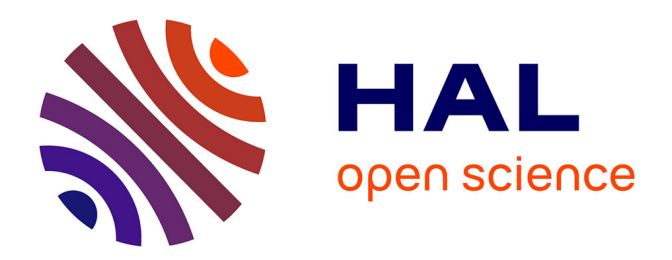

### **Élaboration d'un outil de suivi et d'optimisation du fonctionnement énergétique d'un bâtiment tertiaire basé sur un modèle thermique analytique simplifié**

Alexis Zima

#### **To cite this version:**

Alexis Zima. Élaboration d'un outil de suivi et d'optimisation du fonctionnement énergétique d'un bâtiment tertiaire basé sur un modèle thermique analytique simplifié. Sciences de la Terre. Université Sorbonne Paris Cité, 2018. Français. NNT : 2018USPCC101. tel-02307111

#### **HAL Id: tel-02307111 <https://theses.hal.science/tel-02307111>**

Submitted on 7 Oct 2019

**HAL** is a multi-disciplinary open access archive for the deposit and dissemination of scientific research documents, whether they are published or not. The documents may come from teaching and research institutions in France or abroad, or from public or private research centers.

L'archive ouverte pluridisciplinaire **HAL**, est destinée au dépôt et à la diffusion de documents scientifiques de niveau recherche, publiés ou non, émanant des établissements d'enseignement et de recherche français ou étrangers, des laboratoires publics ou privés.

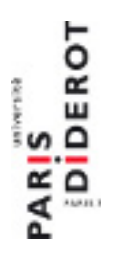

Thèse de doctorat de l'Université Sorbonne Paris Cité Préparée à l'Université Paris Diderot **Ecole doctorale** STEP'UP ( 560 ) *IPGP / Dynamique des fluides géologiques*

# *Élaboration d'un outil de suivi et d'optimisation du fonctionnement énergétique d'un bâtiment tertiaire basé sur un modèle thermique analytique simplifié*

### Par Alexis ZIMA

### Thèse de doctorat en Sciences de la Terre, de l'Environnement et Physique de l'Univers

Dirigée par le Professeur Jean-Pierre Frangi

Présentée et soutenue publiquement à Paris le 6 Juillet 2018

Président du jury : Frédéric MAGOULES / Professeur / Université Paris Saclay Rapporteur : Gilles LEFEBVRE / Professeur / Université Paris Est Créteil Rapporteur : Gilles FRAISSE / Professeur / Université Savoie Mont Blanc Membre : Isabelle MARTINEZ / Maître de Conférence / Université Paris Diderot Membre : Sébastien DUPRAT / Directeur / EGIS CONSEIL Bâtiment Directeur de thèse : Jean-Pierre FRANGI / Professeur / Université Paris Diderot

## **Plan de thèse**

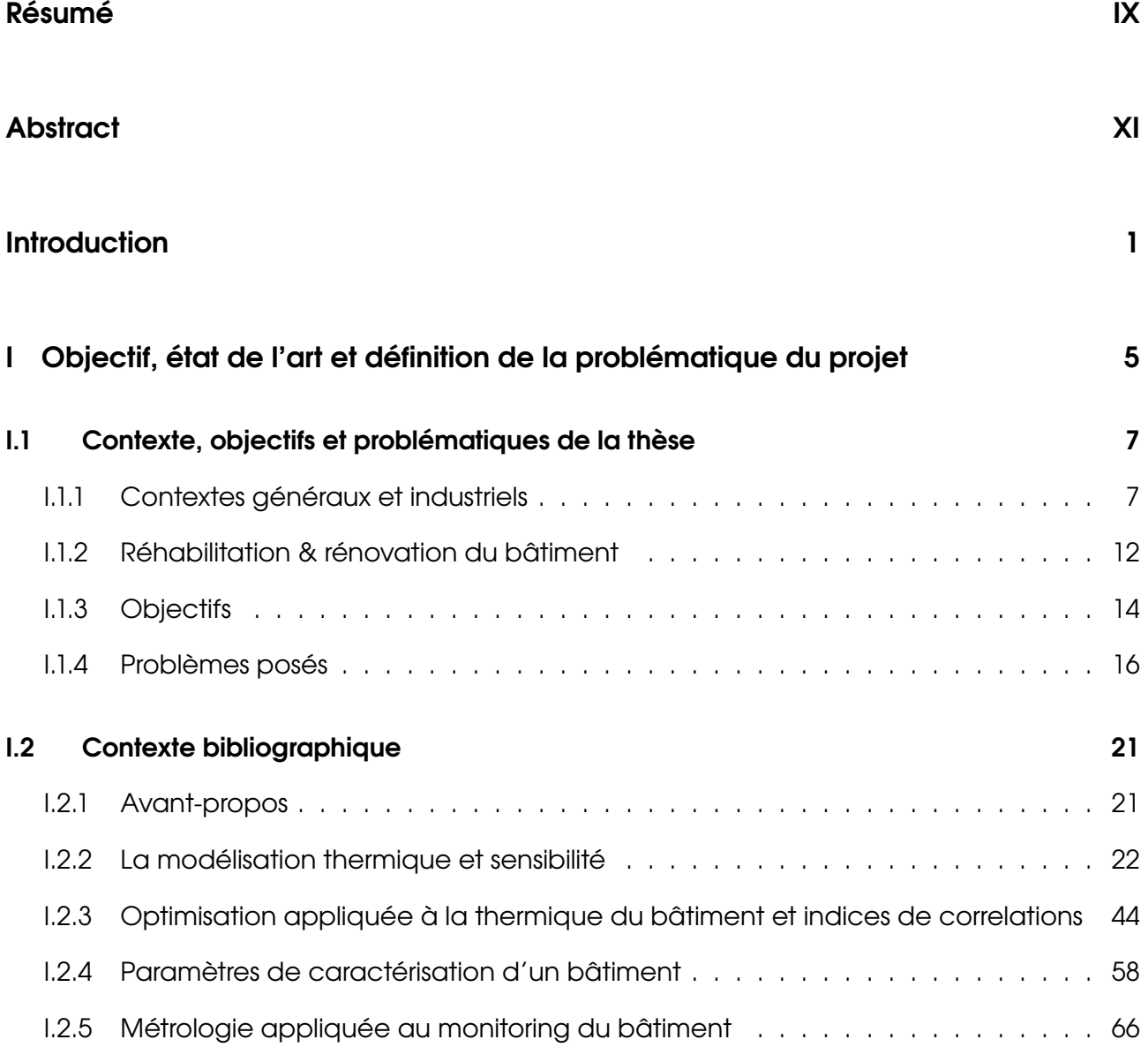

#### **II Modèle thermique simplifié : choix de l'analogie électrique RC, sensibilité, incertitude 81**

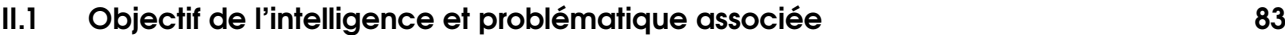

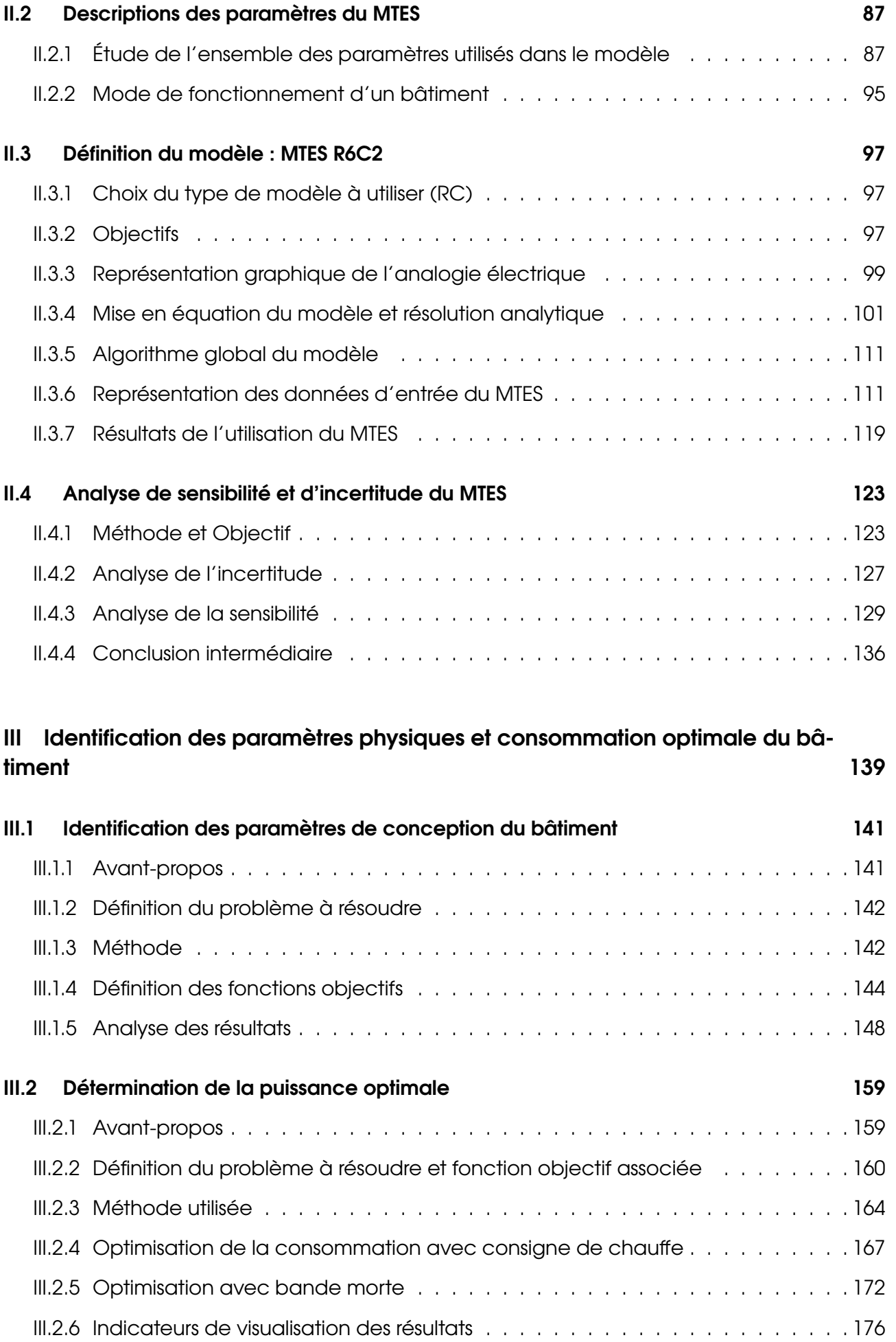

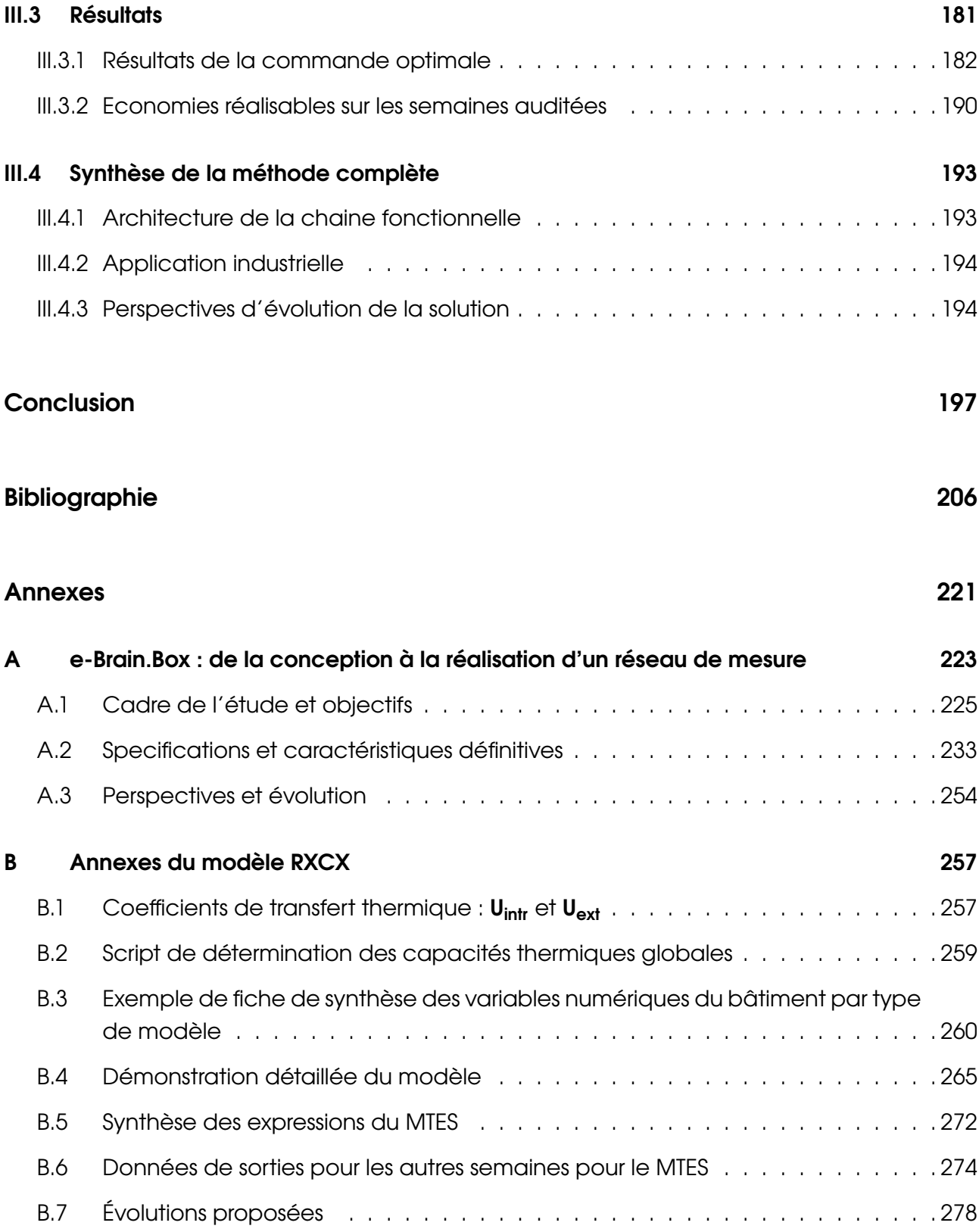

## **Remerciements**

L'exercice est difficile car il ne peut être complètement exhaustif. Une thèse est un travail de longue haleine. On y aborde tout au long de l'épopée, la notion déstabilisante d'être tout petit face au monde de la connaissance, dans lequel plus l'on croit savoir, moins on ne sait. Je vais tenter ici de remercier toutes les personnes qui ont, de près ou de loin, contribué à ce que ce manuscrit voit le jour.

Tout d'abord, j'aimerai remercier M. MAGOULES pour avoir permis tout au long de la thèse d'aiguiller les travaux afin qu'ils aboutissent à une mise en application et à un résultat tel que celui présenté plus loin.

J'aimerai aussi remercier Ms. FRAISSE et LEFEBVRE d'avoir accepté d'être rapporteurs, pour leur lecture patiente et attentive des deux versions du document, l'une beaucoup plus longue que l'autre ainsi que leurs précieux conseils de remaniements pour aboutir à un rendu plus ciblé et plus synthétique.

J'aimerai également remercier Isabelle MARTINEZ pour son écoute et les conseils donnés depuis le début de l'aventure.

Je remercie Sébastien DUPRAT, sans qui ce projet n'aurait jamais vu le jour, toujours visionnaire, à penser constamment aux idées de demain, qui a su m'introduire dans l'ambiance du bureau d'étude en conception et rénovation et qui m'a fait confiance pour mener à bien ce travail.

J'aimerai également remercier la personne qui m'a apporté une partie des connaissances clefs à la réussite de cette thèse et les exercices de discipline physique et mentale pour les appliquer. Un grand merci Pierre-Alain YVARS d'avoir accepté de faire partie du comité de thèse et dont le rôle a aussi été déterminant dans l'orientation du sujet et sa vision scientifique

Je remercie aussi Michel QUISSAIT (dont le vrai nom ne peut être dévoilé ici) chez EGIS Conseil bâtiments, pour avoir compris ma position de doctorant CIFRE dans l'entreprise et au laboratoire, pour m'avoir remonté le moral, aiguillé, aidé dans beaucoup des freins techniques que j'ai rencontré mais aussi pour m'avoir apporté ses fameux conseils "à l'arrache" (à savoir des impasses!) qui ont mené à de grands fous-rires. Vraiment un grand merci!

J'aimerai aussi remercier spécialement la pierre angulaire de ce projet. La relation entre un doctorant et son directeur de thèse développe un lien unique, entre la proximité et la distance, le soutien et la discipline. Cela représente des heures et des heures de discussions, une patience et une ouverture d'esprit. Pouvoir échanger sur un nombre de sujets incalculables, passant du développement durable au développement personnel, ou d'autres comme la médecine chinoise, l'acupuncture, le paranormal un peu normal en fait mais qu'on n'explique pas trop, les expériences de pistolets magnétiques pour envoyer une bille en orbite, les moteurs à mouvement perpétuel, l'énergie du vide, l'environnement de travail des enseignants chercheurs, et j'en passe, est inestimable. Pour tous ces échanges, et son soutien constant jusqu'à la finalisation du projet malgré mon "esprit un peu trop complexe" (ceux qui étaient la soutenance savent), je souhaite remercier Jean-Pierre FRANGI, mon directeur de thèse.

Au labo et ses alentours, il y a aussi beaucoup de gens à remercier : Daniel, pour ses précieux conseils et sa disponibilité pendant toutes ces années! Pascal pour son attirail informatique et électronique qui m'a sauvé plus d'une fois la mise! Claude, pour m'avoir traîné au sport, m'avoir écouté, écouté, écouté, que j'ai écouté, écouté, écouté en retour, et pour tous ces projets développements durables qui me tenaient à cœur et qu'il a soutenu coûte que coûte! Xavier, pour toutes ces discussions sur l'énergie!

Chez EGIS, il y a beaucoup de monde à remercier également : Amandine, pour avoir su dès le début m'intégrer dans l'équipe (superbe entrée en matière!) et avoir fait, avec Charlotte, la supervision graphique de mes productions parfois farfelues. Aurélie, pour avoir su faire évoluer mes petits surnoms insolites tout au long de mon séjour dans l'entreprise (être thésard en entreprise, ça suscite l'imagination) et m'avoir soutenu dans les moments difficiles. Jean, pour m'avoir fait découvrir la SFD et qu'être geek en entreprise, c'est "cool". Les autres membres du "GeekClub", Félix, pour toutes ces discussions scientifiques et leurs applications en entreprise qui m'ont aidé à avancer, et Guillaume, avec qui nous avons peaufiné le concept de "bullshit" dans la création d'un super-prototype de récupérateur d'eau de façade en plexi-parapluie (projet révolutionnaire, bien entendu). Il y a aussi Mimi (autre surnom d'Aurélie) qui a joué un grand rôle dans l'après-boulot, au P'tit Deauville. Je ne te remercierai jamais assez de m'avoir permis de décompresser après de dures journées de prises de tête scientifiques. Je remercie également mon acolyte de pause, Gaëtan, pour toutes ces boutades et sa jovialité hors pair. Un petit clin d'oeil pour mes nombreuses pages de démonstration de modèle thermique que j'ai retrouvé un matin suspendues sur l'ensemble du faux plafond de l'open-space; c'était un peu disproportionné par rapport à ton tout petit déménagement de bureau. Une pensée très particulière va à Laurent, sans qui les conceptions graphique et 3D des capteurs n'auraient pas été possibles, un de mes meilleurs souvenirs dans la gestion du projet! Une partie de tes dessins est présente dans le manuscrit en annexe! Cheffe M, avec ses projets atypiques et ses discussions très écolos! Et Serge, sans qui la notion d'indicateur n'aurait pas été aussi limpide!

Enfin, j'aimerai remercier Jybee, pour ces longues discussions sur les conditions du doctorant, sa compréhension et son soutien dans les moments compliqués, Lowell, Karo et mes parents, qui m'ont permis sur la fin comme au début de me concentrer sur l'essentiel en s'occupant du superflu et Aurie, qui m'a supporté, mon esprit trop complexe et moi, pendant ces deux dernières années.

# **Résumé**

Le secteur du bâtiment, responsable de plus de 40% de consommation d'énergie globale et d'un tiers des émissions de gaz à effet de serre mondial, est l'un des centres de préoccupation majeur des sujets liés au changement climatique et à l'indépendance énergétique. Le travail de recherche a exigé l'apport de connaissances supplémentaires et la création d'outils spécifiques orientés vers l'optimisation globale du management énergétique des bâtiments de type tertiaire.

Une problématique industrielle est associée à ces enjeux de transition énergétique et écologique, à savoir le frein observé à la mise en place de plans d'actions de rénovation. En effet, pour des opérations d'optimisation ou de rénovation de petites-moyennes envergures, les coûts initiaux d'études et de métrologie représentent plus de 50% du coût global. Cette mise de fonds induit un retour sur investissement très long. Face à ce paramètre financier prohibitif, beaucoup d'entreprises sont réticentes à mettre en place ce type d'action. L'objectif opérationnel a donc été de proposer une solution permettant de réduire drastiquement ces coûts préliminaires.

Les aspects abordés dans la thèse sont les suivants : Il sera établi un état de l'art du bâtiment, de son fonctionnement et des enjeux associés. Concomitamment, seront créés un outil de collecte et de remontée des données de fonctionnement et de performance du bâtiment (réseau de mesure in-situ dédié) et un modèle thermique adjoint simplifié facilitant la compréhension de son comportement. En découleront l'identification de ses paramètres "observables" de conception et de fonctionnement par méthode inverse, puis le calcul de sa consommation énergétique optimale grâce à une procédé d'optimisation.

Plus spécifiquement, l'approche sera orientée vers le développement d'outils pour promouvoir un accès facilité à la réduction des consommations unitaires auprès des entreprises au niveau national. Cela induit l'intégration d'une intelligence pour l'optimisation énergétique des éléments climatiques du bâtiment ou son usage, ou encore une interface ergonomique homme-machine permettant un management efficace de son fonctionnement.

Dans les faits, le problème observé est holistique et ne peut être pris en compte de manière sectorielle. Il est impératif d'y intégrer tous les processus impliqués dans le bâtiment et son usage (par exemple, l'aspect comportemental des usagers). L'approche utilisée a été orientée afin de prendre en compte ultérieurement des paramètres autres que strictement énergétiques, tel que les coûts ou le confort.

**Mots clefs** : Energie du bâtiment, Modèle thermique simplifié, Réseau de mesure, Inversion de modèle, Commande optimale, Optimisation, Développement durable,

### **Abstract**

The building field is responsible of about 40% of global energy consumption and a third of world greenhouse gas emissions. It is a main concern subject in climate change issues and fossil fuel independancy. The aim of the PhD work is to to bring more knowledge about thermal modeling and to create specific tools wich are capable of globally optimize the office building energy management.

The industrial purpose is associated with its area of expertise, wich is advice in energy and ecologic transition. It concerns the difficulty to implement a retrofit action planning. Indeed, for small or middle retrofit actions, the initial study and metrology costs represent over 50% of the overal cost. This downpayment induces a long return of investment. Faced with this prohibitive financial parameter, a lot of companies are reluctant to implement this type of actions. The proposed purpose is a solution that drastically reduces preliminary costs.

The aspects adressed in this thesis are : the building operation state of art and its associated issues, the creation of reporting and collecting data tool of building operation and performance thanks to a dedicated in-situ measurement network, concomitant with the development of a simplified adjoint thermal model. It facilitates the understanding of its behavior. Then the final aspect are the two steps of optimization. The first is the observable building design and operation parameters with an inverse method, the second is the calculation of optimal energy consumptions.

The approach is specifically orentied through the development of tools allowing a facilitated access to energy reduction action for national companies. This should assist the integration of an intellligence for energy optimisation for building climatics and thermal equipments or usage. The result could be a new ergonomic man-machine interface for stock building effective management.

In the facts, the problem is holistic and can not be handle sectorally. It is imperative to integrate all the process involved in the building and its use (user behavior). The approach have been oriented to take later into account other parameters than strictly energy, as costs of comfort.

**Key words** : Building energy, Simplified thermal model, Measurement network, Model inversion, Optimal control, Optimization, Sustainable development

# **Introduction générale**

L'énergie, au même titre que l'eau ou les ressources naturelles, est devenue indispensable à l'évolution des nations, qu'elles soient en développement ou développées. Le contexte mondial indique qu'une grande partie des consommations d'énergie est due à la conception, à la construction, à l'utilisation et à la fin de vie des bâtiments (plus de 40%). Ils sont aussi responsables de plus d'un tiers des émissions de gaz à effet de serre. Les réflexions sur les économies et la sobriété au regard de ces consommations est donc une des préoccupations principales des réflexions liées au changement climatique, à l'impact environnemental et à l'épuisement des ressources. Pour continuer à alimenter la dynamique progressive sur ce domaine, une contribution à l'apport de connaissances peut être amenée au point de vue de l'efficacité énergétique des bâtiments.

Les études sur ce sujet sont nombreuses et analysent des cas très spécifiques pour la plupart. Très peu de travaux scientifiques traitent d'une solution globale d'efficacité énergétique. Les entreprises du domaine tentent de développer des outils de monitoring et de conseil pour répondre aux demandes de plus en plus croissantes de la part de leurs clients. Cependant, bien que cette demande augmente, le prix de telles études reste malheureusement rédhibitoire pour de petites et moyennes organisations. Dans ce coût, il faut distinguer les études préliminaires concernant la collecte de données puis leur analyse et leur exploitation pour produire des conseils de rénovation ou d'optimisation, mais également la mise en place d'actions assimilées. De fait, la réduction souhaitée n'est possible que si nous les choisissons et les ordonnançons au mieux. Dans le cas des études en amont, des économies sont réalisables en déshumanisant le processus de diagnostic, grâce à la conception d'un outil de collecte de données à faible coût et d'une chaîne de traitement automatisée. Celle-ci permettrait d'obtenir des suggestions d'optimisation du fonctionnement du bâtiment. Cela diminuerait drastiquement le coût humain "expert" mis en jeu.

Nous nous intéressons ici à la partie étude. Nous nous basons sur l'approche "bas coût" afin de se positionner en rupture par rapport à ce qui est déjà proposé dans la recherche et sur le marché pour aller chercher des gisements d'économie inexploités dans les actions mises en place. En d'autres termes, cibler des bâtiments avec des factures énergétiques faibles à moyennes. Cette approche est stimulée par les évolutions et les exigences de la société en matière d'enjeux énergétiques. On y retrouve la réglementation avec les obligations d'audit énergétique, le contexte économique avec la disparition des tarifs réglementés de vente de l'électricité et du gaz, les outils incitatifs grandissant comme les normes (ISO 50 000) et les systèmes de management énergétique, et la mise en place de la responsabilité sociale des entreprises (RSE).

Plus spécifiquement, l'approche sera orientée vers le développement d'outils pour promouvoir un accès facilité à la réduction des consommations unitaires auprès des entreprises au niveau national. Cela induit l'intégration d'une intelligence pour l'optimisation énergétique des éléments climatiques du bâtiment ou son usage, ou encore une interface ergonomique homme-machine permettant un management efficace de son fonctionnement.

Plusieurs aspects apparaissent dans le développement du projet de recherche présenté ici. L'un est orienté sur les réseaux de mesure, un autre sur l'utilisation de modèle thermique représentant le fonctionnement du bâtiment, et un dernier sur les méthodes d'optimisation permettant de se rapprocher au plus près des conseils fournis par les experts en management énergétique du bâtiment.

L'exploration de ces aspects a nécessité plusieurs étapes. Tout d'abord, un approfondissement de l'étude de sensibilité des modèles thermiques dynamiques ainsi que leurs champs d'application. En effet, les bâtiments à rénover sont de tailles, de typologies et d'architectures très hétérogènes. Cet examen est complété par l'identification des paramètres les plus significatifs dans l'analyse du comportement thermique du bâtiment. Ensuite, le parcours des réalisations métrologiques en matière d'acquisition de paramètres du bâtiment a été nécessaire pour concevoir le réseau de capteurs dédié, accompagné d'une étude sur l'ergonomie d'implantation. Puis, l'analyse comparée des différentes méthodes d'identification de paramètres est réalisée afin de déterminer les algorithmes les plus adéquats aux paramètres et modèle choisis. Enfin, un état de l'art est effectué en matière d'optimisation des consommations énergétiques des bâtiments afin de choisir une stratégie de calcul permettant d'être adjointe au modèle et à l'identification. Nous déduisons de l'ensemble de ces étapes la méthode globale pour une solution industrielle.

L'entreprise hébergeant la CIFRE était demandeuse de ce type d'outils pour deux raisons. La première est la nécessité de développer un nouveau secteur d'activité peu exploité, et représentant un grand gisement d'économies d'énergie (plus de 30% de l'énergie finale consommée par le domaine du résidentiel/tertiaire). La deuxième est de pouvoir optimiser le travail de ces experts en leur substituant le temps passé à dimensionner le bâtiment audité (en général à l'aide de logiciels de simulation thermique dynamique) par du temps à rechercher de nouvelles possibilités d'actions d'optimisation ou de rénovation énergétique.

Le document s'articule de la manière suivante : Seront présentés le contexte scientifique et industriel ainsi que l'état de l'art autour du domaine comprenant la définition de la modélisation thermique, les logiciels présents sur le marché, les différents types de modèles et leur simplification. Seront ensuite abordées les méthodes de calcul de sensibilité d'un modèle, à savoir la détermination de l'influence de ses paramètres d'entrée sur sa sortie. Nous poursuivrons par les méthodes d'optimisation se distinguant dans notre étude par l'identification de ses variables par inversion du modèle utilisé, et la détermination de sa commande prédictive optimale. Nous finirons ce parcours de la littérature scientifique par la métrologie appliquée au bâtiment et les différentes solutions développées par la communauté open source du domaine.

Nous détaillerons dans un deuxième temps la restitution de la conception et réalisation du prototype de réseau de mesure et son cahier des charges d'industrialisation. Nous différencierons plusieurs volets de ce développement, comme l'informatique, l'électronique, le

design et l'analyse financière.

Sera développée ensuite la création du modèle dédié simplifié représentant le comportement thermique du bâtiment, ainsi que sa sensibilité et son incertitude. Nous y verrons une proposition de résolution analytique du modèle ainsi que l'influence de chacune de ses données de conception et de fonctionnement sur les performances.

Nous finirons par l'organisation de l'optimisation, à savoir l'identification des paramètres de conception déduits puis la réutilisation de ces résultats pour déterminer sa consommation optimale. L'intégralité des modules abordés s'inscrit dans une méthode complète, partant de la collecte des grandeurs clefs du bâtiment et finissant par le conseil d'optimisation du fonctionnement du bâtiment audité.

**Chapitre I Objectif, état de l'art et définition de la problématique du projet**

# **Partie I.1 Contexte, objectifs et problématiques de la thèse**

### **Avant-propos**

Dans cette partie, seront abordés les contextes généraux et industriels dans lesquels s'inscrit le travail de recherche présenté ainsi que les objectifs à atteindre, et les différents verrous à lever. Puis un parcours de la littérature scientifique traitant des différents sujets abordés sera réalisé. Cette revue sera volontairement généralisée, les aspects techniques et spécialisés étant explicités dans chacune des parties traitant les sujets spécifiques de la thèse.

### **I.1.1 - Contextes généraux et industriels**

#### **I.1.1.1 - Général**

Au niveau mondial, la construction est responsable de 40% <sup>1</sup> des consommations d'énergie finale, des émissions de gaz à effet de serre, de l'épuisement des ressources naturelles et énergétiques, des volumes de déchets générés. Sur le plan économique et social, la construction est aussi un poids lourd, générateur d'emplois et d'activité économique. Le 'bâtiment' mobilise près de 2 millions de personnes en France en 2010 et représente en général 28% des emplois et 10% du PIB mondial. Plus de 60% des bâtiments de 2050 existent déjà et le taux de renouvellement moyen du parc existant est inférieur à 1% par an, en France. La réhabilitation énergétique des bâtiments existants est donc une priorité en termes de développement durable et en particulier d'économie d'énergie.

Le cadre règlementaire national a évolué avec des exigences en termes de performances énergétiques : la Réglementation Thermique 2012 (RT2012), le bâtiment basse consommation (BBC) ou la RT2020 visant le bâtiment à énergie positive. Cependant, ces évolutions ambitieuses ciblent essentiellement la construction neuve. La réhabilitation énergétique du

<sup>1.</sup> [Source : International Energy Agency](http://www.iea.org/statistics/statisticssearch/report/?country=WORLD&product=balances&year=2014)

parc existant représente alors un enjeu considérable et un levier majeur dans la poursuite des engagements nationaux ou internationaux en matière de changement climatique et de réduction des consommations d'énergie non renouvelables. Varenio [2012] explique dans son travail qu'il existe un déficit d'efficacité énergétique depuis les chocs pétroliers et qu'il est reconnu à travers le monde grâce à des rapports de différentes communautés comme le GIEC IPCC [2007] ou les Nations Unies. Cela donne lieu à des paradoxes, comme la valorisation de la fourniture d'énergies compensatoires à bas prix, qui entraîne un mauvais signal du prix de l'énergie et de fait, n'incite pas les usagers (personnes physiques ou morales) (SBCI [2007],SBCI and UNEP [2009]) à modifier leurs comportements. Ou encore, dans le cadre de notre étude, une imperfection du marché des capitaux déduisant des contraintes de liquidité, qui limitent ainsi les entreprises à trouver les fonds nécessaires au financement des travaux et donc, de fait, leurs études préliminaires. On peut ajouter à cela une information incomplète (manque de considération de l'évolution de la disponibilité des ressources et de l'évolution de son coût, financier ou environnemental) et asymétrique (intérêts divergents selon les acteurs du bâtiment : bailleurs, promoteurs, locataires, propriétaires, concepteurs, constructeurs).

En effet, certains bailleurs, dans le cas d'une location d'un bien simple (fluides à la charge du locataire), possèdent les liquidités pour effectuer l'achat d'un bien en vue d'une location. Ils focaliseront par exemple les dépenses sur la valorisation esthétique, opérationnelle et géographique (accès) du bien en négligeant son impact sur l'environnement (aucune valorisation financière valable) ou ses modes de consommations, dans le but de respecter leur objectif : augmenter la valeur locative du bien et sa probabilité de les louer.

A contrario, un locataire, payant les charges énergétiques, ne possède pas les liquidités pour l'achat du bien, mais sera plus enclin à investir dans des travaux de rénovation pour baisser le coût des fluides consommés. Cependant, l'investissement dans ces travaux pour un bien qui ne lui appartient pas représente un frein considérable à la réalisation de ces optimisations. Ce cas représente une majorité des cas de location de biens en France. L'aspect énergétique est donc en général négligé.

Prenons l'exemple du secteur tertiaire (qui représente ce cas de figure bailleur/locataire dans une majorité des cas), il représente une surface chauffée de plus de 900 millions de m**2** avec 65% de la surface pour les activités commerciales, d'enseignement et de bureaux. 70% des bâtiments ont plus de 30 ans. Les potentiels d'économies sont énormes, au vu des performances pouvant être atteintes en réhabilitation énergétique. L'aspect onéreux des travaux d'efficacité énergétique et de monitoring, et cette différence d'intérêt entre bailleur et locataire entraînent une augmentation de la vétusté du patrimoine et, par conséquent, une augmentation des consommations énergétiques.

La gestion dynamique du patrimoine permettrait de diminuer cette vétusté et impliquerait de combiner dans une démarche globale : un plan de gestion des données patrimoniales, la mesure et le suivi de la performance (énergies, eau, déchets), l'intégration de ces données dans une stratégie de gestion du patrimoine déclinée sur le long terme, et les moyens nécessaires. Plus concrètement, cette démarche consiste à utiliser des outils (cf. Figure I.1.1 partie "Traitement des données et pré-analyses") qui permet de favoriser la réduction des consommations des bâtiments (à l'échelle unitaire ou du parc) et d'intégrer une intelligence pour

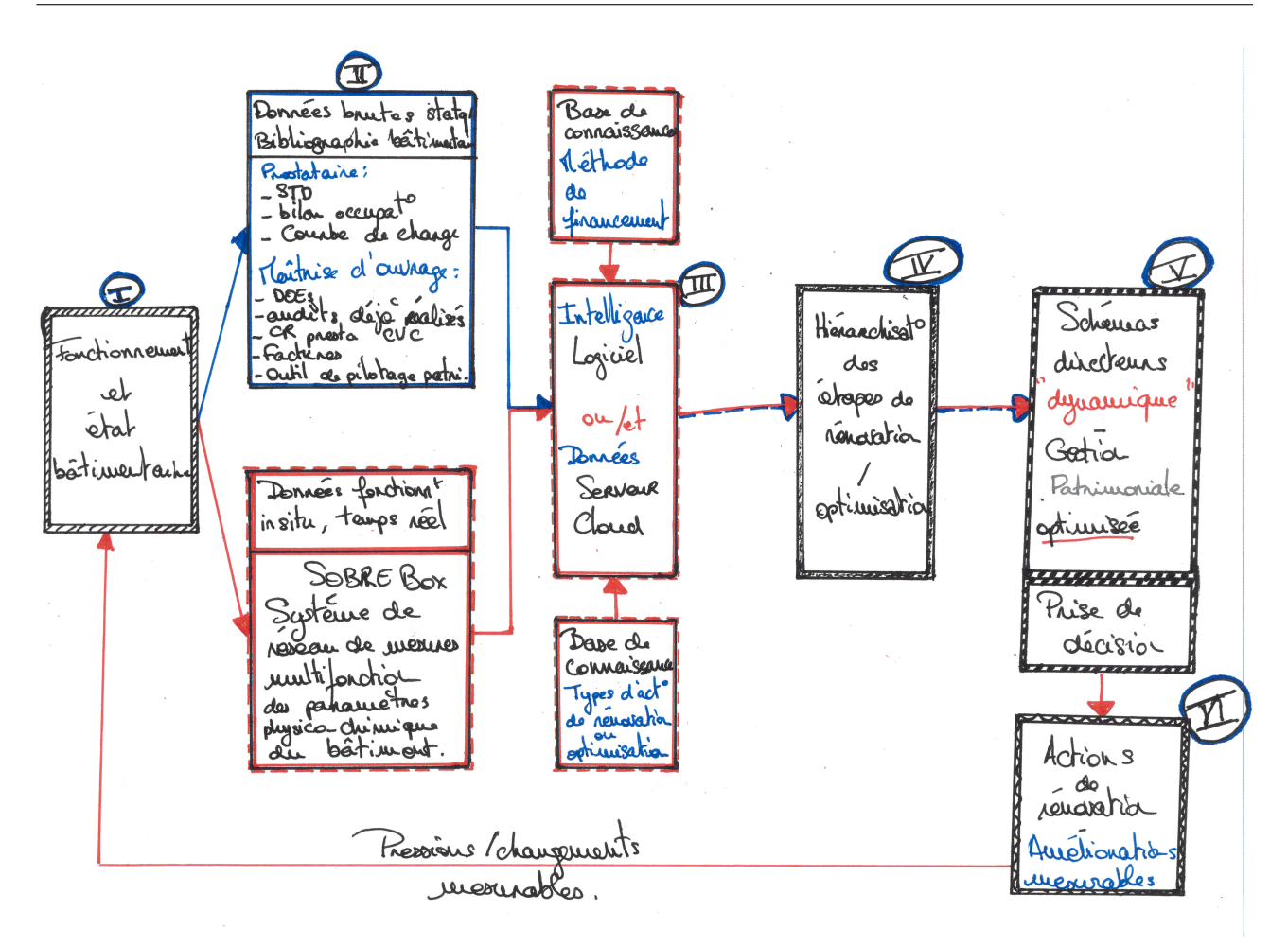

**Figure I.1.1 –** *Déroulé type d'une étude avec ajout d'un outil d'aide à la décision*

l'optimisation énergétique dans les composantes de construction et d'utilisation, comme la gestion des communications, ou encore l'ergonomie de l'interface entre l'homme et la machine (exploitation "bâtimentaire"). O'Donnell et al. [2013] proposent une nouvelle méthode de management durable et optimisée du patrimoine basée sur l'amélioration continue en 5 axes :

- Typologie du.es bâtiment.s étudié.s et fonctionnement
- Consommations d'énergies
- Performances des systèmes
- Apports Thermiques
- Respect de la réglementation

Le schéma de la figure I.1.1 récapitule les différentes phases de traitement holistique pour une prévision fonctionnelle des actions d'optimisation du fonctionnement et/ou des travaux de rénovations. Celles-ci sont composées des phases de collecte, de traitement, d'analyse des données en vue de la planification des opérations, mais aussi de l'inscription dans la stratégie patrimoniale et de gouvernance de l'entité concernée, le type de financement possible, ainsi que la mise en place et le suivi des réalisations.

#### **I.1.1.2 - Industriel**

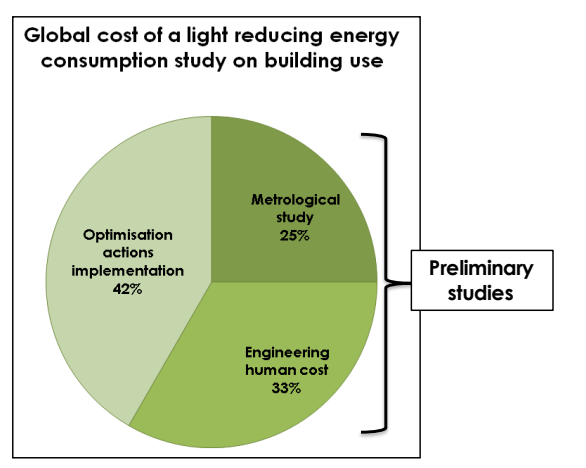

\*source : overview of EGIS project costs

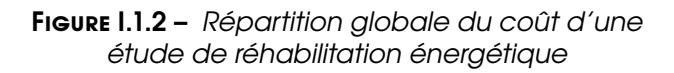

Actuellement, réduire ses consommations d'énergie signifie dépenser plus de 60% de l'investissement initial du projet dans les études préliminaires (voir figure I.1.2). La métrologie peut représenter plus de 50% du prix d'une étude préliminaire pour une entreprise de taille moyenne. Ainsi, le Retour sur Investissement (RsI ou Return On Investment, ROI, en anglais) est fortement impacté. Par conséquent, beaucoup d'entreprises sont réticentes à mettre en place ce genre d'action de réduction. Dans le but de promouvoir et d'étendre ce type d'initiative, il est nécessaire de se focaliser sur le problème du RsI, et, de fait, faire baisser les prix des études préliminaires.

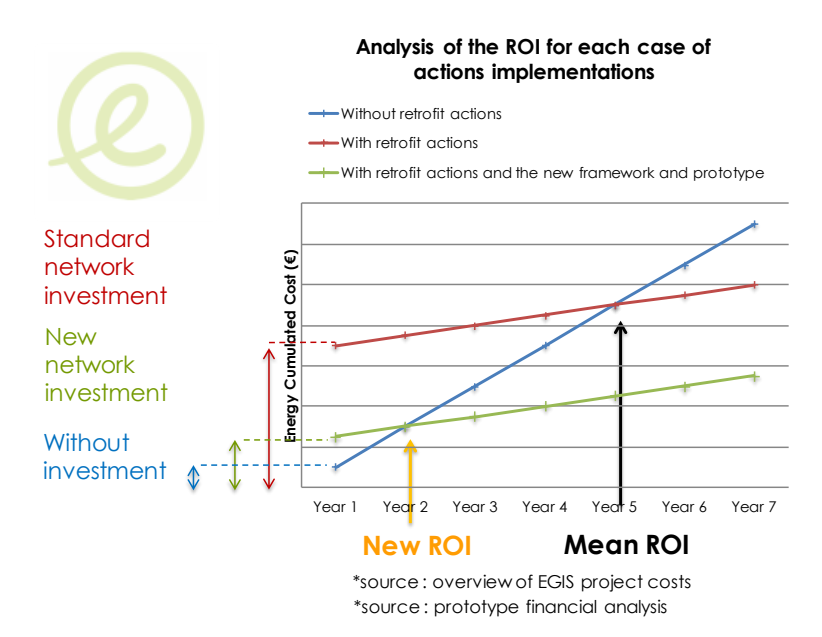

**Figure I.1.3 –** *Etude du potentiel RsI pour les différents scénarios*

Dans un premier temps, l'implantation

d'un nouveau réseau de mesure bon marché pourrait optimiser ce coût préliminaire, en baissant le coût initial de la partie implantation de métrologies. Dans la figure I.1.3, on observe 3 types "d'actions" : "sans action de rénovation", "avec action de rénovation (et installation d'un réseau de mesure *lambda*)", et "avec action de rénovation et implantation du nouveau réseau de mesure". Sans investissement, le coût cumulé de l'énergie consommée grimpe très rapidement. Avec les actions standard de rénovation, on observe un RsI très long. Avec ces actions accompagnées du nouveau réseau de mesure, le coût devrait diminuer ainsi que le RsI. Les valeurs indiquées dans le graphique I.1.3 sont arbitraires.

Dans un deuxième temps, le coût humain, à savoir le temps passé par les experts à dessiner/numériser les informations du bâtiment, à le simuler, à ajuster les paramètres pour obtenir

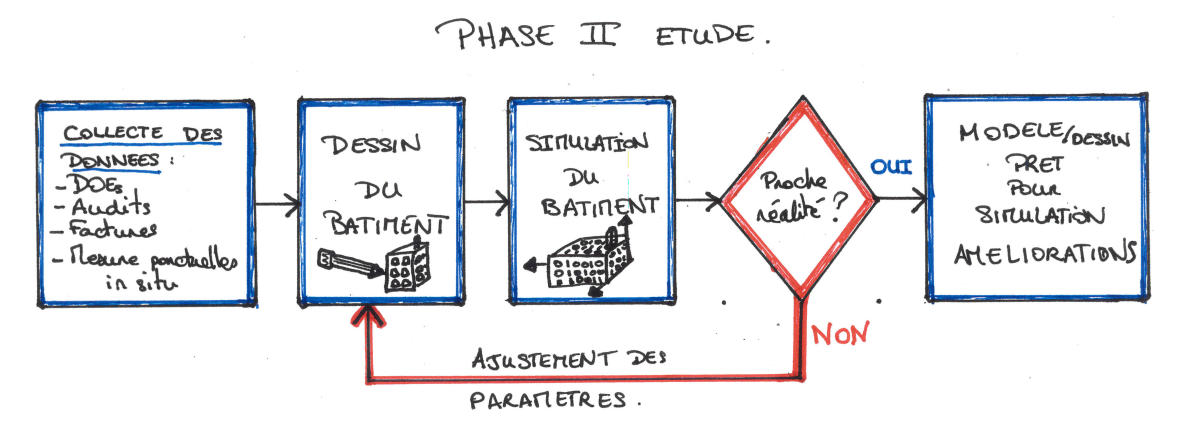

**Figure I.1.4 –** *Décomposition de la phase II de la figure I.1.1*

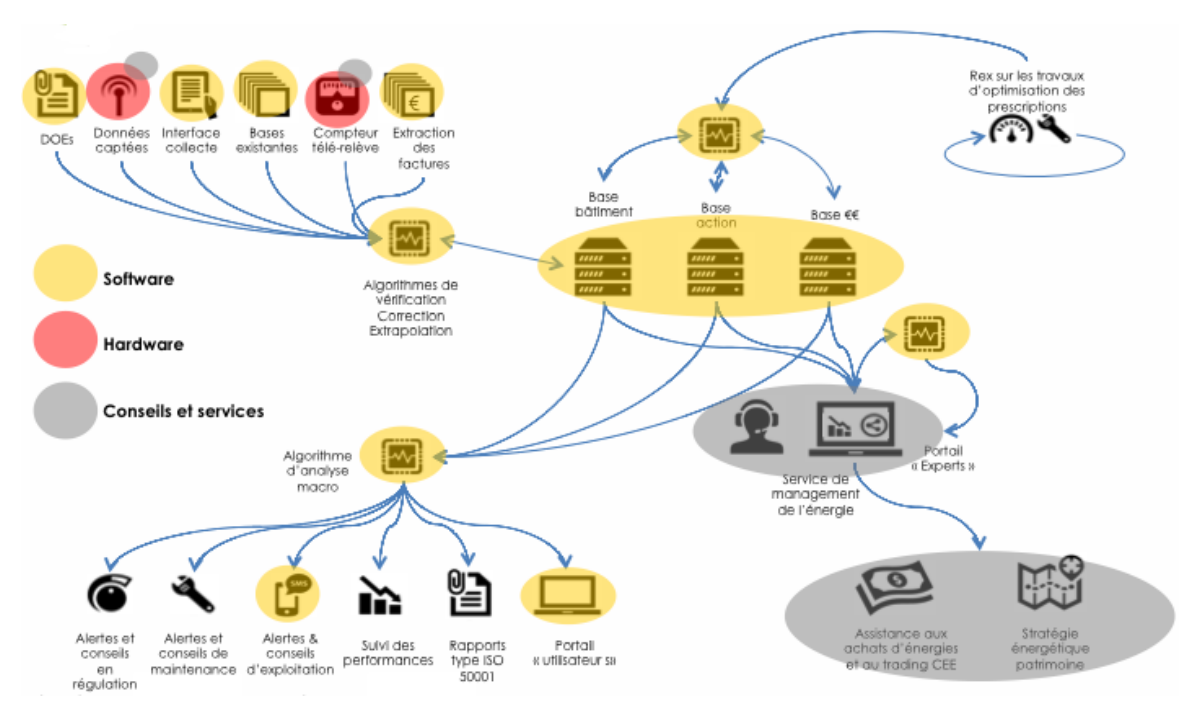

**Figure I.1.5 –** *Fonctionnement global de la solution industrielle*

un modèle représentant la réalité observée sur le terrain (comme vu sur l'étape II figure I.1.1 et sa décomposition à la figure I.1.4 ) représente aussi une grande part de l'investissement initial (cf figure I.1.2). En effet, l'étape de calibration peut s'avérer très chronophage en raison de l'utilisation d'une méthode "par tâtonnement" pour déterminer le bon jeu de paramètres. Implanter une méthode automatisant le calibrage de ces paramètres à la réalité permettrait de diminuer le temps "expert" et ainsi réduire ce coût d'investissement.

Le développement du projet de recherche présenté ici est axé vers une solution permettant d'automatiser le traitement de ces phases (collecte et calibration du dessin). Elle s'intéresse dans un premier temps au gisement principal et peu coûteux, réalisable sur l'utilisation du bâtiment. En effet, le coût d'une correction (réajustement des intensités des sollicitations du système) et des consignes de fonctionnement du bâtiment est bien moins onéreuse que de programmer des actions de rénovation (influer les paramètres physiques du bâtiment).

L'axe de développement est explicité graphiquement selon la figure I.1.5.

On peut constater que les actions d'optimisation des consommations d'énergies des bâ-

timents agissent sur deux domaines de paramètres que l'on qualifiera selon la nomenclature de l'optimisation des systèmes :

- Conception (ou les paramètres physiques) : Toutes ces actions concernent une évolution du bâti et de ses paramètres physiques intrinsèques.
- Utilisation : Ce sont toutes les consignes configurées sur les équipements techniques des bâtiments pour les maintenir à un niveau de confort suffisant. Les actions consistent donc à optimiser ces consignes (sur leurs valeurs ou leur temporalité).

Après analyse de ces différentes composantes par l'approche holistique, la problématique a été recentrée sur la récupération des données de terrain qui représentent le fonctionnement d'un bâtiment, sur l'analyse simplifiée de ce dernier, son dimensionnement par identification des paramètres de conception et enfin sur la détermination de sa consommation théorique optimale.

### **I.1.2 - Réhabilitation & rénovation du bâtiment**

#### **I.1.2.1 - L'optimisation du fonctionnement : la régulation ou système de contrôle**

**a. Un gisement important** Le parc français existant recèle d'immenses gisements d'économies et des travaux de réhabilitation efficaces sont nécessaires pour profiter de ces ressources. L'amélioration de la qualité de l'enveloppe et du rendement des systèmes de chauffage ne suffit pas. Il faut également optimiser le fonctionnement de ces derniers. Le développement technologique permet aujourd'hui d'équiper les immeubles avec des systèmes de contrôle de haut niveau afin de contribuer à la transformation du bâtiment en un système intelligent.

Le principal objectif du contrôle automatique du chauffage dans un bâtiment est d'assurer un certain niveau de confort thermique tout en minimisant la consommation d'énergie nécessaire pour le réaliser. La finalité du contrôle est de moduler la puissance de chauffe afin d'atteindre cet objectif. Si ces systèmes étaient toujours à leur capacité maximale, le besoin d'une loi de commande ne serait pas motivé. Cependant, la plupart d'entre eux sont conçus pour répondre aux demandes dans les pires conditions (température très basse). Elles se manifestent uniquement pendant de courtes périodes. La plupart du temps, le système doit fonctionner lorsque les besoins de chauffage sont bien inférieurs à la capacité des équipements de chauffage.

**b. L'automatisme et la régulation appliqués au bâtiment** L'automatique est une science qui traite de la modélisation, de l'analyse, de l'identification et de la commande des systèmes dynamiques. Elle inclut la cybernétique, à savoir la science des mécanismes autogouvernés, qui met en relation les principes qui régissent un environnement autonome. Elle a pour fondements théoriques les mathématiques, la théorie du signal et l'informatique théorique. L'automatique permet de contrôler un système en respectant un cahier des charges (rapidité, dépassement, stabilité, etc.). Par cela, elle le **régule**.

La régulation (sous entendue, automatique) est l'ensemble des techniques qui permettent de contrôler une ou plusieurs grandeurs physiques (température, vitesse d'air, pression), sans intervention humaine, pour la maintenir à une valeur donnée, appelée consigne. C'est une branche de l'automatisme. Une stratégie de régulation consiste par exemple à mesurer la température extérieure, et à commander le chauffage en fonction de celle-ci. Par exemple on calcule la différence entre la consigne et la température extérieure, on la multiplie par une constante, ce qui détermine la puissance du chauffage (dans les limites possibles). Elle répond, ou est similaire ici, à un modèle de pertes de chaleur du système par déperditions thermique au niveau des murs ou plus générique, de l'enveloppe.

#### **I.1.2.2 - La rénovation : étape secondaire des économies d'énergie**

Les réglementations concernant les bâtiments abordent, en général, les problématiques de modifications liées à l'enveloppe et aux systèmes de chauffage, de climatisation, de ventilation et d'eau chaude, éléments qui sont responsables d'environ trois quarts de la demande énergétique des logements. Occasionnellement, ces standards portent sur d'autres équipements comme l'éclairage, ou l'utilisation des énergies renouvelables. Visant plutôt la thermique des bâtiments, les réglementations diffèrent d'une région (pays) à l'autre en fonction des particularités climatiques locales.

L'importance des normes d'efficacité énergétique s'étend au-delà de leur rôle lors de la construction de nouveaux bâtiments. Ces réglementations servent souvent comme objectifs d'efficacité pour les travaux de rénovation des bâtiments existants. L'intérêt accru pour l'efficacité énergétique stimule la demande de rénovation des bâtiments existants. Des travaux de rénovation majeurs ont lieu tous les 30 - 40 ans pour les bâtiments résidentiels, principalement à cause des dégradations des parties principales ou des installations des immeubles. Une autre raison pour les travaux de rénovation est l'évolution du mode de vie et des exigences de confort dans la société moderne. Des remplacements et des réparations de moindre envergure peuvent même se produire plus souvent. Ces travaux de rénovation ou de changement d'équipements offrent une formidable opportunité pour améliorer l'efficacité d'un bâtiment.

Parmi les états membres de l'Union Européenne, on peut observer que la rénovation (durable) des centres urbains et la réhabilitation des logements sont devenues des priorités. Des politiques nationales sont en cours de développement afin d'encourager cette nouvelle priorité. Selon Itard et al. [2008], en France, des travaux de rénovation visant à réaliser des économies d'énergie ont été entrepris : 70 % sont concentrés sur l'isolation thermique, en particulier le double vitrage, l'installation de volets et l'isolation des planchers ou des toits. Les autres activités sont destinées à renouveler principalement les systèmes de chauffage (25 %), de ventilation et de climatisation.

Bien que, dans la plupart des pays, les investissements pour travaux de rénovation soient généralement beaucoup plus faibles que les montants investis dans des immeubles nouvellement construits, le nombre de bâtiments qui sont rénovés chaque année est bien plus important que le nombre annuel de constructions nouvelles. Par conséquent, l'impact de la rénovation du parc existant est plus grand que celui des constructions nouvelles. Cette rénovation reste cependant secondaire par rapport à l'optimisation du fonctionnement du bâtiment, les investissements engendrés par ces actions étant moindres.

### **I.1.3 - Objectifs**

L'objectif général de la thèse est donc de développer, pour un bâtiment, une solution permettant de faire une analyse simple, robuste et rapide des paramètres d'utilisation à optimiser. Pour ce faire, la solution sera capable de recueillir des données du fonctionnement dudit bâtiment en temps réel grâce à des sentinelles placées en son sein, de les préparer au traitement, de les analyser d'un point de vue thermique, ce qui permet d'obtenir ses caractéristiques physiques et de fonctionnement. Une fois obtenues, des algorithmes seront en mesure de trouver le minimum des consommations tout en gardant un niveau de confort optimal. La solution proposera enfin cette solution de consommation optimale du bâtiment à implémenter dans les équipements climatiques.

Il faut pour cela classer les objectifs en deux types spécifiques :

- Objectifs au niveau de **l'intelligence**
- Objectifs au niveau de la récupération des données, ou **métrologie**

#### **I.1.3.1 - Intelligence**

L'intelligence (ou l'alternative aux algorithmes de macro-traitements vue dans la figure I.1.4) devra être en mesure de pouvoir fonctionner sur un modèle thermique, comme vu précédemment, simplifié, testé et validé auparavant, puis "inversé" dans le but d'obtenir les paramètres physiques du bâtiment. Cette méthode sera appelée identification, mais elle peut aussi être associée à la calibration des paramètres de conception du bâtiment (Artiges  $(2016)$ ).

L'objectif général de l'intelligence réside dans le fait d'obtenir un algorithme étant capable de :

- Récupérer automatiquement les données de fonctionnement d'un bâtiment,
- Déduire de ces données les caractéristiques de conception et de fonctionnement du bâtiment,
- Déterminer le fonctionnement optimum du bâtiment en se basant sur la minimisation des consommations à confort égal, ayant par avance déterminé les variables de l'optimisation et les contraintes du système,
- Proposer des actions d'optimisation en lien avec la consommation optimum trouvée.

Cela se traduit par les étapes suivantes :

- 1. Récupération des données du réseau de mesure,
- 2. Elaboration du modèle thermique explicite et simplifié ainsi que la détermination des données d'entrée nécessaires,
- 3. Tests et validation du modèle avec des modèles de références existants et éprouvés,
- 4. Tests du modèle avec un bâtiment expérimental existant,
- 5. Détermination des paramètres de conception du bâtiment,
- 6. Tests et validation de l'identification sur des bâtiments "témoins" avec des paramètres physiques et de consignes connus,
- 7. Détermination de la consommation optimale du bâtiment,
- 8. Tests et validation de la détermination de la consommation optimale avec des consommations terrain connues,
- 9. Automatisation de toute la chaine.

Ces étapes permettront de réduire le temps consacré par les experts au diagnostic du bâtiment (enlevant un à trois jour de paramétrisation du bâtiment pour représenter le cas étudié, constaté dans l'entreprise) et de se consacrer plus rapidement à l'étude des actions d'optimisation.

#### **I.1.3.2 - Métrologie**

Après un benchmarcking des solutions industrielles de métrologie (voir figure I.2.16), aucune ne possède une rentabilité coût et une ergonomie d'acquisition adéquates à l'automatisation du process. En effet, la plupart de ces solutions n'offrent qu'un suivi du fonctionnement du bâtiment et une visualisation des données remontées. Les autres proposent une solution de pilotage automatique mais tendent à être très coûteuses, et elles ne sensibilisent pas l'occupant à la réduction des consommations énergétiques.

Les objectifs liés à la récupération des données sont donc les suivants :

- Acquisition des paramètres pertinents pour le descriptif du fonctionnement du bâtiment,
- Autonomie suffisante pour un échantillonnage représentatif et une observation des actions d'optimisation mises en place,
- Ergonomie de mise en place, basée sur l'utilisation du système par un agent non compétent du domaine,
- Non intrusif pour que le système puisse être inséré dans le bâtiment sans en modifier l'enveloppe interne et externe (engendrant habituellement des coûts de travaux supplémentaire),
- Centralisation des données sur un espace accessible à l'intelligence pour permettre la récupération des données.

### **I.1.4 - Problèmes posés**

La problématique se différencie également en deux parties : **Intelligence** et **Métrologie**

#### **I.1.4.1 - Sur l'intelligence**

La détermination d'un nouveau modèle thermique explicite et simplifié pose plusieurs problèmes :

- **Comment déterminer les paramètres importants du fonctionnement thermique du bâtiment permettant de représenter l'intégralité de sa réaction aux sollicitations "externes" et "internes" ?** Issue de la réflexion du choix du modèle, nous abordons la problématique du choix de leurs paramètres d'entrées. En effet, élaborer un modèle thermique simplifié implique de sélectionner les paramètres clefs qui vont permettre de décrire au mieux le comportement thermique du bâtiment. Ils diffèrent en fonction du niveau de finesse du modèle, à savoir microscopique, ou macroscopique. Il faut donc pouvoir choisir ceux qui représentent au mieux les interactions avec le système et écarter ceux qui n'en représenterait qu'une faible part.
- **Comment prendre en compte le fonctionnement des systèmes de CVC dans le modèle ?** La prise en compte d'un système CVC est très complexe à modéliser et présente une paramétrisation chronophage. Cependant, la simplification de modélisation peut entraîner des erreurs non négligeables sur les résultats finaux du modèle de bilan thermique. Le problème posé ici peut donc se retraduire par la question suivante : "Quel degré de précision de la modélisation du système CVC peut-on se permettre afin d'obtenir un optimum quant à la précision, au temps de calcul ou de paramétrisation ?"
- **Quelle inertie du bâtiment prendre en compte (air, masse, inertie équivalente) ?** L'inertie du bâtiment représente l'étude temporelle du stockage et de la restitution de l'énergie dans les principaux matériaux. Se pose donc la question du périmètre de prise en compte de cette inertie, et comment modéliser son interaction avec les autres composants du modèle.
- **Quelle précision (prétraitement) pour les données d'entrée ?** L'étude de l'erreur sur les résultats est très importante pour l'aspect validation et pour l'utilisation future du modèle. Est donc posée ici l'étude de l'erreur commise sur le modèle et autrement dit la précision autorisée des données d'entrée afin de pouvoir valider l'utilisation et la véracité du modèle créé.
- **Y a-t-il un choix de modèle à faire en fonction de la temporalité : Marche forcée** 2 **(contraint) ou Evolution libre**<sup>3</sup>? On peut se rendre compte que beaucoup de modèles présentent des limites sur les différents modes observés du bâtiment. A savoir, quand il est contraint par un système climatique, ou quand il évolue librement en fonction du

<sup>2.</sup> Bâtiment contraint par des consignes de températures imposées

<sup>3.</sup> Modèle soumis seulement à des apports non contrôlés

climat extérieur (qui est aussi considéré comme une contrainte, mais non anthropique). Cela entraîne des instabilités dans leur résolution. Cependant, Chahwane [2011], par exemple, décrit une manière de faire la jonction entre deux modes différents en présentant le fait que le modèle (fonction) de température n'est pas différentiable en ces points de changement. Il élabore ensuite une étude de continuité en ce point, permettant de déterminer l'expression de cette température au point de discontinuité.

- **Quel type de résolution explicite ou itérative ?** La résolution numérique des modèles induit un temps de calcul plus ou moins important suivant la méthode choisie. Pour un souci de rapidité (résolution explicite) ou de convergence (résolution itérative), un choix devra être fait entre ces deux méthodes. Sachant que le modèle créé sera soumis à optimisation, il paraît préférable de s'orienter vers une solution efficace en temps.
- **Quelle est la sensibilité de l'intégralité de ces paramètres ?** Afin de valider le modèle, il est important de procéder à une analyse de sensibilité aux paramètres d'entrée du modèle créé.
- **Avec quel type de modèle de référence comparer le modèle obtenu ?** Afin de situer le modèle créé dans le contexte du marché, nous devons pouvoir le comparer à des logiciels couramment utilisés dans le commerce, et pour des projets réels. De plus, il est également nécessaire d'effectuer cette comparaison avec un modèle de logiciel fonctionnant sur un principe similaire et fournissant les mêmes résultats. Nous verrons plus loin dans le document ces modèles.

#### **I.1.4.2 - Sur la métrologie**

La réalisation d'un nouveau réseau de mesure adapté à la solution tiendra compte les problèmes suivants :

- **Les capteurs peuvent-ils être facilement mis en œuvre dans le bâtiment ?**
	- o Températures (intérieures et extérieures)
	- o Présence des occupants qualitative et quantitative (quantifié par le bruit ambiant et la variation du rayonnement infra-rouge)
	- o Consommations électriques directes (récupération des intensités/tensions mesurées)
	- o Consommations électriques indirectes (récupération des énergies consommées par des indicateurs tiers)

L'objectif ici est, en levant le verrou engendré par ce problème, de prouver l'adéquation entre l'intelligence et le réseau de mesure, principale originalité présentée dans ce manuscrit.

- **L'ajout des paramètres suivants est-il pertinent pour l'aspect confort et l'utilisation des bâtiments ?**
	- o Humidité (Confort, occupation)
	- o Luminosité (Confort, occupation)

#### I.1.4. PROBLÈMES POSÉS

Pour la suite du projet, il est prévu de renforcer l'optimisation de la consommation par une meilleure prise en compte du confort des usagers. Le problème soulevé ici est autrement formulé par : **"Quels sont les indicateurs les plus fiables du confort, et sont-ils aisés à mettre en place dans le réseau ?"**

#### - **Quelle précision pour les données ? (Influant sur le choix des capteurs)**

Faisant écho au problème posé dans l'intelligence, la levée de ce verrou se fera en coordination avec la levée du verrou liée à l'analyse de la sensibilité et de la précision des données d'entrée du modèle.

#### - **Comment déterminer le placement optimal des sentinelles dans le bâtiment pour représenter au mieux le système ?**

Ce problème soulève deux verrous : "Comment peut-on déterminer une température d'une zone représentant de manière uniforme cette dernière ?" et "En raison de l'hétérogénéité de la température d'une zone, où placer la sentinelle pour se rapprocher au mieux de l'homogénéité, et si ce n'est pas possible, combien de capteurs placer *a minima* ?"

#### - **Les données de flux solaire doivent-elles être récupérées en temps réel ou simulées à l'aide d'une base de données ?**

Ce problème soulevé est très spécifique, mais redondant dans la littérature et dans les projets d'ingénierie. Il intervient en raison de la complexité métrologique qu'il entraîne. En effet, la mesure du flux solaire pour sa prise en compte en termes d'apports énergétiques nécessite un nombre important de capteurs, et un placement particulier de ces derniers. Dans la plupart des projets traités faisant appel à cette irradiance, ce sont des données de stations météo qui sont utilisées. Le problème posé par cette utilisation est l'aspect lié à la proximité géographique et à la similitude climatique entre cette station et le système bâtiment étudié. Du coup, se posent les sous-problèmes suivants : "Le rayonnement solaire capté par la station est-il similaire à celui perçu par le bâtiment ?", "Si oui, jusqu'à quelle distance cette affirmation est-elle valable ?", "Si non, quelle est l'erreur commise sur la puissance irradiée solaire considérée et peut-on quand même l'utiliser dans le modèle ?"

#### - **Comment réduire les coûts de mise en place du réseau de capteurs (voir I.2.5) dans le système étudié (Wireless, ergonomie,** *etc.***) ?**

Un optimum bas coût / fiabilité est à trouver. l'émergence des solutions low-tech et open source sur le marché abonde dans ce sens, et pourra éventuellement permettre la levée de ce verrou. Un autre problème se pose, à savoir le coût de maintenance de ce réseau. La maintenance définit toutes les actions d'ajustement du fonctionnement d'un système. Elle peut se traduire dans notre cas par le changement des piles, ou de tout autre élément du réseau, par le remplacement d'un autre de ses composants, voire le rapatriement total de ce dernier, ou encore par la mise à jour de son système de fonctionnement. Plus le réseau est autonome, moins il nécessite d'interventions humaines.

#### - **Quelle autonomie est nécessaire pour le bon fonctionnement du réseau en adéquation avec l'intelligence ?**

Ce problème est un sous problème de celui du coût vu au dessus. On peut aussi ajouter (en adéquation avec l'intelligence) la nécessité d'une autonomie suffisante pour que l'intelligence puisse recevoir les quantités de données nécessaires à une analyse fiable des consommations d'énergie dans le bâtiment.

- **Quelle architecture réseau employer afin de respecter les réponses aux verrous cités ci-dessus ?**

En rapport avec un besoin important en autonomie pour le réseau de capteurs, quelle est l'architecture à adopter pour obtenir un maximum d'autonomie.

- **Un démarche de développement durable sur la conception, la vie et la fin de vie du réseau est-elle réalisable ?**

On peut traduire la vision développement durable sous deux aspects :

- ⇒ Technique : la durabilité du système se traduit par sa capacité à évoluer au cours du temps. Il faut focaliser sa conception sur une méthode modulaire (communication, capteurs, énergie), permettant ainsi de pouvoir mettre à jour le réseau sans mettre au rebut l'intégralité des modules déjà construits,
- ⇒ Environnemental : en plus de son aspect modulaire, il est important de se pencher sur l'impact sur l'environnement de sa conception, de son utilisation, et de sa fin de vie, soit le cycle de vie des modules du réseau. Pour ce faire, une réflexion sur l'impact environnemental des matériaux de conception est nécessaire. Une réflexion devra aussi être menée sur le démantèlement et la fin de vie des modules afin d'en maximiser le recyclage, l'impact du transport, et permettre aux déchets ultimes d'être en quantité minime et dégradables rapidement au cours du temps.

La réponse à ce problème se traduira donc dans un premier temps par une implémentation dans le cahier des charges et de spécifications des capteurs des solutions trouvées pour réduire l'impact environnemental du réseau, puis une réflexion avec l'industriel sur la faisabilité de ces recommandations et l'adaptation aux contraintes de fabrication de ce dernier.

Une partie de ces problèmes a déjà été traitée dans la littérature scientifique (voir partie I.2.5), par conséquent, un parcours de cette dernière est nécessaire. D'une part pour situer le projet dans son contexte scientifique, d'autre part, pour statuer sur l'état d'avancement de ce dernier et justifier son originalité.

# **Partie I.2 Contexte bibliographique**

### **I.2.1 - Avant-propos**

Afin de replacer le sujet dans le contexte scientifique, un parcours de la littérature fournie et active a été effectué. La production étant variée sur ce sujet, le recensement tentera d'être le plus exhaustif possible mais ne pourra citer l'intégralité des travaux. Ont été retracés ceux pouvant éclaircir et illustrer au mieux le propos de la thèse.

La performance d'un bâtiment aujourd'hui reste encore un sujet très étudié, où les travaux se ressemblent mais ne prennent jamais en compte les mêmes variables voire les mêmes hypothèses. Certains focalisent leur analyse sur l'enveloppe externe, ou interne, d'autres sur les performances du système CVC  $^{\rm l}$  (en analais HVAC  $^{\rm 2}$ ), d'autres sur l'environnement climatique de l'implantation du système "bâtiment", et d'autres encore sur l'utilisation du système ou le confort voire le respect de la réglementation en vigueur. Tous ces travaux mentionnent les enjeux importants de l'efficacité énergétique, premier secteur plus grand consommateur d'énergie avant le transport (42% pour le résidentiel et le tertiaire). Certains se rejoignent sur les paramètres de base définissant un bâtiment, et la réglementation française les définit en différentes typologies :

- Logement,
- Tertiaire,
- Enseignement,
- Etablissement de santé et sport (HORECA $^3$ ),
- Etablissement de proximité,
- Autres (dont industriels).

En étudiant le panel des paramètres à prendre en compte dans l'analyse thermique du bâtiment, on peut définir le rôle générique de chacun des éléments le composant.

<sup>1.</sup> Chauffage, Ventilation, Climatisation

<sup>2.</sup> Heating, Ventilation and Air Conditionning

<sup>3.</sup> HÔtels, REstaurants, CAfés

### **I.2.2 - La modélisation thermique et sensibilité**

#### **I.2.2.1 - Avant-propos**

Dans la représentation du fonctionnement d'un bâtiment, autrement dit son comportement thermique ici, les modèles les plus utilisés sont les **modèles thermiques d'échange de chaleur**. En effet, une majorité des travaux sur le sujet présentent des modèles explicites de représentation ou des modèles itératifs. Par exemple, Fraisse et al. [2002] présentent un modèle global poussé sur la description des transmissions de chaleur à travers les murs, basé sur une simplification par analogie électrique/thermique. Kämpf and Robinson [2007] crée un modèle permettant de mieux prendre en compte l'aspect radiatif des surfaces, et son influence sur les échanges convectifs d'énergie. Bacher and Madsen [2011] présentent une hiérarchisation des modèles simplifiés en fonction de leur complexité et déterminent quels modèles sont compatibles avec la gestion dynamique du chauffage dans le bâtiment. Asadi et al. [2012] créent un autre, basé sur le bilan des besoins en chaud et en froid du bâtiment, lequel est adapté à sa problématique d'optimisation financière de la rénovation selon 4 éléments : les fenêtres, l'isolation des murs extérieurs, l'isolation de toiture, et l'utilisation de panneaux solaires thermiques. Gossard et al. [2013] élaborent un nouveau modèle à base de réseaux de neurones reproduisant le comportement d'un modèle thermique physique. Ils utilisent un grand échantillon de résultats d'un logiciel de simulation thermique dynamique pour entraîner son modèle. ravaux Une fois ces modèles représentés, il convient d'étudier leurs paramètres d'entrées de manière globale pour ensuite déterminer les plus représentatifs du fonctionnement du bâtiment analysé.

#### **I.2.2.2 - Les différents modèles thermiques**

#### **I.2.2.2.1 - Vision statique**

Les modèles statiques sont utilisés pour modéliser le régime permanent d'un bâtiment (température intérieure = consignes et sollicitations constantes). Ce régime est autrement considéré comme l'équilibre thermique entre les échanges extérieurs (météo principalement) et intérieurs (apports internes, de chauffage et de rafraîchissement). Richalet [1991] étudie dans sa thèse ces modèles. Notamment en partant de l'expression suivante :

$$
Q = L(T_{int} - T_{ext}) - A_s.l + \epsilon
$$
 (1.2.1)

avec :

- **Q** : Besoins en chauffage (W),
	- **L** : Coefficient de déperdition globale (W.K−**<sup>1</sup>** ),
- **Tint** : Température intérieure moyenne du bâtiment (°C)
- **Text** : Température extérieure moyenne (°C)
- **A<sup>s</sup>** : Surface d'interaction entre l'extérieur et l'intérieur
- **I** : Ensoleillement global vertical (W.m−**<sup>2</sup>** ), soit l'énergie solaire reçue par la surface d'interaction
- $\epsilon$  : Grandeur dépendant de l'état des variables mesurées en début et fin de période d'observation. Elle est pondérée par l'inverse du pas de mesure **<sup>1</sup>** ∆**t**

Ces modèles peuvent permettre d'étudier l'impact énergétique en fonction de la mise en relation de plusieurs grandeurs différentes (Zayane [2011]) :

- Besoins de chauffage ⇐⇒ Température extérieure (avec ou sans la prise en compte du DJU (voir plus bas))

Besoins de chauffage / rafraîchissement ⇐⇒ Température extérieure / Ensoleillement

**Degré-Jour Unifié** D'après la définition du Costic (Comité Scientifique et Technique des Industries Climatiques)<sup>4</sup>, pour un lieu donné, le Dearé Jour est une valeur représentative de l'écart entre la température d'une journée donnée et un seuil de température préétabli. La valeur de référence est souvent 18 °C (DJU - base 18) pour le chaud et le Degré Jour Unifié se calcule du 1**er** Octobre au 20 Mai de l'année suivante. Il représente la rigueur de l'hiver.

Ces modèles dits de "signature énergétique" sont simples. Ils permettent d'obtenir une première caractérisation du bâtiment (diagnostic) à travers l'estimation de son gain statique. Ils nécessitent cependant une durée d'observation assez longue, allant d'une dizaine de semaines jusqu'à plusieurs périodes de chauffe (années) si on travaille avec des pas de temps annuels. Ils ne prennent pas en compte la dynamique comportementale du bâtiment en régime transitoire, que l'on ne peut obtenir que par une analyse plus fine du bâtiment. Enfin, ils ne prennent pas en compte la régulation du chauffage ou du rafraîchissement.

#### **I.2.2.2.2 - Vision dynamique**

**a. Signature énergétique "augmentée" :** Ces modèles permettent d'obtenir une réponse des paramètres d'entrée d'un bâtiment en fonction des différentes sollicitations subies au cours du temps. Ils donnent une connaissance plus fine du bâtiment afin de répondre aux exigences de confort souhaité par les usagers et de mieux connaître le profil énergétique de ce dernier.

Ils se traduisent généralement par l'étude de la différentielle de température de la zone étudiée comme on peut le voir dans le modèle créé par EDF (Gharbi et al. [1989]) :

$$
\tau \frac{d T_{\text{int}}(t)}{dt} + T_{\text{int}}(t) = T_{\text{ext}}(t) + \frac{1}{GV} .q(t) + \alpha_{\text{Q}} . \tau \cdot \frac{dq(t)}{dt} + \frac{S . \phi_{\text{sh}}(t)}{GV}
$$
 (1.2.2)

où **Tint** (en **K**), température intérieure, **Text** (en **K**) température extérieure, **q** flux de chauffage (en **W**) et φ**sh** flux solaire global sur surface sud équivalente (en **W.m**−**<sup>2</sup>** ).

C'est un modèle à quatre paramètres, 2 statiques et 2 dynamiques :

<sup>4.</sup> Source : [COSTIC](http://www.costic.com/qui-sommes-nous/missions)
- Statique : **GV** déperditions statiques **V** étant le volume chauffé (en **m<sup>3</sup>** ) et **G** le coefficient volumique de déperditions statiques (en **W.K**−**<sup>1</sup> .m**−**3**)
- Statique : **S** surface solaire équivalente (en **m<sup>2</sup>** )
- Dynamique : τ constante de temps du bâtiment (en **s**)
- Dynamique : **a<sup>Q</sup>** ajustement local du chauffage (en **W.K**−**<sup>1</sup>** )

Le modèle ci-dessus s'apparente à un modèle de "signature énergétique" dynamique.

**b. Modèles détaillés :** Il existe aussi d'autres modèles plus détaillés comme ceux qui décrivent les échanges thermiques du bâtiment. Ils prennent en compte les 3 types d'échanges de chaleurs qui peuvent survenir dans le système bâtimentaire : la conduction, la convection, et le rayonnement.

Dans les autres modèles, il existe aussi les modélisations de volumes élémentaires, qui reprennent de manière nodale (notion de maillage) le comportement thermique du bâtiment selon chacune de ses parois et de ses flux d'air. On voit apparaître de nouvelles analyses différentielles qui peuvent généralement s'écrire sous la forme :

$$
\rho_{i} \cdot C_{i} \cdot V_{i} \frac{dI_{i}}{dt} = \sum_{k} \Phi_{ik}(t) + P_{i}(t)
$$
 (1.2.3)

avec :

- **i** : la zone étudiée,
- ρ**iC<sup>i</sup>** : capacité calorifique du matériau qui compose le volume **V<sup>i</sup>** (en **J.K**−**<sup>1</sup> .m**−**<sup>3</sup>** ),
- **P<sup>i</sup> (t)** : l'ensemble des sollicitations externes (en **W**),
- Φ**ik(t)** : flux échangés aux interfaces de **V<sup>i</sup>** (en **W**).

La résolution de l'équation de la chaleur à l'échelle du bâtiment nécessite de prendre en compte les conditions aux limites du système analysé. Elles se situent au niveau des murs, des vitres et des planchers. Elles peuvent être sources de non-linéarité du système. Elles dépendent de la taille du maillage mais aussi de la résolution de l'expression des échanges convectifs de la surface extérieure de la paroi de la zone, mais aussi des échanges convectifs, avec la prise en compte de la décomposition de la géométrie complexe de l'ensoleillement (formule de Fresnel) au niveau des vitrages pour les échanges à courtes longueurs d'ondes. Pour les grandes longueurs d'ondes, le flux est également non linéaire (relation en **T 4** selon la loi de Stefan-Boltzmann).

La résolution fait souvent appel à la discrétisation temporelle par méthode des différences finies, mais peut aussi être obtenue par intégration de l'équation I.2.3.

**c. Modèles réduits ou simplifiés :** Il existe aussi d'autres modèles, plus simples, ou plus réduits. Ils regroupent les modèles thermiques détaillés et simplifiés obtenus par réduction et les modèles électriques équivalents, obtenus par analogie électrique.

Pour les modèles réduits, sous forme modale (modèles spécifiques en fonction de chaque mode du bâtiment, par exemple définis par les périodes de ventilation), la méthode consiste

à partir du modèle d'état d'un bâtiment (sous la forme **T˙ <sup>i</sup> = A.T<sup>i</sup> + B.U**, avec **A**, matrice d'état, **B**, matrice de commande, et **U** vecteur d'apports) à appliquer un changement de base pour diagonaliser la matrice d'évolution **A**, comme le développent Dautin [1997] etGoyal and Barooah [2012] dans leurs travaux. L'analyse modale d'un modèle thermique est apparue dans les années 80 *via* les travaux réalisés au sein de l'école des Mines Paris Tech par, tout d'abord, Neveu [1984] qui encadrera El Khoury [1989] et sera repris pour simplification par Oulefki [1993] intégré dans un travail plus complet par Lefebvre [2007].

# **I.2.2.3 - Approches de la modélisation**

- **a. Types de modèle** Il existe plusieurs approches pour classer les modèles utilisés :
- "Boîte noire / blanche" : Un modèle boîte blanche est un modèle dont le script est accessible et modifiable. Comme le modèle analytique, il permet une meilleur adaptabilité dans le temps à de nouveaux contextes d'utilisation et permet une évolution de la solution plus agile que lors de l'utilisation d'une "boîte noire". En effet, le script étant accessible, il est facilement modifiable et adaptable (agile). On peut y rajouter des éléments de précision des données d'entrée par exemple, ou ajuster la fonction pour diminuer son temps de calcul. Un modèle dit "boîte noire", à l'opposé, permet d'appréhender un système sans connaissance fine de ses caractéristiques internes. Seules ses entrées/sorties sont accessibles.

La boîte blanche permet un accès facile aux équations du modèle pour sa compréhension et ses éventuelles modifications/évolutions.

La boîte grise est un intermédiaire entre les deux types de modèle, une combinaison des deux.

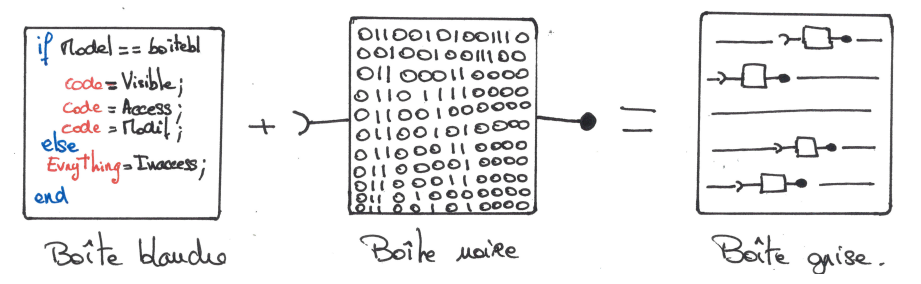

**Figure I.2.1 –** *Description approche boîte noire / blanche / grise*

- Analytique (ou empirique) : comme indiqué sur la figure I.2.2, un modèle est considéré comme analytique s'il est basé sur des lois et équations physiques. Il est dit empirique s'il provient des règles de comportement du système mesuré, la physique du modèle étant donc cachée. Un modèle analytique possède l'avantage de mieux s'adapter à de nouveaux contextes d'utilisation et est donc plus approprié à la capitalisation/réutilisation de connaissance comme le stipule Gaaloul [2012] dans son étude. C'est cette partie qui nous intéresse et une des principales raisons de l'utilisation d'une restitution analytique du modèle dans notre travail.

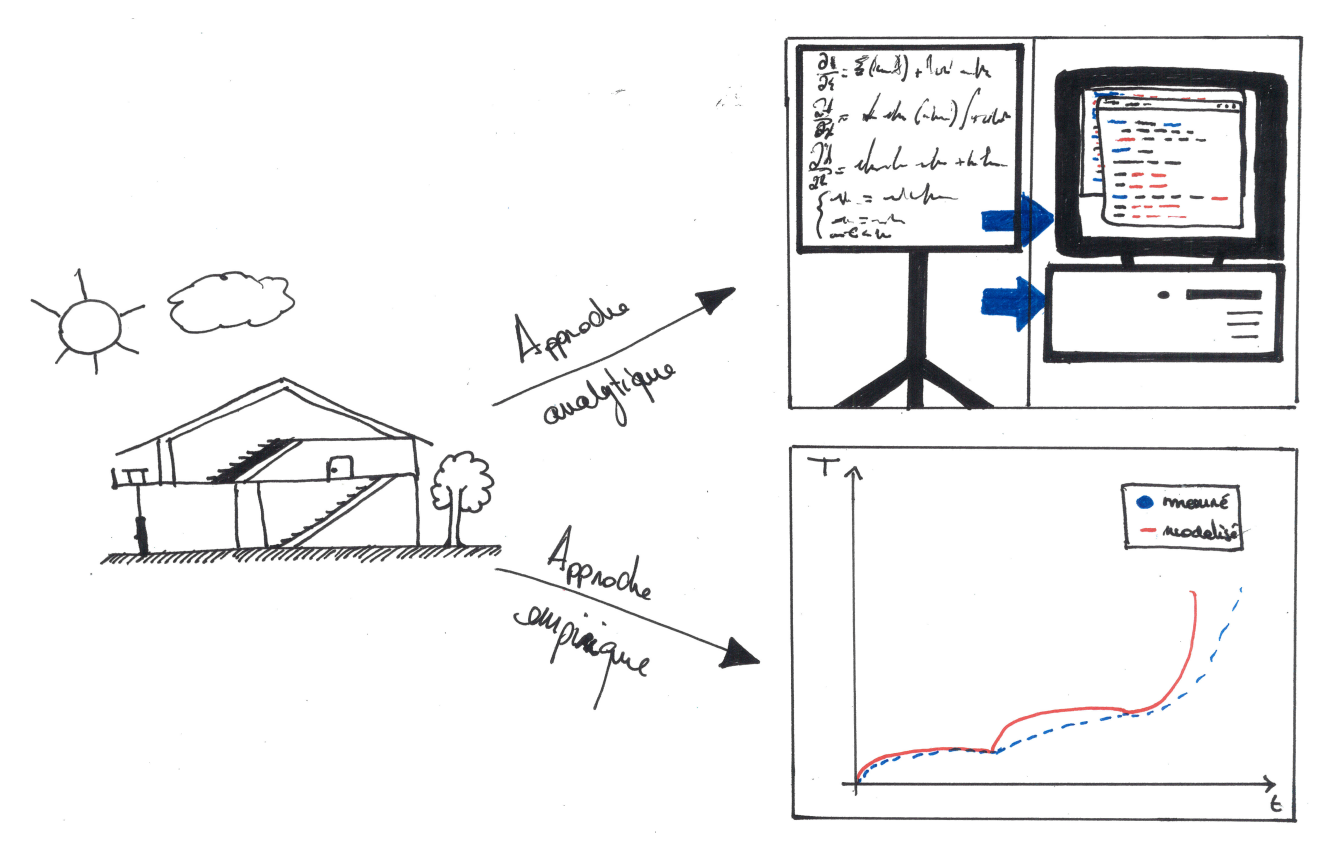

**Figure I.2.2 –** *Description approche analytique empirique*

**b. Finesses des modèles** On identifie plusieurs niveaux de finesse (ou granularité) d'un modèle. On observe que plus ce modèle est fin, plus il possède de complexité et consomme en général plus de temps pour sa résolution. Un compromis est donc à faire entre les objectifs finaux de l'application, la précision du résultat et la rapidité de la réponse du modèle. On peut traduire cette finesse par la granularité du modèle. Comme l'explique Gaaloul [2012], ce degré de granularité permet de classer selon un ordre décroissant : macroscopique, mésoscopique, microscopique.

- macroscopique : Représente le comportement global du système analysé ce qui ne requiert pas un modèle très précis. Un modèle empirique ou analytique de cet ordre de finesse est utilisé pour la prédiction et la régulation. Nous utiliserons, pour des soucis de faisabilité et d'utilisation, un modèle de type macroscopique ou modèle "gros grain".
- mésoscopique : Niveau intermédiaire utilisé pour analyser le comportement de soussystèmes de celui étudié ainsi que leurs interactions.
- microscopique : Modélisation détaillée des systèmes physiques mis en jeu dans le système étudié. C'est une finesse qui exige en général une programmation nodale (où chaque nœud représente un système énergétique à étudier) de la résolution du système ainsi qu'un très grand temps de calcul entre les zones.

Notre travail de recherche se situe au niveau macroscopique du système étudié. Ce niveau de finesse est en général adopté quand les temps de calculs doivent être les plus courts

possibles. C'est une des options adoptées pour répondre à une des problématiques posées sur l'intelligence au paragraphe I.1.4.1.

**c. Découpage du système étudié** Les découpages des modèles sont liés au niveau de finesse recherché par ces derniers :

- monozone ou approche nodale (niveau macroscopique) : méthode simplifiée qui permet de caractériser les transferts entre l'intérieur et l'extérieur. La zone étudiée est donc considérée comme une seule zone thermique et ses caractéristiques de conception (enveloppe, coefficients de conduction, *etc.*) comme uniforme sur la plage étudiée (temporelle voire spatiale),
- multi-zone ou approche zonale (niveau mésoscopique) : Ce découpage est utilisé afin d'étudier en profondeur le fonctionnement et l'influence des systèmes climatiques influant la zone étudiée ou encore quand les zones découpées possèdent plusieurs comportements thermiques différents (conception, fonctionnement),
- éléments finis (niveau microscopique) : Découpage du modèle en mailles très fines, dans lesquelles seront résolues les équations élémentaires des échanges de chaleur. Sont en général utilisés des logiciels de calcul de champ : *Computational Fluid Dynamic - CFD* implantés dans plusieurs logiciels comme *Fluent*™ou *FloVENT*™.

Pour ce projet, il a été choisi d'utiliser un modèle :

- dynamique, pour une analyse plus fine du comportement du bâtiment,
- macroscopique ou gros grain, afin de garder un optimum temps de calcul / finesse du modèle,
- monozone /nodal, pour l'analyse des interactions entre le bâtiment et son environnement d'implantation,
- simplifié par analogie électrique pour une schématisation de la méthode de résolution et une réduction du temps de calcul.

Une fois le type de modèle choisi, il faut passer par l'étude des différents modèles accessibles sur le marché afin d'obtenir un modèle de référence et de comparaison.

# **I.2.2.4 - Les modèles RC**

### **I.2.2.4.1 - Description**

Le type de modèle utilisé pour la réalisation du projet est basé sur une analogie électrique pour plus de simplicité de calcul et de représentation des différents transferts. Il appartient à la famille des modèles RC - Résistances, Capacité. Les résistances représentent les différents types de transfert d'énergie et les capacités leur stockage dans les éléments du réseau nodal. Une exemple de réseau nodal issu de la représentation d'un système bâtiment est donné à la figure I.2.3 :

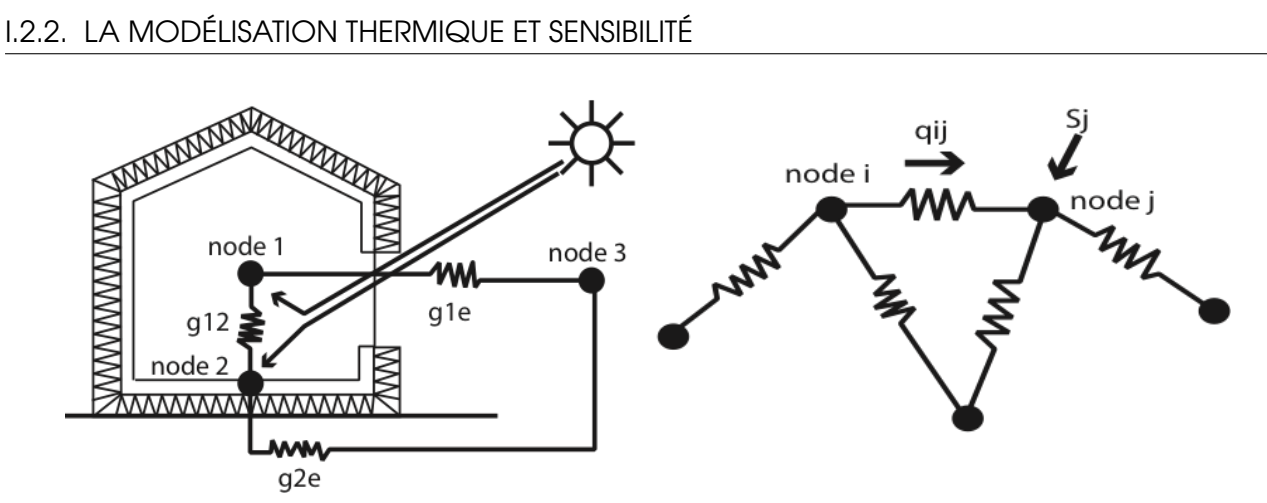

**Figure I.2.3 –** *Passage d'une représentation bâtiment à une représentation nodale*

Cette simplification est largement utilisée dans la littérature pour décrire les transferts d'énergie locaux (mur, surface, entre les zones, *etc.*) dans le cas d'éléments du bâtiment multicouches traversées lors du transfert comme le décrivent dans leurs travaux :

- Paschkis [1942], est un des premiers travaux présentant une analogie électrique permettant de modéliser le flux thermique dans un mur,
- Buchberg [1954], est une des premières analyses à s'intéresser au comportement thermique global d'un habitat grâce à ce type d'analogie,
- Davies [1983], expose une analogie électrique pour analyser les transferts radiants dans une zone,
- Mathews [1986], présente un modèle analogique électrique thermique pour modéliser l'impact de la ventilation naturelle,
- Mathews et al. [1991], avancent l'intérêt de la prise en compte du stockage de la chaleur grâce à une capacité,
- Boite and Neirynck [1996] expliquent dans leur livre l'analyse des composants d'une analogie électrique thermique,
- Xu and Wang [2007] et Gengembre [2011] conduisent une analyse sur la discrétisation d'une paroi et l'interaction entre les différentes couches de cette dernière (conduction et stockage de l'énergie par capacité),
- ou les transferts d'un modèle global de bâtiment comme le décrivent Fraisse et al. [2002] avec le module TYPE 100 adapté sur TRNSYS avec des fonctions (micro-modèle RC reliés ensemble) d'apports d'énergie et de transfert d'énergie à travers les parois du bâtiment modélisé,
- ou encore Wang and Xu [2006] avec son module complet de modèle simplifié du comportement énergétique du bâtiment qui est capable d'estimer les déperditions de ce dernier grâce à une identification basée sur un algorithme génétique.

A l'instar de ces deux derniers, nous utilisons le même type de représentation avec un complément des analogies électriques selon Kirchhoff (Boite and Neirynck [1996]), à savoir des systèmes d'alimentation énergétiques directs considérés alors comme des générateurs. Ces générateurs sont de deux types : Soit ils imposent une température (température extérieure,

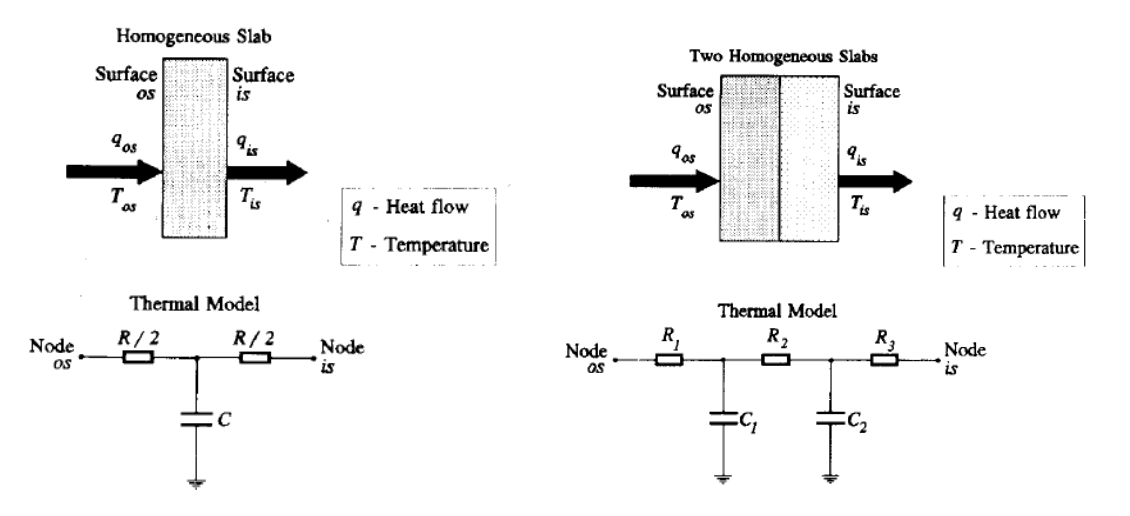

**Figure I.2.4 –** *Analogies nodales électriques / thermiques par partie plus ou moins complexes - Mathews et al. [1994]*

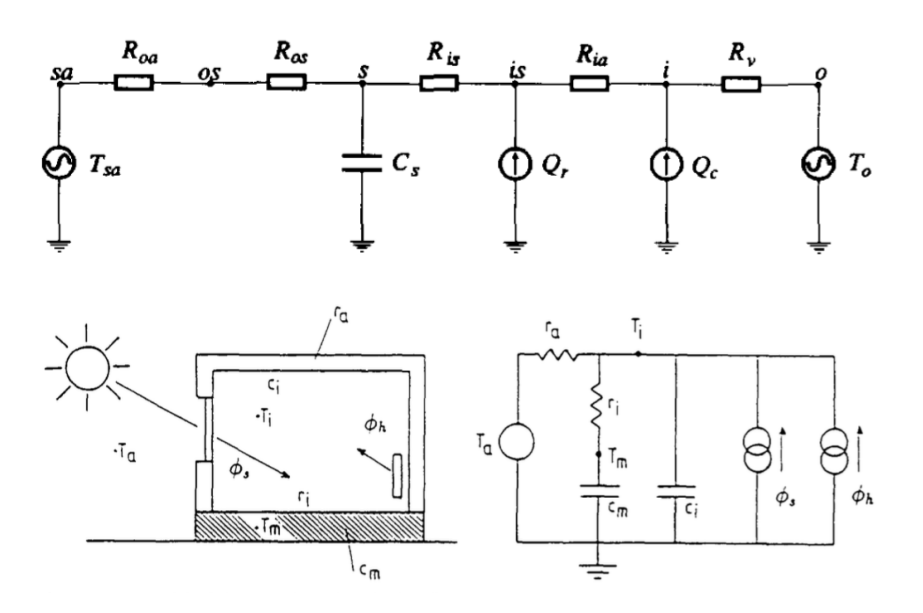

**Figure I.2.5 –** *Analogies nodales électriques / thermiques globales d'un système bâtiment plus ou moins complexes - Mathews et al. [1994]y*

du sol, des zones adjacentes, de la ventilation sous consigne de température, *etc.*), soit une énergie (Apports internes, Irradiation solaire, *etc.*).

Des exemples issus de la littérature sur les réseaux nodaux sont présentés dans les figures I.2.4, I.2.5 et I.2.6.

#### **I.2.2.4.2 - Avantages et limites**

Les modèles RC présentent plusieurs avantages. Ils sont rapides à résoudre et sont peu coûteux en temps de calcul. Ils permettent de facilement représenter un système thermique dans sa globalité. Son maillage est également simple à mettre en œuvre. Pour augmenter leur précision, on peut agir selon : l'ajout de nœuds additionnels (augmentation du nombre de variables d'état et diminution de la dispersion de température dans un nœud), la prise en compte d'autres types d'échanges d'énergie ou de transfert de chaleur ou encore une

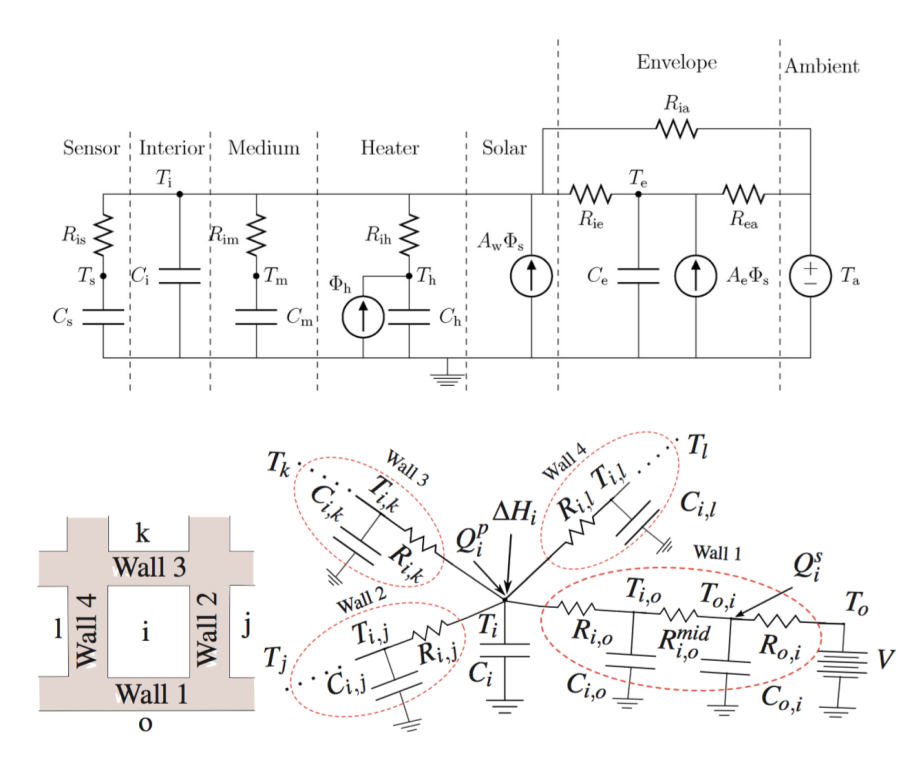

**Figure I.2.6 –** *Analogies nodales électrique / thermique global d'un système bâtiment plus ou moins complexes*

meilleure modélisation des termes de sources de chaleur Roulet et al. [1987].

Ils présentent cependant quelques inconvénients. Notamment en terme de précision et de représentativité. En reprenant la figure I.2.3, on peut s'apercevoir qu'un point ou nœud représente l'intégralité de la zone étudiée. Il n'y a donc pas découpage de la zone. La température, ici, est considérée comme homogène sur l'ensemble du volume. Ce qui est une hypothèse non négligeable. Pour diminuer ce risque d'erreur, il faudrait augmenter le nombre de nœuds dans la zone, et par là, augmenter drastiquement le temps de calcul et de résolution du système. Cette limite s'applique également à l'effet de "feuilletage" des parois. En effet, la modélisation simple ne permet pas de représenter l'intégralité des transferts de chaleur au travers des différentes couches de la paroi. Il faudrait pour cela placer un nœud par interface entre deux couches ainsi que deux autres pour modéliser les interactions superficielles. Cette décomposition ne représente que les transferts uni-dimensionnels et non surfaciques ou dans l'espace. Comme pour la modélisation de la température intérieure, la multiplication des nœuds entraîne : une augmentation du temps de calcul et de l'erreur commise sur les résultats, et une diminution de la représentativité de la réalité.

De plus, ce type de modèle représente mieux les échanges conductifs que le rayonnement ou encore le convectif. Enfin, pour représenter le système étudié, le modèle doit impérativement prendre en compte l'intégralité des échanges les plus importants et ne pas être calibré en circuit fermé (pas d'échange thermique avec l'extérieur), sous peine d'observer des divergence. Berthou (2013) explique dans son travail que ce genre d'analogie appliqué au bâtiment est efficace pour regarder son comportement sur les périodes de chaud et de froid identifiées (été et hiver) mais voit son erreur diminuer encore dans les périodes d'entresaison (printemps et automne). Il explique aussi que la corrélation entre mesuré et modélisé suite à la calibration de son modèle est meilleure les mois d'hiver et d'été que les mois d'automne et de printemps. Cela peut s'expliquer par une description du modèle en évolution libre moins adéquate.

Nous étudions plus tard dans le manuscrit la limite observée dans notre utilisation de ce type de modèle.

# **I.2.2.5 - Logiciels du marché**

#### **I.2.2.5.1 - Simulation thermique du bâtiment**

Il existe près de 400 outils de simulation appliqués aux bâtiments<sup>5</sup> dans le monde. Nombre de travaux doctoraux et d'articles présentent un listing des logiciels utilisés. Lomas et al. [1997] ont recueilli les résultats sur un même bâtiment (issus du programme BESTEST<sup>6</sup>) de 25 programmes d'utilisation des modèles thermiques dynamiques. Cela concerne plusieurs logiciels ainsi qu'une déclinaison de leur version, issus de la communauté open source, de solutions commerciales ou de prototype. Le logiciel TRNSYS (défini plus loin dans le document) a été utilisé dans ses versions 12, 13, et 13.1 par exemple. Ces résultats sont utilisés pour les comparer entre eux ainsi qu'à la température mesurée. Peuportier [2005] résume dans son travail les résultats de plusieurs bancs de tests sur la simulation des températures, des besoins en climatisation, en chauffage, ou de leurs charges associées. Il réutilise les cas tests BESTEST, ainsi que PASSYS, et se base sur les travaux de bancs d'essais des associations ARMINES $^7$ , AITF  $^8$ , AICVF  $^9$  pour fournir une nouvelle comparaison des logiciels de simulation thermique dynamique. A l'instar de notre projet, Rivallain [2013] et Artiges [2016], dans leurs travaux, effectuent un listing des logiciels d'analyse du comportement thermique afin de replacer leur sujet dans le contexte scientifique du domaine. Lors de son listing, Spitz [2012] différencie les logiciels utilisés au niveau national et international.

Les logiciels les plus utilisés en France sont : **ArchiWizard** 10 , **Comfie+Pleïades** Salomon et al. [2005], **CoDyBa** (J.J. Roux, 1984) et **Spark** (environnement utilisé par Wurtz [1995] et Chahwane [2011] *via* SimSPARK et CoSPARK).

Les plus utilisés à l'international sont : **PHPP** 11 , **EnergyPlus** 12 (utilisé par : Zhao and Magoulès [2012], Magoulès et al. [2013], Judkoff and Neymark [2013],Brown et al. [2012],Nguyen and Aiello [2013], *etc.*), **TRNSYS** 13 (Spitz [2012], Munaretto [2014]), **Virtual Environment**, **ESP-r**, **Matlab/Simulink** 14 (environnement de programmation scientifique adapté à la thermique du bâtiment - utilisé par : Fraisse et al. [2002], Lapusan et al. [2015], , Kämpf and Robinson [2007]) et Modelica (Gaaloul [2012]).

<sup>5.</sup> [http://apps1.eere.energy.gov/buildings/tools\\_directory](http://apps1.eere.energy.gov/buildings/tools_directory) (Department of Energy) : 398 outils de simulations appliqués aux bâtiments

<sup>6.</sup> Building Energy Simulation Tests : [Source](https://www.nrel.gov/buildings/bestest-ex.html)

<sup>7.</sup> [Source : ARMINES](https://www.armines.net/fr/association-armines/edito)

<sup>8.</sup> Association des ingénieurs territoriaux de France

<sup>9.</sup> Association des ingénieurs en Climatique, Ventilation et Froid

<sup>10.</sup> <http://www.archiwizard.fr>

<sup>11.</sup> Passive House Planning Package - <http://passivehouse.com/>

<sup>12.</sup> <https://energyplus.net/>

<sup>13.</sup> Transcient System Simulation Tool - <http://www.trnsys.com/>

<sup>14.</sup> <www.mathworks.com>

#### **a. Au niveau national :**

- **ArchiWizard** : Cette extension du logiciel de modélisation 3D SketchUp<sup>15</sup> est largement utilisée par les bureaux d'étude travaillant en étroite collaboration avec les cabinets d'architectes. Créé dans le cadre du Grenelle de l'environnement, il permet de calculer les besoins énergétiques mais aussi les besoins d'éclairement (à partir de la méthode du FLJ, facteur de lumière du jour Yarham and Wilson [1999] ou "daylight factor"). Il intègre aussi le calcul réglementaire de la RT 2012. Il est surtout utilisé très en amont, lors de la conception d'un bâtiment, pour estimer rapidement les effets énergétiques de modifications géométriques. Le temps de paramétrisation d'un bâtiment est assez rapide si les plans fournis par les architectes sont déjà renseignés. Le logiciel nécessite la version payante de la suit AutoDesk. Cela en fait un logiciel difficile à prendre en main pour les non-initiés.
- **Comfie+Pleïades** : Cet outil est développé par le Centre Energétique et Procédé des Mines ParisTech dont le moteur de résolution consiste à réduire un modèle aux différences finies par analyse modale, qui en diminue les temps de calcul. Par son prix très attractif, sa facilité de prise en main (interface graphique ergonomique) et sa modélisation simple, il est largement utilisé par les bureaux d'étude de petites et moyennes envergures spécialisés dans la conception et la rénovation de petits et moyens édifices. Le temps de paramétrisation d'un dessin de bâtiment est moyen grâce à son interface graphique 3D mais reste cependant complexe. En effet, il y a plus d'une centaine d'éléments à renseigner et sur un bâtiment d'envergure (plus de 1000 m**2** ), cela peut prendre plusieurs jours. Son prix est très attractif.
- **CoDyBa** (pour "COmportement DYnamique des BAtiments") est un outil dont le coeur de calcul d'architecture modulaire utilise la réduction modale du système physique étudié. La licence du logiciel est gratuite pour une zone analysée et payante pour plusieurs. Elle est abordable.
- **SPARK** (Simulation Problem Analysis and Research Kernel) est un environnement permettant de résoudre des systèmes d'équations algébriques et différentielles. Il est donc adéquat pour la résolution des équations physiques de transmissions de la chaleur et les échanges aérauliques. Il est un excellent solveur d'équations non-linéaires permettant de résoudre tout type de problèmes numériques qui n'a pas fait l'objet de campagne de validation sur le terrain.

**Comfie** et **CoDyBa** permettent une étude du régime dynamique du bâtiment mais restent épurés. Ils ne prennent pas en compte l'interface dynamique aéraulique et les phénomènes hybrides.

#### **b. Au niveau international :**

- **PHPP** : développé par le PassivHaus Institut à Darmstadt en Allemagne, il est basé sur Excel et utilise un modèle thermique statique. Il se réfère à la méthode de calcul d'un bilan énergétique mensuel issu des normes européennes, "notamment l'EN 13829". Il

<sup>15.</sup> <https://www.sketchup.com/>

permet d'obtenir les besoins en chaud, en rafraîchissement, leurs puissances associées et l'équivalent en énergie primaire. Il calcule aussi "une tendance du nombre d'heures d'inconfort dans la période estivale". Il n'est utilisé que pour la réalisation de maisons passives. Le prix de la licence est très abordable.

- **EnergyPlus** : développé par le DoE (Dpt of Energy) aux Etats-Unis et le LBNL <sup>16</sup>. Il est utilisé et maintenu par le NREL<sup>17</sup>. Il est open source et est basé sur deux logiciels de simulations, BLAST et DOE-2. "Il permet la simulation de systèmes énergétiques complexes, la bibliothèque de modèles étant importante, cependant, elle est plutôt adaptée à la simulation de systèmes existants aux Etats-Unis". N'étant pas très ergonomique d'utilisation (interface utilisateur médiocre) il est largement utilisé avec DesignBuilder, logiciel possédant une interface graphique plus abordable. Il ne garantit pas un excellent niveau de précision de la température dans les bâtiments dans le cas d'une évolution libre. Le temps de paramétrisation du dessin du bâtiment est extrêmement long. En effet, même avec une interface simplifiant cette étape, le nombre d'éléments à renseigner s'élève à plus de 200 paramètres. Les ingénieurs en thermique du bâtiment utilisent en général des modèles pré-remplis dans lesquels ils modifient les paramètres voulus. Le logiciel est open-source, donc gratuit.
- **TRNSYS** : développé par l'université du Wisconsin et une entreprise privée TESS, ce logiciel possède une environnement modulaire et très flexible qui inclut une interface graphique et une bibliothèque de composants pour modéliser les systèmes bâtimentaires. Il peut être couplé à d'autres logiciels comme Fluent™, COMIS, Excel, ou encore Matlab. La paramétrisation est aussi complexe qu'**EnergyPlus**. Le prix est très élevé car le logiciel offre une multitude d'outils d'analyse.
- **Virtual Environment** : édité par IES Software Ltd<sup>18</sup>, il est considéré comme un logiciel d'aide à la décision. Il embarque bon nombre de modules complémentaires, allant de l'affichage poussé des données d'analyse du bâtiment, à la gestion dynamique de l'occupation, en passant par le calcul d'irradiance solaire, le bilan aéraulique (CFD  $^{19}$ ), la modélisation poussée de système HVAC<sup>20</sup>. Tous les modules peuvent être utilisés séparément ou coinjointement, améliorant ainsi la finesse de l'étude énergétique du bâtiment dessiné. Logiciel peu abordable au niveau financier, il est principalement utilisé dans des gros bureaux d'études. Des modules permettent de calculer les coefficients inclus dans les certifications, telles que le BREEAM $^{21}$ , certification phare de la conception environnementale des bâtiments au niveau européen depuis 2 ou 3 ans. La paramétrisation est aussi complexe qu'**EnergyPlus**. Le prix est très élevé car le logiciel offre une multitude d'outils d'analyse.
- **ESP-r** : développé par l'université de Strathclyde (Glasgow, Ecosse), l'outil, open-source, permet la résolution de problèmes thermiques, d'acoustique et d'éclairage. Il est principalement utilisé pour la recherche. L'ergonomie n'est pas optimum et la base de com-

<sup>16.</sup> Lawrence Berkeley National Laboratory

<sup>17.</sup> National Renewable Energy Laboratory <https://www.nrel.gov/>

<sup>18.</sup> <https://www.iesve.com/>

<sup>19.</sup> Computational Fluid Dynamics

<sup>20.</sup> Heating Ventilation and Air Conditionning

<sup>21.</sup> Building Reasearch Establishment Environmental Assessment Method

posants est pauvre. Il permet l'affichage des prévisions dans une bande d'incertitude tout en considérant les incertitudes sur les paramètres d'entrée comme les propriétés thermo-physiques des matériaux, les débits d'air, *etc*.

- **Matlab** : Matlab est un environnement de programmation orienté sur la programmation scientifique, permettant le calcul symbolique et matriciel. Simulink est "une interface du logiciel allouant l'utilisateur à faire de la programmation graphique". Il permet un développement algorithmique poussé, l'analyse et la visualisation de données. Il fournit un environnement et un ensemble de bibliothèque de fonctions facilitant le design précis, la simulation, l'implémentation et le contrôle de système de communication et de traitement du signal. "Le CTSB s'est servi de cette interface pour créer SIMBAD qui fournit des modèles de bâtiment et des composants de systèmes de chauffage et climatisation pour réaliser des simulations dynamiques des installations de génie climatique". La paramétrisation dépend du modèle utilisé dans l'environnement. Pour un modèle simplifié, cela peut prendre moins d'une journée, pour un modèle complexe, on peut arriver au même type de dimensionnement qu'**EnergyPlus**, **TRNSYS**, **Comfie** ou encore **Virtual Environment**. Les prix de la licence et les toolbox nécessaires sont très élevés.
- On observe aussi la montée de l'environnement de programmation **R** 22, un projet initialement créé sous GNU permettant de faire du calcul et de la représentation de statistiques. Open source et gratuit, il devient une des plateformes de programmation les plus utilisées à l'international. Son application dans le domaine de la modélisation énergétique du bâtiment est grandissante Pragnesh et al. [2015].

### **I.2.2.5.2 - Logiciels et plug-ins d'optimisation**

**a. Combinaison de "fonctions objectifs"** En raison de la prise de conscience grandissante de l'épuisement des ressources naturelles, le marché de la modernisation du bâtiment observe un accroissement de ses possibilités. Plusieurs options technologiques / constructives sont disponibles pour améliorer l'efficacité énergétique et la qualité de l'environnement intérieur dans les bâtiments. L'identification des options de réhabilitation les plus appropriées est un sujet d'une importance remarquable étant donné les coûts et les impacts potentiels impliqués. Asadi et al. [2012] ont travaillé sur un modèle d'optimisation pour une stratégie de réhabilitation partant de différentes propositions de caractérisation d'éléments du bâti et des apports d'énergies déterminant, grâce, à des combinaisons des coefficients de poids des "fonctions objectifs". Ils utilisent pour cela une version modifiée d'une librairie MatLab nommée *bintprog*23. Ils obtiennent un tableau de confrontation pour trouver un optimum entre les deux "fonctions objectifs", qui sont les solutions non-dominées (les deux extremums de lots d'actions en fonction des réductions des consommations et du coût, respectivement) du problème. Elles sont obtenues grâce à une minimisation *via* MatLab Steuer [1986]. Le tableau obtenu est montré à la Table I.2.1.

Ce type de résultats peut permettre, grâce à un affichage plus ergonomique et graphique

<sup>22.</sup> <https://cran.r-project.org/>

<sup>23.</sup> MathWorks : bintprog.m - Optimization methods for use in matlab

|      | $\mathcal{N}_1$ | $\lambda_2$ | $ReCost$ ( $\in$ ) | ES (kWh/year) | Window type | <b>EWAL</b> insulation | <b>ROF</b> insulation | Solar collector | Energy classification |
|------|-----------------|-------------|--------------------|---------------|-------------|------------------------|-----------------------|-----------------|-----------------------|
| 0.00 | 1.00            | 0.00        | 1791.12            | 15263.06      |             | 10                     |                       |                 |                       |
| 0.02 | 0.90            | 0.10        | 1834.12            | 20229.46      |             |                        |                       | 4               | $B^-$                 |
| 0.03 | 0.80            | 0.20        | 1865.05            | 21165.40      |             |                        |                       | 4               | B-                    |
| 0.04 | 0.70            | 0.30        | 1902.73            | 21765.78      |             |                        |                       |                 | $B^-$                 |
| 0.05 | 0.60            | 0.40        | 1941.81            | 22306.88      |             |                        |                       |                 | B-                    |
| 0.05 | 0.50            | 0.50        | 1983.58            | 22769.88      |             |                        |                       |                 | $B^-$                 |
| 0.06 | 0.40            | 0.60        | 2057.09            | 23025.45      |             | h                      |                       | 4               | $R-$                  |
| 0.07 | 0.30            | 0.70        | 2117.15            | 23158.30      |             |                        |                       |                 | $B^-$                 |
| 0.06 | 0.20            | 0.80        | 2361.89            | 23511.42      |             | 12                     |                       |                 | $B^-$                 |
| 0.05 | 0.10            | 0.90        | 2729.42            | 24047.54      | 4           | 12                     | 10                    |                 | B-                    |
| 0.00 | 0.00            | 1.00        | 5901.16            | 25539.47      | 4           | 13                     | 10                    | 6               |                       |

**Table I.2.1 –** *Solution au problème posé par la méthode Tchebycheff Steuer [1986]*

de disposer de l'étendue des possibilités de lots d'actions et leur incidence sur la gestion patrimoniale future.

**b. Systèmes experts** D'une manière générale, un système expert est un outil capable de reproduire les mécanismes cognitifs d'un expert, dans un domaine particulier. Il s'agit de l'une des voies tentant d'aboutir à l'intelligence artificielle.

Plus précisément, un système expert est un logiciel capable de répondre à des questions, en effectuant un raisonnement à partir de faits et de règles connus. Alanne [2004], dans ses travaux, développe une méthode s'y apparentant, permettant aux ingénieurs de sélectionner les actions de rénovation les plus faisables. Cette méthodologie reprend autant des actions sur l'enveloppe du bâtiment, que sur son fonctionnement. Ha [2007] a orienté ses travaux dans l'utilisation de cette méthode pour réguler les apports d'énergie photovoltaïque dans un bâtiment et prévenir les blackout de fournitures.

**c. GenOpt : Programme générique d'optimisation appliqué à la problématique bâtimentaire** Bien que la simulation soit de plus en plus utilisée dans la conception de système de construction, son potentiel d'analyse n'est généralement pas atteint, notamment en thermique dynamique. Autrement dit, les indicateurs retournés par les logiciels développés pour la conception permettent une étude très poussée du comportement thermique analysé. Pour améliorer les performances des systèmes, les concepteurs devinent généralement différentes valeurs des paramètres du système et refont la simulation. C'est inefficace et coûteux en main-d'œuvre. En outre, si le nombre de paramètres variant dépasse deux ou trois, le concepteur peut être débordé en essayant de comprendre les interactions (souvent non linéaires) entre les paramètres. Cependant, il existe des techniques qui permettent l'automatisation et l'optimisation multidimensionnelle d'un modèle de simulation, conduisant à une meilleure conception et réduisant ainsi l'effort induit Wetter [2000].

GenOpt est un programme d'optimisation *via* la minimisation d'une fonction de coût qui est évaluée par un programme de simulation externe. Il a été développé pour des problèmes d'optimisation où la fonction de coût est importante en calcul. GenOpt peut être couplé à n'importe quel programme de simulation qui lit ses entrées à partir de fichiers texte et écrit ses résultats vers des fichiers texte. Les variables indépendantes peuvent être des variables continues (éventuellement avec des limites inférieures et supérieures), des variables discrètes, ou les deux en même temps.

Des contraintes sur les variables dépendantes peuvent être mises en œuvre en utilisant des fonctions de pénalité ou de barrière. GenOpt utilise la méthode de calcul parallèle pour évaluer les simulations.

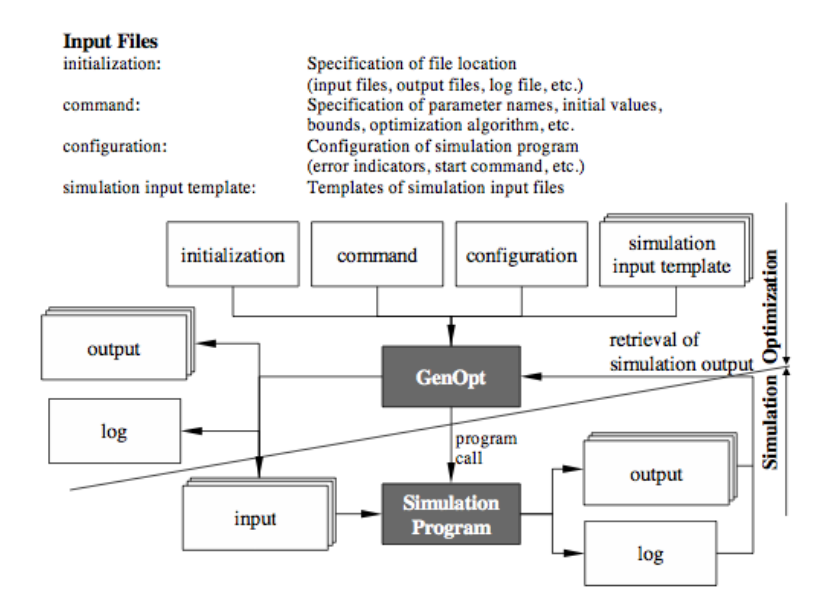

**Figure I.2.7 –** *Interaction entre GenOpt et le logiciel de simulation qui calcule la fonction objectif*

La figure I.2.7 présente la relation entre GenOpt et le logiciel de simulation.

**L'initialisation** est la spécification des emplacements des fichiers à optimiser, et des fichiers de sortie (résultats, logs).

**La commande** est l'ensemble des paramètres de choix de l'algorithme d'optimisation à utiliser, les limites paramétriques d'utilisation, les valeurs initiales, etc.

**La configuration** est l'ensemble des paramètres permettant de piloter l'exécution du logiciel de simulation (les indicateurs d'erreurs, les commandes de départ, etc.)

**Le template des entrées de la simulation** sont l'ensemble des templates possibles de données d'entrée.

**d. MultiOpt** La rénovation d'un bâtiment implique non seulement le respect des exigences fonctionnelles, mais aussi des considérations telles que la consommation d'énergie, les coûts d'investissement, l'impact environnemental et le bien-être. En l'état, de nouvelles méthodes de conception et des outils sont nécessaires. Les travaux présentés dans l'article de Chantrelle et al. [2011] tentent d'y répondre en développant un outil multicritère, MultiOpt , pour l'optimisation des opérations de rénovation, en mettant l'accent sur les enveloppes du bâtiment, les besoins en chauffage et en refroidissement et les stratégies de contrôle. MultiOpt est basé sur des logiciels et des méthodes d'évaluation existants : il utilise un algorithme génétique (NSGA-II, Deb et al. [2002]) couplé à TRNSYS, ainsi que des bases de données économiques et environnementales.

MultiOpt permet l'optimisation de tout projet de simulation thermique dynamique. Comme stipulé plus haut, il s'appuie sur l'utilisation des algorithmes génétiques pour chercher des optimums parmi un grand nombre de solutions. La particularité de MultiOpt réside dans son approche multicritère : plusieurs cibles (consommation d'énergie, coût, impact environnemental, etc.) peuvent être considérées en même temps, grâce au lancement automatique d'un grand nombre de projets de simulations 24. La méthode est assez similaire à GenOpt dans la détermination des actions de rénovation. Il est cependant à remarquer dans l'ergonomie du logiciel que les données d'entrée sont formatées "métiers du bâtiment" avec des choix plus parlants tels que des caractéristiques de murs, de vitrages. Le logiciel se focalise exclusivement sur la partie enveloppe du bâtiment et non sur le fonctionnement et la régulation.

**e. MLE+** MLE+ 25 est une boîte à outil open source Matlab/Simulink qui permet une co-simulation avec le logiciel EnergyPlus . Il autorise principalement de faire de la variation paramétrique et par conséquent, peut déterminer des optimums de conception, de fonctionnement ou de rénovation pour un bâtiment modélisé sous EnergyPlus. Son interface utilisateur (ou Front-end) facilite la liaison entre les procédés d'optimisation (des contrôleurs) et la simulation thermique dynamique en affichant directement les paramètres nécessaires à l'interaction entre les 2 logiciels (Matlab/EnergyPlus) et ceux de l'optimisation ou de la variation paramétrique (voir figure I.2.8). Les contrôleurs mentionnés précédemment permettent de concevoir des scénarios de fonctionnement poussés compatibles avec EnergyPlus.

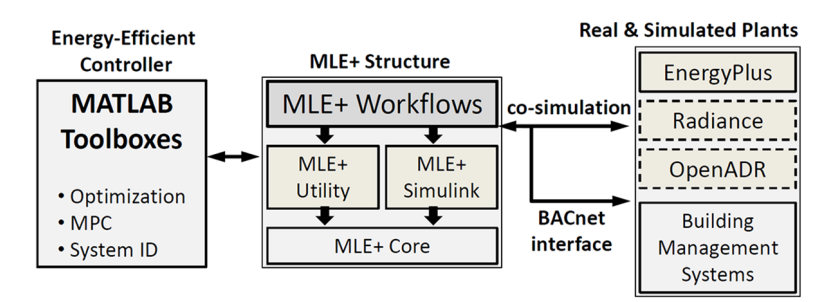

**Figure I.2.8 –** *Schéma du fonctionnement du logiciel MLE+*

Son interface graphique exploite et analyse également les données de sortie de l'optimisation grâce au recueil et au stockage des données de sortie des simulations thermiques. Il dispose d'une interface BAC-net implémentable dans une GTB<sup>26</sup> afin de mettre en place les stratégies de contrôle données par MLE+ directement dans le pilotage automatique du bâtiment.

**f. Amapola** Le module utilise une approche statistique pour simuler un ensemble de simulation pour :

<sup>24.</sup> Source : CSTBoutique

<sup>25.</sup> <http://mlab.seas.upenn.edu/projectsites/mlep/>

<sup>26.</sup> Gestion Technique du Bâtiment

- Quantifier le risque lié à la mise en place d'une cible énergétique dans le cadre de la Garantie de Performance Energétique
- Optimiser la conception en tenant compte des occupants et de leur comportement imprévisible
- Gagner du temps et améliorer la conception par la détermination des paramètres les plus influents
- Optimiser automatiquement les paramètres de conception pour identifier les meilleurs compromis entre coût, performance, confort, réglementation

Il est adossé aux logiciels développés par IZUBA Energies. Il est basé sur les travaux de Vorger [2014] portant sur l'élaboration d'un modèle de l'influence du comportement des occupants sur la performance énergétique d'un bâtiment.

**g. Outils de détections et diagnostics intelligents** La détection et le diagnostic de défauts du fonctionnement d'un bâtiment est un sujet de plus en plus abordé dans la recherche. Magoulès et al. [2013] ont élaboré une méthode permettant de combiner intelligence artificielle et outil de détection. En effet, un réseau de neurones de type perceptron est implémenté comme outil de supervision des problèmes de fonctionnement des équipements climatiques *via* l'analyse des variations des consommations de ces derniers. Il passe par une phase d'apprentissage et de reconnaissance des anomalies grâce à un jeu de données de dysfonctionnement. On lui soumet ensuite un jeu de données de consommations qui présentent des équipements "sains" et des équipements "dégradés" pour vérifier s'il détecte bien, dans un premier temps, une anomalie, et dans un deuxième temps, son type (défaillance d'un élément interne comme un ventilateur ou une pompe, *etc.*). Il effectue cette détection en fonction de ce qu'il a appris au départ. Il peut donc détecter toute anomalie présentant une modification des consommations d'énergie.

# **I.2.2.6 - Choix des logiciels dans le cadre de la thèse**

- Environnement de programmation du modèle : le logiciel Matlab est utilisé pour le projet de recherche lors de la création du modèle et également l'analyse de sensibilité automatisée de celui-ci.
- Modèle de référence pour comparaison : La licence étant présente chez EGIS, et le logiciel présentant une gamme complète d'analyses de l'énergie dans un bâtiment, on utilise IES VE pour comparer le modèle obtenu avec un résultat de référence.
- Environnement de programmation des différentes optimisations : Matlab également

# **I.2.2.7 - Sensibilité et incertitude appliquées à la thermique du bâtiment**

#### **I.2.2.7.1 - Sensibilité**

L'analyse de sensibilité est considérée comme une discipline à part entière du domaine des statistiques. Elle observe l'influence de chacun des paramètres d'entrée du modèle sur

la variation des paramètres de sortie de ce dernier. Autrement dit, elle permet d'étudier comment des perturbations sur les entrées du modèle engendrent des perturbations sur la réponse. Il est important d'utiliser ces méthodes dans des travaux d'élaboration de modèles (numériques ou non), pour ce qui est de l'interprétation de leurs résultats ou dans le cadre de leur validation.

Elle permet de déterminer, d'après les travaux de Saltelli and Scott [1997], Saltelli and Bolado [1998], Saltelli et al. [1999], Saltelli and Tarantola [2000] :

- Les paramètres ayant une grande influence sur les sorties du modèle, cette information permet de savoir si la modélisation est bien fidèle au processus reproduit. Si l'analyse détermine qu'un paramètre connu comme non-influent a une importance forte, la modélisation ne représentera pas fidèlement le modèle et il faudra alors le modifier, que ce soit dans sa paramétrie (choix des paramètres d'entrées) ou dans la résolution des équations de comportements mis en jeu.
- Dans le cas où les paramètres ayant une grande influence sur la variabilité des paramètres de sortie du modèle. Une connaissance plus fine de ces paramètres réduirait la marge d'erreur commise sur les sorties du modèle.
- L'influence des paramètres sur les sorties du modèle, et l'identification des paramètres en ayant peu. Dans le cas d'une influence minime, on pourra choisir une valeur par défaut de ces derniers, à savoir, réduire le nombre de paramètres à renseigner. Il reste indispensable à la résolution du modèle, mais ne nécessite plus d'être renseigné par l'utilisateur dans les données d'entrées.
- Les corrélations entre les paramètres. La connaissance des interactions permet de mieux comprendre le phénomène modélisé et s'intéresse à l'influence de groupes de paramètres plutôt qu'à des paramètres isolés.

Les méthodes de sensibilité sont au nombre de 3 : le screening, l'analyse de sensibilité locale, l'analyse de sensibilité globale.

Les méthodes de screening introduites par Saltelli et al. [2000], analysent qualitativement l'importance des variables d'entrée en fonction de leur influence sur la variabilité de la réponse. L'analyse de sensibilité locale, tout comme la globale, est une méthode d'analyse quantitative, qui permet en plus d'établir une hiérarchie au sein des variables d'entrée, de donner un ordre de grandeur des écarts au sein de cette hiérarchie. Elle étudie l'influence de petites variations autour d'une valeur donnée des entrées qui se répercute sur la valeur de sortie. La plus classique est l'approche One Factor At Time et consiste à estimer les indices de sensibilité suivant l'expression :

$$
\mathbf{S}_{i} = \frac{\delta \mathbf{y}}{\delta \mathbf{x}_{i}} (\mathbf{x}_{1}, \mathbf{x}_{2}, ..., \mathbf{x}_{p})
$$
 (1.2.4)

avec **p** le nombre de variables d'entrée du modèle, **x** les variables d'entrée, **y** les variables de sortie, **S** l'indice de sensibilité

On différencie l'analyse locale de la globale du fait que pour la première, on s'intéresse uniquement à la valeur des sorties, alors que pour la deuxième on s'intéresse à la variabilité de ces dernières. L'analyse globale permet donc de mieux prendre en considération l'intégralité de la variabilité du modèle ainsi que les interactions entre les paramètres d'entrée.

**a. Méthodes de calcul** Il existe plusieurs méthodes de calcul de la sensibilité d'un modèle. Il faut d'abord déterminer les différents indices à calculer. On distingue ici deux types de méthodes : Sobol et FAST (Fourier Amplitude Sensitivity Test).

Sobol introduit une méthode de calcul des indices de sensibilité grâce à la décomposition de Sobol, ou décomposition de la variance Soboĺ and Kucherenko [1990]. Elle se rapproche de la méthode "d'analyse de la variance" autrement appelée en anglais "ANOVA décomposition".

$$
V = \sum_{i=1}^{p} V_i + \sum_{1 \le i \le j \le p} V_{ij} + ... + \sum_{1 \le i... \le p} V_{i...p}
$$
 (1.2.5)

On détermine alors les coefficients de sensibilité **S** de premier ordre **i** puis deuxième **j**, *etc.* :

$$
S_i = \frac{V_i}{V}
$$
 (1.2.6)

puis

$$
S_{ij} = \frac{V_{ij}}{V}
$$
 (1.2.7)

puis

$$
S_{ijk} = \frac{V_{ijk}}{V}
$$
 (1.2.8)

Et ainsi de suite jusqu'à l'ordre **p**.

**V<sup>x</sup>** représente la variance pour un paramètre, **V** la variance totale.

L'indice de sensibilité totale pour chaque **i** est défini en utilisant les indices des **p** ordres calculés précédemment :

$$
\mathbf{S}_{\mathsf{T}i} = \sum_{i \# k} \mathbf{S}_k \tag{1.2.9}
$$

Par exemple, pour un modèle à 3 variables d'entrée, cela donne :

#### $S_{11} = S_1 + S_{12} + S_{13} + S_{123}$

Pour ce qui est du calcul numérique, il faut pouvoir échantillonner les jeux de paramètres de notre modèle de manière à parcourir l'intégralité de son espace de réponse.

Pour cela, Sobol utilise une distribution de quasi-Monte Carlo Soboĺ [1990] afin de parcourir cet ensemble de recherches en minimisant le temps de calcul Homma and Saltelli [1996]. Il le compare à d'autres types d'échantillonnages tels que l'échantillonnage aléatoire et l'hypercube latin (Latin Hypercube Sampling - LHS) comme on peut le voir dans la figure I.2.9. Une fois l'échantillon uniforme trouvé, il est possible de calculer sa variance en fonction de chacun des paramètres d'entrées et de calculer les indices vus plus haut.

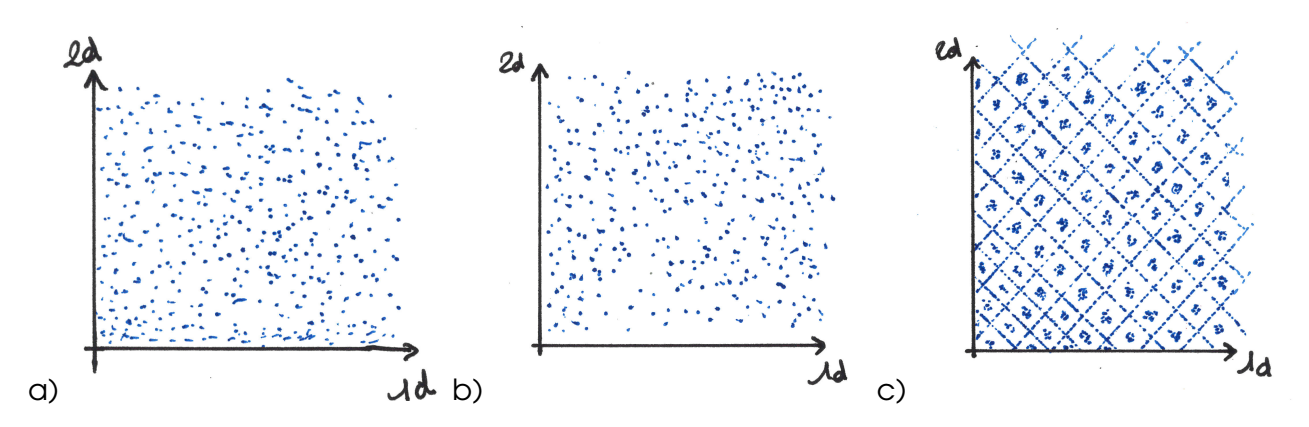

**Figure I.2.9 –** *Exemple d'échantillon de variables uniformes, a) par échantillonnage aléatoire, b) par hypercube latin, c) par quasi-Monte Carlo*

Il existe une autre méthode développée par Cukier et al. [1973] (puis Cukier et al. [1975] et Cukier et al. [1978]) appelée méthode FAST (pour Fourier Amplitude Sensitivity Test). Ils montrent qu'il est possible d'obtenir la variance d'un modèle semblable à la décomposition de Sobol vue plus haut, en utilisant la transformée de Fourier multi-dimensionnelle. Le calcul d'une telle décomposition étant trop complexe, l'idée de cette méthode est de remplacer ces décompositions multi-dimensionnelles par des décompositions uni-dimensionnelles le long d'une courbe parcourant l'espace **[0, 1]<sup>p</sup>** . Considérant une fonction : **f(x) = f(x1, x2, ..., xP)**, et **Y = f(X1, ..., Xp)**, on peut définir cette courbe par l'ensemble des équations paramétriques suivantes :

#### $\mathbf{x}_i(\mathsf{s}) = \mathbf{g}_i(\mathsf{sin}(\omega_i))$  pour  $\mathsf{i} = 1, ..., \mathsf{pm}$

ou les **g<sup>i</sup>** sont des fonctions permettant un recouvrement uniforme de l'espace **[0, 1]<sup>p</sup>** et où ω**<sup>i</sup>** sont un ensemble de fréquences entières linéairement indépendantes. Cukier *et al.* montrent alors que :

$$
f_0 = \int_{(0,1)^p} f(x)dx = \lim_{T \to \infty} \frac{1}{2\pi} \int_{-T}^{T} f(x(s))ds
$$

Si les fréquences  $\omega_\mathsf{i}$  sont entières, alors la courbe ne remplit pas l'espace mais est périodique sur **2**π, d'où :

$$
f_0 = \frac{1}{2} \int_{-\pi}^{\pi} f(x(s)) ds
$$

Si on applique cette méthode au calcul d'un variance **V** de la fonction **Y** vu plus haut :

$$
V = \frac{1}{2\pi} \int_{-\pi}^{\pi} f^{2}(x(s))ds - f_{0}^{2}
$$

$$
\simeq \sum_{j=-\infty}^{\infty} (A_{j}^{2} + B_{j}^{2}) - (A_{0}^{2} + B_{0}^{2})
$$

$$
\simeq 2 \sum_{i=1}^{\infty} (A_{j}^{2} + B_{j}^{2})
$$

41

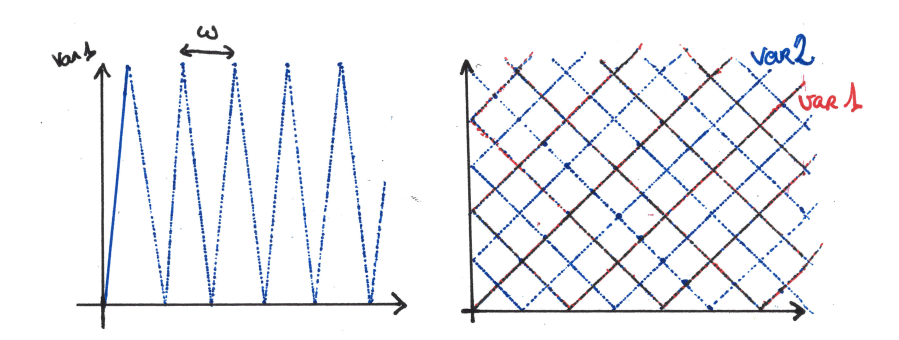

**Figure I.2.10 –** *Echantillon selon la méthode FAST pour a) 1 dimension et b) 2 dimensions*

On obtient les coefficients de décomposition de Fourier tels que :

$$
A_{j} = \frac{1}{2\pi} \int_{-\pi}^{\pi} f(x(s)) \cos(s) ds,
$$
  
\n
$$
B_{j} = \frac{1}{2\pi} \int_{-\pi}^{\pi} f(x(s)) \sin(s) ds,
$$
\n(1.2.10)

Cukier *et al.* expliquent que la part de la variance due à la variable **X<sup>i</sup>** est la somme des carrés des coefficients de Fourier **A<sup>j</sup>** et **B<sup>j</sup>** attribués à une fréquence ω**<sup>i</sup>** et à ses harmoniques :

$$
V_{\sim i} = 2 \sum_{p=1}^{\infty} (A_{p\omega i}^2 + B_{p\omega i}^2)
$$
 (1.2.11)

Ainsi, l'indice total de sensibilité **S<sup>T</sup>** , comme pour la méthode de Sobol est exprimé par :

$$
S_{Ti} = 1 - \frac{\sum_{p=1}^{\infty} (A_{p\omega i}^2 + B_{p\omega i^2)}}{\sum_{j=1}^{\infty} (A_j^2 + B_j^2)}
$$
(1.2.12)

Saltelli and Bolado [1998] montrent que les indices de sensibilités définis par la méthode FAST sont équivalents à ceux définis précédements par Sobol.

La méthode d'échantillonnage est donc similaire à celle de Sobol (Monte Carlo) mais se présente différemment, sous la méthode de Fourier, avec sa fréquence et ses harmoniques. Se pose cependant la question du choix de la borne supérieure (précédemment définie à **+**∞) pour le calcul des indices. Jacques [2005] écrit *via* Saltelli et al. [1999] que cette valeur doit être égale à 4 ou 6.

Des exemples de représentation de cette fonction suivant la dimension de parcours sont visibles en figure I.2.10. Comme pour tout système d'échantillonnage, celui de FAST est défini de façon uniforme sur le cube unité. Lorsque les variables du modèle ne sont pas uniformes, une transformation sur les points échantillonnés sera appliquée pour les rendre exploitables. Cette transformation se fera en général par l'inverse de la fonction de répartition, et pourra parfois être approchée lorsque l'inverse n'existe pas (cas gaussien).

#### **I.2.2.7.2 - Incertitude**

**a. Globale sur la modélisation :** Comme l'expliquent Duforestel et al. [2008] puis Spitz [2012], il existe de nombreux biais d'incertitude dans la modélisation thermique causées par les hypothèses émises dans les modèles. Comme le stipule Brun et al. [2009] chaque logiciel possède ses types d'incertitude. Ils apparaissent aussi ne plus être en adéquation avec l'augmentation des performances des bâtiments. On peut lister par exemple :

- L'utilisation du pas de temps horaire (imposé dans le cadre de la thèse par la fréquence d'acquisition du réseau de mesure) qui peut s'avérer inadéquate à des bâtiments réagissant très rapidement à des stress thermiques. Ce pas de temps peut aussi créer des erreurs dans la modélisation du flux solaire au lever et au coucher du soleil.
- Le positionnement de la station météo qui peut augmenter l'incertitude du résultat. Un exemple concret est l'utilisation d'une station météo hors d'une ville créant un ilot de chaleur pour la modélisation d'un bâtiment à l'intérieur de la ville. Plus généralement, pour deux sites jugés "voisins" mais non situés dans un environnement climatique homogène.
- L'estimation du confort qui reste un sujet difficile à évaluer. Il dépend de paramètres comme la température opérative de l'air (température prenant en compte l'influence de la convection et du rayonnement), sa vitesse, son humidité, la température de surfaces environnantes, mais aussi intrinsèque à chaque individu, comme son taux d'activité physique, son niveau d'habillement, et aussi sa sensibilité à la chaleur, paramètre très subjectif.
- Le positionnement des capteurs dans le bâtiment.
- Le comportement imprévisible des usagers (consolidé par les travaux de Vorger [2014])

Ci-après, nous présenterons l'éventuelle nécessité d'équiper le réseau de mesure d'une sonde température/humidité extérieure au bâtiment. Le projet de recherche présenté ne vise pas à lever un de ces verrous, mais les prend en compte dans les hypothèses de départ faites au niveau du modèle proposé.

**b. Intrinsèque au modèle** Une analyse d'incertitude permet de caractériser la réponse d'un modèle dans son intervalle de réponse connaissant l'incertitude des paramètres d'entrée. Sachant l'incertitude d'un paramètre, un échantillonnage ainsi qu'une distribution doivent être choisis (voir partie I.2.2.7.1).

Une fois l'échantillonnage obtenu, on peut observer l'influence de la variation de chacun des paramètres sur le modèle et en déterminer ainsi l'encadrement de la variation des paramètres de sortie. On obtient ainsi l'incertitude du modèle par rapport aux incertitudes des paramètres d'entrée.

On verra dans la partie sur la sensibilité, une proposition de méthode inverse, à savoir, pour une incertitude donnée sur les paramètres de sortie, quelle est l'incertitude imposée sur les paramètres d'entrées. Cette information pourra s'avérer très utile dans le choix des capteurs du réseau de mesure, par exemple, notamment, leur précision.

Une fois la sensibilité et l'incertitude du modèle déterminées, on peut débuter l'optimisation de ce dernier.

# **I.2.3 - Optimisation appliquée à la thermique du bâtiment et indices de correlations**

Résoudre un problème d'optimisation revient à dérouler un certain nombre d'étapes listées ci-après. On doit d'abord formuler le problème d'optimisation afin de définir ce que l'on veut résoudre. On le place ensuite dans son contexte d'optimisation, à savoir si on veut le résoudre localement ou globalement. Une fois ces choix faits, on détermine en fonction l'algorithme à utiliser pour obtenir l'optimisation du système étudié. On liste également une partie des travaux qui ont été réalisés dans le domaine de la thermique du bâtiment pour illustrer les propos présentés.

# **I.2.3.1 - Définition d'un problème d'optimisation**

Une méthode d'optimisation d'une fonction f(x) permet de trouver une solution (x∗ ) qui minimise ou maximise un critère particulier. Le critère que l'on cherche à optimiser est souvent représenté par une fonction dite fonction objectif, fonction de coût ou critère d'optimisation (Deb et al. [2002], Boithias et al., Artiges et al. [2014]). Un problème d'optimisation mono-objectif ou monocritère(Barichard [2003], Chelouah [2000]) est souvent présenté sous la forme suivante Nielsen and Svendsen [2002] :

Minimiser f (x) tel que  $\mathbf{x} \in \mathbf{P}$  : h(x) = 0, g(x)  $\leqslant$  0,  $(\mathbf{x}_i)_{int} \leqslant x_i \leqslant (\mathbf{x}_i)_{sup}$ 

Notation usuelle :

$$
\begin{cases}\nf^* = \min_{x} f(x_i) \\
h(x_i) = 0 \\
g(x_i) \leq 0 \\
(x_i)_{\text{inf}} \leq x_i \leq (x_i)_{\text{sup}}\n\end{cases}
$$

avec :

f : la fonction objectif

 $x = x_1, x_2, ..., x_n$  : les variables

**P** : l'espace de recherche des solutions

(**xi** )**inf** et (**x<sup>i</sup>** )**sup** délimitent le domaine de variation de **x<sup>i</sup>**

g et h : des fonctions représentant les contraintes (égalité et inégalité) du problème

Résoudre ce problème revient donc à trouver les valeurs des **x<sup>i</sup>** appartenant à l'espace de recherche des solutions qui correspondent à la valeur minimale de la fonction objectif f. Lorsque le problème comporte des fonctions g ou h, on parle d'optimisation avec contraintes, dans le cas contraire, on parle d'optimisation sans contraintes (Mansilla-Pellen [2006]).

Dans le cas d'une optimisation sous contrainte, il faut résoudre les conditions de Karush Kuhn Tucker à partir de l'étude du Lagrangien :

$$
L(x, \lambda, \mu) = f(x) + \sum_{j=1}^{m} \lambda_j h_j(x) + \sum_{i=1}^{k} \mu_i g_i(x)
$$
 (1.2.13)

avec  $\lambda$  et  $\mu$  les multiplicateurs de Lagrange.

Soit **x** ∗ un minimum local régulier du problème d'optimisation précédent. Il existe alors les multiplicateurs  $\lambda^*$  et  $\mu^*$  tels que :

$$
\nabla_{\mathbf{x}} \mathsf{L}(\mathbf{x}^*, \lambda^*, \mu^*) = \mathbf{0} \tag{1.2.14}
$$

$$
\nabla f(x) + \sum_{j=1}^{m} \lambda_j \nabla h_j(x) + \sum_{i=1}^{k} \mu_i \nabla g_i(x) = 0
$$
 (1.2.15)

Les conditions nécessaires du premier ordre sont souvent appelées les conditions de Karush-Kuhn-Tucker (ou Kuhn-Tucker, KKT ou KT). Dans le cas convexe (c'est à dire lorsque **f(x)** et **g<sup>i</sup> (x)** sont des fonctions convexes et **h<sup>j</sup> (x)** des fonctions affines), un point **x** ∗ régulier est un minimum global pour le problème d'optimisation si et seulement si il satisfait les conditions de Karush-Kuhn-Tucker.

Les variables **x<sup>i</sup>** peuvent être continues ou discrètes. Par exemple, si l'une des variables correspond à l'orientation de la façade principale d'un bâtiment, ce paramètre peut être représenté par l'angle de la façade par rapport au nord, il s'agit alors d'une variable continue qui peut prendre toutes les valeurs comprises entre 0° et 360°. A l'inverse, si l'un des paramètres variables est le type de système de chauffage utilisé dans un bâtiment, la variable sera discrète avec, par exemple, une correspondance préétablie entre les systèmes de chauffage et les valeurs possibles de cette variable (par exemple, 1 : chaudière gaz, 2 : chaudière bois; 3 : pompe à chaleur; 4 : convecteur électrique) (Nielsen and Svendsen [2002]).

Étant donné la complexité du système "bâtiment", il est pratiquement impossible de trouver une relation directe permettant de relier les variables indépendantes à la fonction coût qu'on cherche à optimiser. Par exemple, si on veut optimiser les besoins de chauffage (P) en fonction de l'épaisseur d'isolant (e), de la taille (s) et du type (t) du vitrage, on n'aura pas une relation directe du type **P = g(e, s, t)**, mais un système d'équations algébro-différentielles qu'il faut résoudre. Dans ce cas, la fonction coût ne peut pas être évaluée mais approximée numériquement. On définit par fonction de coût (ou fonction objectif) l'indicateur permettant de se positionner par rapport à un objectif à atteindre. En fonction du rôle de l'indicateur, on cherchera à le maximiser ou à le minimiser. Ainsi, les techniques d'optimisation à utiliser doivent pouvoir prendre en compte l'approximation de cette fonction sans avoir besoin de la valeur de sa dérivée. Pour cela, le choix se porte sur les algorithmes d'optimisation d'"ordre zéro" qui ne requièrent que l'évaluation de la fonction coût et non pas celle des dérivées. On peut noter dès à présent deux problèmes qui peuvent intervenir et qui seront indépendants du choix de l'algorithme :

- Il est fréquent que le critère d'arrêt, employé par les solveurs résolvant les équations différentielles et les équations algébriques, soit dépendant de la variable indépendante "x". Ce qui fait qu'une perturbation de la variable x peut causer un changement dans la séquence des itérations et faire en sorte que l'approximation f∗ de la fonction f soit discontinue et entraîner un dysfonctionnement de l'algorithme d'optimisation.

- Si le solveur utilise des pas d'intégration variables, alors le changement de la valeur de f∗ peut être dû au changement du pas d'intégration et l'algorithme d'optimisation peut s'arrêter sur un "mauvais" optimum.

Dans notre cas, nous tenterons malgré cela d'utiliser des algorithmes d'optimisation permettant l'évaluation des dérivées. En effet, cette dernière permet de pouvoir cibler la "descente" de l'optimisation et ainsi réduire le coût en temps de calcul.

# **I.2.3.2 - Méthodes d'optimisation locales ou globales, mono ou multicritère**

On distingue deux types de solutions à un problème d'optimisation monocritère : les optimums globaux et locaux comme le précise Pellen [2006] dans ses travaux. Par exemple si l'on cherche à minimiser f,

<sup>√</sup> un optimum global **<sup>x</sup><sup>0</sup>** est un point qui vérifie : <sup>∀</sup>**<sup>y</sup>** <sup>6</sup>**= x<sup>0</sup>** , **f(x0)** <sup>≤</sup> **f(y)**

<sup>√</sup> un optimum local **<sup>x</sup><sup>0</sup>** est un point qui vérifie : <sup>∀</sup>**<sup>y</sup>** <sup>6</sup>**= x<sup>0</sup>** , **<sup>y</sup>** <sup>∈</sup> **N(x)**, **f(x0)** <sup>≤</sup> **f(y)**

où **N(x)** est un voisinage de **x**.

Selon leurs caractéristiques, les méthodes d'optimisation peuvent conduire à un optimum local ou à un optimum global. Certaines méthodes d'optimisation dite « locales » permettent d'identifier un optimum au voisinage d'un point, sans savoir si cet optimum est local ou global. Pour remédier à ce problème, certaines méthodes s'appuient alors sur les propriétés de régularité des fonctions "objectifs" considérées. D'autres méthodes dites « globales » permettent d'identifier l'optimum global d'une fonction sans être piégé par un optimum local. Enfin, certaines méthodes combinent les deux approches pour profiter des avantages de chacune.

La distinction entre problèmes d'optimisation monocritère ou multicritère est liée à la nature de la fonction objectif f. Si f correspond à un unique critère et est représentée par un unique indicateur comme les consommations annuelles de chauffage d'un bâtiment, on peut alors parler de problème d'optimisation monocritère. Si au contraire on considère plusieurs fonctions objectif relatives à différents critères, on parle alors de problème d'optimisation multicritère. Ce sera par exemple le cas si l'on cherche à minimiser simultanément les consommations de chauffage d'un bâtiment et le coût des travaux relatifs à l'isolation du même bâtiment. Dans le cadre d'une optimisation multicritère, la notion d'optimum global n'a plus de sens, il faut alors faire appel à d'autres concepts pour comparer et classer les solutions. On peut par exemple le voir dans le travail doctoral de Mansilla-Pellen [2006].

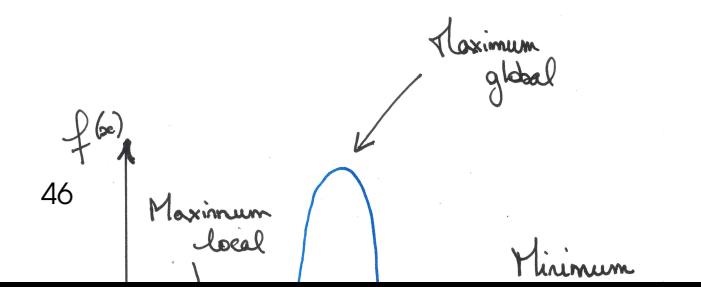

Ces différentes définitions mettent en évidence la diversité des problèmes et des méthodes d'optimisation. Dans la littérature, les classements des méthodes

diffèrent selon les auteurs. Ainsi, dans ses travaux, Othmani [1998] fait référence à plusieurs classifications des problèmes multicritères : selon la nature des solutions possibles, selon le contexte de l'optimisation ou selon la nature des fonctions objectifs. La classification choisie pour la suite de cette présentation s'appuie sur les propositions de Goldberg (Goldberg (1989), Goldberg and Holland [1988]) qui distingue trois types de méthodes : énumératives, déterministes et stochastiques. Nous détaillerons ici les déterministes et les stochastiques.

#### **I.2.3.2.1 - Méthodes déterministes**

Elles sont considérées comme trouvant l'optimum de manière mathématique, principalement grâce à des algorithmes de descente vers ce dernier. Elles utilisent l'étude des conditions d'optimalité qui permettent de déterminer des minimums *locaux*. Ces conditions sont des différentielles qui portent sur la dérivée de la fonction à minimiser.

Soit **J** : R **<sup>n</sup>** ⇒ R un fonction différentiable sur R. Si **x** ∗ réalise un minimum (global ou local) de **J** sur  $\mathbb{R}^n$  alors :

$$
\nabla F(\mathbf{x}^*) = \mathbf{0} \tag{1.2.16}
$$

Cette relation est aussi appelée **équation d'Euler**.

On peut rencontrer un frein à l'utilisation de ces méthodes. En effet, la descente vers l'optimum est conditionnée par l'étude de la dérivée (recherche de la plus grande pente). Si on reprend la figure I.2.11, on peut s'apercevoir qu'en fonction de la position de la solution dans l'espace de recherche, on peut se retrouver dans un puits de potentiel local et rester "coincé" dans ce dernier. Plus on s'approche du minimum, plus le pas de parcours de l'espace de recherche diminue et moins l'algorithme a de chance de sortir de ce puits. Le choix des paramètres initiaux de l'optimisation joue donc un grand rôle dans le placement dans l'espace de recherche, et donc dans la descente vers l'optimum global.

Les méthodes stochastiques sont plus adaptées (mais plus coûteuses en temps) à la recherche d'un minimum global.

### **I.2.3.2.2 - Méthodes stochastiques**

Les recherches d'un minimum par exploration aléatoire d'un espace de recherche (sous domaine de définition) sont souvent simples à mettre en place pour des fonctions aux propriétés variées, qu'elles soient dotées d'une multitude de minimums locaux ou définies dans des domaines de dimension élevée. Elles se révèlent souvent convergentes, confirmant des arguments heuristiques ou confirmées par des développements théoriques. La vitesse de convergence est souvent difficile à estimer, la plupart du temps faible (d'autant plus faible que l'approximation est proche du minimum), contrairement à de certaines méthodes utilisant la différentiabilité (par ex. la méthode de Newton). La programmation est aisée et rapide, basée uniquement sur la fonction de coût (pas de calcul de gradient, exact ou approché, ni hessien). La simulation de variables aléatoires converge vers un minimum et est telle que la suite des valeurs de la fonction de coût tende en décroissant vers sa valeur minimum.

#### **Algorithmes génétiques** :

Rivallain [2013] a utilisé cette méthode afin de résoudre un problème d'optimisation multicritère pour la planification de scénarii (basé sur un programme séquentiel) de réhabilitation énergétique basé sur des critères d'ACV, d'indicateurs économiques, de confort des usagers en été. Chantrelle et al. [2011] a basé son outil MultiOpt sur la résolution d'un problème multicritère (consommation, ACV, coût d'investissement) grâce à l'algorithme NSGA-II (Deb et al. [2002]) qui est un algorithme génétique. Xu and Wang [2007] utilisent une régression basée sur un algorithme génétique pour calibrer/identifier les paramètres d'entrée d'un modèle R3C2.

Juan et al. [2009] utilisent un algorithme génétique pour hiérarchiser des actions de rénovation pour l'habitat particulier selon les critères : (sécurité, usage, accessibilité, confort, potentiel d'économie d'énergie, la qualité de vie liée à la qualité de l'air, la luminosité, etc.) Asadi et al. [2014] combinent un algorithme génétique et un réseau de neurones pour hiérarchiser des actions de rénovation sur un bâtiment (menuiseries, isolation, *etc.*) en fonction de plusieurs critères (consommation, confort, type de rénovation, *etc.*).

#### **Réseau de neurones** :

Paudel et al. [2014] utilisent un réseau de neurones pour prédire les besoins de chauffage. Kumar et al. [2013] présentent un panorama de plusieurs outils de simulation thermique dynamique basés sur un réseau de neurones (Ansett model, Curtiss model, Cohen model, *etc.*) à la place d'un modèle physique. Roldán-Blay et al. [2013] utilisent un réseau de neurones pour prédire la consommation d'un bâtiment à court terme basé sur l'analyse de la température du bâtiment et des différents process d'influence de la consommation (type de journée, type d'usage, climat, emplacement, *etc.*). Les données historiques de consommations totales et par types d'usages sont aussi nécessaires pour l'apprentissage.

### **I.2.3.2.3 - Synthèse**

Voici la liste des types d'algorithmes les plus utilisés :

- $\Rightarrow$  Programmation linéaire
	- Méthode du simplex, points intérieurs
- ⇒ Optimisation non linéaire locale
	- o avec dérivée *sans contraintes*
- Problèmes de forme générique
	- Méthode de type gradient
	- Méthode de Newton, quasi-Newton
	- Méthodes de sous-gradients (faisceaux)
- Problème de type moindre carré :
	- Levenberg-Marquardt

#### *avec contraintes*

- Résolution des conditions de Karush Kuhn-Tucker
	- SQP(Newton), Wilson
- Méthodes duales
	- Points intérieurs
	- Méthode de pénalisation
	- Méthodes lagrangiennes (Uzawa, Lagrangien augmenté)
- o sans dérivées
	- Différenciation automatique
	- Variantes différences finies
	- Optimisation sans dérivées
- ⇒ Optimisation Non Linéaire Globale
	- Méthodes déterministes
		- Constraints Satisfaction Problem (CSP)
		- Méta-heuristiques : simplex non linéaire
		- Surface de réponse (réseaux de neurones et krigeage)
	- Méthodes stochastiques
		- à 2 phases
		- méthodes évolutionnaires (algorithmes génétiques), recuit-simulé, recherche tabou

## **I.2.3.3 - Algorithmes d'optimisation**

Devant la multitude de méthodes d'optimisation disponibles dans la littérature, nous avons choisi d'utiliser des méthodes mathématiques d'optimisation, à savoir, de descentes des gradients, de *Trust Region*, de Levenberg-Marquardt et du point intérieur. En effet, avec un paramétrage adéquat, elles sont plus efficaces (temps d'exécution, extremum global) et précises (modèle analytique, résolution analytique de l'optimisation, identification du rôle des variables dans le modèle) que les autres méthodes abordées. Elles sont décrites ci-après.

### **I.2.3.3.1 - Descente des gradients**

La méthode du gradient fait partie d'une classe plus grande de méthodes numériques appelées **méthodes de descente**. A partir de la minimisation d'une fonction de coût, on se donne un point de départ arbitraire. Pour construire l'itéré suivant, il faut penser qu'on veut se rapprocher du minimum de la fonction objectif. On doit trouver à chaque itération la **direction de descente** et le **pas de descente**. Ils peuvent être fixes ou changer à chaque itération. Une idée naturelle pour trouver une direction de descente est de faire un développement de Taylor à l'ordre 2 de la fonction de coût. La méthode ainsi obtenue s'appelle l'algorithme du **Gradient**. Il a été testé dans les travaux présentés ici en comparaison avec les algorithmes décrits ci-après pour déterminer le plus rapide et le plus efficace. Son utilisation simple n'a pas été retenue. Des variantes ont été intégrées dans les travaux, comme le gradient conjugué ou une adaptation de cette méthode par Levenberg et Marquardt. Ces algorithmes sont décrits plus loin dans le document.

### **I.2.3.3.2 - Méthode "***Trust Region***"**

Un algorithme à régions de confiance est un algorithme d'optimisation différentiable, destiné à minimiser une fonction réelle définie sur un espace euclidien (par exemple, { $\mathbb{R}^n$ }  $\mathbb{R}^n$ , l'espace des **n** uplets de nombres réels, muni d'un produit scalaire) ou, plus généralement, sur un espace hilbertien. L'algorithme est itératif et procède donc par améliorations successives. Au point courant, l'algorithme effectue un déplacement qui est obtenu en minimisant un modèle simple de la fonction (par exemple quadratique) sur une région de confiance (généralement une boule dont le rayon est appelé le rayon de confiance du modèle). Le rayon de confiance est ajusté de manière à faire décroître suffisamment la fonction à chaque itération.

Cette approche algorithmique peut être vue comme une technique de globalisation, c'est-à-dire une méthode permettant d'obtenir la convergence des itérés (sous certaines conditions) quel que soit l'itéré initial choisi. Elle s'apparente ainsi aux algorithmes à directions de descente en améliorant légèrement (mais parfois de manière décisive) leurs résultats de convergence. La conception des algorithmes à régions de confiance est cependant plus compliquée que celle des algorithmes à directions de descente, ce qui limite parfois leur application (par exemple aux grands problèmes de moindres-carrés sans possibilité de calcul de la jacobienne des résidus). Cette méthode a été utilisée ici pour la détermination des paramètres de conception du bâtiment.

### **I.2.3.3.3 - Méthode Levenberg-Marquardt Least Square**

Dans la méthode des moindres carrés, la fonction **f(x)** est minimisée selon la somme de son carré :

$$
\min_{x} f(x) = ||F(x)||_2^2 = \sum_{i} F_i^2(x)
$$

Ce problème est souvent résolu en souhaitant l'output **y(x, t)** suivant un modèle continu **phi(t)**, avec **x** un vecteur et **t** un scalaire.

On peut reformuler le problème sous la forme :

$$
\min_{x\in\mathbb{R}^n}\int_{t_1}^{t_2}(y(x,t)-\phi(t))^2dt
$$

En discrétisant l'intégrale, on obtient :

$$
\min_{x \in \mathbb{R}^n} f(x) = \sum_{i=1}^m (\bar{y}(x, t_i) - \bar{\phi}(t_i))^2
$$

**F(x)** devient donc le vecteur des composantes **¯y(x, t<sup>i</sup> )** − φ**¯(t<sup>i</sup> )** pour **i = 1, ..., m**.

Prenant en compte la matrice jacobienne (noté **J(x)**), le vecteur du gradient **G(x)**, et la matrice Hessienne **H(x)**, qui sont déterminés par les expressions :

$$
G(x) = 2J(x)^{T}F(x)
$$

et

$$
H(x) = 2J(x)^{T}J(x) + 2\left(\sum_{i=1}^{m} F_{i}(x).H_{i}(x)\right)
$$

La partie **Q =** X **m i=1 Fi (x).H<sup>i</sup> (x)** a la particularité de tendre vers 0 quand les résidus ||**F(x)**|| tendent vers 0 (quand on approche de la solution). Quand on est proche de la solution, l'utilisation de la méthode de Gauss-Newton comme méthode d'optimisation est la plus efficace. Dans cette méthode, la direction de descente est obtenue à chaque itération **k**, qui doit être solution de l'équation suivante :

$$
\min_{x\in\mathbb{R}^n}||J(x_k)-F(x_k)||^2
$$

Cette méthode de descente peut poser des problèmes quand les termes du second degré de l'expression de **Q** sont trop importants. C'est à ce moment là que la méthode Levenberg-Marquardt est utilisée. Elle utilise une direction du parcours de recherche qui est solution du set d'équations suivantes :

$$
\left(\mathbf{J}(\mathbf{x}_k)^{\mathsf{T}}\mathbf{J}(\mathbf{x}_k) + \lambda_k \mathbf{.} \mathbf{I}\right) \mathbf{d}_k = -\mathbf{J}(\mathbf{x}_k)^{\mathsf{T}} \mathbf{F}(\mathbf{x}_k)
$$

avec **d<sup>k</sup>** la direction de descente, λ**<sup>k</sup>** un coefficient de contrôle de la magnitude et la direction de **dk**.

La méthode Levenberg-Marquardt utilise donc une direction de descente à mi-chemin entre la Gauss-Newton et la direction de descente la plus "raide".

Elle a été utilisée en parallèle de la méthode de "Trust-Region" dans une démarche de benchmark afin de choisir au final le plus efficace pour l'optimisation proposée.

### **I.2.3.3.4 - Point intérieur**

Les méthodes de points intérieurs forment une classe d'algorithmes qui permettent de résoudre des problèmes d'optimisation mathématique. Elles ont l'intérêt d'être polynomiales lorsqu'on les applique aux problèmes d'optimisation linéaire, quadratique convexe, semidéfinie positive ; et plus généralement aux problèmes d'optimisation convexe, pourvu que l'on dispose d'une barrière auto-concordante représentant l'ensemble admissible, calculable en temps polynomial (ce n'est pas toujours le cas, car certains problèmes d'optimisation convexe sont NP-difficiles (voir Problème NP-complet)).

L'approche point intérieur est aussi utilisée sous Matlab. C'est une méthode d'optimisation permettant de résoudre un problème d'optimisation avec contrainte. Depuis le problème initial :

$$
\begin{cases}\n\min_{x} f(x) \\
h(x) = 0 \\
g(x) \leq 0\n\end{cases}
$$

avec **h** et **g** les fonctions égalités et inégalités respectivement.

Pour chaque  $\mu > 0$ , on approxime le problème par l'expression suivante (Byrd et al. (2000), Byrd et al. [1999], Waltz et al. [2006]) :

$$
\begin{cases}\n\min_{x,s} f_{\mu}(x,s) = \min f(x) - \mu \sum_{i} \ln(s_{i}) \\
h(x) = 0 \\
g(x) + s = 0\n\end{cases}
$$
\n(1.2.17)

Il y a autant de variables **s<sup>i</sup>** que de contraintes inégalités **g**. Elles sont considérées positives pour faciliter le calcul de **ln s<sup>i</sup>** . Au fur et à mesure que µ décroît **f**<sup>µ</sup> tend vers le minimum de **f** (voir figure I.2.12). La fonction logarithmique ajoutée est appelée *fonction barrière*.

Cette méthode a été utilisée, en plus de Levenberg-Marquardt, pour l'optimisation liée à la détermination de la consommation optimale.

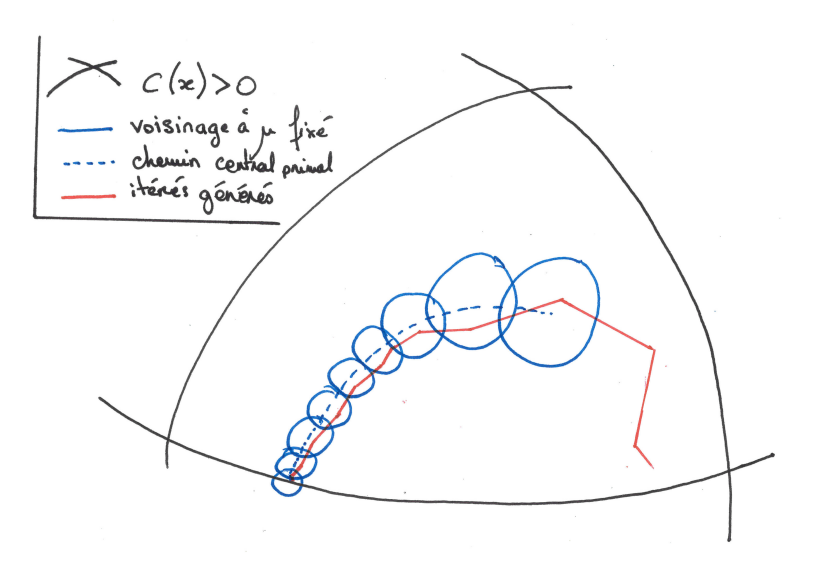

**Figure I.2.12 –** *Parcours de l'espace de recherche grâce à la méthode d'optimisation Interior point*

## **I.2.3.4 - Indicateurs de corrélation des données**

Afin de pouvoir réaliser une optimisation fiable, il est important de définir les indicateurs à analyser lors de la descente vers l'optimum. Ce sont ces indicateurs qui seront mis en œuvre dans les différentes fonctions objectifs à utiliser dans le projet.

Nash and Sutcliffe [1970] introduisent une nouvelle manière d'analyser l'adéquation entre les données d'un modèle et celles captées dans le système étudié, à savoir les modélisations de flux de rivières. La notion de coefficient d'efficacité émerge de ces travaux.

Willmott et al. [1985] relatent des mêmes prises en compte dans des problématiques de géophysiques et statistiques associées. Ils étudient la possibilité d'une analyse systématique de comparaison et d'évaluation de modèles géophysique par l'étude de deux des indicateurs présentés ci-dessous et analysés au cours du travail doctoral, le RMSE (Root Mean Square Error) et le MAE (Mean Absolute Error) (voir ci-après).

Legates and McCabe [1999] utilisent deux autres indicateurs pour déterminer la meilleure méthode pour évaluer la véracité de modèles hydrauliques et hydro-climatiques. Ils font appels au coefficient d'efficacité (issu de Nash and Sutcliffe [1970]) et à l'indice d'agrément (Willmott [1981]) dans leur étude en plus du coefficient de Pearson, ou de détermination R**2** et du RMSE.

Ils ont montré l'importance du bon choix des indicateurs pour mesurer la performance d'un modèle.

**a. Mean Square Error et Root Mean Square Error (MSE RMSE)** L'erreur analysée par la méthode des moindres carrés autrement appelée Mean Square Error représente l'écart quadratique entre la donnée observée (F**mes**) et la donnée modélisée (F**mod**). Elle est définie par :

$$
MSE = N^{-1} \cdot \sum_{i=1}^{N} (Fmes - Fmod)^{2}
$$
 (1.2.18)

N étant le nombre de points analysées dans l'échantillon de données observées (et modélisées).

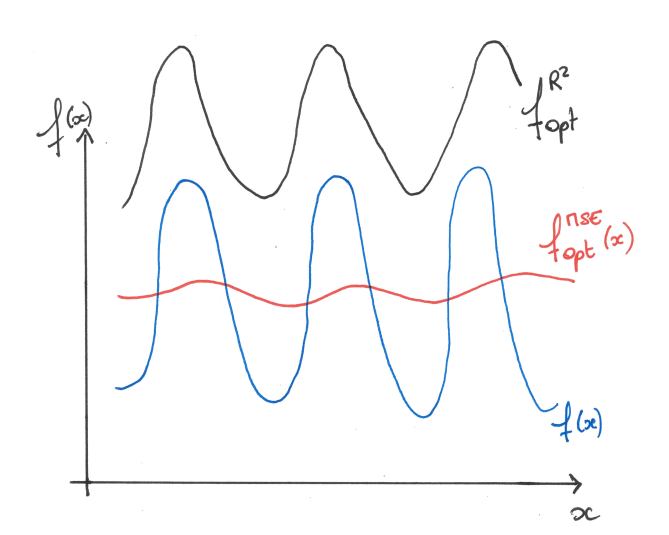

**Figure I.2.13 –** *Exemple d'obtention d'un mauvais comportement du modélisé par rapport à l'observé par analyse du MSE*

Cette grandeur est la plus utilisée dans les problèmes d'optimisation ou de statistique avec le coefficient de R**2** (voir plus bas). Elle présente cependant une limite notable, à savoir qu'elle ne prend pas réellement en compte la variabilité du modèle. En effet, dans le cas d'une optimisation permettant le rapprochement entre un état modélisé et un état observé, la méthode va emprunter une descente vers un minimum (ou maximum) cherchant à se rapprocher au maximum de l'observé sans prendre en compte la variation de ce dernier. Il peut en résulter l'obtention d'un "score" de cet indicateur acceptable mais un

comportement de l'état modélisé correspondant à l'état "moyenné" de l'observé (voir figure I.2.13).

Le RMSE est la racine carré du MSE : **RMSE =** <sup>√</sup> **MSE**. Il permet d'obtenir la norme de l'écart et est plus facilement exploitable dans la lecture du résultat de l'indicateur.

**b. Mean Absolute Error (MAE)** L'erreur analysée par la méthode de la moyenne absolue (ou MAE) décrit la différence entre les données simulées et les observées (modélisées) dans la limite (valeurs) des variables. Elle est définie par :

$$
MAE = N^{-1} \cdot \sum_{i=1}^{N} |Fmes - Fmod|
$$
 (1.2.19)

Cet indicateur est similaire en terme de représentativité au MSE (et de fait au RMSE) et présente l'avantage d'afficher le bon ordre de grandeur des variables analysées (et non à l'ordre 2), à l'instar du RMSE.

**c. R<sup>2</sup>** Ce coefficient de détermination est le carré du coefficient de corrélation de Pearson. Il décrit la proportion de la variance totale dans les données observées qui peut être expliquée par un modèle. Il est compris entre 0.0 et 1.0.

Il est calculé par la relation suivante :

$$
R^{2} = \left\{\frac{\sum_{i=1}^{N} (D_{\text{mes}} - \bar{D}_{\text{mes}})(D_{\text{mod}} - \bar{D}_{\text{mod}})}{\left[\sum_{i=1}^{N} (D_{\text{mes}} - \bar{D}_{\text{mes}})^{2}\right]^{0.5} \cdot \left[\sum_{i=1}^{N} (D_{\text{mod}} - \bar{D}_{\text{mod}})^{2}\right]^{0.5}}\right\}^{2}
$$
(1.2.20)

Willmott et al. (1985) montrent que le coefficient R<sup>2</sup> n'est pas sensible aux différences additives ou proportionnelles entre les données modélisées et les mesurées . On peut en obtenir une bonne valeur (proche de 1) même si les valeurs comparées diffèrent considérablement dans leur amplitude et leur variabilité. De plus, il a été observé que les données corrélées sont plus sensibles aux valeurs aberrantes que celles observées autour de la moyenne de ces dernières.

Les indicateurs précédents présentant des failles dans l'analyse de la performance d'un modèle, la communauté scientifique a étudié l'implantation de nouveaux indicateurs plus complexes.

**d. Coefficient d'efficacité (E)** Le coefficient d'efficacité **E** est le ratio entre le MSE et la variance sur les données observées, dénuée d'unité. Il s'écrit sous la forme :

$$
E = 1 - \frac{\sum_{i=1}^{N} (D_{\text{mes}} - D_{\text{mod}})^{2}}{\sum_{i=1}^{N} (D_{\text{mes}} - \bar{D}_{\text{mes}})^{2}}
$$
(1.2.21)

Si le carré de la différence entre les données simulées et les mesurées est aussi grand que la variabilité de ces dernières, alors **E = 0**, et s'il la dépasse, alors E tend vers −∞ (ce qui signifie que les mesurées sont "meilleures prédictrices" que les simulées).

Toutes choses étant égales par ailleurs, une valeur de zéro pour le coefficient d'efficacité signifie que les données observées permettent aussi bien de "se prédire" que les valeurs simulées. On remarque que cette méthode est similaire à l'analyse du MSE mais la grandeur est modulée par une adaptation du degré de liberté accordée à ce dernier (en général le nombre d'échantillons donné par le modèle et l'observé). Autrement dit, la valeur de **E** varie entre −∞ et **0**. Plus elle est proche de 0, plus le modèle est fiable. Cet indicateur sera utilisé dans le benchmark des 4 indicateurs présentés.

**e.** Indice d'agrément (d) Willmott (1981) a établi un nouvel indice de corrélation, l'indice d'agrément **d**, permettant d'outrepasser l'insensibilité du R**<sup>2</sup>** à la différence des moyennes et des variances entre les données simulées et modélisées. Il s'écrit sous la forme :

$$
d = 1 - \frac{\sum_{i=1}^{N} (D_{\text{mes}} - D_{\text{mod}})^{2}}{\sum_{i=1}^{N} (|D_{\text{mod}} - \bar{D}_{\text{mes}}| + |D_{\text{mes}} - \bar{D}_{\text{mes}}|)^{2}} = 1 - N \cdot \frac{\text{MSE}}{\text{PE}}
$$
(1.2.22)

Il varie de 0 à 1. Plus la valeur est grande plus il y a "accord" entre les **Dmes** et les **Dmod**.

Willmott [1984] a déterminé que cet index est le rapport entre le MSE et l'Erreur Potentielle (Potential Error, PE), multiplié par le nombre d'échantillons. Il s'écrit sous la forme :

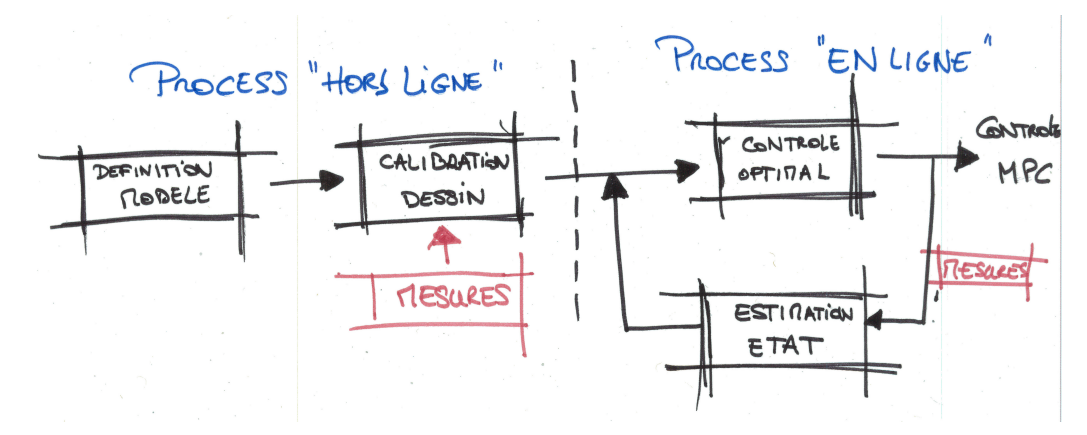

**Figure I.2.14 –** *Schéma de principe d'une commande prédictive*

$$
PE = \sum_{i=1}^{N} (|D_{mod} - \bar{D}_{mes}| + |D_{mes} - \bar{D}_{mes}|)^{2}
$$
 (1.2.23)

Le PE représente la plus large valeur que **(Dmes** − **Dmod) 2** peut atteindre pour chacun des couples mesurés/modélisés analysés. A l'instar du coefficient d'efficacité, l'indice d'agrément reste sensible aux valeurs extrêmes, comme la différence (mesurée/modèle) au carré.

L'indice d'agrément et le coefficient d'efficacité incorporent autant une analyse de l'écart entre mesuré et modélisé qu'une analyse de la variance, ils présenteront une meilleure adéquation au projet de recherche que le MSE ou le **R 2** . Les 4 indicateurs seront comparés dans la suite du manuscrit.

# **I.2.3.5 - Commande optimale**

Le calcul des lois de commande optimale rentre dans le champ d'application des stratégies de commandes prédictives. Les contrôleurs classiques sont des systèmes dynamiques (le plus souvent numériques) qui permettent de s'approcher d'une consigne en pilotant son système de régulation face aux diverses perturbations/déperditions observées. Nous pouvons donc nous placer dans le cas où le terrain régulé est instrumenté (observé par le régulateur) comme une GTB<sup>27</sup> ou seulement dans une vision interne du système guidé, comme une CTA<sup>28</sup> sans sonde terminale dans la zone soufflée (seulement des capteurs en interne de l'équipement comme la température entrante, sortante, *etc.*). La littérature anglophone mentionne cette méthode sous le nom de MPC (Model Predictive Controle algorithms). C'est donc une stratégie de contrôle anticipative basée sur la théorie de la commande optimale, qui minimise un critère de performance (température, consommation, *etc.*) à partir d'un modèle dynamique et d'une prédiction de ses entrées. Les premiers algorithmes déterminés ont été publiés par Richalet et al. [1978] à partir de la réalisation séquentielle suivante (voir figure I.2.14) :

<sup>27.</sup> Gestion Technique du Bâtiment

<sup>28.</sup> Centrale de Traitement d'Air

### **I.2.3.5.1 - Etape "Hors ligne"**

**a. Définition/Construction du modèle :** Il est nécessaire de concevoir un modèle thermique dynamique du système que l'on cherche à piloter.

**b. Calibration du modèle :** Connaissant la structure mathématique du modèle, il est essentiel de s'assurer que sa représentation du système observé est fiable, à savoir réutilisable dans la suite du processus. L'étape de calibration ou d'identification des paramètres, *via* des mesures *in situ* est nécessaire pour obtenir cette représentation de "l'observé". Cette identification peut être réitérée plusieurs fois au cours du cycle du bâtiment, et nous verrons durant cette étude qu'elle devra être faite pour chaque saison de l'année, voire différenciée pendant l'évolution libre (week-end) et contrainte (semaine de travail) du modèle.

### **I.2.3.5.2 - Etape "En ligne"**

Une fois qu'on obtient un modèle représentant de manière fiable la réalité du système piloté, il est utilisé dans des étapes successives pour le calcul de la commande optimale :

**a. Commande optimale :** Elle vise à calculer une loi de commande minimisant un ou plusieurs critères sur un horizon temporel donné. Comme l'aborde Artiges [2016], il est généralement formulé par :

$$
\begin{cases}\n\mathbf{c}_{opt} = \arg \min_{\mathbf{c} \in \mathcal{C}} \mathsf{J}(\mathsf{f}, \mathbf{c}) \\
\dot{\mathbf{x}} = \mathsf{f}'(\mathsf{f}, \mathbf{x}(\mathsf{f}), \mathbf{c}(\mathsf{f})), \mathbf{x}(\mathsf{f} = 0) = \mathsf{x}_0 \\
\mathsf{f}(\mathsf{f}, \mathbf{x}) = \int_{\mathsf{f} = \mathsf{f}_0}^{\mathsf{f}_{\mathsf{f}}} g(\mathsf{f}, \mathsf{x}_{\mathsf{c}}(\mathsf{f}), \mathsf{c}(\mathsf{f})) \, \mathrm{d}\mathsf{f} + \mathsf{h}(\mathsf{f}_{\mathsf{f}}, \mathsf{x}_{\mathsf{c}}(\mathsf{f}_{\mathsf{f}})) \\
\phi_{\mathsf{i}}(\mathsf{c}, \mathsf{x}_{\mathsf{c}}) \leq 0 \\
\mathsf{f}(\mathsf{f}, \mathsf{x}_{\mathsf{c}}) < 0\n\end{cases} \tag{1.2.24}
$$

On cherche à trouver une loi de commande **c** appartenant à l'espace des commandes admissibles C (toutes les commandes pour lesquelles la trajectoire **x(t)** est définie sur l'horizon de prédiction **[t0, t<sup>f</sup> ]**), minimisant une fonction de coût **j** associée, respectant les fonctions de contraintes φ**<sup>i</sup>** .

Cette méthode a aussi été utilisée par Del Barrio et al. [2000] pour déterminer la consommation optimale dans le cas du contrôle de la température intérieure. Ils utilisent un modèle thermique réduit, facilitant le calcul en s'abstrayant de la résolution de multiples équations différentielles.

Cette fonction de coût dépend du modèle utilisé et des objectifs qu'on se fixe pour le contrôle.

**b. Estimation d'état** Cette phase introduit une boucle de rétro action dans le processus de contrôle. Estimer régulièrement l'état du système permet de recalculer régulièrement la commande optimale et d'absorber les différentes perturbations et autres erreurs de prédiction.

Comme le précise Artiges [2016], l'introduction de la commande prédictive optimale est prometteuse pour générer des économies d'énergie. En formulant le problème de contrôle comme un problème d'optimisation portant sur la maximisation du confort et la minimisation des dépenses énergétiques, on peut espérer tirer parti des sources d'énergies passives (gain solaire, occupants, *etc.*), et/ou naturelles (photovoltaïque), et des systèmes de stockages.

# **I.2.3.6 - Choix d'environnements et de méthodes pour la suite de l'étude**

Après un parcours de la littérature et des documents disponibles sur les modèles explicites et accessibles à la modification, il a été nécessaire d'en élaborer un, adapté à notre étude, avec les caractéristiques suivantes :

- Environnement de modélisation : Matlab
- Modèle de référence pour comparaison : IES Virtual Environnement
- Type de modèle :
	- o Dynamique, pour une analyse plus fine du comportement du bâtiment (voir I.2.2.2),
	- o Macroscopique ou gros grain, afin de garder un optimum temps de calcul / finesse du modèle (voir I.2.2.3),
	- o Monozone /nodal, pour l'analyse des interactions entre le bâtiment et son environnement d'implantation,
	- o Simplifié par analogie électrique pour une schématisation de la méthode de résolution et une réduction du temps de calcul (voir I.2.2.4).
- Méthode de sensibilité : Analyse de sensibilité globale par la méthode FAST (voir I.2.2.7.1)
- Méthode d'identification des paramètres : Optimisation mathématique, par minimisation des moindres carrés des indicateurs de corrélation, avec descente du gradient et quasi-Newton (Levenberg-Marquardt) - I.2.3.3
- Méthode d'optimisation de la consommation : Commande optimale par la méthode de l'adjoint (voir I.2.3.5).

# **I.2.4 - Paramètres de caractérisation d'un bâtiment**

# **I.2.4.1 - Paramètres d'exploitation**

#### **I.2.4.1.1 - Paramètres de conception**

On décrit ici les paramètres ou variables suivants :

- Enveloppe externe du bâtiment.

Comprenant les différentes couches des parois du bâtiment de l'extérieur (habillage extérieur) à l'intérieur (isolation le plus souvent, suivi de l'habillage intérieur). Cette variable est souvent appelée **Ubat = 1 Rbat** et est le coefficient de transfert thermique global du bâtiment. Il est corrélé à sa résistance **Rbat** qui est la somme des résistances thermiques des matériaux de l'enveloppe du bâtiment. On y retrouve les caractéristiques thermiques du toit, des murs, du sol, des sous-sols, du plancher (voire des fondations), de la toiture.

- Couleur des éléments d'habillage du bâtiment.
- Ouvrants : Ils regroupent les menuiseries du bâtiment ouvrables ou non (fenêtres, portes, porte-fenêtres).
- Dimension et typologie du bâti : Cela permet d'obtenir les paramètres permettant d'allouer des coefficients de "format" que nous pouvons utiliser pour paramétrer les équations. Nous obtenons ainsi les valeurs de ratio qui permettent de déterminer le rôle et l'influence de chaque élément du bâtiment dans les échanges thermiques étudiés.

### **I.2.4.1.2 - Paramètres de contrôle climatique**

- Système Chauffage Ventilation Climatisation CVC (HVAC<sup>29</sup> en anglais) Ce paramètre est constitué de plusieurs sous-paramètres tels que : le type de production du système étudié, les puissances installées de ces derniers, le rendement du système de production, le rendement du système d'approvisionnement.
- Installations techniques nécessaires au fonctionnement réglementaire du bâtiment (diffèrent selon les typologies). Cela peut être une ventilation ou un chauffage spécifique pour des laboratoires, des sorbonnes, un chambre froide, *etc.*

# **I.2.4.2 - Paramètres d'utilisation**

- La présence des utilisateurs La présence des utilisateurs influe sur plusieurs autres paramètres d'utilisation, d'exploitation ou encore de performance du bâtiment. Elle est aussi corrélée aux apports internes de chaleurs.
- Les apports de chaleur internes spécifiques aux équipements installés pour l'utilisation (puissances installées), à savoir des ordinateurs, des copieurs, des lumières, ou tout autre équipement consommant de l'électrique et émettant une partie de cette consommation en chaleur.
- Les consignes de chauffe et de refroidissement les lois de régulations implantées dans le bâtiment pour le maintenir à des conditions de confort acceptables.
- L'agencement interne (typologie des salles en interne). On parle ici de la présence de partition thermique grâce à des cloisons ou autre.

<sup>29.</sup> Heating Ventilating and Air Conditionning
- Surface totale en fonction de la typologie. Autrement dit, la spécification de l'utilisation de la surface. Une salle de réunion n'est pas utilisée de la même manière qu'un centre de tri ou un espace de bureau.

# **I.2.4.3 - Paramètres externes au bâtiment**

- Le climat, plus générique que la météo, est un facteur qui permet de déterminer dans quelles conditions limites d'environnement évolue le système bâtiment.
- Les températures adjacentes (sol, mitoyenneté, *etc.*)
- La météo qui permet principalement de considérer les échanges du bâtiment avec l'extérieur et le rayonnement solaire
- L'altitude, permettant de corriger les valeurs de températures extérieures
- L'orientation du bâtiment, permettant de savoir quelles façades sont exposés au rayonnement solaire,
- La réglementation, qui impose certaines valeurs de performance du bâtiment, comme l'humidité, la luminosité ou encore la température.

# **I.2.4.4 - Notion de confort**

Les travaux de Vorger [2014] font un état de l'art complet de la notion de confort de l'usagers dans le bâtiment et le décompose de la manière suivante :

- Qualité de l'air intérieur
- Confort visuel
- Confort acoustique
- Confort thermique
- Bilan thermique des échanges et de la production de chaleur du corps
	- o Métabolisme
	- o Thermorégulation

Le confort ou "statisfaction thermique" est une grandeur mêlant objectivité et subjectivité et dépendant des conditions extérieures mais aussi de la physiologie "d'usage" des occupants. Initiée par Fanger [1967] et standardisée par l'approche rationnelle en 1984 (puis révisée en 1994 et 2005) *via* la norme ISO 7730 ISO [1984] introduisant deux indicateurs de confort, le PMV (Predict Mean Vote) et le PPD (Predicted percentage of Dissatisfied). Ha [2007] résume les conditions d'obtention des valeurs de références de ces indicateurs en reprenant l'expérimentation de Candas [2000]. Une autre approche, dite adaptative, a été initiée en 1973 par Nicol et Humphreys.

**a. Predicted Mean Vote - PMV** : Cet indice détermine la valeur moyenne des votes d'un groupe important exprimant leur sensation thermique sur l'échelle, comprenant 7 niveaux : Froid, Frais, Légèrement Frais, Neutre, Légèrement Tiède, Tiède, Chaud. Cet indicateur est souvent utilisé pour déterminer le respect des critères de confort et formuler les différents niveaux d'acceptabilité. Les votes correspondent à de l'insatisfaction quand ils sont négatifs et sont positifs dans le cas contraire.

L'indice utilise six variables pour caractériser l'équilibre thermique :

- Les facteurs liés à la personne
	- Le métabolisme du corps (lié à l'activité)
	- L'habillement
- Les variables environnementales
	- Température de l'air
	- Température des parois
	- L'humidité de l'air
	- Vitesse de l'air

**b.** Predicted Percentage of Dissatisfied - PPD<sup>30</sup>: Cet indice est utilisé pour estimer le pourcentage de personnes insatisfaites avec les conditions courantes de climat (chaud ou froid avec |**PMV**| ≥ **2**). Il est obtenu grâce à l'expression suivante :

### **PPD = 100** − **95. exp(**−**0, 03353.PMV<sup>4</sup>** − **0, 219.PMV<sup>2</sup> )**

Le PPD complète le PMV. Il est proposé par Fanger [1967], qui considère que les votes du PMV correspondent à des personnes insatisfaites. Il fournit une information complémentaire en évitant "l'effacement" du score final de vote en cas de votes "contraires", à savoir autant de votes positifs que négatifs.

## **I.2.4.5 - Rôle des différents composants du bâtiment**

### **I.2.4.5.1 - Rôle des parois opaques**

**a. Isolation des murs** Avec une épaisseur relativement faible, elle doit présenter une résistance thermique suffisante pour les besoins envisagés. C'est donc un matériau qui transmet mal la chaleur, que ce soit par conduction, convection ou rayonnement.

- Pour éliminer la conduction, il faut éliminer la matière. Le vide ne conduit pas la chaleur.

<sup>30.</sup> Les indices PMV et PPD sont décrits par la norme ISO 7730 "Ergonomie des ambiances thermiques - Détermination analytique et interprétation du confort thermique par le calcul des indices PMV et PPD et par des critères de confort thermique local".

- Pour éliminer la convection, il faut immobiliser ou supprimer les fluides. Il n'y a de convection possible ni dans le vide, ni dans un fluide immobilisé.
- Pour éliminer le rayonnement, il faut des écrans opaques au rayonnement, ou des surfaces non émissives (donc réfléchissantes) au rayonnement thermique.
- Pour éliminer l'évaporation condensation, il faut utiliser des matériaux secs.

Ces conditions sont partiellement contradictoires, et ne peuvent être bien réalisées que dans l'espace intersidéral, en traitant les surfaces des corps a isoler pour les rendre réfléchissantes. Dans le bâtiment, l'aspect économique est primordial : c'est l'air immobilisé qui est l'isolant utilisé dans le bâtiment. L'air est immobilisé dans des mousses ou entre des fibres. Les pa- rois des alvéoles des mousses, ainsi que les fibres, font aussi écran au rayonnement. Dans un matériau isolant, la chaleur est donc transportée par les trois modes possibles (conduction, rayonnement et convection), le premier étant dominant. Pour des raisons pratiques, on attribue donc la totalité du transfert de chaleur au travers du matériau a la conduction, en déterminant, par la mesure, une conductivité thermique apparente du matériau.

En s'appuyant sur le "Guide pour le confort dans les logements HLM" [CSTB, 2007], l'isolation des murs est identifiée comme primordiale pour le maintien des températures dans les bâtiments ainsi que pour le confort d'été et/ou d'hiver. Dans leurs travaux, Okba [2005] et Abanomi and Jones [2005] mentionnent l'intérêt de l'isolation, de la limitation des ponts thermiques mais aussi l'importance de la maîtrise des infiltrations d'air dans les bâtiments. Kosmopoulos (Kosmopoulos and Fragidou [2005]) présente les résultats d'une rénovation de bâtiment de bureau, où la mise en œuvre d'une d'une sur-isolation a permis de diminuer de 15% les consommations énergétiques du système.

Mais d'après Chvatal et al. [2005], il ne faut pas chercher à isoler les murs de manière trop importante. Certaines de ces mesures peuvent transformer le bâtiment en piège à chaleur.

**b. Toiture** Des dispositifs tels que celui de Ben Cheikh and Bouchair (2004) permettent par exemple, en environnement très chaud de diminuer de 8°C les températures sous les toitures lors d'une journée chaude, et donc d'augmenter drastiquement le confort des usagers. Ils ont étudié l'impact d'une toiture spécifique à fort coefficient de réflexion et muni d'un système de dissipation d'énergie par évaporation d'eau.

**c. Revêtements extérieurs** Pour limiter la pénétration de la chaleur dans les bâtiments, le traitement des revêtements extérieurs est primordial. Abanomi and Jones [2005] mentionnent que les températures intérieures sont d'autant plus faibles que le revêtement extérieur est clair et réfléchissant. D'autres travaux mentionnent la mise en place de toitures ou façades végétalisées pour lutter principalement contre les surchauffes estivales. La mise en place de cette mesure peut par exemple entraîner une réduction des besoins de climatisation de 40% (Spala et al. [2008]). Certains, comme Okba [2005], préconisent aussi la présence ou la création d'ombrage des murs des bâtiments, notamment pour les façades situées à l'est et à l'ouest, éclairées par un soleil bas.

### **I.2.4.5.2 - Parois transparentes et menuiseries**

On parlera ici notamment des parois laissant passer la lumière. Cette typologie d'enveloppe est, avec les parois opaques, une des typologies influençant largement le confort thermique, hivernal ou estival.

**a. Leurs caractéristiques** L'orientation des façades impose le positionnement des parois transparentes. Dans le cadre d'opérations de réhabilitation, l'orientation des ouvrants peut donc être considérée comme un paramètre fixe et important de la modélisation. Plusieurs types de vitrages peuvent être mis en place : simple vitrage, double vitrage, triple, verre clair, ou faiblement émissif, et chacun de ces types a des caractéristiques plus ou moins adaptées aux environnements dans lesquels ils sont implantés. Comme le stipulent Persson et al. [2006], un optimum est à trouver entre les besoins en énergies induits par les surfaces transparentes (fenêtres) et le confort visuel octroyé. De même le traitement de ces parois est à penser en amont en fonction du besoin pour le bâti équipé. Il s'agit du traitement du double-vitrage par exemple, ou encore les films réflectifs à poser sur les différentes parois pour diminuer l'impact du rayonnement solaire direct. Ils ont pu observer aussi l'émergence de bâtiments de bureau (type tertiaire) bâtis complètement en façades transparentes. En effet, cela renforce la valeur locative ou de vente du bien immobilier, mais aussi le confort des usagers. Augmentant de fait les consommations d'énergies de ce type de bâtiment. Un des résultats de l'étude de Persson et al. [2006] a montré que la surface vitrée n'ayant aucune influence sur les consommations d'énergie est celle orientée vers le Nord. Un maximum de récupération de lumière naturelle est donc possible sur cette façade.

**b. Protections solaires des parois transparentes** D'après Zahm et al. [2008], le recours à la protection solaire est très répandu dans les bâtiments à basse consommation. De nombreuses solutions ont été étudiées : Arias [2006] analyse les conditions climatiques et de luminosité dans différentes configurations de protections solaires automatisées. Kuhn et al. [2001] créent une nouvelle méthode fournissant une approche nouvelle de l'évaluation des dispositifs de masque en prenant aussi les caractéristiques du vitrage. Ils s'affranchissent de l'influence du type de bâtiment (Zahm et al. [2008]). On peut en déduire que ces techniques peuvent jouer un rôle dans la réduction des consommations en été, comme en hiver. En été pour limiter les apports solaires, en hiver, pour les augmenter au maximum afin de profiter de ces apports de chaleurs "gratuits". Ce rôle peut devenir non négligeable dans une optique de réduction des consommations d'énergie et d'augmentation du taux de confort, avec l'intégration d'une stratégie de gestion des protections solaires "optimale" et automatisée, qui s'adapterait de façon horaire et saisonnière en fonction du niveau d'éclairement sur les plans de travails et la température intérieure. Cette intégration se conforte par les résultats de l'étude de Gratia and De Herde [2004] qui estime à 33% la réduction des besoins de climatisation avec des protections solaires installées en façade sud pour un immeuble de bureaux en Belgique. Une autre étude démontre que l'utilisation d'une gestion automatisée des stores peut entraîner jusqu'à 50% de réduction des besoins en froid (Tzempelikos and Athienitis [2005]). Grâce à plusieurs séries de simulations complémentaires, ils montrent que les besoins en rafraîchissement sont minimaux pour des stores possédant un facteur de transmission de 20 à 30%. Cette série d'études montre que le rayonnement solaire joue un grand rôle dans la gestion thermique des bâtiments.

#### **I.2.4.5.3 - Températures adjacentes**

On appelle températures adjacentes au bâtiment, les températures qui décrivent l'environnement thermique extérieur à la zone étudiée. Dans le cas d'un bâtiment complet, elles concernent la température de l'air extérieur, la température du sol, et la température des bâtiments mitoyens. Dans notre cas de périmètre de petits bâtiments, ou zones d'un bâtiment, cela peut correspondre aux températures extérieures, des zones au dessus et en dessous, ainsi que la température des zones adjacentes du même niveau. Elles sont soit séparées par une paroi opaque ou transparente, soit par une ouverture. Dans les deux cas, ces températures sont très importantes à prendre en compte. Gafsi and Lefebvre [2003] montrent grâce à la modélisation d'une zone encadrée par d'autres à des températures de consignes différentes, que des flux d'énergie importants sont perdus/induits *via* leurs interactions thermiques, dans un sens comme dans l'autre. Cela engendre une augmentation des consommations des équipements climatiques présents dans la zone. Ne pas les prendre en compte dans le bilan thermique peut donc causer une forte erreur dans les résultats obtenus.

### **I.2.4.5.4 - Automatisme et Régulation**

Une régulation, ou ici, système numérique de contrôle-commande (SNCC, ou DCS pour *distributed control system* en anglais) est un système de contrôle d'un procédé doté d'une interface homme-machine pour la supervision et d'un réseau de communication numérique. En d'autres termes, c'est un système capable d'atteindre et de maintenir une consigne grâce aux mesures qu'il effectue. Parmi ces méthodes de régulation d'asservissement, la plus utilisée dans l'industrie est la méthode PID (contrôle par Proportionnel, Intégrale et Dérivée). D'autres sont utilisées pour des problèmes de régulations complexes.

On compte dans le bâtiment beaucoup d'études sur les commandes prédictives. Elles ont pour objectif de commander des systèmes industriels complexes. Le principe de cette technique est d'utiliser un modèle dynamique du processus à l'intérieur du contrôleur en temps réel afin d'anticiper le futur comportement du procédé. Certaines de ces études s'intéressent à la prédiction du contrôle de la température (Prívara et al. [2011], Moroşan et al. [2010], Chen [2002]), d'autres du système CVC de manière global (Preglej et al. [2014]), ou sur le contrôle de l'environnement climatique du bâtiment en lui-même (Oldewurtel [2011]).

#### **I.2.4.5.5 - Inertie thermique du bâtiment**

La notion d'inertie thermique est difficile à appréhender et définir. Lefebvre [1989] stipule que "[...] La prise en compte de cette inertie thermique au cours de la conception d'un bâtiment est loin d'être parfaite car sa caractérisation et son analyse posent encore des problèmes, même chez les chercheurs. La difficulté majeure vient de ce que l'on ne peut définir directement l'inertie; elle n'est pas observable, seuls ses effets le sont. [...] La forte sensibilité de l'inertie thermique a la présence de matériaux lourds a l'intérieur des bâtiments

[...] a conduit les thermiciens a parfois utiliser le terme de masse thermique. A ce terme est attachée une représentation simpliste de l'inertie qui est un frein a sa prise en compte correcte en phase de conception ou de diagnostic. C'est pourquoi nous proposons de lui substituer définitivement celui *d'inertie thermique*". Sidler [2003] en propose une autre définition : "L'inertie d'un bâtiment est une fonction directe de sa capacité thermique donc du produit de la masse de tous ses composants par la chaleur spécifique massique. Cette capacité thermique, pour autant qu'elle soit correctement mise en œuvre ( c'est à dire en respectant certaines surfaces d'échange), agit concrètement comme amortisseur, c'est à dire qu'elle tente de s'opposer à toutes les variations brutales de températures. Mais c'est aussi, comme un amortisseur, un grand absorbeur d'énergie." Lavigne [2006] rajoute que "l'inertie se définit comme la résistance à un changement, par exemple, pour ce qui nous intéresse, de la température intérieure d'un bâtiment". Comme le stipule Munaretto [2014], l'inertie thermique s'opposerait donc aux effets des sollicitations sur les fonctions d'état de l'ambiance intérieure.

Il existe une différence entre les sollicitations extérieures transmises à travers des parois opaques et les sollicitations intérieures directement absorbées par l'air intérieur et la partie superficielle intérieure des parois. Il est important de différencier deux formes d'inertie thermique : l'inertie thermique d'absorption et de transmission. Lorsqu'une sollicitation intervient au niveau de l'enveloppe externe, on parle d'inertie de transmission. Lorsqu'elle intervient sur l'enveloppe interne, on parle d'inertie d'absorption. Elle module l'influence des sollicitations sur la température intérieure. Nous intégrerons les deux types dans la thèse.

**a. Capacité calorifique du bâtiment** Cette notion a été introduite dans l'analyse du bâtiment dans les années 80 et caractérise la capacité des matériaux du bâtiment à stocker de l'énergie et à la redistribuer. Balcomb [1983] reprend ces notions et introduit le concept de Capacité Calorifique Journalière, définie comme étant la quantité d'énergie stockée par le bâtiment durant la première moitié du cycle journalier et restituée à l'intérieur au cours de la seconde moitié, ou encore la quantité de chaleur stockée par degré d'écart de température entre l'intérieur et l'extérieur. Elle est reprise par Antonopoulos and Koronaki [1999] puis Antonopoulos and Koronaki [2000] pour tenter de préciser le retard de réaction du bâtiment aux différents stress qu'il subit. Elle est calculée en ajustant la réponse d'un modèle de bâtiment, calculé par différences finies, à la réponse analytique de l'équation de la chaleur en évolution libre comme le stipule Chahwane [2011] dans son travail.

**b.** Constante de temps du bâtiment C'est le rapport entre l'énergie emmagasinée par le bâtiment et la somme algébrique des flux transmise de l'intérieur vers l'extérieur pour un écart de température de 1°C pour une unité de temps. On peut aussi considérer une autre formulation : le rapport entre la capacité du bâtiment à stocker de l'énergie sur sa capacité à la transférer/restituer. Elle est donc en lien avec la capacité calorifique des matériaux composants le bâtiment. Elle représente le temps de réponse de la température de la zone et son aptitude à résister aux perturbations extérieures. On voit apparaître cette notion dans le bâtiment avec les travaux de Hoffman and Feldman [1981] et Givoni [1969]. Elle est aussi évoquée par Lefebvre [1987] et surtout Lefebvre [1989] puis Mathews et al. [1991]. Elle est rappelée dans les travaux de Chahwane [2011].

Une fois le bâtiment défini grâce à ses paramètres et le modèle associé permettant de décrire son comportement thermique, on s'intéresse à la prise de mesure des variables de performance du bâtiment ; comme la température, les consommations énergétiques, *etc.* Pour ce faire, le domaine de la métrologie a été abordé au cours du projet afin de réaliser un réseau de mesure spécifique au projet développé.

# **I.2.5 - Métrologie appliquée au monitoring du bâtiment**

## **I.2.5.1 - Conception, élaboration et utilisation**

La conception du réseau de mesure présentée dans ce manuscrit s'appuie sur les travaux de Dessales et al. [2010] puis Dessales [2011], qui se basent sur l'analyse des performances du bâtiment différenciées selon 5 critères :

- L'usage effectif et l'aménagement intérieur des locaux
- Le comportement des occupants
- Le vieillissement des matériaux et des équipements
- La maintenance du bâtiment
- L'influence de l'environnement (bâtiments adjacents, variations climatiques ...)

Dans ses travaux, Dessales décompose le fonctionnement du réseau de mesure en plusieurs phases (voir figure I.2.15), qui seront adaptées ici aux attentes industrielles formulées par l'entreprise (voir partie I.1.3.2) :

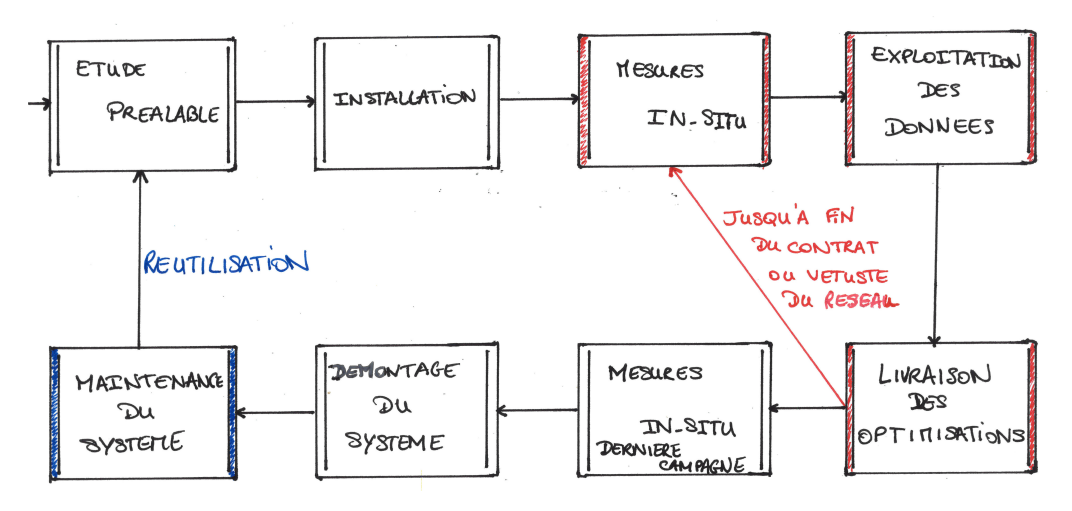

**Figure I.2.15 –** *Etapes d'utilisation du réseau de mesure*

- **Etude préalable** : Cette étape concerne le recensement des besoins en étude sur le site (éclairage, accoustique, thermique, qualité de l'air). Se concentrant pour l'instant sur l'aspect thermique du bâtiment, elle sera simplifiée en considérant un nombre fixe

de capteurs à mettre en place, principalement orientés sur l'analyse des températures et des consommations de la zone étudiée. Le seul préliminaire sera la détermination du nombre de zones à étudier. Le renseignement d'informations de base sur le bâtiment est donc nécessaire avant le choix du nombre de kits de capteurs (localisation, taille, combien d'occupants, *etc.*).

- **Installation** : Cette phase comprend l'installation et le paramétrage du réseau. Dans notre cas, un focus sera effectué sur la conception afin de rendre cette étape faisable par des personnes non-expertes du domaine. Un mode d'emploi à destination du client sera effectué. Cela permet principalement de réduire le coût humain lié à l'installation du réseau malgré l'augmentation du risque de capteurs mal installés. La connexion à des compteurs "intelligents" est envisagée.
- **Mesures in situ** : Dans cette étape le réseau fonctionne de manière autonome et vise un minimum de besoin en maintenance pour éviter le déplacement (coûteux) d'experts et la gêne chez le client. Elle comprend donc la réception de messages de supervision (fréquence d'échantillonnage, mise en veille, mise à jour du firmware), la réception, le stockage **et l'envoi des données sur les serveurs de stockage distant (aussi appelé Cloud)**,
- **Exploitation des données** : Cette phase se produit en association avec l'intelligence pour permettre plusieurs choses :
	- Analyse des données du bon fonctionnement du réseau de mesure. Cela permet d'effectuer un monitoring des défaillances éventuelles et rétablir l'intégrité du réseau par maintenance ou remplacement.
	- Une première analyse thermique est lancée pour vérifier la bonne adéquation du pas de temps par défaut (pas de temps horaire) et le rectifier en le communiquant au réseau si besoin.
- **Livraison des optimisations** : Livraison des conseils d'optimisation au client pour application, par le biais d'actions de réduction des consommations d'énergie
- **Mesures in situ** des améliorations préconisées pour validation jusqu'à fin du contrat avec le client. On devra également surveiller la qualité du réseau afin d'entreprendre des actions de maintenance (vétusté)
- **Démontage du système de diagnostic** : Renvoi du kit de mesure au prestataire (entreprise) indiquant la fin du contrat avec le client
- **Maintenance** : HardWare (mise à jour ou remplacement des composants obsolètes) et SoftWare (Mise à jour des scripts d'exploitation, en lien ou non avec le remplacement des composants)
- **Réutilisation** : Réutilisation des capteurs par un autre client.

Afin de répondre à un des problèmes mentionnés dans la partie I.1.4.2, un des objectifs est de le réaliser de manière non-intrusive. On s'intéresse donc à la partie réseau de capteurs sans fil.

# **I.2.5.2 - Comparaison des solutions actuelles**

La figure I.2.16 montre les différentes solutions industrielles actuelles de supervision du fonctionnement du bâtiment.

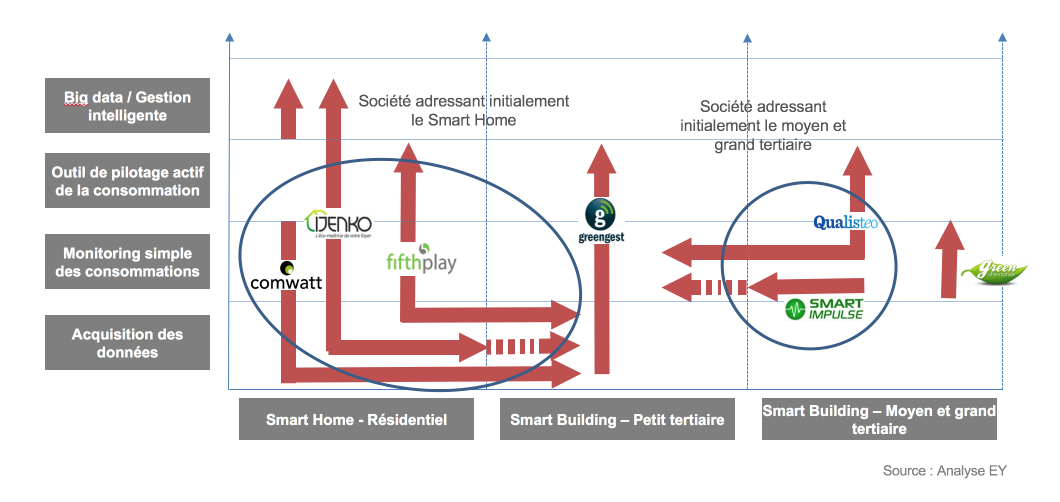

**Figure I.2.16 –** *Benchmark par l'entreprise des solutions industrielles de métrologie proposées*

# **I.2.5.3 - Exigences des réseaux de mesures appliqués au bâtiment**

**a. Exigences demandées aux réseaux** Dessales [2011] précise les exigences d'un réseau de mesure appliquées au bâtiment :

- **Durée de vie importante :** C'est la caractéristique fondamentale du réseau de capteurs. Elle dépend de son application et donc de la durée d'utilisation souhaitée et de la fréquence d'échantillonnage paramétrée. Les contraintes liées à la maintenance du réseau sont autant de coûts supplémentaires à imputer au bilan de son emploi. Il est donc essentiel de prolonger l'autonomie du réseau au maximum pour diminuer ces coûts.
- **Echelle du réseau :** La plupart des réseaux de capteurs sont dimensionnés à quelques dizaines de nœuds, mais certaines applications en nécessitent des centaines ou des milliers. Le projet de recherche raisonnant de manière nodale, on restera à un dimensionnement modéré du réseau.
- **Faible coût :** Les réseaux de capteurs peuvent contenir un nombre important de kits de nœuds. Et afin de réduire le coût d'implantation du réseau (voir partie I.1.1.2), il est important de concevoir des ensembles à faible coût.
- **Scalabilité :** Dans le cas d'un nœud défaillant (pour raison énergétique ou autre), le réseau doit être capable de prendre en considération cette modification en assurant une qualité de service égale. La notion de scalabilité est alors utilisée pour dire que l'architecture et les protocoles de communication du réseau doivent s'adapter et prendre en compte l'entrée ou la perte de nœuds dans le réseau. La redondance des capteurs est utilisée pour assurer cette fonction.

- **Accessible :** Afin de réduire encore les coûts de mise en place du réseau et sa maintenance, il faut que le réseau soit implantable facilement, de préférence par des personnes "non-sachantes" du domaine.

**b. Caractéristiques idéales associées** Les exigences énumérées ci-dessus permettent de définir les caractéristiques suivantes :

- **Faible consommation :** Une durée de vie la plus longue possible traduit l'exigence la plus importante de la plupart des applications. Par conséquent, pour atteindre cette autonomie, il est crucial de minimiser la consommation moyenne des capteurs. On passe donc par une augmentation de l'efficacité des algorithmes d'exécution, ou alors par une amélioration du matériel physique, autrement appelé "upgrade" du système. Une autre alternative explorée aujourd'hui par les chercheurs consiste à extraire l'énergie de l'environnement (lumière intérieure ou extérieure, vibrations mécaniques, bruit acoustique).

Ces techniques peuvent grandement améliorer la durée de vie (Mitcheson et al. [2004], Wang and Yuan [2008], Seah et al. [2009]), mais comme la production d'énergie est très faible, une consommation d'énergie réduite des capteurs reste la cible la plus importante des améliorations.

- **Faible complexité matérielle et logicielle :** Les fonctionnalités disponibles sur la partie matérielle se doivent d'être le plus simple possible, car l'augmentation de la complexité de cette dernière peut conduire à une augmentation de la consommation d'énergie du réseau. Il en va de même pour la partie logicielle. Plus elle est complexe, plus elle nécessite d'accès mémoire, augmentant le coût en composants (mémoire par exemple) et la consommation associée.
- **Auto-configuration :** Un réseau de capteurs doit pouvoir configurer tous ses paramètres indépendamment de son environnement d'installation. Selon le nombre de nœuds, et selon leur déploiement, une configuration manuelle peut être difficilement envisageable. De plus, l'orientation de l'installation du réseau est déterminée pour des personnes non-expertes du domaines. Ce qui signifie que :
	- L'accès à la configuration informatique native (c'est à dire la partie derrière l'interface graphique personnalisée), à savoir l'accès par terminal direct (GateWay) ou indirect (nœud) est impossible. Les compétences requises vont bien au-delà du niveau "amateur".
	- La configuration manuelle pour ce type de solution de mesure étant chronophage, une installation "humaine" augmente les coûts d'utilisation du réseau.

L'automatisation est donc nécessaire. Le réseau devra être capable d'identifier la présence des nœuds en son sein, permettant d'identifier par exemple certaines pannes (batterie, sur tensions) et de les tolérer, ou des les réparer (ordre de remplacement, reprogrammation à distance ( $\text{OTA}^{31}$ )), ou bien d'y intégrer de nouveaux nœuds en fonction des besoins en métrologie.

<sup>31.</sup> Over The Air

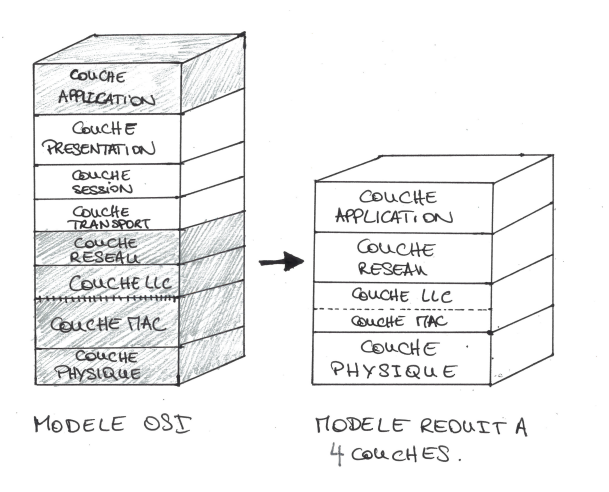

**Figure I.2.17 –** *Modèle OSI et modèle réduit à 4 couches appliquée aux réseau de capteurs sans fil*

Beaucoup s'accordent pour dire que la principale source de consommation d'un réseau de capteurs sans fil est la gestion de la communication radio, de l'ordre de 60% et plus (Wang [2008], Mokrenko [2015] et Benabbassi [2014]). Chacun propose une nouvelle méthode pour réduire ces consommations. Dessales, dans son travail doctoral, propose d'orienter son projet de recherche sur l'optimisation des "couches basses du modèle OSI" (Open System Interconnection). Pour faciliter l'interconnexion des systèmes issus de différents constructeurs, l'organisme ISO<sup>32</sup> propose un dé-

coupage fonctionnel pour l'ensemble du processus communicant d'un réseau. Ce découpage est décrit dans le modèle OSI avec une structuration en 7 couches (voir figure I.2.17).

Le premier choix pour le réseau de capteurs extrait de ces travaux de recherche sera la possibilité d'extinction totale ou partielle de chacune des couches du modèle OSI quand elles ne sont pas utilisées. Le deuxième choix se portera sur l'adaptation de la puissance d'émission nécessaire au bon fonctionnement de la communication sans fil et l'étude sur le terrain de la différence de consommation entre l'extinction partielle ou totale de la couche de communication (Dessales et al. [2010]).

On peut différencier ces étages selon la vision HardWare suivante (similaire à la décomposition présentée par Artiges [2016]) :

- **Capteurs :** il s'agit de l'ensemble des éléments sensibles réalisant les mesures physicochimiques. Ils sont en général fournis avec leur électronique de fonctionnement propre (conditionnement du signal et convertisseur analogique / numérique)
- **Contrôleur** (ou microcontrôleur dans notre cas) : Intelligence pilotant le nœud, il coordonne l'ensemble du fonctionnement de ce dernier : récupération et traitement des données des capteurs, ainsi que leur pilotage énergétique (allumage / extinction), leur stockage, la gestion de leurs transmissions et la réception des données. C'est lui qui embarquera aussi la gestion du On/Off des différentes couches du modèle OSI vues précédemment.
- **Communication :** adossée au micro-contrôleur, elle est composée d'une antenne adaptée à la fréquence de communication choisie et à sa topologie ("directionnalité"), ainsi qu'un microcontrôleur interne de plus petite taille, responsable de la réception et du traitement des paquets reçus (par le microcontrôleur principal, émission, ou par l'antenne, réception).

<sup>32.</sup> <https://www.iso.org/fr/home.html>

- **Alimentation :** Stockage et acheminement de l'énergie nécessaire au bon fonctionnement du réseau. Il peut s'agir d'une batterie, d'une pile, d'un système de "microproduction" d'énergie (Wang and Yuan [2008], Seah et al. [2009]) ou de production d'énergie renouvelable (solaire, éolien), ou tout simplement, le branchement au réseau électrique.
- **Boîtier de conditionnement et de protection :** Partie importante de la conception du réseau, il incorpore les aspects d'intégration dans son environnement d'utilisation (design, mécanique d'implantation comme par ex. les fixations), d'ergonomie d'interface pour l'utilisateur (indicateurs sonores ou lumineux, manipulation facilitée comme par ex. la légèreté ou la trappe à pile sans vis), de protection contre les stress environnementaux d'implémentation (humidité, poussière, électromagnétisme), de conditions de fonctionnement optimum du hardware (rafraîchissement par aération, micro-ventilation naturelle, surfaces réfléchissantes, isolation électro-magnétique pour éviter par exemple les fuites de courant, ou les court-circuits).

La suite du parcours de la littérature s'oriente donc sur le panel de capteurs disponibles, qui seront étudiés et présentés s'ils répondent aux critères d'exigences énumérés ci-dessus.

# **I.2.5.4 - Capteurs**

Le capteur est la base de l'acquisition de l'état physique et chimique d'un environnement. Il est aussi appelé organe de prélèvement d'une information "qui élabore à partir d'une grandeur physique, une autre grandeur physique de nature différente". Ils sont majoritairement basés de nos jours sur une observation d'une modification électrique d'un élément sensible (tension, résistance, intensité ou charge).

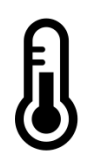

Principalement pour la mesure de la température, il existe plusieurs types de capteurs :

- Thermistance : Comme son nom l'indique, c'est un capteur de température qui possède une résistance variant en fonction de la température. Il existe deux types de thermistance (ou *thermistor* en anglais) : les CTP, coefficients de températures positives et les coefficients négatifs de températures. Pour le premier, la résistance augmente avec la température, contrairement à l'autre, dont la résistance y est inversement "proportionnelle". La relation est cependant non-linéaire entre ces valeurs.
- Thermocouple : Il mesure une différence de potentiel induite par des variations de température selon l'effet Seebeck. Il est utilisé pour la mesure de grande plage de température.
- Thermomètres digitaux : C'est une combinaison complexe entre thermocouple et thermistance, et sa composition varie entre chaque concepteur. Il est plus précis que les résistances, et fournit une donnée de température prétraitée en format digital.
- Thermomètre analogique : Les thermomètres analogiques fonctionnent sur le même principe que la thermistance mais fournissent une relation linéaire entre résistance mesurée et température.

L'aspect métrologie est défini plus précisément à l'Annexe A et l'on retrouve une explication plus détaillée des différents types de mesure de grandeurs physiques.

**Benchmark des capteurs** La démarche de benchmarking a été retranscrite dans le tableau I.2.2.

#### **Table I.2.2 –** *BenchMark des différents capteurs disponibles à l'achat en France compatibles avec le prototypage*

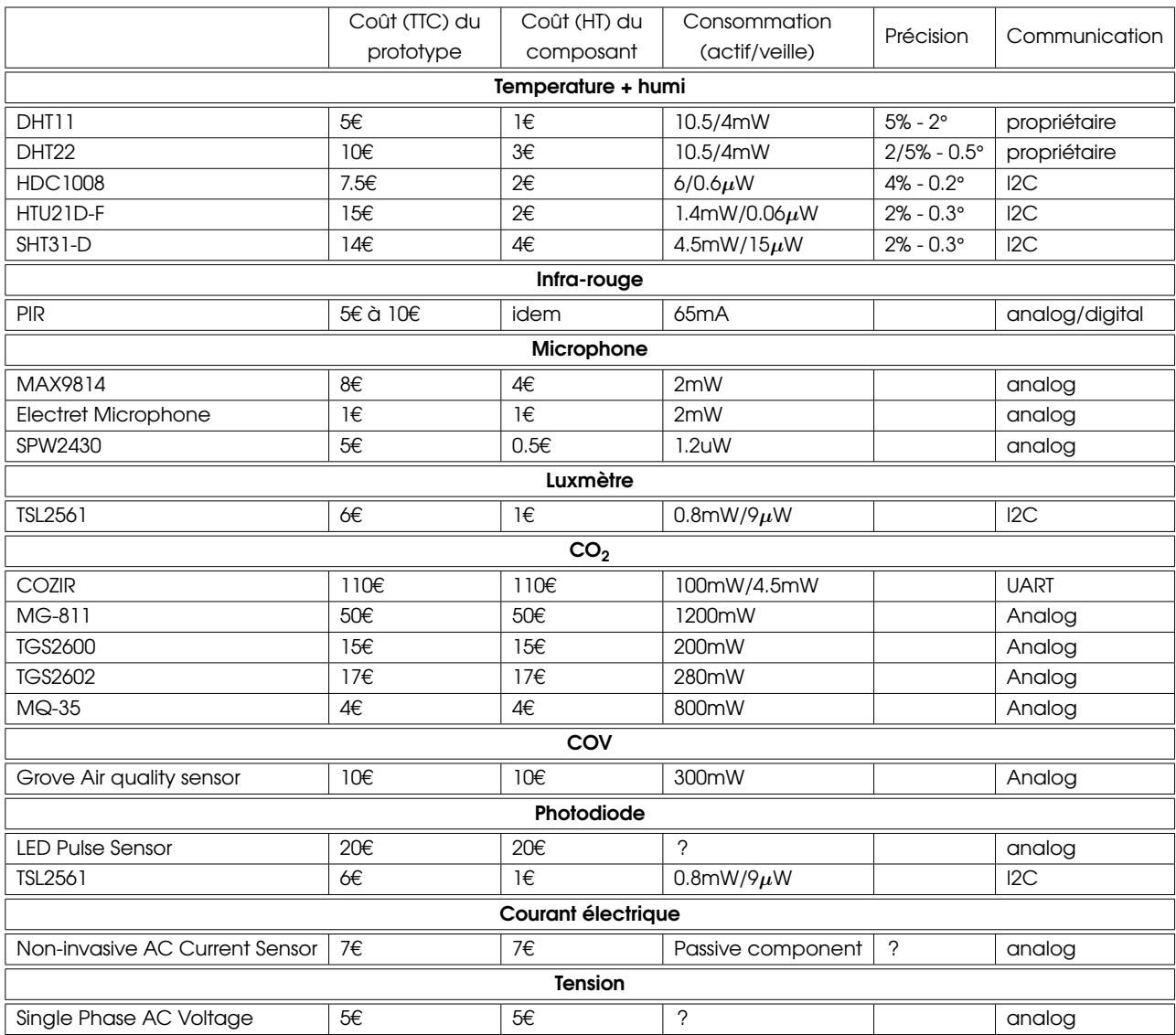

# **I.2.5.5 - Contrôleurs**

### **I.2.5.5.1 - Généralités et consommations**

Le contrôleur d'un capteur sans fil se situe au cœur de l'architecture matérielle. Il gère les parties acquisition (capteurs) et radio, et permet ainsi la mise en œuvre des protocoles de communication. Il collecte les données provenant du capteur, les traite et décide quand et à qui les transmettre. Il traite également les données reçues par les autres nœuds et met en œuvre

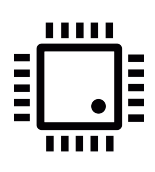

les algorithmes de la couche MAC<sup>33</sup>. Cette fonction est la plupart du temps réalisée avec des microcontrôleurs qui présentent une faible consommation, une bonne flexibilité d'utilisation et la capacité à fonctionner dans des modes de consommation réduite.

<sup>33.</sup> *Media Access Control*

Sa consommation est souvent caractérisée par sa dissipation thermique :

$$
P_{\text{mov}} = P_{\text{dyn}} + P_{\text{stat}} + P_{\text{cc}} + P_{\text{fuites}} \tag{1.2.25}
$$

Avec **Pdyn** la puissance dynamique causée par la charge et décharge de la capacité du circuit, **Pstat** la puissance statique, **Pcc** la puissance dissipée par les effets de court-circuits et P<sub>fuites</sub> celle par les fuites de courant qui peuvent apparaître négligeables (les deux dernières puissances citées).

Le contrôleur gère aussi sa mémoire associée ou la mémoire externe pour stocker ses éventuelles variables nécessaires (voire son script d'exécution). On parle de RAM 34 pour les données temporaires, la ROM 35 pour les scripts d'exécution et la FLASH pour les données à stocker plus longtemps ou pour compléter la RAM. La mémoire consomme/dissipe aussi de la dynamique, de la statique, et les 2 autres puissances en quantités négligeables.

### **I.2.5.5.2 - Programmation et interfaces simplifiées**

Le contrôleur est donc la partie dans laquelle on implémente les scripts d'exécution pour la gestion des nœuds. Cette partie est très complexe à appréhender et nécessite des connaissances poussées en électronique et en informatique orientée hardware. En effet, l'implantation des scripts et la programmation associée (langages "proches de la machine", comme le C) requiert des compétences très spécifiques et impossibles à appréhender sans la formation adéquate.

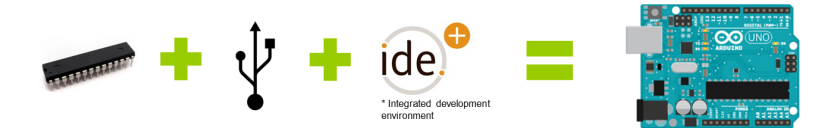

**Figure I.2.18 –** *Association d'un micro-contrôleur, d'une connexion à l'ordinateur (USB) et d'une interface de programmation adaptée donnant une solution de prototypage de projets électroniques simples et faciles d'accès*

Cependant, depuis quelques années, des solutions de développement émergent, associant la partie hardware et la partie programmation du hardware dans des IDE<sup>36</sup> intégrant une interface de programmation (interface graphique adaptée et bibliothèque de fonctions de pilotage) ainsi qu'une interface de connexion avec les micro-contrôleurs (voir figure I.2.18).

La communauté du développement open source électronique évolue de jour en jour et offre de plus en plus d'environnement de programmation. En voici les principaux projets :

- Intel Galileo<sup>37</sup> : Projet intel de carte embarquée

<sup>34.</sup> *Random Access Memory*

<sup>35.</sup> *Read Only Memory*

<sup>36.</sup> *Integrated Development Environment*

<sup>37.</sup> [https://en.wikipedia.org/wiki/Intel\\_Galileo](https://en.wikipedia.org/wiki/Intel_Galileo)

- Asus Tinker Board<sup>38</sup> : Projet Asus de carte embarquée
- PixiePro<sup>39</sup> : Concurrent direct Raspberry Pi
- CHIP 40 : Concurrent du NanoPi
- NanoPi<sup>41</sup> : Variante du R.Pi
- $-$  Vocore  $42$
- et les 2 projets phares :
	- **Arduino** (logo en figure I.2.19) : circuit imprimé open source sur lequel se trouve un microcontrôleur (calculateur) qui peut être programmé pour analyser et produire des signaux électriques, de manière à effectuer des tâches très diverses comme la charge de batteries, la domotique (le contrôle des appareils domestiques (éclairage, chauffage...), le pilotage d'un robot, *etc.* Le microcontrôleur est un modèle ARM. Il possède aussi des branches de développement indépendantes (appelées *forks*) comme : Freeduino, **Moteino**, Romeo, DFRduino, Educaduino.
	- **Raspberry** (logo en figure I.2.19) : "Le Raspberry Pi est un nano-ordinateur monocarte à processeur ARM conçu par le créateur de jeux vidéo David Braben, dans le cadre de sa fondation Raspberry Pi. Cet ordinateur, qui a la taille d'une carte de crédit, est destiné à encourager l'apprentissage de la programmation informatique ; il permet l'exécution de plusieurs variantes du système d'exploitation libre GNU/Linux et des logiciels compatibles. Il est fourni nu (carte mère seule, sans boîtier, alimentation, clavier, souris ni écran) dans l'objectif de diminuer les coûts et de permettre l'utilisation de matériel de récupération."
- Banana Pi<sup>43</sup> : Dérive du Raspberry Pi

L'arduino et ses dérivés sont principalement utilisés pour la conception de capteurs embarqués autonomes. En effet, le microcontrôleur est une version optimisée du microprocesseur. Un microcontrôleur réunit sur une même puce une unité de traitement (le processeur), de la mémoire, ainsi que la gestion des entrées/sorties. Il est optimisé au niveau consommation énergétique, de la taille et du coût. Par contre, cela en fait un élément très orienté dans son utilisation. En effet, le *firmware* installé dessus permet d'exécuter des scripts très simples comme le pilotage ou la lecture de capteurs et de LEDs par exemple. Il est donc optimum pour une utilisation "embarquée" et autonome.

Un microprocesseur est en général plus utilisé avec une carte mère, un périphérique de stockage plus grand et de la mémoire

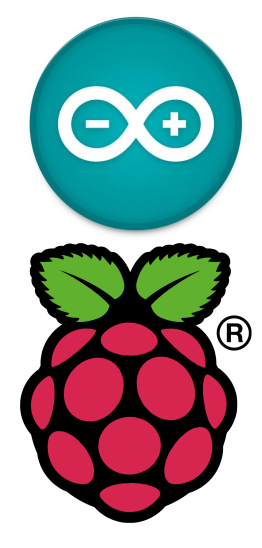

**Figure I.2.19 –** *Logo Arduino et Raspberry Pi*

<sup>38.</sup> <https://www.asus.com/us/Single-Board-Computer/Tinker-Board/>

<sup>39.</sup> [http://treats4geeks.org/wiki/index.php?title=Main\\_Page](http://treats4geeks.org/wiki/index.php?title=Main_Page)

<sup>40.</sup> <https://nextthing.co/pages/chip>

<sup>41.</sup> <http://nanopi.io/nanopi2-fire.html>

<sup>42.</sup> <http://vocore.io/>

<sup>43.</sup> <http://www.banana-pi.org/>

vive. Il permet un environnement de développement plus grand (en général basé sur des systèmes d'exploitations complexes, comme Linux ou Windows), permettant d'accueillir l'interprétation de langages comme Python, PHP, Java/JavaScript, *etc*. Cependant, il consomme beaucoup d'énergie et n'est pas adapté à un placement autonome.

Ces projets open source sont donc efficaces pour prototyper une solution et en faire un démonstrateur, rapidement et à moindre coût. Ils sont cependant inadaptés à l'industrialisation car fournis pour une programmation générique de projets électroniques. La phase industrialisation du produit fini arborera donc une phase de simplification du prototype obtenu.

# **I.2.5.6 - Communication**

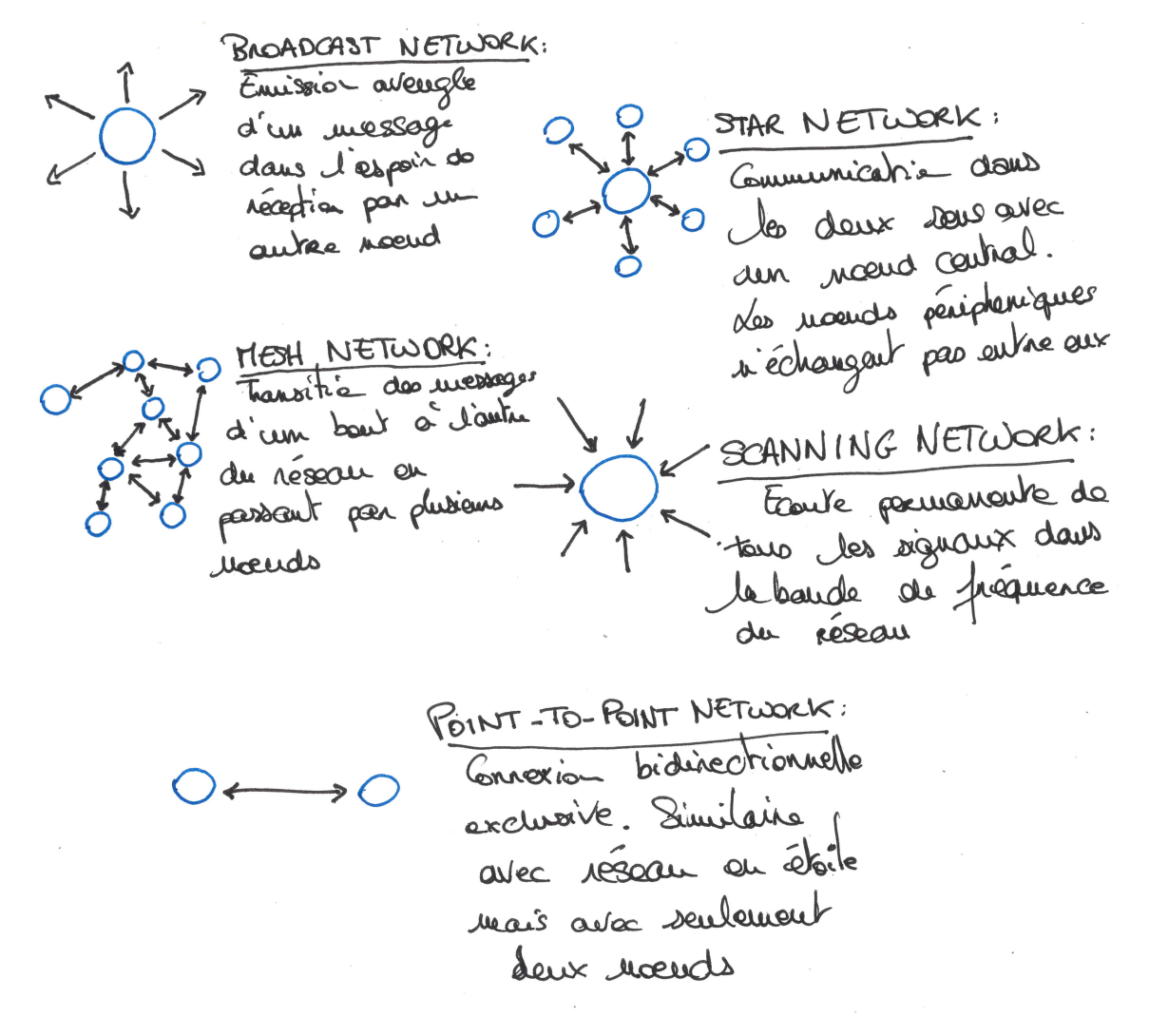

**Figure I.2.20 –** *Topologie des réseaux de capteurs sans fil*

Le choix d'un réseau de communication sans fil amène de nouvelles questions spécifiques à traiter comme : la fiabilité du transfert de données, le choix de la fréquence de communication (taux de transfert/portée), la topologie du réseau, la consommation énergétique, *etc*. Le bâtiment est un environnement spécifique, avec des contraintes sur la propagation des ondes radios, mais présente, contrairement à des environnements agricoles par exemple, des opportunités en termes de récupération d'énergie (prise secteur, USB, énergie ambiante).

Concevoir un réseau de capteurs sans-fil nécessite donc de bien connaitre l'environnement du réseau.

**a. Choix de la fréquence** Il impacte fortement la portée de la transmission ainsi que le taux de transfert (octet/seconde) et sa capacité à évoluer en milieu perturbé (fortes influences électromagnétiques). Il est indiqué par l'équation de Friis simplifiée (sans les pertes de l'antenne) :

$$
\frac{\mathsf{P}_{\mathsf{r}}}{\mathsf{P}_{\mathsf{e}}} = \mathsf{G}_{\mathsf{r}}.\mathsf{G}_{\mathsf{e}} \left(\frac{\lambda}{4\pi \mathsf{R}}\right)^2 \tag{1.2.26}
$$

où **P<sup>e</sup>** est la puissance (W) de l'antenne d'émission, **P<sup>r</sup>** celle de l'antenne de réception, **G<sup>r</sup>** et **G<sup>e</sup>** les gains linéaires respectifs des antennes d'émissions et de réception, **R** la distance (m) séparant les deux antennes et λ la longueur d'onde (m) de la fréquence de transmission.

On peut voir avec cette relation que plus la fréquence augmente, plus la portée du système diminue à puissances constantes. Autre problème rencontré, plus la fréquence augmente moins son facteur de pénétration (composé des phénomènes de diffraction, réflexion, absorption, diffusion des ondes électromagnétiques Mohammed et al. [2004]) dans les milieux solides est grand, ce qui peut poser problème dans l'implantation du réseau dans un bâtiment. Autre difficulté, cette fréquence a un impact sur la taille de l'antenne et donc son encombrement. L'ordre de grandeur pour le dimensionnement d'une antenne standard est généralement du quart de la longueur d'onde utilisée.

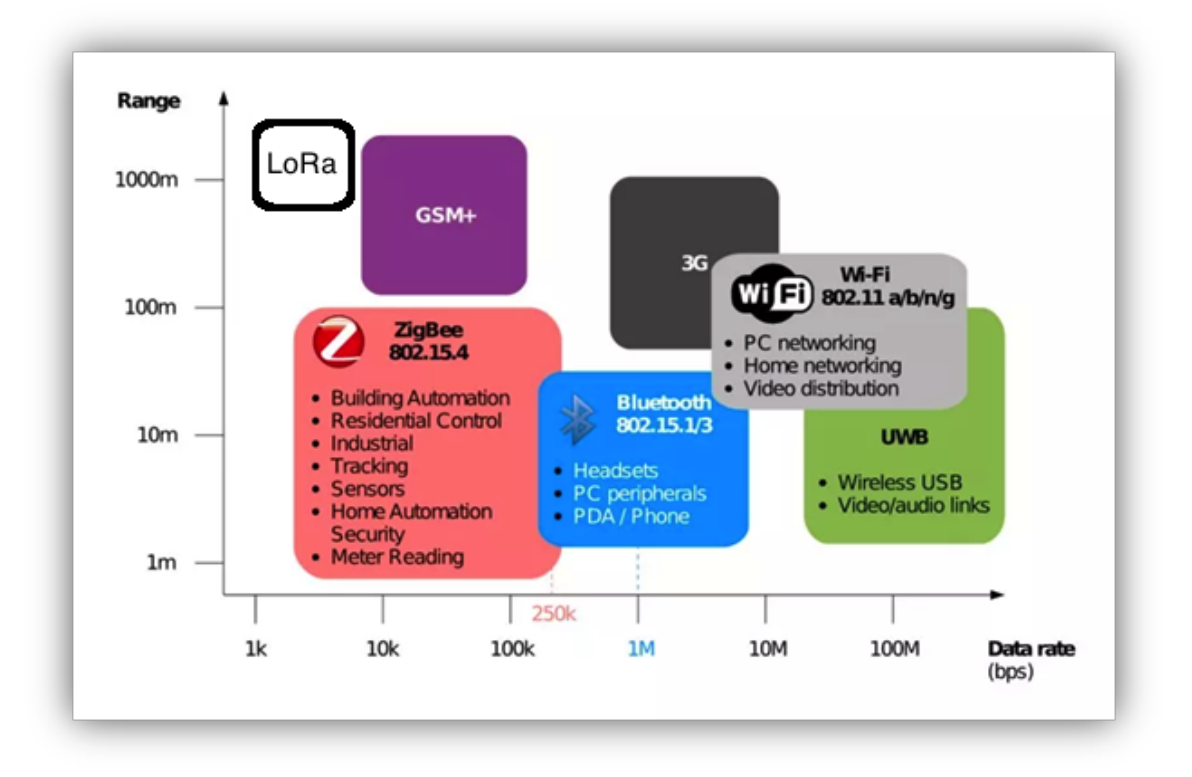

**Figure I.2.21 –** *Répartition de la portée de différents protocoles de communications usuels en fonction de leur taux de transfert*

**b. Topologies du réseau** La topologie et la gestion du réseau jouent aussi un rôle essentiel dans sa fiabilité. Chaque nœud peut être soit émetteur soir récepteur, ou les deux à la fois. Les différentes typologies sont présentées dans la figure I.2.20.

Chaque fonction d'émission et d'écoute coûte de l'énergie. La communication ne peut s'établir que s'il y a synchronisation entre écoute et émission. Sans dispositif de synchronisation (système d'horloge ou de "*check*"), il faut donc avoir des nœuds dédiés à l'écoute ou à l'émission régulière reliés à une source d'énergie suffisante voire illimitée. Une grande partie des réseaux présents sur le marché sont configurés en "écoute constante" pour plus de simplicité. Cela permet de déporter l'intelligence du réseau (traitement, vérification des données, *etc*.) au niveau du récepteur (*GateWay*). Les réseaux maillés (mesh) sont très intéressants en terme de couverture géographique car chaque nœud peut relayer de l'information. Malheureusement, cette méthode implique une écoute constante et une fréquence d'émission (relais des données) plus importante, et de fait, une grande consommation d'énergie. Ces solutions sont surtout utilisées sur des nœuds en alimentation "illimitée". Les nouvelles technologies associées s'améliorent vers des systèmes de topologies ou puissances d'émissions dynamiques, permettant ainsi de renforcer la durée de vie, l'autonomie, et la robustesse du réseau comme le stipulent Wang et al. [2005].

**c. Protocoles de communication** Le choix d'un protocole impacte non seulement la forme des trames de données envoyées, mais contraint également à des choix de fréquences et topologies spécifiques. Smith [2011] décrit plusieurs protocoles communément utilisés en implantation de communication sans fil "*indoor*". La figure I.2.21 résume la portée des protocoles sans fil usuels en fonction de leur taux de transfert de données <sup>44</sup>.

Le Wi-Fi est un protocole très répandu dans les environnements domestiques, c'est un protocole qui fait l'objet de beaucoup de travaux de recherche privés et publics en optimisation de la consommation énergétique liée. Cependant, il reste un protocole à haute fréquence, donc peu optimisé pour le milieu perturbé qu'est le bâtiment (sauf petits habitats), encombrant en terme d'antenne, et gourmand en énergie. Les protocoles LoRa et SigFox répondent aux défauts du Wi-Fi.

- LoRa ou LoRaWAN : LoRa est un protocole radio (niveau physique) conçu par Semtech (Cycleo). LoRa utilise la bande de fréquences 868Mhz (Bande libre d'accès en Europe, soumis à restriction du temps d'émission). LoRaWAN est la gestion de la couche MAC, et permet de façon dynamique d'optimiser le lien entre l'objet LoRa et la station de base : canal de fréquence, puissance d'émission, débit, . . . LoRaWAN peut être opéré par un opérateur ou utilisé *via* un réseau privé. Le protocole LoRa est bidirectionnel sous conditions.
- Sigfox est un opérateur. Sigfox utilise la bande 868Mhz en Europe (902Mhz aux US). Un objet Sigfox peut envoyer entre 0 et 140 messages à 300bits/s par jour et le payload de chaque message ne peut pas dépasser 12 octets. Le protocole Sigfox est bidirectionnel sous condition : un objet Sigfox peut recevoir 4 messages par jour à des instants définis.

<sup>44.</sup> source : [https://en.wikipedia.org/wiki/Comparison\\_of\\_wireless\\_data\\_standards](https://en.wikipedia.org/wiki/Comparison_of_wireless_data_standards)

Après avoir présenté l'état de l'art des sujets abordés pendant la thèse, nous passerons à l'élaboration du modèle thermique simplifié et son analyse de sensibilité.

# **Chapitre II**

# **Modèle thermique simplifié : choix de l'analogie électrique RC, sensibilité, incertitude**

# **Partie II.1 Objectif de l'intelligence et problématique associée**

# **Contexte général et industriel**

Le schéma de la figure I.1.1 récapitule les différentes phases de traitement holistique pour une prévision fonctionnelle des actions d'optimisation du fonctionnement et/ou des travaux de rénovations. Elles se décomposent en une phase de collecte, une de traitement, puis une d'analyse des données en vue de la planification des opérations. A cela s'ajoute l'inscription dans la stratégie patrimoniale et de gouvernance de l'entité concernée et le type de financement possible, ainsi que la mise en place et le suivi des réalisations.

Le développement de notre projet de recherche est axé vers une solution permettant d'automatiser le traitement de ces phases pour accéder aux actions d'optimisation. Elle s'intéresse au gisement principal et peu coûteux réalisable sur la partie "utilisation" du bâtiment. En effet, le coût d'une correction (réajustement des intensité des stress du système) des consignes de fonctionnement du bâtiment est bien moins onéreux que de programmer des actions de rénovation (influer sur les paramètres physiques du bâtiment).

L'axe de développement est explicité graphiquement selon la figure I.1.5 présentée dans la partie I.1.1.2.

Les actions d'optimisation des consommations d'énergie agissent principalement sur les paramètres d'utilisation : Ce sont toutes les consignes configurées sur les équipements techniques des bâtiments pour les maintenir à un niveau de confort suffisant. Les actions consistent donc à optimiser ces consignes (sur leurs valeurs ou leur temporalité).

# **II.1.1.1 - Objectifs**

Il a été nécessaire d'élaborer un modèle thermique, explicite, original et simplifié (Modèle Thermique Explicite Simplifié - MTES) basé sur des techniques de simplifications existantes (dans son étape de "paramétrisation" et dans sa récupération des données).

En effet, l'optimisation se fait sur une variation paramétrique par rapport à un résultat obtenu. Le modèle conçu devra se présenter sous la forme d'une fonction analytique globale

restituant les résultats du bilan thermique ainsi que les données nécessaires à l'explication de ce bilan comme la constante de temps calculée du bâtiment, ou encore son coefficient de transfert thermique (ou encore coefficient de déperdition) global. Elle devra aussi présenter l'ajustement de ses paramètres d'entrée (par exemple, la retranscription du calcul des apports nets pour analyse et exploitation).

L'objectif général du MTES réside dans le fait d'obtenir un algorithme étant capable de :

- Récupérer automatiquement les données de fonctionnement d'un bâtiment,
- Traiter ces données,
- Identifier les différents paramètres complémentaires du dessin du bâtiment à instruire dans le modèle,
- Déterminer le comportement thermique du système grâce à la résolution de l'équation de bilan thermique,
- Mettre à disposition les résultats du bilan thermique pour les futures optimisations.

Cela se traduit par les étapes "objectif" suivantes :

- 1. Elaborer le MTES ainsi que les données d'entrée nécessaires, grâce à la méthode de l'analogie électrique,
- 2. Tester et valider le modèle avec des modèles de référence existants sur le marché (ou dans le monde de la recherche),
- 3. Tester le modèle avec le modèle terrain (bâtiment Terra Nova III),
- 4. Déterminer une mise à disposition des résultats pour réutilisation et variation paramétrique ("modularisation" et "fonctionnalisation" de l'algorithme).

## **II.1.1.2 - Problèmes associés**

La problématique de l'intelligence s'exprime de manière séquentielle :

### **a. Pertinence du modèle utilisé** :

- Comment déterminer les paramètres importants du bâtiment dans sa réaction aux stress "externes" et "internes" ?
- Comment prendre en compte le fonctionnement des systèmes de CVC dans le modèle ?
- Quelle inertie du bâtiment prendre en compte (air, masse, inertie équivalente) ?
- Quelle précision (prétraitement) pour les données d'entrée ?
- Y a-t-il un choix de modèle à faire en fonction de la temporalité : Évolution sous contrainte ou libre ?
- Quel type de résolution explicite ou itérative ?
- Quelle est la sensibilité de l'intégralité de ces paramètres ?
- Avec quel type de modèle de référence comparer le modèle obtenu ?

On risque d'être également confronté aux problèmes techniques suivants :

### **b. Verrous techniques**

- L'environnement de programmation est-il capable de supporter l'entièreté du calcul du bilan thermique (limites physiques d'allocation mémoire, limite interne à l'environnement, *etc.*) ?
- Quelle échelle de modularité utilise-t-on pour rédiger les algorithmes ? Plus cette modularité est fine (beaucoup de modules effectuant une tâche particulière), plus le découpage des étapes est aisé et plus on possède de degré de liberté dans la programmation de l'algorithme du bilan thermique ou de la préparation des données. Cependant, l'écriture de ce module est d'autant plus rallongée qu'il y a de "modules" à combiner. Une trop petite échelle présente un risque de devoir écrire plusieurs fois un même module ou de devoir le généraliser pour pouvoir répondre à toutes ses utilisations possibles.
- Comment relier tous les modules pour obtenir la fonction finale de bilan thermique ? Une fois la modularité obtenue, la liaison entre ces différents modules diffère en fonction du résultat attendu. L'algorithme de validation du modèle relie différemment les modules par rapport à celui de l'optimisation.
- quel niveau de sortie de résultat prendre pour exploiter les résultats finaux ? (De quels paramètres intermédiaires avons-nous besoin pour comprendre les données de sortie du modèle). Le MTES calcule un certain nombre de paramètres intermédiaires afin de résoudre le bilan thermique. Certains sont nécessaires pour détecter des dérives ou des problèmes de calculs (aberration de calcul, conditions limites non respectées).

Sera présenté en premier lieu le descriptif des paramètres d'entrée à utiliser dans le modèle, puis leurs domaines de définition et leur terminologie pour les démonstrations qui seront explicitées en deuxième lieu. Enfin, nous le validerons grâce à une comparaison avec un modèle de référence, puis l'analyse de son incertitude et de sa sensibilité sera effectuée.

# **Partie II.2 Descriptions des paramètres du MTES**

# **II.2.1 - Étude de l'ensemble des paramètres utilisés dans le modèle**

L'objectif de cette partie est de déterminer les valeurs réelles physiques à implanter dans le modèle pour vérifier l'adéquation de sa réponse avec les valeurs mesurées sur le terrain.

On désignera les coefficients de transfert thermique par :

- conductifs (dans une épaisseur **e** de matériau) : λ**<sup>x</sup>** (**W.m**−**<sup>1</sup> .K**−**<sup>1</sup>** ),
- surfaciques convectifs : **h** (**W.m**−**<sup>2</sup> .K**−**<sup>1</sup>** ),
- surfaciques conductifs : **U** (**W.m**−**<sup>2</sup> .K**−**<sup>1</sup>** ).

# **II.2.1.1 - Détermination des paramètres d'entrée initiaux du modèle et leur ensemble de définition**

### **II.2.1.1.1 - Paramètres et variables**

On définira ici les différents paramètres du MTES (et plus tard du problème d'optimisation à résoudre) et leurs unités. Ils sont classés en type de variable.

**a. Paramètres mesurés** Ils sont récupérés à l'aide du réseau de mesure, permettant d'acquérir les paramètres physiques et chimiques du bâtiment.

- **Pocc** : Puissance liée à l'occupation (W) ∈ Q **+** . Les valeurs peuvent être comprises dans :  $\left[0, 10^3\right]$
- **Pelec** : Puissance dégagée par les équipements de bureau (W) ∈ Q **+** . Les valeurs sont comprises dans :  $\begin{bmatrix} \textbf{0}, \textbf{10}^\textbf{5} \end{bmatrix}$  ,
- **PCTA** : Puissance liée à l'apport d'air pré-chauffé par la CTA (W)∈ Q **+** . Les valeurs sont comprises dans :  $\begin{bmatrix} \textbf{0}, \textbf{10}^\textbf{5} \end{bmatrix}$  ,
- **Eirr** : Puissance transmise par l'ensoleillement (ou irradiance) du bâtiment (W.m−**<sup>2</sup>** ). Elle est récupérée sur la base HelioClim, maintenue par les Mines ParisTech et Armines. Valeurs comprises entre  $\begin{bmatrix} \mathbf{0}, \mathbf{10^5} \end{bmatrix}$  ,
- **Tint** : Température intérieure de la zone (°C à convertir en K pour les calculs) ∈ Z **+** . Les valeurs sont comprises dans :  $\bm{[8,55]}$  ou règlementairement  $\bm{[16,26]}$  ,
- **Text** : Température extérieure du bâtiment (°C à convertir en K pour les calculs) ∈ Z **+** . Les  $\mathsf{v}$ aleurs sont comprises dans :  $\mathsf{[-20,50]}$  ,
- **q<sup>s</sup>** : Débit d'air du système de ventilation (en **m<sup>3</sup> .s**−**<sup>1</sup>** ) ∈ Q **+** . Les valeurs sont comprises dans :  $\big[$ **0, 10<sup>2</sup>** $\big]$  .

**b. Paramètres à optimiser** Ce sont les variables intermédiaires utilisées dans la méthode d'optimisation. Elles sont aussi appelées variables de décision dans le domaine de l'optimisation des systèmes, à savoir les paramètres que l'utilisateur peut faire varier pour obtenir le modèle de fonctionnement optimal (à savoir se rapprocher du fonctionnement terrain) et ainsi permettre de déduire les paramètres associés.

- **Uintr** : Coefficient de transfert thermique entre l'air intérieur et la masse du bâtiment (inverse de la résistance thermique) (W.m<sup>−2</sup>.K<sup>−1</sup>) ∈ ℚ<sup>+</sup>. Les valeurs sont comprises dans : 10, 101,
- **Uext** : Coefficient de transfert thermique entre l'air extérieur et la masse du bâtiment (inverse de la résistance thermique) dans laquelle est stockée la chaleur (W.m-2.K-1) ∈ Q **+** . On précise qu'il s'agit de l'ensemble des éléments de masse en contact avec l'extérieur, autrement dit tous les composants de la façade du bâtiment (Murs, vitrages, ponts thermiques) Les valeurs sont comprises dans : **0, 10** ,
- **C m globale** : Capacité thermique de la masse **<sup>m</sup>** du bâtiment (J.K-1) soit sa capacité calorifique globale  $\in \mathbb{Q}^\ast$ . Les valeurs sont comprises dans :  $\left\lceil 10^5, 10^9 \right\rceil$  ,
- **C int globale** : Capacité thermique de l'air de la zone **int** du bâtiment (J.K-1) soit sa capacité calorifique globale  $\in \mathbb{Q}^\ast$ . Les valeurs sont comprises dans :  $\left\lceil 10^4, 10^8 \right\rceil$  ,
- **U m plaf** : Coefficient de transfert thermique entre la masse de la zone et la température de la zone au-dessus (W.m-2.K-1) ∈ Q **+** . Les valeurs sont comprises dans : **0, 10** ,
- **U m plan** : Coefficient de transfert thermique entre la masse de la zone et la température de la zone au-dessous (W.m<sup>-2</sup>.K<sup>−1</sup>) ∈ ℚ<sup>+</sup>. Les valeurs sont comprises dans : 10, 101,
- **U int plaf** : Coefficient de transfert thermique entre la température intérieure de la zone et la température de la zone au-dessus (W.m<sup>.2</sup>.K<sup>. 1</sup>) ∈ ℚ<sup>+</sup>. Les valeurs sont comprises dans : 1**0, 10** ,
- **U int plan** : Coefficient de transfert thermique entre la température intérieure de la zone et la température de la zone au-dessous (W.m-2.K-1) ∈ Q **+** . Les valeurs sont comprises dans :  $\vert$ 0, 10 $\vert$ .

*Note :* **U int plaf** *et* **U int plan** *apparaissent seulement en cas de relation directe entre les deux masses d'air des zones considérées (trous, demi-étages, mezzanines, etc.).*

**c. Irradiation et facteur solaire** Le facteur solaire (**Fs**) est une grandeur sans dimension (valeur en %, comprise entre 0 et 1) qui caractérise la quantité d'énergie totale que laisse passer un vitrage par rapport à l'énergie solaire incidente. Il mesure la contribution d'un vitrage à l'échauffement de la pièce. Plus le facteur solaire est petit, plus les apports solaires sont faibles.

Dans les données d'entrée du modèle, la valeur de puissance d'irradiation solaire est récupérée en **W.m**−**<sup>2</sup>** . Il est nécessaire de la transformer en **W** et d'y appliquer l'atténuation provoquée par les vitrages de façade comme indiqué précédemment.

En l'absence d'un module précis de calcul de cette irradiation, les surfaces seront approximées et les hypothèses suivantes seront prises en compte :

- La surface d'irradiation ne varie pas au cours du temps,
- La surface irradiée est considérée comme stationnaire sur l'ensemble de la plage de calcul. En effet, considérant les températures intérieure et celle de la masse comme homogène dans la zone, la position de la surface irradiée n'est pas déterminante dans le calcul de la puissance injectée dans le système,
- Aucun effet de masque proche ou lointain n'est pris en compte,
- Seul le rayonnement direct est pris en compte.

L'équation simplifiée pour calculer l'équivalent en **W** injecté dans le système est de la forme :

$$
P_{irr}(t) = E_{irr}(t).S_{irr}.Fs
$$
 (II.2.1)

**d. Constantes utilisées dans les modèles** Ce sont les constantes utilisées dans les différents modèles d'interactions thermiques

- **Csair** : Chaleur spécifique volumique de l'air (J.m-3.K-1). La valeur est de 1002,
- ρ**air** : Masse volumique de l'air (kg.m-3). La valeur est égale à 1.22,
- **eplan** : Épaisseur (ou profondeur) de la couche considérée du plancher en interaction avec la température extérieure (en m) ∈ Z **+** . Elle est souvent associée au pont thermique créé par le contact des poutres des planchers intermédiaires avec l'extérieur,
- **e<sup>v</sup>** : Épaisseur du vitrage de la façade (en m),
- **e<sup>m</sup>** : Épaisseur des parois opaques de la façade (en m),
- **Fs** : Facteur solaire des vitrages exposés au soleil dans la zone (sans dimension),
- $\eta_{\text{CTA}}$  : Rendement de la CTA (sans dimension).

La figure (II.2.1) présente un plan de l'étage étudié.

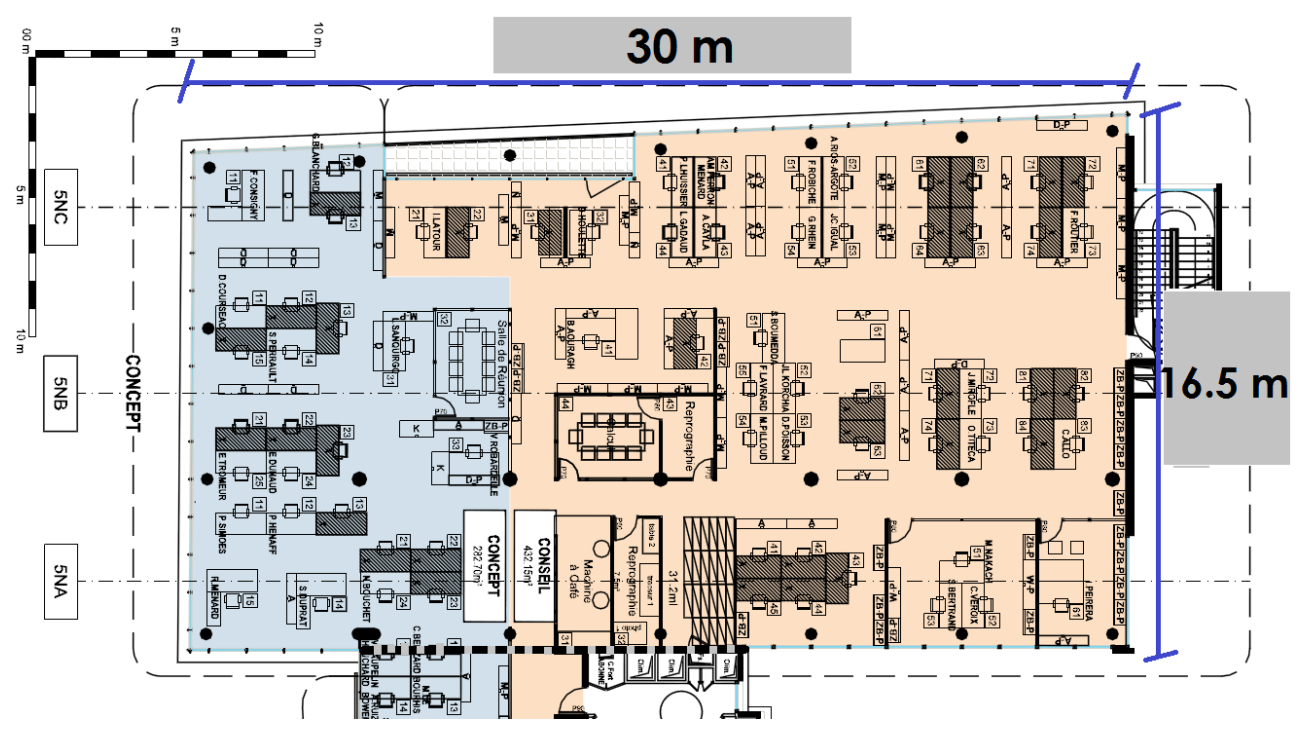

**Figure II.2.1 –** *Plan du 5***<sup>e</sup>** *étage du bâtiment Terra Nova III*

### **II.2.1.1.2 - Vecteur des paramètres de décision à identifier**

Les données du bâtiment sont rassemblées dans un seul vecteur, composé des paramètres à optimiser vus au dessus :

$$
\begin{bmatrix}\n\mathbf{U}_{\text{intr}} \\
\mathbf{U}_{\text{ext}} \\
\mathbf{C}\mathbf{m}_{\text{glob}}^{\text{int}} \\
\mathbf{C}\mathbf{m}_{\text{glob}}^{\text{m}} \\
\mathbf{U}_{\text{plet}}^{\text{inert}} \\
\mathbf{U}_{\text{plan}}^{\text{inert}}\n\end{bmatrix}
$$
\n(II.2.2)

| <b>Variables</b>           | <b>Valeurs</b>   | <b>Unités</b>                   |
|----------------------------|------------------|---------------------------------|
| $Cs_{\text{acier}}$        | 470              | $J.kg^{-1}.K^{-1}$              |
| $\rho$ acier               | 7800             | $\overline{\mathrm{kg.m^{-3}}}$ |
| $e_{\text{acier}}$         | $0.\overline{2}$ | m                               |
| Cs <sub>verre</sub>        | 2530             | $J.kg^{-1}.K^{-1}$              |
| $\rho$ verre               | 830              | $kg.m^{-}$                      |
| <b>e</b> verre             | 0.05             | m                               |
| Cs <sub>bois</sub>         | 2000             | $J.kg^{-1}.K^{-1}$              |
| $\rho$ bois                | 660              | $kg.m^{-}$                      |
| $e_{\text{bois}}$          | 0.025            | m                               |
| Cs <sub>gypse</sub>        | 1090             | $J.kg^{-T}K^{-T}$               |
| $\rho$ placo               | 744              | kg.m $^{-3}$                    |
| ${\tt e}_{\texttt{placo}}$ | 0.0125           | m                               |

**Table II.2.1 –** *Tableau des valeurs pour le calcul de* **Cmglob**

# **II.2.1.2 - Capacité calorifique globale du bâtiment**

### **II.2.1.2.1 - Constantes physiques et valeurs numériques associées**

Les constantes physiques sont les grandeurs déterminées expérimentalement et disponibles dans des ouvrages de références tel que Péclet [1844]. Nous utiliserons ces données dans le modèle.

représente l'intégralité de la capacité de stockage du bâtiment, comme les éléments d'enveloppe ou encore le mobilier de bureau.

Elle est calculée de la manière suivante :

$$
CM_{glob} = \sum (\rho_{mat} C s_{mat} e_{mat}) S_{mur}
$$
 (II.2.3)

La façade du bâtiment est de type façade rideau, donc principalement composée d'acier et de vitre (en verre). Le tableau II.2.1 indiaue les valeurs à renseianer dans l'éauation (II.2.3)  $^{\rm l}$  :

En prenant les surfaces de parois opaques, de vitre, de plancher et plafond suivantes :

### **Smur = 30m<sup>2</sup>** , **Svitre = 250m<sup>2</sup>** , **Splancher = 495m<sup>2</sup>** et **Splafond = 495m<sup>2</sup>**

le résultat est de l'ordre de **10<sup>8</sup> J.K**−**<sup>1</sup>** . On peut donc borner l'espace de recherche de cette variable à  $\left\lceil 10^6: 10^9 \right\rceil$ .

### **II.2.1.2.2 - Expressions des capacités pour l'optimisation**

**a. Capacité thermique de l'air de la zone Cmint glob = l.L.h.**ρ**air.Cair s**

<sup>1.</sup> Les valeurs sont "tirées" de l'ouvrage de Péclet (1844)

avec :

**l** = longueur de la zone **L** = largeur de la zone **h** = hauteur de la zone

#### **b. Capacité thermique de la masse équivalente de la zone**

$$
Cm_{glob}^m = Cm_{bur}^m + Cm_{facade}^m + Cm_{vitrage}^m + Cm_{plan}^m + Cm_{plat}^m + Cm_{cloison}^m
$$

Capacité thermique de la façade :

$$
Cm_{\text{facade}}^m = \rho_{\text{facade}} \cdot Cs^{\text{facade}} \cdot e_{\text{facade}} \cdot S_{\text{facade}}
$$

avec :

$$
S_{\text{facade}} = (1 - \%_{\text{vitrage}}).2.\text{h}.(\text{L} + \text{I})
$$

Capacité thermique de la surface vitrée :

$$
Cm^m_{vitrage} = \rho_{vitrage} \cdot Cs^{vitrage} \cdot e_{vitrage} \cdot S_{vitrage}
$$

avec :

$$
S_{\text{vitrage}} = %_{\text{vitrage}} \cdot 2 \cdot h \cdot (L + I)
$$

Capacité thermique du plancher bas :

$$
Cm_{plan}^{m} = \sum_{i} (Cm_{mat})_{i} = L.I.(e_{bois}.\rho_{bois}.Cs_{bois} + e_{vs}.\rho_{air}.Cs_{air})
$$

Capacité thermique du plancher haut :

$$
Cm_{\text{plat}}^m = \sum_i (Cm_{\text{mat}})_i = \text{L.I.}(e_{\text{placo}}.\rho_{\text{placo}}.Cs_{\text{placo}} + e_{\text{vs}}.\rho_{\text{air}}.Cs_{\text{air}})
$$

Capacité thermique du mobilier :

$$
\textsf{Cm}_{\textsf{bur}}^{\textsf{m}} = (\rho_{\textsf{bois}}.\textsf{Cs}_{\textsf{bois}}.\textsf{V}_{\textsf{bois}}^{\textsf{bur}} + \rho_{\textsf{acier}}.\textsf{Cs}_{\textsf{acier}}.\textsf{V}_{\textsf{acier}}^{\textsf{bur}}).\textsf{N}_{\textsf{bur}}
$$

avec :

$$
N_{\text{bur}} = N_{m^2}^{\text{bur}}.L.
$$

Capacité thermique des cloisons internes :

$$
Cm^m_{\text{cloison}} = L.I.(e_{\text{placo}}.\rho_{\text{placo}}.Cs_{\text{placo}}
$$

On pose :

**C facade ep = Nfacade.**ρ**facade.Cfacade s .efacade.(1** − **%vitrage) C vitrage ep = Nfacade.**ρ**vitrage.Cvitrage s .evitrage.%vitrage**

$$
C_{ep}^{plaf} = e_{placo}.\rho_{placo}.\nC_{s}^{placo} + e_{vs}.\rho_{air}.\nC_{s}^{air}
$$
\n
$$
C_{ep}^{plan} = e_{bois}.\rho_{bois}.\nC_{s}^{bois} + e_{vs}.\rho_{air}.\nC_{s}^{air}
$$
\n
$$
C_{v}^{air} = \rho_{air}.\nC_{s}^{air}
$$

$$
Cm_{\text{glob}}^m = (\mathsf{L} + \mathsf{I}).\mathsf{h}.(C_{\text{ep}}^{\text{facade}} + C_{\text{ep}}^{\text{vitrage}}) + \mathsf{L}.I.(C_{\text{ep}}^{\text{plat}} + C_{\text{ep}}^{\text{plat}}) + Cm^{\text{cloison}} \tag{II.2.4}
$$

et

$$
Cm_{\text{glob}}^{\text{int}} = L.I.h.C_v^{\text{air}} \tag{II.2.5}
$$

Le script permettant de calculer ces valeurs est disponible à l'annexe B.2.

### **II.2.1.3 - Valeur des principaux coefficients de transferts thermiques**

On s'intéresse aux coefficients d'interactions suivants :

- **Umur** : Coefficient de transfert thermique par les murs des façades (ici associé à de l'acier pour une façade rideau). Une explication de la répartition est visible en figure B.1.2 de l'annexe B.1).
- **Uvitrage** : Coefficient de transfert thermique du vitrage de la façade rideau. Une explication de la répartition est visible en figure B.1.2 de l'annexe B.1).
- **Upsi** : Coefficient de transfert thermique entre la masse du plancher (ou du plafond) et l'extérieur.
- **Uext** : Cumulé des 3 coefficients de transfert **Umur**, **Uvitrage**, **Upsi** en fonction des surfaces de chacun.
- **U inert plan** : Coefficient de transfert thermique entre la masse du bâtiment et la température de la zone en dessous.
- **U inert plaf** : Coefficient de transfert thermique entre la masse du bâtiment et la température de la zone du dessus.

Le tableau II.2.2 donne les valeurs types de U représentant les deux types de façades de la zone expérimentale $^2$ .

Les valeurs de U sont comprises entre 0.1 et 10 **W.m**−**<sup>2</sup> .K**−**<sup>1</sup>** .

Considérant que le U ne représente que le transfert thermique dans le matériau considéré, il faut aussi considérer les interactions aux surfaces du matériau. On considérera ces résistances de transfert thermique comme résistances superficielles ou résistances convectives de surface. Ces valeurs ont été données dans le tableau B.1.2.

L'expression globale pour les 4 coefficients est donc de la forme :

$$
\mathbf{U}_{\text{mur}} = \left(\frac{1}{\mathbf{h}_{\text{m}}^{\text{ext}}} + \frac{\mathbf{e}_{\text{m}}}{\mathbf{U}_{\text{mur}}} + \frac{1}{\mathbf{h}_{\text{m}}^{\text{int}}}\right)^{-1} \tag{II.2.6}
$$

<sup>2.</sup> [Lien vers le site EnergiePlus-lesite.be](http://www.energieplus-lesite.be/index.php?id=15347)

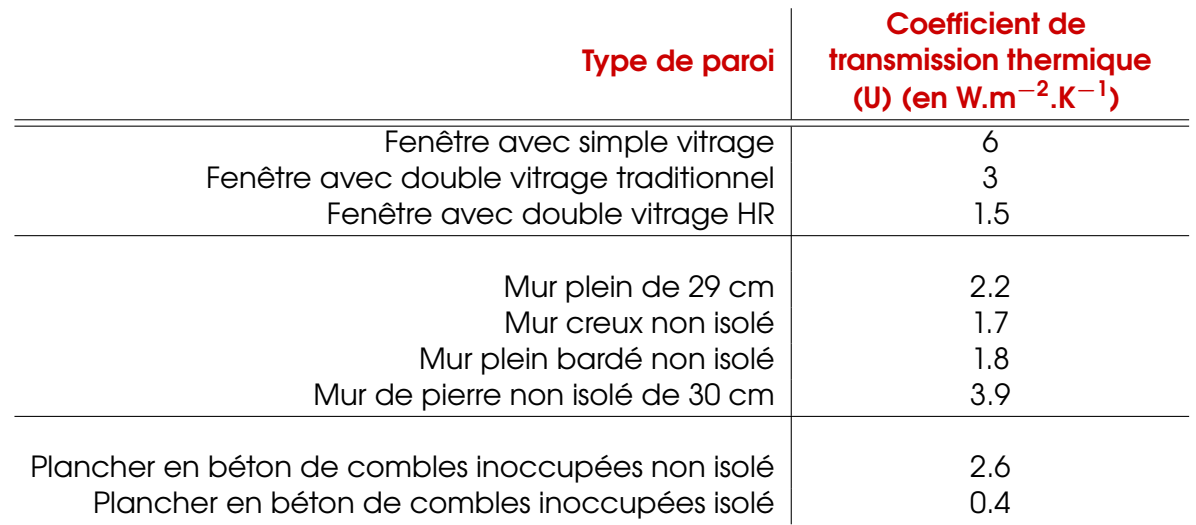

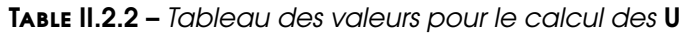

$$
\mathbf{U}_{\text{vitrage}} = \left(\frac{1}{h_v^{\text{ext}}} + \frac{\mathbf{e}_v}{\mathbf{U}_{\text{vitrage}}} + \frac{1}{h_v^{\text{int}}}\right)^{-1} \tag{II.2.7}
$$

$$
\mathbf{U}_{\text{psi}} = \left(\frac{1}{\mathbf{h}_{\mathbf{v}}^{\text{ext}}} + \frac{\mathbf{e}_{\mathbf{v}}}{\mathbf{U}_{\text{psi}}}\right)^{-1} \tag{II.2.8}
$$

$$
U_{\text{ext}} = \frac{U_{\text{mur}}. S_{\text{mur}} + U_{\text{vitrage}}. S_{\text{vitrage}} + U_{\text{psi}}. S_{\text{psi}}}{S_{\text{ext}}}
$$
(11.2.9)

 $\alpha$  **C**  $\alpha$ **C**  $\beta$ <sub>**ext**</sub> **= S**<sub>mur</sub> **+ S**<sub>vitrage</sub> **+ S**<sub>psi</sub>

$$
\mathbf{U}_{\text{plan}}^{\text{inert}} = \left(\frac{1}{\mathbf{h}_{\text{plan}}^{\text{int}}} + \frac{\mathbf{e}_{\text{plan}}}{\mathbf{U}_{\text{plan}}}\right)^{-1} \tag{II.2.10}
$$

$$
\mathbf{U}_{\text{plaf}}^{\text{inert}} = \left(\frac{1}{h_{\text{plaf}}^{\text{int}}} + \frac{\mathbf{e}_{\text{plaf}}}{U_{\text{plaf}}}\right)^{-1} \tag{II.2.11}
$$

Selon le tableau B.1.2, les **h<sup>x</sup>** convectifs sont de l'ordre de :

**h<sup>int</sup> = 5 W.m<sup>−2</sup>.K<sup>−1</sup>, et représente les interactions convectives à la surface intérieure du** matériau.

**he<sup>xt</sup> = 25 W.m<sup>−2</sup>.K<sup>−1</sup>, et représente les interactions convectives à la surface extérieure du** matériau.

### **II.2.1.4 - Fiche de synthèse bâtiment par type de modèle**

Un exemple de fiche des paramètres sortie est disponible à l'Annexe B.3 pour chacun des dessins de bâtiment identifié (Modèle de référence (sous IES) et modèle expérimental ou terrain de TN III).

# **II.2.2 - Mode de fonctionnement d'un bâtiment**

Certains paramètres du bâtiment varient au cours du temps. Chaque changement de ces paramètres induit un "mode" de fonctionnement propre du bâtiment. Il y a donc autant de modes que de "périodes" d'évolution de ces paramètres.

Par exemple, la constante de temps du bâtiment<sup>3</sup> ou l'ajustement du chauffage ou de la ventilation peuvent faire varier son comportement thermique. En effet, pour l'aspect ventilation, quand le débit d'air insufflé dans le bâtiment change de consigne (on/off, plein régime / veille, *etc*.), sa réaction (inertie, conductivité globale) varie de la même manière.

On parle alors de mode de fonctionnement ou de régime Chahwane [2011].

On emploie ces termes quand on observe des comportements qui évoluent de manière continue (augmentation, diminution, linéaire ou non, d'un paramètre) ou discontinue (paramètres constants à deux ou plusieurs niveaux, évolution en créneau ou escalier). Ils peuvent aussi être périodiques ou non. Dans le cas d'un bâtiment réel, ces modes sont considérés comme des fonctions créneaux donc discontinues.

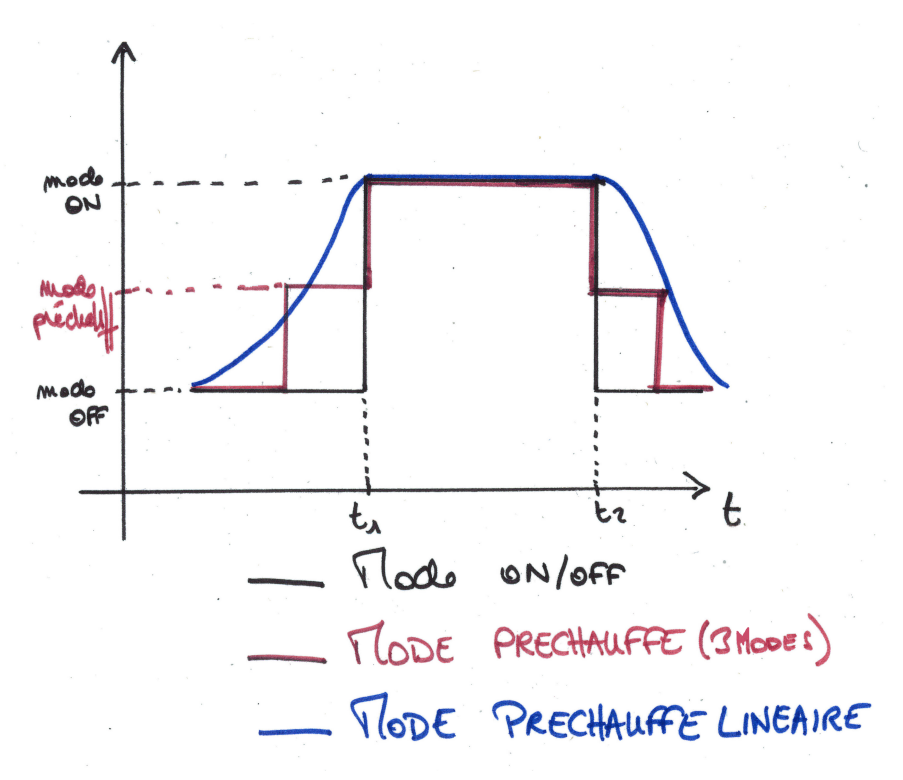

**Figure II.2.2 –** *Exemples de modes de fonctionnement d'un bâtiment*

Dans notre cas, on observe deux types d'évolution des paramètres :

- Une évolution continue et périodique des paramètres de conductivité et de capacité thermique des matériaux. A la précision de notre analyse (10−**2** °C), on considère alors cette évolution comme infime et pour des soucis de simplification des calculs et de notation, comme nulle. Tous les paramètres associés à des conductivités ou des capacités thermiques seront considérés comme des constantes au cours du temps.

<sup>3.</sup> voir partie I.2.2.2 rubrique "Vision dynamique" du volet bibliographique de ce manuscrit,
- Une évolution discontinue en créneau et périodique des paramètres d'apports d'air dans la zone étudiée qui influe sur les paramètres "convectifs" globaux du système étudié. On en a un exemple à la figure II.2.2.

# **Partie II.3 Définition du modèle : MTES R6C2**

## **Avant-Propos**

L'élaboration du modèle détaillée ci-après présente de manière chronologique la réflexion pour aboutir à un modèle utilisable en optimisation paramétrique (optimisation des paramètres d'entrées). On montre à la fin de la présentation de ce MTES les possibilités et limites d'utilisation.

## **II.3.1 - Choix du type de modèle à utiliser (RC)**

Comme vu dans la partie I.2.2.4, , le type de modèle utilisé est basé sur une analogie électrique pour plus de simplicité de calcul et de représentation des différents transferts. On les appelle les modèles RC (Résistance, Capacité). Les résistances représentent les différents types de transfert d'énergie et les capacités leur stockage (ou leur décharge) dans les éléments du réseau nodal.

Le choix le plus simple pour résoudre le comportement thermique avec un système d'Équations Différentielles Ordinaires (EDO) est de passer par la méthode des différences finies (Euler explicite, implicite Artiges [2016], méthode de Runge Kutta, *etc.*). Les méthodes de résolution des équations différentielles par différences finies présentent l'avantage de toujours être applicables. Leur inconvénient essentiel est dû à l'accumulation des erreurs qui peuvent faire que, rapidement, la fonction calculée point par point n'a plus de rapport avec la solution cherchée. Géométriquement, il est facile d'observer que si les courbes intégrales ont de fortes courbures en certains points, la méthode dérive vite et donne des courbes sans rapport avec les courbes intégrales. Par ailleurs, un petit pas allonge les calculs et un grand pas augmente les erreurs. Nous verrons qu'un compromis est nécessaire.

## **II.3.2 - Objectifs**

Le calcul du bilan thermique mensuel d'un bâtiment donne, de façon suffisamment précise dans la pratique, la quantité d'énergie qui est nécessaire pour maintenir à l'intérieur un climat suffisamment confortable. Le comportement thermique dynamique d'un bâtiment a besoin d'être simulé pour deux raisons :

- Évaluer le confort thermique intérieur, une moyenne mensuelle (ou même journalière) n'étant pas suffisante, En effet, on ne prend en compte qu'un indicateur. Le confort thermique devrait être évalué au moyen de multiples indicateurs tels que des histogrammes du PMV <sup>1</sup> (faisant intervenir la température, l'humidité, le type d'activité de l'usager, etc.), du PPD<sup>2</sup> ou de la température opérative (faisant intervenir la température radiative, convective ou encore l'humidité), ou de la fraction du temps durant lequel une de ces quantités est inférieure ou supérieure à un intervalle considéré comme limite acceptable. Le confort thermique dépendra évidemment de la pièce considérée, et même de l'endroit où l'on se trouve dans la pièce.
- Mettre en évidence, *via* le bilan thermique, des systèmes intermittents ou mettant en jeu des comportements complexes ou des stratégies temporelles ([démarrages / extinctions] [anticipés / retardés]). En effet, ils ne sont pas correctement calculés au moyen d'une méthode à maille mensuelle, qui ne considère que des valeurs moyennes des températures. Par exemple, l'effet de forts gains solaires dans des bâtiments solaires passifs, ou celui de systèmes avancés de contrôle des installations techniques, doivent être simulés avec un pas de temps adapté aux variations considérées.

On retrouve dans la littérature de manière récurrente le terme "simple". Il fait référence à deux aspects :

- Prise en considération d'un modèle thermo-physique simple de l'objet à simuler, par exemple, couplages thermiques conductifs uniquement, nombre de "zones thermiques" limité, calcul simplifié des gains solaires.
- Réduction du nombre d'équations permettant une description correcte de l'objet à simuler, par exemple réduction du nombre de variables d'état.

Dans la méthode du réseau nodal équivalent, le modèle de bâtiment est approximé par un ensemble de "nœuds", c'est-à-dire de zones que l'on peut considérer de température homogène, ou dont certaines parties n'ont que peu d'influence sur la chaleur stockée dans la zone. Les couplages thermiques entre nœuds sont représentés par des coefficients de transfert "équivalents". Certains nœuds reçoivent des sources de chaleur. La méthode peut être considérée comme une méthode de type "éléments finis", l'ensemble du bâtiment étant décomposé en un réseau d'éléments de taille variable. L'élaboration d'un réseau nodal équivalent requiert une bonne compréhension de la physique du bâtiment. C'est pourquoi de nombreux logiciels (IESVE, Comfie+Pleïades, TRNSYS, *etc.*) effectuent cette élaboration de façon automatique (c'est à dire qu'ils récréent les connexions entre les zones une fois que l'utilisateur a paramétré son outil), mais avec le risque de ne pas parvenir à une décomposition optimale du bâtiment.

L'objectif, dans l'élaboration de notre modèle, est de pouvoir trouver l'analogie électrique nodale des interactions considérées comme les plus importantes entre notre zone considérée

<sup>1.</sup> Vote moyen prévisible

<sup>2.</sup> pourcentage prévisible d'insatisfaits

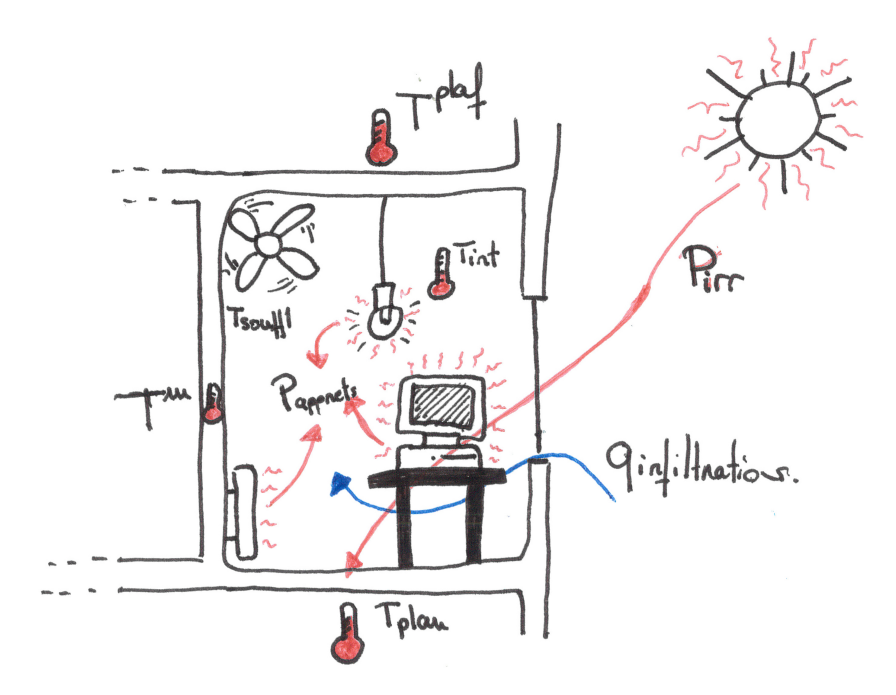

**Figure II.3.1 –** *Schéma modèle thermique du bâtiment*

et les stress extérieurs, comme vu dans la figure II.3.1. Ce sont aussi en partie les nœuds qui correspondront aux grandeurs mesurées par le réseau de capteurs apportant les données permettant d'observer le mieux la zone analysée.

## **II.3.3 - Représentation graphique de l'analogie électrique**

**a. Schéma** La figure II.3.2 montre l'analogie électrique du MTES R6C2.

**b. Définition des températures utilisées dans le modèle** La zone étudiée est la zone dont on veut déterminer la température intérieure et celle de son inertie.

- **Tint** : Température intérieure soit la température de la zone étudiée
- **T<sup>m</sup>** : Température équivalente de la couche superficielle de la masse de la zone étudiée
- **Tplaf** : Température de la zone au-dessus de la zone étudiée
- **Tplan** : Température de la zone au-dessous de la zone étudiée
- **Text** : Température extérieure par rapport à la zone étudiée (cette dernière est en contact avec l'air extérieur *via* les façades)
- **T<sup>s</sup>** : Température de soufflage de l'air par le système de ventilation
- **(S<sup>x</sup> z )type** : Puissance des apports d'énergie au système **z**.

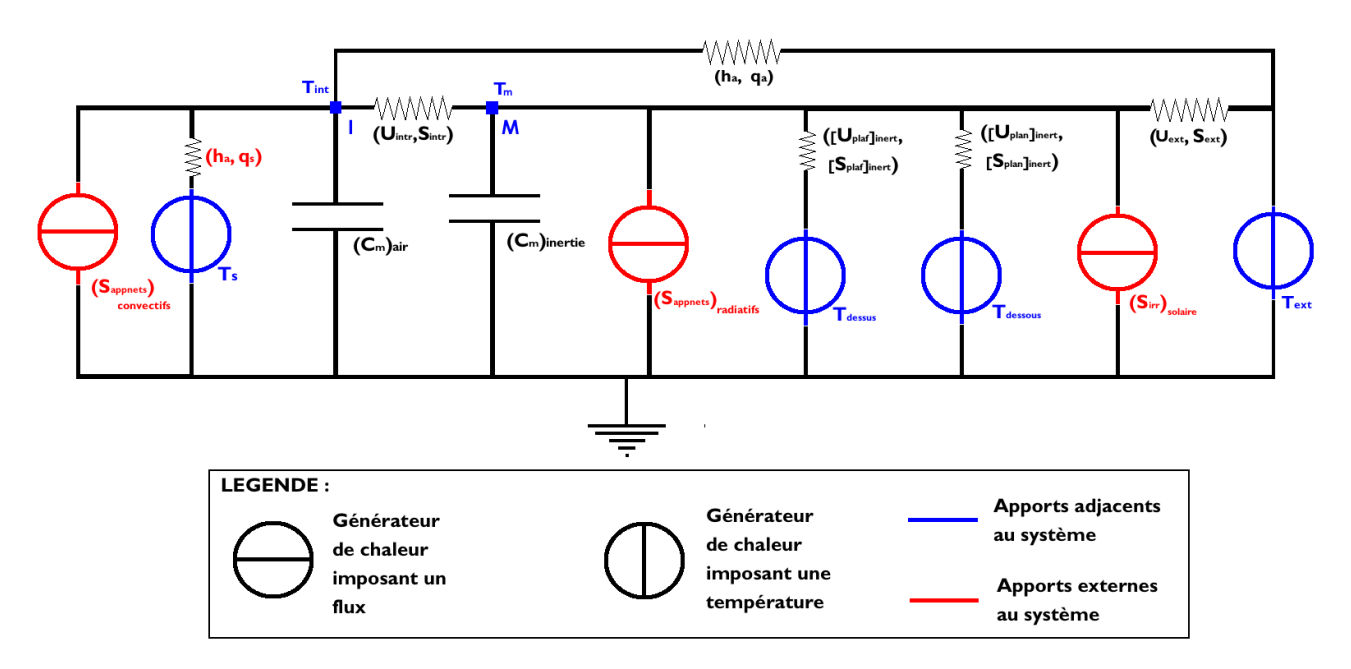

**Figure II.3.2 –** *Schéma analogique électrique du bilan thermique pour une interface monocouche de la zone avec ajout d'un condensateur pour l'air intérieur*

**c. Définition des indices** La masse du bâtiment est définie comme son volume de matériau capable de stocker de l'énergie.

- **int** : définit l'air de la zone étudiée
- **m** : définit la masse
- **intr** : interaction entre la température intérieure et la température de la masse.
- **plaf** : définit la zone de dessus
- **plan** : définit la zone du dessous
- **ext** : définit la zone extérieure en relation avec le bâtiment
- **psi** : définit la part de la zone **ext** de plancher (en relation avec l'extérieur)
- **mur** : définit la part de zone **ext** de façade opaque (en relation avec l'extérieur)
- **v** : définit la part de zone **ext** de façade transparente (en relation avec l'extérieur)
- **app** : définit les apports nets sur la température considérée
- **irr** : définit la nature de l'apport comme étant l'irradiation solaire
- **a** : définit les paramètres physico-chimiques liés à l'air
- **conv** : définit la nature convective de l'échange thermique
- **rad** : définit la nature radiative de l'échange thermique
- **souff** : définit le soufflage par le système de ventilation
- **g** : définit la globalité des interactions sur une zone
- **U z <sup>y</sup>** ou **<sup>T</sup> z <sup>y</sup>** ou **(S<sup>x</sup> z )type** : **x**, **y**, **z** et **type** définissent respectivement :
	- **x** : Type d'apport au système. Ici on observe les apports nets (apports internes) et les apports solaires.
- **y** : Nœud en interaction avec la zone **z** considérée
- **z** : Nœud dont la température est à déterminer
- **type** : Type d'échange de chaleur. Ici, on observe principalement de la convection (**conv**) et du radiatif (**rad**).

La partie **mur**, **vitrage** et **psi** sont à renseigner dans la partie "Etude du modèle" pour obtenir **Uext** selon sa formule vue en II.2.1.3. Elle sera rappelée après dans la démonstration.

## **II.3.4 - Mise en équation du modèle et résolution analytique**

Afin de déterminer les relations entre les différents éléments du système thermique, la loi des nœuds a été utilisée sur son analogie électrique. Comme vu dans le chapitre Bilan Thermique du Bâtiment (Roulet et al. [1987]), les équations de conservation de l'énergie pour chaque nœud peuvent être écrites de la manière suivante :

$$
C_j \frac{dI_j}{dt} = \sum_{i=1, i \neq j}^{n} h_{ij} (I_i - I_j) + S_j
$$
 (II.3.1)

avec dans notre cas : **j = 1, ..., m** les nœuds **I** (température intérieure) et **M** (température équivalente de la masse).

ce qui donne :

$$
\frac{dT_j}{dt} = \frac{1}{C_j} \sum_{i=1}^{m} h_{ij} T_i - \left(\frac{1}{C_j} \sum_{i=1}^{m} h_{ij}\right) T_j + \frac{1}{C_j} S_j + \frac{1}{C_j} \sum_{i=m+1}^{n} h_{ij} T_i
$$
 (II.3.2)

avec **m + 1, ...n**, les éléments d'apports extérieurs au système.

Ou encore :

$$
\frac{dT_j}{dt} + \left(\frac{1}{C_j}\sum_{i=1}^m h_{ij}\right) T_j = \frac{1}{C_j}\sum_{i=1}^m h_{ij}T_i + \frac{1}{C_j}S_j + \frac{1}{C_j}\sum_{i=m+1}^n h_{ij}T_i
$$
 (II.3.3)

On obtient l'équation de la loi des nœuds sur **Tm**, qui reste inchangée :

$$
\tau_{\rm m} \frac{\partial \mathbf{I}_{\rm m}}{\partial t} + \mathbf{I}_{\rm m} = \tag{II.3.4}
$$

$$
\Lambda_{\mathsf{ext}}^{\mathsf{m}}.\mathsf{I}_{\mathsf{ext}} + \Lambda_{\mathsf{intr}}^{\mathsf{m}}.\mathsf{I}_{\mathsf{int}} + \Lambda_{\mathsf{plat}}^{\mathsf{m}}.\mathsf{I}_{\mathsf{plat}} + \Lambda_{\mathsf{plan}}^{\mathsf{m}}.\mathsf{I}_{\mathsf{plan}} + \mathsf{S}_{\mathsf{irr}}^{\mathsf{m}} + \mathsf{S}_{\mathsf{app}}^{\mathsf{m}}
$$

Et par analogie sur **Tint**, l'expression suivante :

$$
\tau_{\text{int}} \frac{\partial \mathbf{T}_{\text{int}}}{\partial \mathbf{t}} + \mathbf{T}_{\text{int}} = \Lambda_{\text{int}}^{\text{int}} \cdot \mathbf{T}_{\text{m}} + \Lambda_{\text{s}}^{\text{int}} \cdot \mathbf{T}_{\text{s}} + \mathbf{S}_{\text{E}_{\text{app}}}^{\text{int}}
$$
(II.3.5)

101

avec :

$$
\tau_{\text{int}} = \frac{(\text{Cm})_{\text{int}}}{U_g^{\text{int}}} \tag{II.3.6}
$$

On obtient donc :

$$
\tau_{\sf m} \frac{\partial {\sf T}_{\sf m}}{\partial {\sf t}} = -{\sf T}_{\sf m} + \Lambda^{\sf m}_{\sf intr}. {\sf T}_{\sf int} + \Lambda^{\sf m}_{\sf ext}. {\sf T}_{\sf ext} + \Lambda^{\sf m}_{\sf plat}. {\sf T}_{\sf plat} + \Lambda^{\sf m}_{\sf plan}. {\sf T}_{\sf plan} + {\sf S}^{\sf m}_{\sf irr} + {\sf S}^{\sf m}_{\sf app}
$$

et

$$
\tau_{int} \frac{\partial T_{int}}{\partial t} = -T_{int} + \Lambda_{intr}^{int}.T_{m} + \Lambda_{s}^{int}.T_{s} + S_{E_{app}}^{int}
$$

En divisant par les constantes de temps τ**int** et τ**<sup>m</sup>** dans leurs équations respectives :

$$
\frac{\partial T_m}{\partial t} = \frac{1}{\tau_m} T_m - \frac{1}{\tau_m} \Lambda_{\text{intr}}^m \cdot T_{\text{int}} + \frac{1}{\tau_m} \Lambda_{\text{ext}}^m \cdot T_{\text{ext}} + \frac{1}{\tau_m} \Lambda_{\text{plaf}}^m \cdot T_{\text{plat}} + \frac{1}{\tau_m} \Lambda_{\text{plan}}^m \cdot T_{\text{plan}} + \frac{1}{\tau_m} S_{\text{irr}}^m + \frac{1}{\tau_m} S_{\text{app}}^m
$$

et

$$
\frac{\partial T_{\text{int}}}{\partial t} = -\frac{1}{\tau_{\text{int}}} T_{\text{int}} + \frac{1}{\tau_{\text{int}}} \Lambda_{\text{int}}^{\text{int}} \cdot T_{\text{m}} + \frac{1}{\tau_{\text{int}}} \Lambda_{s}^{\text{int}} \cdot T_{s} + \frac{1}{\tau_{\text{int}}} S_{\text{E}_{\text{app}}}^{\text{int}}
$$

Ne considérant que la première partie des deux équations, soit toutes les composantes dépendantes de **Tint** et **Tm**, cela donne en système d'équation :

$$
\begin{bmatrix} \dot{\mathbf{T}}_{int} \\ \dot{\mathbf{T}}_{m} \end{bmatrix} = \mathbf{A} \cdot \begin{bmatrix} \mathbf{T}_{int} \\ \mathbf{T}_{m} \end{bmatrix}
$$
 (II.3.7)

avec A définie tel que :

$$
A = \begin{bmatrix} -\frac{1}{\tau_{int}} & \frac{\Lambda_{int}^{int}}{\tau_{int}} \\ \frac{\Lambda_{int}^{m}}{\tau_{m}} & -\frac{1}{\tau_{m}} \end{bmatrix}
$$
 (II.3.8)

Si on considère B et U tels que :

$$
B = \begin{bmatrix} \frac{\Lambda_{ext}^{int}}{\tau_{int}} & 0 & 0 & \frac{\Lambda_s^{int}}{\tau_{int}} & \frac{1 - \alpha_{rad}}{\tau_{int} \cdot U_g^{int}} & 0 \\ \frac{\Lambda_{ext}^{m}}{\tau_m} & \frac{\Lambda_{plot}^{m}}{\tau_m} & \frac{\Lambda_{plan}^{m}}{\tau_m} & 0 & \frac{\alpha_{rad}}{\tau_m \cdot U_g^{m}} & \frac{1}{\tau_m \cdot U_g^{m}} \end{bmatrix}
$$
(II.3.9)

$$
U = \begin{bmatrix} T_{ext} \\ T_{plot} \\ T_{plan} \\ T_s \\ P_{app} \\ P_{irr} \end{bmatrix}
$$
 (11.3.10)

alors :

$$
\begin{bmatrix} \dot{T}_{int} \\ \dot{T}_{m} \end{bmatrix} = A. \begin{bmatrix} T_{int} \\ T_{m} \end{bmatrix} + B.0
$$
 (II.3.11)

## **II.3.4.1 - Résolution analytique de l'équation différentielle à second membre constant**

Est présentée ci-après la résolution analytique permettant d'obtenir l'expression de **Tint** et **T<sup>m</sup>** en fonction des paramètres qui serviront par la suite à l'inversion du modèle. Cela permet aussi d'obtenir des expressions explicites des deux valeurs recherchées, pour mieux comprendre le rôle de chaque stress sur le système. Le système ci-dessus est un système différentiel linéaire d'ordre 1 à coefficients constants.

En repartant de l'équation II.3.11, on pose 
$$
X = \begin{bmatrix} T_{int} \\ T_m \end{bmatrix}
$$
, on a donc  $X' = AX + BU(t)$ 

La solution générale de **X' = AX + BU(t)** est classique. Elle consiste à diagonaliser la matrice A, c'est à dire l'écrire sous la forme **A = PDP**−**<sup>1</sup>** avec **D** la matrice diagonale des valeurs propres et **P** la matrice des vecteurs propres.

La démonstration pour obtenir les valeurs et vecteurs propres est détaillée à l'annexe B.4. Ne sont donnés par la suite que les résultats obtenus.

#### **II.3.4.1.1 - Valeurs propres**

On obtient le couple de valeurs propres suivant :

$$
\mathbf{ev}_1 = \frac{1}{2} \left[ -\left(\frac{1}{\tau_m} + \frac{1}{\tau_{int}}\right) + \sqrt{\left(\frac{1}{\tau_m} - \frac{1}{\tau_{int}}\right)^2 + 4 \cdot \frac{\lambda_g}{\tau_m \tau_{int}}} \right]
$$
 (II.3.12)

$$
\mathbf{ev}_2 = \frac{1}{2} \left[ -\left(\frac{1}{\tau_m} + \frac{1}{\tau_{\text{int}}} \right) - \sqrt{\left(\frac{1}{\tau_m} - \frac{1}{\tau_{\text{int}}} \right)^2 + 4 \cdot \frac{\lambda_g}{\tau_m \tau_{\text{int}}} } \right]
$$
 (II.3.13)

On pose également D, la matrice diagonale des valeurs propres :

$$
D = \left[ \begin{array}{cc} ev_1 & 0 \\ & & \\ 0 & ev_2 \end{array} \right]
$$

#### **II.3.4.1.2 - Vecteurs propres**

On obtient le premier vecteur  $\vec{v_1}$  unitaire et ses coordonnées suivants :

$$
\begin{cases}\n\mathbf{x}_1 = \frac{\tau_{\text{int}} \tau_{\text{m}}}{\tau_{\text{int}} + \text{eV}_1 \cdot \tau_{\text{int}} \cdot \tau_{\text{m}} + \lambda_{\text{int}}^{\text{int}} \tau_{\text{m}}}\n\end{cases}
$$
\n
$$
\mathbf{y}_1 = \frac{\tau_{\text{int}} \tau_{\text{m}}}{\tau_{\text{m}} + \text{eV}_1 \cdot \tau_{\text{int}} \cdot \tau_{\text{m}} + \lambda_{\text{int}}^{\text{m}} \tau_{\text{int}}}
$$

$$
\Rightarrow \vec{v_1} = \begin{pmatrix} \overline{\tau_{\text{int}} + \text{ev}_1 \cdot \tau_{\text{int}} \cdot \tau_{\text{m}} + \lambda_{\text{intr}}^{\text{int}} \tau_{\text{m}} \\ 1 \\ \overline{\tau_{\text{m}} + \text{ev}_1 \cdot \tau_{\text{int}} \cdot \tau_{\text{m}} + \lambda_{\text{intr}}^{\text{m}} \tau_{\text{int}} \end{pmatrix}
$$
 (II.3.14)

et son espace propre associé E**ev<sup>1</sup>** :

$$
\mathcal{E}_{ev_1} = \text{Vect}\left(\left[\begin{array}{c}1\\ \overline{\tau_{\text{int}} + ev_1.\tau_{\text{int}}.\tau_{\text{m}} + \lambda_{\text{intr}}^{\text{int}}\tau_{\text{m}}}\\1\\ \overline{\tau_{\text{m}} + ev_1.\tau_{\text{int}}.\tau_{\text{m}} + \lambda_{\text{intr}}^{\text{m}}\tau_{\text{int}}}\end{array}\right]\right) \tag{1.3.15}
$$

On effectue le même calcul pour  $\vec{v_2}$  :

$$
\begin{cases}\n\mathbf{x}_2 = \frac{\tau_{\text{int}} \tau_{\text{m}}}{\tau_{\text{int}} + \text{ev}_2 \cdot \tau_{\text{int}} \cdot \tau_{\text{m}} + \lambda_{\text{int}}^{\text{int}} \tau_{\text{m}}}\n\\
\mathbf{y}_2 = \frac{\tau_{\text{int}} \tau_{\text{m}}}{\tau_{\text{m}} + \text{ev}_2 \cdot \tau_{\text{int}} \cdot \tau_{\text{m}} + \lambda_{\text{int}}^{\text{m}} \tau_{\text{int}}}\n\end{cases}
$$

On obtient donc un espace propre  $\mathcal{E}_{ev_2}$  et un nouveau vecteur unitaire  $\vec{v}_2$  :

$$
\mathcal{E}_{ev_2} = \text{Vect}\left(\left[\begin{array}{c}1\\ \overline{\tau_{int}} + \text{ev}_{2\cdot}\overline{\tau_{int}}\cdot\overline{\tau_{m}} + \lambda_{int}^{\text{int}}\overline{\tau_{m}}\\1\end{array}\right]\right) \tag{II.3.16}
$$
\n
$$
\overline{\tau_{m} + \text{ev}_{2\cdot}\overline{\tau_{int}}\cdot\overline{\tau_{m}} + \lambda_{int}^{\text{int}}\overline{\tau_{int}}}
$$
\n
$$
\overline{v_2} = \left(\begin{array}{c|c}\n1\\ \overline{\tau_{int}} + \text{ev}_{2\cdot}\overline{\tau_{int}}\cdot\overline{\tau_{m}} + \lambda_{int}^{\text{int}}\overline{\tau_{m}}\\1\end{array}\right) \tag{II.3.17}
$$

On obtient donc l'expression de P :

$$
P = \begin{pmatrix} \frac{1}{\tau_{\text{int}} + ev_1 \cdot \tau_{\text{int}} \cdot \tau_m + \lambda_{\text{int}}^{\text{int}} \tau_m} & \frac{1}{\tau_{\text{int}} + ev_2 \cdot \tau_{\text{int}} \cdot \tau_m + \lambda_{\text{int}}^{\text{int}} \tau_m} \\ \frac{1}{\tau_m + ev_1 \cdot \tau_{\text{int}} \cdot \tau_m + \lambda_{\text{int}}^m \tau_{\text{int}}} & \frac{1}{\tau_m + ev_2 \cdot \tau_{\text{int}} \cdot \tau_m + \lambda_{\text{int}}^m \tau_{\text{int}}} \end{pmatrix}
$$
(1.3.18)

ou encore :

$$
P = \begin{pmatrix} x_1 & x_2 \\ y_1 & y_2 \end{pmatrix}
$$
 (II.3.19)

### **II.3.4.1.3 - Solution générale du système**

**a. Détermination de Tint et T<sup>m</sup>** On obtient les **Tint** et **T<sup>m</sup>** suivants :

$$
T_{int} = x_1 \cdot \left( (C_{t_0})_1 \cdot e^{(\text{ev}_1 \cdot t)} + \left( \int_{t_0}^t f_1^P(t) \cdot e^{-\text{ev}_1 t} \cdot dt \right) \cdot e^{\text{ev}_1 t} \right)
$$
  
+
$$
x_2 \cdot \left( (C_{t_0})_2 e^{(\text{ev}_2 \cdot t)} + \left( \int_{t_0}^t f_2^P(t) \cdot e^{-\text{ev}_2 t} \cdot dt \right) \cdot e^{\text{ev}_2 t} \right)
$$
 (11.3.20)

et pour **T<sup>m</sup>** :

$$
T_{m} = y_{1} \cdot \left( (C_{t_{0}})_{1} \cdot e^{(ev_{1} \cdot t)} + \left( \int_{t_{0}}^{t} f_{1}^{p}(t) \cdot e^{-ev_{1}t} \cdot dt \right) \cdot e^{ev_{1}t} \right)
$$
  
+
$$
y_{2} \cdot \left( (C_{t_{0}})_{2} e^{(ev_{2} \cdot t)} + \left( \int_{t_{0}}^{t} f_{2}^{p}(t) \cdot e^{-ev_{2}t} \cdot dt \right) \cdot e^{ev_{2}t} \right)
$$
 (11.3.21)

Il faut maintenant déterminer les expressions de **f p i (t)**

**b.** Détermination des expressions des f<sup>p</sup> **i (t) associées** Rappelons **B** et **U** :

$$
B = \begin{bmatrix} \frac{\Lambda_{ext}^{int}}{\tau_{int}} & 0 & 0 & \frac{\Lambda_{s}^{int}}{\tau_{int}} & \frac{1}{\tau_{int}U_{g}^{int}} & 0 & 0 \\ \frac{\Lambda_{ext}^{m}}{\tau_{m}} & \frac{\Lambda_{plan}^{m}}{\tau_{m}} & 0 & 0 & \frac{1}{\tau_{m}.U_{g}^{m}} & \frac{1}{\tau_{m}.U_{g}^{m}} \end{bmatrix}
$$
(11.3.22)  

$$
U = \begin{bmatrix} T_{ext} \\ T_{plan} \\ T_{s} \\ T_{s} \\ P_{app}^{\text{int}} \end{bmatrix}
$$
(11.3.23)

On pose la relation suivante :

#### $f(t) = B.U(t)$  ou encore  $f^p(t) = P^{-1}.B.U(t)$ .

Dans notre problème (modèle R6C2) **f(t)** se décompose de la manière suivante :

On peut écrire : 
$$
f(t) = \begin{bmatrix} f_{int}(t) \\ f_m(t) \end{bmatrix}
$$
 de même :  $f^p(t) = P^{-1} \cdot f(t) \text{ et } f^p(t) = \begin{bmatrix} f_{int}^p(t) \\ f_m^p(t) \end{bmatrix}$ 

On peut donc écrire :

$$
f_{int}(t) = \frac{\Lambda_{ext}^{int}}{\tau_{int}} \cdot T_{ext} + \frac{\Lambda_{s}^{int}}{\tau_{int}} \cdot T_{s} + \frac{1}{\tau_{int} \cdot U_{g}^{int}} P_{app}^{int}
$$
  
\n
$$
f_{m}(t) = \frac{\Lambda_{ext}^{m}}{\tau_{m}} \cdot T_{ext} + \frac{\Lambda_{plot}^{m}}{\tau_{m}} \cdot T_{plotf} + \frac{\Lambda_{plan}^{m}}{\tau_{m}} \cdot T_{plan} + \frac{1}{\tau_{m} \cdot U_{g}^{m}} \cdot P_{irr}^{m} + \frac{1}{\tau_{m} \cdot U_{g}^{m}} P_{app}^{m}
$$

En multipliant **f(t)** par **P** −**1** , on obtient le couple (l'expression de Ω est disponible en Annexe B.4.2 dans les détails des démonstrations) :

$$
\mathsf{P}^{-1} = \left(\begin{array}{cc} \Omega.\mathsf{y}_2 & -\Omega.\mathsf{x}_2 \\ \vdots & \vdots \\ -\Omega.\mathsf{y}_1 & \Omega.\mathsf{x}_1 \end{array}\right)
$$

$$
\begin{bmatrix}\nf_{int}^{p} \\
f_{m}^{p}\n\end{bmatrix} = \begin{pmatrix}\n\Omega.y_{2} & -\Omega.x_{2} \\
-\Omega.y_{1} & \Omega.x_{1}\n\end{pmatrix}
$$
\n
$$
\begin{pmatrix}\n\frac{\Lambda_{ext}^{int}}{\tau_{int}} \cdot I_{ext} + \frac{\Lambda_{s}^{int}}{\tau_{int}} \cdot I_{s} + \frac{1}{\tau_{int} \cdot U_{g}^{int}} P_{app}^{int} \\
\frac{\Lambda_{ext}^{m}}{\tau_{m}} \cdot I_{ext} + \frac{\Lambda_{plet}^{m}}{\tau_{m}} \cdot I_{plet} + \frac{\Lambda_{plen}^{m}}{\tau_{m}} \cdot I_{plen} + \frac{1}{\tau_{m} \cdot U_{g}^{m}} \cdot P_{ir}^{m} + \frac{1}{\tau_{m} \cdot U_{g}^{m}} \cdot P_{app}^{m}\n\end{pmatrix}
$$

ce qui donne :

$$
f_{int}^{p}(t) = \Omega.y_2 \cdot \left(\frac{\Lambda_{ext}^{int}(t)}{\tau_{int}(t)} \cdot T_{ext}(t) + \frac{\Lambda_{s}^{int}(t)}{\tau_{int}(t)} \cdot T_{s}(t) + \frac{1}{\tau_{int}(t) \cdot U_{g}^{int}(t)} \cdot P_{app}^{int}(t)\right)
$$

$$
-\Omega.x_2 \cdot \left(\frac{\Lambda_{ext}^{m}}{\tau_{m}} \cdot T_{ext}(t) + \frac{\Lambda_{plot}^{m}}{\tau_{m}} \cdot T_{plot}(t) + \frac{\Lambda_{plan}^{m}}{\tau_{m}} \cdot T_{plan}(t) + \frac{1}{\tau_{m} \cdot U_{g}^{m}} \cdot P_{ir}^{m}(t) + \frac{1}{\tau_{m} \cdot U_{g}^{m}} \cdot P_{app}^{m}(t)\right)
$$

et

$$
f_{m}^{p}(t) = \Omega.y_{1} \cdot \left(\frac{\Lambda_{ext}^{m}}{\tau_{m}} \cdot T_{ext}(t) + \frac{\Lambda_{plot}^{m}}{\tau_{m}} \cdot T_{plot}(t) + \frac{\Lambda_{plan}^{m}}{\tau_{m}} \cdot T_{plan}(t) + \frac{1}{\tau_{m} \cdot U_{g}^{m}} \cdot P_{irr}^{m}(t) + \frac{1}{\tau_{m} \cdot U_{g}^{m}} \cdot P_{app}^{m}\right)
$$

$$
-\Omega.x_{1} \cdot \left(\frac{\Lambda_{ext}^{int}(t)}{\tau_{int}(t)} \cdot T_{ext}(t) + \frac{\Lambda_{s}^{int}(t)}{\tau_{int}(t)} \cdot T_{s}(t) + \frac{1}{\tau_{int}(t) \cdot U_{g}^{int}(t)} \cdot P_{app}^{int}(t)\right)
$$

En simplifiant les expressions faisant intervenir le rapport entre Λ **z <sup>y</sup>** et <sup>τ</sup>**<sup>z</sup>** :

$$
\Lambda^z_y=\frac{U^z_y.S^z_y}{U^z_g}\circ\cup\Lambda^z_y=\frac{h^z_y.q^z_y}{U^z_g}\circ\uparrow\tau_z=\frac{(Cm)^z_{glob}}{U^z_g}\circ\circ\hat{\cup}:\frac{\Lambda^z_y}{\tau_z}=\frac{U^z_y.S^z_y}{(Cm)^z_{glob}}\circ\cup\frac{\Lambda^z_y}{\tau_z}=\frac{h^z_y.q^z_y}{(Cm)^z_{glob}}.
$$

On simplifie aussi l'expression ρ**a.C<sup>a</sup> = ha**.

$$
f_{int}^{p}(t) = \Omega.y_{2} \cdot \left( \frac{h_{\alpha}.q_{\alpha}}{(Cm)^{int}_{glob}} \cdot T_{ext}(t) + \frac{h_{\alpha}.q_{s}(t)}{(Cm)^{int}_{glob}} \cdot T_{s}(t) + \frac{1}{(Cm)^{int}_{glob}} \cdot P_{app}^{int}(t) \right)
$$
  

$$
- \Omega.x_{2} \cdot \left( \frac{U_{ext}^{m}.S_{ext}^{m}}{(Cm)^{m}_{glob}} \cdot T_{ext}(t) + \frac{U_{p|cat}^{m}.S_{plot}^{m}}{(Cm)^{m}_{glob}} \cdot T_{p|cat}(t) + \frac{U_{p|can}^{m}.S_{plan}^{m}}{(Cm)^{m}_{glob}} \cdot T_{p|can}(t) \right)
$$
  

$$
+ \frac{1}{(Cm)^{m}_{glob}} \cdot P_{irr}^{m}(t) + \frac{1}{(Cm)^{m}_{glob}} \cdot P_{app}^{m}(t)
$$
 (II.3.24)

$$
f_{m}^{p}(t) = \Omega.y_{1}.\left(\frac{U_{ext}^{m}.S_{ext}^{m}}{(Cm)_{glob}^{m}}.T_{ext}(t) + \frac{U_{plot}^{m}.S_{plot}^{m}}{(Cm)_{glob}^{m}}.T_{plot}(t) + \frac{U_{plan}^{m}.S_{plan}^{m}}{(Cm)_{glob}^{m}}.T_{plan}(t)\n+\frac{1}{(Cm)_{glob}^{m}}.P_{irr}^{m}(t) + \frac{1}{(Cm)_{glob}^{m}}.P_{app}^{m}(t)\right)
$$
\n
$$
- \Omega.x_{1}.\left(\frac{h_{q}.q_{q}}{(Cm)_{glob}^{int}}.T_{ext}(t) + \frac{h_{q}.q_{s}(t)}{(Cm)_{glob}^{int}}.T_{s}(t) + \frac{1}{(Cm)_{glob}^{int}}.P_{app}^{int}(t)\right)
$$
\n(11.3.25)

#### **II.3.4.1.4 - Détermination des conditions initiales**

On rappelle l'expression de **P** :

$$
P = \begin{bmatrix} \frac{\tau_{\text{int}} \tau_{\text{m}}}{\tau_{\text{int}} + ev_{1} \cdot \tau_{\text{int}} + \lambda_{\text{int}}^{\text{int}} \tau_{\text{m}} + ev_{2} \cdot \tau_{\text{int}} \cdot \tau_{\text{m}} + \lambda_{\text{int}}^{\text{int}} \tau_{\text{m}}}{\tau_{\text{int}} + ev_{2} \cdot \tau_{\text{int}} \cdot \tau_{\text{m}} + \lambda_{\text{int}}^{\text{int}} \tau_{\text{m}}}
$$
\n
$$
\frac{\tau_{\text{int}} \tau_{\text{m}}}{\tau_{\text{m}} + ev_{1} \cdot \tau_{\text{int}} + \lambda_{\text{int}}^{\text{m}} \tau_{\text{int}}} - \frac{\tau_{\text{int}} \tau_{\text{m}}}{\tau_{\text{m}} + ev_{2} \cdot \tau_{\text{int}} \cdot \tau_{\text{m}} + \lambda_{\text{int}}^{\text{m}} \tau_{\text{int}}}
$$
\n
$$
OUP = \begin{bmatrix} x_{1} & x_{2} \\ y_{1} & y_{2} \end{bmatrix}
$$

En reprenant les équations II.3.20 et II.3.21, on obtient à **t = 0**, les expressions suivantes :

 $(T_{int})_0 = x_1 \cdot (Ct_0)_1 + x_2 \cdot (Ct_0)_2$  et

$$
(\mathsf{T}_\mathsf{m})_0 = \mathsf{y}_1.(\mathsf{C}\mathsf{t}_0)_1 + \mathsf{y}_2.(\mathsf{C}\mathsf{t}_0)_2
$$

$$
\text{En forme matricielle: } \left[ \begin{array}{c} (T_{\text{int}})_{0} \\ T_{\text{m}})_{0} \end{array} \right] = \left[ \begin{array}{cc} x_{1} & x_{2} \\ y_{1} & y_{2} \end{array} \right] \cdot \left[ \begin{array}{c} (Ct_{0})_{1} \\ (Ct_{0})_{2} \end{array} \right] \text{ou} \left[ \begin{array}{c} (T_{\text{int}})_{0} \\ T_{\text{m}})_{0} \end{array} \right] = P. \left[ \begin{array}{c} (Ct_{0})_{1} \\ (Ct_{0})_{2} \end{array} \right]
$$

Si on divise par **P** (vu plus haut que P est inversible) :

$$
\begin{bmatrix} (Ct_0)_1 \ Ct_0\rangle_2 \end{bmatrix} = P^{-1} \cdot \begin{bmatrix} (T_{int})_0 \ (T_m)_0 \end{bmatrix}
$$

Reprenons les expressions simplifiées avec **x1, y1, x2, y<sup>2</sup>** :

$$
\mathbf{P}^{-1} = \begin{pmatrix} \Omega.\mathbf{y}_2 & -\Omega.\mathbf{x}_2 \\ -\Omega.\mathbf{y}_1 & \Omega.\mathbf{x}_1 \end{pmatrix}
$$
 (II.3.26)

$$
d' \circ \tilde{u} \begin{bmatrix} (Ct_0)_1 \\ \dots \\ (Ct_0)_2 \end{bmatrix} = \begin{bmatrix} \Omega.y_2 & -\Omega.x_2 \\ \dots \\ -\Omega.y_1 & \Omega.x_1 \end{bmatrix} \begin{bmatrix} (T_{int})_0 \\ \dots \\ (T_m)_0 \end{bmatrix}
$$

On obtient donc le système d'équation suivant :

$$
\begin{cases}\n(C_{t_0})_1 = \Omega y_2(T_{int})_0 - \Omega x_2(T_m)_0 \\
(C_{t_0})_2 = -\Omega y_1(T_{int})_0 + \Omega x_1(T_m)_0\n\end{cases}
$$
\n(II.3.27)

### **II.3.4.2 - Résolution numérique**

#### **II.3.4.2.1 - Méthode de résolution**

Dans notre cas de figure, la résolution du système d'équations présente des risques de divergence. La prise en compte de méthodes de transfert et de stockage d'énergie (modélisation) induit des conditions limites d'observation des phénomènes. En effet, si un phénomène n'est pas décrit assez précisément (réaction de l'air à un stress thermique de l'ordre de la minute ou de la seconde par exemple), il peut y avoir de fausses "surcharges" du système thermique étudié ou un "oubli" dans le phénomène de gain ou de déperdition. Selon la littérature (Roulet et al. [1987]), il existe une méthode parmi plusieurs pour éviter cette limite de résolution.

En effet, elle est analogue à une résolution par la méthode des différences finies, avec une discrétisation par pas de temps ∆**t**. Le problème devient donc, pour un pas de temps élémentaire, la recherche de la valeur **T<sup>i</sup> (t+**∆**t)**, connaissant **T(t)**. On peut considérer un autre schéma de résolution en passant par les expansions de Taylor de premier ordre :

#### $T'(t_0 + \Delta t) = T(t_0) + \Delta t.T'(t_0)$

Il existe trois variantes de résolution liées à la manière d'évaluer la dérivée. On prendra ici le schéma explicite de résolution pour illustrer notre analogie.

La dérivée est alors évaluée par différence avant de premier ordre :

$$
T'(t_0) = \left(\frac{T(t_0 + \Delta t) - T(t_0)}{\Delta t}\right) + \epsilon(\Delta t), \text{ avec } \epsilon(\Delta t) \text{ l'erreur de l'ordre de } \Delta t.
$$

En l'appliquant à notre équation vue plus haut (II.3.11) en **t = t0**, on peut obtenir l'équation simplifiée suivante :

**T(t<sup>0</sup> +** ∆**t)** − **T(t0)**  $\frac{\Delta t}{\Delta t}$  = A.T(t<sub>0</sub>) + B.U(t<sub>0</sub>) soit encore :  $T(t_0 + \Delta t) = T(t_0) + \Delta t(A.T(t_0) + B.U(t_0))$ 

Dans ce cas de figure, il n'y a pas d'inversion de matrice, mais l'inconvénient de cette méthode de résolution s'avère analogue à la méthode utilisée plus haut. Le modèle présente un grand risque de divergence si le pas de temps ∆**t** est trop grand et ne permet pas d'observer finement la réaction du modèle aux stress exercés. La condition de Fourier fixe une limite du pas de temps. On définit cette condition pour un nœud donné par :

$$
F = \frac{U_{\text{glob}}}{C m_{\text{glob}}}.\Delta t
$$

où

**Uglob** : Coefficient de transfert thermique globale du nœud (W/K) **Cmglob** : Capacité thermique du nœud considéré (J/K)

**F** peut être interprétée comme le rapport de l'énergie transmise par conduction au nœud considéré, à l'énergie stockée dans la capacité thermique de ce nœud, pour le pas de temps ∆**t**. La condition de Fourier (Roulet et al. [1987]), qui doit être respectée pour que le système d'équations ne diverge pas, consiste à vérifier que **F** < **1**/**2** (valeur simplifiée) pour tous les nœuds (à température inconnue).

Les valeurs de conductivité variant au cours du temps (dû aux modes de ventilation), les constantes de temps  $τ<sub>i</sub>$  sont variables au cours du temps.

La résolution doit donc se faire par morceau.

Afin d'éviter la divergence du modèle, le coefficient de Fourier est calculé :

$$
F_i = \frac{U_{glob}^i}{C m_{glob}^i}.\Delta t \text{ avec } i = \{int, m\}.\ d' \text{ où } \Delta t < \frac{C m_{glob}^i}{2.U_{glob}^i}
$$

Le pas de temps est l'heure pour les échantillons de données importées. En fonction du résultat obtenu pour **Cm<sup>i</sup> glob** , les données sont extrapolées à la minute ou à la seconde en **2.U<sup>i</sup> glob** fonction du besoin de description du modèle (maille temporelle assez fine pour décrire les échanges thermiques). Par exemple, si la zone étudiée possède un faible volume d'air (petite zone), les réactions aux stress (stockage et transferts) de cette dernière sont de l'ordre de la seconde à plusieurs minutes. La maille temporelle de l'échantillon de données doit donc s'adapter à cette finesse pour pouvoir décrire au mieux ces échanges. Cependant, plus cette maille est fine, plus le temps de calcul de l'algorithme augmente.

Cette maille est définie par la fréquence d'échantillonnage des capteurs. Ces données sont donc disponibles à un pas de temps fini, généralement l'heure. Lors d'un phénomène thermique observable à un pas de temps plus fin, il est donc nécessaire d'interpoler les données à la minute ou à la seconde (plus simple en termes de numérisation de la méthode) entre chaque donnée relevée. On utilise dans notre cas une interpolation linéaire entre chaque donnée horaire.

## **II.3.5 - Algorithme global du modèle**

La figure II.3.3 ci-après décrit le fonctionnement global du modèle en sens direct (analyse du système bâtiment étudié).

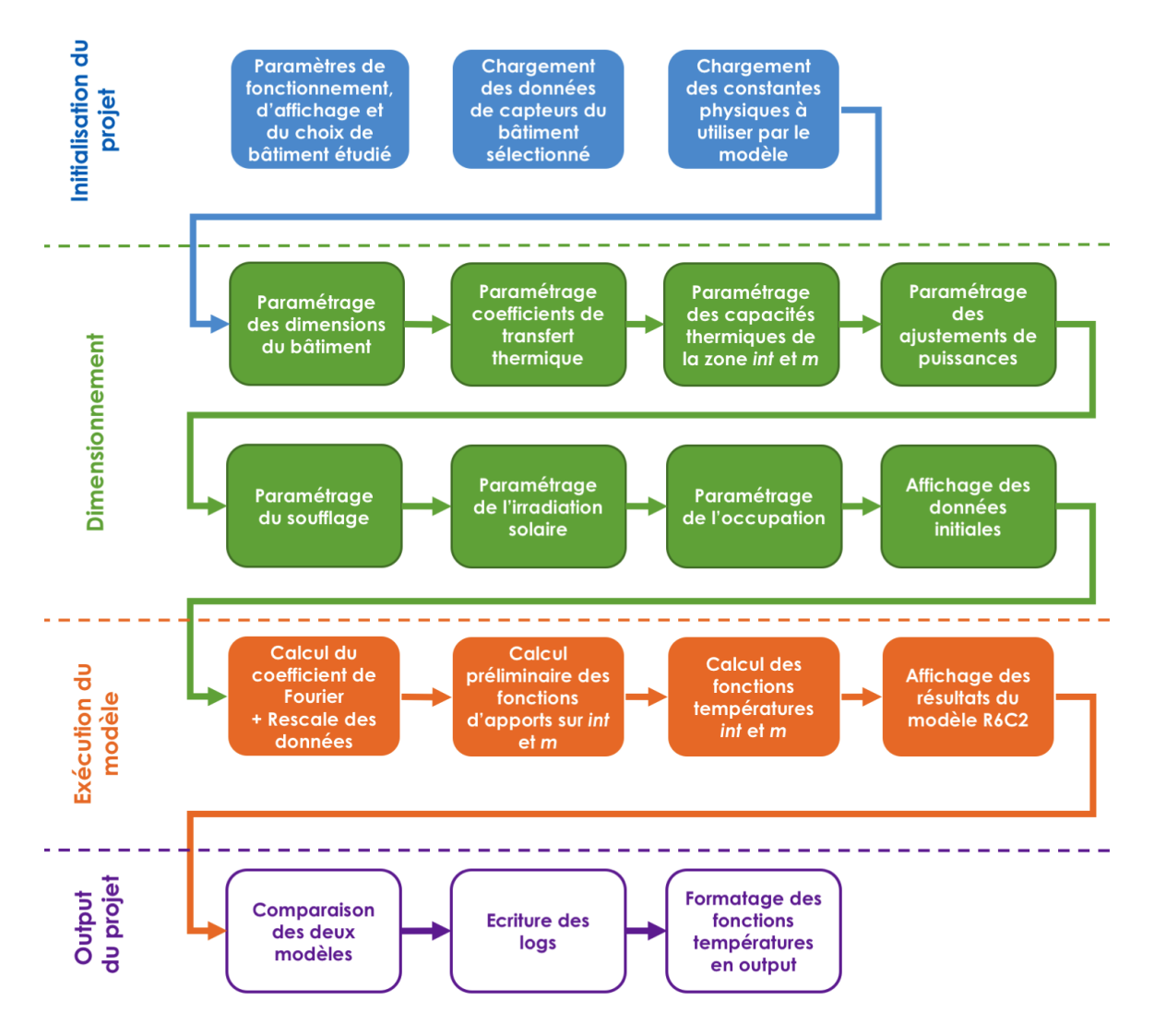

**Figure II.3.3 –** *Algorithme global du fonctionnement du modèle*

Dans la partie suivante sont présentés les premiers résultats du MTES. Dans un premier temps sont affichées les données entrantes issues des capteurs, puis les résultats des deux types de modèles ainsi que leur comparaison.

## **II.3.6 - Représentation des données d'entrée du MTES**

Cette partie recense les différents intrants du modèle afin d'expliquer au mieux les premières sorties. Il reprend également les résultats de remontées du réseau de mesure présenté en Annexe A.

Les données présentées sont issues des mesures de l'étage 5 du bâtiment Terra Nova III, dont on rappelle le plan en figure II.2.1 :

Deux types de jeux de données ont donc été testés : des données issues d'un modèle IES VE représentant numériquement le bâtiment sur le terrain, Terra Nova III, et des données issues des capteurs de ce même bâtiment.

Les données récupérées sont les suivantes :

- **P mes elec,nord** : Puissance électrique consommée par la bureautique, l'éclairage, l'ECS et les terminaux de chauffage de la partie orientée nord de TN III,
- **P mes GF** : Puissance électrique consommée par le groupe froid pour l'étage analysé,
- **P mes occ** : Puissance dégagée par les occupants de la zone analysée de TN III,
- **P mes irrsolaire** : Puissance reçue par l'irradiation solaire sur la masse de la zone analysée,
- **T mes ext** : Température extérieure,
- **T mes int 5,Nord,1** : Température intérieure de la zone relevée par la première sonde,
- **T mes int 5,Nord,2** : Température intérieure de la zone relevée par la deuxième sonde,
- **T mes dessus** : Température de la zone au dessus de celle analysée,
- **T mes dessous** : Température de la zone en dessous de celle analysée.

### **II.3.6.1 - Données issues du modèle de référence**

Le logiciel IES VE, comme vu dans la partie Bibliographie, est un modèle du marché éprouvé, testé et validé sur des cas en "environnement contrôlé". Pour obtenir les données à instruire dans le MTES, nous avons procédé selon les étapes suivantes :

- 1. Dessin du plan du bâtiment pour paramétrer les dimensions,
- 2. Paramétrage de l'environnement et fonctionnement du bâtiment (profils d'occupation, profils d'utilisation des équipements de bureau, températures de consignes, puissances et rendements des équipements climatiques, localisation du bâtiment) de manière à représenter au mieux l'usage du bâtiment étudié sur le terrain (TN III)
- 3. Exécution de la simulation thermique dynamique du logiciel pour obtenir les données de performance du bâtiment (températures et puissances "consommées")
- 4. Récupération des données citées ci-dessus par l'intermédiaire du module de rendu de l'application.

Les graphiques des données d'entrée pour les températures et les puissances récupérées sont présentés dans les figures suivantes : les données annuelles pour les deux dessins sur les figures II.3.4, II.3.5, et les données pour la semaine choisie sur les figures II.3.6, II.3.7.

Les données de puissances annuelles retournées par le modèle de référence (figure II.3.4) sont calculées à partir des paramètres renseignés. Par exemple, les apports liés à l'occupation sont calculés *via* le planning de présence et le nombre de personnes présentes. La consommation d'électricité est calculée par rapport aux besoins de chauffage (déterminé

comme électrique) liée à la température de consigne à atteindre (*idem* pour les consommation du groupe froid). L'irradiation solaire est, quant à elle, calculée en fonction de la surface d'ouvrant, l'orientation du bâtiment, l'irradiation totale et les différents facteurs solaires (d'atténuation) des ouvrants.

En ce qui concerne les températures (figure II.3.5), elles sont simulées grâce au bilan thermique, aux conditions de températures de consigne, et pour la température extérieure, issues des données météo de la station la plus proche (ici Paris Montsouris).

La température intérieure récupérée est donc calculée par le modèle de STD. Pour simplifier les notations, nous considérerons les données retournées par la simulation IES VE comme des données mesurées.

Les données obtenues dans les figures correspondent à des consommations et températures standards pour un bâtiment de type tertiaire. Autrement dit, on détecte bien la présence de chauffage et de climatisation permettant une régulation de la température. On voit également l'apparition de la climatisation à partir du milieu du printemps et un arrêt fin septembre ainsi qu'un début du chauffage en octobre et une fin au milieu du printemps. Pour l'affichage à la semaine, on voit bien le cycle périodique jour/nuit, avec un profil d'occupation typique du tertiaire (présence de 8h à 19h), ainsi qu'une régulation de la climatisation aux mêmes horaires.

Les données de températures intérieures (Nord 1 et Nord 2) sont confondues car il n'est pas possible de simuler deux sondes de températures dans la même pièce avec le logiciel IES VE.

Par la suite, nous introduirons également ces données dans les MTES et mentionnerons dans les résultats qu'elles sont issues des données *in silico*.

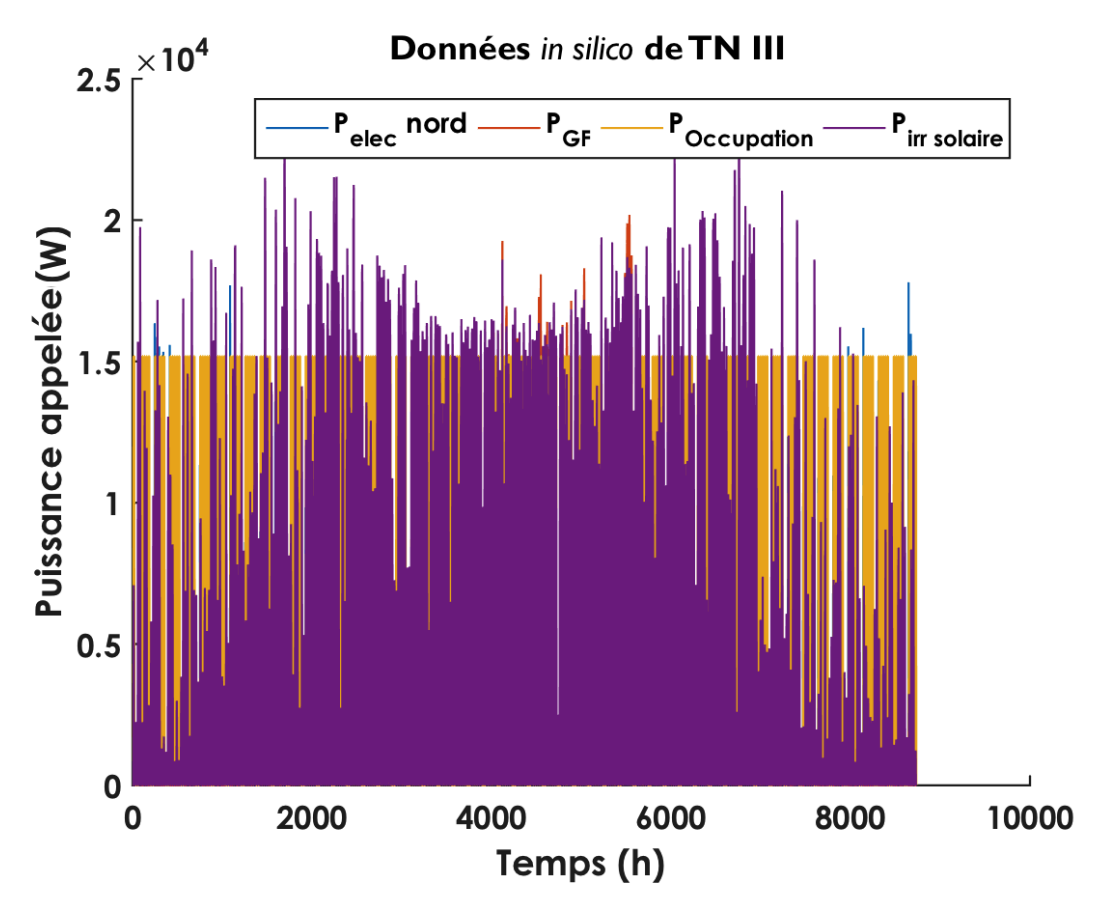

**Figure II.3.4 –** *Puissances annuelles (du 1er janvier au 31 décembre 2015) introduites dans le modèle de référence calculées via IES VE*

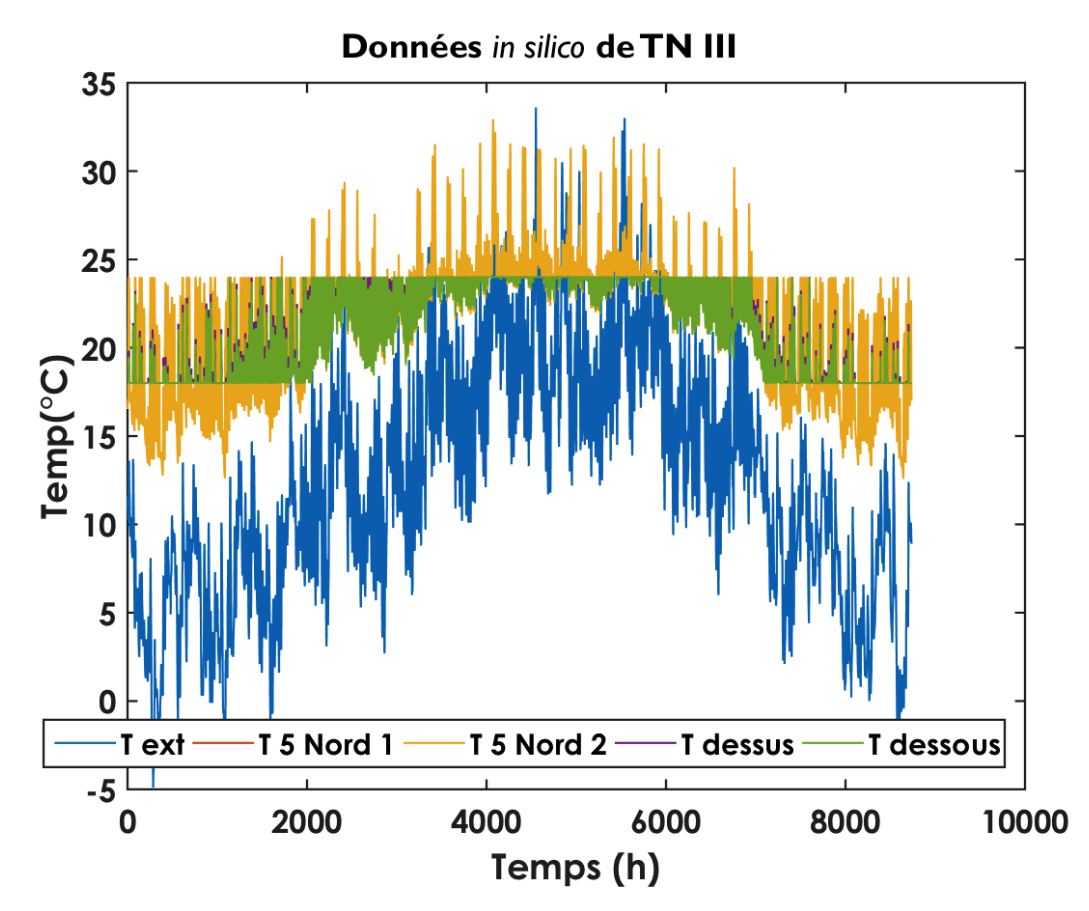

**Figure II.3.5 –** *Températures annuelles introduites dans le modèle de référence calculées via IES VE*

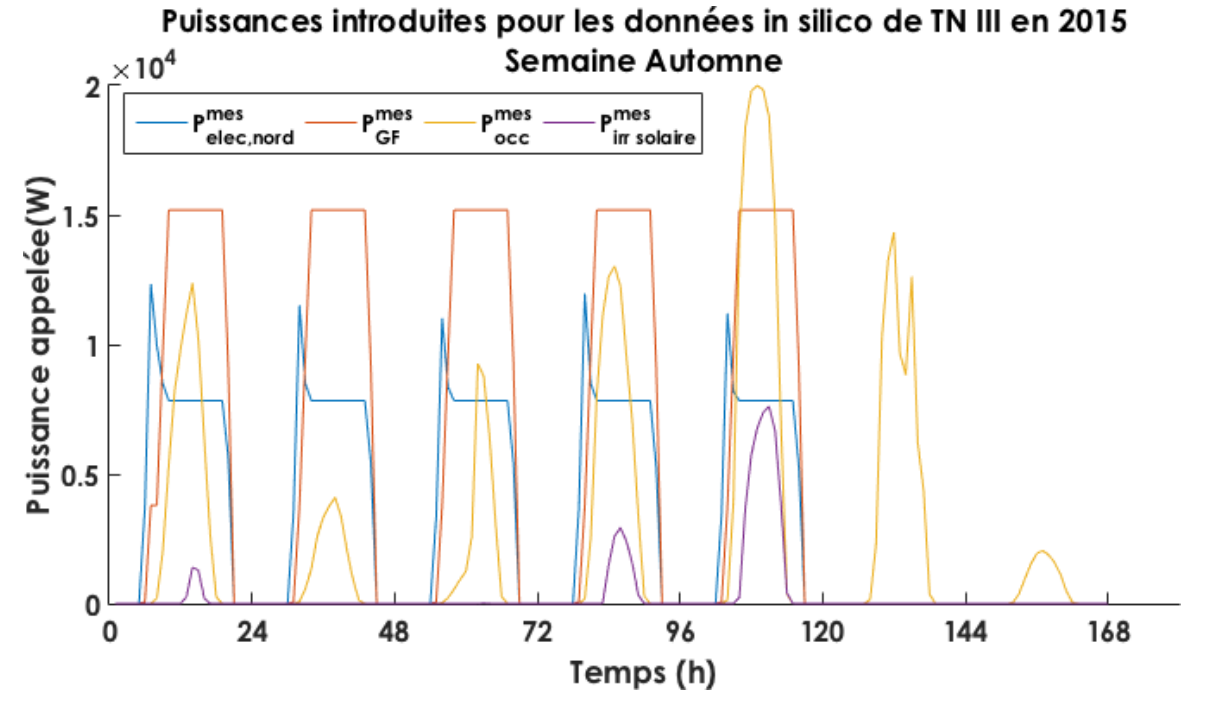

**Figure II.3.6 –** *Puissances échantillonnées (semaine d'Automne) introduites dans le dessin IES*

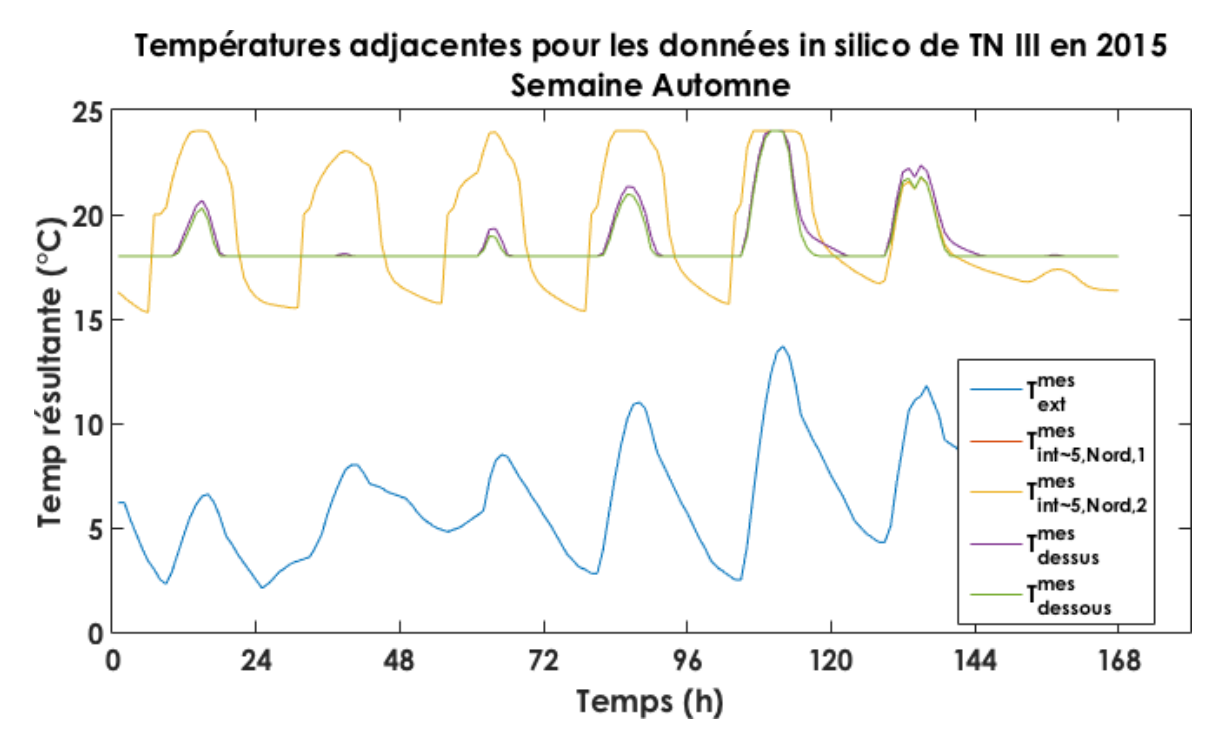

**Figure II.3.7 –** *Températures échantillonnées (semaine d'Automne) introduites dans le dessin IES*

### **II.3.6.2 - Données fournies par le réseau de mesure**

Les données "réelles" sont issues de la remontée des capteurs du réseau e-Brain.In Box. L'intégralité de la conception, de la réalisation et de la mise à disposition des données est décrite dans l'Annexe A.

Le réseau de mesure est placé sur le terrain (dans le bâtiment Terra Nova III). La liste des champs fournis est disponible en Annexe, partie A.3. Nous remontons la même liste de données vue plus haut.

Elles sont récupérées sur le cloud mettant à disposition l'intégralité des données acquises.

Les graphiques des données d'entrée pour les températures et les puissances récupérées sont présentés aux figures suivantes : les données annuelles pour les deux dessins sur les figures II.3.8, II.3.9, et les données pour la semaine choisie - figure II.3.10, II.3.11, Les données pour les autres semaines sont disponibles à l'annexe B.6.

Les températures annuelles ont un comportement similaire à un bâtiment de type tertiaire. La climatisation apparaît à la fin du printemps et est coupée en automne.

On remarque une différence de qualité des données entre celles issues du dessin de terrain et celui de référence. En effet, en comparant les données de puissances (figures II.3.10 et II.3.6), on peut s'apercevoir que celles issues de la référence sont plus "lisses" que celles du terrain. Il faut rappeler qu'elles sont issues de la modélisation et non de capteurs. Les données terrain mesurées reflètent néanmoins, pour la partie terrain, le réel fonctionnement d'un bâtiment de type tertiaire.

Les températures affichées à la semaine ont aussi moins d'amplitude dans le cycle jour/nuit comparées aux données *in silico*

Par la suite, nous introduirons ces données dans les MTES et mentionnerons dans les résultats qu'elles sont issues des données de terrain.

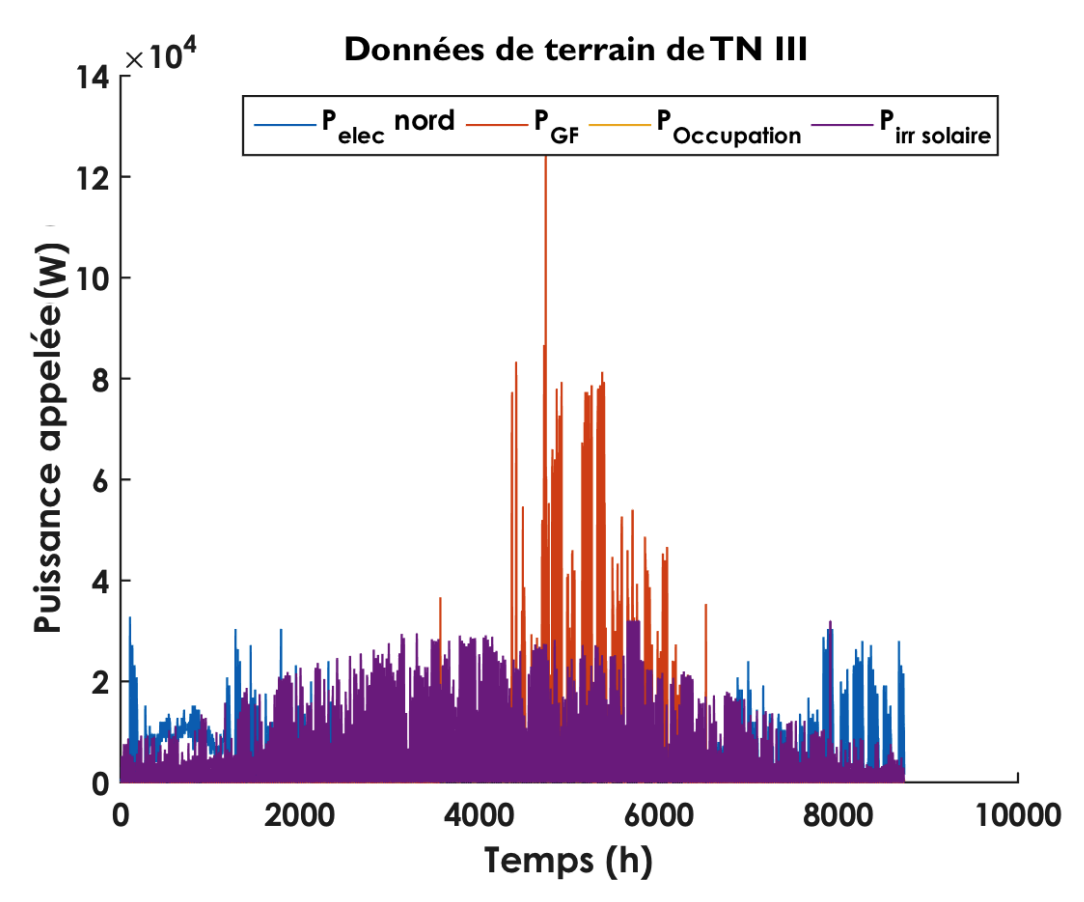

**Figure II.3.8 –** *Puissances annuelles introduites mesurées par les capteurs de TN III*

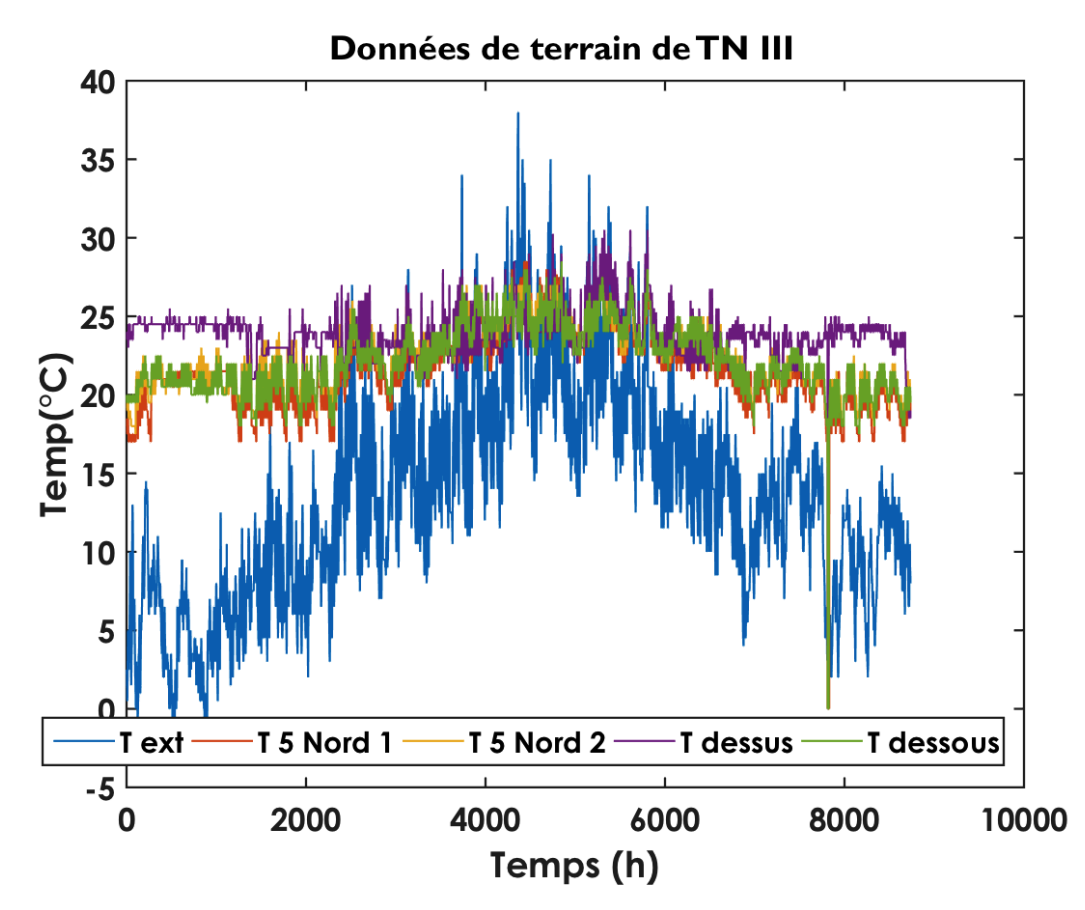

**Figure II.3.9 –** *Températures (b,d) annuelles introduites mesurées par les capteurs de TN III*

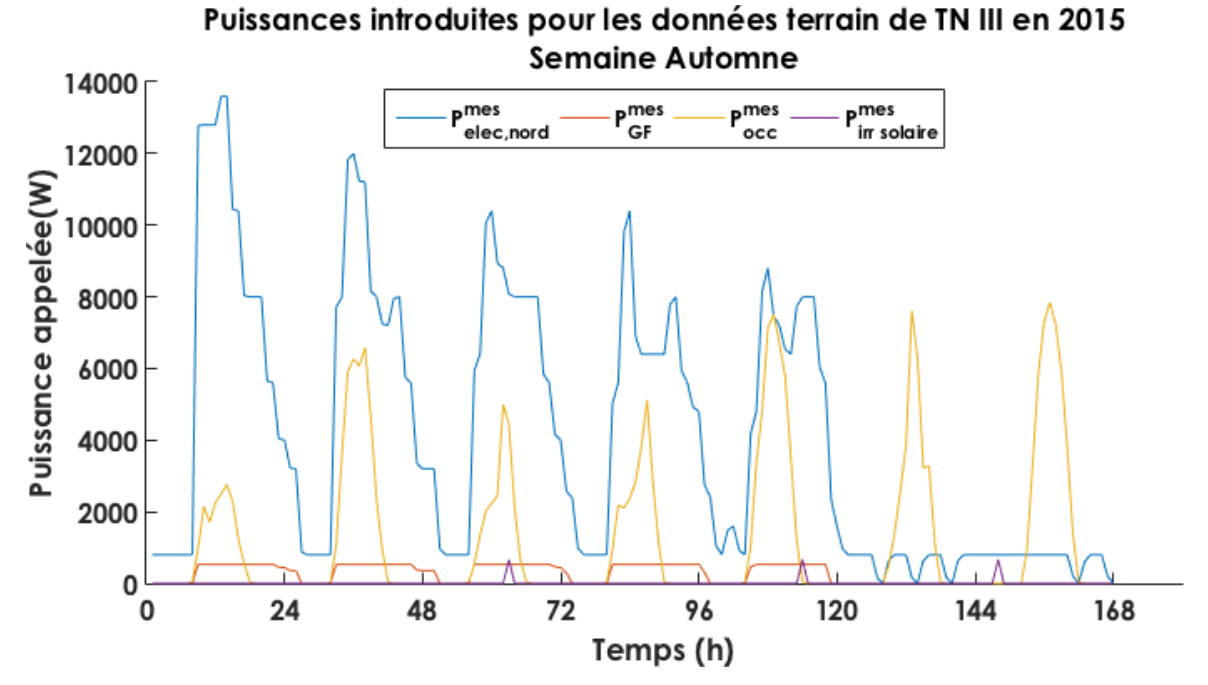

**Figure II.3.10 –** *Puissances échantillonnées (semaine d'Automne) introduites dans le MTES*

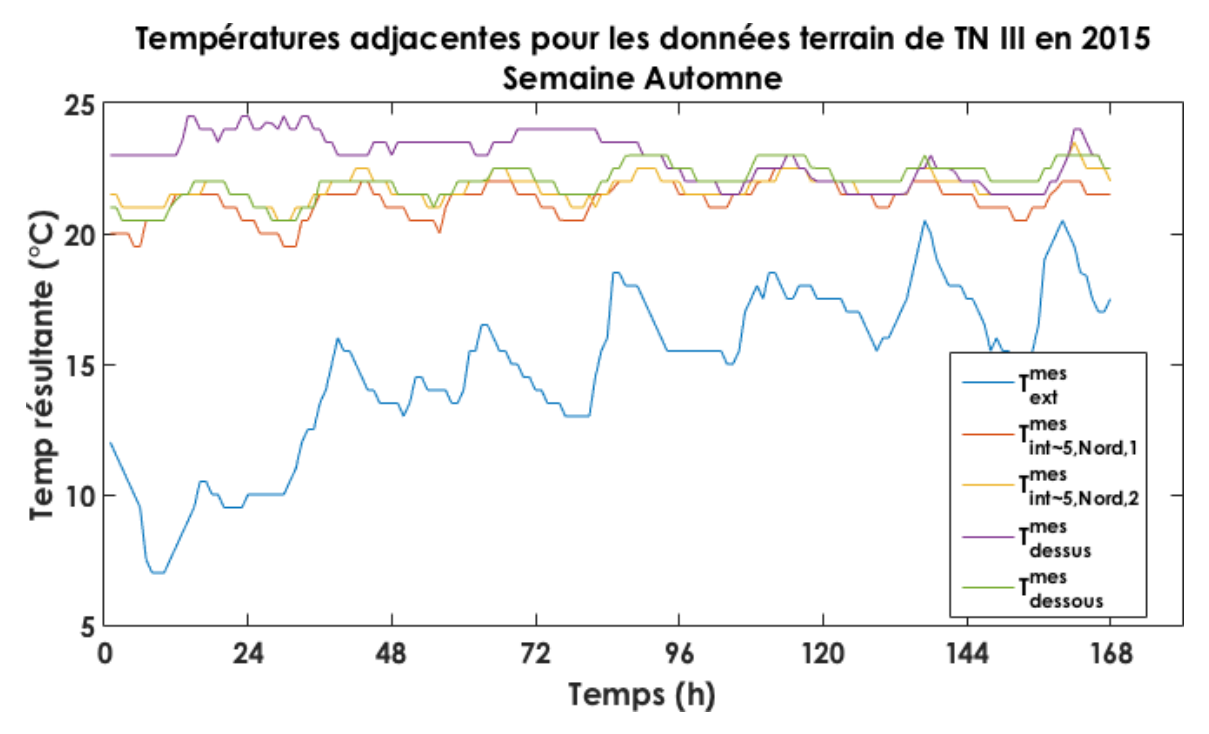

**Figure II.3.11 –** *Températures échantillonnées (semaine d'Automne) introduites dans le MTES*

### **II.3.6.3 - Utilisation de ces données**

Les données *in silico* et de terrain seront introduites dans le MTES.

Les données *in silico* servent à vérifier le bon fonctionnement du modèle grâce à la comparaison entre la température obtenue *via* le modèle IESVE et celle par le MTES.

Les données de terrain servent à tester et éprouver la méthode développée sur un cas réel de bâtiment.

## **II.3.7 - Résultats de l'utilisation du MTES**

L'objectif de cette partie est de vérifier le bon fonctionnement du modèle et étudier les dérives (conditions aux limites, divergences, prises en compte de l'ensemble des échanges thermiques).

### **II.3.7.1 - Résultats numériques**

Les résultats numériques du modèle pour certaines variables importantes du modèle :

| <b>Variable</b>                                    | <b>Valeur IES</b> | <b>Valeur TN III</b> | <b>Unité</b> |
|----------------------------------------------------|-------------------|----------------------|--------------|
| $ev_2$ ou eigenvalue $_{(m)}$ (TNIII)              | 12.53             | 10.44                | h            |
| $ev_1$ ou eigenvalue $_{(int)}$ (TNIII)            | 12.69             | 10.10                | min          |
| $\tau_{\text{m}}$ (TN III)                         | 7.59              | 6.02                 | h            |
| $\tau_{\text{int}}$ (TN III)                       | 12.83             | 10.22                | min          |
| Corrélation N1 (TN III)                            | 0.91              | 0.85                 |              |
| Corrélation N2 (TN III)                            | 0.91              | 0.67                 |              |
| Corrélation moyenne (TN III)                       | 0.91              | 0.86                 |              |
| Pas de temps $\Delta t$ max pour le nœud m (IES)   | 2.79              | 2.22                 | h            |
| Pas de temps $\Delta t$ max pour le nœud int (IES) | 4.72              | 3.76                 | min          |

**Table II.3.1 –** *Tableau des résultats de la modélisation via le R6C2*

La matrice P, normalisée entre -1 et 1, prend les valeurs suivantes :

$$
P (TN III) = \begin{pmatrix} -1.00 & -0.69 \\ 0.01 & -0.72 \end{pmatrix}
$$
 et  $P (IESV) = \begin{pmatrix} -1.00 & -0.69 \\ 0.01 & -0.72 \end{pmatrix}$ 

On a aussi la matrice diagonale D, obtenue grâce à **ev<sup>1</sup>** et **ev<sup>2</sup>** :

 $D$  (TN III)  $=$  $\sqrt{ }$  $\left\lfloor \right\rfloor$ **10.10** min **0 0 10.44** h  $\setminus$ et D (IESV) **<sup>=</sup>**  $\sqrt{ }$  $\left\lfloor \right\rfloor$ **12.69** min **0 0 12.53** h  $\setminus$  $\Big\}$ 

### **II.3.7.2 - Résultats graphiques**

Ci-après (figure II.3.12 et II.3.13) les résultats des températures obtenues par le modèle R6C2.

La température **T<sup>mod</sup>** retournée pour les données de terrain de TN III (figure II.3.12) correspond à la dynamique de la température moyenne observée **T mes int,moy**. Cependant, son amplitude est incorrecte. Cela est présenté par un coefficient de corrélation **R 2** de 0,8. Cela peut correspondre à une approximation du paramétrage des données d'entrée (combinaison des coefficients de transfert thermique et des capacités thermiques). On pourrait tenter de rapprocher la courbe modélisée de celle mesurée en calibrant au mieux ces paramètres. La méthode, automatisée, est présentée dans la partie suivante.

On remarque également que pour des données d'entrée *in silico* (figure II.3.13), le modèle réagit de manière adéquate, avec un coefficient de corrélation de 0,91. Ce coefficient est

#### II.3.7. RÉSULTATS DE L'UTILISATION DU MTES

atténué par la différence de température observée le week-end (à partir de la 120**e** heure). Cela peut être dû à une différence possible de prise en compte du bâtiment suivant son mode d'utilisation (occupé ou non), ou autrement dit, s'il est considéré en marche forcée (chauffage ou climatisation) ou en évolution libre. En calculant le coefficient de corrélation sur la période "ouvrée" (au sens du Code du Travail, 5 premiers jours de la semaine), il passe à 0,89 (contre 0,8) pour les données de terrain et 0,97 pour celles *in silico*. Les paramètres d'entrée du modèle seraient donc représentatifs d'un bâtiment en marche forcée.

On remarque aussi que la température **T<sup>m</sup>** de la masse est très proche de la température intérieure. On peut émettre l'hypothèse que cette température représente la température de surface équivalente de la masse et non sa température interne. Ce résultat s'explique aussi par la valeur élevée de la résistance thermique représentant l'interaction entre les deux Dans la suite du manuscrit, nous considérerons que cette température est uniforme sur l'ensemble des matériaux du bâtiment. En effet, cela permet de simplifier les calculs et l'erreur commise grâce à cette hypothèse est faible.

Sur la figure II.3.13, les températures modélisées pour le 4e et 5e jour observent, contrairement à la température "mesurée", un ralentissement de leur croissance. Cela s'explique par la mise en route de la ventilation, prise en compte par le MTES dans les paramètres d'état du bâtiment, qui modifie la constante de temps du bâtiment et de fait sa réaction aux stress thermiques appliqués.

Au vu de ces résultats, le MTES R6C2 prend bien en compte les changements de modes ainsi que la variation de la température intérieure sur la semaine.

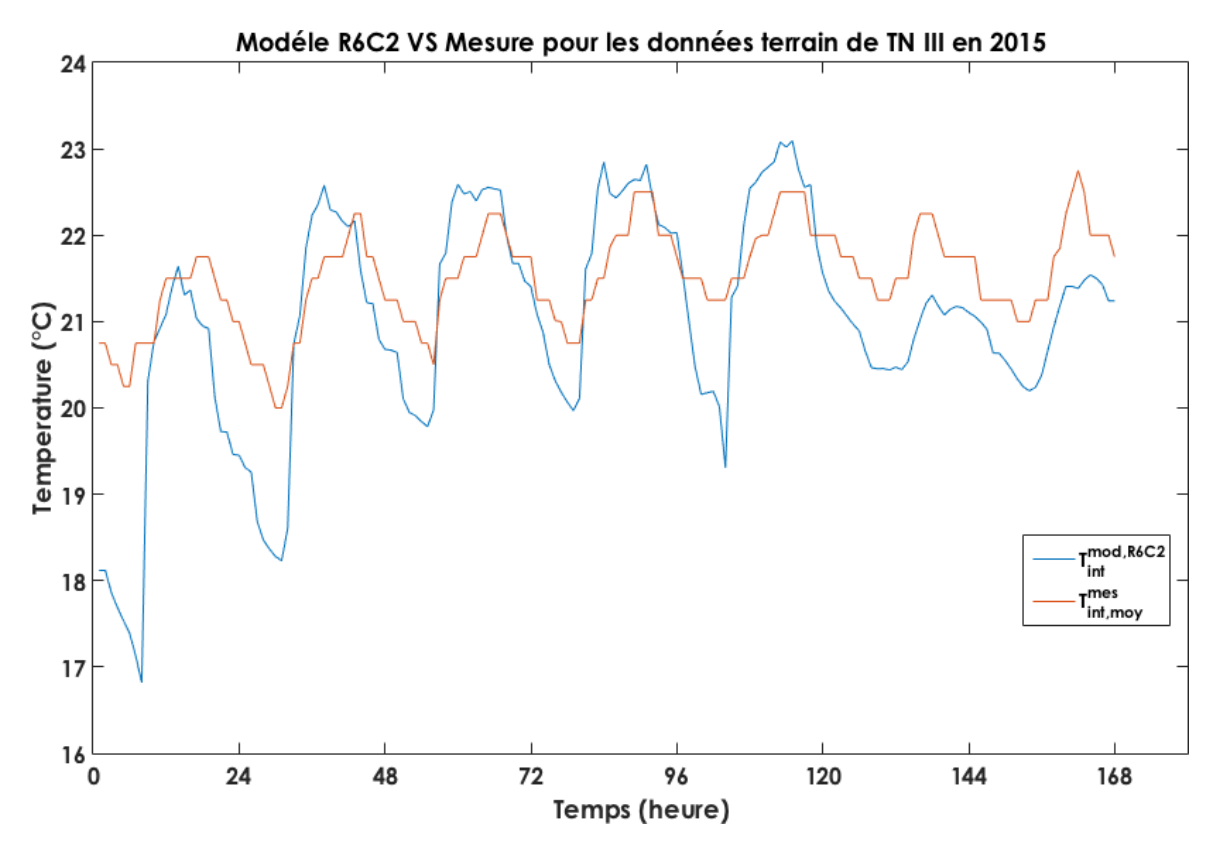

**Figure II.3.12 –** *Températures échantillonnées obtenues via le modèle R6C2. Modèle de terrain de TN III (heures de la semaine d'Automne)*

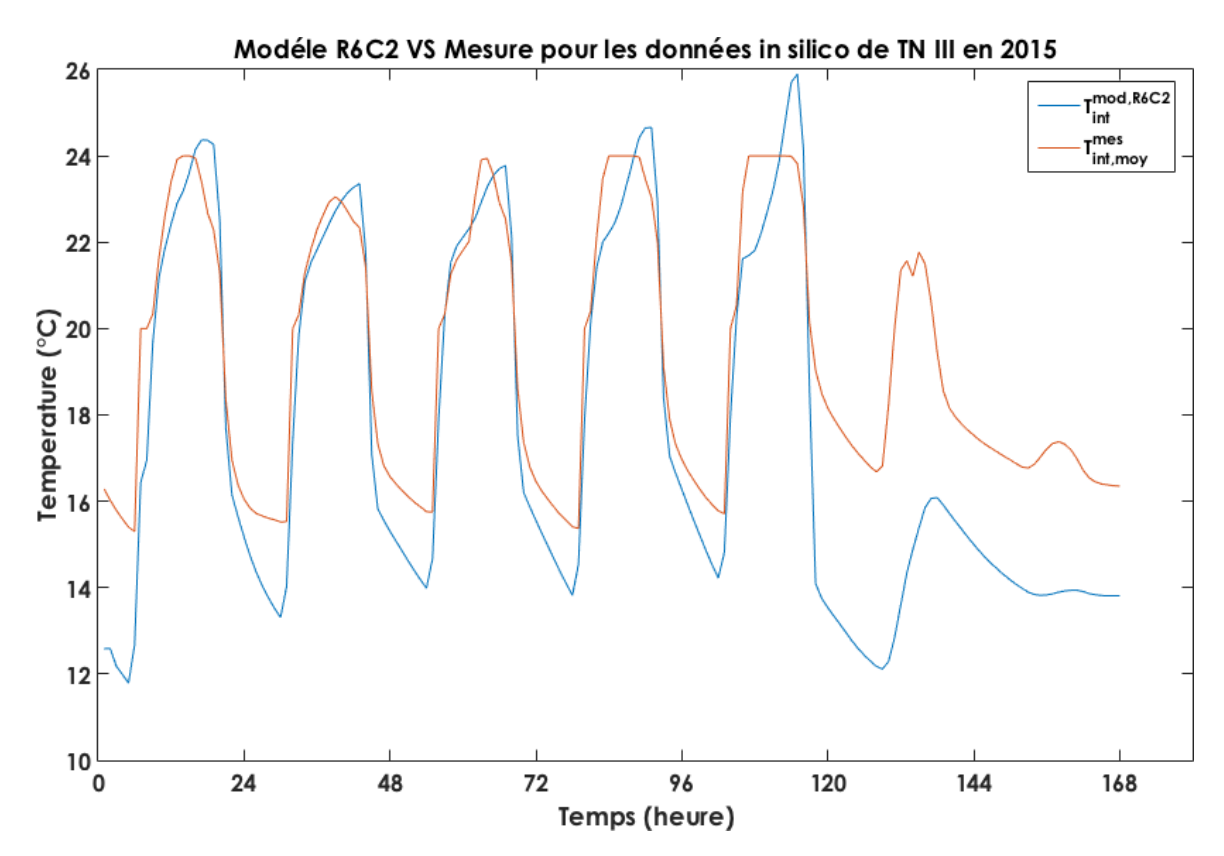

**Figure II.3.13 –** *Températures échantillonnées obtenues via le modèle R6C2. Modèle de référence sous IES (heures de la semaine d'Automne)*

## **Partie II.4**

# **Analyse de sensibilité et d'incertitude du MTES**

## **II.4.1 - Méthode et Objectif**

### **II.4.1.1 - Avant-propos**

L'analyse de sensibilité globale (AS) permet d'analyser un modèle mathématique et/ou physique en étudiant l'impact de la variabilité des facteurs d'entrée du modèle sur la variable de sortie. Déterminant les entrées responsables de cette variabilité à l'aide d'indices de sensibilité, l'AS permet de prendre les mesures nécessaires pour diminuer la variance de la sortie si celle-ci est synonyme d'imprécision, ou encore d'alléger le modèle en fixant les entrées dont la variabilité n'influe pas sur la variable de sortie. Sont présentés dans ce document les principaux indices de sensibilité du MTES R6C2, basés sur l'hypothèse d'indépendance des variables d'entrée.

### **II.4.1.2 - Objectifs de l'analyse de sensibilité**

Les résultats obtenus, nous passons maintenant à la sensibilité du modèle. La connaissance de la sensibilité des différentes variables (individuellement) du système permet de constater plusieurs choses différentes (Lomas and Eppel [1992]) :

- 1. Déterminer les intrants du modèle pour lesquels les sorties sont particulièrement sensibles (ou insensibles). On peut aussi y identifier les paramètres qui doivent être choisis prudemment, pour différencier ceux dont la précision compromettrait le modèle et ceux dont la recherche de précision est inutile. Cette partie s'avère utile dans la détermination de la fréquence d'échantillonnage des capteurs ainsi que leur précision,
- 2. identifier les paramètres d'entrée du modèle qui ne sont pas introduits directement dans ce dernier et pourraient être suggérés par l'analyse, que ce soit dans leur précision ou dans leur "présence". Notamment la prise en compte de puissances qui n'apparaissent pas dans le modèle actuel,
- 3. identifier les jeux de paramètres du bâtiment qui auraient une influence sur un paramètre particulier de sortie du modèle,
- 4. identifier les paramètres inutiles du modèle qui pourraient être par la suite enlevés.

On peut classer les méthodes de sensibilités en trois catégories : les méthodes de screening, l'analyse de sensibilité locale, l'analyse de sensibilité globale. On s'intéressera ici aux méthodes d'analyses de sensibilités, locale et globale, la locale permettant de calculer la globale.

#### **II.4.1.3 - Méthode utilisée - FAST**

On rappelle la méthode introduite dans la partie I.2.2.7 du premier volet du manuscrit (Bibliographie et objectifs).

Nous utiliserons la partie FAST de la toolbox GSAT développée sous Matlab par Cannavó [2012]. Elle présente la même méthode décrite au dessus avec comme équation de parcours de l'espace de recherche de chaque variable, celle proposée par Saltelli et al. [1999] :

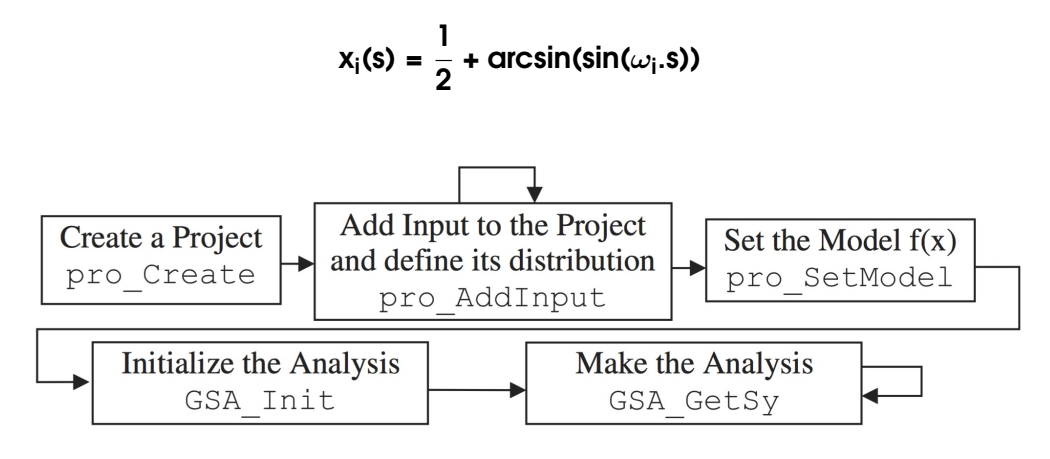

**Figure II.4.1 –** *Routine de la toolbox Matlab GSAT élaborée par Cannavó*

Comme le représente la figure II.4.1, elle se compose d'une partie "Création du projet", puis "Ajout de paramètres à analyser", puis "Ajout du modèle à analyser", puis "Echantillonnage des paramètres" et enfin "Détermination des indices de sensibilité".

Elle permet donc d'obtenir les indices de sensibilités globaux pour chacun des paramètres étudiés.

La fréquence et le nombre très grand de paramètres à analyser nous a orienté vers un super-calculateur (SCAPAD) pour numériser la méthode. C'est une unité de calcul intensif à distance, composée d'un certain nombre d'unités centrales et donc de processeurs, gérés par un client informatique répartissant les tâches sur ces différentes unités de calcul. Il permet notamment le calcul parallèle, réduisant ainsi le temps de calcul pour chaque script compatible lancé dessus.

### **II.4.1.4 - Incertitude**

#### **II.4.1.4.1 - Méthodes utilisées**

**a. Méthode standard** Repartant de la partie I.2.2.7.2, on procèdera à l'analyse d'incertitude pour caractériser la réponse du MTES dans son intervalle de réponse connaissant l'incertitude des paramètres d'entrée. En déterminant l'incertitude de ses paramètres, un échantillonnage de ces derniers peut être effectué *via* la même méthode que celles vues en parties I.2.2.7.1 et II.4.1.3 (méthode FAST).

Une fois l'échantillonnage obtenu, on peut observer l'influence de la variation de chacun des paramètres sur les sorties du MTES et en déterminer ainsi l'encadrement de leur variation. On obtient ainsi l'incertitude du MTES par rapport aux incertitudes de ses paramètres d'entrée.

**b. Proposition de méthode inverse** Une proposition de méthode inverse consiste à savoir, pour une incertitude donnée sur les paramètres de sortie, quelle est l'incertitude imposée sur les paramètres d'entrée. Cette information s'avère très utile dans le choix des capteurs du réseau de mesure.

Nous partirons donc de l'analyse de sensibilité ayant recueilli un nombre conséquent de simulations, bornées par les ensembles de définition des paramètres choisis.

#### **II.4.1.4.2 - Méthode utilisée**

**a. Technique d'échantillonnage** En connaissant l'incertitude de chacun des paramètres, on peut en déterminer un échantillonnage *via* une distribution. Les techniques d'échantillonnages ont été vues dans la partie II.4.1.3 sur la figure I.2.10 ou la partie I.2.2.7.1 du volet Contexte et Bibliographie sur la figure I.2.9. On utilise principalement les distributions de Monte-Carlo ou quasi Monte-Carlo.

**b. Détermination de l'incertitude sur le modèle** Une fois le tirage de longueur **N** de chacune des variables réalisé, on détermine chacune des réponses avec les jeux de données obtenus. Pour chaque indice de tirage **i = 1, ..., N**, on calcule la réponse du modèle en fonction du vecteur indicé des paramètres d'entrée du modèle. Une fois l'intégralité des réponses calculées, on détermine les maximum et minimum de la fonction ce qui permet d'obtenir l'erreur absolue commise sur le modèle.

**c. Méthode inverse** Une méthode inverse est proposée car elle a été utilisée pour déterminer le taux d'erreur acceptable pour les capteurs relevant de l'information, comme la température ou les consommations. Elle consiste à inverser la méthode vue au dessus, à savoir :

- Déterminer l'erreur relative acceptable sur la température intérieure,

- Prendre un domaine d'échantillonnage volontairement grand pour chacune des variables et effectuer **N** tirages,
- Déterminer les réponses du modèle pour les **i = 1, ..., N** jeux de paramètres associés,
- Extraire seulement les réponses comprises dans l'erreur absolue (ou relative) choisie au début,
- Extraire les plages admissibles de chacun des paramètres avec les réponses du modèle obtenues. C'est à dire, qu'à chaque **i e** réponse, il existe un **i e** jeu de paramètres dont les données de sorties sont comprises dans la plage admissible. On retient alors chacun de ces **i** jeux admissibles,
- On en retire les valeurs minimum et maximum des paramètres dans les jeux retenus, et on en déduit leurs erreurs absolues.

Un des désavantages de cette méthode est d'avoir une plage trop grande et une résolution du parcours discret de l'espace de recherche qui ne permet pas de déterminer la réelle réponse du modèle. Tous les jeux de paramètres sont compris dans les réponses du modèle admissible avec l'erreur choisie en début de méthode. On risque donc d'obtenir des erreurs relatives pour chacun des paramètres de l'ordre de 100% puisque tous les jeux de paramètres sont admissibles. Le deuxième est d'avoir une plage d'échantillonnage des paramètres trop petite ou d'avoir choisi une erreur trop importante pour la réponse de la fonction, entraînant une absence de jeux de paramètres répondant aux bornes du résultat de la fonction déterminées par l'erreur.

## **II.4.2 - Analyse de l'incertitude**

### **II.4.2.1 - Résultats**

#### **II.4.2.1.1 - Incertitude sur modèle**

Le tableau II.4.1 récapitule l'ensemble des incertitudes supposées sur chacun des paramètres d'entrée et indique l'erreur commise sur le paramètre de sortie. La semaine 3 correspond à la semaine d'hiver (semaine 3 du calendrier civil), la semaine 23 à celle du printemps, la 33 à celle d'été et la 43 à celle d'Automne.

| <b>Nom des variables</b>                     | Sem <sub>3</sub> | <b>Sem 23</b> | <b>Sem 33</b> | <b>Sem 43</b> |
|----------------------------------------------|------------------|---------------|---------------|---------------|
| Temp <sub>adjust</sub> .ext                  | 20.0%            | 20.0%         | 20.0%         | 20.0%         |
| Temp <sub>adjust</sub> .adj                  | 20.0%            | 20.0%         | 20.0%         | 20.0%         |
| carac <sub>souffl</sub> .Temp <sub>on</sub>  | 20.0%            | 20.0%         | 20.0%         | 20.0%         |
| carac <sub>souffl</sub> .Temp <sub>off</sub> | 60.0%            | 60.0%         | 60.0%         | 60.0%         |
| carac <sub>souffl</sub> .Q <sub>on</sub>     | 30.0%            | 30.0%         | 30.0%         | 30.0%         |
| carac <sub>souffl</sub> .Q <sub>off</sub>    | 80.0%            | 80.0%         | 80.0%         | 80.0%         |
| Carac <sub>souffl</sub> .t <sub>start</sub>  | 60.0%            | 60.0%         | 60.0%         | 60.0%         |
| carac <sub>souffl</sub> .t <sub>end</sub>    | 60.0%            | 60.0%         | 60.0%         | 60.0%         |
| dim_bat.long                                 | 80.0%            | 80.0%         | 80.0%         | 80.0%         |
| dim_bat.larg                                 | 40.0%            | 40.0%         | 40.0%         | 40.0%         |
| dim_bat.haut                                 | 40.0%            | 40.0%         | 40.0%         | 40.0%         |
| Infiltration.q <sub>inf</sub>                | 40.0%            | 40.0%         | 40.0%         | 40.0%         |
| Power <sub>adjust</sub> .EER_GF              | 70.0%            | 70.0%         | 70.0%         | 70.0%         |
| Power <sub>adjust</sub> .percent_P           | 70.0%            | 70.0%         | 70.0%         | 70.0%         |
| Power <sub>adjust</sub> .percent_rad         | 40.0%            | 40.0%         | 40.0%         | 40.0%         |
| dim_bat.percent_v                            | 40.0%            | 40.0%         | 40.0%         | 40.0%         |
| U.ext                                        | 70.0%            | 70.0%         | 70.0%         | 70.0%         |
| U.intr                                       | 70.0%            | 70.0%         | 70.0%         | 70.0%         |
| U.plaf.inert                                 | 70.0%            | 70.0%         | 70.0%         | 70.0%         |
| U.plan.inert                                 | 40.0%            | 40.0%         | 40.0%         | 40.0%         |
| Incertitude modele                           | 24.5%            | 29.3%         | 29.3%         | 29.3%         |
| Incertitude absolue modele                   | 2.4C             | 2.8C          | 2.8C          | 2.8C          |

**Table II.4.1 –** *Résultats de l'incertitude du modéle pour les 4 semaines*

On peut voir que pour l'erreur supposée pour chaque paramètre d'entrée, l'erreur commise sur la température de sortie est de 2,4°C soit 24,5% pour la semaine d'hiver et 2,8°C pour les 3 autres semaines. On analyse ici l'influence de chacun des paramètres sur la sortie. On ne prend pas en compte les influences couplées de plusieurs paramètres. On calcule également la variance sur l'ensemble de l'échantillon (semaine). On peut observer localement (sur certaines heures) des écarts plus importants, et donc une incertitude plus grande. Comme dans la partie I.2.2.7.2, l'incertitude obtenue est aussi calculée par rapport à la réponse "moyenne" du modèle aux paramètres d'entrées.

#### **II.4.2.1.2 - Erreur hypothétique autorisée sur les paramètres**

Le tableau II.4.2 récapitule l'ensemble des incertitudes calculées sur chacun des paramètres d'entrée par rapport à une erreur déterminée pour la sortie du modèle. La valeur d'erreur sur la sortie du modèle est paramétrée à **0,5 °C** soit 5%.

| <b>Nom des variables</b>                     | Sem <sub>3</sub> | <b>Sem 23</b> | <b>Sem 33</b> | <b>Sem 43</b> |
|----------------------------------------------|------------------|---------------|---------------|---------------|
| Temp <sub>adjust</sub> .ext                  | 12.3%            | 12.8%         | 13.1%         | 12.5%         |
| Temp <sub>adjust</sub> .adj                  | 12.6 %           | 12.9%         | 12.9%         | 12.6%         |
| carac <sub>souffl</sub> .Temp <sub>on</sub>  | 25.8%            | 25.6%         | 25.8%         | 25.9%         |
| carac <sub>souffl</sub> .Temp <sub>off</sub> | 56.2%            | 57.6 %        | 58.1%         | 57.6 %        |
| carac <sub>souffl</sub> .Q <sub>on</sub>     | 19.3%            | 19.4%         | 19.2%         | 19.4%         |
| carac <sub>souffl</sub> .Q <sub>off</sub>    | 58.1 %           | 57.5 %        | 57.2%         | 58.2%         |
| carac <sub>souffl</sub> .t <sub>start</sub>  | 26.5%            | 26.6%         | 26.5%         | 16.6%         |
| carac <sub>souffl</sub> .t <sub>end</sub>    | 24.3 %           | 24.2%         | 24.2%         | 24.2%         |
| dim_bat.long                                 | 57.4%            | 57.2 %        | 57.0%         | 57.3 %        |
| dim_bat.larg                                 | 19.3%            | 19.3%         | 19.3%         | 19.3%         |
| dim_bat.haut                                 | 24.9%            | 24.7%         | 24.8%         | 25.0%         |
| Infiltration.q <sub>inf</sub>                | 57.5%            | 57.7 %        | 57.4%         | 57.9%         |
| Power <sub>adiust</sub> .EER_GF              | 28.2%            | 27.9%         | 27.8%         | 27.7 %        |
| Power <sub>adjust</sub> .percent_P           | 57.9%            | 57.8%         | 57.9%         | 58.2%         |
| Power <sub>adjust</sub> .percent_rad         | 58.8%            | 57.6 %        | 57.7 %        | 58.0%         |
| dim_bat.percent_v                            | 57.6 %           | 57.9%         | 57.8%         | 58.3%         |
| U.ext                                        | 56.9%            | 57.7 %        | 58.0%         | 58.0%         |
| U.intr                                       | 56.9%            | 57.8%         | 58.1%         | 57.6 %        |
| U.plaf.inert                                 | 57.4%            | 57.8%         | 57.9%         | 57.3%         |
| U.plan.inert                                 | 57.6 %           | 57.8%         | 57.9%         | 57.4%         |

**Table II.4.2 –** *Résultats de l'incertitude relative des parametres pour les 4 semaines*

Les températures adjacentes, extérieure, le débit de ventilation en "on" et les dimensions du bâtiment présentent une erreur autorisée faible. En effet, ces paramètres jouent un rôle important dans la dynamique de la courbe de température intérieure.

Les horaires de régulation de la ventilation ont une certaine importance. La ventilation jouant un rôle déterminant dans les constantes physiques du bâtiment, il est important d'avoir les bonnes valeurs d'horaires de fonctionnement des équipements climatiques pour modéliser le comportement thermique du bâtiment.

Les données de dimensionnement du bâtiment (Longueur, largeur, hauteur) présentent des résultats qui méritent discussions. Tout d'abord, les trois paramètres sont présentés car ils représentent trois données d'entrée distinctes du modèle. De ces dernières sont déterminées une partie des variables intermédiaires (coefficients d'interaction surfaciques, volumes de stockage de l'énergie). On pourrait cependant modifier les intrants du modèles pour n'intégrer que les données finales requises, à savoir les volumes et les surfaces d'interactions. Cela permettrait d'éviter les phénomènes de co-linéarité de ces paramètres (ou compensation). De plus, il parait étonnant que l'incertitude soit différente pour chacune des trois grandeurs.

Cela peut s'expliquer par leur différence d'intervalle autorisé dans l'échantillonnage. Plus l'intervalle est grand, plus l'incertitude autorisée est grande.

### **II.4.2.2 - Lien avec les capteurs choisis pour l'eBrain-box**

Le tableau de la partie précédente présente en partie les erreurs minimums que l'on peut admettre sur les caractéristiques techniques des capteurs embarqués dans le réseau de mesure. Il ne présente cependant qu'une partie des données prises en compte et n'est déterminée que sur l'espace de recherche obtenue *via* la méthode FAST.

Les autres erreurs permettent d'avoir une idée de l'erreur que l'on peut commettre sur les hypothèses des constantes du modèle.

## **II.4.3 - Analyse de la sensibilité**

### **II.4.3.1 - L'analyse Fourier Amplitude Sensitivity Terms (FAST)**

**a. Analyse de la variation des indices de sensibilité en fonction des saisons** Ci-après (tableau II.4.3 ) la moyenne de chaque indice de sensibilité est présentée pour chaque semaine (3 = hiver, 23 = printemps, 33 = été, 43 = Automne). Les coefficients affichés sont sans dimension.

On remarque que les températures adjacentes jouent un grand rôle dans la réponse du MTES R6C2. Le coefficient de transfert entre la masse équivalente du bâtiment et l'extérieur est le deuxième paramètre le plus influent. Viennent ensuite les autres coefficients de transfert thermique ainsi que le débit d'infiltration.

La température extérieure, (via son indice de sensibilité à **Temp<sub>adiust</sub>ext**), a une faible influence. Dans le cadre d'un bâtiment sans zone adjacente (pas de zone au dessus ou en dessous), son coefficient de sensibilité se rapprochera de **Temp**<sub>adiust</sub>adj.

En été, l'infiltration joue un rôle moins important qu'en hiver ou en automne. En effet, son influence est directement liée à la température extérieure qui joue un rôle plus important pour TN III à ces périodes.

Quelle que soit la période, les coefficients de dimension du bâtiment jouent un rôle important. Ils sont directement liés au calcul de l'inertie thermique du bâtiment.

Le tableau II.4.3 montre que les paramètres liés aux coefficients de transferts thermiques sont des paramètres parmi les plus sensibles, ainsi que les paramètres de dimensionnement du bâtiment. Ces derniers sont liés à la détermination des capacités thermiques du bâtiment comme vu dans la partie II.2.1.2 de ce volet. Il y a donc :

 $\left\{\mathsf{U}^\mathsf{m}_{\mathsf{ext}}, \mathsf{U}_{\mathsf{intr}}^{\mathsf{m}}, \mathsf{U}_{\mathsf{plan}}^{\mathsf{m}}, \mathsf{C}\mathsf{m}_{\mathsf{glob}}^{\mathsf{int}}, \mathsf{C}\mathsf{m}_{\mathsf{glob}}^{\mathsf{m}}\right\}$ 

| Nombre des variables                         | Sem 3      | Sem <sub>23</sub> | Sem 33     | Sem 43     |
|----------------------------------------------|------------|-------------------|------------|------------|
| Temp <sub>adjust</sub> .ext                  | 1.16e-04   | 1.09e-04          | 1.00e-04   | 1.17e-04   |
| Temp <sub>adjust</sub> .adj                  | 4.31e-01   | $6.58e-01$        | 6.97e-01   | $3.94e-01$ |
| carac <sub>souffl</sub> .Temp <sub>on</sub>  | 2.91e-03   | 5.10e-03          | $5.51e-03$ | 2.78e-03   |
| carac <sub>souffl</sub> .Temp <sub>off</sub> | 2.62e-04   | 2.65e-04          | 2.78e-04   | 2.48e-04   |
| carac <sub>souffl</sub> .Q <sub>on</sub>     | 7.78e-05   | 3.63e-04          | 4.18e-04   | 7.58e-05   |
| carac <sub>souffl</sub> .Q <sub>off</sub>    | 4.17e-04   | $1.33e-03$        | $1.33e-03$ | 3.85e-04   |
| carac <sub>souffl</sub> .t <sub>start</sub>  | 2.45e-04   | $1.41e-04$        | 1.27e-04   | 2.46e-04   |
| carac <sub>souffl</sub> .t <sub>end</sub>    | $7.53e-05$ | $1.37e-04$        | 1.52e-04   | 7.89e-05   |
| dim_bat.long                                 | $9.53e-02$ | 3.54e-02          | $3.11e-02$ | $9.26e-02$ |
| dim_bat.larg                                 | 3.27e-03   | $1.25e-03$        | 8.98e-04   | $3.52e-03$ |
| dim_bat.haut                                 | 5.50e-02   | $1.55e-02$        | 1.13e-02   | 6.09e-02   |
| Infiltration.qinf                            | 7.62e-02   | 2.36e-02          | 1.62e-02   | 8.51e-02   |
| Power <sub>adjust</sub> .EER_GF              | $9.20e-05$ | $1.83e-02$        | 1.63e-02   | 2.14e-04   |
| Power <sub>adjust</sub> .percent_P           | $1.91e-03$ | 2.40e-03          | $2.56e-03$ | $1.82e-03$ |
| Power <sub>adjust</sub> .percent_rad         | $1.63e-03$ | 4.03e-04          | 5.84e-04   | $1.52e-03$ |
| dim_bat.percent_v                            | 1.28e-04   | 1.43e-04          | 1.14e-04   | 1.54e-04   |
| U.ext                                        | 1.43e-01   | 4.20e-02          | 3.07e-02   | 1.56e-01   |
| U.intr                                       | 2.59e-02   | $1.73e-02$        | $1.37e-02$ | 3.10e-02   |
| U.plaf.inert                                 | 1.74e-02   | 3.73e-03          | 2.70e-03   | $1.77e-02$ |
| U.plan.inert                                 | 1.57e-02   | 3.27e-03          | $2.20e-03$ | $1.52e-02$ |

**Table II.4.3 –** *Résultats de tous les indices de sensibilité pour les 4 semaines*

#### **II.4.3.1.1 - Résultats sur les semaines**

**a. Résultats graphiques** Pour chacune des figures II.4.3, II.4.4, II.4.5, II.4.6, on sépare les résultats des indicateurs les plus influents de ceux les plus faibles.

On constate que selon les saisons, il survient des phénomènes compensatoires de sensibilité entre différents indices (notamment la température adjacente et les dimensions du bâtiment) sur l'ensemble de la semaine. Par exemple, sur la figure II.4.3, au deuxième jour, nous pouvons remarquer que la baisse de sensibilité de la longueur du bâtiment (directement lié à l'inertie thermique du bâtiment) est compensée par la hausse des indices liés aux coefficients de transferts thermiques et les températures des zones du dessus et du dessous. En effet, à cette période-là, le bâtiment, en décharge thermique, est soumis à l'influence plus forte des températures adjacentes. Si l'on observe un indice de sensibilité à/d'un paramètre (figure II.4.2) au cours du temps, on peut remarquer qu'il n'est pas constant au cours de la période observée. Cela s'explique, comme vu plus haut, par la variation des modes de fonctionnement du bâtiment et l'influence de cette dernière sur le rôle des différents paramètres du MTES.

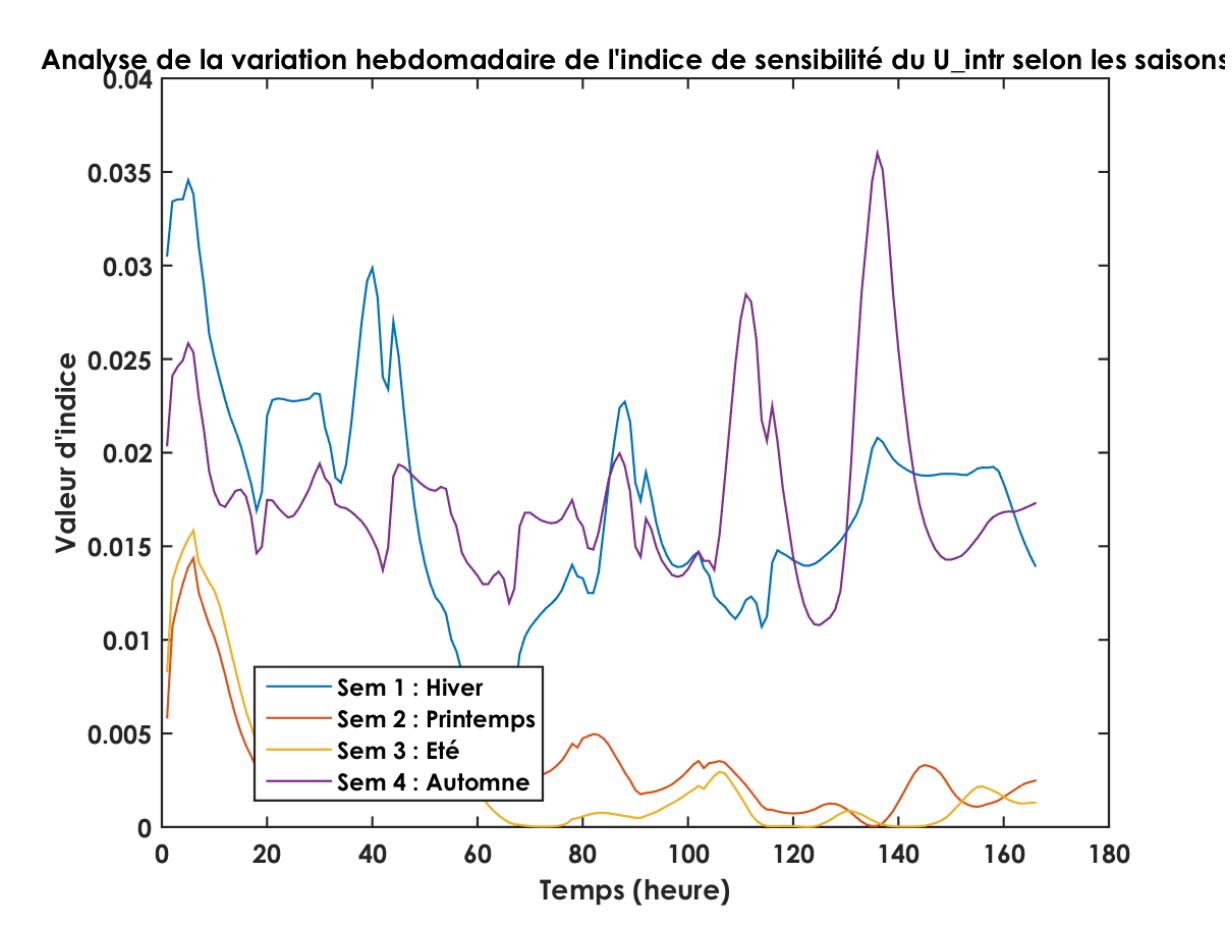

**Figure II.4.2 –** *Variation de l'indice* **Uintr** *selon les saisons*
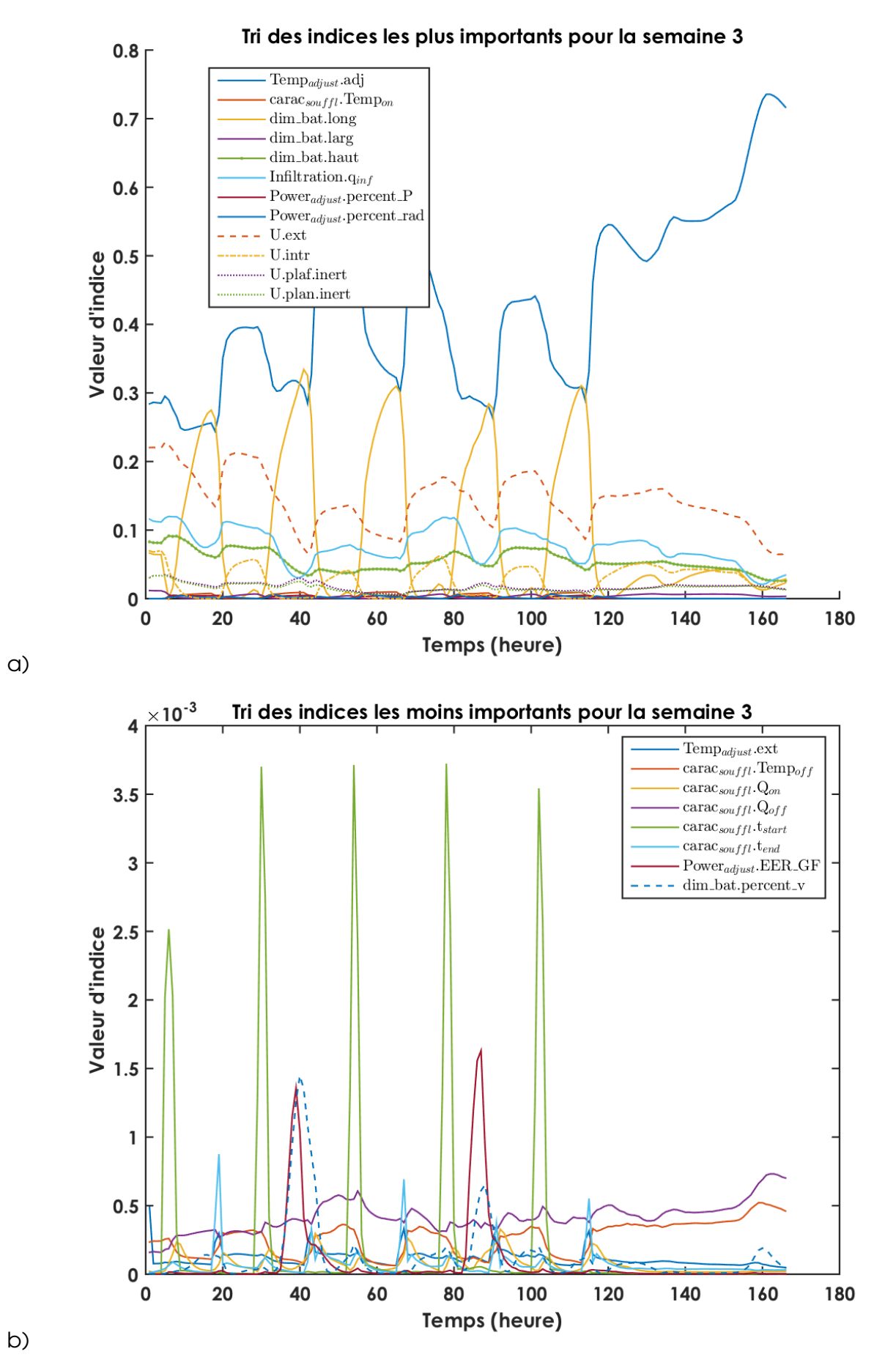

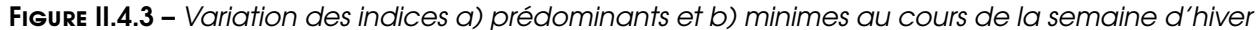

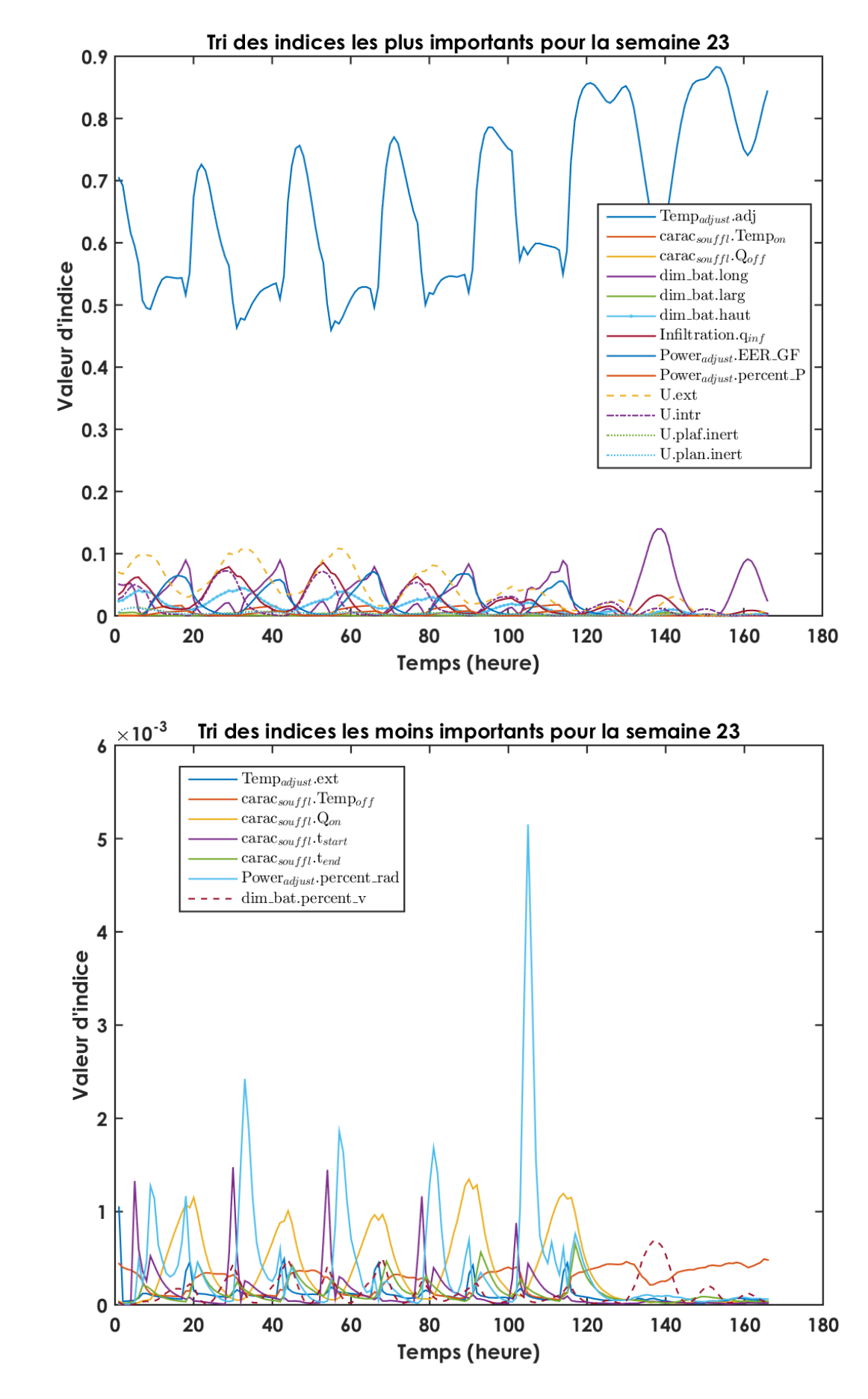

c)

d)

**Figure II.4.4 –** *Variation des indices c) prédominants et d) minimes au cours de la semaine de printemps*

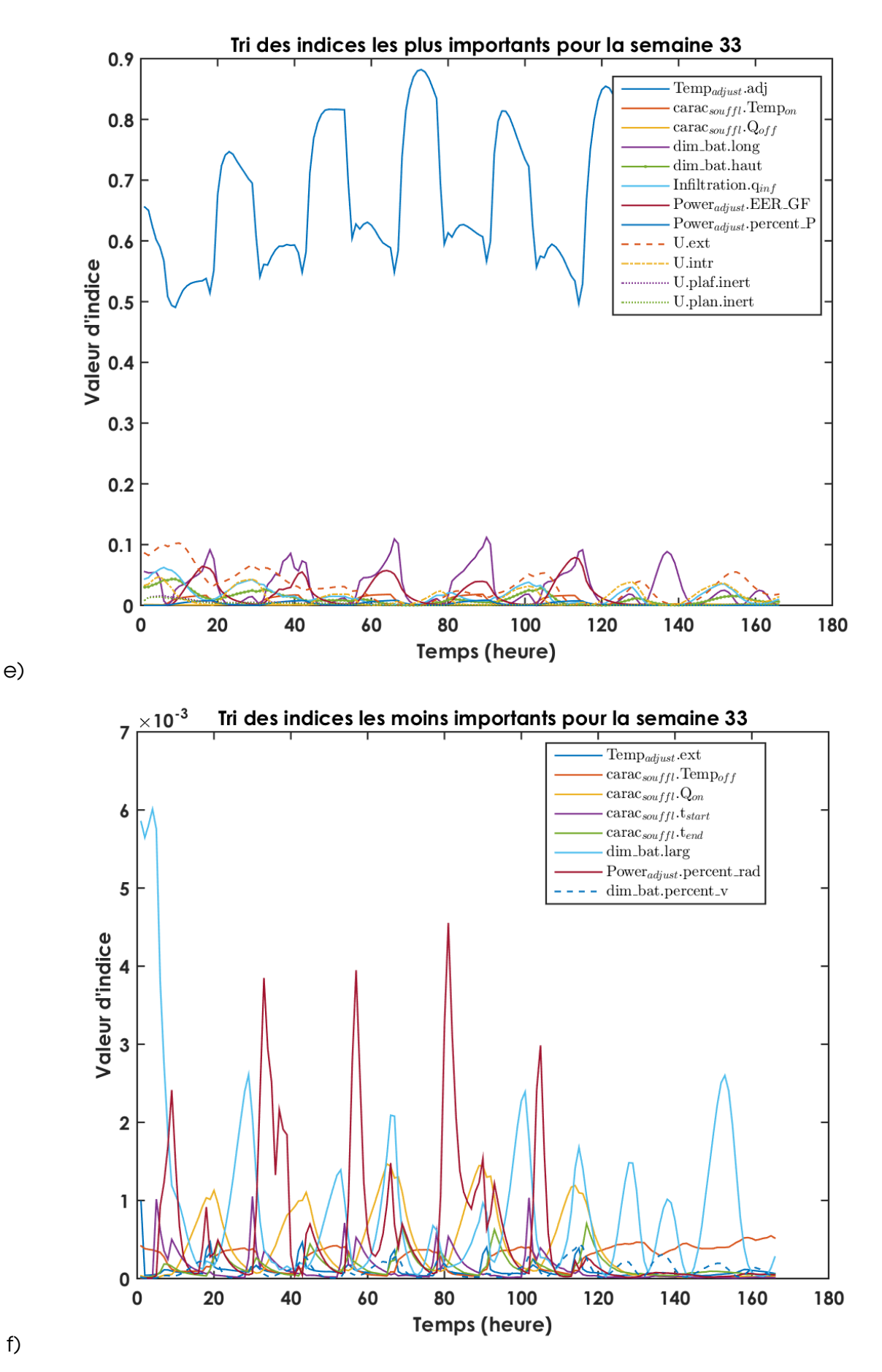

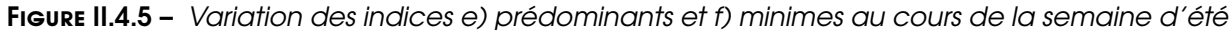

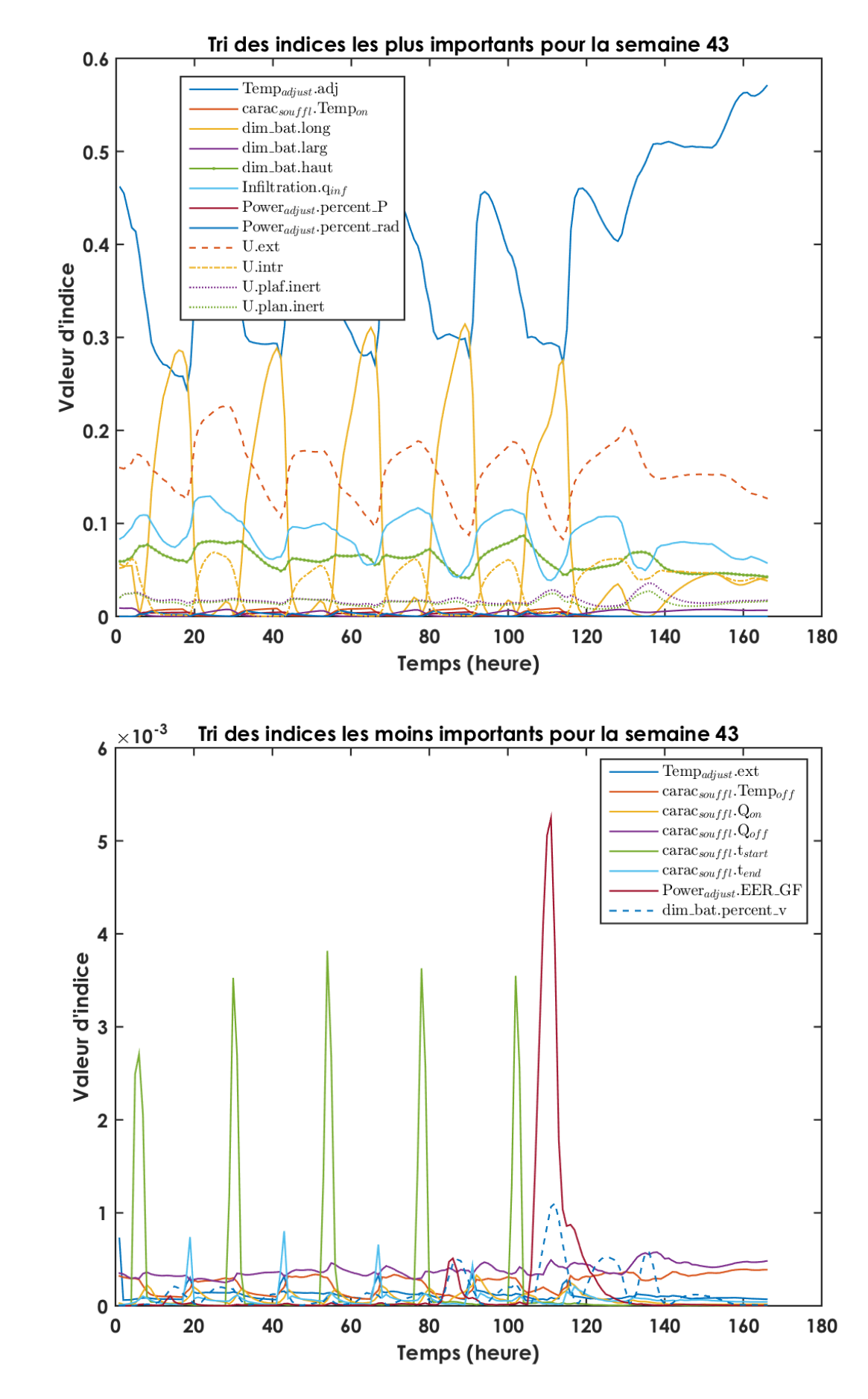

g)

h)

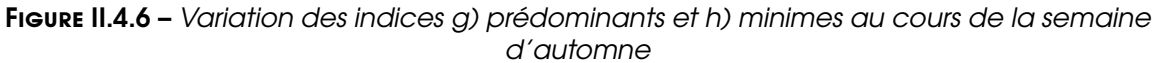

**b.** Analyse de la prise en compte de toute la sensibilité On peut s'apercevoir sur la figure II.4.7 que la somme des indices pour les 4 saisons n'est jamais égale à 1. Il y a donc une partie des interactions entre les paramètres qui n'est pas prise en compte par la méthode. On peut aussi s'apercevoir que les saisons qui présentent un refroidissement au groupe froid présentent des instabilités quand le modèle est contraint sur sa température (semaines de printemps et été). En effet, sur chaque période de charge de froid sur le système, les totaux des indices baissent pour remonter ensuite quand le modèle n'est plus contraint. Cette observation peut amener à dire que le modèle représente mieux l'évolution libre du système bâtiment que sa marche forcée. L'identification des paramètres de conception du bâtiment pourrait donc être effectuée sur les périodes "d'évolution libre" du bâtiment pour un meilleur ajustement de ces derniers. Cependant, ils ne représenteraient pas le système contraint par les équipements climatiques.

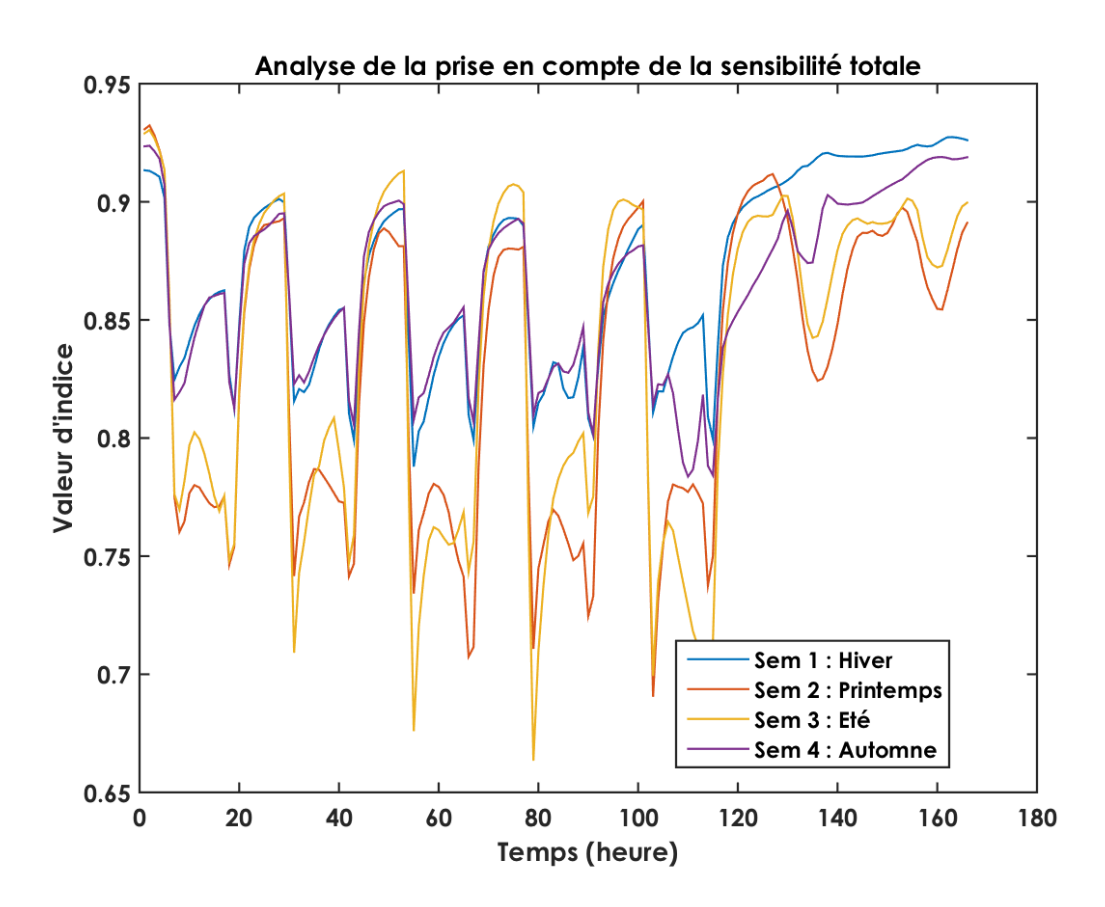

**Figure II.4.7 –** *Analyse de la prise en compte de l'intégralité de la sensibilité du modèle en fonction de la semaine et de la saison*

## **II.4.4 - Conclusion intermédiaire**

On peut déterminer les variables sur lesquelles on ne peut émettre d'hypothèse de constance. Ce sont aussi les paramètres qui permettraient une convergence des méthodes d'optimisation. En effet, un paramètre peu sensible empêche cette convergence car la solution ne se stabilise pas autour d'un optimum. Ou alors, la plage de solutions est très grande et ne permet pas de conclure sur un calage du modèle précis. On analysera dans la partie suivante

si les paramètres à optimiser sont des paramètres à forte sensibilité grâce à l'étude menée précédemment.

On constate aussi que l'analyse de sensibilité n'est pas complète (somme des indices inférieure à 1), il faudrait améliorer l'analyse avec une autre méthode telle que l'analyse de la variance selon la méthode du tirage quasi-Monte Carlo, ou encore répartir l'analyse de sensibilité entre les périodes de marche forcée et d'évolution libre du système.

Après avoir déterminé le modèle et avoir étudié la sensibilité à ses différents paramètres d'entrée, nous allons maintenant utiliser ce premier en l'inversant pour calibrer ses paramètres de conception représentant au mieux le bâtiment analysé sur le terrain.

# **Chapitre III**

**Identification des paramètres physiques et consommation optimale du bâtiment**

# **Partie III.1**

# **Identification des paramètres de conception du bâtiment**

## **III.1.1 - Avant-propos**

Les deux parties précédentes (partie A sur le réseau de mesure et partie II sur les MTES) ont permis :

- D'identifier le pré-traitement des données du réseau de mesure et leur utilisation dans le MTES,
- L'élaboration du MTES analytique R6C2, ainsi que sa numérisation,
- La validation de l'utilisation du MTES, grâce à l'analyse de ses résultats ainsi que sa sensibilité et incertitude.

Cette partie traite de l'inversion du MTES R6C2 pour calibrer ses paramètres d'entrée. En effet, l'objectif ici est d'obtenir les différents paramètres physiques décrivant le bâtiment grâce à ses données de performance (température intérieure et consommations énergétiques). Ces paramètres sont également les paramètres d'entrée du MTES. Ils représentent alors ce qui est observé sur le "terrain" et permettent de s'affranchir d'hypothèses à émettre sur leur valeur. Cela facilite aussi le travail de l'expert chargé de dimensionner le bâtiment à étudier et notamment de déterminer ses caractéristiques d'enveloppe. Dans le cadre d'une étude standard, l'ingénieur en charge le modélise selon son expérience et les tables de matériaux à disposition dans ses logiciels de simulation. Il doit ensuite tâtonner pour trouver le bon dimensionnement de ces paramètres afin d'obtenir un bâtiment modélisé qui se rapproche au mieux de la réalité qu'il analyse. Cette inversion permet d'obtenir plus rapidement ces paramètres.

Une fois ces paramètres obtenus, l'intégralité des données d'entrée (terrain et *in silico*) peuvent être injectées dans le MTES et être ensuite utilisées pour déterminer la puissance introduite dans le système et ainsi sa consommation optimale associée. Ce sujet est abordé dans la section suivante (partie III.2, **Détermination de la puissance optimale**).

### **III.1.2 - Définition du problème à résoudre**

A partir de l'expression de la température de la zone considérée vu dans la partie II.3.4.1.3 (détermination du modèle R6C2), et en se basant donc sur l'équation II.3.20 :

$$
T_{int} = \frac{\tau_{int} \tau_{m}}{\tau_{int} + vp_{1}.\tau_{int} + \lambda_{int}^{int} \tau_{m}} \cdot \left( (C_{t_{0}})_{1}.e^{(vp_{1}.t)} + \left( \int_{t_{0}}^{t} f_{1}^{p}(t).e^{-vp_{1}t}.dt \right).e^{vp_{1}t} \right)
$$
  
+ 
$$
\frac{\tau_{int} \tau_{m}}{\tau_{m} + vp_{2}.\tau_{int} \cdot \tau_{m} + \lambda_{int}^{m} \tau_{int}} \cdot \left( (C_{t_{0}})_{2}e^{(vp_{2}.t)} + \left( \int_{t_{0}}^{t} f_{2}^{p}(t).e^{-vp_{2}t}.dt \right).e^{vp_{2}t} \right), \qquad (III.1.1)
$$

On obtient un jeu de **D**onnées de températures **MOD**élisées (**Dmod**, données modélisées *via* le MTES R6C2) que l'on peut comparer aux **D**onnées **MES**urées (**Dmes**).

Réduire (ou minimiser) l'écart entre ces deux jeux de données permettra d'identifier les paramètres physiques du bâtiment modélisé correspondant à ce qui est observé. Pour cela, il est nécessaire de définir ces différents types de paramètres.

Pour rappel, on considère que l'utilisation du modèle est viable si la fonction de **Tint** est différentiable sur l'ensemble de l'échantillon analysé (de son ensemble de définition).

On peut aussi, pour compléter la lecture de l'expression précédente, réécrire la fonction telle que :

$$
T_{int} \rightarrow F_{mod}(Cpt, Fct, App, CtePhy)
$$
 (III.1.2)

avec :

**Cpt** : Variables de **Conception**

**Fct** : Variables de **Fonctionnement**

**App** : **Apports** au système bâtiment (Puissance, Température)

**CtePhy** : **Constante physique** du modèle (ex : capacité calorifique du béton)

Les variables de conception à optimiser sont les suivantes :

$$
Cpt = \left\{ U_{intr}, U_{ext}^{m}, U_{plat}^{m}, U_{plan}^{m}, Cm_{(glob)}^{int}, Cm_{(glob)}^{m} \right\}
$$
 (III.1.3)

**Tint** est alors considérée ici comme une **variable de performance du modèle**.

### **III.1.3 - Méthode**

#### **III.1.3.1 - Paramètres à optimiser**

Ce sont les variables utilisées dans le modèle qui vont être optimisées pour obtenir les paramètres physiques du bâtiment correspondant à ce qui est observé sur le terrain.

- **U<sub>intr</sub>** : Coefficient de transfert thermique entre l'air intérieur et la masse du bâtiment  $(W.m^{-2}.K^{-1}) \in \mathbb{Q}^*$ . Les valeurs sont comprises dans :  $]0, 10]$
- **Uext** : Coefficient de transfert thermique entre l'air extérieur et la masse du bâtiment dans laquelle est stockée la chaleur (W.m<sup>-2</sup>.K<sup>-1</sup>) ∈ Q<sup>+</sup>. On précise qu'il s'agit de l'ensemble des éléments de masse en contact avec l'extérieur, autrement dit tous les composants de la façade du bâtiment (Murs, vitrages, ponts thermiques) Les valeurs sont comprises dans : **0, 10**
- **U inert plaf** : Coefficient de transfert thermique entre la masse de la zone et la température de la zone au-dessus (W.m<sup>-2</sup>.K<sup>-1</sup>)  $\in \mathbb{Q}^*$ . Les valeurs sont comprises dans :  $\mathbf{0}$ , 10 $\mathbf{0}$
- **U inert plan** : Coefficient de transfert thermique entre la masse de la zone et la température de la zone au-dessous (W.m<sup>-2</sup>.K<sup>-1</sup>)  $\in \mathbb{Q}^*$ . Les valeurs sont comprises dans :  $\mathbf{0}$ , **10**
- **Cm<sup>m</sup> glob** : Capacité calorifique de la masse **<sup>m</sup>** du bâtiment (J.K-1) soit sa capacité calorifique globale ∈ Q **+** . Les valeurs sont comprises dans : h **10<sup>5</sup> , 10<sup>9</sup>** i
- **Cmint glob** : Capacité calorifique de l'air de la zone **int** du bâtiment (J.K-1) soit sa capacité  $\text{calor}$ ifique globale  $\in \mathbb{Q}^*$ . Les valeurs sont comprises dans :  $\lceil 10^4, 10^8 \rceil$

### **III.1.3.2 - Définition de l'identification de paramètres d'entrée d'un modèle**

Nous avons vu dans la partie I.2.3 du volet **Contexte et Bibliographie** la description d'un problème d'optimisation, mono ou multi-critères, locale ou globale, mono ou multi-objectifs.

On note usuellement un problème d'optimisation :

$$
\begin{cases}\nf^* = \min_{x} f(x_i) \\
h(x_i) = 0 \\
g(x_i) \leq 0 \\
(x_i)_{\text{inf}} \leq x_i \leq (x_i)_{\text{sup}}\n\end{cases}
$$

avec :

**f** : la fonction objectif

 $x = x_1, x_2, ..., x_n$  : les variables

**P** : l'espace de recherche des solutions

(**xi** )**inf** et (**x<sup>i</sup>** )**sup** délimitent le domaine de variation de **x<sup>i</sup>**

g et h : des fonctions représentant les contraintes (égalité et inégalité) du problème

On passe par une méthode d'optimisation considérée globale, multi-critère et mono-objectif pour identifier le vecteur  $\vec{x}$  des variables d'entrée du MTES.

#### **III.1.3.3 - Algorithmes de parcours de l'espace de recherche**

#### **III.1.3.3.1 - Méthode "***Trust Region***"**

Comme vu dans la section I.2.3.3 de la partie **Bibliographie et Objectifs**, le Trust Region est un algorithme d'optimisation différentiable destiné à minimiser une fonction réelle définie sur un espace euclidien ou, plus généralement, sur un espace hilbertien (espace vectoriel de dimension quelconque).

La conception des algorithmes à régions de confiance est cependant plus compliquée que celle des algorithmes à directions de descente, ce qui limite parfois leur application (par exemple aux grands problèmes de moindres-carrés sans possibilité de calcul de la jacobienne des résidus). Dans notre étude, le calcul du jacobien n'est pas possible de manière simple (équation de résolution obtenue avec des intégrales à calculer), il n'est donc pas possible d'orienter l'algorithme vers une solution optimum de manière efficace. En effet, le jacobien, obtenu du calcul des dérivées partielles du modèle, permet, selon ses valeurs d'orienter la descente plus rapidement. Il n'a pas été utilisé.

#### **III.1.3.3.2 - Méthode Levenberg Marquardt Least Square**

Une autre méthode locale a été appliquée dans notre étude de calibration du modèle implémenté sous Matlab. Elle est basée sur la méthode Levenberg - Marquardt (Marquardt [1963], Documentation Optimization ToolBox, Moré [1978]). Son explication est détaillée dans la section I.2.3.3 du chapitre **Bibliographie et Objectifs**.

## **III.1.4 - Définition des fonctions objectifs**

#### **III.1.4.1 - Minimisation du MSE**

La fonction objectif définie dans l'équation III.1.4, pour déterminer le jeu de paramètres optimum, représente **l'analyse de l'écart quadratique** (norme) entre les températures modélisée et mesurée (par le eBrain-In NetWork) sur l'ensemble de l'échantillonnage.

$$
F_{obj} = || D_{mod (i)} - D_{mes (i)} ||_2^2 = \sum_i (D_{mod} - D_{mes})^2
$$
 (III.1.4)

Pour rappel, l'indice 1 || **X** ||**indice2 indice1** indique dans quel espace on calcule la fonction objectif. Ici, on a un espace 2 car D<sub>mod</sub> et D<sub>mes</sub> sont considérés comme variables.

Le jeu de variables à obtenir *via* l'optimisation, Cpt<sub>ont</sub>, s'écrit sous la forme de :

$$
\min F_{obj}(x) = \min \sum_{i} (f(Cpt, xdata_i) - ydata_i)^2 = \min \sum_{i} (D_{mod}(Cpt, xdata_i) - D_{mes(i)})^2
$$
\n(11.1.5)

avec :

#### **xdata =** {**Fct, App, CtePhy**}

**i** : nombre d'échantillons utilisés dans la méthode d'optimisation

### **III.1.4.2 - Minimisation du R<sup>2</sup>**

De même que dans le paragraphe précédent , la minimisation du **R 2** s'écrit :

$$
F_{obj} = 1 - R^{2} = 1 - \left\{\frac{\sum_{i=1}^{N} (D_{mes} - \bar{D}_{mes})(D_{mod} - \bar{D}_{mod})}{\left[\sum_{i=1}^{N} (D_{mes} - \bar{D}_{mes})^{2}\right]^{0.5} \cdot \left[\sum_{i=1}^{N} (D_{mod} - \bar{D}_{mod})^{2}\right]^{0.5}}\right\}^{2}
$$
(III.1.6)

Le jeu de variables à obtenir *via* l'optimisation, **Cptopt**, s'écrit sous la forme de :

$$
\min F_{obj}(x) = \min \left( 1 - R^{2} \right)
$$
\n
$$
= \min \left( 1 - \left\{ \frac{\sum_{i=1}^{N} (D_{mes(i)} - \bar{D}_{mes})(D_{mod}(Cpt, xdata_{i}) - \bar{D}_{mod})}{\left[ \sum_{i=1}^{N} (D_{mes(i)} - \bar{D}_{mes})^{2} \right]^{0.5} \cdot \left[ \sum_{i=1}^{N} (D_{mod}(Cpt, xdata_{i}) - \bar{D}_{mod})^{2} \right]^{0.5} \right\} \right)
$$
\n(III.1.7)

#### **III.1.4.3 - Minimisation du coefficient d'efficacité**

De même que dans le premier paragraphe, la minimisation du **E** s'écrit :

$$
F_{obj} = -E = -1 + \frac{\sum_{i=1}^{N} (D_{mes(i)} - D_{mod}(Cpt, xdata_i))^2}{\sum_{i=1}^{N} (D_{mes(i)} - \bar{D}_{mes})^2}
$$
 (III.1.8)

Le jeu de variables à obtenir *via* l'optimisation, **Cptopt**, s'écrit sous la forme de :

$$
\min F_{obj}(x) = \min (-E) = \min \left( -1 + \frac{\sum_{i=1}^{N} (D_{mes(i)} - D_{mod}(Cpt, xdata_i))^2}{\sum_{i=1}^{N} (D_{mes(i)} - \bar{D}_{mes})^2} \right)
$$
(III.1.9)

#### **III.1.4.4 - Minimisation de l'index d'agrément**

De même que dans le premier paragraphe, la minimisation du **d** s'écrit :

$$
F_{obj} = 1 - d = 1 - \frac{\sum_{i=1}^{N} (D_{mes(i)} - D_{mod}(Cpt, xdata_i))^2}{\sum_{i=1}^{N} (|D_{mod}(Cpt, xdata_i) - \bar{D}_{mes}| + |D_{mes(i)} - \bar{D}_{mes}|)^2} = 1 - N \cdot \frac{MSE}{PE}
$$
(III.1.10)

Le jeu de variables à obtenir *via* l'optimisation, Cpt<sub>ont</sub>, s'écrit sous la forme de :

$$
\min F_{obj}(x) = \min (1 - d) = \min \left( 1 - \frac{\sum_{i=1}^{N} (D_{mes(i)} - D_{mod}(Cpt, xdata_i))^2}{\sum_{i=1}^{N} (|D_{mod}(Cpt, xdata_i) - D_{mes}| + |D_{mes(i)} - D_{mes}|)^2} \right)
$$
  
= 
$$
\min \left( N. \frac{MSE}{PE} \right)
$$
 (|||.1.11)

Les valeurs à atteindre pour chacun des indicateurs est explicitée dans la section I.2.3.4 de la partie **Bibliographie et Objectifs**. Pour rappel :

- Le MSE doit être le plus proche de 0,
- Le RSQ doit être le plus proche de 1,
- L'indice d'agrément doit être le plus proche de 1,
- Le coefficient d'efficacité doit être le plus proche de 1.

#### **III.1.4.5 - Définition des domaines de valeurs pour les paramètres**

Chaque variable de conception (**Cpt**) est encadrée par rapport à sa réalité physique. Son encadrement est supposé large pour pouvoir prendre en compte des cas extrêmes de données d'entrée d'un bâtiment (absence d'isolation ou nouveaux produits/techniques isolant.e.s, plancher abîmé, etc.). Comme vu dans la section III.2.3.2 de la partie **MTES**, les limites inférieures (lower bound, lb**(Cpt)**) et supérieures (upper bound, ub**(Cpt)**) sont définies comme suit :

$$
\text{lb(Cpt)} = \left\{ \text{min(U}_{\text{intr}}), \text{min(U}_{\text{ext}}^m), \text{min(U}_{\text{plat}}^m), \text{min(U}_{\text{plan}}^m), \text{min(Cm}_{\text{(glob)}}^{\text{int}}), \text{min(Cm}_{\text{(glob)}}^m) \right\}
$$

$$
1b(Cpt) = \left\{0.1, 0.1, 0.1, 0.1, 10^4, 10^5\right\}
$$

(III.1.12)

 $\text{ub}(\mathsf{Cpt})$  = max(U<sub>intr</sub>), max(U $_\mathsf{ext}^\mathsf{m}$ ), max(U $_\mathsf{plot}^\mathsf{m}$ ), max(U $_\mathsf{plan}^\mathsf{m}$ ), max(Cm $_\mathsf{(glob)}^\mathsf{int}$ ), max(Cm $_\mathsf{(glob)}^\mathsf{m}$ ) $\Big\}$ 

$$
ub(Cpt) = \left\{7, 7, 7, 7, 10^8, 10^9\right\}
$$
 (III.1.13)

#### **III.1.4.6 - Méthodes complètes de l'identification**

#### **III.1.4.6.1 - Méthode Trust Region Reflective Least Square**

L'optimisation de la fonction objectif pour identifier les variables :

$$
X = \{X_1, X_2, X_3, ..., X_n\}
$$

sera effectuée dans cette partie à l'aide du logiciel MatLab™. On utilise la méthode *lsqcurvefit(* **fun, x0, xdata, ydata, lb, ub** *)*. La routine est supposée résoudre le problème "d'ajustement" de fonctions non-linéaires par la méthode des moindres carrés.

L'équation de résolution de ce problème pour obtenir  $X_{opt}$  est présentée dans l'expression suivante :

$$
\min \sum_{i} \left( F(X, xdata_i) - ydata_i \right)^2 = \min \sum_{i} \left( D_{mod}(X, xdata_i) - D_{mes(i)} \right)^2 \tag{11.1.14}
$$

avec :

**xdata<sup>i</sup>** : Données d'entrée du modèle, considérées aussi comme des paramètres de contraintes, ou les constantes du modèle,

**ydata<sup>i</sup>** : Données observées ou mesurées,

**x0** : Jeu de paramètres physiques pour les données d'entrée issues de **X** de base (estimation initiale) pour trouver la valeur optimale du vecteur et ajuster la fonction non linéaire à la donnée "*ydata*".

Les "*lower bound*" et "*upper bound*" sont les contraintes sélectionnées pour limiter l'espace de recherche de solutions.

Cet algorithme est basé sur la méthode "Large Scale Trust-Region reflective Newton" qui est une combinaison de la méthode de descente du gradient et de la méthode de Gauss-Newton. Le processus d'optimisation est suspendu sur la base des critères d'arrêt.

— Le critère de valeur de variation de la fonction objectif : on considère la valeur absolue du changement de fonction objectif obtenue entre deux itérations successives. Cette valeur doit être inférieure à la valeur de la tolérance spécifiée par l'utilisateur III.1.15 :

$$
| (T_{int}(X, xdata_i) - T_{int}(X, xdata_{i+1})) | < \text{ToIFun} \tag{III.1.15}
$$

— Le critère de valeur du coefficient d'optimisation : en considérant la valeur absolue du changement de ce coefficient obtenu entre deux itérations successives. Cette valeur doit être inférieure à la valeur de la tolérance spécifiée par l'utilisateur (*cf.* équation III.1.16) :

$$
|X_i - X_{i+1}| < \text{ToIX} \tag{III.1.16}
$$

où les *TolFun* et les *TolX* sont respectivement la tolérance de la fonction d'erreur et la tolérance du coefficient d'optimisation.

- Le critère sur le nombre d'itérations maximal : MatLab™ définit la limite supérieure sur le nombre d'itérations *MaxIter* (spécifiée par l'utilisateur).
- Le critère sur le nombre de fonctions d'évaluation *MaxFunEvals*. Ce paramètre précise le nombre maximal d'évaluations de la vraisemblance de la solution trouvée à chaque itération pour s'orienter vers la solution suivante (région de confiance). Dans l'algorithme, elle est comptabilisée en plus du *MaxIter*.

### **III.1.5 - Analyse des résultats**

#### **III.1.5.1 - Robustesse de la méthode de minimisation**

#### **III.1.5.1.1 - Méthode Trust region reflective Newton**

On essaie ici de montrer que la méthode d'optimisation est compatible avec le modèle utilisé. Pour cela, on rappelle le jeu de données de base à optimiser :

$$
Cpt = \left\{ U_{intr}, U_{ext}^{m}, U_{plat}^{m}, U_{plan}^{m}, Cm_{(glob)}^{int}, Cm_{(glob)}^{m} \right\}
$$
 (III.1.17)

La méthode d'optimisation est lancée afin de récupérer la sortie de température **D'**int<sup>a</sup>. Cette dernière est ensuite réutilisée avec le jeu de données précédent par la méthode d'optimisation afin de voir si elle retrouve d'elle-même le jeu de données initial. Est ensuite testé un jeu de données différent (déterminé de manière aléatoire) afin d'observer le même résultat supposé. (L'algorithme est disponible sur le script Script\_Maitre\_Inversion\_Alpha\_Robust)

**Jeu de paramètres physiques de base équivalent pour les données d'entrées issues d'IES VE (modèle de référence)** On peut constater dans le tableau du nombre d'itérations (*cf.* tableau III.1.2) pour chaque modèle que l'indicateur du **R 2** (RSQ) a pris beaucoup de temps de calcul. Cet indicateur, en tant que fonction objectif, peut donc poser problème dans le temps de calcul de la méthode complète ainsi que sa véracité.

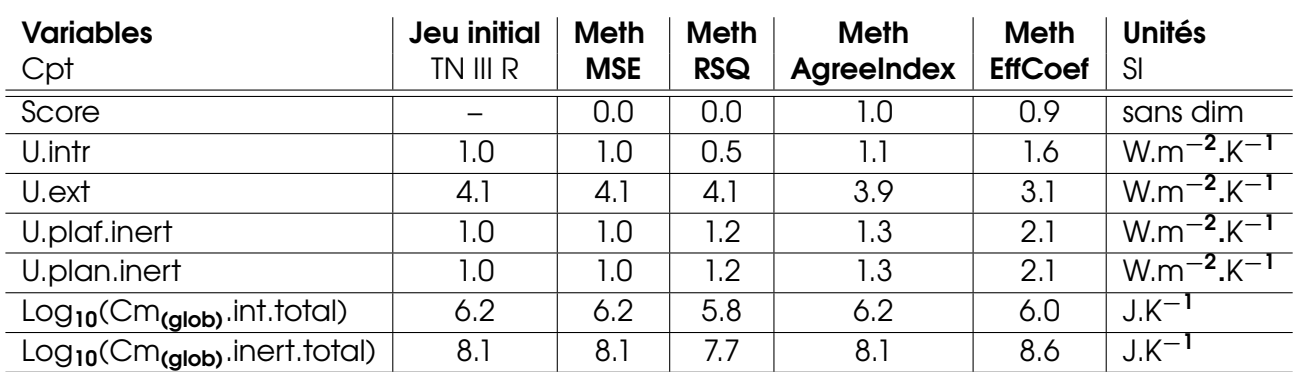

**Table III.1.1 –** *Comparatif des résultats de paramètres des méthodes d'identification pour (semaine Hiver)*

**Table III.1.2 –** *Nombre d'itération de la méthode de robustesse pour chacun des indices de corrélation*

|        |         | Méthode MSE   Methode RSQ   Méthode AgreeIndex   Méthode EffCoef |        |
|--------|---------|------------------------------------------------------------------|--------|
|        |         |                                                                  |        |
| 45 sec | 720 sec | 180 sec                                                          | 90 sec |

On peut constater sur le tableau III.1.1 que la méthode d'optimisation, à l'exception du RSQ, choisie avec ce modèle, permet de retrouver les paramètres physiques attendus.

#### **III.1.5.2 - Résultats de l'identification des paramètres**

#### **III.1.5.2.1 - Résultats sur les données** *in silico* **et terrain**

Les résultats présentés ici sont ceux de l'optimisation sur les données *in silico* obtenues *via* l'utilisation du modèle dimensionné sur IESVE (Logiciel de simulation thermique dynamique) (voir partie II.3.6.1) et considéré comme modèle de référence pour tester et valider le modèle. La méthode est ensuite testée sur les données mesurées sur site expérimental.

**a. Présentation des résultats sur chaque méthode** L'optimisation de la fonction objectif pour identifier les variables (équation III.1.18) a été effectuée, comme vu plus haut, dans cette partie à l'aide du logiciel MatLab™.

On utilise la méthode lsqcurvefit(fun,x0,xdata,ydata,lb,ub). La routine est supposée résoudre le problème "d'ajustement" de fonctions non-linéaires par la méthode des moindres carrés.

$$
Cpt_{opt} = \left\{ U_{intr}, U_{ext}^{m}, U_{plat}^{m}, U_{plan}^{m}, Cm_{(glob)}^{int}, Cm_{(glob)}^{m} \right\}
$$
 (III.1.18)

La trame des données est présentée sur le tableau III.1.3.

#### III.1.5. ANALYSE DES RÉSULTATS

| <b>Variables</b>                                      | <b>Jeu initial</b> | <b>Meth</b> | <b>Meth</b> | <b>Meth</b>       | <b>Meth</b>    | <b>Unités</b>     |
|-------------------------------------------------------|--------------------|-------------|-------------|-------------------|----------------|-------------------|
| Cpt                                                   | <b>TN III Ref</b>  | <b>MSE</b>  | <b>RSQ</b>  | <b>AgreeIndex</b> | <b>EffCoef</b> | <sub>SI</sub>     |
| Score                                                 |                    |             |             |                   |                |                   |
| U.intr                                                |                    |             |             |                   |                | $W.m^{-2}.K^{-1}$ |
| U.ext                                                 |                    |             |             |                   |                | $W.m^{-2}.K^{-1}$ |
| U.plaf.inert                                          |                    |             |             |                   |                | $W.m^{-2}.K^{-1}$ |
| U.plan.inert                                          |                    |             |             |                   |                | $W.m^{-2}.K^{-1}$ |
| Log <sub>10</sub> (Cm <sub>(glob)</sub> .int.total)   |                    |             |             |                   |                | $J.K^{-1}$        |
| Log <sub>10</sub> (Cm <sub>(glob)</sub> .inert.total) |                    |             |             |                   |                | $J.K^{-1}$        |

**Table III.1.3 –** *Trame de résultats pour les différentes semaines optimisées*

Tirées de la minimisation des fonctions objectifs III.1.4, III.1.6, III.1.10 et III.1.8, elles se basent sur la variation du jeu de variables de conception vue dans l'équation III.1.18.

**b. Résultats numériques et graphiques Hiver** Les résultats numériques du modèle pour certaines variables importantes du modèle (tableau III.1.9 et figure III.1.1) :

| <b>Variables</b>                                      | <b>Jeu initial</b> | <b>Meth</b> | <b>Meth</b> | <b>Meth</b>       | <b>Meth</b>    | <b>Unités</b>     |
|-------------------------------------------------------|--------------------|-------------|-------------|-------------------|----------------|-------------------|
| Cpt                                                   | TN III Ref         | <b>MSE</b>  | <b>RSQ</b>  | <b>AgreeIndex</b> | <b>EffCoef</b> | <b>SI</b>         |
| Score                                                 |                    | 116.2       | 1.0         | 1.0               | 0.9            | sans dim          |
| U.intr                                                | 1.0                | 1.4         | 0.8         | 1.1               | 1.6            | $W.m^{-2}.K^{-1}$ |
| U.ext                                                 | 4.1                | 3.6         | 4.1         | 3.9               | 3.1            | $W.m^{-2}K^{-1}$  |
| U.plaf.inert                                          | 1.0                | 4.5         | 1.3         | 1.3               | 2.1            | $W.m^{-2}K^{-1}$  |
| U.plan.inert                                          | 1.0                | 4.6         | 1.3         | 1.3               | 2.1            | $W.m^{-2}K^{-1}$  |
| Log <sub>10</sub> (Cm <sub>(glob)</sub> .int.total)   | 6.2                | 6.4         | 5.7         | 6.2               | 6.0            | $J.K^{-1}$        |
| Log <sub>10</sub> (Cm <sub>(glob)</sub> .inert.total) | 8.1                | 8.6         | 7.3         | 8.2               | 8.6            | $J.K^{-1}$        |

**Table III.1.4 –** *Comparatif des résultats de paramètres des méthodes d'identification pour 2015 (semaine Hiver)*

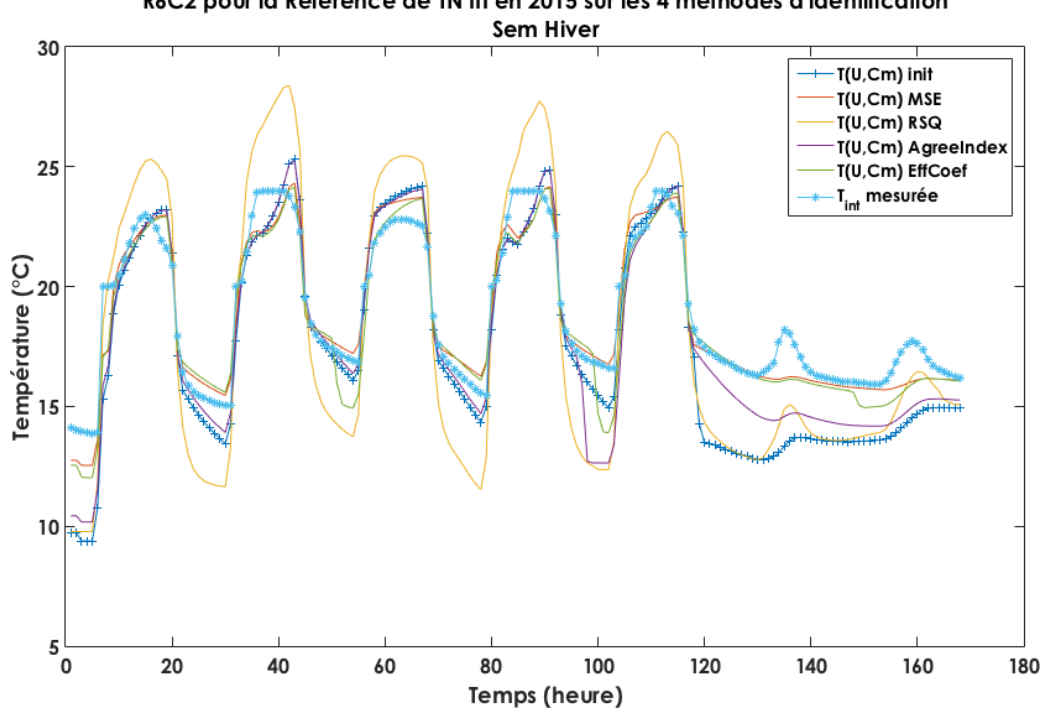

R6C2 pour la Référence de TN III en 2015 sur les 4 méthodes d'identification

**Figure III.1.1 –** *Comparatif des résultats de paramètres des méthodes d'identification (semaine d'Hiver) - Données in silico*

La température obtenue sur la figure III.1.1 après optimisation *via* la coefficient **MSE** se rapproche fortement de la température mesurée. L'ordre de grandeur des températures est respecté. Cependant, le résultat obtenu *via* le **RSQ** montre une décharge bien plus importante que les autres mais aussi un meilleur respect du comportement du bâtiment hors consigne d'occupation. L'optimisation se base autant sur la partie marche forcée du système que sur son évolution libre. La première est mieux respectée au détriment de la dernière. Le fonctionnement du bâtiment resterait à approfondir grâce à une restriction de la taille de l'échantillon (en prenant les 120 premières heures par exemple, correspondant aux jours ouvrés avec changement de mode).

**c. Résultats numériques Printemps** Les résultats numériques du modèle pour certaines variables importantes du modèle (tableau III.1.10 et figure III.1.2) :

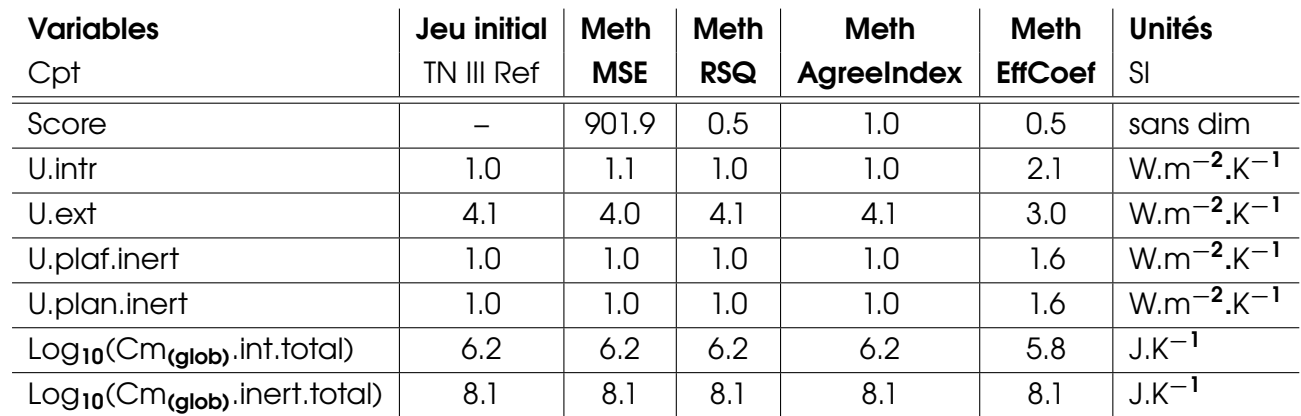

**Table III.1.5 –** *Comparatif des résultats de paramètres des méthodes d'identification pour 2015 (semaine Printemps)*

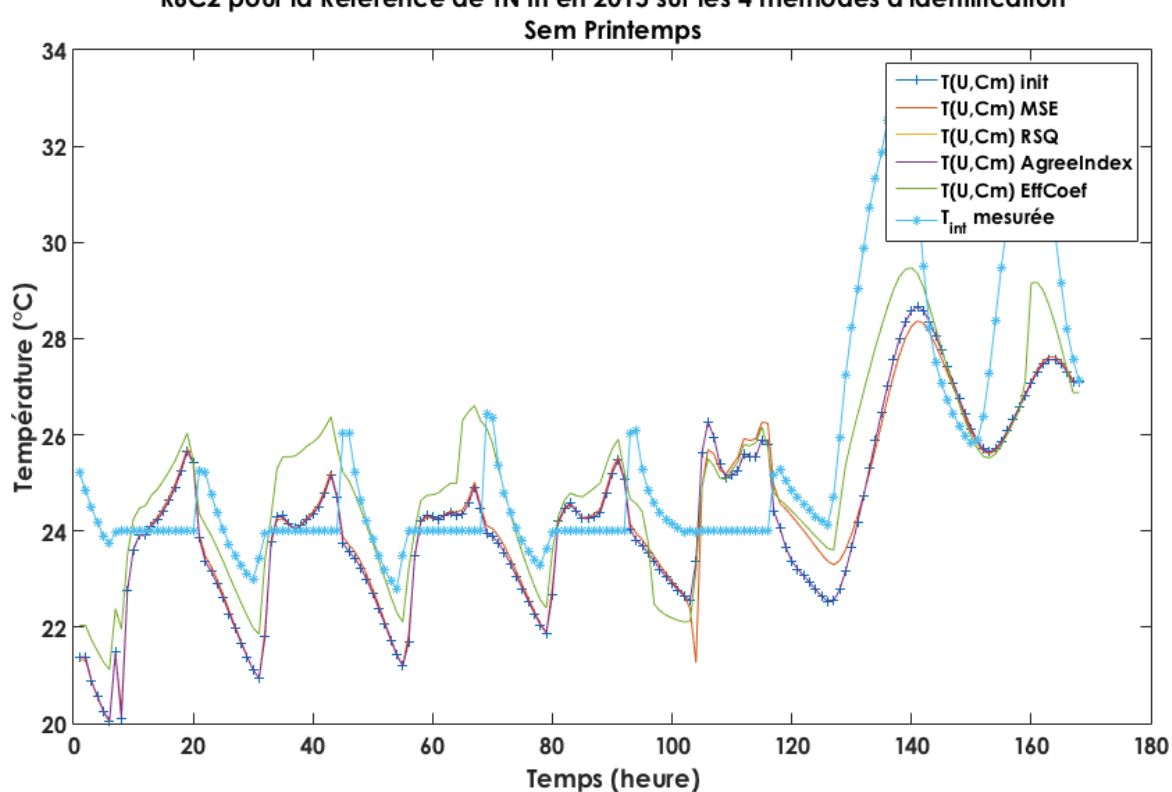

R6C2 pour la Référence de TN III en 2015 sur les 4 méthodes d'identification

**Figure III.1.2 –** *Comparatif des résultats de paramètres des méthodes d'identification (semaine du Printemps) - Données in silico*

La prise en compte du refroidissement dans le MTES est différente par rapport à la température intérieure obtenue *via* la modélisation IESVE. L'inertie thermique est aussi plus importante pour le MTES. Le comportement des deux modèles étant différents suivant ces deux critères, il est difficile pour la procédure d'optimisation de trouver un meilleur optimum que le paramétrage initial (voir tableau III.1.10). La méthode **RSQ** reste également figée sur ce paramétrage de base, indiquant que la dynamique de la courbe de température n'est pas non plus optimisable.

**d. Résultats numériques et graphiques Été** Les résultats numériques du modèle pour certaines variables importantes du modèle (tableau III.1.6 et figure III.1.3) :

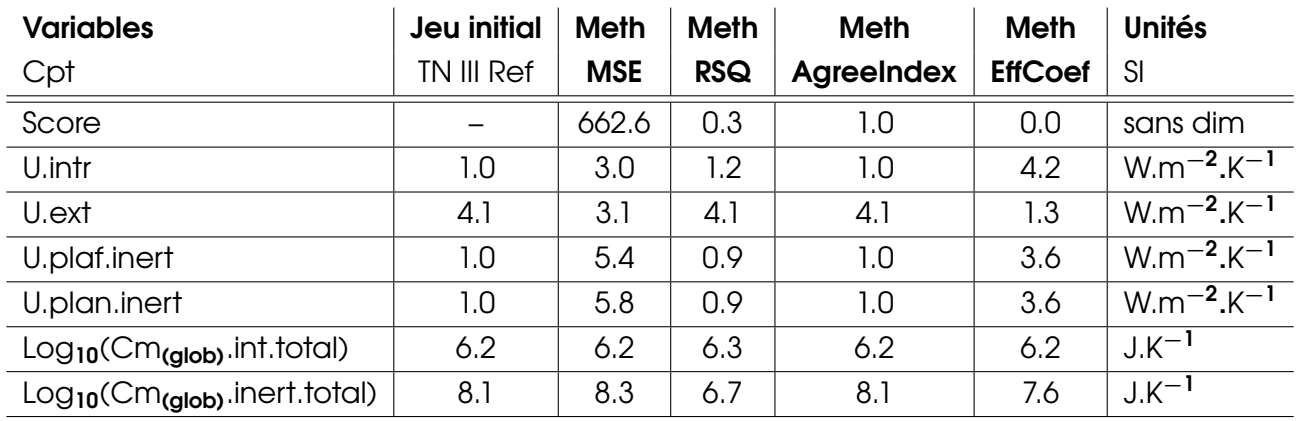

**Table III.1.6 –** *Comparatif des résultats de paramètres des méthodes d'identification pour 2015 (semaine Et*

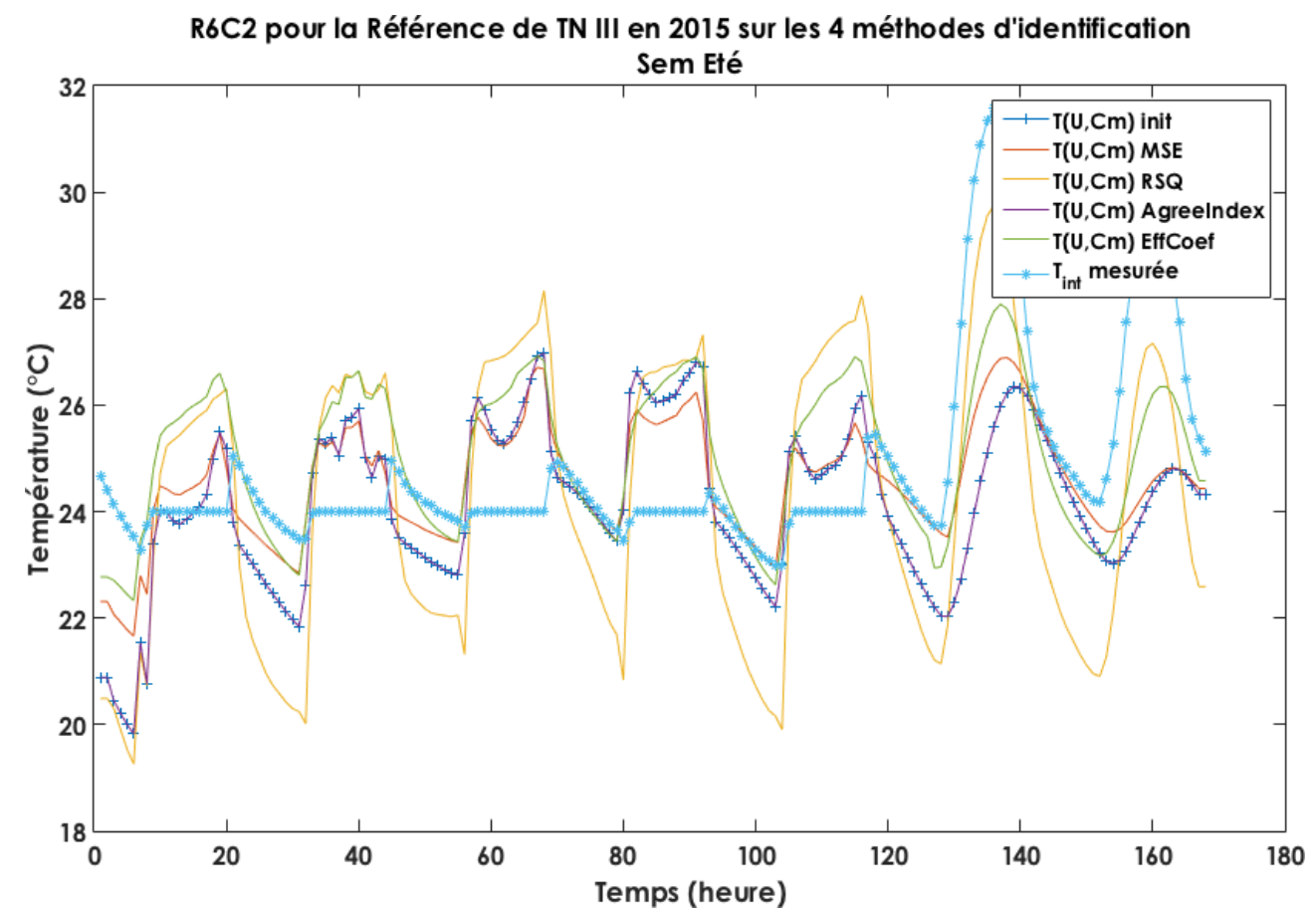

**Figure III.1.3 –** *Comparatif des résultats de paramètres des méthodes d'identification (semaine d'Été) - Données in silico*

Comparée à celle du Printemps, la méthode **RSQ** (figure III.1.3) donne des températures au dessus de celles mesurées. Elle possède une amplitude trop importante. Les autres températures correspondent quasiment à celle mesurée. Cependant, la différence de comportement entre le MTES et le modèle d'IESVE ne permet pas de conclure que la méthode est fiable dans son utilisation pour les semaines de printemps et d'été.

**e. Résultats numériques et graphiques Automne** Les résultats numériques du modèle pour certaines variables importantes du modèle (tableau III.1.8 et figure III.1.4) :

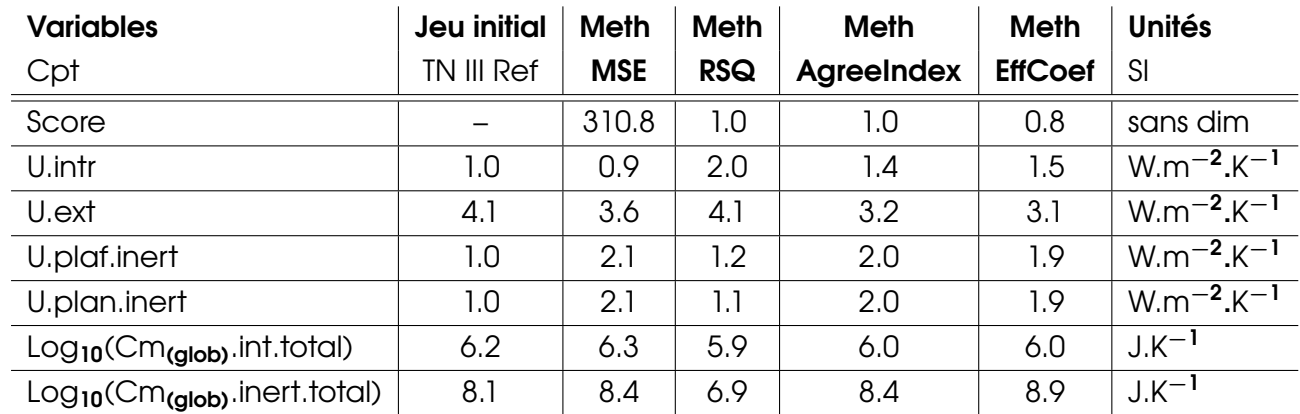

**Table III.1.7 –** *Comparatif des résultats de paramètres des méthodes d'identification pour 2015 (semaine Automne)*

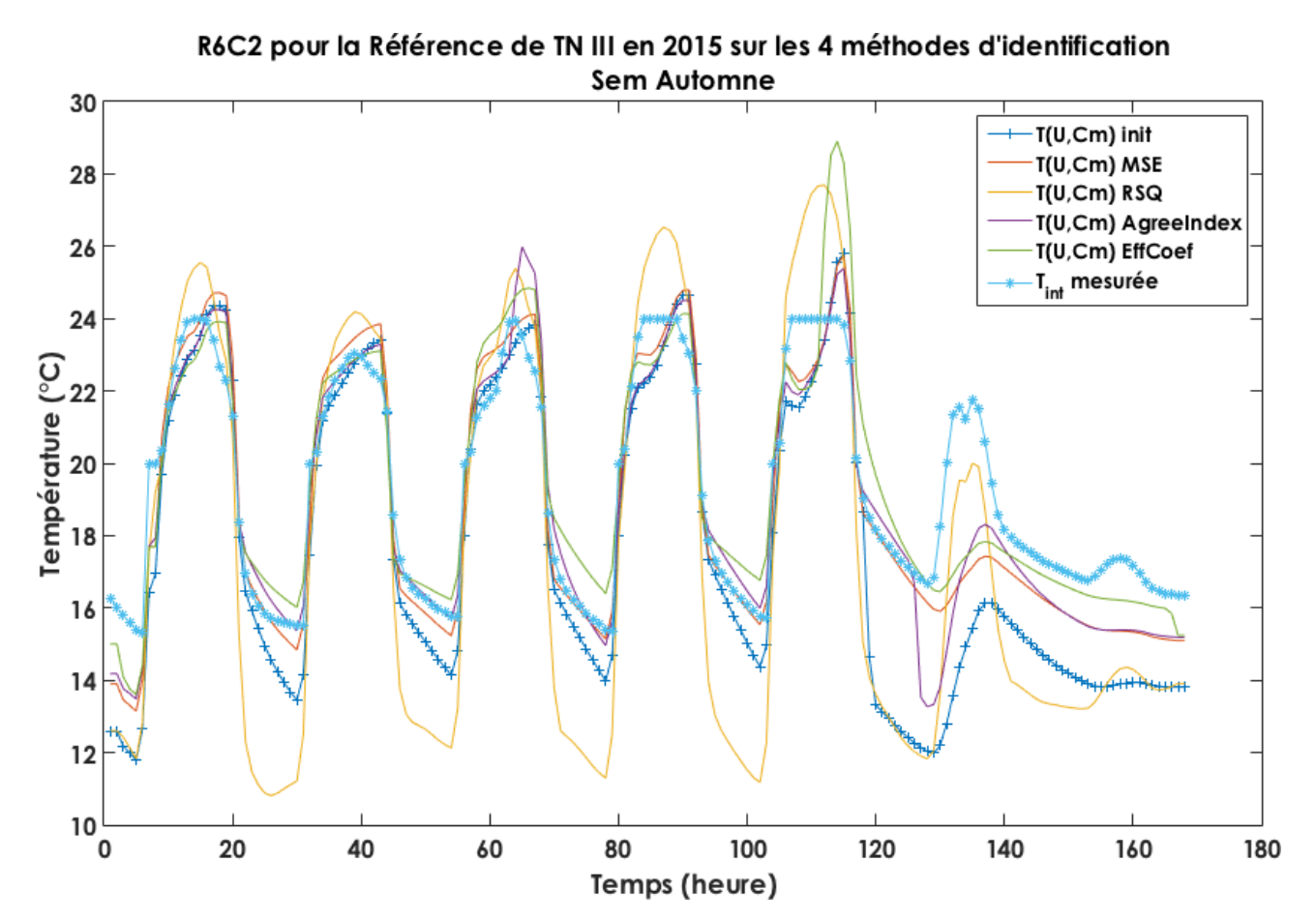

**Figure III.1.4 –** *Comparatif des résultats de paramètres des méthodes d'identification (semaine d'Automne) - Données in silico*

On remarque ici que la calibration des paramètres réagit convenablement par rapport à l'initial et ce qui doit être atteint. En effet, les 3 courbes obtenues (excepté le **RSQ**) se rapprochent plus de la température mesurée que de la température obtenue *via* le jeu de données initial. On constate également que c'est l'indicateur **MSE** et le coefficient d'efficacité qui décrivent le mieux les deux modes du bâtiment (évolution libre et marche contrainte par

les équipements climatiques).

#### **III.1.5.2.2 - Résultats initiaux sur chaque méthode pour TN III**

**a. Résultats numériques Automne** Les résultats numériques du modèle pour certaines variables importantes du modèle :

| <b>Variables</b>                                      | <b>Jeu initial</b> | <b>Meth</b> | <b>Meth</b> | <b>Meth</b>       | <b>Meth</b>    | <b>Unités</b>     |
|-------------------------------------------------------|--------------------|-------------|-------------|-------------------|----------------|-------------------|
| Cpt                                                   | TN III             | <b>MSE</b>  | <b>RSQ</b>  | <b>AgreeIndex</b> | <b>EffCoef</b> | <sub>SI</sub>     |
| Score                                                 |                    | 57.9        | 0.9         | 1.0               | 0.4            | sans dim          |
| U.intr                                                | 1.0                | 2.0         | 1.7         | 1.0               | 4.0            | $W.m^{-2}.K^{-1}$ |
| U.ext                                                 | 4.2                | 5.1         | 4.6         | 4.2               | 4.3            | $W.m^{-2}.K^{-1}$ |
| U.plaf.inert                                          | 1.0                | 6.0         | 0.1         | 1.0               | 2.6            | $W.m^{-2}.K^{-1}$ |
| U.plan.inert                                          | 1.0                | 6.0         | 0.9         | 1.0               | 2.5            | $W.m^{-2}K^{-1}$  |
| Log <sub>10</sub> (Cm <sub>(glob)</sub> .int.total)   | 6.3                | 6.3         | 6.6         | 6.3               | 6.4            | $J.K^{-1}$        |
| Log <sub>10</sub> (Cm <sub>(glob)</sub> .inert.total) | 8.2                | 8.3         | 7.6         | 8.2               | 8.7            | $J.K^{-1}$        |

**Table III.1.8 –** *Comparatif des résultats de paramètres des méthodes d'identification pour 2015 (semaine Automne)*

**b. Résultats numériques Hiver** Les résultats numériques du modèle pour certaines variables importantes du modèle :

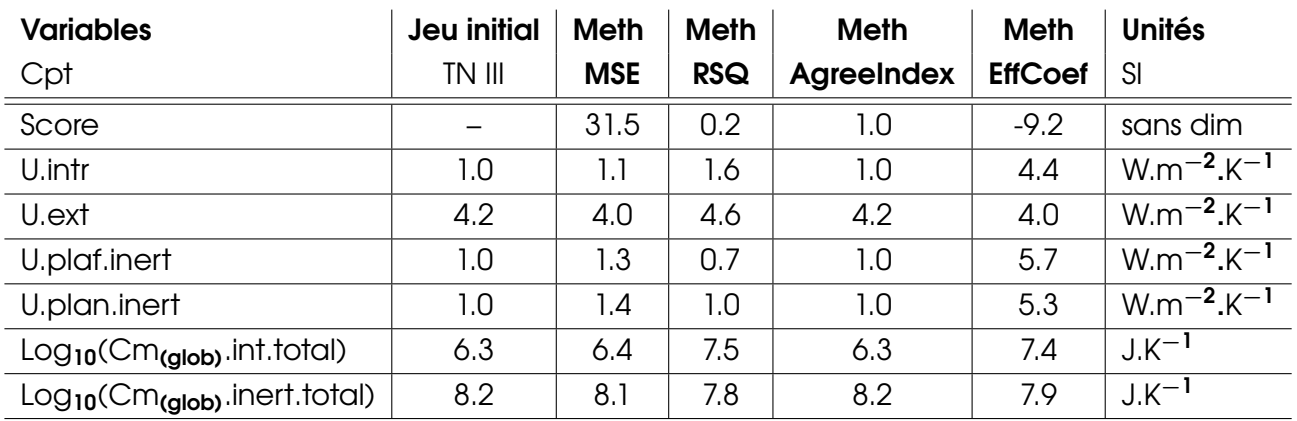

**Table III.1.9 –** *Comparatif des résultats de paramètres des méthodes d'identification pour 2015 (semaine Hiver)*

**c. Résultats numériques Printemps** Les résultats numériques du modèle pour certaines variables importantes du modèle :

#### III.1.5. ANALYSE DES RÉSULTATS

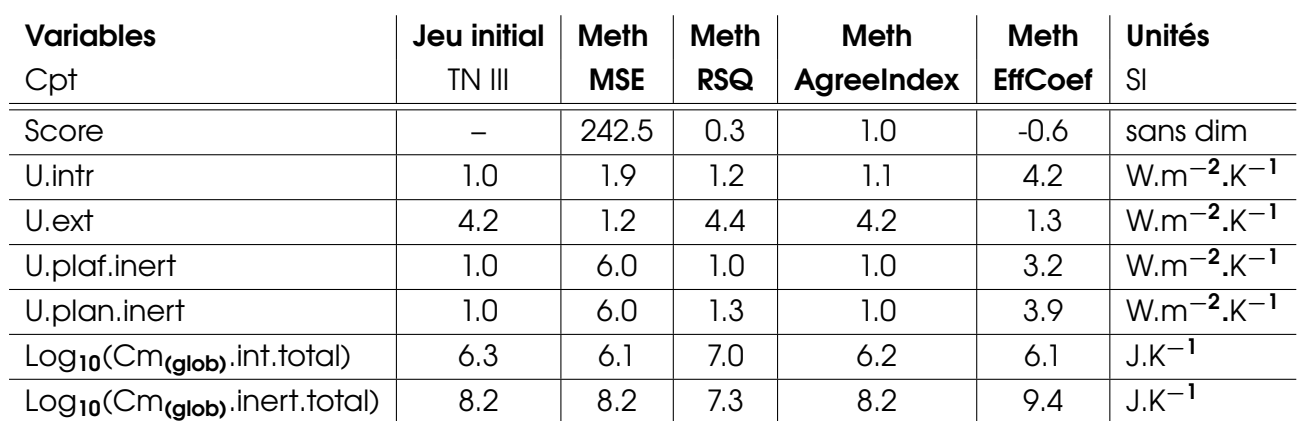

**Table III.1.10 –** *Comparatif des résultats de paramètres des méthodes d'identification pour 2015 (semaine Printemps)*

**d. Résultats numériques Eté** Les résultats numériques du modèle pour certaines variables importantes du modèle :

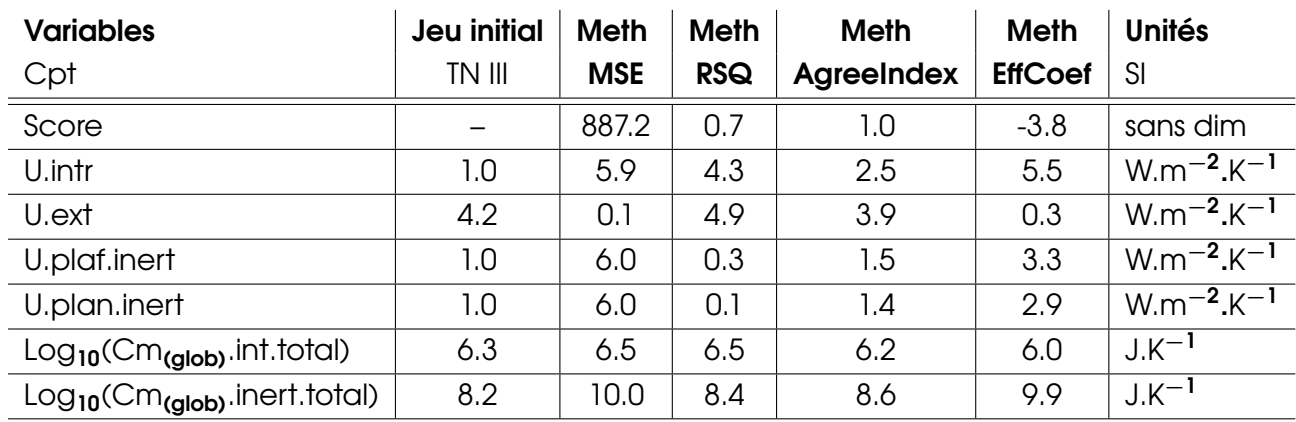

**Table III.1.11 –** *Comparatif des résultats de paramètres des méthodes d'identification pour 2015 (semaine Et*

#### **III.1.5.3 - Choix de l'indice de corrélation**

Compte tenu des résultats de la robustesse du modèle, nous exclurons le coefficient **RSQ** et l'**AgreeIndex** des coefficients de corrélation.

Comme vu dans l'explication de la partie I.2.3.4 du volet **Contexte et bibliographie** du manuscrit, l'indicateur **MSE** peut présenter un risque de moyenne de l'échantillon de températures, atténuant les valeurs de capacités thermiques et de constante de temps du bâtiment. Cependant, il affiche de meilleurs résultats que tous les autres indicateurs de corrélation.

On constate sur la figure III.1.4 que le coefficient d'efficacité permet un meilleur rendu de la température que le MSE.

Les différents résultats observés indiquent :

- Que les résultats obtenus *via* le **MSE** seront utilisés quand le score de l'indicateur est inférieur à 150 (soit une erreur de 1 degré en moyenne pendant 150 h soit environ une semaine).

- Que les résultats obtenus par le coefficient d'efficacité seront utilisés quand le score de l'indicateur est supérieur ou égal à 0,5. S'il est inférieur, alors nous utiliserons le score du MSE s'il respecte les conditions mentionnées précédemment

Une fois la calibration (ou l'identification) des paramètres déterminée, les données d'entrée terrain et *in silico* peuvent être soumises à l'optimisation permettant de calculer la consommation optimale.

# **Partie III.2**

# **Détermination de la puissance optimale**

## **III.2.1 - Avant-propos**

On rappelle le croquis du bâtiment modélisé dans la figure III.2.1.

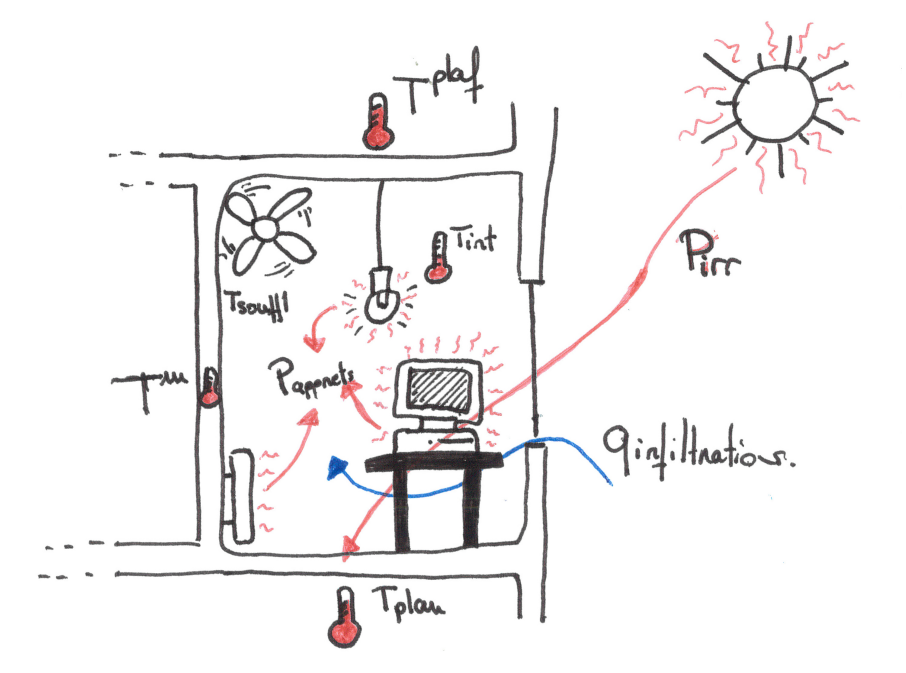

**Figure III.2.1 –** *Croquis du modèle thermique du bâtiment*

Cette partie décrit la détermination de la consommation optimale du bâtiment étudié selon ses données *in silico* et de terrain. Elle présentera tout d'abord la problématique associée à cette méthode d'optimisation, puis la fonction objectif, la méthode utilisée pour déterminer cette consommation et enfin les résultats.

## **III.2.2 - Définition du problème à résoudre et fonction objectif associée**

#### **III.2.2.1 - Commande optimale**

La commande optimale a été définie dans la partie I.2.3.5 du volet **Contexte et Bibliographie**; Nous en rappelons ici juste la formulation du problème :

$$
\begin{cases}\n\mathbf{c}_{opt} = \arg \min_{\mathbf{c} \in \mathcal{C}} \mathsf{J}(\mathsf{f}, \mathbf{c}) \\
\dot{\mathbf{x}} = \mathsf{f}'(\mathsf{f}, \mathbf{x}(\mathsf{f}), \mathbf{c}(\mathsf{f})), \mathbf{x}(\mathsf{f} = 0) = \mathsf{x}_0 \\
\mathsf{f}(\mathsf{f}, \mathbf{x}) = \int_{\mathsf{f} = \mathsf{f}_0}^{\mathsf{f}_{\mathsf{f}}} g(\mathsf{f}, \mathsf{x}_{\mathsf{c}}(\mathsf{f}), \mathsf{c}(\mathsf{f})) \, \mathrm{d}\mathsf{f} + \mathsf{h}(\mathsf{f}_{\mathsf{f}}, \mathsf{x}_{\mathsf{c}}(\mathsf{f}_{\mathsf{f}})) \\
\phi_{\mathsf{i}}(\mathsf{c}, \mathsf{x}_{\mathsf{c}}) \leq 0\n\end{cases}
$$
\n(III.2.1)\n
$$
\begin{cases}\n\mathsf{f}(\mathsf{f}, \mathsf{x}) & \text{if } \mathsf{f} \in \mathcal{C} \\
\mathsf{f}(\mathsf{f}, \mathsf{x}_{\mathsf{c}}) & \text{if } \mathsf{f} \in \mathcal{C} \\
\mathsf{f}(\mathsf{f}, \mathsf{x}_{\mathsf{c}}) & \text{if } \mathsf{f} \in \mathcal{C}\n\end{cases}
$$

Nous cherchons à trouver une loi de commande **c** appartenant à l'espace des commandes admissibles C (toutes les commandes pour lesquelles la trajectoire **x(t)** est définie sur l'horizon de prédiction **[t0, t<sup>f</sup> ]**), minimisant une fonction de coût **j** associée, respectant les fonctions de contraintes φ**<sup>i</sup>** .

#### **III.2.2.2 - Rappel du modèle**

En repartant de l'équation du bilan thermique des zones (équation II.3.11) :

$$
\begin{bmatrix} \dot{\mathbf{T}}_{int} \\ \dot{\mathbf{T}}_{m} \end{bmatrix} = \mathbf{A} \cdot \begin{bmatrix} \mathbf{T}_{int} \\ \mathbf{T}_{m} \end{bmatrix} + \mathbf{B} \cdot \mathbf{U}
$$
 (III.2.2)

Nous baserons l'étude de la détermination de la commande optimale sur le système :

$$
\begin{cases}\n\dot{\mathbf{I}} = \mathbf{A}.\mathbf{T} + \mathbf{B}.\mathbf{U} \\
\mathbf{I}_0 = \mathbf{D}_{\text{mod}(0)}\n\end{cases}
$$
\n(III.2.3)

Nous définirons :

A, la matrice d'état du système :

$$
A = \begin{bmatrix} -\frac{1}{\tau_{int}} & \frac{\Lambda_{int}^{int}}{\tau_{int}} \\ \frac{\Lambda_{int}^{m}}{\tau_{m}} & -\frac{1}{\tau_{m}} \end{bmatrix}
$$
 (III.2.4)

B, la matrice de commande du système :

$$
B = \begin{bmatrix} \frac{\Lambda_{ext}^{int}}{\tau_{int}} & 0 & 0 & \frac{\Lambda_{s}^{int}}{\tau_{int}} & \frac{1 - \alpha_{rad}}{\tau_{int} \cdot U_{g}^{int}} & 0 & \frac{1}{\tau_{int} \cdot U_{g}^{int}} \\ \frac{\Lambda_{ext}^{m}}{\tau_{m}} & \frac{\Lambda_{plan}^{m}}{\tau_{m}} & \frac{\Lambda_{plan}^{m}}{\tau_{m}} & 0 & \frac{\alpha_{rad}}{\tau_{m} \cdot U_{g}^{m}} & \frac{1}{\tau_{m} \cdot U_{g}^{m}} & 0 \end{bmatrix}
$$
(III.2.5)

Cette matrice résume la présence d'un apport du vecteur **U** et son type/atténuation (radiatif ou convectif) sur les deux températures considérées dans l'équation III.2.2, **Tint** et **Tm**.

U, le vecteur d'apport au système, comprend les apports dus aux équipements climatiques du bâtiments et l'environnement extérieur.

$$
U = \begin{bmatrix} T_{ext} \\ T_{plot} \\ T_{plan} \\ T_s \\ P_{app} \\ P_{ir} \\ P_{ir} \\ P_{ch-r} \\ \end{bmatrix}
$$
 (III.2.6)

Nous introduirons un nouveau terme d'apport brut **Pch**−**fr** de chaleur (ou de froid) correspondant à la réponse de la commande optimale à déterminer. On l'applique à la température de la zone directement, cet apport étant considéré habituellement comme l'apport d'un équipement climatique modifiant la température de l'air de la zone (convecteur électrique, CTA, ventilo-convecteur). Nous pourrons par la suite, en fonction des équipements présents dans le bâtiment, considérer qu'une partie de l'énergie introduite affecte la température de la masse de la zone (comme les panneaux rayonnants par exemple).

#### **III.2.2.3 - Problème à résoudre et fonction objectif associée**

Dans notre méthode, nous noterons les contraintes de notre problème **C**. Les contraintes notées avec ≤ **C** sont appelées contraintes inégalités (les variables doivent être situées sous ces valeurs), les notées **=** sont appelées contraintes égalités. La démarche consiste à trouver un vecteur **U** permettant de résoudre le problème quadratique (||**X**||<sup>2</sup>) sur l'espace temporel ( $\|\mathbf{X}\|_1$ ) suivant :

$$
\begin{cases}\nJ(U^{opt}) = min J(U) \\
J = ||D_{mod}(U) - I_{cons}||_{1}^{2} + ||U - U_{0}||_{1}^{2} \\
C_{i}(D_{mod}(U)) \leq 0, C_{j}(U) \leq 0\n\end{cases}
$$
\n(|||.2.7)

Dans ce problème III.2.7, la fonction coût **J** est à minimiser, en respectant les fonctions de contraintes **Ci,j** portant respectivement sur la réponse du modèle et les entrées du modèle (puissances).

**Dmod** est la réponse du modèle par rapport aux entrées **U**. **Tcons** est considérée comme la température de consigne à respecter dans le problème d'optimisation.

Dans notre cas, nous pouvons simplifier l'écriture du problème de la manière suivante :

$$
J(U^{opt}) = min J(U)
$$
  
\n
$$
U = P_{ch-ft}
$$
  
\n
$$
J_T = \int_{t_0}^{t_f} Occ(t) \cdot (D_{mod}(U) - T_{cons})^2 \cdot dt
$$
  
\n
$$
J_P = \int_{t_0}^{t_f} (P_{ch-ft})^2 \cdot dt
$$
  
\n
$$
J(U) = \alpha J_T + b J_P
$$
  
\n
$$
0 \le P_{ch-ft} \le P_{ch-ft}^{max}
$$
  
\n(III.2.8)

Le problème se résout sur l'intervalle temporel : **[t0; t<sup>f</sup> ]**

**JT** : Coût quadratique du respect de la température de consigne **Tcons** par le résultat **Dmod** obtenu par le modèle sur l'intervalle temporel.

**Occ(t)** : Correspond au vecteur d'occupation du bâtiment. Il prend la valeur 1 quand des personnes sont présentes et 0 en cas d'absence. Il ne prend aucune autre valeur car il est considéré comme la "nécessité" de respecter la température de consigne si au moins un occupant est présent dans la zone.

**J<sup>P</sup>** : Coût quadratique de la consommation de l'équipement climatique sur l'intervalle temporel.

**P max ch**−**fr** : Nous introduisons ici **<sup>P</sup> max ch**−**fr**, la puissance maximum fournie par l'équipement climatique. La plupart des équipements rencontrés étant plus du type On/Off que "thermostaté", la contrainte pourra être remplacée de cette façon : **0** ≤ **Pch**−**fr** ≤ **P max ch**−**fr <sup>P</sup>ch**−**fr = Pmax ch**−**fr** puisqu'il n'y a pas de possibilité de faire varier P d'une autre manière qu'une fonction créneau.

**a** et **b** : Nous introduisons les critères **a** et **b** (scalaires positifs ou nuls), critères de pondération pour le respect de la température de consigne atteinte et la quantité d'énergie consommée

respectivement. Ils permettent de doser l'importance que l'on accorde à chacune des deux conditions. Cette considération permet aussi de résoudre un problème multi-objectifs en résolvant un problème mono-objectif. La résolution d'un problème multi-objectif consisterait en la résolution conjointe mais différenciée des deux sous-fonctions coûts J<sub>T</sub> et J<sub>P</sub>. Sa représentation la plus commune serait un affichage du front de Pareto (**J<sub>T</sub>** fonction de **J<sub>P</sub>**) composé de toutes les possibilités conjointes d'optimalité comme représenté dans la figure III.2.2. Cela implique *a posteriori* de choisir la solution optimale voulue en fonction de l'importance accordée à chacune des sous-fonctions de coûts, les coefficients introduits **a** et **b**.

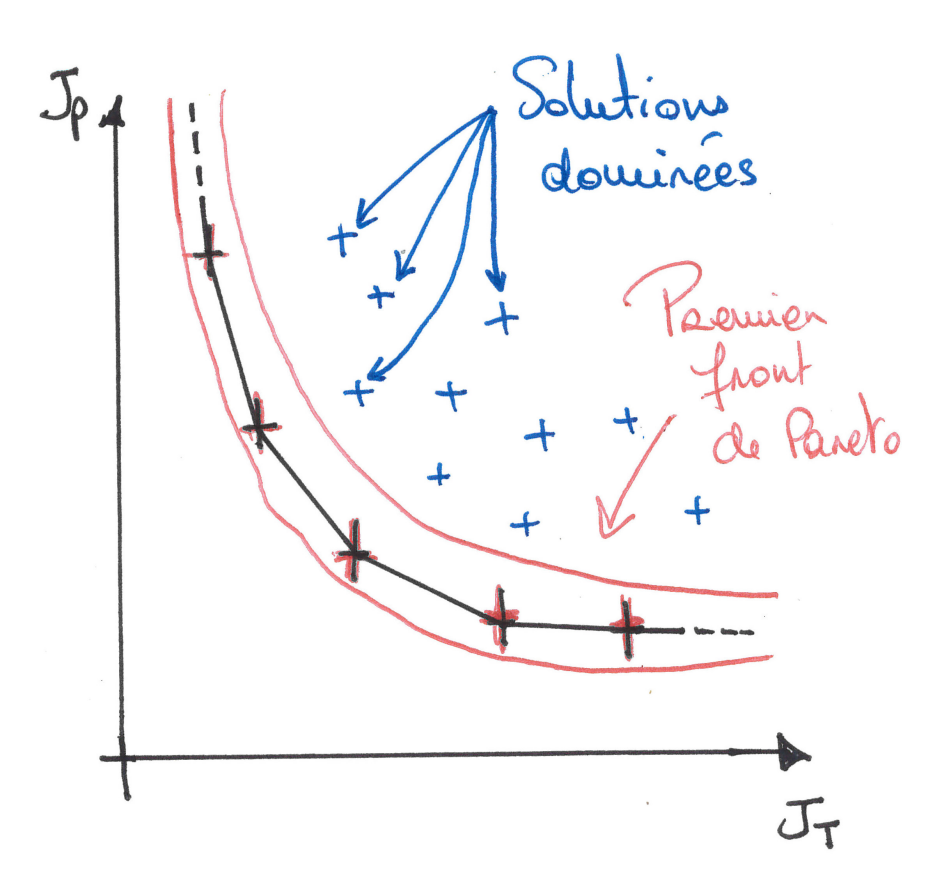

**Figure III.2.2 –** *Exemple de représentation graphique d'un front de Pareto*

## **III.2.3 - Méthode utilisée**

#### **III.2.3.1 - Température de consigne**

#### **III.2.3.1.1 - Température de consigne unique**

**a. Définition** La température de consigne est une valeur introduite dans les régulateurs des systèmes climatiques comme les thermostats, ou dans les notions de confort des occupants du bâtiment pour définir une température minimum (ou maximum) à ne pas dépasser (en deçà pour le chauffage, au delà pour le rafraîchissement). Elle est communément définie pour le chauffage à **18°C** 1 minimum en occupation et à **26°C** maximum pour le froid. Elle peut cependant varier selon la réglementation, le type de bâtiment, ou encore la localisation et les exigences des occupants.

La plupart des équipements climatiques étant "mono-apport", soit chaud, soit froid, et une bonne partie des bâtiments ne possédant qu'un système d'apport de chaleur, on commencera tout d'abord par résoudre la méthode sur une seule consigne de température, la **consigne de chauffe**.

**b. Problème déduit** Dans notre cas de commande optimale, cette seule consigne de température risque de poser problème au cours de l'année car, comme nous le verrons plus loin, cette température fera office de référence à atteindre dans les deux sens, autant pour le rafraîchissement que pour le chauffage. Cela ne risque pas de poser problème pour les périodes d'été et d'hiver où un seul des deux types d'apports est aisément identifiable. Cependant, pour les périodes de mi-saison, faisant intervenir les deux, la consommation risque d'être sur-évaluée car la méthode cherchera principalement à respecter la seule température de consigne, induisant des besoins en énergie non nécessaires pour le respect du confort des usagers du bâtiment.

Pour résoudre ce problème, il faudra déterminer deux consignes de température entre lesquelles le bâtiment n'a pas besoin d'être contrôlé. On introduit donc la plage contenue entre ces deux valeurs comme la notion de **bande morte**. La méthode est présentée plus loin dans le document et montrera d'abord la résolution de la commande optimale *via* une seule température de consigne, puis les deux.

#### **III.2.3.1.2 - Bande morte**

**a. Equipements climatiques** La notion de bande morte est usuellement utilisée dans la régulation des équipements climatiques et désigne une plage de température où le système d'apport, en fonction de la température d'entrée ou de sortie qu'il observe en son

<sup>1.</sup> Article R241-30 du Code de l'Énergie

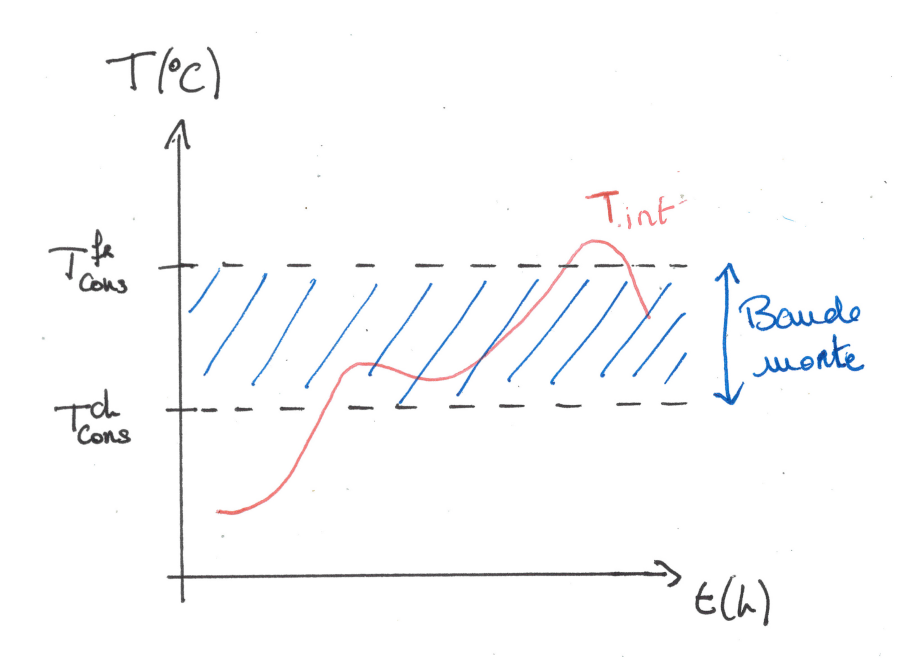

**Figure III.2.3 –** *Représentation graphique de la bande morte*

sein est comprise dans cette plage, stoppe son fonctionnement de chauffe ou de refroidissement. Quand la température analysée sort de la **bande morte**, l'équipement reprend sa production.

On définit donc la bande morte par une borne minimum (consigne de chauffe) et/ou une borne maximum (consigne de froid) en fonction du type et de la technicité de l'équipement climatique installé. Elle peut aussi servir à d'autres fins comme l'humidification de l'air apporté dans le bâtiment qui, en général, nécessite une production de chaud et de froid simultanée. On observe fréquemment ce phénomène dans les salles nécessitant des conditions physicochimiques particulières (laboratoires, chambres froides, salles serveurs, *etc.*).

**b. Simulation des besoins** Cette notion de bande morte est aussi largement utilisée dans le calcul théorique des besoins en chaleur et en froid d'un bâtiment modélisé. Elle détermine une plage de température ne nécessitant pas de contrôle de la température, juste une observation (évolution libre, voir figure III.2.3), entrainant de fait une diminution des consommations d'énergie associées. Elle permet aussi de modéliser grossièrement les éventuels thermostats implantés dans le bâtiment. En effet, le thermostat envoie une commande à partir du moment où la température est en dessous ou au dessus d'un seuil prédéterminé. La bande morte modélise alors l'inaction du thermostat lors de la non-atteinte de ce seuil.

Pour les besoins de la méthode, nous étudierons dans un deuxième temps l'optimisation avec cette bande morte.

#### **III.2.3.2 - Paramètres et variables**

On rappellera ici les différents paramètres du problème ainsi que leurs unités, que l'on classera en type de variable.

#### **III.2.3.2.1 - Paramètres mesurés**

Les paramètres du modèle ont été présentés dans la partie Modèle (II.2) Nous explicitons après les données nécessaires à la détermination de la consommation optimale, à savoir :

- Les paramètres obtenus par l'identification de modèle,
- Et le paramètre à optimiser.

#### **III.2.3.2.2 - Paramètres du bâtiment obtenus par la méthode d'identification**

Ce sont les variables du modèle correspondant à ce qui est observé sur le terrain. Autrement dit, ils correspondent au résultat de l'identification des paramètres du modèle, vu dans la partie précédente (partie III.1, correspondant au fonctionnement et à la performance réels du bâtiment.

- U<sub>intr</sub> : Coefficient de transfert thermique entre l'air intérieur et la masse du bâtiment  $(W.m^{-2}.K^{-1}) \in \mathbb{Q}^*$ . Les valeurs sont comprises dans :  $\mathbf{0}, \mathbf{10}$
- **Uext** : Coefficient de transfert thermique entre l'air extérieur et la masse du bâtiment dans laquelle est stockée la chaleur (W.m-2.K-1) ∈ Q **+** . On précise qu'il s'agit de l'ensemble des éléments de masse en contact avec l'extérieur, autrement dit tous les composants de la façade du bâtiment (Murs, vitrages, ponts thermiques) Les valeurs sont comprises dans : **0, 10**
- **U inert plaf** : Coefficient de transfert thermique entre la masse de la zone et la température de la zone au-dessus  $(W.m^{-2}.K^{-1}) \in \mathbb{Q}^*$ . Les valeurs sont comprises dans :  $]0,10]$
- **U inert plan** : Coefficient de transfert thermique entre la masse de la zone et la température de la zone au-dessous (W.m-2.K-1) ∈ Q **+** . Les valeurs sont comprises dans : **0, 10**
- **Cm<sup>m</sup> glob** : Capacité calorifique de la masse **<sup>m</sup>** du bâtiment (J.K-1) soit sa capacité calorifique globale ∈ Q **+** . Les valeurs sont comprises dans : h **10<sup>5</sup> , 10<sup>9</sup>** i
- **Cmint glob** : Capacité calorifique de l'air de la zone **int** du bâtiment (J.K-1) soit sa capacité  $\text{calor}$ ifique globale  $\in \mathbb{Q}^\textup{\texttt{+}}$ . Les valeurs sont comprises dans :  $\lceil 10^4, 10^8 \rceil$

#### **III.2.3.2.3 - Paramètre à déterminer**

• **Pch** : Puissance liée à l'apport de chaleur (W)∈ Q **+** . Les valeurs sont comprises dans : **[0, Pmax ch ]**

- **Pch**−**fr** : Puissance liée à l'apport de chaleur ou de froid (W)∈ Q **+** . Les valeurs sont comprises dans : **[0, Pmax ch**−**fr]**
- **P max ch**−**fr** : Puissance maximum que peut apporter l'équipement climatique (W)<sup>∈</sup> <sup>Q</sup> **+** . Les valeurs sont comprises dans : **[0, 10<sup>7</sup> ]**

## **III.2.4 - Optimisation de la consommation avec consigne de chauffe**

#### **III.2.4.1 - Algorithme utilisé -** *Interior point*

Le problème d'optimisation III.2.8 peut se résoudre grâce aux algorithmes de gradient conjugué et de Levenberg Marquardt. Ce sont des algorithmes de type descente des gradients. Il fait appel au gradient ∇**UJ** de la fonction coût suivant les paramètres du modèle pour définir la direction d'évolution des paramètres. Les méthodes de Levenberg-Marquardt (Marquardt (1963), Levenberg (1944), Moré (1978)) sont à base de linéarisations successives, à mi-chemin entre la descente de gradient et l'algorithme de Gauss-Newton. L'algorithme de Levenberg-Marquardt que nous utilisons ici permet la convergence vers un minimum local en alternant linéarisations du modèle et résolutions par gradient conjugué du problème linéarisé.

Pour un bâtiment standard, le nombre de paramètres à instruire pour modéliser le bâtiment peut être très élevé (jusqu'à 300 - exemples : taille des menuiseries, consignes de températures, consignes de ventilation, facteur solaire des vitrages, *etc.*). Il est donc impensable de calculer un tel gradient par une méthode de différences finies. Cela impliquerait en effet de calculer, pour chaque itération de l'algorithme d'optimisation, n+1 simulations directes du modèle (n étant le nombre de paramètres scalaires du modèle discrétisé), ce qui par exemple peut devenir critique pour un calcul de commande récurrent (application en temps réel).

La partie I.2.3.3.4 décrit l'algorithme utilisé.

Dans notre cas, nous utiliserons la fonction  $fmincon(\mathbb{C}(U(t),grad) fct_obj,...)$  de Matlab pour l'implémenter de manière numérique. Nous avons plus haut la détermination de la fonction objectif du problème à résoudre, il faut maintenant, pour tenter de réduire le nombre d'itérations de l'algorithme, déterminer l'expression explicite du gradient de descente. En effet, cette dernière permettrait d'obtenir directement la plus grande pente à emprunter pour continuer l'optimisation et empêcher l'algorithme de descente de procéder à la détermination du gradient "à tâtons" (différences finies).
### **III.2.4.2 - Détermination du gradient**

Nous cherchons ici à déterminer une loi de commande optimale sur un horizon temporel **[t0, t<sup>f</sup> ]** pour un système linéaire invariant en temps (cas particulier de paramètres invariants en temps (hormis les températures et les variables de contrôle **B(t)**)).

Par souci de simplification du calcul, nous considérerons le problème précédent sans contrainte pour la détermination explicite du gradient.

Soit le système d'équations suivant :

$$
\begin{cases}\n\dot{D}_{\text{mod}} = A.D_{\text{mod}} + B.U \\
(D_{\text{mod}})(t = 0) = D_{\text{mod}(0)} \\
t \in (t_0, t_f)\n\end{cases}
$$
\n(11.2.9)

avec **Dmod** vecteur des températures modélisées, **U** le vecteur de contrôle, **A** la matrice d'état et **B** la matrice de commande. Le problème de contrôle optimal consiste à trouver la valeur de **U(t)** sur **[t0, t<sup>f</sup> ]** minimisant la fonction de coût :

$$
J = \frac{1}{2} \int_{t_0}^{t_f} \left( (D_{\text{mod}} - T_{\text{cons}})^T \cdot O \cdot (D_{\text{mod}} - T_{\text{cons}}) + U^T \cdot Q \cdot U \right) \cdot dt \tag{III.2.10}
$$

O et Q étant des matrices de pondération symétrique définies positives. Le modèle étant linéaire, on peut directement écrire le Langrangien associé au problème d'optimisation :

$$
\mathcal{L} = J + \int_{t_0}^{t_f} D_{\text{mod}}^* \left[ D_{\text{mod}}^{\cdot} - (A.D_{\text{mod}} + B.U) \right] . dt
$$
 (III.2.11)

Le Lagrangien est ici la somme de la fonction de coût et le produit scalaire entre l'équation du système différentiel et un multiplicateur de Lagrange **D** ∗ **mod**, de même dimension que **<sup>T</sup>**. Une solution du problème d'optimisation doit être telle que :

$$
\frac{\delta \mathcal{L}}{\delta \mathbf{D}_{\text{mod}}} = \frac{\delta \mathcal{L}}{\delta \mathbf{D}_{\text{mod}}^*} = \frac{\delta \mathcal{L}}{\delta \mathbf{U}} = \mathbf{0}
$$
 (III.2.12)

 $\delta {\cal L}$ δ**D** ∗ **mod = 0** est garanti car **T** est solution de III.2.8. En reformulant l'expression du Lagrangien à l'aide d'une intégration par partie, nous avons :

$$
\mathcal{L} = J + \int_{t_0}^{t_f} (D_{\text{mod}})^T \cdot \left[ -D_{\text{mod}}^* - A^T (D_{\text{mod}})^* \right] . dt + \int_{t_0}^{t_f} (D_{\text{mod}})^* \cdot \left[ -B. U \right] . dt + \left[ (D_{\text{mod}})^* . D_{\text{mod}} \right]_0^{t_f}
$$
\n(|||.2.13)

Aussi,  $\frac{\delta \mathcal{L}}{\delta \mathcal{L}}$  $\delta$ **D** $_{\textsf{mod}}$ **= 0** permet de faire apparaître la forme variationnelle du modèle adjoint suivant :

$$
\left\{\n\begin{aligned}\nD_{\text{mod}}^* &= A^T \cdot D_{\text{mod}}^* - O \cdot (D_{\text{mod}} - T_{\text{cons}}) \\
D_{\text{mod}}(t = t_f) &= D_{\text{mod}(t_f)} \Rightarrow D_{\text{mod}}(t = t_f) = T_{\text{cons}}(t_f) \\
t \in (0, t_f)\n\end{aligned}\n\right\} \tag{III.2.14}
$$

Ce système différentiel possédant des conditions finales au lieu de conditions initiales, sa résolution numérique doit se faire de façon rétrograde. De plus, comme **T** est solution de III.2.8, nous avons nécessairement :

$$
J(U) = \mathcal{L}(D_{mod}, (D_{mod})^*, U)
$$
 (III.2.15)

Ce qui permet d'écrire le gradient de **J** suivant **U** en fonction du Lagrangien :

$$
\nabla_{\mathbf{U}} \mathbf{J} = \frac{\delta \mathcal{L}(\mathbf{D}_{\text{mod}}, (\mathbf{D}_{\text{mod}})^*, \mathbf{U})}{\delta \mathbf{U}}
$$
 (III.2.16)

Nous obtenons alors une expression explicite du gradient de la fonction de coût en fonction de l'état adjoint **(Dmod)** ∗ :

$$
\nabla_{\mathsf{U}}\mathsf{J}(\mathsf{t}) = \mathsf{Q}^{\mathsf{T}}.\mathsf{U}(\mathsf{t}) - \mathsf{B}^{\mathsf{T}}.\mathsf{(D}_{\mathsf{mod}})^*(\mathsf{t})
$$
(III.2.17)

D'un point de vue numérique, le calcul du gradient s'obtient donc en deux simulations successives de systèmes différentiels : le système direct puis le système adjoint. Ce résultat est valable quel que soit l'horizon temporel et le pas de discrétisation. Dans une approche de type différences finies, il faudrait résoudre le système direct pour une petite variation de **U** à chaque instant discret, ce qui serait bien plus coûteux en temps de calcul.

Dans notre cas, on considère **O** et **Q**, les matrices de pondérations symétriques, reliées à **a**, **b** et **Occ(t)** vu plus haut selon les relations :

$$
\begin{cases}\nO(t) = Occ(t).\alpha \\
Q = b\n\end{cases}
$$
\n(III.2.18)

Pour rappel :

- **a** représente le coefficient d'importance accordé au respect de la température de consigne (scalaire),
- **b** représente le coefficient d'importance accordé aux consommations (scalaire),
- **Occ(t)** est le vecteur d'occupation, prenant la valeur 1 quand les usagers sont présents dans le bâtiment et 0 en cas d'absence.

On définit donc le rapport **a(t) b** comme le ratio du respect des conditions de confort du bâtiment et/ou de son efficacité intrinsèque (sans respect des occupants). On entend par efficace, le moins d'énergie consommée pour maintenir le bâtiment à un état *a priori* acceptable (PMV<sup>2</sup> "acceptable"). Plus ce rapport est petit, plus le bâtiment respecte le confort "température" des usagers. Plus il est grand, plus le bâtiment tend à sa consommation minimum.

On peut donc réécrire dans notre cas, le système d'équations adjoint III.2.14 de la manière suivante :

$$
\begin{cases}\n\dot{\mathbf{T}}^* = \mathbf{A}^{\mathsf{T}}.\mathbf{T}^* - \mathsf{Occ}(\mathbf{t}).\mathbf{a}.(\mathsf{D}_{\mathsf{mod}}(\mathbf{t}) - \mathsf{T}_{\mathsf{cons}}(\mathbf{t})) \\
\mathbf{I}_0(\mathbf{t} = \mathbf{t}_f) = \mathsf{D}_{\mathsf{mod}}(\mathsf{t}_f) \\
\mathbf{t} \in (\mathsf{0}, \mathsf{t}_f)\n\end{cases}
$$
\n(III.2.19)

Considérant que **U(t) = Pch** dans notre cas, le gradient trouvé en III.2.17 s'exprime selon :

$$
\nabla_{\mathsf{P}}\mathsf{J}(\mathsf{t}) = \mathsf{b}.\mathsf{P}_{\mathsf{ch}}(\mathsf{t}) - \frac{1}{\tau_{\mathsf{int}}.\mathsf{U}_{\mathsf{glob}}^{\mathsf{int}}}.\mathsf{T}^*(\mathsf{t})
$$
(III.2.20)

### **III.2.4.2.1 - Résolution par méthode d'Euler implicite (discrétisation temporelle)**

On peut résoudre les systèmes d'équations III.2.3 et III.2.14 grâce à la méthode de discrétisation temporelle basée sur la méthode d'Euler implicite. Elle trouve son origine dans l'application de la méthode d'intégration numérique des rectangles supérieurs.

Artiges [2016] rappelle qu'elle est inconditionnellement stable (pas de problème de divergence), avec un coût de résolution d'un système d'équations à chaque pas de temps. On discrétise le temps par intervalle ∆**t** l'instant **t<sup>i</sup>** se trouvant à **t<sup>i</sup> = i.**∆**t**. L'application de la méthode donne alors :

$$
\begin{cases}\nT_0 = \begin{pmatrix}\n(D_{\text{mes}}^{\text{int}})_{0} \\
(D_{\text{mes}}^{\text{m}})_{0}\n\end{pmatrix} \\
T_{i+1} = (1 - \Delta t.A)^{-1}.(T_i + \Delta t.B.U(t_{i+1}))\n\end{cases}
$$
\n(III.2.21)

La méthode d'Euler a l'avantage de toujours être applicable. L'inconvénient essentiel est dû à l'accumulation des erreurs qui peuvent faire que, rapidement, la fonction calculée point par point n'a plus de rapport avec la solution cherchée. Géométriquement, il est facile d'observer que si les courbes intégrales ont de fortes courbures en certains points, la méthode dérive vite et donne des courbes sans rapport avec les courbes intégrales. De plus, un petit pas allonge les calculs et un grand pas augmente les erreurs.

Sous Matlab, la fonction ode45() (voir MathWorks/ODE) est la méthode la plus adaptée à cette résolution.

<sup>2.</sup> Potential Mean Vote

### **III.2.4.3 - Robustesse de la méthode de détermination**

### **III.2.4.3.1 - Résultats**

Afin de vérifier la proximité entre la réponse simulée par la méthode d'optimisation et la réalité observée par la mesure, elle est testée sur un cas simple. Les résultats ci-dessous (figure III.2.4) ont été réalisés avec un dessin de bâtiment sans apport (**U(t) = [0, 0, 0, ..., 0]** au système, exceptée l'irradiation solaire pour analyser l'effet simple d'un apport au système sur l'optimisation. Elle a été réalisée avec **a = 10<sup>7</sup>** et **b = 1** afin de respecter au mieux la consigne (fixée ici à 18°C). Ces paramètres sont déterminés en fonction des ordres de grandeur des sous-fonctions calculées.

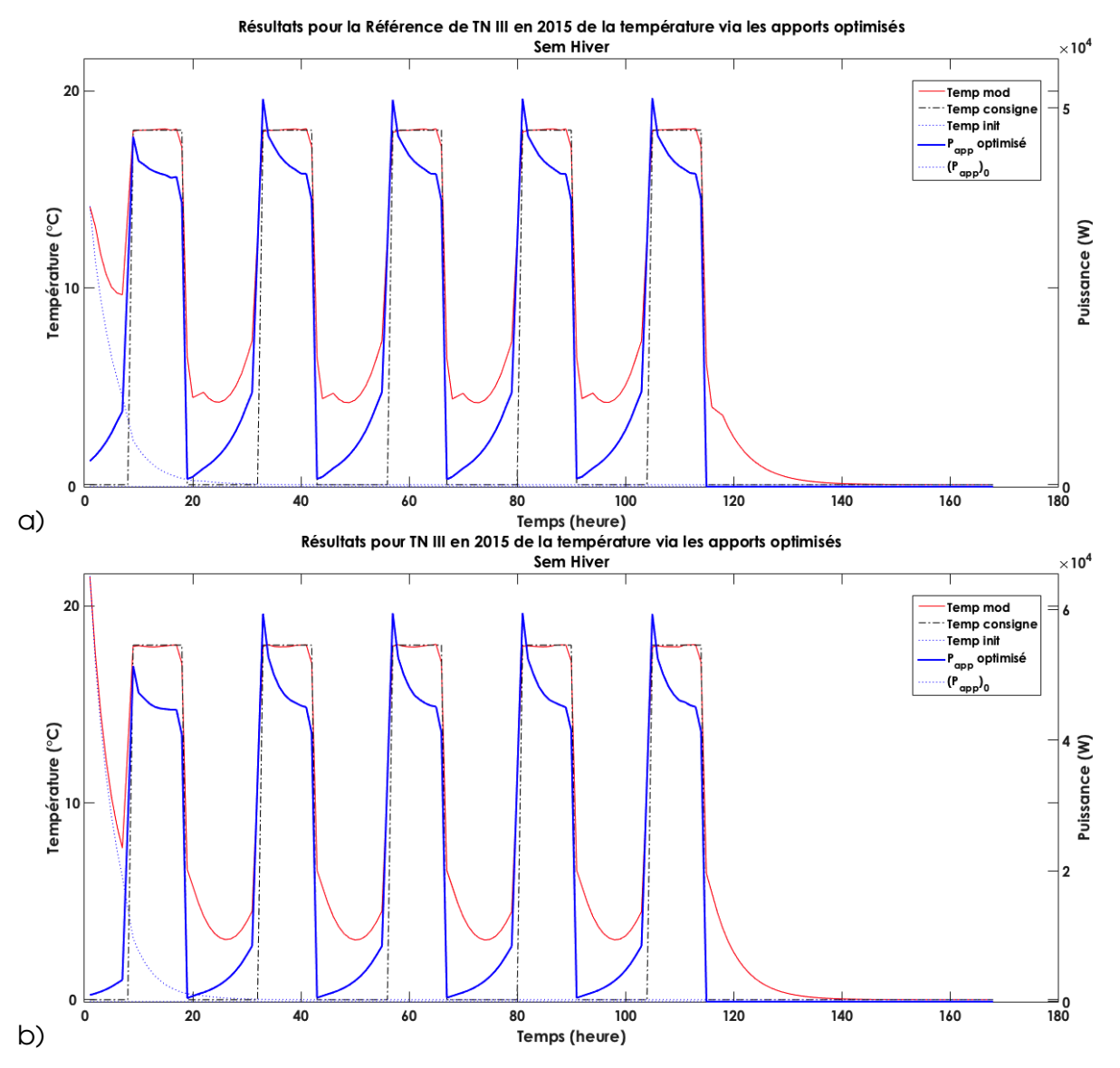

**Figure III.2.4 –** *Comparatif des résultats de paramètres des méthodes d'identification (semaine d'Hiver) - a) Puissance nécessaire pour respecter la consigne de température pour les données in silico - b) Puissance nécessaire pour respecter la consigne de température pour les données terrain*

La courbe bleue **pleine** représente l'apport de puissance au système. On peut s'apercevoir que ce dernier (ici chauffage) est anticipé pour éviter le non-respect de la température de consigne principalement. L'anticipation prend en compte, *via* l'adjoint, la capacité du bâtiment à répondre au stress (chauffage) imposé au système. Sont aussi affichés dans cette figure la température (courbe rouge) et la consigne (courbe noire pointillée). Grâce au ratio **a b** élevé (déterminé plus haut), la température de consigne est bien respectée (moins d'une heure en dessous de la consigne). Nous observons un pic en fin de chaque période de consigne "On" du à l'arrêt de la ventilation 1h avant la fin de l'occupation du bâtiment.

En pointillé bleu ont été rappelées les conditions initiales de l'optimisation **U(t = 0) = 0** et **Dmod(U(t = 0))** pour suivre l'évolution "avant/après".

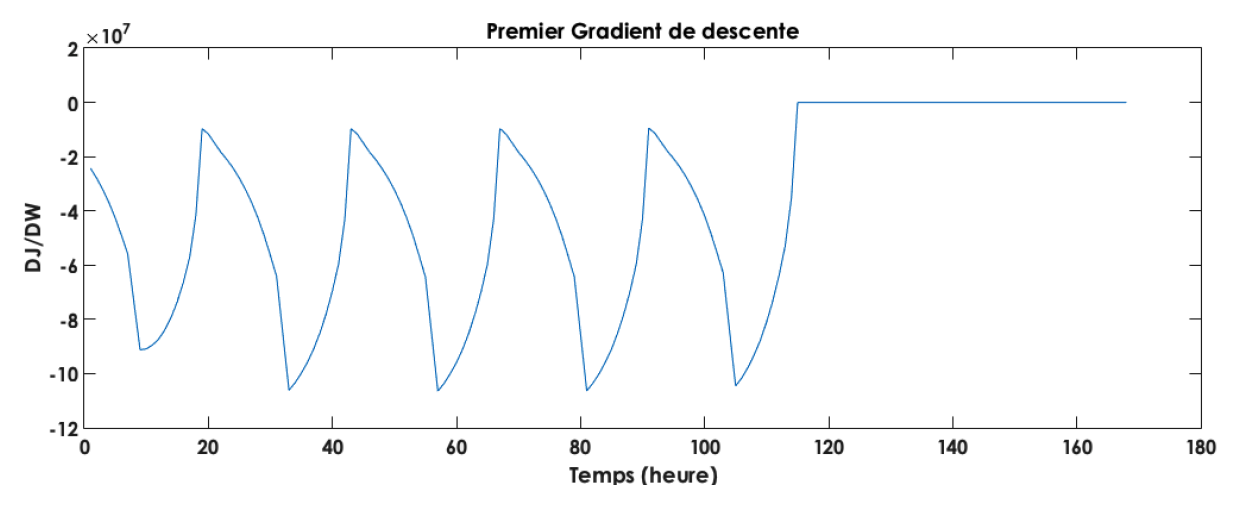

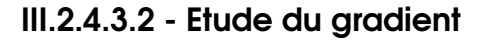

**Figure III.2.5 –** *Gradient calculé à la première itération*

Il est intéressant, pour regarder si la méthode réagit comme espéré, d'étudier la détermination du gradient à la première itération de l'algorithme, à savoir quand **Pch(t = 0) = P0**. On détermine la condition initiale comme : **P<sup>0</sup> = 0**. On peut remarquer que la valeur négative du gradient indique un besoin en chauffage (la descente de l'algorithme s'effectuant dans le sens opposé du gradient). Cela est caractérisé par la réponse de l'adjoint dans le gradient dont le second membre dépend du respect de la consigne (**Dmod(t)** − **Tcons(t)**. Il est négatif quand la consigne n'est pas respectée) et qu'il faut donc chauffer en conséquence. De plus, la valeur absolue du gradient est maximale à l'arrivée des occupants.

Nous pouvons aussi constater que le gradient est nul quand il n'y a pas d'occupation prolongée, comme le week-end, à droite du graphique III.2.5.

## **III.2.5 - Optimisation avec bande morte**

### **III.2.5.1 - Formulation du problème de consigne à deux températures**

Base du problème de la fonction de coût sur les deux températures de consignes de **ch**auffage et de **fr**oid (noté respectivement **ch** et **fr**) :

$$
\left\{\begin{array}{l} D_{\text{mod}} > T_{\text{cons}}^{\text{ch}} \Rightarrow D_{\text{mod}} - T_{\text{cons}}^{\text{ch}} > 0 \Rightarrow (D_{\text{mod}} - T_{\text{cons}}^{\text{ch}})^2 > 0 \\ \\ D_{\text{mod}} < T_{\text{cons}}^{\text{fr}} \Rightarrow D_{\text{mod}} - T_{\text{cons}}^{\text{fr}} < 0 \Rightarrow (D_{\text{mod}} - T_{\text{cons}}^{\text{fr}})^2 > 0 \end{array}\right. \tag{III.2.22}
$$

Nous prenons ici l'écart quadratique car la fonction objectif totale dépend de l'addition de ces deux fonctions. Une addition des valeurs brutes de ces calculs pourraient déstabiliser le calcul de la fonction globale.

### **III.2.5.2 - Fonction coût associée**

Nous obtenons la nouvelle (par rapport à l'équation III.2.10) fonction de coût suivante :

$$
J = (D_{\text{mod}} - T_{\text{cons}}^{\text{ch}})^2 + (D_{\text{mod}} - T_{\text{cons}}^{\text{fr}})^2 + U
$$
 (III.2.23)

Ce qui donne en fonction de l'espace temporel (période d'échantillonnage) :

$$
J(t) = \int_0^t \left[ (D_{\text{mod}} - T_{\text{cons}}^{\text{ch}})^2 + (D_{\text{mod}} - T_{\text{cons}}^{\text{fr}})^2 + U(t) \right] . dt
$$
 (III.2.24)

Et avec la pondération accordée à chacun des termes :

$$
J(t) = \int_0^t \left[ (D_{\text{mod}}(t) - T_{\text{cons}}^{\text{ch}}(t))^T \cdot O \cdot (D_{\text{mod}}(t) - T_{\text{cons}}^{\text{ch}}(t) + (D_{\text{mod}}(t) - T_{\text{cons}}^{\text{fr}}(t)^T \cdot R \cdot (D_{\text{mod}}(t) - T_{\text{cons}}^{\text{fr}}(t) + U(t)^T \cdot Q \cdot U(t) \right]
$$
\n(11.2.25)

avec **O**, **R**, **Q** les matrices symétriques de pondération.

L'expression de ces coefficients sera explicitée plus loin dans le manuscrit. Nous pouvons cependant réécrire la fonction de coût III.2.8 vue plus haut avec la nouvelle sous-fonction introduite dans cette partie :

$$
J(U^{opt}) = min J(U)
$$
\n
$$
U = P_{ch-fr}
$$
\n
$$
J_T^{ch} = \int_{t_0}^{t_f} Occ(t) \cdot (D_{mod}(U) - T_{cons}^{ch})^2 \cdot dt
$$
\n
$$
J_T^{fr} = \int_{t_0}^{t_f} Occ(t) \cdot (D_{mod}(U) - T_{cons}^{fr})^2 \cdot dt
$$
\n
$$
J_P = \int_{t_0}^{t_f} (P_{ch-fr})^2 \cdot dt
$$
\n
$$
J(U) = \alpha \cdot J_T^{ch} + c \cdot J_T^{fr} + b \cdot J_P
$$
\n
$$
-P_{ch-fr}^{max} \le P_{ch-fr} \le P_{ch-fr}^{max}
$$
\n(11.2.26)

173

**.dt**

Le problème se résout sur l'intervalle temporel : **[t0; t<sup>f</sup> ]**

 $J_T^{ch}$  et  $J_T^{fr}$  : Coûts quadratiques du respect des températures de consigne  $T_{cons}^{ch}$   $T_{cons}^{fr}$  respectivement par le résultat **Dmod** obtenu par le modèle sur l'intervalle temporel.

**Occ(t)** : Nous introduisons aussi le **Occ(t)** qui correspondant au vecteur d'occupation du bâtiment. Il prend la valeur 1 quand des personnes sont présentes et 0 en cas d'absence.

**J<sub>P</sub>** : Coût quadratique de la consommation de l'équipement climatique sur l'intervalle temporel.

**P<sub>max</sub>** : Nous introduisons ici **P<sup>ch−fr</sup>**, la puissance maximum délivrée par les équipements climatiques. La plupart des équipements rencontrés étant plus du type On/Off que thermostat, la contrainte pourra être remplacée de cette façon : **0** ≤ **P** ≤ **P ch**−**fr max P = Pch**−**fr max** . Nous pouvons la décomposer par le système suivant :

> $\sqrt{ }$  $\int$  $\overline{\mathcal{L}}$  $P(P > 0) = P^{ch} = P^{ch}_{max}$  $P(P < 0) = P^{fr} = P^{fr}_{max}$

**(**−**P max)** (ou **P max(P** < **0)**) correspond donc à la puissance (maximale) délivrée par le groupe froid.

Mais cette considération entraine une réponse non linéaire du système et nécessite une méthode plus complexe d'optimisation.

**a**, **b** et **c** : Nous introduisons les critères **a**, **b** et **c** (scalaires positifs ou nuls), pondérant le respect des deux températures de consigne atteintes (**a** pour le minimum à respecter noté **ch** et **c** pour le maximum à respecter noté **fr**) et la quantité d'énergie consommée (coefficient **b**). Ils permettent de doser l'importance que l'on accorde à chacune des trois conditions. Cette notation permet aussi de considérer un problème multi-objectifs en résolvant un problème mono-objectif.

Pour résumer :

- **a** représente le coefficient d'importance accordé au respect de la température de consigne de chaud,
- **c** représente le coefficient d'importance accordé au respect de la température de consigne de froid,
- **b** représente le coefficient d'importance accordé aux consommations,
- **Occ(t)** est le vecteur d'occupation, prenant la valeur 1 quand les usagers sont présents dans le bâtiment et 0 en cas d'absence.

### **III.2.5.3 - Adjoint générique associé**

L'adjoint calculé précédemment (voir équation III.2.14) est donc réadapté comme suit :

$$
D_{\text{mod}}^{\dagger} = A^{\text{T}}. D_{\text{mod}}^* - O.(D_{\text{mod}} - T_{\text{cons}}^{\text{ch}}) - R.(D_{\text{mod}} - T_{\text{cons}}^{\text{fr}})
$$
  

$$
D_{\text{mod}}(t = t_{f}) = D_{\text{mod}}(t_{f}) \Rightarrow D_{\text{mod}}(t = t_{f}) = T_{\text{cons}}^{\text{ch}}(t_{f})
$$
  

$$
t \in (0, t_{f})
$$
  
(III.2.27)

### **III.2.5.4 - Gradient générique**

 $\sqrt{ }$  $\int$ 

 $\overline{\mathcal{L}}$ 

Nous obtenons donc le gradient (même raisonnement que celui donnant l'équation III.2.17) :

$$
\nabla_{\mathsf{U}}\mathsf{J}(\mathsf{t}) = \mathsf{Q}^{\mathsf{T}}.\mathsf{U}(\mathsf{t}) - \mathsf{B}^{\mathsf{T}}.\mathsf{(D}_{\mathsf{mod}})^*(\mathsf{t})
$$
(III.2.28)

### **III.2.5.5 - Coefficients appliqués**

$$
Q(t) = Occ(t).a(t).P
$$
  
R(t) = Occ(t).c(t).R  
(III.2.29)  

$$
Q(t) = c(t).Q
$$

Etant donné que notre cas, 
$$
U(t) = P(t)
$$
 et  $D_{\text{mod}} = \begin{bmatrix} D_{\text{mod}}^{\text{int}} \\ D_{\text{mod}}^{\text{m}} \end{bmatrix}$ , on a :

\n
$$
P^{S} = \begin{bmatrix} 1 \\ 1 \end{bmatrix}, \quad Q^{S} = \begin{bmatrix} 1 \\ 1 \end{bmatrix}, \quad R^{S} = 1 \text{ et } B = \begin{bmatrix} \frac{1}{T_{\text{int}} \cdot U_{g}^{\text{int}} } \\ \frac{1}{T_{\text{int}} \cdot U_{g}^{\text{int}} } \end{bmatrix}
$$
\n(III.2.30)

Nous définissons alors le rapport **a.c b** comme le ratio du respect des conditions de confort du bâtiment et/ou de son efficacité intrinsèque (sans respect des occupants). Nous entendons par efficace, le moins d'énergie consommée pour maintenir le bâtiment à un état *a priori* acceptable.

Nous pouvons donc réécrire dans notre cas, le système d'équations adjoint III.2.27 de la manière suivante :

$$
\begin{cases}\n\dot{T}^* = A^T \cdot T^* - \text{Occ}(t) \cdot \alpha(t) \cdot (D_{\text{mod}}(t) - T_{\text{cons}}^{ch}(t)) - \text{Occ}(t) \cdot c(t) \cdot (D_{\text{mod}}(t) - T_{\text{cons}}^{fr}(t)) \\
\dot{T}_0(t = t_f) = D_{\text{mod}(t_f)} \\
t \in (0, t_f)\n\end{cases}
$$
\n(|||.2.31)

### **III.2.5.6 - Gradient appliqué**

En suivant le même raisonnement que pour le gradient trouvé en III.2.20, nous obtenons le gradient appliqué suivant :

$$
\nabla_{\mathsf{U}}\mathsf{J}(\mathsf{t}) = \mathsf{b}.\mathsf{P}(\mathsf{t}) - \frac{1}{\tau_{\mathsf{int}}.\mathsf{U}_{\mathsf{g}}^{\mathsf{int}}}.\mathsf{(D}_{\mathsf{mod}})^*(\mathsf{t})
$$
(III.2.32)

#### **III.2.5.7 - Résultats cas simple**

Suivant la méthode utilisée dans la partie III.2.4.3, la robustesse de la méthode est testée sur le cas du modèle sans apport avec comme consignes : **T ch cons = 18** et **<sup>T</sup> fr cons = 24**. Elle a été réalisée avec **a = c =** {**10<sup>5</sup> , 10<sup>6</sup> , 10<sup>7</sup> , 108**}, et **b = 1** afin de respecter au mieux le respect de la consigne, et analyser le rôle du rapport **a.c b** sur le résultat final. Les coefficients **a**, **b** et **c** sont déterminés suite à l'analyse de l'ordre de grandeur de chaque sous-fonction objectif afin de les ramener au même ordre de grandeur. Les figures III.2.6 et III.2.7 représentent les résultats suivant l'augmentation du rapport entre les trois coefficients.

L'optimisation a été faite sur une courbe de température respectant déjà les conditions de confort des usagers. Cependant, l'analyse de l'optimisation reste la même, seule la finalité change (résultats de l'interprétation de l'optimisation).

On peut constater sur la figure III.2.6 que la puissance obtenue *via* la commande optimale est ajustée pour respecter au mieux les températures de consigne. On remarque également que plus le rapport **a.c b** est élevé (le rapport est plus élevé pour la partie b) de la figure III.2.7), plus les températures de consigne sont respectées au détriment de la puissance consommée pour y parvenir (la consommation augmente avec le rapport des trois coefficients).

## **III.2.6 - Indicateurs de visualisation des résultats**

Afin de faciliter la lecture des résultats, des indicateurs sont développés afin de pouvoir simplifier l'analyse des résultats. Ils pourront être utilisés par les experts ou dans un tableau de bord de suivi des consommations énergétiques et proposition d'actions d'optimisation pour communiquer les résultats à des personnes non-sachantes.

### **III.2.6.1 - Consommations totales et décomposées observées**

Les consommations sont décomposées en chauffage et climatisation apportés au bâtiment. La consommation totale est, de ce fait, la somme de la consommation de chaud et de froid obtenue par la méthode.

Séparées en "initiales" et "optimisées", ces indicateurs permettront rapidement d'observer les gains de consommations engendrés par la commande optimale.

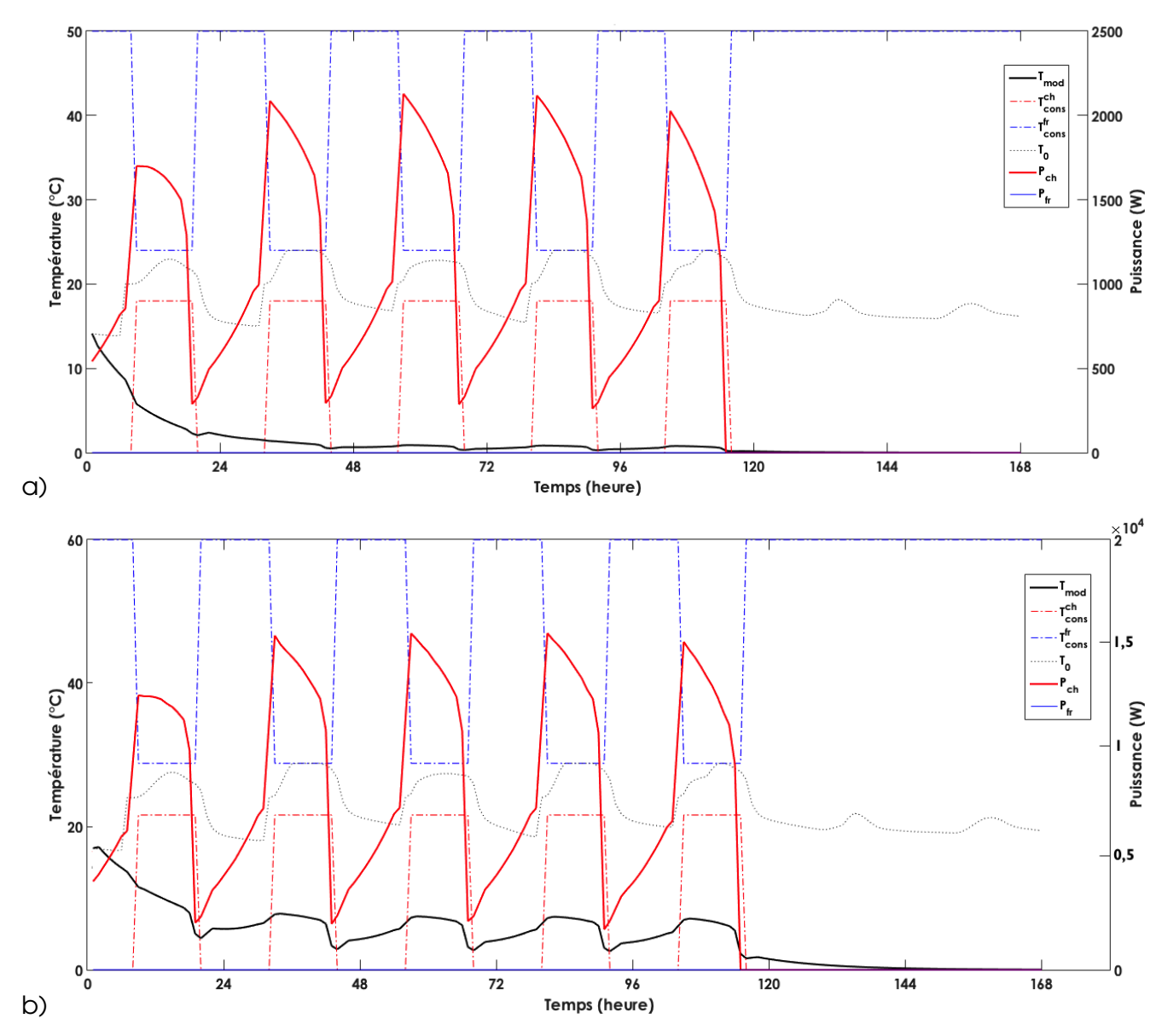

**Figure III.2.6 –** *Résultat du test de robustesse de la méthode de détermination de la commande optimale avec bande morte sur la semaine d'hiver - a) rapport* **log a.c**  $\frac{a}{b}$  = 6 *- b)* rapport  $\log \frac{a}{b}$  $\frac{1}{b}$  = 8

### **III.2.6.2 - Nombre d'heures d'inconfort**

Également décomposés en "initial" et "optimisé", ces indicateurs permettront de se situer dans le respect des conditions de confort des usagers.

Couplés aux indicateurs de consommations, ils permettront de pouvoir interagir avec le coefficient **a.c b** afin d'optimiser ces derniers en fonction de la demande du client (compromis entre respect de la consigne et consommations énergétiques minimales).

### **III.2.6.3 - Tableau des indicateurs**

Ci-après, le tableau (III.2.1) synthétisant les indicateurs "optimisés" :

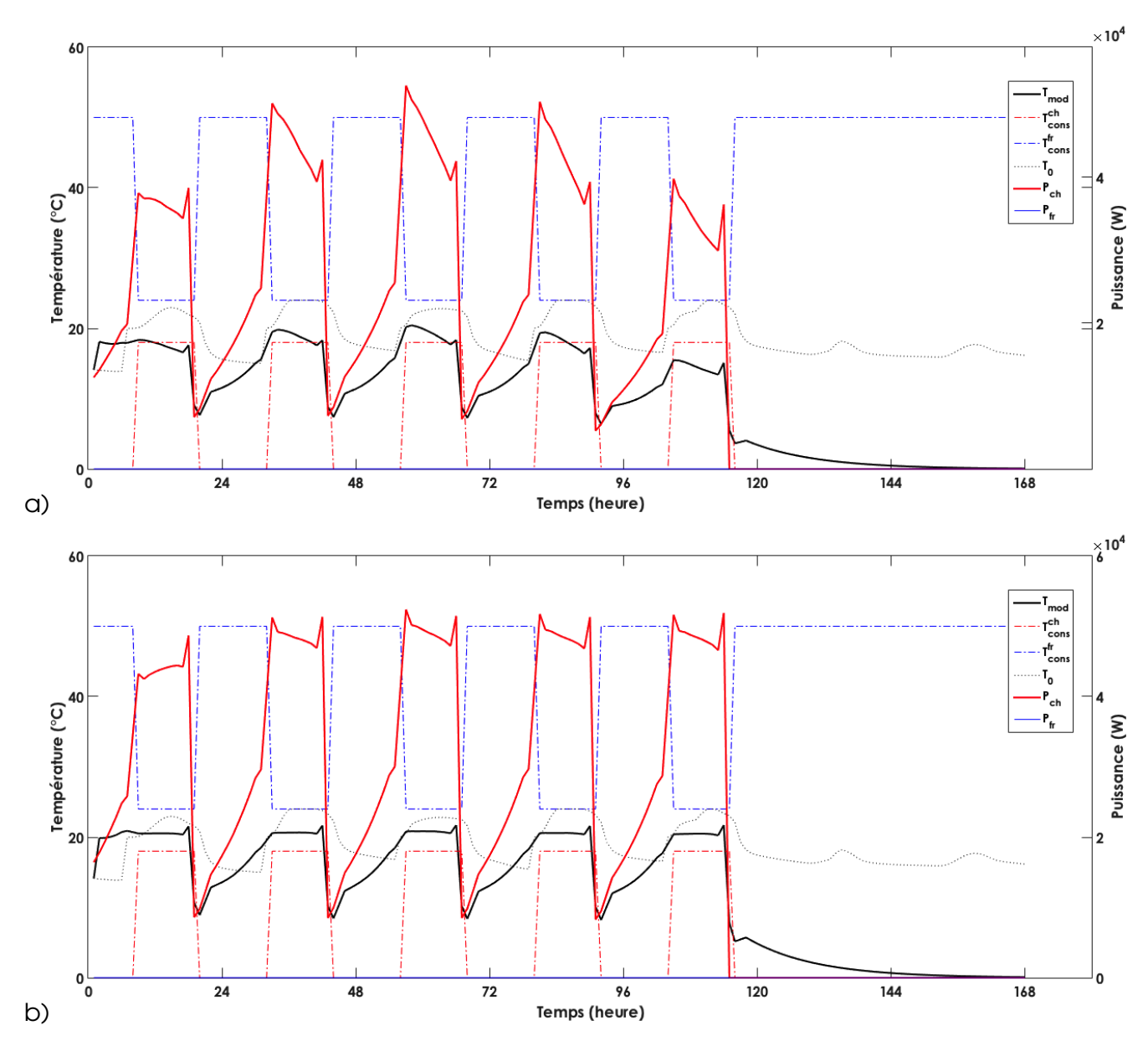

**Figure III.2.7 –** *Résultat du test de robustesse de la méthode de détermination de la commande* **a.c a.c** *optimale avec bande morte sur la semaine d'hiver - a) rapport* **log b = 10** *- b) rapport* **log b = 12**

Nous pouvons constater que plus le rapport **a.c b** est grand, plus, dans notre cas, les consommations augmentent, et plus le nombre d'heures d'inconfort diminue. Quand le nombre d'heures d'inconfort atteint son minimum, la consommation n'augmente plus. Pour les résultats suivants, il est important de paramétrer correctement ces trois variables en fonction de l'importance que l'on veut attribuer à chacune des sous-fonctions objectifs.

La dernière ligne du tableau III.2.1 indique si :

- **Attention :** Une optimisation a été trouvée mais il n'y a pas de variation du nombre d'heures d'inconfort. Il faut dans ce cas là se pencher sur les données pour effectuer une analyse plus approfondie des consommations. En effet, dans ce cas de figure, on remarquera le plus souvent que l'algorithme trouve un respect du confort dans les conditions initiales et est capable d'enlever l'intégralité des consommations de chauffage ou de rafraîchissement. Cependant, quand ce cas se présente, cela signifie par exemple

| a.c<br>Rapport<br>$\mathbf b$ | Consommation                          | Consommation                   | Consommation                     | Nombre d'heures |
|-------------------------------|---------------------------------------|--------------------------------|----------------------------------|-----------------|
| en log                        | totale                                | chaud                          | froid                            | d'inconfort     |
| 0                             | $3.4e + 06$ Wh                        | $3.4e + 06$ Wh                 | $0$ Wh                           | $\overline{2h}$ |
| 6                             | 1.5e+03 W                             | $1.5e+03$ W                    | 0 <sub>W</sub>                   | 50h             |
| 8                             | 1.5e+04 W                             | $1.5e+04$ W                    | 0 <sub>W</sub>                   | 50h             |
| 10                            | 1.5e+05 W                             | $1.5e+05$ W                    | 0 <sub>W</sub>                   | 50h             |
| 12                            | $1.1e+06W$                            | $1.1e+06$ W                    | 0 <sub>W</sub>                   | 50h             |
| 14                            | $2.9e+06$ W                           | $2.9e + 06$ W                  | 0 <sub>W</sub>                   | 23h             |
| 16                            | $3.4e + 06$ W                         | $3.4e + 06$ W                  | 0 <sub>W</sub>                   | 0 <sub>h</sub>  |
| 18                            | $3.4e + 06 W$                         | $3.4e + 06 W$                  | 0 <sub>W</sub>                   | 0 <sub>h</sub>  |
| Attention:                    | Pas d'economies                       | realisables,                   | revoir                           | les donnees     |
| Augmentation                  | $P_{init}^{tot} - P(16)^{tot} < 0$ Wh | $P_{init}^{ch} - P(16)^{ch}Wh$ | $P_{init}^{fr} - P(16)^{fr}$ Wh  |                 |
| conso                         |                                       |                                |                                  |                 |
| Economies                     | $P_{init}^{tot} - P(16)^{tot} > 0Wh$  | $P_{init}^{ch} - P(16)^{ch}Wh$ | $-P_{init}^{fr} - P(16)^{fr}$ Wh |                 |
| realisables                   |                                       |                                |                                  |                 |

**Table III.2.1 –** *Exemple de tableau des indicateurs selon le rapport* **a.c b**

que :

- -> l'intégralité des consommations thermosensibles n'est pas prise en compte,
- -> l'optimisation se trouve sur la partie consommation d'occupation (équipement)
- **Erreur :** L'optimisation n'a pas fonctionné. Il est nécessaire d'approfondir manuellement l'optimisation. Cela veut dire que l'algorithme n'a pas évolué vers un optimum (l'optimisation est revenue aux conditions initiales).
- Si une **optimisation** est possible :
	- **Augmentation conso :** Une augmentation de la consommation est envisagée pour respecter la température de confort en occupation.
	- **Économies réalisables :** Une diminution des consommations est possible tout en respectant la température de confort.

Pour l'augmentation de la consommation et les économies potentielles, la colonne Consommation totale permet d'afficher le résultat global en valeur absolue. Les colonnes Consommations chaud ou froid, la valeur est positive quand il y a des économies à faire et négative quand il faut apporter plus de consommations que celles déjà en place.

# **Partie III.3 Résultats**

## **Avant-propos**

Les tableaux d'indicateurs "initial" et "optimisé" seront utilisés dans la présentation des résultats dans la partie synthèse de la méthode. Les indicateurs de l'état "initial" ou état "observé" des données terrain ou *in silico* du bâtiment se caractériseront par un rapport **a.c b = 0**

Les résultats présentés ci-dessous ont été calculés pour les 4 semaines annuelles représentatives des saisons avec pour coefficients :

- **a = 10<sup>8</sup>** ,
- **c = 10<sup>8</sup>** ,
- **b = 1**,
- Condition initiale avant optimisation **P<sup>0</sup> = 0**

Les résultats sur les données *in silico* permettent de valider l'utilisation des "besoins" en chaud et en froid. Ceux des données terrain de TN III permettent de montrer une application de la méthode d'optimisation par commande optimale.

## **III.3.1 - Résultats de la commande optimale**

### **III.3.1.1 - Semaine d'hiver**

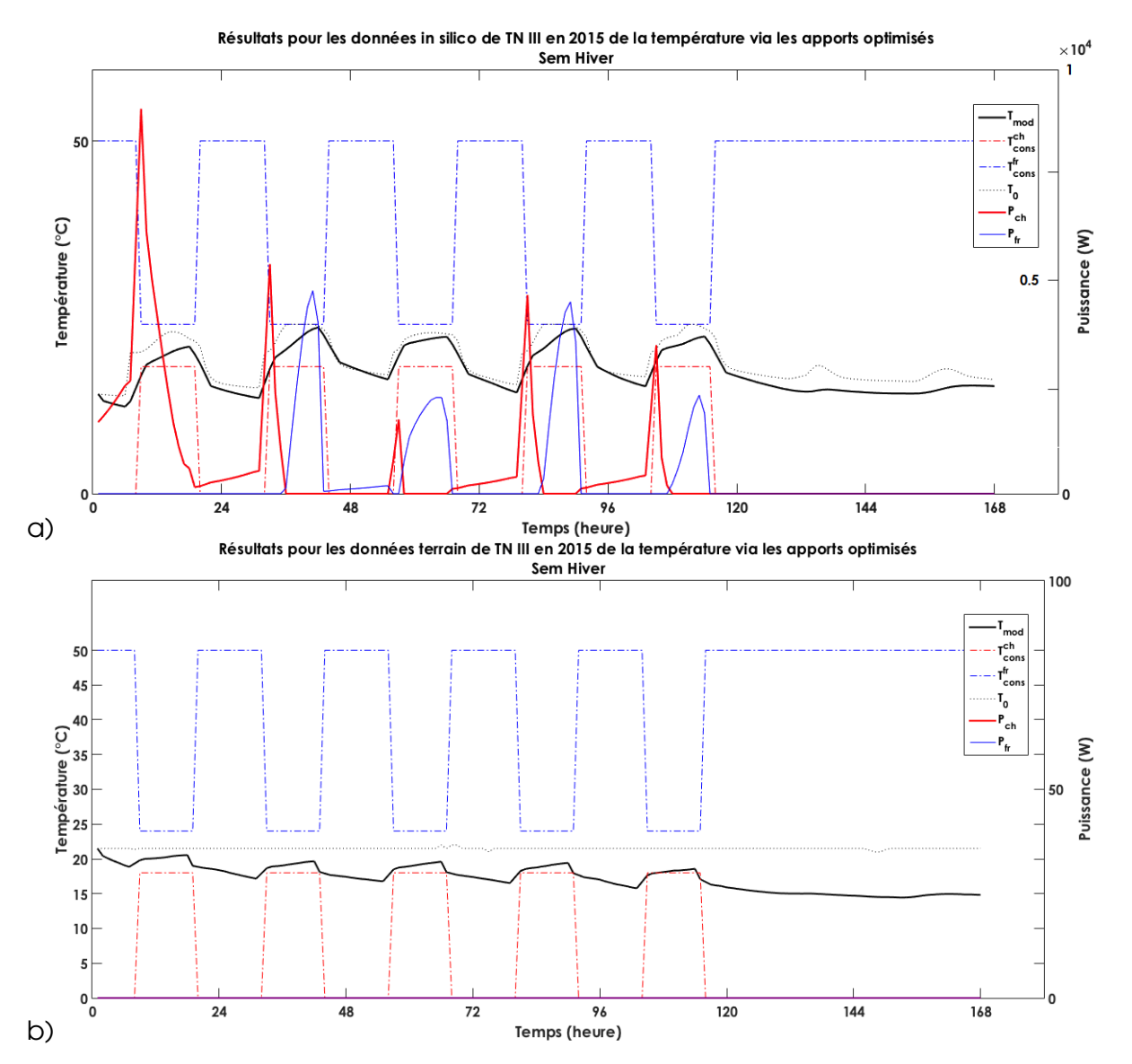

**Figure III.3.1 –** *Résultat graphique de la commande optimale sur la semaine d'hiver pour a) les données in silico et b) les données terrain*

La figure III.3.1 montre que la température initiale (en pointillées) observée sur les données *in silico* (partie a) ) évolue dans la bande morte. (voir III.2.3.1). Cela peut présenter une limite de l'optimisation car l'algorithme va chercher à déterminer une puissance qui n'est pas nécessaire au système. En effet, si les conditions initiales impliquent que la consigne de température soit respectée, l'optimisation sera inefficace, voire affichera des résultats aberrants.

| Rapport <mark>a.c</mark> | Consommation    | Consommation   | Consommation   | Nombre d'heure |
|--------------------------|-----------------|----------------|----------------|----------------|
| en log                   | totale          | chaud          | froid          | d'inconfort    |
|                          | $1.5e+05$ Wh    | $1.1e+05$ Wh   | $4.1e+04$ Wh   | 2 <sub>h</sub> |
| 10                       | $5.8e + 03$ Wh  | $3.4e + 03$ Wh | $2.4e+03$ Wh   | 2 <sub>h</sub> |
| 12                       | $4.8e + 04$ Wh  | 2.9e+04 Wh     | $1.9e + 04$ Wh | 1 h            |
| 14                       | $2.1e+05$ Wh    | $1.3e+05$ Wh   | 8e+04 Wh       | 0 <sub>h</sub> |
| 16                       | 0 Wh            | 0 Wh           | 0 Wh           | 2 h            |
| Attention:               | Pas d'economies | realisables,   | revoir         | les donnees    |

**Table III.3.1 –** *Tableau des indicateurs de la semaine Hiver selon le rapport* **a.c b** *pour TN III in silico en 2015*

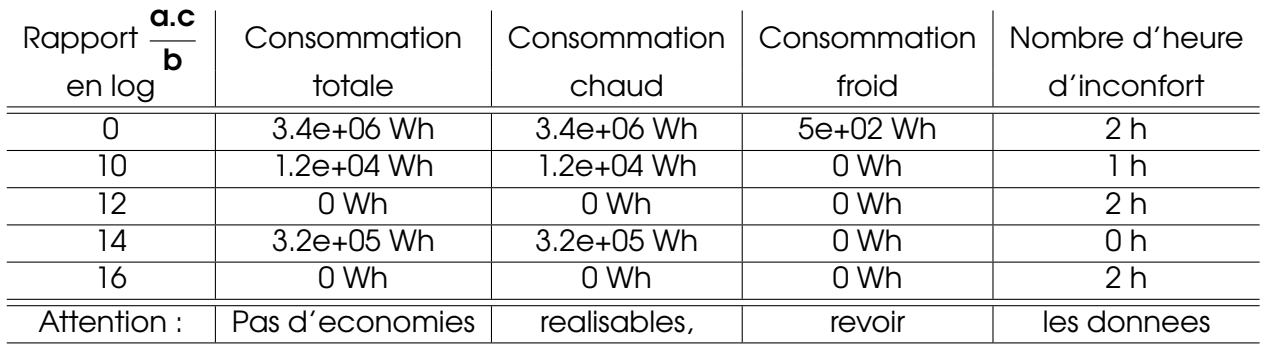

**Table III.3.2 –** *Tableau des indicateurs de la semaine Hiver selon le rapport* **a.c b** *pour TN III terrain en 2015*

La partie a) de la figure III.3.1 présente ce cas où l'algorithme présente des consommations aberrantes aux vues des conditions initiales. En effet, le rapport **a.c b** impose le respect de la consigne et l'algorithme va chercher au fur et à mesure à faire respecter au mieux cette consigne. Nous remarquons l'apparition de chauffage au début de la période d'occupation (voire en anticipation) pour amener la température au dessus de la consigne puis le déclenchement de la climatisation pour éviter de la dépasser en fin de journée. De fait, pendant la période d'occupation, la température intérieure augmente à cause des apports liés aux usagers présents et l'utilisation d'équipements électriques.

Pour les données terrain de TN III (partie b) ), nous constatons également que les situations initiales et optimisées (**log a.c b = 0**, voir tableau III.3.2), ne présentent pas d'inconfort pour les occupants. La puissance nécessaire varie d'un besoin nul à non nul suivant les essais calculés dans le tableau. Un approfondissement des résultats suivant un plus large spectre du rapport **a.c b** pourrait être étudié. Cependant, nous pouvons partir du principe que si les conditions initiales (qui représentent les conditions observées) respectent la consigne, il n'y a pas nécessité d'optimiser la consommation associée. Un message indiquant ce cas particulier pourra être suggéré à destination de l'utilisateur (ou la personne responsable de l'exploitation du bâtiment) aux vues de ce type de résultats (voir partie précédente sur l'explication des messages renvoyés par l'algorithme).

La puissance en chaud est décroissante au cours de chaque période journalière de consigne. En effet, le pic de puissance observé au début de chaque période correspond à la mise en chauffe du bâtiment. La température intérieure arrivée à la température de consigne, les

apports internes prennent le relais compensant donc un éventuel apport trop important en chaleur par l'équipement climatique. D'où la diminution de la puissance observée sur la figure III.3.1.

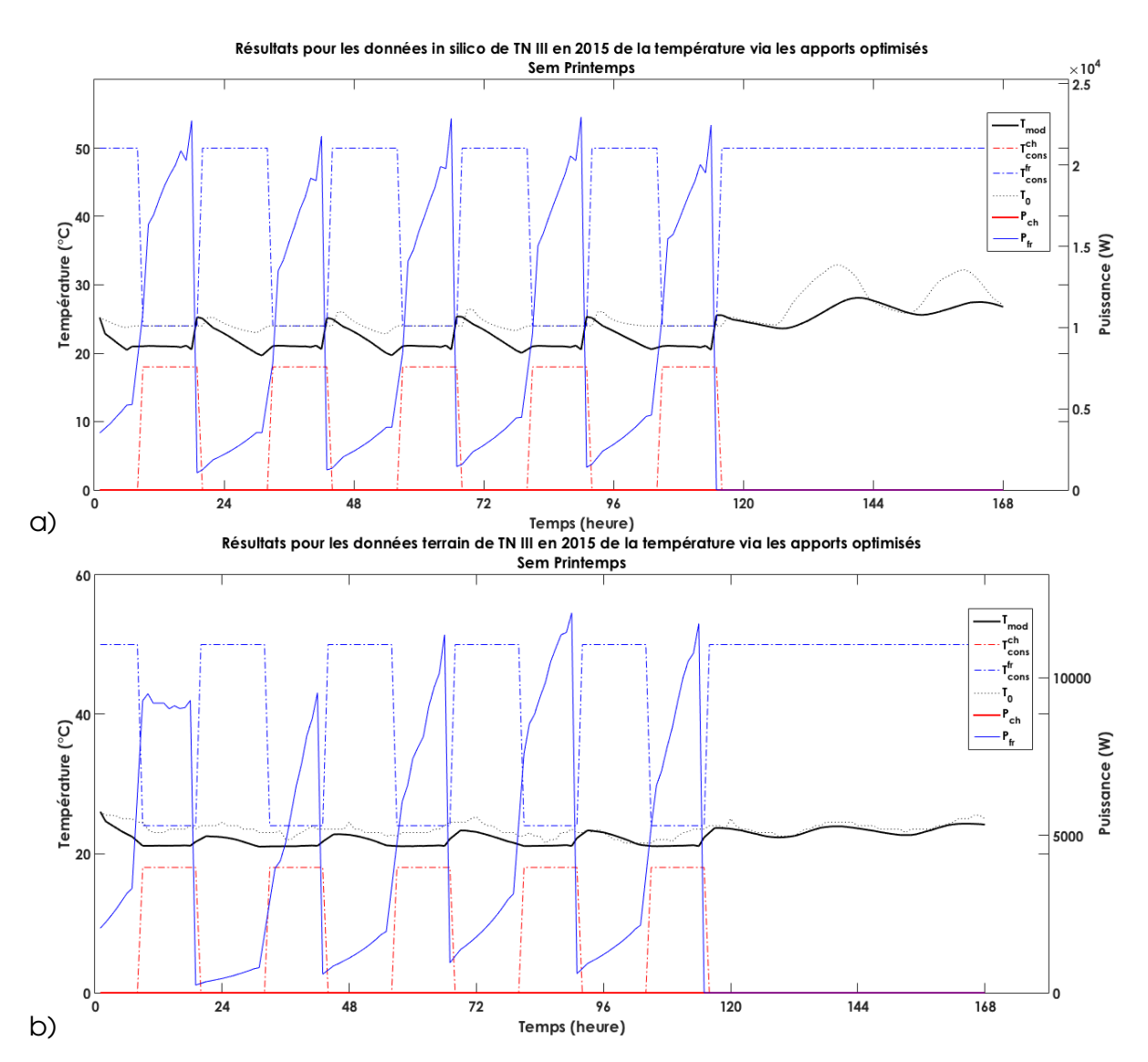

### **III.3.1.2 - Semaine de printemps**

**Figure III.3.2 –** *Résultat graphique de la commande optimale sur la semaine de printemps pour a) les données in silico et b) les données terrain*

Plus le rapport **a.c b** (vu dans la partie III.2.5.2) est grand plus la puissance à apporter en froid est grande et la température tend vers le milieu de la bande morte (*cf.* figure III.3.2 partie b) . Cela permet de voir que la méthode remplit en partie l'objectif demandé, à savoir de rester dans la bande morte. Cependant, on peut constater que plus le rapport

| a.b<br>Rapport $\frac{1}{\sqrt{2}}$<br>C<br>en log | Consommation<br>totale | Consommation<br>chaud | Consommation<br>froid | Nombre d'heure<br>d'inconfort |
|----------------------------------------------------|------------------------|-----------------------|-----------------------|-------------------------------|
|                                                    |                        |                       |                       |                               |
|                                                    | 7.7e+05 Wh             | $0$ Wh                | 7.7e+05 Wh            | 50h                           |
| 8                                                  | 4.8e+03 Wh             | $0$ Wh                | $4.8e+03$ Wh          | 50h                           |
| 12                                                 | 4.9e+05 Wh             | $0$ Wh                | $4.9e+05$ Wh          | 43 h                          |
| 16                                                 | $le+06$ Wh             | $0$ Wh                | 1e+06 Wh              | 0 h                           |
| 20                                                 | $1.1e+06$ Wh           | 0 Wh                  | $1.1e+06$ Wh          | 0 h                           |
| Augmentation conso                                 | $2.3e+05$ Wh           | 0 Wh                  | $-2.3e+05$ Wh         |                               |

**Table III.3.3 –** *Tableau des indicateurs de la semaine Printemps selon le rapport* **a.c b** *pour TN III in silico en 2015*

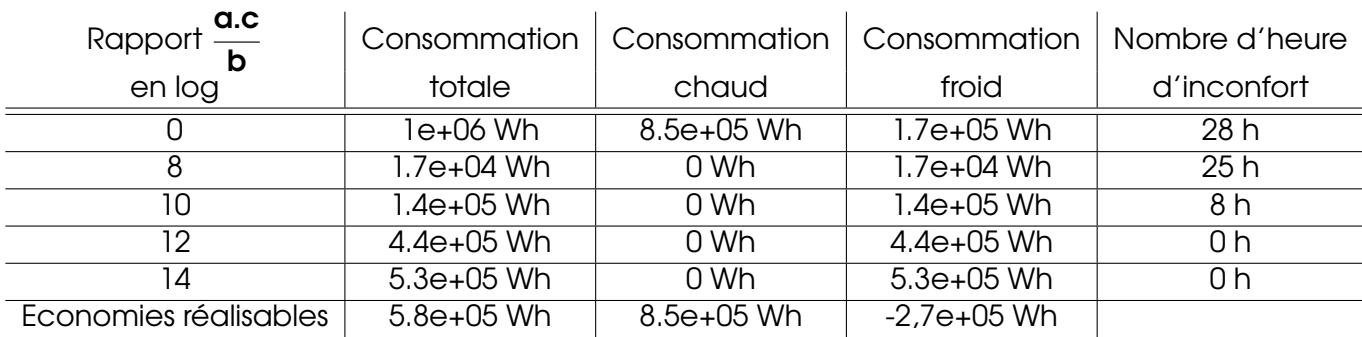

**Table III.3.4 –** *Tableau des indicateurs de la semaine Printemps selon le rapport* **a.c b** *pour TN III terrain en 2015*

entre **a.c** et **b** est grand, plus le "respect" de la consigne se caractérise par le "respect" de **T ch cons + Tfr cons 2** . Ce qui amène à revoir la méthode *via* la bande morte pour faire en sorte que la fonction objectif portant sur les deux températures de consigne deviennent nulles lorsque la température modélisée obtenue est dans cette bande. Elle ne doit pas influer sur le gradient par une valeur non nulle résultante du calcul **Dmod(t)** − **T ch cons(t)** ou **<sup>D</sup>mod(t)** <sup>−</sup> **<sup>T</sup> fr cons(t)** dans le système d'équation III.2.26.

**En effet, si l'on reprend la fonction objectif partie température : <b>J'<sup>tot</sup> ∼ J°<sup>th</sup> + J'**f, sa représentation graphique en fonction de la température modélisée est une parabole. Son minimum est de **T ch cons + Tfr cons 2** et non l'ensemble de la bande morte **[Tch cons : Tfr cons]**. Il faudrait trouver une expression des sous-fonctions de coût des températures permettant d'obtenir un score nul sur l'ensemble de la bande morte. Elle serait retranscrite dans le calcul de l'adjoint et donc du gradient. Mais cette nouvelle expression fera appel à des contraintes au système à résoudre, entrainant une résolution analytique de l'adjoint et du gradient plus complexe.

### **III.3.1.3 - Semaine d'été**

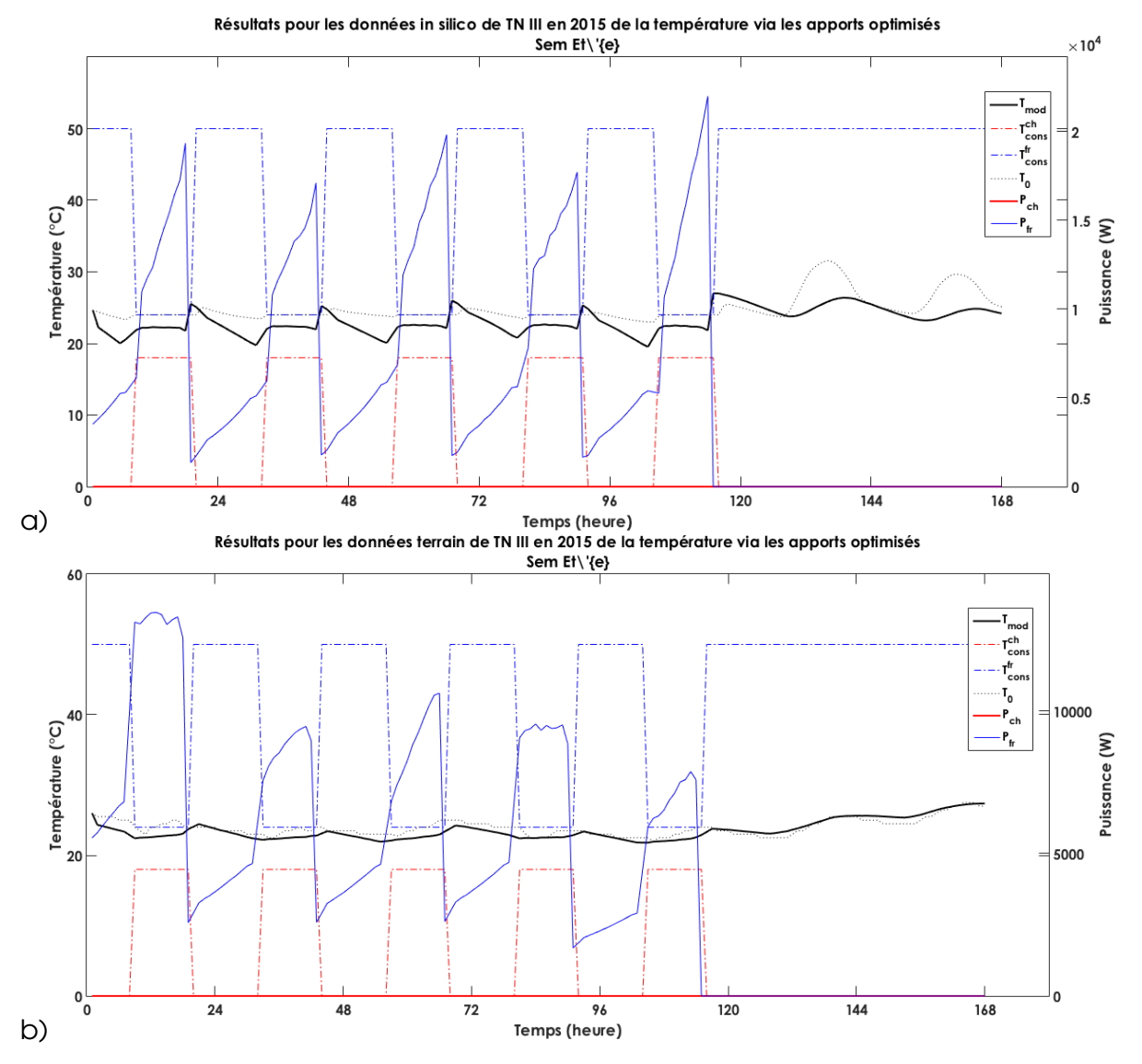

**Figure III.3.3 –** *Résultat graphique de la commande optimale sur la semaine d'été pour a) les données in silico et b) les données terrain*

| Rapport <mark>a.c</mark><br>$\overline{b}$ | Consommation | Consommation | Consommation   | Nombre d'heure |
|--------------------------------------------|--------------|--------------|----------------|----------------|
| en log                                     | totale       | chaud        | froid          | d'inconfort    |
|                                            | 7e+05 Wh     | 0 Wh         | 7e+05 Wh       | 50 h           |
| 10                                         | $4.8e+04$ Wh | $0$ Wh       | $4.8e + 04$ Wh | 50h            |
| 12                                         | $3.5e+05$ Wh | $0$ Wh       | $3.5e+05$ Wh   | 46 h           |
| 14                                         | $9.5e+05$ Wh | 0 Wh         | $9.5e+05$ Wh   | 0 <sub>h</sub> |
| 16                                         | $1.1e+06$ Wh | 0 Wh         | $1.1e+06$ Wh   | 0 <sub>h</sub> |
| Augmentation conso                         | $2.6e+05$ Wh | 0 Wh         | $-2.6e+05$ Wh  |                |

**Table III.3.5 –** *Tableau des indicateurs de la semaine Eté selon le rapport* **a.c b** *pour TN III in silico en 2015*

| a.c<br>Rapport        | Consommation   | Consommation   | Consommation  | Nombre d'heure |
|-----------------------|----------------|----------------|---------------|----------------|
| en log                | totale         | chaud          | froid         | d'inconfort    |
|                       | $1.3e+06$ Wh   | $8.4e+05$ Wh   | $4.8e+05$ Wh  | 48 h           |
| 10                    | 2e+04 Wh       | 0 Wh           | $2e+04$ Wh    | 48 h           |
| 12                    | 1.8e+05 Wh     | 0 Wh           | 1.8e+05 Wh    | 41 h           |
| 14                    | $7.3e+05$ Wh   | 0 Wh           | 7.3e+05 Wh    | 0 h            |
| 16                    | 1.1e+06 Wh     | 0 Wh           | $1.1e+06$ Wh  | 0 <sub>h</sub> |
| Economies realisables | $5.9e + 05$ Wh | $8.4e + 05$ Wh | $-2.5e+05$ Wh |                |

**Table III.3.6 –** *Tableau des indicateurs de la semaine Eté selon le rapport* **a.c b** *pour TN III terrain en 2015*

La puissance en froid déterminée par la méthode est croissante au cours de chaque période de consigne pour maintenir la bonne température dans le bâtiment. En effet, la température de la zone, avant chaque période d'occupation, est "préparée" avec un prérafraîchissement. Elle est en dessous de la température de consigne, ce qui ne nécessite pas d'appel de puissance important (pic de puissance) avant l'entrée dans cette période. En d'autres termes, les puissances apportées en amont de cette consigne évitent au bâtiment de tendre vers des températures extrêmes (très difficile à rattraper) ou de devoir utiliser les équipements climatiques à pleine puissance à chaque changement de consignes. Cela permet d'anticiper la réaction du bâtiment à la mise en chauffe (ou en refroidissement) et éviter que la température intérieure n'atteigne la température de consigne plus tard que son paramétrage initial (un bâtiment très inertiel peut mettre par exemple plus de 2h à atteindre sa température de consigne lors de l'allumage des équipements).

En reprenant le problème identifié au Printemps (vu au dessus), une alternative est possible et se trouve dans la modulation du rapport **a.c b** . En effet, tous les calculs réalisés jusqu'ici ont pour coefficients **a = c** (vu dans l'avant-propos). C'est-à-dire que l'importance accordée au respect de la température de consigne de chauffe est similaire à celle du rafraîchissement. On peut paramétrer l'optimisation ci-dessus en modulant les valeurs de **a** et de **c**. Si l'on souhaite un respect plus grand de la température de chauffe, on pourra diminuer la valeur de **b**, et pour le froid, diminuer **b**. On peut donc s'attendre à modifier ces coefficients en fonction des saisons observées et des objectifs d'optimisation recherchés :

- **c** plus bas pour l'hiver et les périodes saisonnières avec des températures extérieures froides,
- **a** plus bas pour l'été et les périodes saisonnières avec des températures extérieures chaudes.

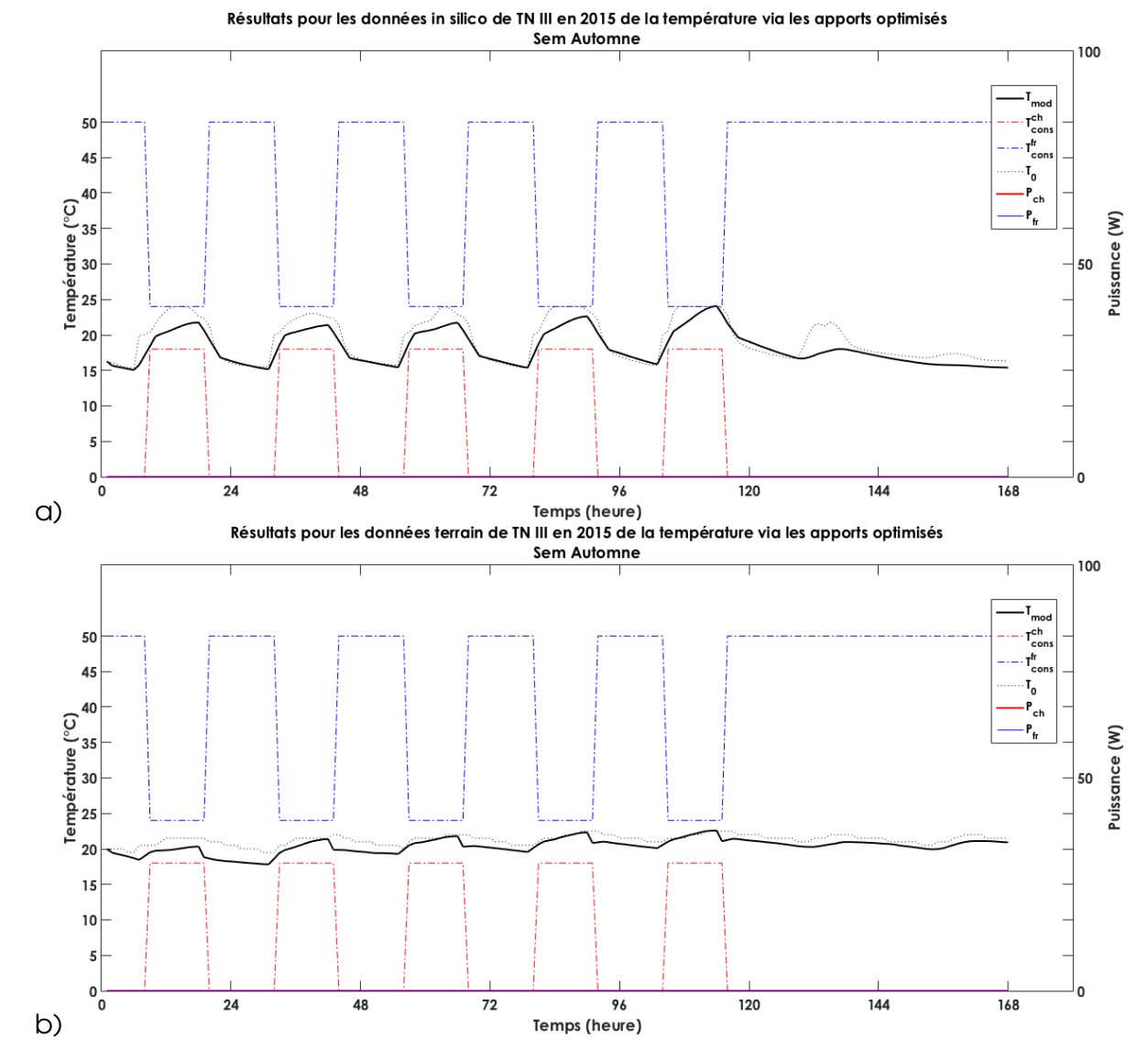

### **III.3.1.4 - Semaine d'automne**

**Figure III.3.4 –** *Résultat graphique de la commande optimale sur la semaine d'automne pour a) les données in silico et b) les données terrain*

| $\overline{a}$ .c<br>Rapport - | Consommation    | Consommation | Consommation | Nombre d'heure |
|--------------------------------|-----------------|--------------|--------------|----------------|
| en log                         | totale          | chaud        | froid        | d'inconfort    |
|                                | 1.6e+05 Wh      | 1e+05 Wh     | 5.7e+04 Wh   | Ιh             |
|                                | 0 Wh            | 0 Wh         | 0 Wh         | l h            |
| 10                             | $0$ Wh          | 0 Wh         | 0 Wh         | 1 h            |
| 12                             | 0 Wh            | 0 Wh         | 0 Wh         | 1 h            |
| 14                             | 0 Wh            | 0 Wh         | 0 Wh         | 1 h            |
| Attention:                     | Pas d'economies | realisables, | revoir       | les donnees    |

**Table III.3.7 –** *Tableau des indicateurs de la semaine Automne selon le rapport* **a.c b** *pour TN III in silico en 2015*

| Rapport <mark>a.c</mark> | Consommation    | Consommation | Consommation | Nombre d'heure |
|--------------------------|-----------------|--------------|--------------|----------------|
| en log                   | totale          | chaud        | froid        | d'inconfort    |
|                          | 1.8e+06 Wh      | 1.8e+06 Wh   | 5e+02 Wh     | Ωh             |
| 8                        | $0$ Wh          | 0 Wh         | 0 Wh         | 0 <sub>h</sub> |
| 10                       | $0$ Wh          | $0$ Wh       | 0 Wh         | Ωh             |
| 12                       | $0$ Wh          | 0 Wh         | 0 Wh         | n <sub>h</sub> |
| 14                       | $3.9e + 03$ Wh  | 1.8e+03 Wh   | $2.1e+03$ Wh | Ωh             |
| Attention:               | Pas d'economies | realisables, | revoir       | les donnees    |

**Table III.3.8 –** *Tableau des indicateurs de la semaine Automne selon le rapport* **a.c b** *pour TN III terrain en 2015*

Comme vue pour l'hiver, la situation initiale (première ligne des tableaux III.3.7 et III.3.8) respecte déjà les conditions de confort des usagers. L'optimisation permet de voir jusqu'à quelle valeur peut-on faire descendre ces consommations pour permettre de continuer à respecter la consigne tout en sollicitant le moins possible les équipements climatiques. Il est également possible que l'intégralité des consommations thermo-sensibles ne soit pas prise en compte (ou sur-interprétée) dans les données d'entrée du modèle (voir partie précédente sur l'explication des messages renvoyés par l'algorithme).

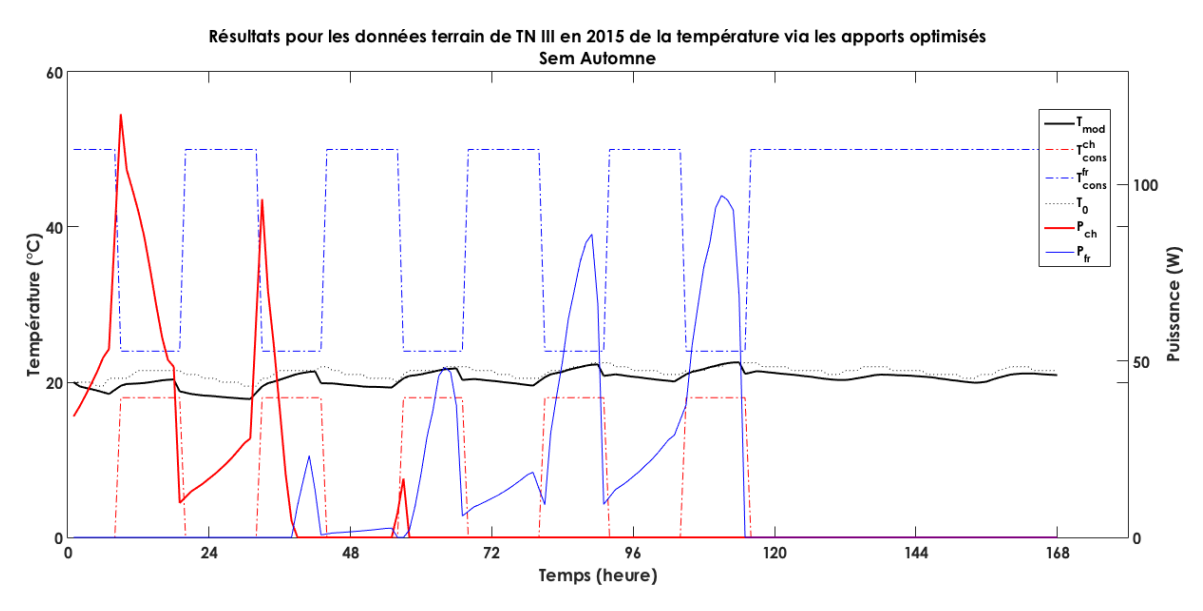

**Figure III.3.5 –** *Limite du résultat suite à un mauvais paramétrage du rapport* **a.b c** *pour les données terrain*

La figure III.3.5 montre une des limites du mauvais paramétrage du rapport **a.c b** . En effet, le besoin déterminé en froid de cette période croît au fur et à mesure de la semaine. On peut aussi voir que le bâtiment est chauffé puis refroidi, ce qui ne présente pas une consommation d'énergie optimum. On constate aussi pour les données terrain de TN III que le nombre d'heures d'inconfort est nul pour chacun des essais. Afin de pouvoir trouver l'optimum entre consommations idéales et respect de la consigne, il faut pouvoir replacer le rapport **b** bon endroit de l'inflexion du nombre d'heures d'inconfort, autrement dit le moment où l'on au passe au nombre minimum.

Des études complémentaires sur la valeur optimale de ce rapport pourraient être menées

afin de le positionner automatiquement pour obtenir l'inflexion. En effet, nous avons vu sur l'ensemble des résultats que le rapport influe sur le résultat final. Aussi, l'optimum des consommations se détermine généralement lors du passage au nombre d'heures d'inconfort minimum. Artiges [2016] montre également dans son travail que l'optimum peut être déterminé à ce moment là.

## **III.3.2 - Economies réalisables sur les semaines auditées**

Le tableau III.3.9 résume les économies potentielles réalisables sur le bâtiment TN III audité.

La consommation totale indique les économies réalisables en valeur absolue. Les consommations de chaud et de froid positives sont des économies réalisables, les consommations négatives sont des consommations nécessaires au maintien du confort des usagers.

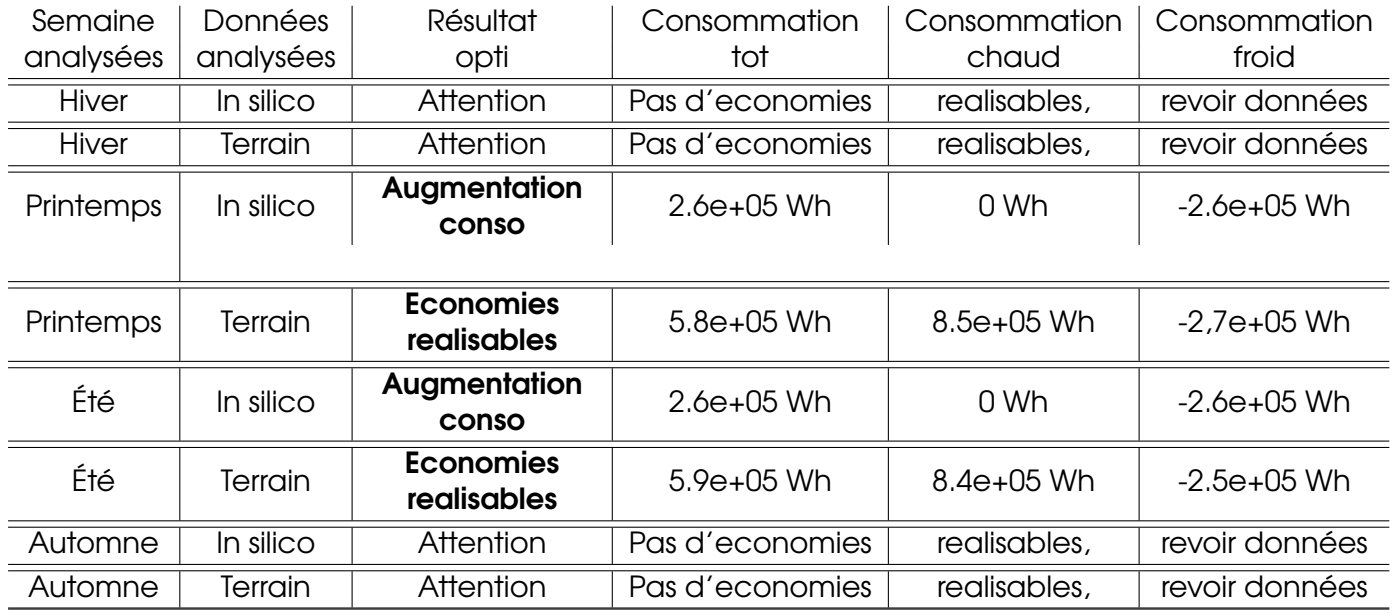

**Table III.3.9 –** *Récapitulatif des économies réalisables sur les semaines analysées*

Pour quelques saisons (Hiver et Automne), les conditions de confort sont déjà respectées en conditions initiales. Afin d'éviter des erreurs d'analyse, le modèle recommande un approfondissement de l'étude par un expert. Pour le printemps, on rencontre un problème de conflit entre le besoin en chauffage et en froid (période de mi-saison) qui ne permet pas d'obtenir des puissances optimisées sans configurer plus finement l'optimisation (paramètres **a**, **b** et **c**).

Pour les données de terrain du printemps et les deux types de données de l'été, le modèle identifie une rectification des consommations d'énergie. Les économies annoncées prennent en compte la consommation globale mais peut induire quand même une augmentation d'un des deux types de puissance injectée (chaud ou froid).

La méthode permet d'obtenir un conseil en optimisation ou une demande d'approfondissement de l'analyse par un expert si la méthode subit des instabilités ou si elle détecte de manière initiale des conditions de confort adéquates.

# **Partie III.4 Synthèse de la méthode complète**

## **III.4.1 - Architecture de la chaine fonctionnelle**

Les étapes du cheminement de la donnée du bâtiment prélevée à sa consommation optimale sont énumérées de la manière suivante :

- 1. Métrologie (première étape de la figure III.4.1),
	- (a) Collecte des données du bâtiment à partir du réseau de mesure,
	- (b) Acheminement des données sur un serveur central,
- 2. Intelligence,
	- (a) Récupération des données pour prétraitement,
	- (b) Utilisation du modèle pour vérification de l'adéquation des paramètres,
	- (c) Identification des paramètres de conception du bâtiment et calibration du modèle suivant les données d'entrée (deuxième étape de la figure III.4.1),
	- (d) Détermination de la commande optimale pour obtenir la consommation optimum du bâtiment étudié. (troisième étape de la figure III.4.1).

Et représenté sur la figure III.4.1.

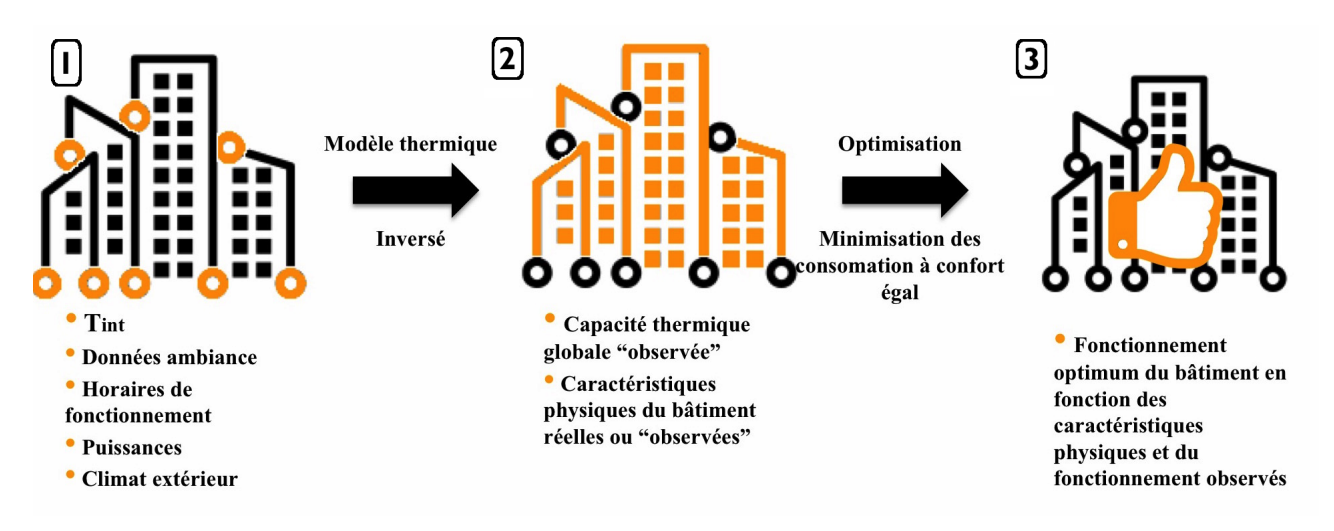

**Figure III.4.1 –** *Analyse fonctionnelle de la méthode complète*

## **III.4.2 - Application industrielle**

**a. Réseau de mesure "low-tech" :** L'adaptation industrielle est d'abord décrite par le passage du stade de prototype de réseau de mesure à une phase de pré-industrialisation voire d'industrialisation. En effet, le prototype détermine la faisabilité technique du projet.

Une fois certifiée, une réplication (phase de pré-industrialisation) est nécessaire pour valider la possibilité de multiplier les fonctionnalités du proto dans un environnement industriel. Il permet de dessiner et dimensionner les différents éléments à intégrer dans les appareils finaux. Une fois construits en peu d'exemplaires, ces derniers sont mis en tests pour vérifier le bon fonctionnement des nouveaux composants fabriqués.

Une fois cette phase entérinée, la phase d'industrialisation est engagée.

**b. Front-end :** Afin de rendre l'utilisation de la solution plus adaptée à une solution client, une interface graphique de synchronisation et de visualisation des données est conçue. Elle permet d'établir le profil d'un bâtiment, d'y renseigner ses attributs et caractéristiques, de visualiser les données relevées par les capteurs ou renseignées par l'utilisateur sur une interface web, et de mesurer les effets des actions de réduction des consommations d'énergie et les intégrer dans une visualisation plus globale à l'échelle du patrimoine (ou d'un porte-feuille de bâtiments). Cette partie est plus communément appelée le **Front End**. Il s'occupe principalement de l'affichage et des calculs minimes (réalisables en temps réel ou à très faible coût machine).

**c. Back-end :** Le plus gros des calculs est effectué par ce qui est appelé le **Back End**. Il récupère et stocke les données récupérées par les capteurs, les prétraite pour déterminer leur validité, permet le calcul des économies réalisées en amont afin de les afficher ou de déterminer les notifications à envoyer au client. Pour ce faire, une solution de serveur centralise le traitement, le stockage des données, et relie le tout à l'interface graphique.

## **III.4.3 - Perspectives d'évolution de la solution**

La solution développée ne permet pour l'instant que de prendre en compte les aspects consommations d'énergie et confort des usagers, mais seulement sur la partie température.

**a. Amélioration de la prise en compte de la température de l'air extérieur** La température de l'air utilisée dans les modèles est issue d'un capteur placé sur la façade du bâtiment. Il serait nécessaire d'utiliser des données météorologiques fournies par des stations. En effet, les données sont plus précises et représentent surtout l'environnement climatique du bâtiment étudié dans sa globalité et non, par exemple, une température extérieure qui peut être influencée par le rayonnement direct ou celui de la façade dans le cas d'un capteur qui n'est pas sous abri ventilé. En effet, le mauvais placement de la sonde extérieure peut fausser la méthode et un placement optimum nécessite un matériel (mât, par exemple) coûteux.

**b. Modélisation plus fine des équipements climatiques** Les équipements climatiques ont été modélisés dans les MTES comme des générateurs de température constante. La puissance nécessaire est donc la puissance de sortie des équipements et non sa puissance appelée initiale. Des modules approfondissant la modélisation du fonctionnement des équipements permettraient d'affiner la recherche de la consommation optimale du bâtiment étudié.

**c. Étude plus fine du positionnement des capteurs** Comme vu dans la bibliographie, le placement des capteurs est un élément important dans l'analyse de la qualité des données remontées par le réseau de mesure. Un approfondissement de ce placement permettrait de pouvoir mieux évaluer l'indice de confiance (et d'incertitude) des données acquises.

**d. Evolution du modèle vers le multi-nodal** Les MTES développés sont valables pour la modélisation d'une zone homogène au niveau du comportement thermique. Dans la réalité, il est très rare de rencontrer un bâtiment présentant cette caractéristique. Le fait de permettre au MTES de modéliser les hétérogénéïtés élargirait ses possibilités de modélisation et donc d'utilisation.

**e. Prise en compte améliorée du confort** Une des premières évolutions à apporter au modèle est de rajouter l'aspect calcul de la température opérative (température prenant en compte l'influence de la convection et du rayonnement), car elle permet de mieux être associée aux différents indicateurs de confort comme le PMV et le PPD.

**f. Prise en compte de la qualité de l'air** Pour renforcer encore la prise en compte du confort des usagers, un ajout de capteurs de mesure de la qualité de l'air, serait nécessaire comme les COV ou autres polluants de l'air, ou les mouvements d'air dans la zone étudiée. Elle permettrait de mieux prendre en compte la ventilation et ses deux composantes : la diminution/régulation de la concentration en polluant et l'influence du débit sur l'inertie thermique et la constante de temps du bâtiment.

**g. Prise en compte du coût de l'énergie** Dans l'optimisation présentée dans la partie précédente, seules les consommations d'énergie minimum sont étudiées, tout en respectant la température intérieure de confort des usagers. Cependant, le coût de cette énergie (contrat, abonnement, variation du coût unitaire en fonction de l'heure d'utilisation dans la journée) n'est pas pris en compte et permettrait de mieux ajuster l'optimisation par rapport à la facturation énergétique finale.

**h. Outils de détection de dysfonctionnement d'équipements** Comme vu dans la partie bibliographie, Magoulès et al. [2013] a développé un outil permettant de déterminer les défauts des équipements climatiques référencés dans le bâtiment. Il serait possible de rajouter un plug-in de ce type pour compléter la méthode avec un nouvel outil performant de diagnostic.

**i. Connexion entre la loi de commande optimale et les équipements climatiques** En réalité, la commande prédictive est déterminée pour l'instant en mode HORS LIGNE dans la figure I.2.14. Une amélioration, attendue par l'entreprise, serait d'adapter les consommations optimales obtenues en loi de commande active (temps réel) pour les équipements climatiques. Autrement dit, transformer les courbes de consommations en "ordres" "on/off" à destination des régulateurs de ces équipements.

**j. Modification de la conception - la rénovation** Au delà de l'optimisation du fonctionnement du bâtiment, le logiciel pourrait se doter d'un plug-in d'analyse des possibilités de changement des équipements climatiques, ou encore des composantes de conception du bâtiment, comme les menuiseries (agir sur les infiltrations d'air, ou encore sur les propriétés thermiques des façades en modifiant les matériaux, autrement dit leurs coefficients de conductivité thermique).

# **Conclusion générale**

L'opérationnalité d'une méthode complète d'optimisation des consommations énergétiques d'un bâtiment est à la fois innovante et complexe à mettre en place. Peu de travaux traitent de ce sujet dans la littérature scientifique ou dans les bureaux spécialisés dans le domaine. La méthode proposée est en fait une chaîne d'éléments de collecte, de traitement et d'optimisation des données remontées du bâtiment. Le premier objectif de la méthode est de pouvoir observer le fonctionnement réel du bâtiment par la remontée de grandeurs clefs.

Le deuxième est de pouvoir estimer les paramètres de conception liés à ce fonctionnement réel, autrement dit observés de manière indirecte sur le terrain. Ils sont obtenus sans tâtonnement, par minimisation de la différence entre le résultat du modèle descriptif et les données mesurées.

Le dernier objectif est d'estimer sa consommation minimale et à niveau de confort idéal pour l'usager. Cette consommation est dite optimale suivant ces critères.

L'apport des travaux de recherche présentés dans ce manuscrit a permis de développer un ensemble de modules, à savoir : un module de collecte de données, composé d'un réseau de capteurs multi-fonctions ; un module de vérification et prétraitement des données collectées pour les rendre compatibles avec la suite de la chaîne; un module de calcul du comportement thermique du bâtiment compatible avec les données prétraitées, conçu à partir d'un modèle thermique simplifié basé sur l'analogie électrique ; un module d'inversion de ce modèle pour en obtenir les paramètres de conception, autrement dit les paramètres réels du bâtiment observés sur le terrain; et enfin, un module basé sur la loi de commande prédictive optimale pour obtenir la consommation idéale du bâtiment suivant deux critères, la minimisation et de respect du confort de ses usagers. L'intégralité de ces modules est rassemblée dans une chaîne dite d'optimisation, autrement dit un pipeline de traitement des données. Cette notion de tube de traitement représente bien la volonté de modularité de la solution pour en faire un outil évolutif et pérenne.

La conception d'un réseau de capteurs est complexe et passe par la décomposition de sa chaîne de mesure. Il a été nécessaire en effet de dimensionner l'intégralité des étapes de cette chaîne, allant de la captation de la donnée jusqu'à son stockage. Pour répondre aux enjeux économiques, le développement s'est axé sur le développement d'un réseau de mesure à bas coût, autonome, non intrusif, sans-fil et nécessitant peu de maintenance, réduisant de fait son coût d'implantation et d'exploitation. Nous nous sommes donc intéressés aux choix de capteurs multiples, à basse consommation d'énergie, ainsi qu'à leur pilotage.

Nous avons mis l'accent sur l'importance du choix d'un protocole de communication innovant, réduisant la consommation de certaines couches physiques du transport des données, orientant le choix du protocole sur le LoRaWAN, qui permet la communication à bas débit, par radio, d'objets à faible consommation électrique. Enfin, un travail important a été réalisé sur l'implantation du réseau dans l'environnement visuel du bâtiment. Une réflexion sur le design des boxes a été menée en parallèle de sa conception technique. Ce réseau capte donc les grandeurs clefs du fonctionnement du bâtiment.

Grâce à la création du prototype de réseau de mesure et à la rédaction d'un cahier des charges des besoins techniques associés, un partenaire industriel a été identifié pour l'étape de pré-industrialisation et d'industrialisation future du réseau. Il répond aux exigences exprimées en termes d'autonomie, de maintenance, de remontée et de mise à disposition à l'intelligence des grandeurs mesurées du bâtiment.

Cette intelligence est adjointe au réseau et regroupe le modèle thermique et les méthodes d'optimisation associées permettant d'accéder à des conseils de réduction des consommations d'énergie. Un modèle thermique simplifié, basé sur l'analogie thermique/électrique, a été réalisé puis testé et validé grâce à la comparaison avec une référence (modèle du marché, IES Virtual Environnement). Il a aussi été soumis aux méthodes de calculs de sensibilité et d'incertitude. Nous avons obtenu un modèle analytique, explicite représentant le bilan thermique simplifié d'un bâtiment mono-zone et multi-modal qui, en fonction de paramètres d'entrée de conception (propriétés physiques) et de fonctionnement (apports internes et propriétés d'usage), permet d'obtenir ses performances (températures, consommations). Il est sensible aux paramètres clefs de conception du bâtiment ainsi que de son fonctionnement. Son incertitude présente une attention particulière à apporter sur les données de températures environnantes ainsi que les consignes de régulation à paramétrer dans le modèle.

Ce MTES a ensuite été inversé pour obtenir, à partir des données de performances et de fonctionnement réel, les variables de conception déduites du bâtiment. Pour cela, une méthode d'identification des paramètres a été utilisée avec l'étude de la diminution de la différence entre le mesuré (observé) et le modélisé. Une fois ces données déterminées, on obtient un dessin de bâtiment se rapprochant du cas observable sur le terrain. La procédure étant automatique, elle est obtenue sans tâtonnement, et sans intervention humaine durant le process. Le temps passé par les ingénieurs en thermique du bâtiment pour déterminer un dessin de bâtiment se rapprochant au mieux de la réalité terrain se voit donc réduit. Il doit être inversé à chaque saison en raison de la variabilité des paramètres déduits au cours de l'année.

Ces résultats ont été utilisés pour déterminer le fonctionnement théorique idéal du bâtiment. Pour ce faire, la méthode des lois de commande optimale a été utilisée. Elle a permis d'obtenir les courbes de consommations minimales respectant le confort des usagers *via* la température de consigne. La déduction du profil énergétique fournit, en comparaison avec l'observé, une solution d'optimisation basée sur ces deux critères, confort et consommations minimales.

Tous les modules de la chaîne d'optimisation sont opérationnels et nécessitent d'être mis bout à bout pour finaliser l'automatisation de la méthode complète. Une optimalité du réseau de capteurs nécessite une réduction du nombre de capteurs sur chacune des boxes du réseau. Des boxes plus spécifiques seront construites en pré-industrialisation et se rapprocheront plus de la version mono-capteur pour réduire au maximum la consommation et augmenter l'autonomie globale de chaque nœud. Concernant le prototype de passerelle de récupération et transmission des données au serveur de stockage, son architecture de fonctionnement est validée et sera élargie pour devenir une passerelle « ouverte » au public. Cela s'inscrit dans la volonté du consortium LoRa de couvrir l'intégralité du territoire national avec son protocole. Cependant, chaque passerelle ne se verra dotée que d'une connexion filaire vers le serveur pour des questions de sécurité et de bande passante.

Le modèle simplifié créé détermine rapidement le bilan thermique avec peu de données d'entrée mais n'est pas adapté aux typologies de grands bâtiments. Il a en effet été conçu pour décrire une zone unitaire inscrite dans son environnement thermique, à savoir, son environnement climatique (température extérieure, températures adjacentes) et ses apports internes (occupation, usages). Il se base aussi sur la description de la température intérieure supposée homogène dans la zone étudiée. Or, pour un grand bâtiment, elle peut être hétérogène et doit être répartie en sous-zones homogènes. Pour répondre à cette nouvelle problématique, on pourra se pencher sur la connexion de plusieurs modèles de base *via* l'approche nodale et une matrice de connexion entre ces "nœuds modèles". Afin de diminuer le coût en temps de calcul rajouté par cette complexification, on peut faire appel au calcul parallèle dans la résolution des équations thermiques liées à chaque nœud. La sensibilité a révélé également une variation de l'influence des paramètres en fonction du temps. Ces indices pourront être approfondis dans l'optimisation afin de mieux considérer les plages de données à utiliser pour l'identification et la détermination de la consommation idéale.

L'identification des paramètres est robuste mais nécessite une précision certaine de la mesure et des autres données d'entrée comme les hypothèses de profils d'occupation ou de ventilation. En effet, il a été observé une forte sensibilité des différents paramètres sur les résultats du modèle. Il sera nécessaire de redéterminer leur rôle en fonction du bâtiment audité à l'instar d'une boucle de commande prédictive, c'est à dire la jonction répétitive entre une période d'observation de l'état d'un système et une période d'action, modifiant le système pour le faire tendre à son fonctionnement optimum. En effet, cela permettrait de vérifier pour chaque bâtiment si la fréquence d'échantillonnage est suffisante, et si la résolution et le placement des capteurs est adéquate pour expliquer le fonctionnement réel du bâtiment.

La détermination de la loi de commande optimale s'est révélée robuste et efficace et permet de prendre en compte la réaction du bâtiment ainsi que le confort de ses usagers. Il a été effectivement observé que les équipements techniques étaient mis en route plus tôt que les consignes d'occupation pour prévoir la charge interne et le respect du confort des usagers. Cependant, cette commande est pour l'instant calculée sans boucle de rétroaction et n'est pas connectée à l'équipement climatique à piloter. Elle n'est donc pas modifiée en fonction de ce qui est observé dans la zone étudiée. La connecter avec les données remontées du réseau de capteurs permettrait de lever ce verrou. Une évolution du réseau de mesure et de l'intelligence pourrait donc être l'introduction d'une partie "contrôle/commande" du bâtiment. Autrement dit, la solution pourrait venir compléter la gestion technique du bâtiment, ou elle pourrait traduire la loi de commande déterminée afin qu'elle soit exploitable par le manager énergie du site dans le pilotage manuel de ses équipements climatiques.

Tous les algorithmes du pipeline ayant été développés de manière analytique et modulaire, différents plug-ins peuvent être ajoutés simplement à la méthode globale pour affiner les entrées ou les sorties de chacun des modules de calculs principaux. On pourra par exemple rajouter un module d'analyse plus fine de l'irradiation solaire. Cela se traduira concrètement par l'ajout à la solution d'un nouveau nœud de capteurs de rayonnement solaire à placer sur le site étudié et un module informatique de traitement de ces données à implanter dans le pipeline, en amont de l'identification.

Un des objectifs du projet de recherche présenté était de réduire le temps humain passé sur la calibration du modèle pour pouvoir l'optimiser. On peut s'apercevoir qu'après envoi du réseau de mesure sur site pour son installation, il ne reste plus qu'à obtenir un échantillonnage d'une semaine venant des capteurs pour obtenir la calibration du modèle. Le temps expert est en général dimensionné entre un et trois jours pour ce dimensionnement du dessin du bâtiment en fonction de sa taille. En effet, les logiciels utilisés doivent être instruits avec plus d'une centaine de paramètres différents pour pouvoir fonctionner. Ce temps de dimensionnement ne nécessite pas nécessairement les compétences d'un ingénieur en thermique du bâtiment, mais est pragmatiquement effectué par eux faute de l'existence de techniciens « projeteurs », usuellement attitrés au dessin des bâtiments, que ce soit les plans d'architecture, ou les plans des éléments techniques du bâtiment (schémas électriques courant fort/faible, installations CVC, installation de désenfumage, *etc.*). L'outil développé devrait permettre aux ingénieurs de pouvoir réduire de moitié leurs prestations de dessin et dimensionnement du modèle. Cela permettrait de diminuer le coût des études préliminaires aux actions d'optimisation ou de rénovation du bâtiment, ou bien de substituer ces jours à de l'exploration *a posteriori* plus poussée sur le choix des actions et leur hiérarchisation dans un schéma directeur de rénovation énergétique d'un patrimoine.

# **Table des figures**

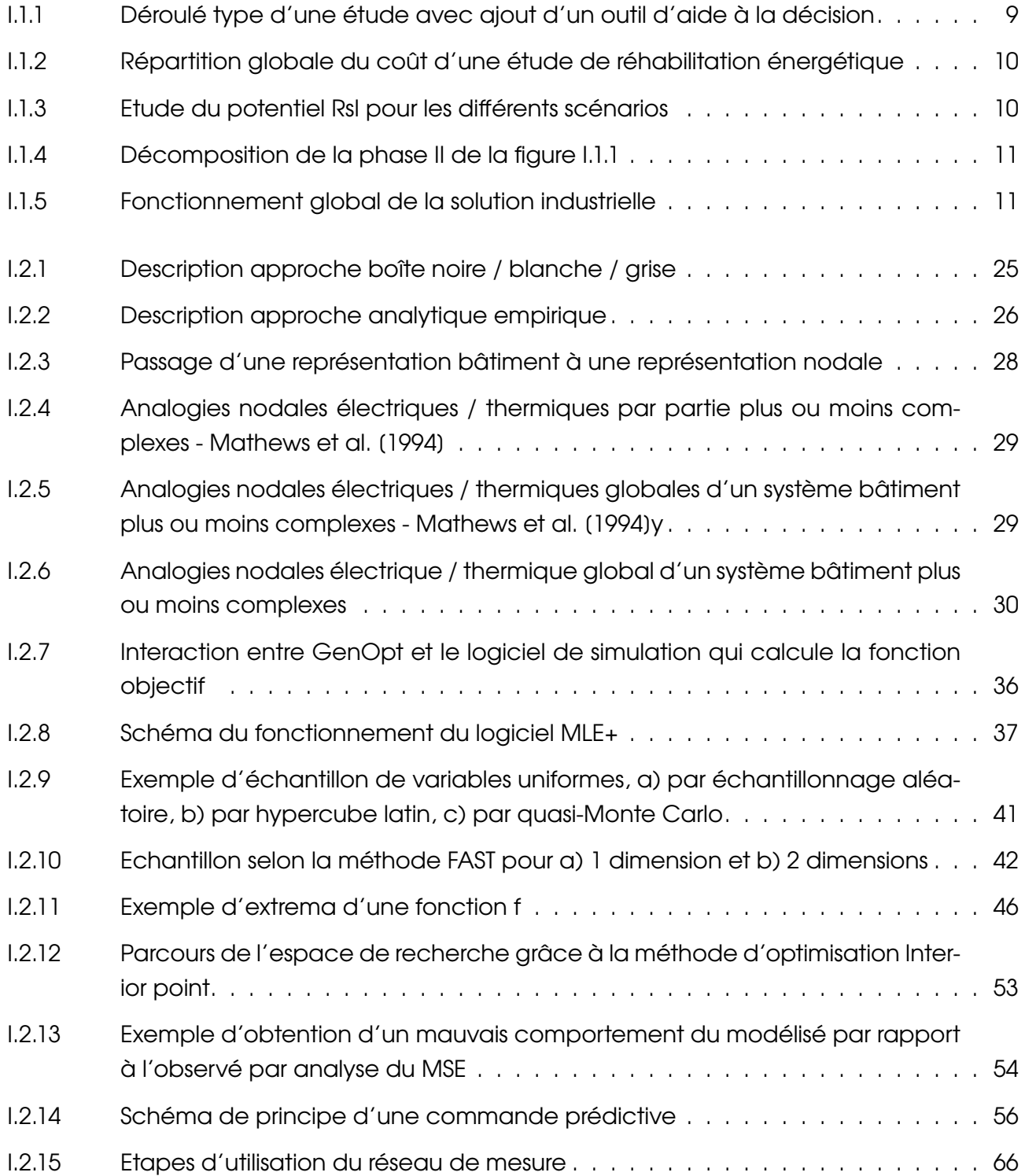

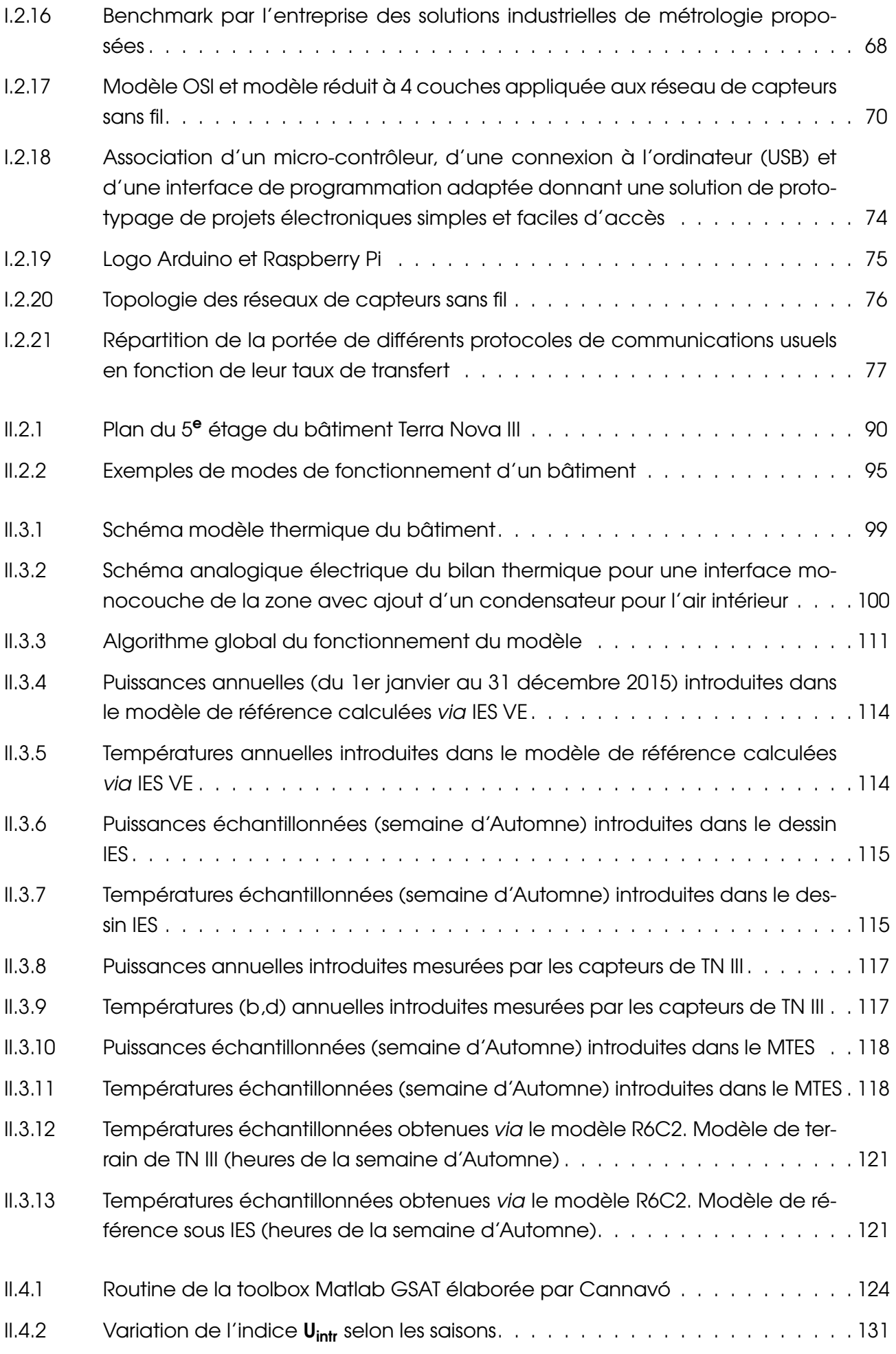

202

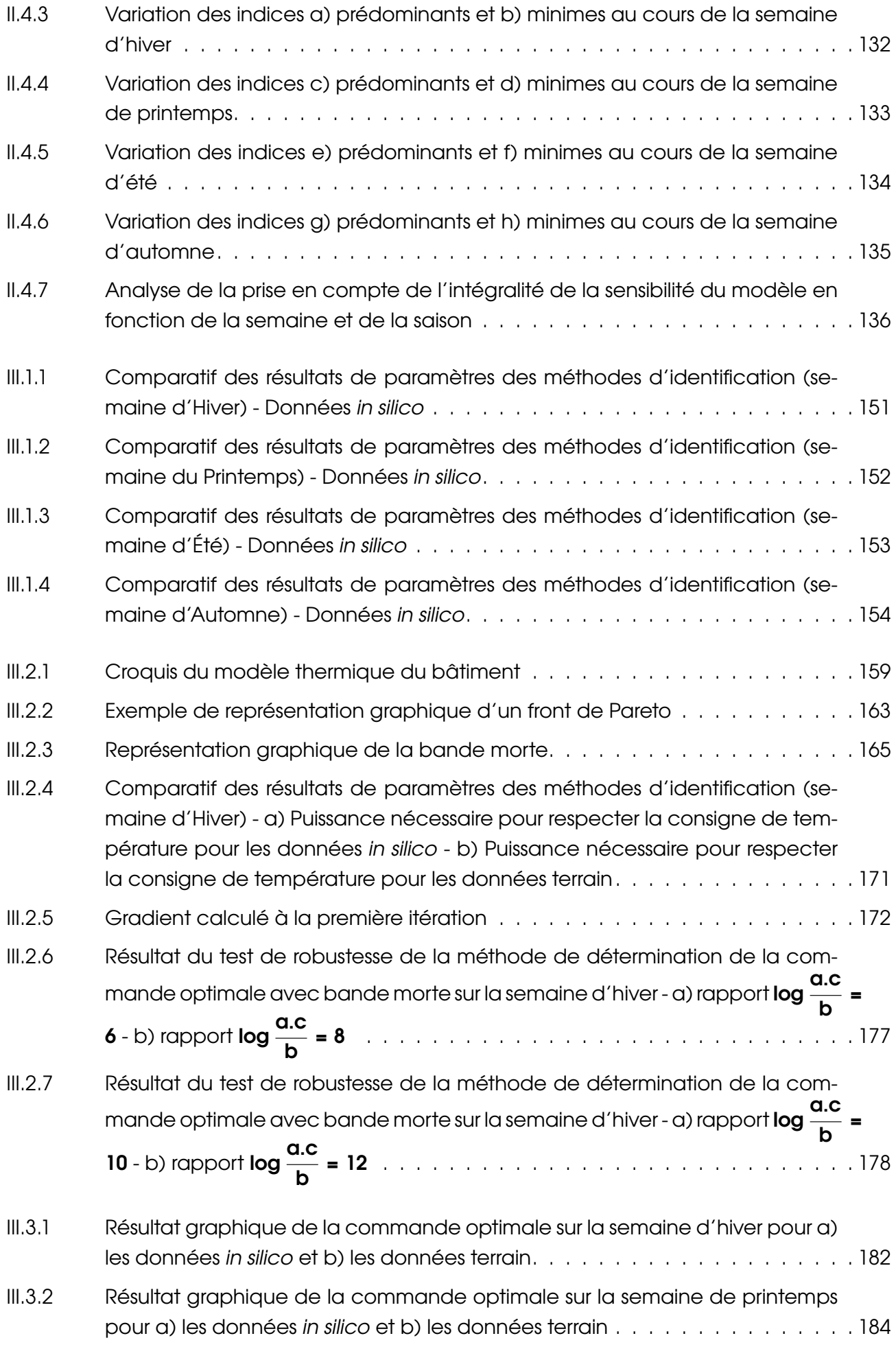
#### TABLE DES FIGURES

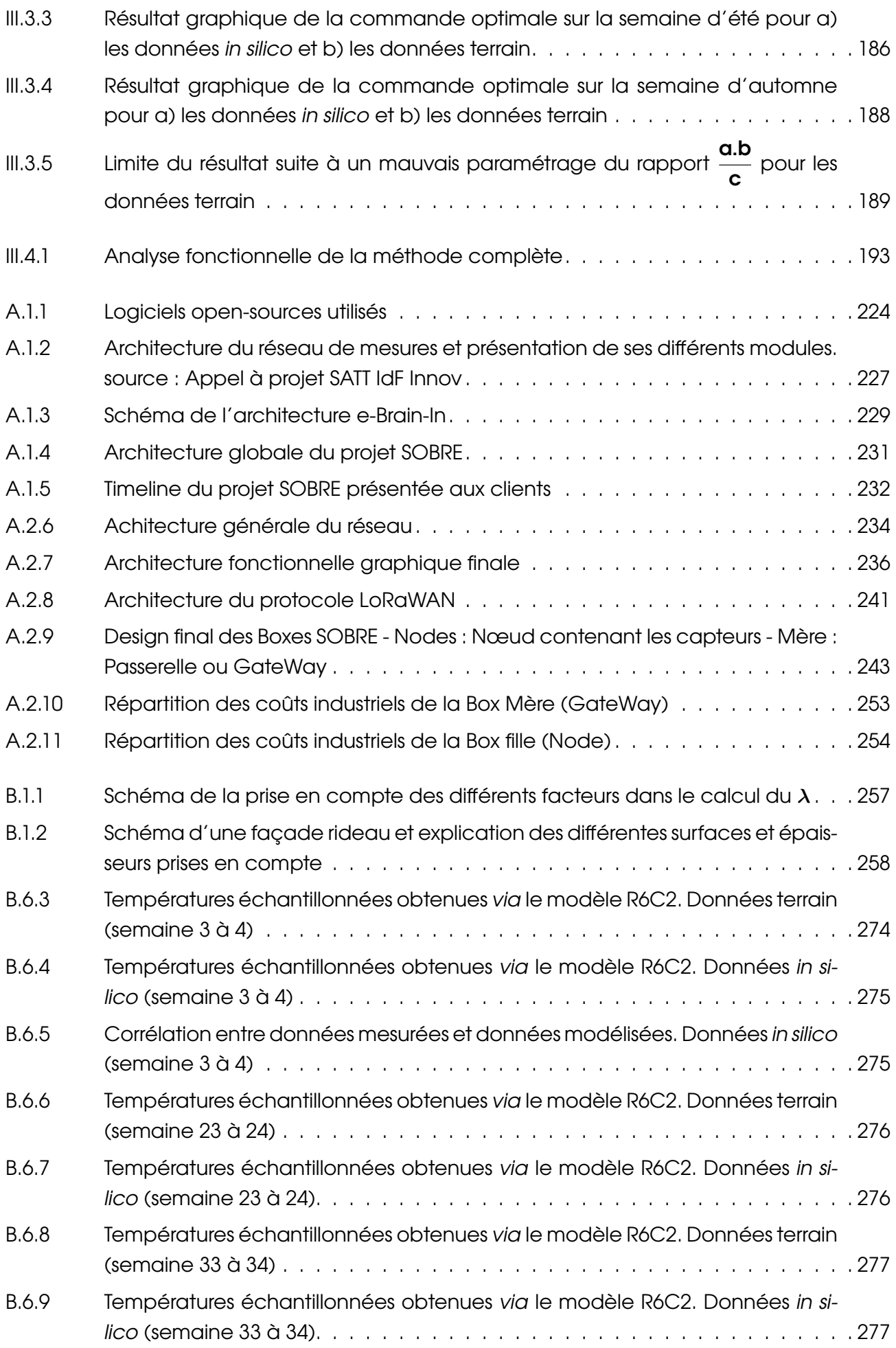

## **Liste des tableaux**

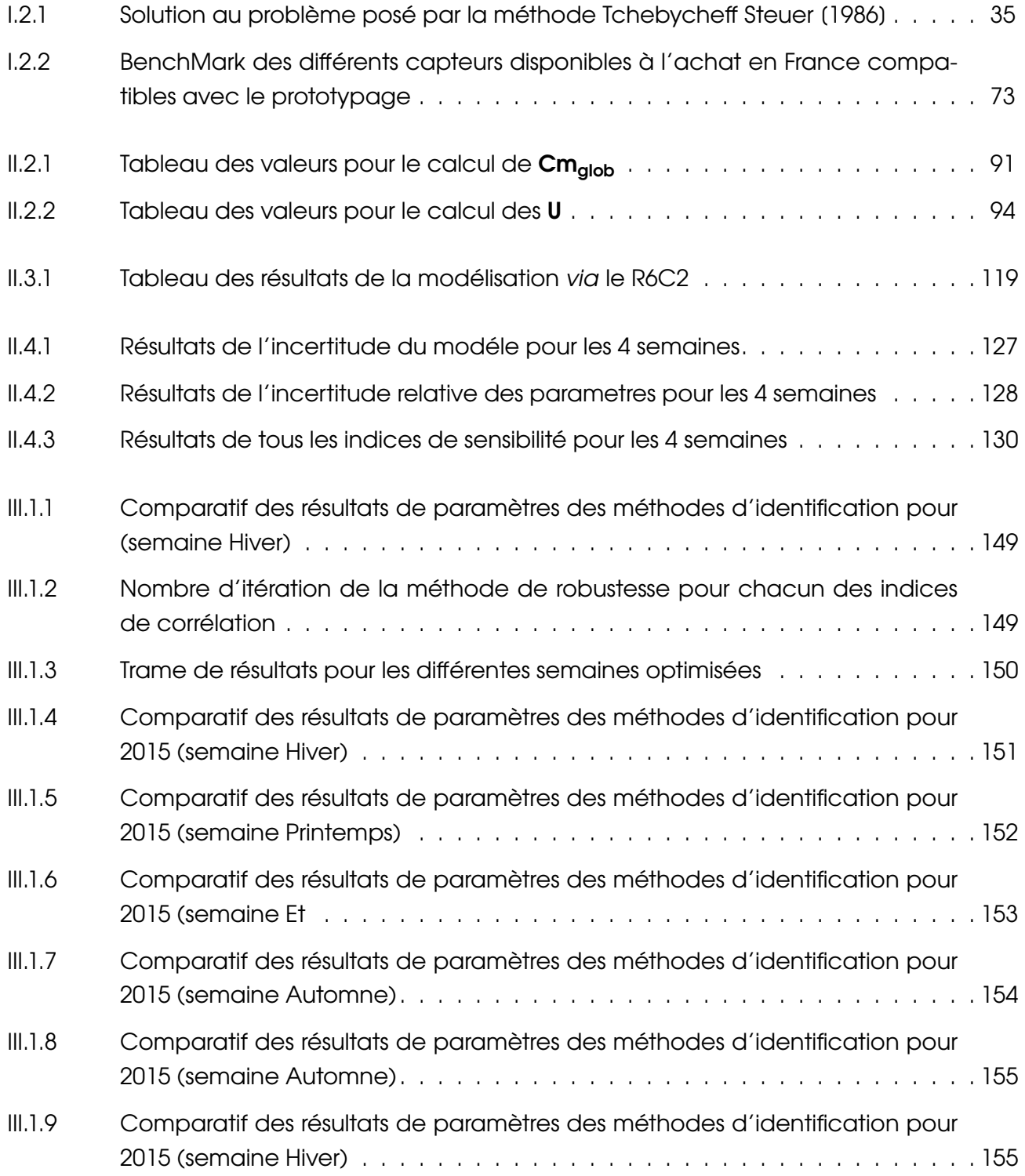

#### LISTE DES TABLEAUX

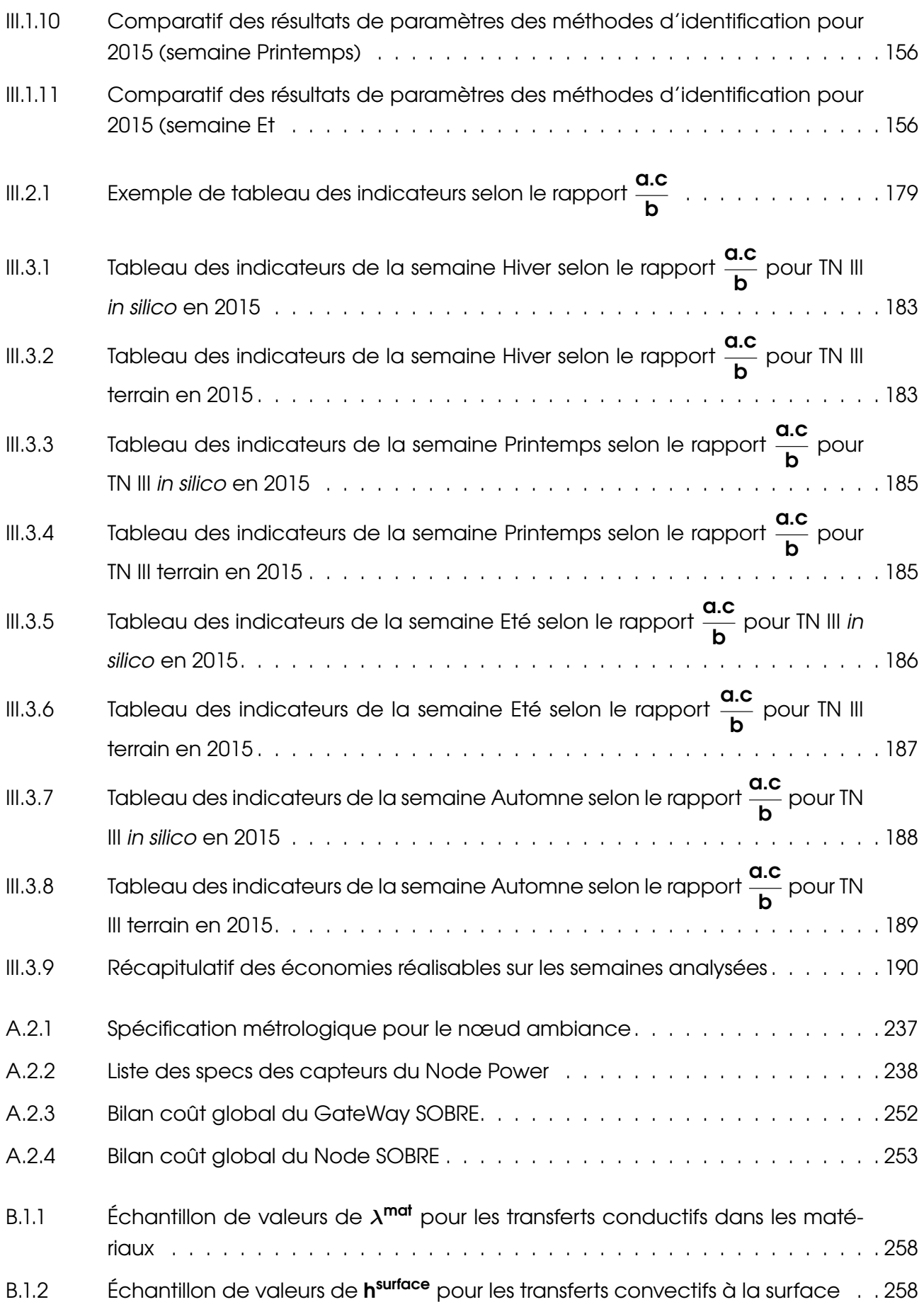

## **Bibliographie**

- W. Abanomi and P. Jones. Passive cooling and energy conservation design strategies of school buildings in hot, arid region : Riyadh, Saudi Arabia. In *International conference on passive and low energy cooling for the built environment*, 2005. URL [http://www.inive.org/](http://www.inive.org/members_area/medias/pdf/inive/palenc/2005/abanomi.pdf) [members\\_area/medias/pdf/inive/palenc/2005/abanomi.pdf](http://www.inive.org/members_area/medias/pdf/inive/palenc/2005/abanomi.pdf).
- K. Alanne. Selection of renovation actions using multi-criteria "knapsack" model. *Automation in Construction*, 13(3) :377–391, May 2004. ISSN 0926-5805. doi : 10.1016/j.autcon.2003.12.004. URL <http://www.sciencedirect.com/science/article/pii/S0926580503001420>.
- K. A. Antonopoulos and E. Koronaki. Envelope and indoor thermal capacitance of buildings. *Applied Thermal Engineering*, 19(7) :743–756, 1999. URL [http://www.sciencedirect.](http://www.sciencedirect.com/science/article/pii/S1359431198000805) [com/science/article/pii/S1359431198000805](http://www.sciencedirect.com/science/article/pii/S1359431198000805).
- K. A. Antonopoulos and E. P. Koronaki. Effect of indoor mass on the time constant and thermal delay of buildings. *International Journal of Energy Research*, 24(5) :391– 402, 2000. URL [http://onlinelibrary.wiley.com/doi/10.1002/\(SICI\)1099-114X\(200004\)24:](http://onlinelibrary.wiley.com/doi/10.1002/(SICI)1099-114X(200004)24:5%3C391::AID-ER585%3E3.0.CO;2-L/full) [5%3C391::AID-ER585%3E3.0.CO;2-L/full](http://onlinelibrary.wiley.com/doi/10.1002/(SICI)1099-114X(200004)24:5%3C391::AID-ER585%3E3.0.CO;2-L/full).
- S. Arias. Optimization of the solar control devices in windows for hot climates. Genèva, Sept. 2006. URL [http://www.unige.ch/cuepe/html/plea2006/Vol1/PLEA2006\\_PAPER877.pdf](http://www.unige.ch/cuepe/html/plea2006/Vol1/PLEA2006_PAPER877.pdf).
- M. Arnesano, G. Revel, and F. Seri. A tool for the optimal sensor placement to optimize temperature monitoring in large sports spaces. *Automation in Construction*, 68 :223–234, Aug. 2016. ISSN 09265805. doi : 10.1016/j.autcon.2016.05.012. URL [http://linkinghub.elsevier.](http://linkinghub.elsevier.com/retrieve/pii/S0926580516300929) [com/retrieve/pii/S0926580516300929](http://linkinghub.elsevier.com/retrieve/pii/S0926580516300929).
- N. Artiges. *De l'instrumentation au contrôle optimal prédictif pour la performance énergétique du bâtiment*. Thèse, Université Grenoble Alpes, 2016. URL [https://tel.](https://tel.archives-ouvertes.fr/tel-01279325/) [archives-ouvertes.fr/tel-01279325/](https://tel.archives-ouvertes.fr/tel-01279325/).
- N. Artiges, A. Nassiopoulos, F. Vial, and B. Delinchant. Commande optimale et analyse de sensibilité par méthode adjointe pour l'identi cation paramétrique de modèles du bâtiment. In *IBPSA 2014*, 2014. URL [http://ibpsa.fr/jdownloads/Conferences\\_et\\_Congres/IBPSA\\_](http://ibpsa.fr/jdownloads/Conferences_et_Congres/IBPSA_France/2014_conferenceIBPSA/Articles/artiges-1180.pdf) [France/2014\\_conferenceIBPSA/Articles/artiges-1180.pdf](http://ibpsa.fr/jdownloads/Conferences_et_Congres/IBPSA_France/2014_conferenceIBPSA/Articles/artiges-1180.pdf).
- E. Asadi, M. G. da Silva, C. H. Antunes, and L. Dias. Multi-objective optimization for building retrofit strategies : A model and an application. *Energy and Buildings*, 44 :81–87, Jan. 2012. ISSN 0378-7788. doi : 10.1016/j.enbuild.2011.10.016. URL [http://www.sciencedirect.com/](http://www.sciencedirect.com/science/article/pii/S0378778811004609) [science/article/pii/S0378778811004609](http://www.sciencedirect.com/science/article/pii/S0378778811004609).
- E. Asadi, M. G. d. Silva, C. H. Antunes, L. Dias, and L. Glicksman. Multi-objective optimization for building retrofit : A model using genetic algorithm and artificial neural network and an application. *Energy and Buildings*, 81 :444–456, Oct. 2014. ISSN 0378-7788. doi : 10.1016/j.enbuild. 2014.06.009. URL <http://www.sciencedirect.com/science/article/pii/S0378778814004915>.
- P. Bacher and H. Madsen. Identifying suitable models for the heat dynamics of buildings. *Energy and Buildings*, 43(7) :1511–1522, July 2011. ISSN 03787788. doi : 10.1016/j.enbuild.2011. 02.005. URL <http://linkinghub.elsevier.com/retrieve/pii/S0378778811000491>.
- J. D. Balcomb. Heat storage and distribution inside passive-solar buildings. Technical report, Los Alamos National Lab., NM (USA), 1983. URL [http://permalink.lanl.gov/object/tr?what=](http://permalink.lanl.gov/object/tr?what=info:lanl-repo/lareport/LA-UR-83-1114) [info:lanl-repo/lareport/LA-UR-83-1114](http://permalink.lanl.gov/object/tr?what=info:lanl-repo/lareport/LA-UR-83-1114).
- V. Barichard. *Approches hybrides pour les problèmes multiobjectifs*. Angers, Jan. 2003. URL <http://www.theses.fr/2003ANGE0027>.
- H. Ben Cheikh and A. Bouchair. Passive cooling by evapo-reflective roof for hot dry climates. *Renewable Energy*, 29(11) :1877–1886, Sept. 2004. ISSN 0960-1481. doi : 10.1016/j.renene.2003. 12.021. URL <http://www.sciencedirect.com/science/article/pii/S0960148103003987>.
- Y. Benabbassi. *Application de la redondance pour la surveillance par réseau de capteurs sans fil : Cas du réseau de capteurs image sans fil*. Thèse, Université de Mascara, 2014. URL <http://theses.univ-oran1.dz/document/15201424t.pdf>.
- T. Berthou. *Développement de modèles de bâtiment pour la prévision de charge de climatisation et l'élaboration de stratégies d'optimisation énergétique et d'effacement*. Thèse, Ecole Nationale Supérieure des Mines de Paris, Dec. 2013. URL [https://pastel.](https://pastel.archives-ouvertes.fr/pastel-00935434/document) [archives-ouvertes.fr/pastel-00935434/document](https://pastel.archives-ouvertes.fr/pastel-00935434/document).
- R. Boite and J. Neirynck. *Théorie des réseaux de Kirchoff*. PPUR Presses polytechniques, Jan. 1996. ISBN 978-2-88074-322-2. Google-Books-ID : cEkODQAAQBAJ.
- F. Boithias, M. El Mankibi, and P. Michel. Optimisation multi-objectif du paramétrage de régulateurs du climat intérieur. URL [http://www.entpe.fr/content/download/9280/50975/file/](http://www.entpe.fr/content/download/9280/50975/file/Florent%20BOITHIAS.pdf) [Florent%20BOITHIAS.pdf](http://www.entpe.fr/content/download/9280/50975/file/Florent%20BOITHIAS.pdf).
- M. Brown, C. Barrington-Leigh, and Z. Brown. Kernel regression for real-time building energy analysis. *Journal of Building Performance Simulation*, 5(4) :263–276, 2012. URL [http://www.](http://www.tandfonline.com/doi/abs/10.1080/19401493.2011.577539) [tandfonline.com/doi/abs/10.1080/19401493.2011.577539](http://www.tandfonline.com/doi/abs/10.1080/19401493.2011.577539).
- A. Brun, C. Spitz, E. Wurtz, and L. Mora. Behavioural comparison of some predictive tools used in a low-energy building. In *Eleventh International IBPSA Conference*, pages 27–30, 2009. URL [https://www.researchgate.net/profile/Etienne\\_Wurtz/publication/268357410\\_](https://www.researchgate.net/profile/Etienne_Wurtz/publication/268357410_BEHAVIOURAL_COMPARISON_OF_SOME_PREDICTIVE_TOOLS_USED_IN_A_LOW-ENERGY_BUILDING/links/54e9dcfa0cf2f7aa4d5472b7.pdf) [BEHAVIOURAL\\_COMPARISON\\_OF\\_SOME\\_PREDICTIVE\\_TOOLS\\_USED\\_IN\\_A\\_LOW-ENERGY\\_BUILDING/](https://www.researchgate.net/profile/Etienne_Wurtz/publication/268357410_BEHAVIOURAL_COMPARISON_OF_SOME_PREDICTIVE_TOOLS_USED_IN_A_LOW-ENERGY_BUILDING/links/54e9dcfa0cf2f7aa4d5472b7.pdf) [links/54e9dcfa0cf2f7aa4d5472b7.pdf](https://www.researchgate.net/profile/Etienne_Wurtz/publication/268357410_BEHAVIOURAL_COMPARISON_OF_SOME_PREDICTIVE_TOOLS_USED_IN_A_LOW-ENERGY_BUILDING/links/54e9dcfa0cf2f7aa4d5472b7.pdf).
- H. Buchberg. *Electric analog prediction of the thermal behavior of an inhabitable enclosure.* Thèse, UCLA, Engineering, 1954.
- R. H. Byrd, M. E. Hribar, and J. Nocedal. An interior point algorithm for large-scale nonlinear programming. *SIAM Journal on Optimization*, 9(4) :877–900, 1999. URL [http://epubs.siam.](http://epubs.siam.org/doi/abs/10.1137/S1052623497325107) [org/doi/abs/10.1137/S1052623497325107](http://epubs.siam.org/doi/abs/10.1137/S1052623497325107).
- R. H. Byrd, J. C. Gilbert, and J. Nocedal. A trust region method based on interior point techniques for nonlinear programming. *Mathematical Programming*, 89(1) :149–185, 2000. URL <http://www.springerlink.com/index/633HRJBANVB8UL6P.pdf>.
- V. Candas. *Confort Thermique*. Ed. Techniques Ingénieur, techniques ingénieur edition, 2000.
- F. Cannavó. Sensitivity analysis for volcanic source modeling quality assessment and model selection. *Computers & Geosciences*, 44 :52–59, 2012. URL [http://www.sciencedirect.com/](http://www.sciencedirect.com/science/article/pii/S0098300412000969) [science/article/pii/S0098300412000969](http://www.sciencedirect.com/science/article/pii/S0098300412000969).
- L. Chahwane. *Valorisation de l'inertie thermique pour la performance énergétique des bâtiments*. Thèse, Université de Grenoble, 2011. URL [https://tel.archives-ouvertes.fr/](https://tel.archives-ouvertes.fr/tel-00701170/) [tel-00701170/](https://tel.archives-ouvertes.fr/tel-00701170/).
- F. P. Chantrelle, H. Lahmidi, W. Keilholz, M. E. Mankibi, and P. Michel. Development of a multicriteria tool for optimizing the renovation of buildings. *Applied Energy*, 88(4) :1386–1394, Apr. 2011. ISSN 03062619. doi : 10.1016/j.apenergy.2010.10.002. URL [http://linkinghub.elsevier.](http://linkinghub.elsevier.com/retrieve/pii/S0306261910003971) [com/retrieve/pii/S0306261910003971](http://linkinghub.elsevier.com/retrieve/pii/S0306261910003971).
- R. Chelouah. *Adaptation aux problemes a variables continues de plusieurs metaheuristiques d'optimisation combinatoire : la methode tabou, les algorithmes genetiques et les methodes hybrides. application en controle non destructif*. Cergy-Pontoise, Jan. 2000. URL <http://www.theses.fr/2000CERG0108>.
- T. Y. Chen. Application of adaptive predictive control to a floor heating system with a large thermal lag. *Energy and Buildings*, 34(1) :45–51, Jan. 2002. ISSN 0378-7788. doi : 10.1016/S0378-7788(01)00076-7. URL [http://www.sciencedirect.com/science/article/](http://www.sciencedirect.com/science/article/pii/S0378778801000767) [pii/S0378778801000767](http://www.sciencedirect.com/science/article/pii/S0378778801000767).
- K. M. S. Chvatal, E. A. B. Maldonado, and M. H. P. Corvacho. The impact of envelope insulation and ventilation on summer performance. In *Book of proceedings of the "1 st International Conference Passive and low energy cooling for the built environment", PALENC*, 2005. URL [http://www.inive.org/members\\_area/medias/pdf/Inive/palenc/2005/Chvatal.pdf](http://www.inive.org/members_area/medias/pdf/Inive/palenc/2005/Chvatal.pdf).
- R. I. Cukier, C. M. Fortuin, K. E. Shuler, A. G. Petschek, and J. H. Schaibly. Study of the sensitivity of coupled reaction systems to uncertainties in rate coefficients. I Theory. *The Journal of Chemical Physics*, 59(8) :3873–3878, Oct. 1973. ISSN 0021-9606, 1089-7690. doi : 10.1063/1. 1680571. URL <http://aip.scitation.org/doi/10.1063/1.1680571>.
- R. I. Cukier, J. H. Schaibly, and K. E. Shuler. Study of the sensitivity of coupled reaction systems to uncertainties in rate coefficients. III. Analysis of the approximations. *The Journal of Chemical Physics*, 63(3) :1140–1149, 1975. URL <http://aip.scitation.org/doi/abs/10.1063/1.431440>.
- R. I. Cukier, H. B. Levine, and K. E. Shuler. Nonlinear sensitivity analysis of multiparameter model systems. *Journal of computational physics*, 26(1) :1–42, 1978. URL [http://www.](http://www.sciencedirect.com/science/article/pii/0021999178900979) [sciencedirect.com/science/article/pii/0021999178900979](http://www.sciencedirect.com/science/article/pii/0021999178900979).
- S. Dautin. *Réduction de modèles thermiques de bâtiments : amélioration des techniques par modélisation des sollicitations météorologiques*. Thèse, Université de Poitiers, 1997. URL <http://www-ist.cea.fr/publicea/exl-doc/00000037027.pdf>.
- M. G. Davies. Optimal designs for star circuits for radiant exchange in a room. *Building and Environment*, 18(3) :135–150, Jan. 1983. ISSN 0360-1323. doi : 10.1016/0360-1323(83)90006-9. URL <http://www.sciencedirect.com/science/article/pii/0360132383900069>.
- K. Deb, A. Pratap, S. Agarwal, and T. Meyarivan. A fast and elitist multiobjective genetic algorithm : NSGA-II. *IEEE Transactions on Evolutionary Computation*, 6(2) :182–197, Apr. 2002. ISSN 1089-778X. doi : 10.1109/4235.996017.
- E. P. Del Barrio, G. Lefebvre, P. Behar, and N. Bailly. Using model size reduction techniques for thermal control applications in buildings. *Energy and Buildings*, 33(1) :1–14, 2000. URL <http://www.sciencedirect.com/science/article/pii/S0378778800000608>.
- D. Dessales. *Conception d'un réseau de capteurs sans fil, faible consommation, dédié au diagnostic in-situ des performances des bâtiments en exploitation*. Thèse, Université de Poitiers, 2011.
- D. Dessales, A. M. Poussard, R. Vauzelle, N. Richard, F. Gaudaire, and C. Martinsons. Physical layer study in a goal of robustness and energy efficiency for wireless sensor networks. In *2010 Conference on Design and Architectures for Signal and Image Processing (DASIP)*, pages 214–221, Oct. 2010. doi : 10.1109/DASIP.2010.5706267.
- T. Duforestel, H. Bouia, O. Hartmann, J.-J. Roux, and G. Krauss. Les outils de modélisation énergétique des bâtiments très basse consommation. In *Conference IBPSA France 2008*, 2008.
- K. El Khoury. *Formulation modale de problemes de diffusion thermique avec transport*. Thèse, Paris, ENMP, Jan. 1989. URL <http://www.theses.fr/1989ENMP0169>.
- P. O. Fanger. Calculation of Thermal Comfort Introduction of a Basic Comfort Equation. *ASHRAE Transacions*, 73, 1967. URL <https://ci.nii.ac.jp/naid/10007970240/>.
- G. Fraisse, C. Viardot, O. Lafabrie, and G. Achard. Development of a simplified and accurate building model based on electrical analogy. *Energy and Buildings*, 34(10) :1017–1031, Nov. 2002. ISSN 0378-7788. doi : 10.1016/S0378-7788(02)00019-1. URL [http://www.sciencedirect.](http://www.sciencedirect.com/science/article/pii/S0378778802000191) [com/science/article/pii/S0378778802000191](http://www.sciencedirect.com/science/article/pii/S0378778802000191).
- S. Gaaloul. *Interopérabilité sur les standards Modelica et composant logiciel pour la simulation énergétique des sytèmes de bâtiment*. Thèse, Université de Grenoble, Oct. 2012. URL <https://tel.archives-ouvertes.fr/tel-00864001/document>.
- A. Gafsi and G. Lefebvre. Stolen heating or cooling energy evaluation in collective buildings using model inversion techniques. *Energy and buildings*, 35(3) :293–303, 2003. URL [http:](http://www.sciencedirect.com/science/article/pii/S0378778802000932) [//www.sciencedirect.com/science/article/pii/S0378778802000932](http://www.sciencedirect.com/science/article/pii/S0378778802000932).
	- Gengembre. *Contribution à la construction de méta-modèles pour l'optimisation sous contraintes de critères énergétiques : application à la conception des bâtiments*. Thèse, 2011. URL <http://oatao.univ-toulouse.fr/11723/>.
- H. Gharbi, M. Gonord, and A. Marti. Reconnaissance de la signature thermique d'un logement méthode SIGNA/THER. *Revue générale de thermique*, 28(335-336) :683–690, 1989. URL <http://cat.inist.fr/?aModele=afficheN&cpsidt=6731094>.
- B. Givoni. Man, climate and architecture. *Elsevier ; ()*, Jan. 1969. URL [https://www.osti.gov/](https://www.osti.gov/biblio/5058042) [biblio/5058042](https://www.osti.gov/biblio/5058042).
- D. E. Goldberg. Genetic Algorithms in Search, Optimization, and Machine Learning, Addison-Wesley, Reading, MA. 1989.
- D. E. Goldberg and J. H. Holland. Genetic Algorithms and. *Machine Learning*, 3(2-3) :95– 99, Oct. 1988. ISSN 0885-6125, 1573-0565. doi : 10.1023/A:1022602019183. URL [http://link.](http://link.springer.com/article/10.1023/A%3A1022602019183) [springer.com/article/10.1023/A%3A1022602019183](http://link.springer.com/article/10.1023/A%3A1022602019183).
- D. Gossard, B. Lartigue, and F. Thellier. Multi-objective optimization of a building envelope for thermal performance using genetic algorithms and artificial neural network. *Energy and Buildings*, 67 :253–260, Dec. 2013. ISSN 03787788. doi : 10.1016/j.enbuild.2013.08.026. URL <http://linkinghub.elsevier.com/retrieve/pii/S0378778813005239>.
- S. Goyal and P. Barooah. A method for model-reduction of non-linear thermal dynamics of multi-zone buildings. *Energy and Buildings*, 47 :332–340, Apr. 2012. ISSN 03787788. doi : 10.1016/j.enbuild.2011.12.005. URL [http://linkinghub.elsevier.com/retrieve/](http://linkinghub.elsevier.com/retrieve/pii/S0378778811006001) [pii/S0378778811006001](http://linkinghub.elsevier.com/retrieve/pii/S0378778811006001).
- E. Gratia and A. De Herde. Natural cooling strategies efficiency in an office building with a double-skin façade. *Energy and Buildings*, 36(11) :1139–1152, Nov. 2004. ISSN 0378-7788. doi : 10.1016/j.enbuild.2004.05.004. URL [http://www.sciencedirect.com/science/article/pii/](http://www.sciencedirect.com/science/article/pii/S0378778804001495) [S0378778804001495](http://www.sciencedirect.com/science/article/pii/S0378778804001495).
- D.-L. Ha. *Un système avancé de gestion d'énergie dans le bâtiment pour coordonner production et consommation*. Thèse, INSTITUT POLYTECHNIQUE DE GRENOBLE, 2007.
- M. E. Hoffman and M. Feldman. Calculation of the thermal response of buildings by the total thermal time constant method. *Building and Environment*, 16(2) :71–85, Jan. 1981. ISSN 0360-1323. doi : 10.1016/0360-1323(81)90023-8. URL [http://www.sciencedirect.com/science/](http://www.sciencedirect.com/science/article/pii/0360132381900238) [article/pii/0360132381900238](http://www.sciencedirect.com/science/article/pii/0360132381900238).
- T. Homma and A. Saltelli. Importance measures in global sensitivity analysis of nonlinear models. *Reliability Engineering & System Safety*, 52(1) :1–17, 1996. URL [http://www.](http://www.sciencedirect.com/science/article/pii/0951832096000026) [sciencedirect.com/science/article/pii/0951832096000026](http://www.sciencedirect.com/science/article/pii/0951832096000026).
- IPCC. Intergovernmental panel on climate change. In *World Meteorological Organization. Disponible en : http ://wmo. insomnation. com/sites/default/files/documents/meetings/ session20/doc2. pdf*, 2007. URL <http://ipcc.ch/meetings/session17/doc3d.pdf>.
- O. ISO. EN ISO 7730. *Ergonomie des ambiances thermiques : Détermination analytique et interprétation du confort thermique à l'aide de calculs des indices PMV et PPD et du confort thermique local. AFNOR*, 1984.
- L. Itard, F. Meijer, E. Vrins, and H. Hoiting. Building renovation and modernisation in Europe : state of the art review. *Final Report ERABUILD, Delft*, 31, 2008.
- J. Jacques. *Contributions à l'analyse de sensibilité et à l'analyse discriminante généralisée*. Thèse, Université Joseph-Fourier - Grenoble I, Dec. 2005. URL [https://tel.](https://tel.archives-ouvertes.fr/tel-00011169/document) [archives-ouvertes.fr/tel-00011169/document](https://tel.archives-ouvertes.fr/tel-00011169/document).
- Y.-K. Juan, J. H. Kim, K. Roper, and D. Castro-Lacouture. GA-based decision support system for housing condition assessment and refurbishment strategies. *Automation in Construction*, 18 (4) :394–401, July 2009. ISSN 0926-5805. doi : 10.1016/j.autcon.2008.10.006. URL [http://www.](http://www.sciencedirect.com/science/article/pii/S0926580508001593) [sciencedirect.com/science/article/pii/S0926580508001593](http://www.sciencedirect.com/science/article/pii/S0926580508001593).
- R. Judkoff and J. Neymark. Twenty years on! : updating the IEA BESTEST building thermal fabric test cases for ASHRAE standard 140. *Proceedings of BS2013*, 2013. URL [http://citeseerx.](http://citeseerx.ist.psu.edu/viewdoc/download?doi=10.1.1.363.1344&rep=rep1&type=pdf) [ist.psu.edu/viewdoc/download?doi=10.1.1.363.1344&rep=rep1&type=pdf](http://citeseerx.ist.psu.edu/viewdoc/download?doi=10.1.1.363.1344&rep=rep1&type=pdf).
- P. Kosmopoulos and I. P. Fragidou. Comparison of the HQE method and the Ev assessment. *International Confer\$\neg\$ ence" Passive and Low Energy Cooling for the Built Environment", Santorini*, 2005. URL [http://www.inive.org/members\\_area/medias/pdf/Inive/palenc/](http://www.inive.org/members_area/medias/pdf/Inive/palenc/2005/Kosmopoulos.pdf) [2005/Kosmopoulos.pdf](http://www.inive.org/members_area/medias/pdf/Inive/palenc/2005/Kosmopoulos.pdf).
- T. E. Kuhn, C. Bühler, and W. J. Platzer. Evaluation of overheating protection with sunshading systems. *Solar Energy*, 69, Supplement 6 :59–74, July 2001. ISSN 0038-092X. doi : 10.1016/S0038-092X(01)00017-2. URL [http://www.sciencedirect.com/science/article/](http://www.sciencedirect.com/science/article/pii/S0038092X01000172) [pii/S0038092X01000172](http://www.sciencedirect.com/science/article/pii/S0038092X01000172).
- R. Kumar, R. K. Aggarwal, and J. D. Sharma. Energy analysis of a building using artificial neural network : A review. *Energy and Buildings*, 65 :352–358, Oct. 2013. ISSN 0378-7788. doi : 10.1016/j.enbuild.2013.06.007. URL [http://www.sciencedirect.com/science/article/pii/](http://www.sciencedirect.com/science/article/pii/S0378778813003459) [S0378778813003459](http://www.sciencedirect.com/science/article/pii/S0378778813003459).
- J. H. Kämpf and D. Robinson. A simplified thermal model to support analysis of urban resource flows. *Energy and Buildings*, 39(4) :445–453, Apr. 2007. ISSN 03787788. doi : 10.1016/j.enbuild. 2006.09.002. URL <http://linkinghub.elsevier.com/retrieve/pii/S0378778806002192>.
- C. Lapusan, R. Balan, R. A. D. Ciprian, and A. Plesa. Development of a multi-room building thermal model for use in the design process of energy management systems. *ACTA TECH-NICA NAPOCENSIS-Series : APPLIED MATHEMATICS, MECHANICS, and ENGINEERING*, 58(1), 2015. URL <http://www.atna-mam.utcluj.ro/index.php/Acta/article/view/514>.
- P. Lavigne. Comprendre les inerties thermiques des bâtiments. Technical report, Envirobat méditerrannée, 2006. URL [http://www.panseo.fr/wp-content/uploads/2015/01/1003\\_](http://www.panseo.fr/wp-content/uploads/2015/01/1003_Inertie_thermique_Lavigne_V1.pdf) [Inertie\\_thermique\\_Lavigne\\_V1.pdf](http://www.panseo.fr/wp-content/uploads/2015/01/1003_Inertie_thermique_Lavigne_V1.pdf).
- G. Lefebvre. *Analyse et reduction modales d'un modele de comportement thermique de batiment*. Thèse, Paris 6, Jan. 1987. URL <http://www.theses.fr/1987PA066477>.
- G. Lefebvre. Caractérisation de l'inertie thermique d'un bâtiment par analyse modale. *Revue générale de thermique*, 28(332-333) :501–512, 1989.
- G. Lefebvre. *La méthode modale en thermique : Modélisation, simulation, mise en oeuvre, applications*. Ellipses, 2007.
- D. R. Legates and G. J. McCabe. Evaluating the use of "goodness-of-fit" Measures in hydrologic and hydroclimatic model validation. *Water Resources Research*, 35(1) :233–241, Jan. 1999. ISSN 1944-7973. doi : 10.1029/1998WR900018. URL [http://onlinelibrary.wiley.com/](http://onlinelibrary.wiley.com/doi/10.1029/1998WR900018/abstract) [doi/10.1029/1998WR900018/abstract](http://onlinelibrary.wiley.com/doi/10.1029/1998WR900018/abstract).
- K. Levenberg. A method for the solution of certain non-linear problems in least squares. *Quarterly of applied mathematics*, 2(2) :164–168, 1944.
- K. J. Lomas and H. Eppel. Sensitivity analysis techniques for building thermal simulation programs. *Energy and Buildings*, 19 :21–24, 1992.
- K. J. Lomas, H. Eppel, C. J. Martin, and D. P. Bloomfield. Empirical validation of building energy simulation programs. *Energy and Buildings*, 26(3) :253–275, Jan. 1997. ISSN 0378-7788. doi : 10.1016/S0378-7788(97)00007-8. URL [http://www.sciencedirect.com/science/article/](http://www.sciencedirect.com/science/article/pii/S0378778897000078) [pii/S0378778897000078](http://www.sciencedirect.com/science/article/pii/S0378778897000078).
- F. Magoulès, H.-x. Zhao, and D. Elizondo. Development of an RDP neural network for building energy consumption fault detection and diagnosis. *Energy and Buildings*, 62 :133–138, July 2013. ISSN 0378-7788. doi : 10.1016/j.enbuild.2013.02.050. URL [http://www.sciencedirect.com/](http://www.sciencedirect.com/science/article/pii/S0378778813001448) [science/article/pii/S0378778813001448](http://www.sciencedirect.com/science/article/pii/S0378778813001448).
- C. Mansilla-Pellen. *Contribution à l'optimisation technico-économique de systèmes énergétiques*. Thèse, Châtenay-Malabry, Ecole centrale Paris, Jan. 2006. URL [http://www.theses.](http://www.theses.fr/2006ECAP1013) [fr/2006ECAP1013](http://www.theses.fr/2006ECAP1013).
- D. Marquardt. An Algorithm for Least-Squares Estimation of Nonlinear Parameters. *Journal of the Society for Industrial and Applied Mathematics*, 11(2) :431–441, June 1963. ISSN 0368- 4245. doi : 10.1137/0111030. URL <http://epubs.siam.org/doi/abs/10.1137/0111030>.
- E. H. Mathews. Thermal analysis of naturally ventilated buildings. *Building and Environment*, 21(1) :35–39, Jan. 1986. ISSN 0360-1323. doi : 10.1016/0360-1323(86)90006-5. URL [http://www.](http://www.sciencedirect.com/science/article/pii/0360132386900065) [sciencedirect.com/science/article/pii/0360132386900065](http://www.sciencedirect.com/science/article/pii/0360132386900065).
- E. H. Mathews, P. G. Rousseau, P. G. Richards, and C. Lombard. A procedure to estimate the effective heat storage capability of a building. *Building and Environment*, 26(2) :179–188, 1991. ISSN 0360-1323. doi : 10.1016/0360-1323(91)90025-7. URL [http://www.sciencedirect.com/](http://www.sciencedirect.com/science/article/pii/0360132391900257) [science/article/pii/0360132391900257](http://www.sciencedirect.com/science/article/pii/0360132391900257).
- E. H. Mathews, P. G. Richards, and C. Lombard. A first-order thermal model for building design. *Energy and Buildings*, 21(2) :133–145, 1994. ISSN 0378-7788. doi : 10.1016/0378-7788(94) 90006-X. URL <http://www.sciencedirect.com/science/article/pii/037877889490006X>.
- P. D. Mitcheson, P. Miao, B. H. Stark, E. M. Yeatman, A. S. Holmes, and T. C. Green. MEMS electrostatic micropower generator for low frequency operation. *Sensors and Actuators A : Physical*, 115(2) :523–529, Sept. 2004. ISSN 0924-4247. doi : 10.1016/j.sna.2004.04.026. URL <http://www.sciencedirect.com/science/article/pii/S0924424704002985>.
- Y. E. Mohammed, L. Yuan-an, and A. S. Abdallah. Mechanisms of electromagnetic wave propagation in indoor environment at 2.4 GHz ISM band. In *Radio Science Conference,*

*2004. Proceedings. 2004 Asia-Pacific*, pages 340–343. IEEE, 2004. URL [http://ieeexplore.](http://ieeexplore.ieee.org/abstract/document/1422478/) [ieee.org/abstract/document/1422478/](http://ieeexplore.ieee.org/abstract/document/1422478/).

- O. Mokrenko. *Energy management of a Wireless Sensor Network at application level*. Thèse, Universite Toulouse III Paul Sabatier, Nov. 2015. URL [https://tel.archives-ouvertes.fr/](https://tel.archives-ouvertes.fr/tel-01285378/document) [tel-01285378/document](https://tel.archives-ouvertes.fr/tel-01285378/document).
- P.-D. Moroşan, R. Bourdais, D. Dumur, and J. Buisson. Building temperature regulation using a distributed model predictive control. *Energy and Buildings*, 42(9) :1445–1452, Sept. 2010. ISSN 0378-7788. doi : 10.1016/j.enbuild.2010.03.014. URL [http://www.sciencedirect.](http://www.sciencedirect.com/science/article/pii/S0378778810000915) [com/science/article/pii/S0378778810000915](http://www.sciencedirect.com/science/article/pii/S0378778810000915).
- J. J. Moré. The Levenberg-Marquardt algorithm : Implementation and theory. In *Numerical Analysis*, pages 105–116. Springer, Berlin, Heidelberg, 1978. doi : 10.1007/BFb0067700. URL <https://link.springer.com/chapter/10.1007/BFb0067700>.
- F. Munaretto. *Étude de l'influence de l'inertie thermique sur les performances énergétiques des bâtiments*. Thèse, Ecole Nationale Supérieure des Mines de Paris, Feb. 2014. URL [https:](https://pastel.archives-ouvertes.fr/pastel-01068784/document) [//pastel.archives-ouvertes.fr/pastel-01068784/document](https://pastel.archives-ouvertes.fr/pastel-01068784/document).
- J. E. Nash and J. V. Sutcliffe. River flow forecasting through conceptual models part I A discussion of principles. *Journal of Hydrology*, 10(3) :282–290, Apr. 1970. ISSN 0022-1694. doi : 10.1016/0022-1694(70)90255-6. URL [http://www.sciencedirect.com/science/article/pii/](http://www.sciencedirect.com/science/article/pii/0022169470902556) [0022169470902556](http://www.sciencedirect.com/science/article/pii/0022169470902556).
- A. Neveu. *Etude d'un code de calcul d'évolution thermique d'une enveloppe de bâtiment*. Thèse, Thèse de 3ème cycle de l'Univ. P. et M. Curie, Paris VI, 1984.
- T. A. Nguyen and M. Aiello. Energy intelligent buildings based on user activity : A survey. *Energy and Buildings*, 56 :244–257, Jan. 2013. ISSN 03787788. doi : 10.1016/j.enbuild.2012.09.005. URL <http://linkinghub.elsevier.com/retrieve/pii/S0378778812004537>.
- T. R. Nielsen and S. Svendsen. *Optimization of buildings with respect to energy and indoor environment*. Thèse, Technical University of DenmarkDanmarks Tekniske Universitet, Department of Buildings and EnergyInstitut for Bygninger og Energi, 2002. URL [http:](http://orbit.dtu.dk/fedora/objects/orbit:83390/datastreams/file_5275664/content) [//orbit.dtu.dk/fedora/objects/orbit:83390/datastreams/file\\_5275664/content](http://orbit.dtu.dk/fedora/objects/orbit:83390/datastreams/file_5275664/content).
- E. M. Okba. Building envelope design as a passive cooling technique. In *Proceedings from the*, 2005. URL [http://www.inive.org/members\\_area/medias/pdf/Inive/palenc/2005/Okba.](http://www.inive.org/members_area/medias/pdf/Inive/palenc/2005/Okba.pdf) [pdf](http://www.inive.org/members_area/medias/pdf/Inive/palenc/2005/Okba.pdf).
- F. Oldewurtel. *Stochastic Model Predictive Control for Energy Efficient Building Climate Control*. Thèse, ETH Zurich, 2011.
- I. Othmani. *Optimisation multicritère : fondements et concepts*. Thèse, Université Joseph-Fourier - Grenoble I, May 1998. URL [https://tel.archives-ouvertes.fr/tel-00004900/](https://tel.archives-ouvertes.fr/tel-00004900/document) [document](https://tel.archives-ouvertes.fr/tel-00004900/document).
- A. Oulefki. *Réduction de modèles thermiques par amalgame modal*. Thèse, Ecole Nationale des Ponts et Chaussées, 1993.
- J. O'Donnell, M. Keane, E. Morrissey, and V. Bazjanac. Scenario modelling : A holistic environmental and energy management method for building operation optimisation. *Energy and Buildings*, 62 :146–157, July 2013. ISSN 0378-7788. doi : 10.1016/j.enbuild.2012.10.060. URL <http://www.sciencedirect.com/science/article/pii/S0378778813001345>.
- V. Paschkis. Periodic heat flow in building walls determined by electrical analogy method. *ASHVE Transactions*, 48(1) :75–90, 1942.
- S. Paudel, M. Elmtiri, W. L. Kling, O. L. Corre, and B. Lacarrière. Pseudo dynamic transitional modeling of building heating energy demand using artificial neural network. *Energy and Buildings*, 70 :81–93, Feb. 2014. ISSN 0378-7788. doi : 10.1016/j.enbuild.2013.11.051. URL [http:](http://www.sciencedirect.com/science/article/pii/S0378778813007585) [//www.sciencedirect.com/science/article/pii/S0378778813007585](http://www.sciencedirect.com/science/article/pii/S0378778813007585).
- C. M. Pellen. *Contribution à l'optimisation technico-économique de systèmes énergétiques*. Thèse, Ecole Centrale Paris, 2006.
- B. Perens. *Open sources : Voices from the open source revolution*, volume 13. 1999.
- M.-L. Persson, A. Roos, and M. Wall. Influence of window size on the energy balance of low energy houses. *Energy and Buildings*, 38(3) :181–188, Mar. 2006. ISSN 0378-7788. doi : 10.1016/j.enbuild.2005.05.006. URL [http://www.sciencedirect.com/science/article/pii/](http://www.sciencedirect.com/science/article/pii/S0378778805000885) [S0378778805000885](http://www.sciencedirect.com/science/article/pii/S0378778805000885).
- B. Peuportier. Bancs d'essais de logiciels de simulation thermique. *Journée SFT-IBPSA «Outils de simulation thermoaéraulique du bâtiment», La Rochelle*, 2005. URL [http://perso.](http://perso.univ-lr.fr/fcherqui/IBPSAmars/textes/PM-04-Peuportier.pdf) [univ-lr.fr/fcherqui/IBPSAmars/textes/PM-04-Peuportier.pdf](http://perso.univ-lr.fr/fcherqui/IBPSAmars/textes/PM-04-Peuportier.pdf).
- P. Pragnesh, K. Wong, J. New, J. Sanyal, G. Ostrouchov, and M. Adams. Design of Experiments and Big Data Analytics for Energy Efficient Buildings, Dec. 2015. URL [https://www.xsede.org/documents/10157/839186/Pragnesh+Presentation+Dec+](https://www.xsede.org/documents/10157/839186/Pragnesh+Presentation+Dec+2015/f3d83d12-58e7-47b0-a096-1b602dacb413) [2015/f3d83d12-58e7-47b0-a096-1b602dacb413](https://www.xsede.org/documents/10157/839186/Pragnesh+Presentation+Dec+2015/f3d83d12-58e7-47b0-a096-1b602dacb413).
- A. Preglej, J. Rehrl, D. Schwingshackl, I. Steiner, M. Horn, and I. Škrjanc. Energy-efficient fuzzy model-based multivariable predictive control of a HVAC system. *Energy and Buildings*, 82 :520–533, Oct. 2014. ISSN 0378-7788. doi : 10.1016/j.enbuild.2014.07.042. URL [http://www.](http://www.sciencedirect.com/science/article/pii/S0378778814005805) [sciencedirect.com/science/article/pii/S0378778814005805](http://www.sciencedirect.com/science/article/pii/S0378778814005805).
- S. Prívara, J. Široký, L. Ferkl, and J. Cigler. Model predictive control of a building heating system : The first experience. *Energy and Buildings*, 43(2–3) :564–572, Feb. 2011. ISSN 0378-7788. doi : 10.1016/j.enbuild.2010.10.022. URL [http://www.sciencedirect.com/science/article/pii/](http://www.sciencedirect.com/science/article/pii/S0378778810003749) [S0378778810003749](http://www.sciencedirect.com/science/article/pii/S0378778810003749).
- E. Péclet. *Traité de la chaleur, considérée dans ses applications*. D. Avanzo et C., 1844. Google-Books-ID : 8CYOAAAAYAAJ.
- J. Richalet, A. Rault, J. L. Testud, and J. Papon. Model predictive heuristic control : Applications to industrial processes. *Automatica*, 14(5) :413–428, 1978. URL [http://www.sciencedirect.](http://www.sciencedirect.com/science/article/pii/0005109878900018) [com/science/article/pii/0005109878900018](http://www.sciencedirect.com/science/article/pii/0005109878900018).
- V. Richalet. *Caracterisation énergetique des bâtiments sur site. Identification de modèles dynamiques. Méthodes de signature énergetique*. Thèse, 1991. URL [http://cat.inist.fr/](http://cat.inist.fr/?aModele=afficheN&cpsidt=148239) [?aModele=afficheN&cpsidt=148239](http://cat.inist.fr/?aModele=afficheN&cpsidt=148239).
- M. Rivallain. *Étude de l'aide à la décision par optimisation multicritère des programmes de réhabilitation énergétique séquentielle des bâtiments existants*. Thèse, Université Paris-Est, Jan. 2013. URL <https://pastel.archives-ouvertes.fr/pastel-00861172/document>.
- C. Roldán-Blay, G. Escrivá-Escrivá, C. Álvarez Bel, C. Roldán-Porta, and J. Rodríguez-García. Upgrade of an artificial neural network prediction method for electrical consumption forecasting using an hourly temperature curve model. *Energy and Buildings*, 60 :38–46, May 2013. ISSN 0378-7788. doi : 10.1016/j.enbuild.2012.12.009. URL [http://www.sciencedirect.com/](http://www.sciencedirect.com/science/article/pii/S0378778812006585) [science/article/pii/S0378778812006585](http://www.sciencedirect.com/science/article/pii/S0378778812006585).
- C.-A. Roulet, A. Dauriat, N. Morel, and E. Gnansounou. *Energétique du bâtiment (Nouvelle edition sept 2009)*. Presses polytechniques romandes, 1987. URL [http://cedegesrv7.epfl.](http://cedegesrv7.epfl.ch/2010-2011/mod/resource/view.php?inpopup=true&id=21321) [ch/2010-2011/mod/resource/view.php?inpopup=true&id=21321](http://cedegesrv7.epfl.ch/2010-2011/mod/resource/view.php?inpopup=true&id=21321).
- T. Salomon, R. Mikolasek, and B. Peuportier. Outil de simulation thermique du bâtiment, COMFIE. *Journée thématique SFT-IBPSA*, 2005. URL [http://perso.univ-lr.fr/fcherqui/](http://perso.univ-lr.fr/fcherqui/IBPSAmars/textes/AM1-03-Salomon.pdf) [IBPSAmars/textes/AM1-03-Salomon.pdf](http://perso.univ-lr.fr/fcherqui/IBPSAmars/textes/AM1-03-Salomon.pdf).
- A. Saltelli and R. Bolado. An alternative way to compute Fourier amplitude sensitivity test (FAST). *Computational Statistics & Data Analysis*, 26(4) :445–460, 1998. URL [http://www.](http://www.sciencedirect.com/science/article/pii/S0167947397000431) [sciencedirect.com/science/article/pii/S0167947397000431](http://www.sciencedirect.com/science/article/pii/S0167947397000431).
- A. Saltelli and M. Scott. Guest editorial : The role of sensitivity analysis in the corroboration of models and itslink to model structural and parametric uncertainty. *Reliability Engineering & System Safety*, 57(1) :1–4, 1997.
- A. Saltelli and S. Tarantola. Sensitivity analysis : a prerequisite in model building. *Foresight and Precaution*, 2000.
- A. Saltelli, S. Tarantola, and K.-S. Chan. A quantitative model-independent method for global sensitivity analysis of model output. *Technometrics*, 41(1) :39–56, 1999. URL [http://amstat.](http://amstat.tandfonline.com/doi/abs/10.1080/00401706.1999.10485594) [tandfonline.com/doi/abs/10.1080/00401706.1999.10485594](http://amstat.tandfonline.com/doi/abs/10.1080/00401706.1999.10485594).
- A. Saltelli, K. Chan, E. M. Scott, and others. *Sensitivity analysis*, volume 1. Wiley New York, 2000. URL [http://www.andreasaltelli.eu/file/repository/Bergen\\_Andrea\\_Thursday\\_SA.pdf](http://www.andreasaltelli.eu/file/repository/Bergen_Andrea_Thursday_SA.pdf).
- SBCI. Buildings and climate change : Status, challenges, and opportunities. Technical report, UNEP, 2007.
- SBCI and UNEP. Buildings and climate change : Summary for decision-makers. Technical report, 2009.
- W. K. Seah, Z. A. Eu, and H.-P. Tan. Wireless sensor networks powered by ambient energy harvesting (WSN-HEAP)-Survey and challenges. In *Wireless Communication, Vehicular Technology, Information Theory and Aerospace & Electronic Systems Technology, 2009. Wireless VITAE 2009. 1st International Conference on*, pages 1–5. Ieee, 2009. URL [http:](http://ieeexplore.ieee.org/abstract/document/5172411/) [//ieeexplore.ieee.org/abstract/document/5172411/](http://ieeexplore.ieee.org/abstract/document/5172411/).
- O. Sidler. L'inertie thermique des bâtiments-consommation et confort d'été en climat méditerranéen. In *Colloque. Enertech, Montpellier*, 2003.
- P. Smith. Comparisons between low power wireless technologies. *US Patent CS-213199- AN*, 2011. URL [https://fornitori.fortronic.it/user/file/A&VElettronica/comparisons\\_](https://fornitori.fortronic.it/user/file/A&VElettronica/comparisons_between_low_power_wireless_technologies.pdf) [between\\_low\\_power\\_wireless\\_technologies.pdf](https://fornitori.fortronic.it/user/file/A&VElettronica/comparisons_between_low_power_wireless_technologies.pdf).
- I. M. Soboĺ. Quasi-Monte Carlo methods. *Progress in Nuclear Energy*, 24(1-3) :55–61, 1990. URL <http://www.sciencedirect.com/science/article/pii/014919709090022W>.
- I. M. Soboĺ and S. S. Kucherenko. On sensitivity estimation for nonlinear mathematical models. *Matematicheskoe Modelirovanie*, 2(1) :112–118, 1990. URL [http://www.mathnet.ru/](http://www.mathnet.ru/eng/mm2320) [eng/mm2320](http://www.mathnet.ru/eng/mm2320).
- A. Spala, H. S. Bagiorgas, M. N. Assimakopoulos, J. Kalavrouziotis, D. Matthopoulos, and G. Mihalakakou. On the green roof system. Selection, state of the art and energy potential investigation of a system installed in an office building in Athens, Greece. *Renewable Energy*, 33(1) :173–177, Jan. 2008. ISSN 0960-1481. doi : 10.1016/j.renene.2007.03.022. URL <http://www.sciencedirect.com/science/article/pii/S0960148107001061>.
- C. Spitz. *Analyse de la fiabilité des outils de simulation et des incertitudes de métrologie appliquée à l'efficacité énergétique des bâtiments*. Thèse, Université de Grenoble, Mar. 2012. URL <https://tel.archives-ouvertes.fr/tel-00768506/document>.
- R. E. Steuer. *Multiple criteria optimization : theory, computation, and application. 1986*. 1986.
- A. Tzempelikos and A. K. Athienitis. The effect of shading design and control on building cooling demand. In *Proceedings of the International Conference on Passive and Low Energy Cooling for the Built Environment, Santorini, Greece*, pages 953–958, 2005. URL [http://www.inive.org/members\\_area/medias/pdf/Inive/palenc/2005/Tzempelikos.pdf](http://www.inive.org/members_area/medias/pdf/Inive/palenc/2005/Tzempelikos.pdf).
- M. Uretsky. Entretien avec Richard Stallman, 2001. URL [https://www.gnu.org/philosophy/](https://www.gnu.org/philosophy/rms-nyu-2001-transcript.fr.html) [rms-nyu-2001-transcript.fr.html](https://www.gnu.org/philosophy/rms-nyu-2001-transcript.fr.html).
- C. Varenio. *L'efficacité énergétique dans les bâtiments existants : déficit d'investissement, incitations et accompagnement*. Thèse, Université de Grenoble, Dec. 2012. URL [https:](https://tel.archives-ouvertes.fr/tel-00783705/document) [//tel.archives-ouvertes.fr/tel-00783705/document](https://tel.archives-ouvertes.fr/tel-00783705/document).
- Vorger. *Étude de l'influence du comportement des habitants sur la performance énergétique du bâtiment*. Thèse, Ecole Nationale Supérieure des Mines de Paris, Dec. 2014. URL <https://pastel.archives-ouvertes.fr/tel-01144461/document>.
- R. A. Waltz, J. L. Morales, J. Nocedal, and D. Orban. An interior algorithm for nonlinear optimization that combines line search and trust region steps. *Mathematical programming*, 107 (3) :391–408, 2006. URL <http://www.springerlink.com/index/7735777P133W3221.pdf>.
- L. Wang. Vibration energy harvesting by magnetostrictive material for powering wireless sensors. 2008. URL <https://repository.lib.ncsu.edu/handle/1840.16/4370>.
- L. Wang and F. G. Yuan. Vibration energy harvesting by magnetostrictive material. *Smart Materials and Structures*, 17(4) :045009, 2008. URL [http://iopscience.iop.org/article/10.](http://iopscience.iop.org/article/10.1088/0964-1726/17/4/045009/meta) [1088/0964-1726/17/4/045009/meta](http://iopscience.iop.org/article/10.1088/0964-1726/17/4/045009/meta).
- S. Wang and X. Xu. Simplified building model for transient thermal performance estimation using GA-based parameter identification. *International Journal of Thermal Sciences*, 45 (4) :419–432, Apr. 2006. ISSN 12900729. doi : 10.1016/j.ijthermalsci.2005.06.009. URL [http:](http://linkinghub.elsevier.com/retrieve/pii/S1290072905001614) [//linkinghub.elsevier.com/retrieve/pii/S1290072905001614](http://linkinghub.elsevier.com/retrieve/pii/S1290072905001614).
- Y.-C. Wang, C.-C. Hu, and Y.-C. Tseng. Efficient deployment algorithms for ensuring coverage and connectivity of wireless sensor networks. In *Wireless Internet, 2005. Proceedings. First International Conference on*, pages 114–121. IEEE, 2005. URL [http://ieeexplore.ieee.org/](http://ieeexplore.ieee.org/abstract/document/1509645/) [abstract/document/1509645/](http://ieeexplore.ieee.org/abstract/document/1509645/).
- M. Wetter. Design optimization with GenOpt. *Building Energy Simulation User News*, 21 :200, 2000. URL <http://gundog.lbl.gov/wetter/download/userNews-2000.pdf>.
- C. J. Willmott. On the Validation of Models. *Physical Geography*, 2(2) :184–194, July 1981. ISSN 0272-3646. doi : 10.1080/02723646.1981.10642213. URL [http://www.tandfonline.com/doi/abs/](http://www.tandfonline.com/doi/abs/10.1080/02723646.1981.10642213) [10.1080/02723646.1981.10642213](http://www.tandfonline.com/doi/abs/10.1080/02723646.1981.10642213).
- C. J. Willmott. On the evaluation of model performance in physical geography. In *Spatial statistics and models*, pages 443–460. Springer, 1984. URL [http://link.springer.com/chapter/](http://link.springer.com/chapter/10.1007/978-94-017-3048-8_23) [10.1007/978-94-017-3048-8\\_23](http://link.springer.com/chapter/10.1007/978-94-017-3048-8_23).
- C. J. Willmott, S. G. Ackleson, R. E. Davis, J. J. Feddema, K. M. Klink, D. R. Legates, J. O'Donnell, and C. M. Rowe. Statistics for the Evaluation and Comparison of Models. *Journal of Geophysical Reasearch*, 90(C5) :8995–9005, Sept. 1985. doi : 10.1029/JC090iC05p08995. URL <https://kuscholarworks.ku.edu/handle/1808/9389>.
- E. Wurtz. *Modélisation tridimensionnelle des transferts thermiques et aérauliques dans le bâtiment en environnement orienté objet*. Thèse, Ecole Nationale des Ponts et Chaussées, 1995. URL <https://tel.archives-ouvertes.fr/tel-00523621/>.
- X. Xu and S. Wang. Optimal simplified thermal models of building envelope based on frequency domain regression using genetic algorithm. *Energy and Buildings*, 39(5) :525–536, May 2007. ISSN 0378-7788. doi : 10.1016/j.enbuild.2006.06.010. URL [http://www.sciencedirect.](http://www.sciencedirect.com/science/article/pii/S0378778806002283) [com/science/article/pii/S0378778806002283](http://www.sciencedirect.com/science/article/pii/S0378778806002283).
- R. E. Yarham and J. Wilson. CIBSE lighting guide : daylighting and window design. *Lighting Guide LG10*, 1999.
- F. Zahm, P. Viaux, L. Vilain, P. Girardin, and C. Mouchet. Assessing farm sustainability with the IDEA method – from the concept of agriculture sustainability to case studies on farms. *Sustainable Development*, 16(4) :271–281, 2008. ISSN 1099-1719. doi : 10.1002/sd.380. URL <http://onlinelibrary.wiley.com/doi/10.1002/sd.380/abstract>.
- C. Zayane. *Identification d'un modèle de comportement thermique de bâtiment à partir de sa courbe de charge*. Thèse, École Nationale Supérieure des Mines de Paris, Jan. 2011. URL <https://pastel.archives-ouvertes.fr/pastel-00590810/document>.
- H.-x. Zhao and F. Magoulès. A review on the prediction of building energy consumption. *Renewable and Sustainable Energy Reviews*, 16(6) :3586–3592, Aug. 2012. ISSN 1364- 0321. doi : 10.1016/j.rser.2012.02.049. URL [http://www.sciencedirect.com/science/article/](http://www.sciencedirect.com/science/article/pii/S1364032112001438) [pii/S1364032112001438](http://www.sciencedirect.com/science/article/pii/S1364032112001438).
- A. Zima, S. Duprat, and J. P. Frangi. Framework of a New Low-Cost Multipurpose Building Operation Datalogger Measurement Network. In *2016 IEEE Intl Conference on Computational Science and Engineering (CSE) and IEEE Intl Conference on Embedded and Ubiquitous Computing (EUC) and 15th Intl Symposium on Distributed Computing and Applications for Business Engineering (DCABES)*, pages 677–680, Aug. 2016. doi : 10.1109/CSE-EUC-DCABES. 2016.260.

## **Annexes**

# **Partie A e-Brain.Box : de la conception à la réalisation d'un réseau de mesure**

## **Introduction**

Cette partie présente la conception et réalisation du réseau de mesure adjoint à l'intelligence permettant d'obtenir les caractéristiques "réelles" (ou terrain) de conception et la consommation optimale d'un bâtiment. Elle a été réalisée en 3 phases :

- 1. Conception théorique à partir des besoins métrologiques (réponse à appel à projet),
- 2. Conception pratique et premier prototype (projet eBrain-In , energy Building retrofit autonomous innovative non-Intrusive network),
- 3. Rédaction du cahier des charges des spécifications fonctionnelles pour industrialisation (Projet SOBRE).

Comme vu dans la partie Contexte et Bibliographie, la réalisation des différents prototypes du projet a été réalisée grâce aux solutions de développement basées sur l'open hardware et l'open source software. Nous tenons à remercier toutes les communautés ayant permis d'aider, d'une manière ou d'une autre, le développement du projet présenté ci-après (figure A.1.1).

Pour expliquer la notion de logiciel libre et ses avantages, un extrait du livre "OpenSources - Voices from the Open Source Revolution" de Bruce Perens (Perens [1999]), traduit par Sébastien Blondeel <sup>1</sup>, résume l'intention d'utiliser l'open source pour le développement du projet : "Le concept de *logiciel libre* est ancien. Quand les ordinateurs sont entrés dans les universités, c'était en tant qu'outils de recherche. Les logiciels étaient librement passés de laboratoire en laboratoire, et les programmeurs étaient payés pour le fait de programmer, et non pas pour les programmes en eux-mêmes. Ce n'est que plus tard, quand les ordinateurs sont entrés dans le monde des affaires, que les programmeurs ont commencé à subvenir à leurs besoins en limitant les droits associés à leurs logiciels et en en taxant chaque copie. Le Logiciel Libre, en tant qu'idée politique, a été popularisé par Richard Stallman depuis 1984, année où il a

<sup>1.</sup> ISBN 1-56592-582-3, janvier 1999, édité par Chris DiBona, Sam Ockman, et Mark Stone chez O'Reilly & Associates

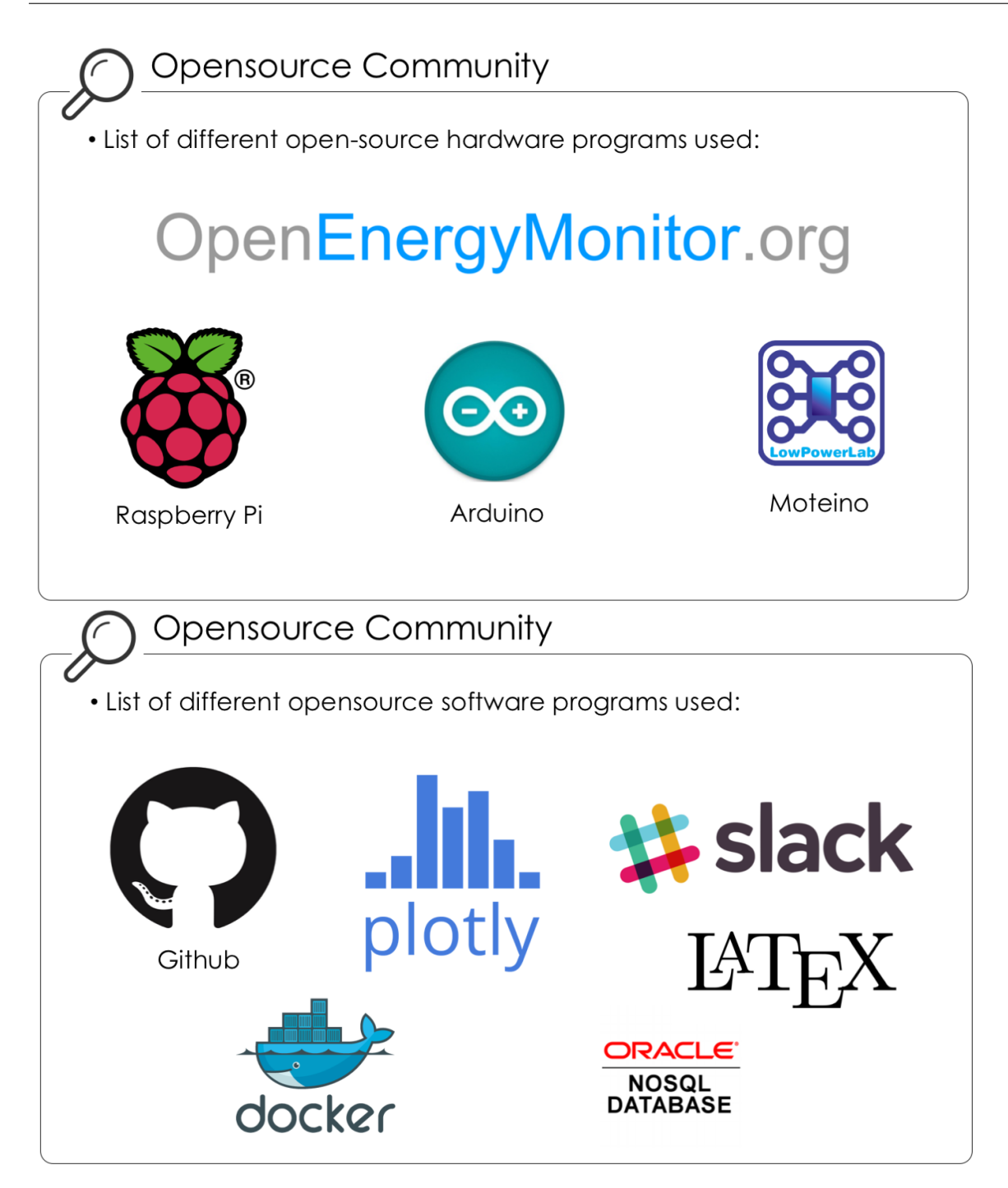

**Figure A.1.1 –** *Logiciels open-sources utilisés*

créé la Free Software Foundation et son projet GNU. Sa prémisse, retranscrite dans l'entretien avec Uretsky [2001], est que tout le monde devrait jouir de plus de liberté, et savoir apprécier cette dernière. Il a mis sur pied un ensemble de droits dont il estimait que tout utilisateur devait pouvoir jouir, et les a codifiés au sein de la licence publique générale de GNU, ou GPL. Stallman a intitulé, non sans malice, cette licence « gauche d'auteur » (copyleft), car au lieu d'interdire, elle donne le droit de copier. Il a lui-même développé de féconds travaux en matière de logiciels libres, tels que le compilateur de langage C du projet GNU, et GNU Emacs, un éditeur qui dispose d'attraits tels que certains en parlent comme d'une religion. Ses travaux ont inspiré de nombreux autres développeurs à proposer du logiciel libre selon les conditions de la GPL. Même si elle n'est pas promue avec la même ferveur libertaire,

la définition de l'open source reprend de nombreuses idées de M. Stallman, et on peut la considérer comme une dérivation de ses propres travaux."

Seront présentés dans un premier temps le cadre du projet et son évolution, l'aspect électronique du réseau de mesure, son aspect informatique, le travail réalisé sur le design de ce dernier. Le cahier des charges en vue de l'industrialisation ainsi que la connexion à l'intelligence et les perspectives d'évolution du réseau seront détaillés dans un deuxième temps.

## **A.1 - Cadre de l'étude et objectifs**

La thèse a pour objectif le développement conjoint d'un réseau de mesure et son intelligence (traitement des données approfondi). Pour le développement du réseau, la formalisation de son cahier des charges initial a été faite *via* un projet sélectionné pour un AàP 2 orienté sur les énergies de demain avec la Société d'Accélération de Transferts Technologiques d'Ile de France (IDF Innov'). L'initiative a ensuite évolué en interne de l'entreprise pour son développement et ses tests.

## **A.1.1 - Projet SATT IdF Innov**

### **A.1.1.1 - Contexte technologique**

Il existe dans le domaine plusieurs solutions de maîtrise et suivi des fluides du bâtiment (Smart Impulse, Fludia, Vizelia. . . ), toutefois elles ne concernent qu'un type de grandeur mesurée ou une reprise de données acquises par un dispositif tiers. Autrement dit, les données remontées sont précises, mais ne permettent de résoudre qu'une partie des anomalies de comportement du bâtiment. Or, concevoir un programme de réhabilitation énergétique est un problème complexe. Une approche systémique se révèle être nécessaire pour prendre en compte les aspects combinatoires et multicritères avec des fonctions objectifs bien spécifiques comme le mentionne Rivallain [2013]. A la base, cela nécessite la définition des critères de décision, l'étape d'audit énergétique du bâtiment existant et l'identification des mesures élémentaires de réhabilitation, les données bâtimentaires (type DOE<sup>3</sup>), la simulation thermique dynamique (STD). Le couplage à la STD impose la nature mathématique des critères de décision, qui sont donc des fonctions non linéaires et implicites pour évaluer les performances d'une solution donnée. En revanche, il n'est pas l'expression analytique globale reliant toutes les variables de décision du problème. Cette caractéristique du problème influencera les choix méthodologiques en termes d'aide à la décision pour l'identification de programmes de réhabilitation énergétique efficaces comme le précisent Asadi et al. [2014] dans leurs travaux.

<sup>2.</sup> appel à projet

<sup>3.</sup> Dossiers d'Ouvrage Executé : Documents recensant l'intégralité des éléments de conception du bâtiment - Caractéristiques d'enveloppe, des équipements climatiques, des menuiseries, du réseau hydraulique, de courant fort, de courant faible, *etc.*

### **A.1.1.2 - Problème identifié**

L'étude s'inscrit dans l'enjeu national de la transition énergétique et des économies d'énergie, c'est-à-dire le passage d'un système énergétique qui repose essentiellement sur l'utilisation des énergies fossiles, épuisables et émettrices de gaz à effet de serre vers un bouquet énergétique donnant la part belle notamment à l'efficacité énergétique (le projet de Loi de programmation sur la transition énergétique a été présenté mercredi 18 juin 2014 en Conseil des Ministres par Mme la Ministre Ségolène Royal et publié en 2015). L'efficacité énergétique répond également à la volonté du pays d'accroître son indépendance énergétique et de renforcer sa compétitivité en réduisant à terme sa facture énergétique.

Cette initiative répond à plusieurs cibles sociétales et industrielles :

- Le développement, grâce à une méthodologie adaptée, d'outils « clefs en main » opérationnels de planification de rénovation énergétique à destination d'une assistance à maîtrise d'ouvrage orientée développement durable et performance des ouvrages,
- L'intégration d'intelligence pour l'optimisation de la gestion bâtimentaire : gestion de la communication entre composants, gestionnaires et usagers ; ergonomie et interface homme-machine,
- L'élaboration d'un démonstrateur de la transition énergétique des bâtiments publics notamment (Directive européenne 2012 sur l'efficacité énergétique, Plan bâtiment durable, Plan vert) en mobilisant les compétences internes et en développant des incitations à agir localement, dans une logique de territoire et d'amélioration continue.

#### **A.1.1.3 - Solution proposée**

L'objectif industriel, outre l'aboutissement à une intelligence dans le traitement de données et l'aide à la prise de décision sur la mise en place d'action de réduction des consommations, est le développement d'une technologie de box « low tech » reprenant la base d'un réseau de mesure multiparamètres mais pouvant s'adapter à chaque bâtiment analysé.

Suite à l'analyse de la bibliographie et du contexte industriel, ce réseau de mesure (figure A.1.2) a été développé de manière à ce qu'il soit non-intrusif (des protocoles sans fil longue portée ou CPL<sup>4</sup> seront étudiés), pouvant être mis en place dans l'ensemble d'un bâtiment et être adaptable en fonction des besoins métrologiques. Il comporte des capteurs très basse consommation pour permettre une acquisition longue durée et un faible impact quant aux consommations induites. Cela permet aussi de pouvoir placer une métrologie dans des endroits peu accessibles et surtout non alimentés par le réseau électrique. La majorité des bâtiments instrumentés seront de type tertiaire. Concernant l'adaptabilité de la mesure, une recherche a été faite sur la possibilité d'inclure une technologie de reconnaissance des capteurs branchés sur le module.

Ses utilisations/valorisations sont diverses :

- Complétion des diagnostics en cours sur le patrimoine expertisé par EGIS

<sup>4.</sup> Courant Porteur en Ligne

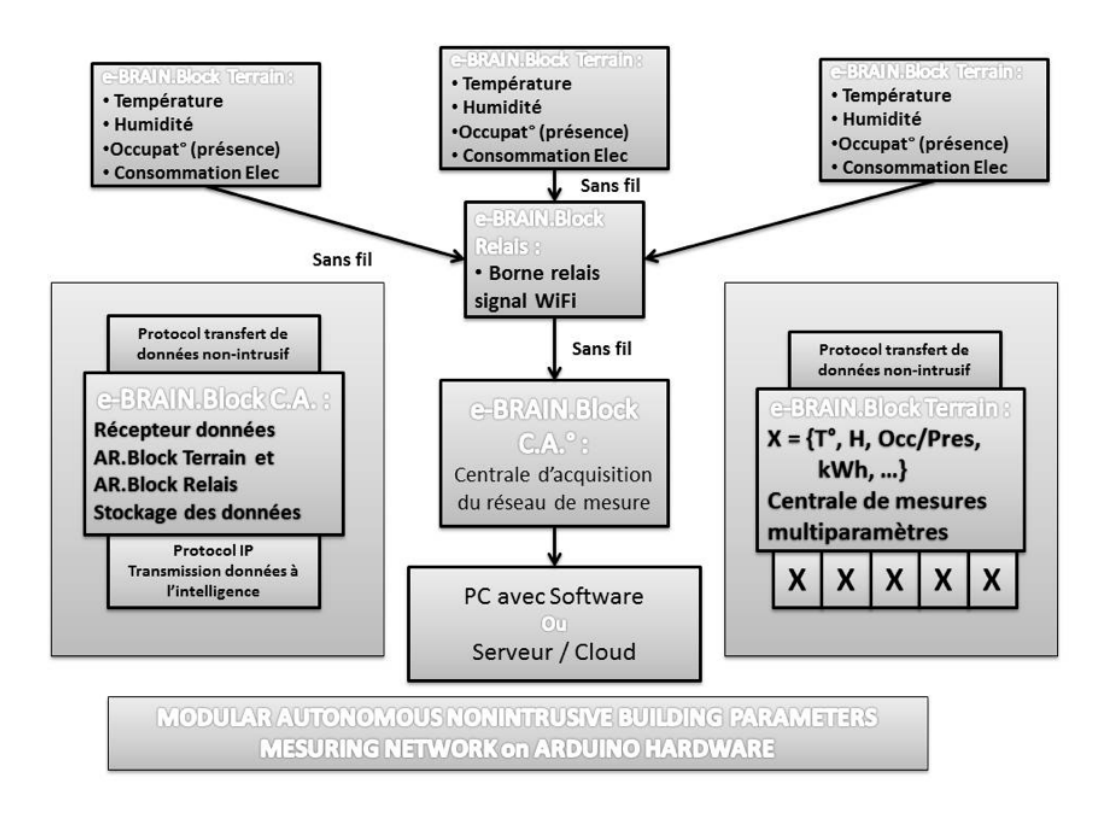

**Figure A.1.2 –** *Architecture du réseau de mesures et présentation de ses différents modules. source : Appel à projet SATT IdF Innov*

- Proposition d'une métrologie accessible et *plug and play* à la maîtrise d'ouvrage pour réaliser sur le long terme leurs diagnostics et, par ce biais, la prise de décision. Cela peut s'apparenter à la mise en place d'une GTB (Gestion Technique du Bâtiment) accessible et automatisée.
- Support éventuel long terme de la part d'EGIS en termes de contrat de performance par l'intermédiaire de retours d'expérience.

Il est prévu dans le projet de réaliser un prototype de réseau avec plusieurs boxes pouvant communiquer à distance. Ce développement s'appuie sur différentes parties complémentaires :

- Conception électronique numérique et communication,
- Réalisation de cartes électroniques numériques (contrôle et communication), et tests de ces dernières.
- Partie logicielle de pilotage affichage du monitoring (interfaces web et/ou mobile).

Il a été proposé de concrétiser un prototype de réseau de mesure par l'intermédiaire du projet e.Brain-In puis un passage à la pré-industrialisation et industrialisation *via* le projet d'entreprise SOBRE (Système d'Optimisation Bâtiment et de Rénovation Energétique).

## **A.1.2 - Concrétisation par le projet e-Brain.In**

Le nom du projet est e-Brain.In pour « energy Building Retrofit Autonomous Innovating Non-Intrusive Network ».

#### A.1. CADRE DE L'ÉTUDE ET OBJECTIFS

L'objectif clef de son fonctionnement est, de manière non-intrusive, d'acquérir et d'enregistrer les paramètres physiques d'un bâtiment en temps réel, à savoir : la température, l'humidité, l'occupation et la consommation électrique ; le but principal étant de fournir des données utilisables par les algorithmes développés dans la thèse, qui permettent de déterminer les actions d'optimisation à effectuer sur les bâtiments de manière particularisée.

Ce système de mesure est donc constitué de capteurs, dont le rôle est de mesurer une grandeur physique dans l'environnement et de la convertir en données interprétables, et d'une centrale d'acquisition qui regroupe l'ensemble des données et les conserve pour les mettre à disposition de(s) l'utilisateur(s) ou du manager énergie. Installé au sein des bâtiments, notamment des bureaux, la fonction de ce système de mesure doit pouvoir s'appliquer sur une large zone géographique afin de couvrir, dans l'idéal, l'ensemble complet des locaux d'un bâtiment. C'est pourquoi, le placement des capteurs à des endroits différents engendre le besoin de récupérer les données de façon autonome et pratique, de manière non-intrusive, de manière à nécessiter le moins possible les interventions humaines sur le terrain.

L'utilisation d'un réseau de communication avec les capteurs est donc la solution la plus adaptée à la situation. Cette association donne alors lieu à l'appellation de « réseau de capteurs ». Dans ces conditions, les capteurs doivent donc être utilisés en parallèle avec une unité de traitement, une unité de transmission et une source d'énergie. Il s'agit respectivement d'un contrôleur, d'un outil de communication sans-fil et d'une batterie. La première unité sert notamment à convertir et à formater les données recueillies par les capteurs et à exécuter le protocole de communication; la seconde effectue les émissions et les réceptions de données ; enfin, la troisième fournit l'énergie nécessaire au bon fonctionnement du système. La combinaison de ces trois unités forme un nœud du réseau. Il est nommé, dans le cadre du projet, « e-Brain.field ». Le réseau de capteurs doit donc utiliser des microcontrôleurs et un protocole de communication pour pouvoir coordonner les transmissions de données et assurer leur fiabilité.

Les données collectées par les nœuds « e-Brain.field » sont envoyées à une même centrale d'acquisition (*cf* figure A.1.3), c'est-à-dire le concentrateur ou la station de base, afin de faciliter la récupération des données par l'utilisateur et leur stockage. La centrale d'acquisition est nommée « e-Brain.DMN » (Datalogger Measurement Network) pour le projet. Enfin, les données pourront être envoyées depuis la centrale d'acquisition dans une base de données « e-Brain.Cloud ». L'architecture du réseau de mesure a donc été définie de la manière suivante : il s'agit d'une architecture réseau en étoile où la centrale d'acquisition « e-Brain.DMN » est le seul interlocuteur pour chaque nœud « e-Brain.field » du réseau. En résumé, le réseau de capteurs doit pouvoir répondre aux besoins suivants :

- Acquisition des paramètres physiques et chimiques d'un bâtiment
- Conversion de ces paramètres en données exploitables
- Capacité à transmettre les informations à distance
- Récupération de l'ensemble des données par une centrale d'acquisition
- Durée de vie élevée Il est nécessaire qu'elle soit de l'ordre d'une année voire plus.

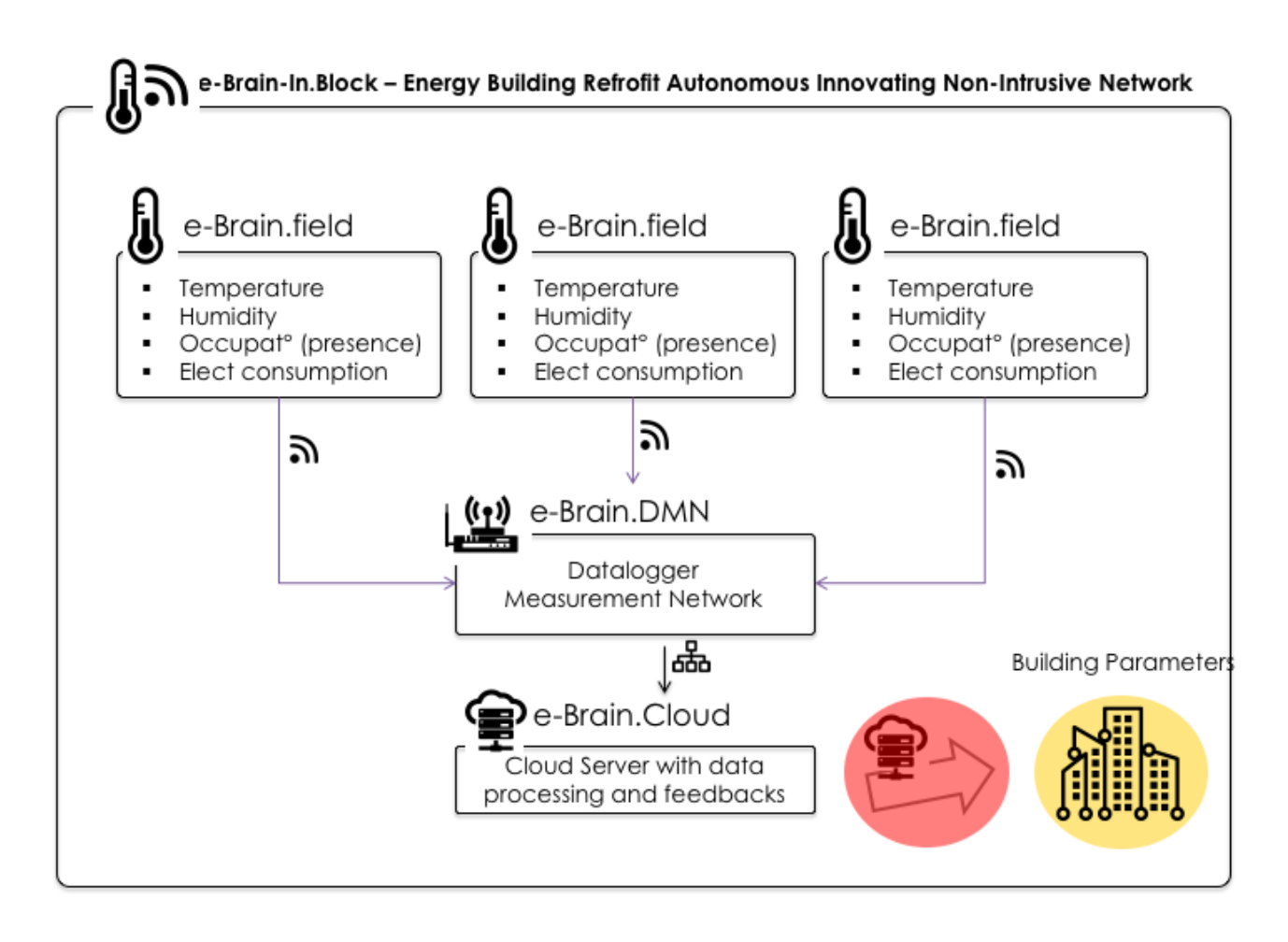

**Figure A.1.3 –** *Schéma de l'architecture e-Brain-In*

Le conception de ce prototype a permis d'établir un cahier des charges technique ainsi qu'une argumentation sur la viabilité du projet. L'intégralité des sujets abordés sur l'e.Brain-In a permis la conception du prototype SOBRE puis sa pré-industrialisation avec le partenaire de l'entreprise, eWattch $^5$ .

<sup>5.</sup> [Site internet du constructeur : http://www.ewattch.com](http://www.ewattch.com/)

## **A.1.3 - Intégration du prototype dans le projet SOBRE**

Le projet « SOBRE<sup>6</sup> » vise a mettre en œuvre un service d'aide a l'amélioration des performances énergétiques des bâtiments tertiaires avec un module d'expertise et un module d'animation allant du top management aux utilisateurs locaux.

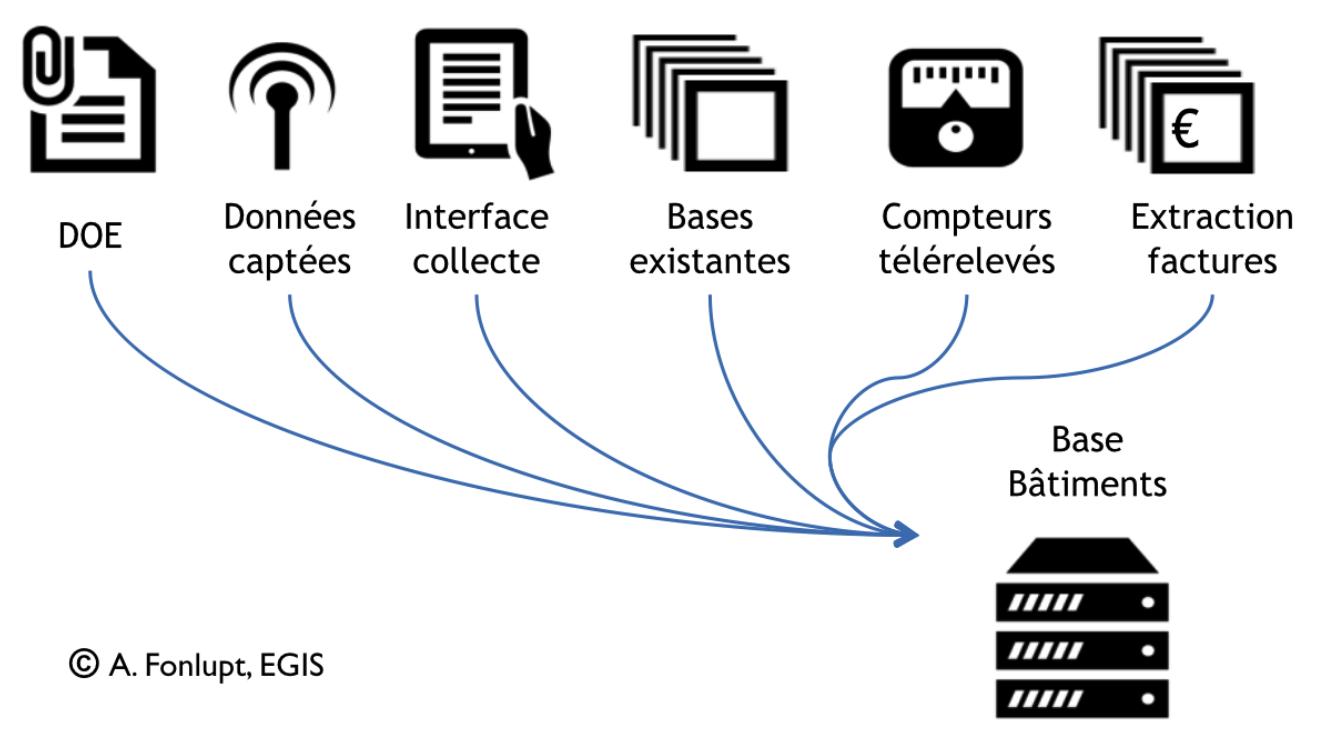

**Figure A.1.4 –** *Architecture globale du projet SOBRE*

Il propose des solutions sur plusieurs niveaux de supervision énergétique d'un parc de bâtiments :

- SIGHT : Offre d'hypervision du patrimoine et de ses consommations de fluides associées. C'est l'offre de base de SOBRE, rassemblant au même endroit toutes les données permettant de comprendre les consommations et les coûts des différents fluides utilisés. Les données sont à la maille mensuelle.
- LITE : Offre dotée de l'hypervision et de traitements approfondis des données de facturation poussant aux différents utilisateurs des actions ciblées sur ce qui a été analysé en défaut de fonctionnement (consommations ou facturation). Les algorithmes de traitement vont aussi servir à se comparer à des cohortes de bâtiments similaires (structurel ou fonctionnel) et permettre de pouvoir pousser des actions qui ont été bénéfiques auparavant dans ces mêmes cohortes. Les données sont à la maille mensuelle.
- CORE : Offre similaire au LITE et au SIGHT, combinant une solution de métrologie basée sur le prototype présenté dans ce manuscrit et des algorithmes poussés de prédiction des consommation (basés sur les travaux de Brown et al. [2012]) afin de détecter des anomalies de fonctionnement au pas horaire, journalier ou hebdomadaire. Elles corrèlent aussi des données de température, d'humidité de présence et de luminosité afin

<sup>6.</sup> [Site internet de l'entreprise : https://sobre.immo/](https://sobre.immo/)

d'élargir sa capacité à pousser des actions ciblées sur les réductions de consommation d'énergie. Par exemple, pour un bureau encore occupé à des horaires hors bureau génériques, le capteur de présence va pouvoir spécifier que la consigne de chauffage doit rester à niveau de confort pour les occupants encore à l'intérieur. En autre exemple, le capteur de luminosité va permettre de pouvoir identifier des surconsommations la nuit pour cause d'éclairage non éteint sur cette période. Les données passent donc à la maille horaire, affinant de fait l'analyse du comportement thermique des bâtiments instrumentés.

## **A.1.4 - Déroulé de la conception**

Le projet e.Brain-In est considéré ici comme la phase de preuve de concept ou POC (de l'anglais : *proof of concept*) - ou encore démonstration de faisabilité. Elle est une réalisation expérimentale concrète et préliminaire, courte ou incomplète, illustrant une certaine méthode ou idée afin d'en démontrer la faisabilité.

Le projet d'entreprise SOBRE est considéré comme démonstrateur technologique et préindustriel et industriel.

Les étapes principales se sont déroulées telles que :

- 1 **ère** année : état de l'art sur les réseaux de mesures et les différents aspects de la conception (électronique, informatique, design)
- 2 **e** année : Conception successive des prototypes eBrain-Box puis SOBRE ; Tests du réseau sur plusieurs aspects (réseau, captation, restitution des données, autonomie) ; Élaboration du cahier des charges pour industrialisation.
- 3 **e** année : Industrialisation et tests des premiers capteurs manufacturés.

La figure présentée en A.1.5 résume les différentes sous-étapes entreprises dans les différentes phases du projet.

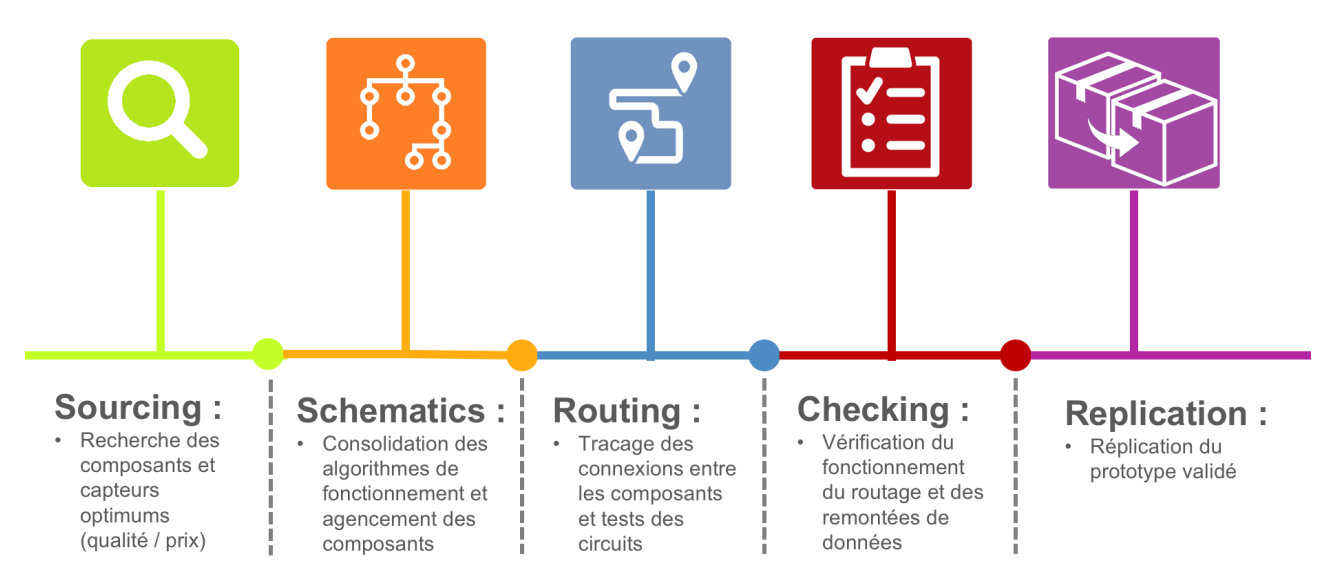

**Figure A.1.5 –** *Timeline du projet SOBRE présentée aux clients*

## **A.2 - Specifications et caractéristiques définitives**

## **A.2.1 - Spécifications générales**

#### **a. Spécifications fonctionnelles**

- Acquisition de la température et de l'humidité, du rayonnement IR direct, de la pression acoustique,
- Acquisition des consommations d'énergie directes (tor) et indirectes (photodiode, télérelève/TIC),
- Conversion de ces paramètres en données exploitables,
- Transmission des données d'état de fonctionnement des nœuds (charge restante, problème d'acquisition ou de présence sur le réseau),
- Transmission des données sans fil (Utilisation de bandes de fréquences libres de 868 MHz et non 433 MHz, fréquence trop saturée),
- Récupération de l'ensemble des données par une centrale d'acquisition grâce à une architecture réseau en étoile,
- Procédure d'enrôlement des nœuds gérée par la centrale d'acquisition ou la passerelle,
- Modification OTA de la fréquence d'échantillonnage,
- Facultatif : Maintenance des nœuds OTA,
- Facultatif : Modification OTA du script de fonctionnement des différents nœuds,
- Ergonomie de mise en place et de maintenance (en utilisant l'accès OTA au réseau de mesure) par la diminution optimale des actions à réaliser par l'utilisateur final.

#### **b. Spécifications techniques**

- Portée au moins égale à 150 m en milieu à perturbations électromagnétiques standard,
- Port RJ45, puce Wi-Fi (en option) et modem GPRS (3G, LTE, *etc.*) ou supérieure pour transmission des données de la centrale d'acquisition vers les serveurs Sobre,
- Indicateurs lumineux (LEDs) de l'état de fonctionnement des nœuds,
- Procédure d'enrôlement des nœuds et transmission des données sécurisées,
- Autonomie énergétique de 3 ans minimum pour les équipements sur batteries,
- Encombrement limité,
- Meilleures pratiques environnementales pour la conception électronique :
	- o Conformité RoHS $^7$ ,

<sup>7.</sup> La Directive européenne RoHS (2002/95/CE) vise à limiter l'utilisation de six substances dangereuses, RoHS est l'acronyme de Restriction of Hazardous Substances. Elle est complétée par la directive de 2008 sur les déchets (Directive 2008/98/CE)

- o Démontabilité et recyclabilité des équipements (fin de vie du matériel),
- o Réduction / élimination des substances dangereuses,
- o Durabilité du matériel,
- o Implication de l'entreprise dans une démarche de développement durable,
- o Emballage.

### **A.2.2 - Architecture générale**

L'architecture générale reste similaire au prototype SOBRE (voir figure A.2.6). Elle a été exposée au Symposium IEEE DCABES 2016 (Zima et al. [2016]). Les changements dans les spécifications pourront exiger l'utilisation du protocole LoRa entre le GateWay et les nœuds.

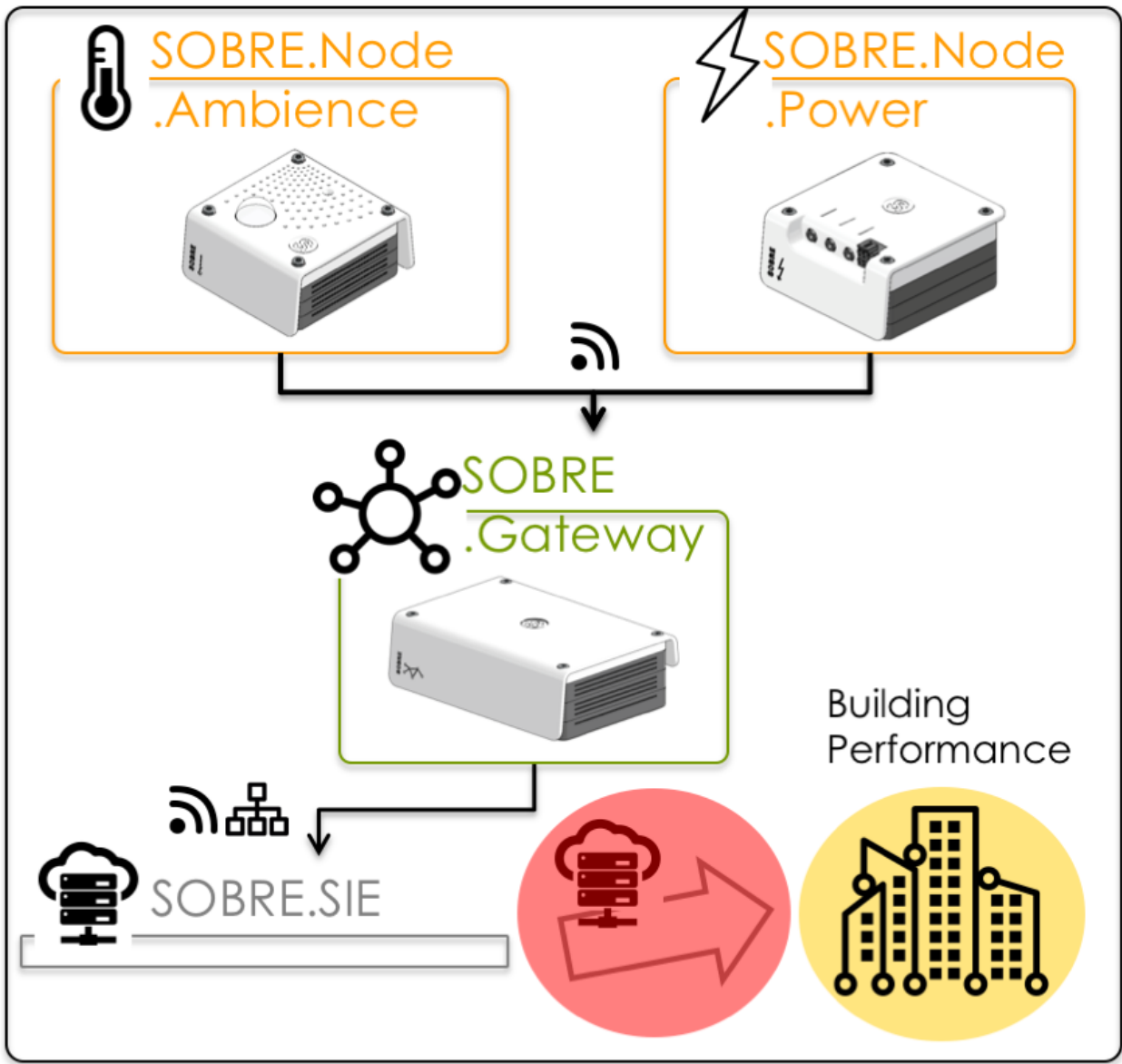

## **SOBRE.Box - Global Architecture**

**Figure A.2.6 –** *Achitecture générale du réseau*

#### **a. Normes**

- **Arcep**
	- o Décision n°06-0841 de l'Autorité de régulation des communications électroniques et des postes en date du 25 juillet 2006 fixant les conditions d'utilisation des fréquences radioélectriques pour les applications d'identification par radiofréquences dans les bandes 433,05 - 434,79 MHz et 865 – 868 MHz.
	- o Décision n°2014-1263 de l'Autorité de régulation des communications électroniques et des postes en date du 6 novembre 2014 fixant les conditions d'utilisation des fréquences radioélectriques par des dispositifs à courte portée.

#### - **LoRa Alliance**

- o LoRaWAN Specification 1R0 (Janvier 2015)
- **Open Metering Standard** ou spécifications de certaines couches du modèle OSI :
	- o EN 13757-1 :2003 : Communication system for meters and remote reading of meters - Part 1 : Data exchange
	- o EN 13757-2 :2004 : Communication systems for and remote reading of meters Part 2 : Physical and link layer
	- o EN 13757-3 :2004 : Communication systems for and remote reading of meters Part 3 : Dedicated application layer
	- o EN 13757-3 :2013 : Communication systems for and remote reading of meters Part 3 : Dedicated application layer
	- o EN 13757-4 :2005 : Communication systems for meters and remote reading of meters - Part 4 : Wireless meter readout (Radio meter reading for operation in the 868 MHz to 870 MHz SRD band)
	- o EN 13757-4 :2013 : Communication systems for meters and remote reading of meters - Part 4 : Wireless meter readout (Radio meter reading for operation in SRD bands)
	- o EN 13757-5 :2008 : Communication systems for meters and remote reading of meters - Part 5 : Wireless relaying
	- o EN 13757-6 :2008 : Communication systems for meters and remote reading of meters - Part 6 : Local Bus

### **A.2.3 - Analyse fonctionnelle**

L'analyse fonctionnelle du prototype est similaire à celle des spécifications techniques. Il y a cependant moins de capteurs à prendre en compte et il sera demandé une simplification de ce qui se passe dans le GateWay. En effet, l'adoption du protocole LoRa inclut le fait que la passerelle est un relais technique et non une intelligence de pré-traitement des données. Avec le protocole LoRa, la maintenance du firmware des capteurs ne sera plus possible non plus.

Ce protocole est axé sur deux avantages :

- la couverture réseau étendue,
- et l'optimisation des consommations liées à la puissance d'émission.

Cela induit deux inconvénients par rapport aux objectifs, à savoir :

- faible taux de transfert de données
- envoi mono directionnel des données (à savoir des nœuds vers la passerelle)

Le choix de ce protocole a surtout été émis pour diminuer drastiquement les consommations d'énergie liées à la partie communication du réseau. En effet, ce protocole prend en compte des notions de sécurité et de gestion dynamique des puissances d'émission efficaces, qui permettent de rallonger l'autonomie des capteurs placés sur les sites étudiés.

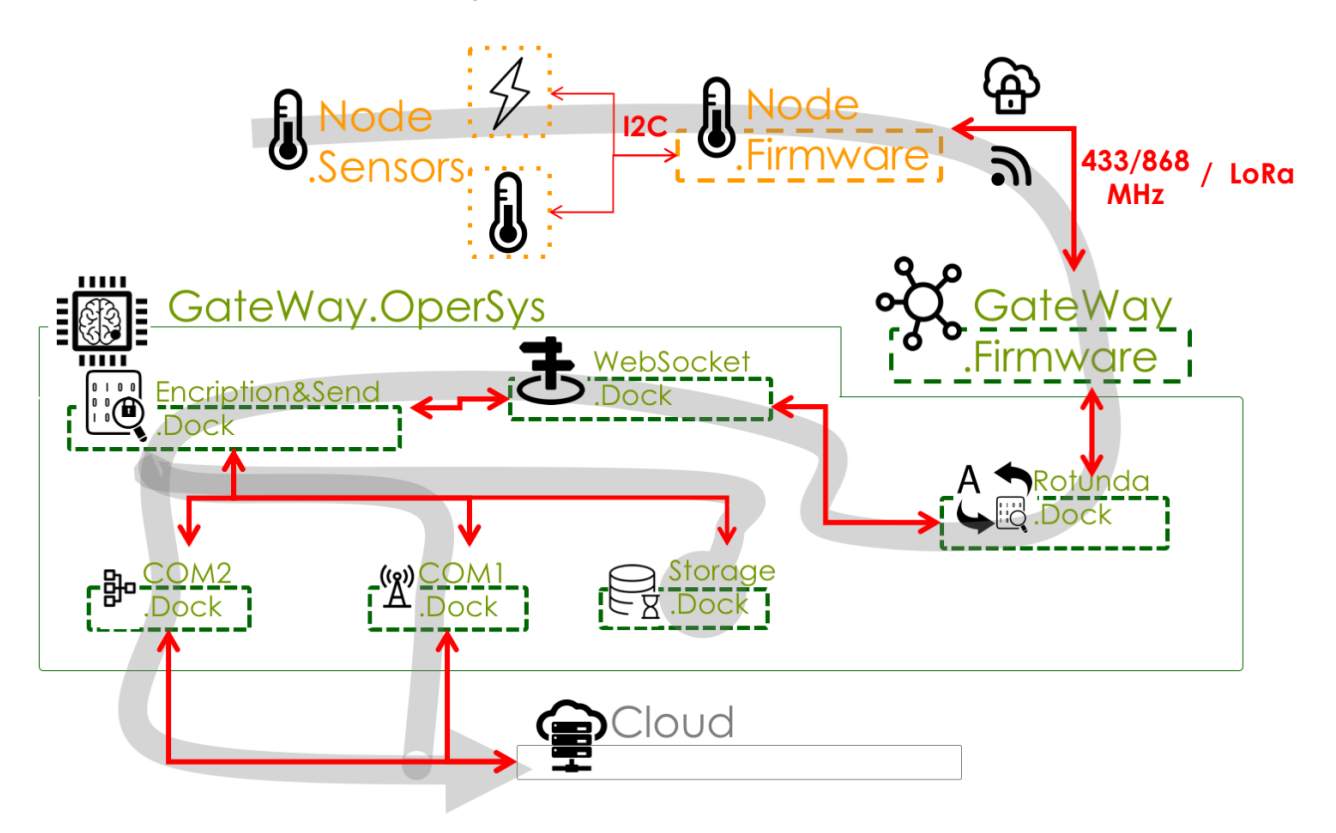

**Figure A.2.7 –** *Architecture fonctionnelle graphique finale*

### **A.2.4 - Capteurs**

La multiplicité des capteurs présents dans les Nœuds du prototype de SOBRE ne permet pas une consommation optimum de ces derniers. Seront donc proposées au projet SOBRE les spécifications suivantes :

L'objectif est d'acquérir de manière non-intrusive les paramètres physico-chimiques d'un bâtiment en temps-réel (24h), à savoir :

- La température,
- L'humidité,
- L'occupation (présence),

- La consommation électrique (courbe de charge : Puissance et consommations : Energie Active & Réactive).

Le système de mesure est constitué de capteurs, dont le rôle est de mesurer une grandeur physique dans l'environnement et de la convertir en données interprétables, et d'une centrale d'acquisition ou passerelle, qui les téléverse sur un serveur central.

**a. Fonctionnalités communes** Seront proposées les fonctionnalités communes suivantes :

**Echantillonnage** Le mode d'échantillonnage des capteurs est variable en fonction du besoin, celui-ci peut être modifié à distance *via* une plateforme ou localement *via* une application de configuration, application fournie avec les capteurs placés sur la carte électronique.

Le mode d'échantillonnage permet de définir :

- Une fréquence d'envoi de données (10 minutes à 1 journée),
- Un nombre d'enregistrements entre chaque période d'envoi. La méthode d'enregistrement est à définir pour chaque type de capteur

**b. Nœud ambiance** Est proposée la spécification suivante pour ce nœud :

Le bon fonctionnement des capteurs sera validé de manière logicielle uniquement, aucune LED n'étant intégrée au produit. Les données d'état (niveau de batterie, puissance du signal, comportement de la tension en interne) envoyées par le capteur permettront de valider ce fonctionnement.

Ainsi que la liste de spécifications pour les capteurs du tableau A.2.1.

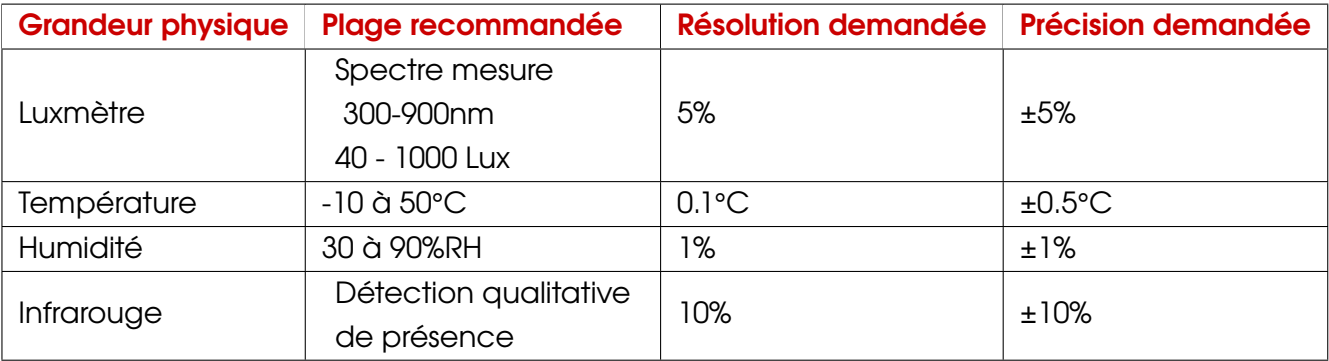

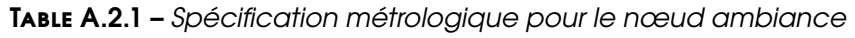

**c. Nœud énergie** Seront proposées les spécifications suivantes :

Plusieurs types de nœuds énergie sont envisagés :

- Un capteur permettant de relever les compteurs ERDF *via* :
	- o Une entrée TIC (compteurs électroniques ERDF),
	- o Un comptage d'impulsion LED

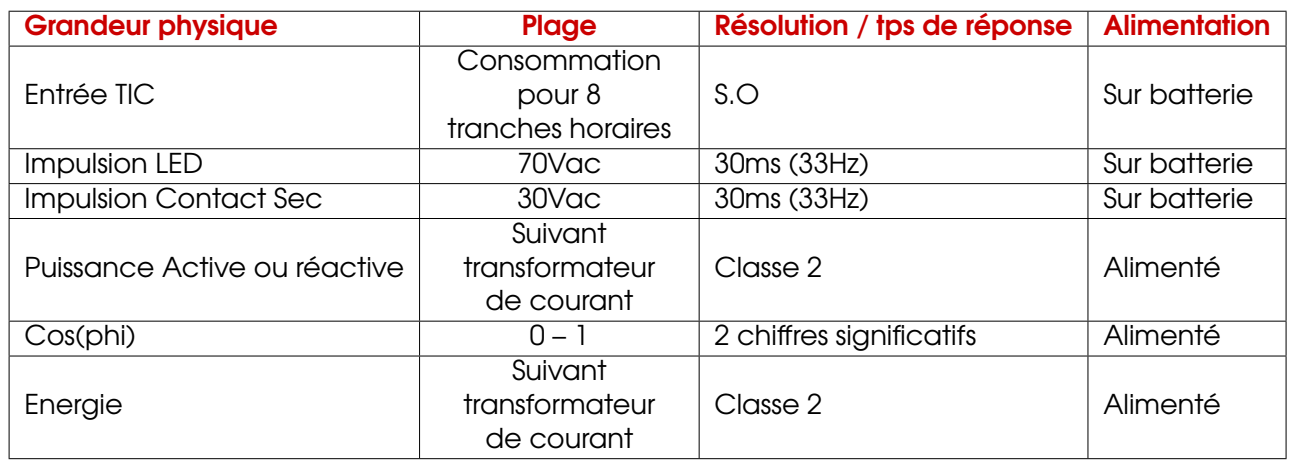

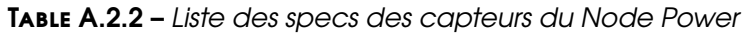

- Un capteur permettant d'enregistrer un comptage d'impulsion :
	- Entrée impulsion Contact Sec
- Un capteur permettant d'enregistrer :
	- La puissance active et réactive (ou la puissance active et le cos(phi))
	- La consommation Energétique (Courant & Tension) "

La liste des spécifications des capteurs associés est explicitée dans le tableau A.2.2.

Pour les capteurs électro-magnétiques, le comptage doit être de type optique, pour autant ce type de compteur est amené à disparaître avec le déploiement prévu du compteur Linky. Pour ce type de compteur, il existe un capteur déjà développé et éprouvé par la société Fludia<sup>8</sup>. Il pourra être intégré en tant que nœud sur le réseau de mesure et ses données peuvent être intégrées sur le Cloud. Il faudra cependant configurer le réseau pour l'accueillir et communiquer avec ce dernier.

### **A.2.5 - Communications**

**a. Général** Le mode de communication entre les nœuds et la passerelle est bidirectionnel. Le mode d'écoute du capteur n'est activé qu'après un envoi de données et dans une fenêtre temporelle limitée. Le mode de communication permet deux modes de fonctionnement :

- Mode d'installation -> Ce mode permet d'autoriser la communication entre les nodes et la gateway,
- Mode Données -> Mode de fonctionnement normal après association.

Le temps de communication radio étant limité par les décrets de l'ARCEP, le protocole de communication (couche de liaison) devra intégrer les processus permettant d'être conforme à l'ETSI<sup>9</sup> et au décret de l'ARCEP :

<sup>8.</sup> [Site internet du constructeur : https://www.fludia.com/-Smart-Sensors-BELSENSO-.html](https://www.fludia.com/-Smart-Sensors-BELSENSO-.html)

<sup>9.</sup> European Telecommunications Standards Institute

- Communication radio : listen before talk avec un algorithme de type CSMA/CA,
- Duty Cycle : 1% et 10% (temps d'émission sur le canal).

Lorsqu'un capteur veut se connecter à un réseau, il envoie une trame spécifique de demande de connexion.

La trame de demande d'accès intègre un champ permettant de définir le type de capteur à enregistrer sur le réseau. La trame renvoyée intègre la configuration à utiliser par le capteur, notamment :

- La puissance d'émission,
- Le numéro de canal radio à utiliser,
- Un numéro d'identifiant réseau,
- Le temps de mise en sommeil entre chaque envoi des données.

A l'initialisation de la passerelle, les différents canaux radio disponibles sont analysés pour évaluer pour chaque canal de communication disponible, le niveau de perturbations et choisir le canal le moins perturbé. Ce canal peut être différent du canal par défaut utilisé pour le mode installation.

Même si le mode de communication choisi est bidirectionnel, pour diminuer l'impact énergétique de l'envoi de données, la réception de données par les capteurs n'est possible que pendant un intervalle de temps configurable (trame de configuration) suivant l'envoi de données. Le principe de fonctionnement est le suivant : chaque envoi de données fait l'objet d'une confirmation de la passerelle (ACK ou accusé réception du message), cette confirmation est émise si les données sont lisibles. Cette passerelle peut émettre une nonconfirmation, dans ce cas le capteur renvoie l'information. Si après 5 essais (paramétrables), la trame est toujours illisible, elle envoie une commande au capteur pour passer en mode sommeil et relancer le cycle de mesure sur la période suivante.

#### **b. Réseau WAN/LAN**

**Architecture WAN** pour Wide Area Network est un réseau qui s'étend sur un large périmètre géographique. Cette architecture est utilisée seulement pour la partie passerelle ou GateWay. Elle s'y connecte selon 3 médias :

- Connexion GPRS / LTE (3G, 4G) (en option)
- LoRaWAN (Long Range Wide Area Network)
- Connexion Wi-Fi (en option)

**Architecture LAN** pour Local Area Network est un réseau qui s'étend au niveau local. Ce sont les réseaux qu'on retrouve chez les particuliers ou les bâtiments.

Les deux médias qu'utilisent les Nodes et la passerelle pour acheminer leurs informations sont :
- Connexion au réseau LoRaWAN propriétaire, soit un réseau LoRaWAN basé sur un protocole existant et ouvert à d'autres capteurs que ceux du réseau. Il est principalement utilisé pour acheminer les informations envoyées par les Nodes aux serveurs de réception des données.
- Connexion *via* Ethernet. Utilisé principalement par la passerelle, ce média met en relation les données avec les serveurs de la solution moyennant une gestion sécuritaire et réseau du passage des données (pare-feu, proxy, *etc.*).

**c. Option LoRa** L'orientation vers un réseau WAN/LAN LoRa semble être le meilleur compromis d'un point de vue technique (autonomie, faible taux d'échecs de transmission, *etc.*) et financier (augmentation de la couverture du réseau et diminution drastique du coût d'abonnement de connexion aux passerelles déjà existantes).

Le LoRa est un protocole longue portée / faible débit de données / faible consommation dont le principal concurrent actuel est le SigFox. Il permet cependant, comparé à ce dernier, une communication bidirectionnelle entre les nœuds (et la passerelle), une mobilité accrue (grande couverture réseau) et un service de localisation des nœuds. Une des principales différences entre ces deux protocoles est la modulation. Le LoRa est basé sur la bande de fréquence autour du 868 MHz, le SigFox autour d'une dizaine de Hertz. Une autre est la bidirectionnalité des données, le LoRa le permet, le SigFox non.

Le choix du LoRa s'est aussi basé sur le fait que le partenaire opérateur réseau du projet SOBRE s'est tourné vers une couverture de ses sites avec le protocole LoRaWAN.

L'architecture LoRaWAN est constituée d'une topologie en étoile (adéquate avec les spécifications du réseau de mesure) dans laquelle les passerelles (gateways) sur des ponts relayant les messages entre les terminaux et le serveur central mettant à disposition des données collectées <sup>10</sup>.

Seront décrites dans les spécifications :

- o Général :
	- "Max 10 capteurs en LoRaEwattch,
	- Pas d'historisation sur le concentrateur,
	- Un envoi toutes les minutes,
	- Pas d'envoi de commande possible,
	- Equipé d'un connecteur pour antenne SMA,
		- o Installation d'une antenne 3G déportée possible
- o Format de données :
	- Format compressé du type JSON sans en-tête,

<sup>10.</sup> source : <https://www.lora-alliance.org/technology>

- Prétraitement nécessaire à intégrer par les serveur SOBRE (décodage par la lib java) pour optimiser le volume de données,
- Echange de données avec le serveur par HTTP en mode requête du type POST.

Il y aura donc, en cas de LoRa mis en place, l'apparition de deux types de passerelles :

- les "mises à disposition", qui créent la couverture LoRa sur le territoire et qui requièrent un enregistrement et un abonnement annuel pour les utiliser.
- les "propriétaires", fournis avec le kit de réseau, pour les zones d'implantation non couvertes par le réseau LoRa

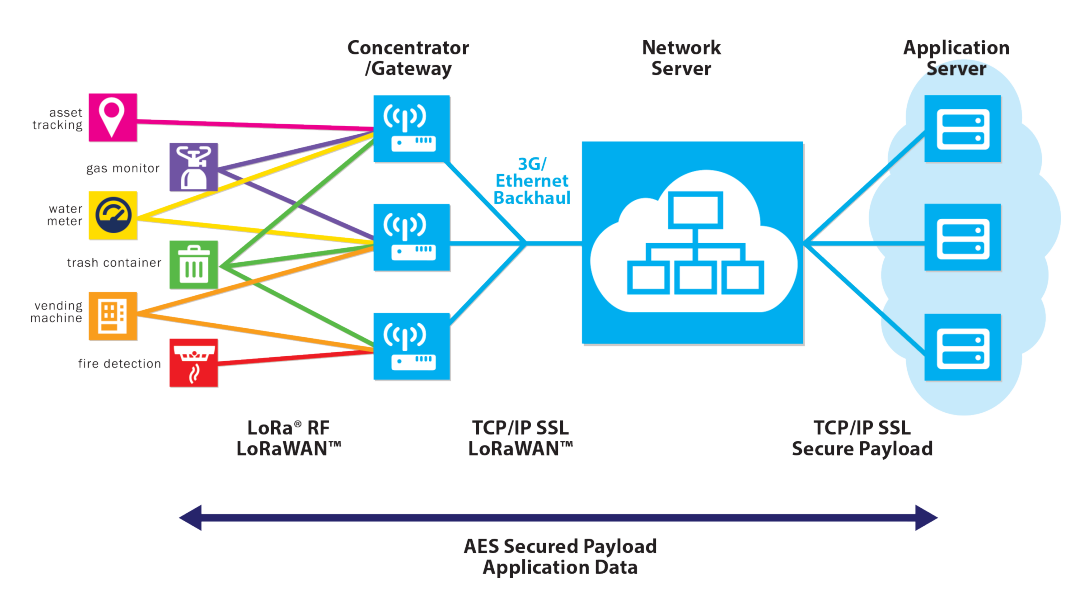

**Figure A.2.8 –** *Architecture du protocole LoRaWAN*

**d. Sécurité** Le protocole permet de réaliser un filtrage de paquets si l'émetteur n'est pas autorisé pour éviter de surcharger la couche applicative.

A minima, les trames de type commande sont identifiées au travers d'un numéro de session encapsulé dans le payload (partie cryptée) pour éviter les attaques de type replay.

Le mode de cryptage choisi est celui défini par l'OMS (Open Metering Standard), soit un cryptage statique basé sur l'AES-128<sup>11</sup>. La clef de cryptage par défaut est intégrée dans le firmware des nodes, cette clef peut être changée *via* une trame de commande, elle est unique par gateway.

### **A.2.6 - Microcontrollers**

Seront mises dans le cahier des charges les spécifications suivantes :

<sup>11.</sup> Advanced Encryption Standard ou AES (soit « standard de chiffrement avancé » en français), aussi connu sous le nom de Rijndael, est un algorithme de chiffrement symétrique. Il a été approuvé par la NSA (National Security Agency) dans sa suite B1 des algorithmes cryptographiques. Il est actuellement le plus utilisé et le plus sécuritaire.

A terme, il est envisagé de pouvoir piloter des équipements depuis le serveur central. Même si dans l'immédiat, aucun node de commande n'est demandé, la faisabilité de ce système est à envisager :

- pour intégrer les contraintes sur l'architecture et le(s) protocole(s) de communication,
- pour évaluer les possibilités de pilotage.

Plusieurs modes de pilotage sont envisagés :

- Le capteur intègre un calendrier semainier qui est mis à jour par le serveur central en fonction d'un calendrier annuel, l'état ouvert / fermé de la sortie peut être piloté par pas de 10' sur la semaine,
- Le serveur envoie un ordre qui est à exécuter à une date et une heure données,
- Les ordres reçus sont confirmés (ce n'est pas uniquement une confirmation de réception de la trame qui est envoyée),
- Le temps de réception de l'ordre est inférieur à l'heure.

Le pilotage est effectué par un relais de caractéristiques :

- Tension admissible aux bornes de sortie : 220Vac
- Courant admissible : 2A
- Contact Normalement fermé et Normalement Ouvert disponible

### **A.2.7 - Autonomie**

**a. Consommation** L'autonomie requise pour les capteurs d'ambiance et les compteurs d'impulsions est identique. Elle doit être de 3 ans et garantie 2 ans au minimum pour les conditions radio les plus pénalisantes en termes d'envoi. La batterie est remplaçable.

**b. Remontée d'alarmes** Seront spécifiées pour le contrôle du fonctionnement du réseau de mesure les recommandations suivantes : *"Le réseau de mesure ne fait pas l'objet d'une surveillance constante, il est nécessaire d'intégrer l'envoi d'information permettant :*

- De prévenir les pannes les plus courantes sans surcharger les serveurs d'informations non utilisés,
	- o L'envoi du niveau de charge des piles (ou de la tension),
- De prévenir rapidement en cas de panne :
	- o Capteur HS,
	- o Node HS,
	- o Valeurs aberrantes (hors intervalle probable défini par type de capteur).

#### **A.2.8 - Design - spécifications finales**

Une attention particulière sera mentionnée sur la partie fixation et compartiment des piles.

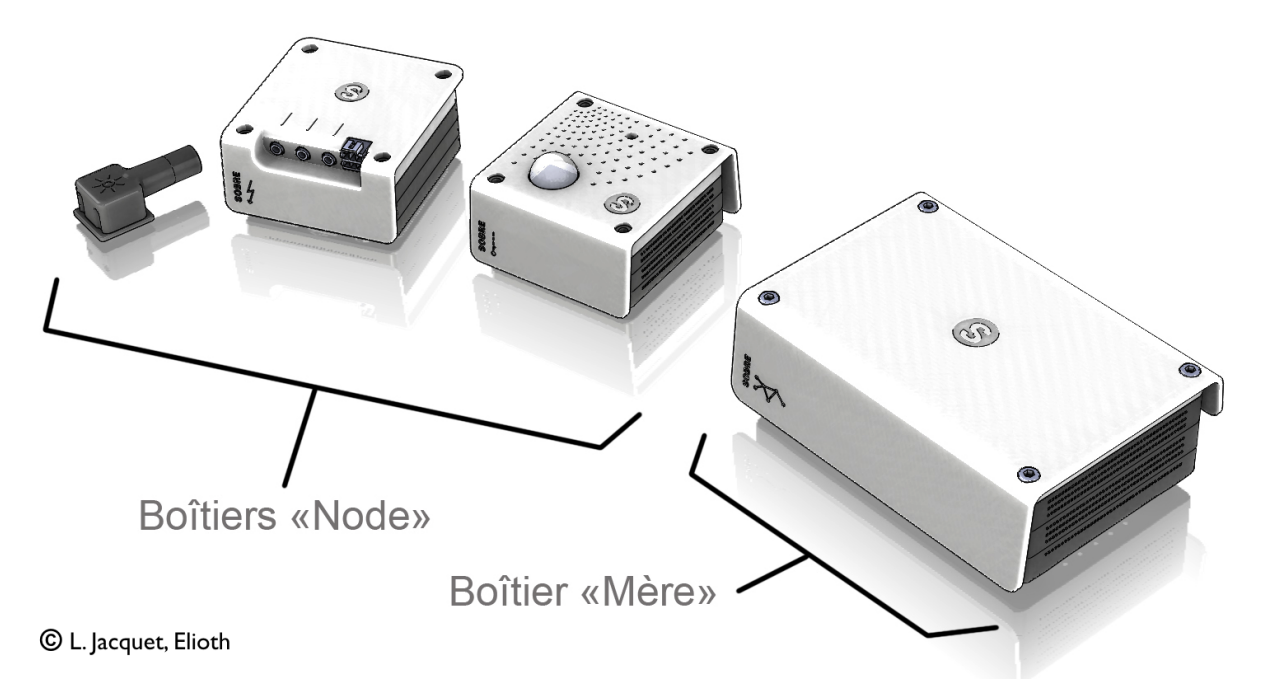

**Figure A.2.9 –** *Design final des Boxes SOBRE - Nodes : Nœud contenant les capteurs - Mère : Passerelle ou GateWay*

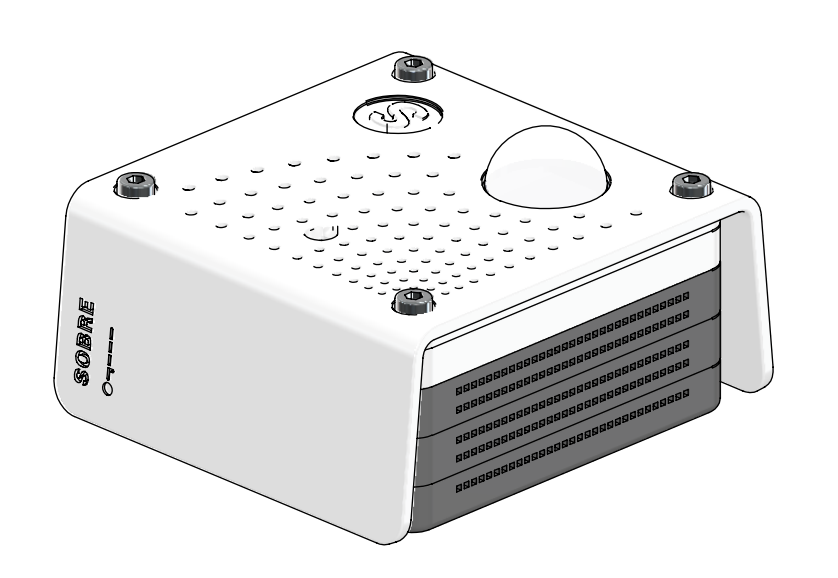

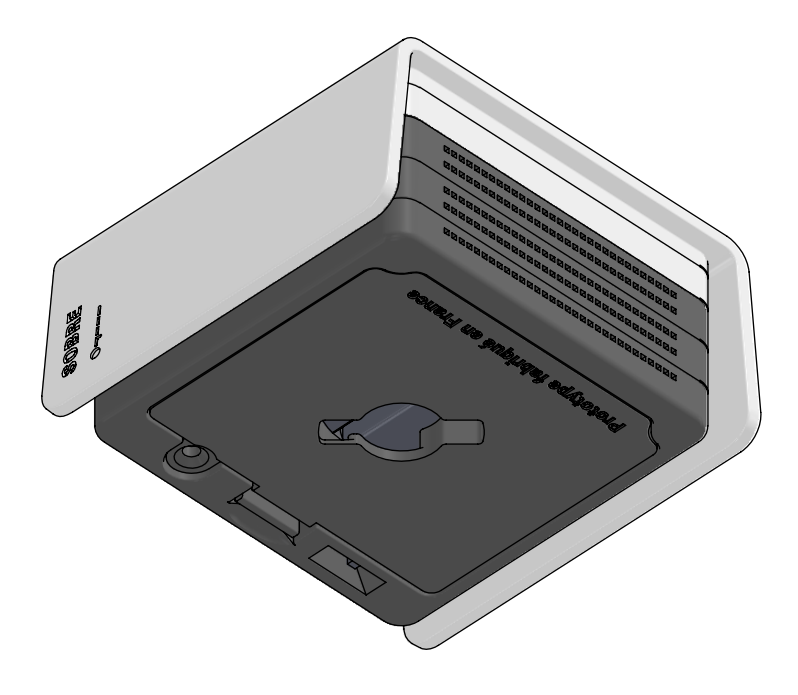

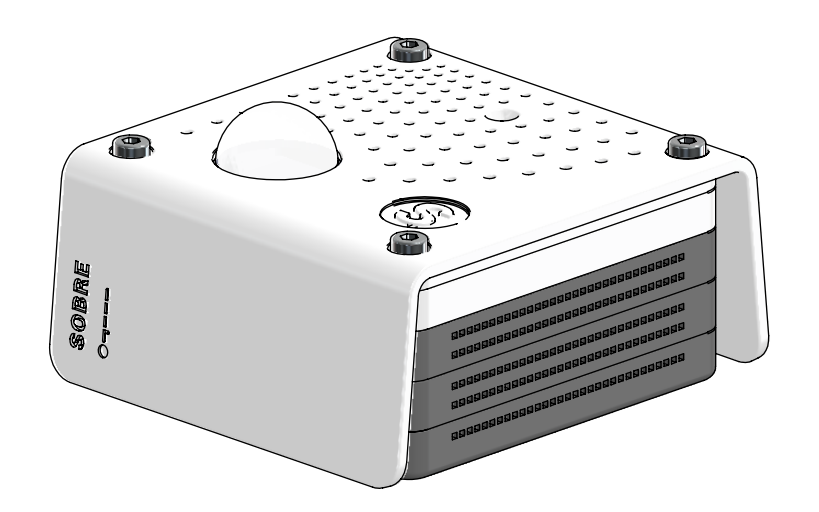

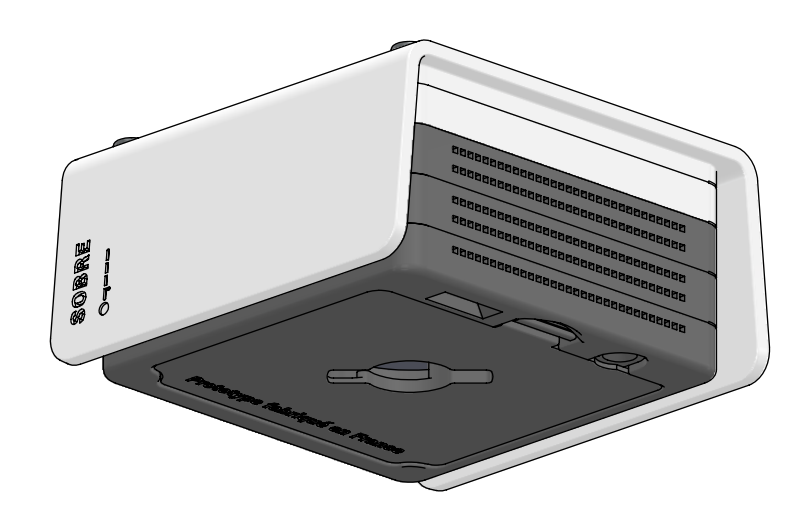

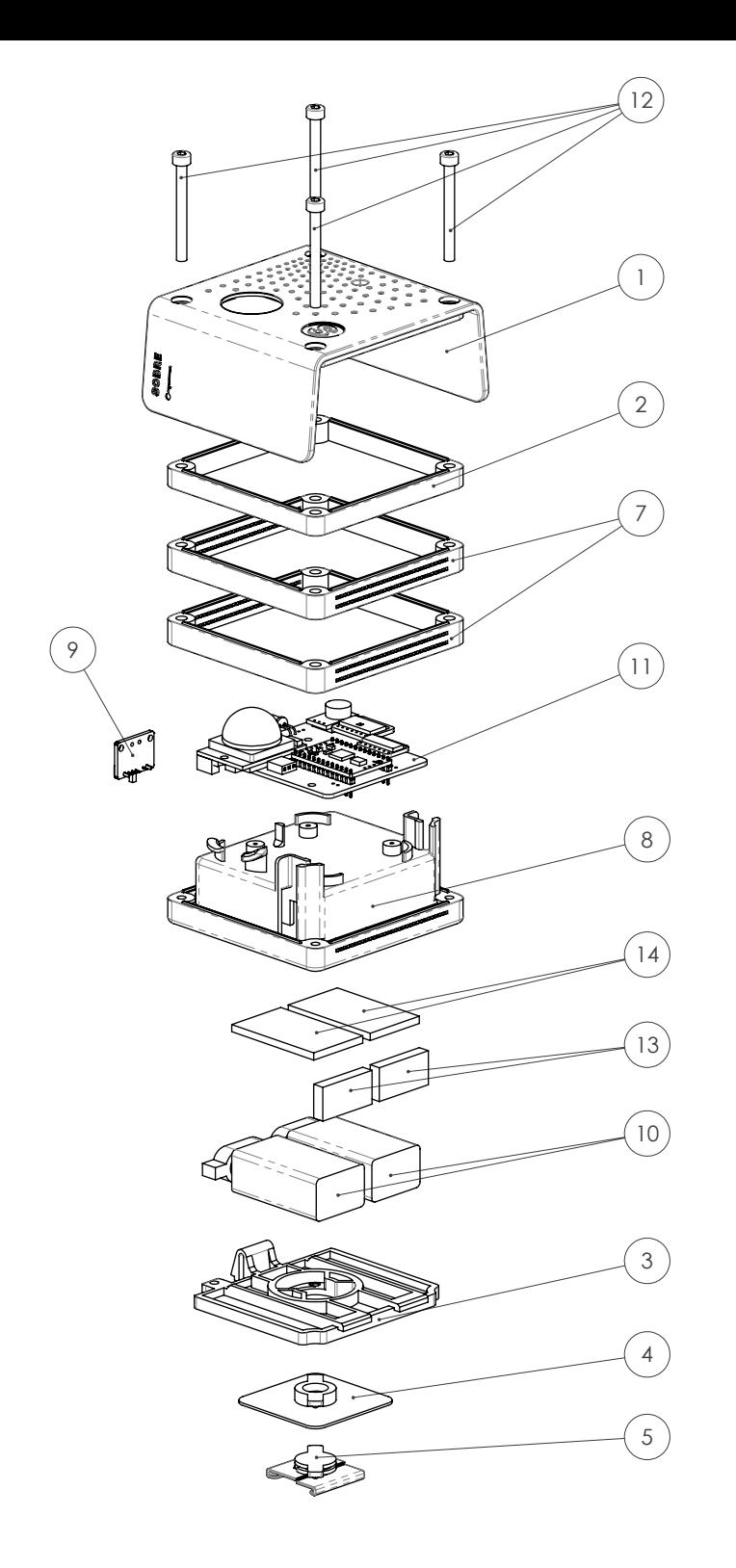

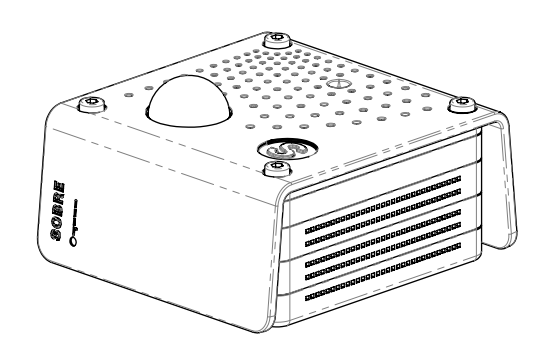

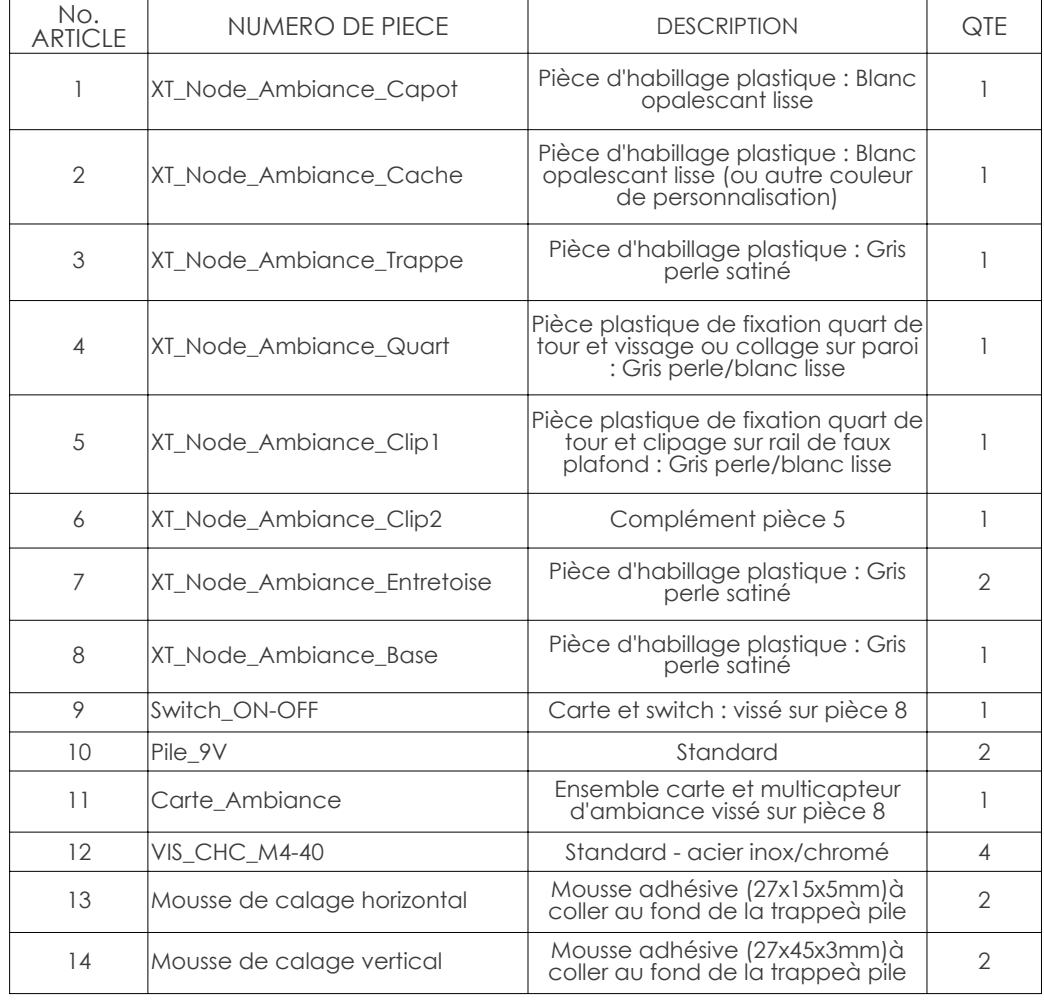

Autres composants standards non représentés sur l'assemblage : - 4 vis M2-5 : fixation cartes - 1 vis M3-10 : fixation trappe pile

- Double face pour pièce de fixation N°4

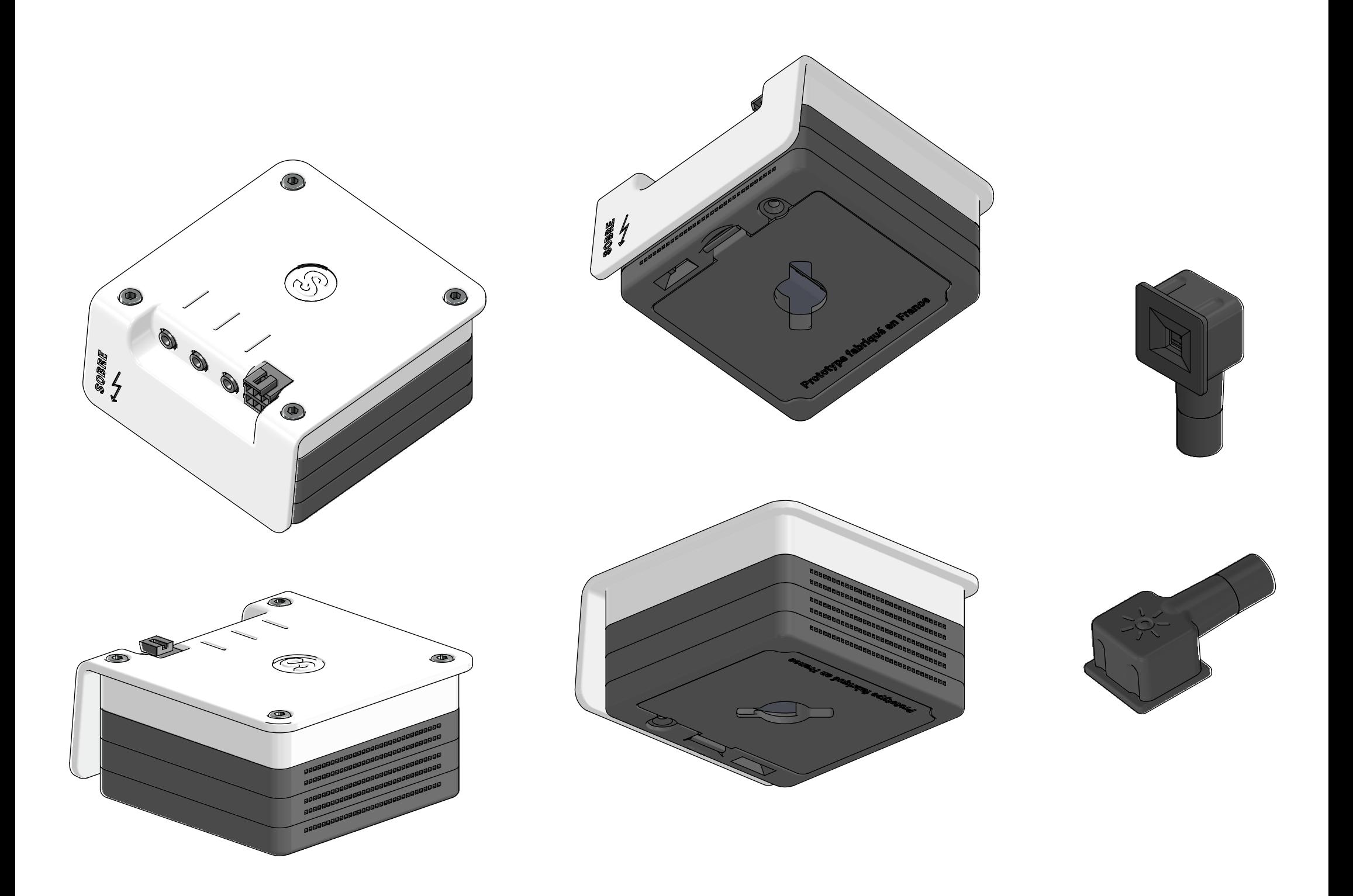

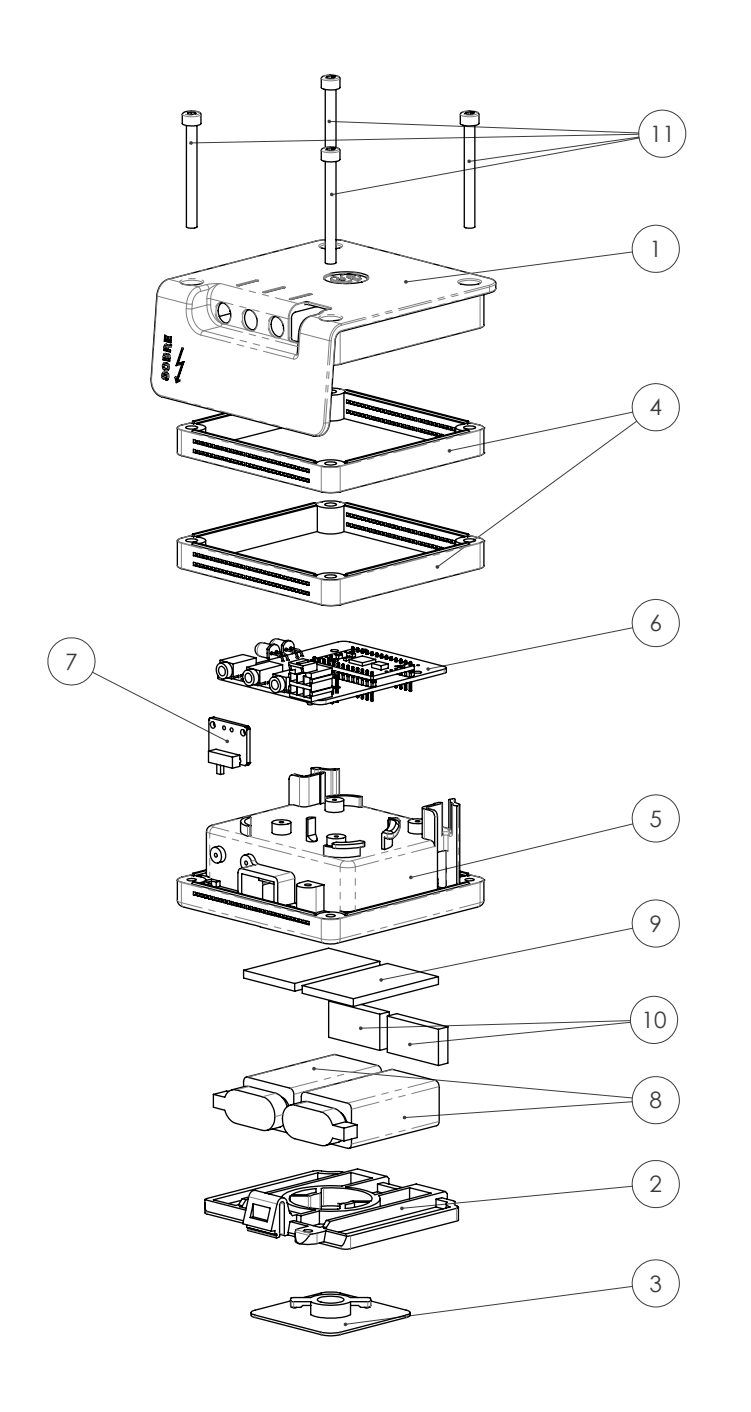

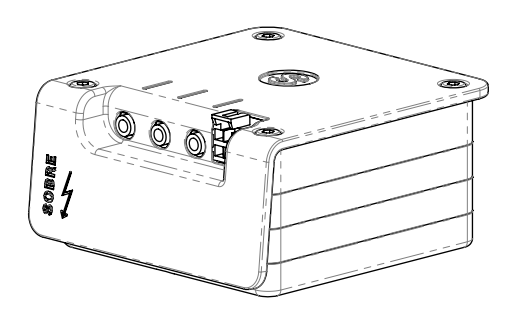

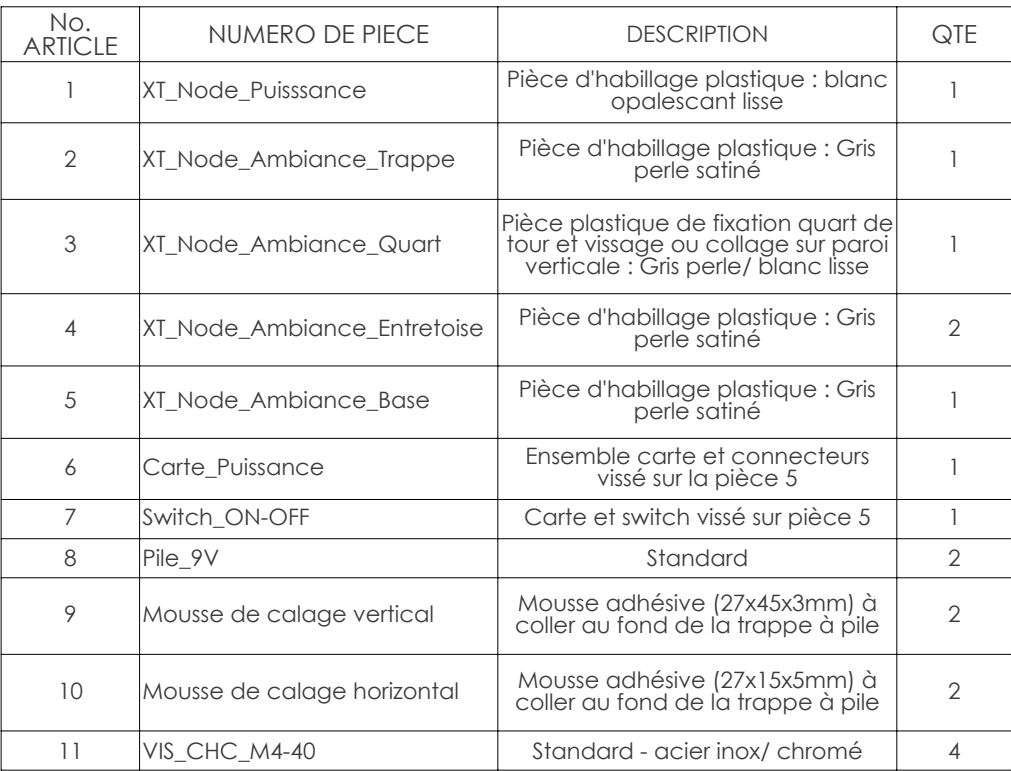

Autres composants standards non représentés sur l'assemblage : - 6 vis M2-5 : fixation cartes - 1 vis M3-10 : fixation trappe pile

- Double face pour pièce de fixation N°3

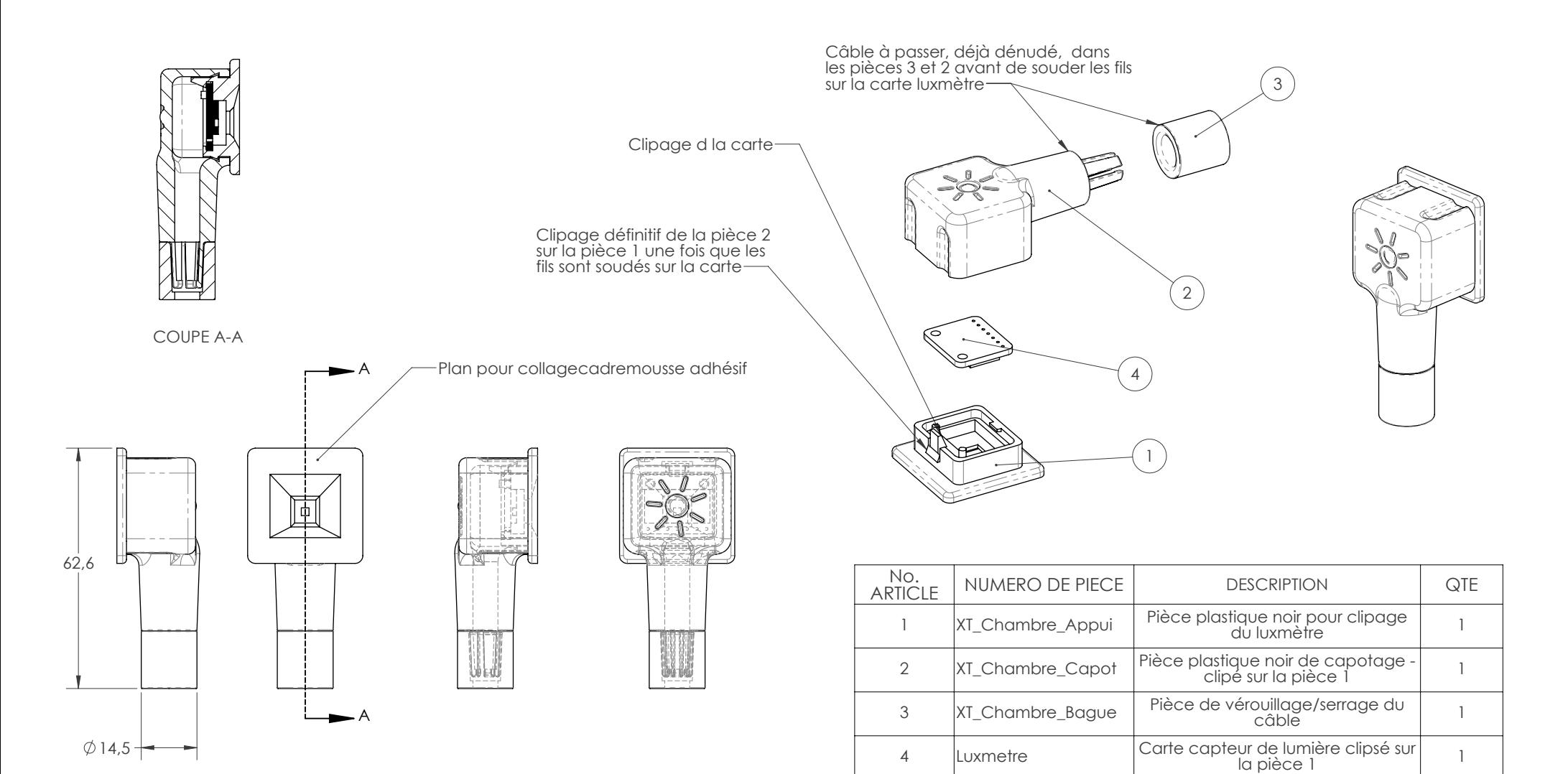

 20,5  $111111$  $(1 + 1 + 1)$ iiiii iiiii  $11 + 1 + 1$ 30

Autres composants standards non représentés sur l'assemblage : - Câble de connexion - Cadre mousse adhésif à coller sur le plat de la pièce 1

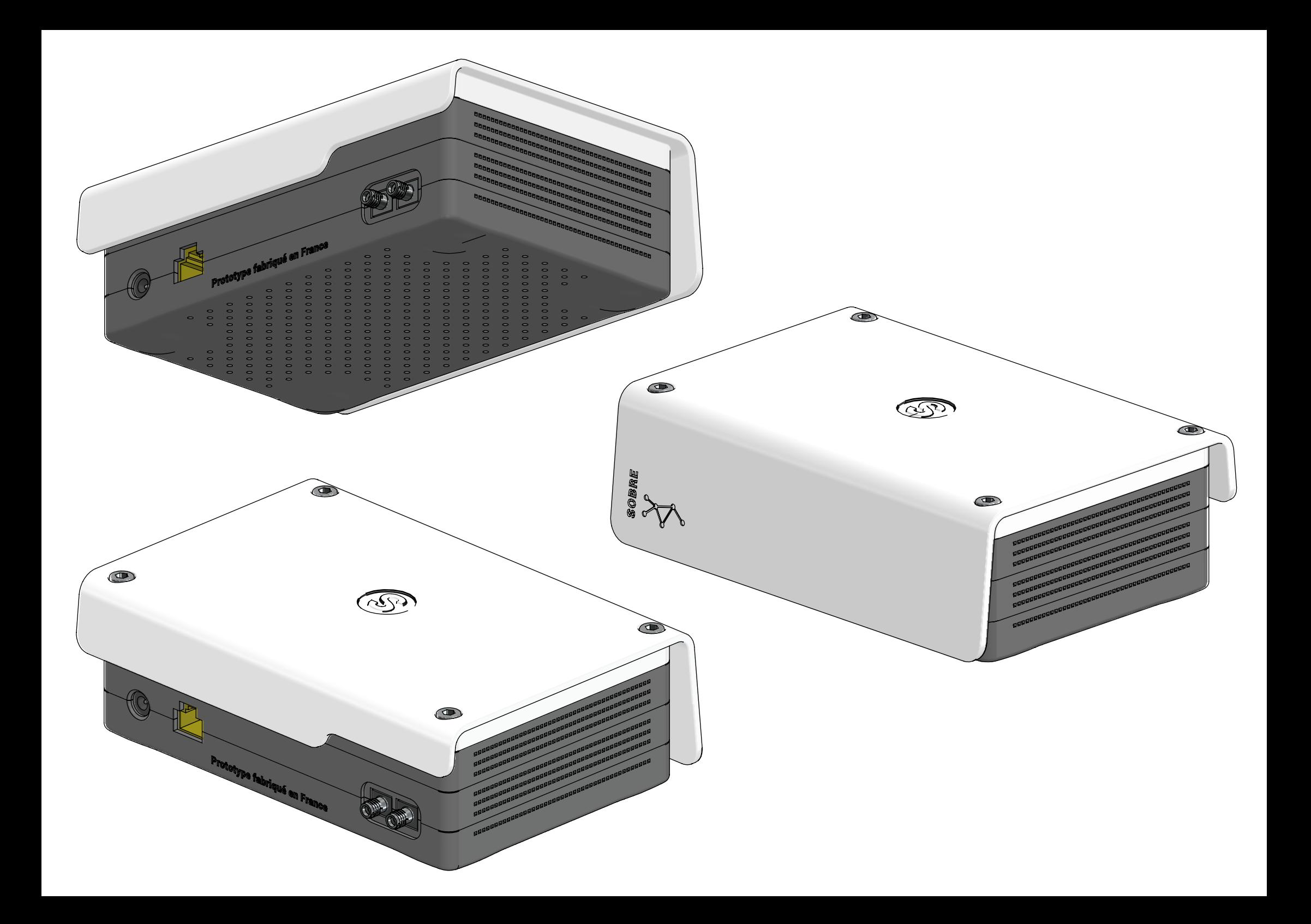

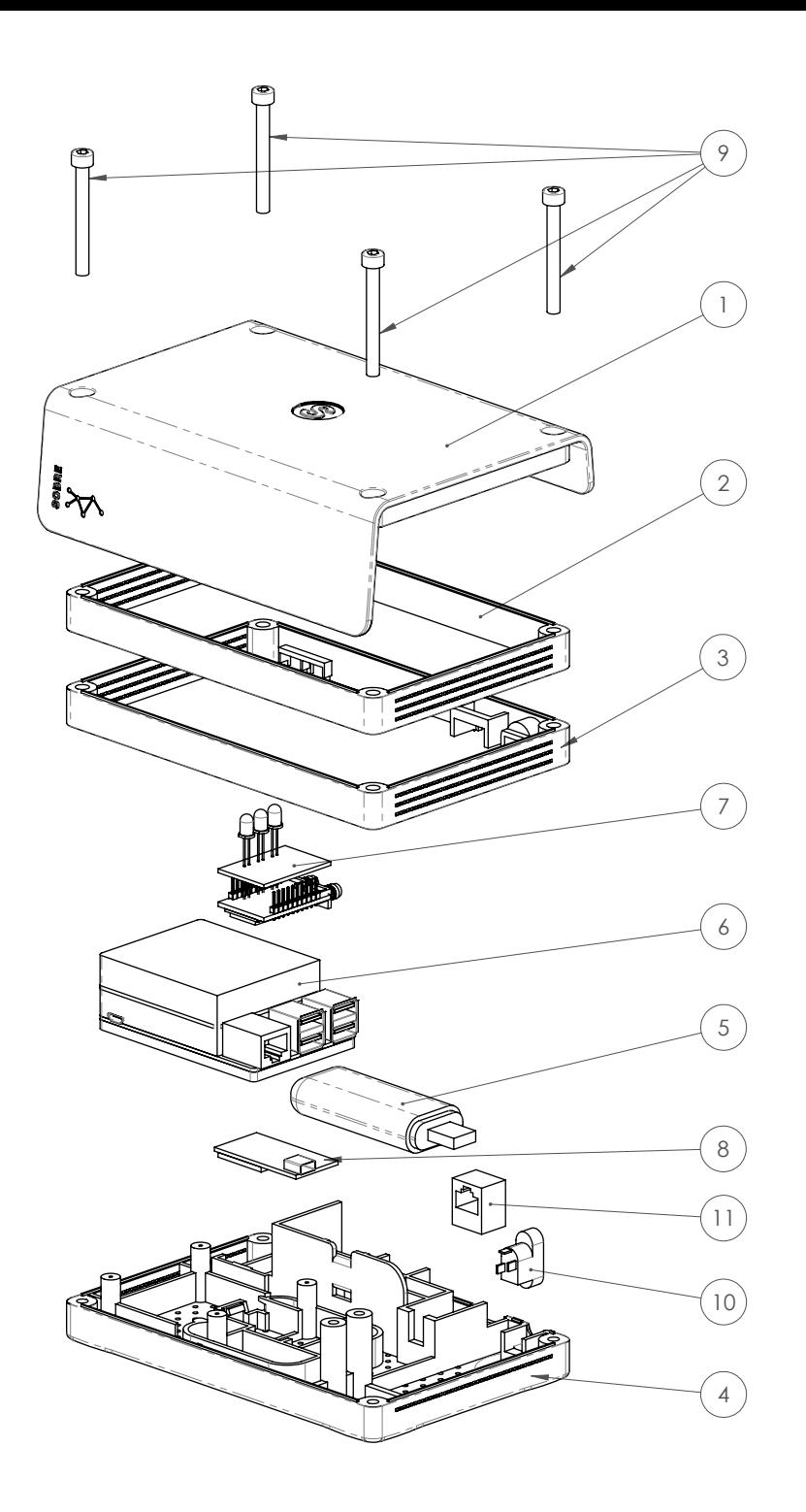

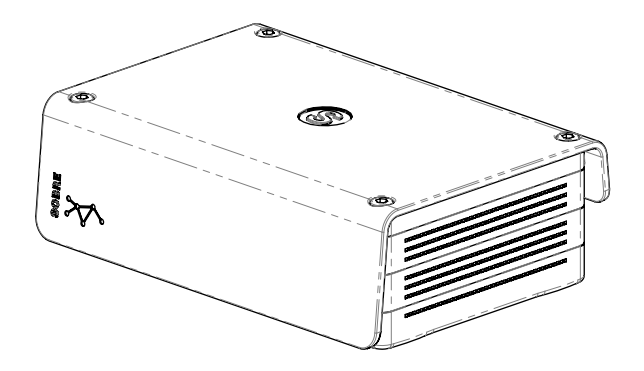

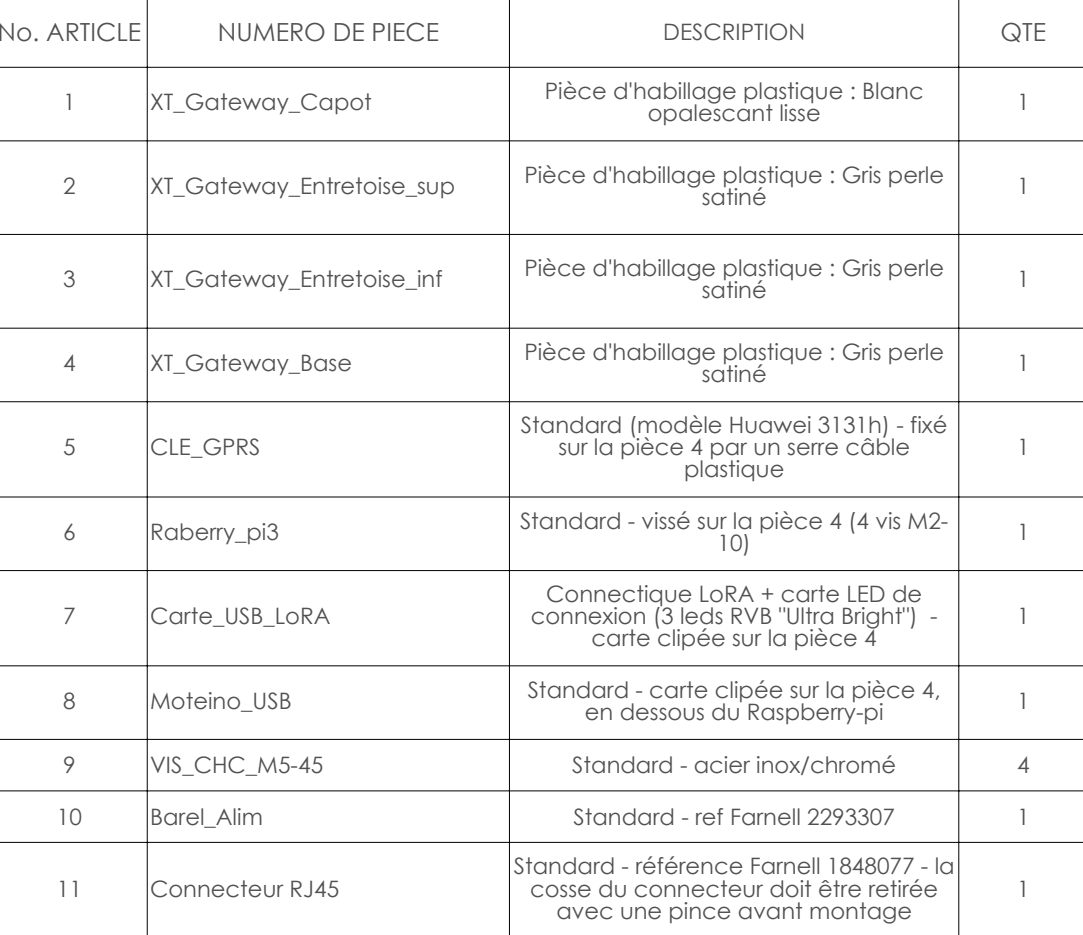

Autres composants standards non représentés sur l'assemblage :

- 4 vis M2-10 2 rallonges USB 10cm
- 
- Câblage interne Câble d'alimentation Câble RJ45 Antenne LoRA
- 

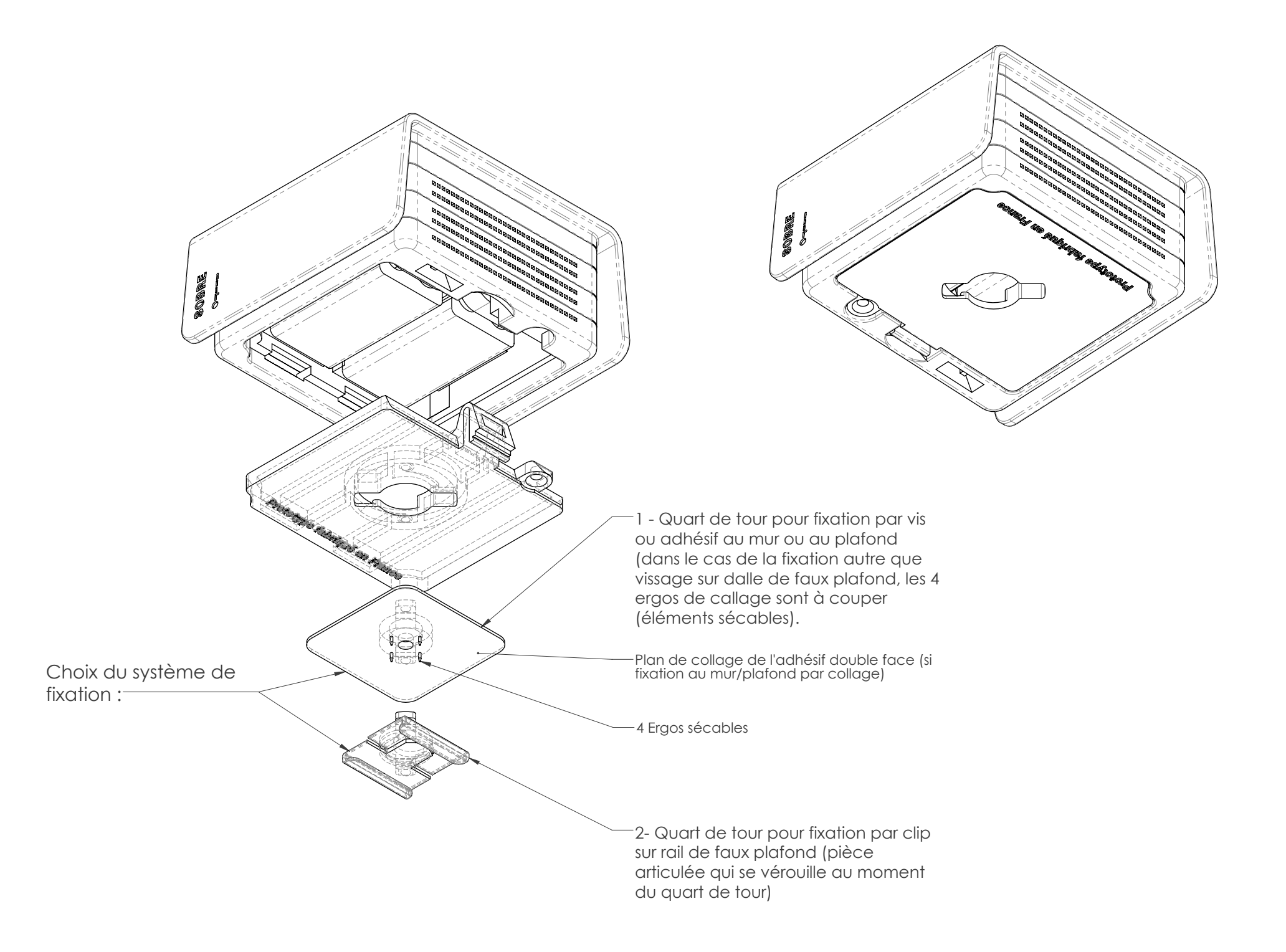

### **A.2.9 - Coûts**

Le coût de fabrication des prototypes et d'une éventuelle série sont drastiquement différents, en effet les prototypes étant constitués de cartes de développement au prix unitaire élevé, le coût global est important. De plus, même s'il est possible d'extrapoler ces coûts, pour avoir une première estimation d'un prix unitaire en série, un nouvelle étape de développement nécessite une étape-clé avec l'intervention d'un ingénieur de production <sup>12</sup>. Elle permettra d'identifier les éléments qui remplaceront certains modules et qui seront déterminants dans la structure de coût, notamment les fonctions énergie et micro-contrôleur.

Au delà de l'extrapolation liée à la grande série, il sera indispensable de travailler la structure de coût avec les industriels, fournisseurs et sous-traitants pour espérer faire de la box SOBRE un facteur de différenciation financier (les passerelles sont un facteur limitant de la mise en place d'un réseau de mesure). Les hypothèses d'industrialisation énoncées ci-après ne tiennent pas compte de coûts généraux tels que la fabrication des moules, les coûts d'études, les éventuels frais d'assurance ou d'expédition. Ils peuvent s'ajouter aux projections proposées ci-après pour une série 10000 nodes (environ 2000 clients).

| <b>Elements</b>            |            | Prix HT Série Prix TTC Proto |
|----------------------------|------------|------------------------------|
| Agrégation                 | 5,00€      | 15,00€                       |
| Boîtier / Design/Packaging | 18,00€     | 200,00€                      |
| Communication              | 43,00€     | 126,50€                      |
| Contrôle                   | 50,00€     | $60,00$ €                    |
| Energie                    | $5,00 \in$ | $\overline{12,00}$ $\in$     |
| Ergonomie                  | $0.15 \in$ | $1,50 \in$                   |
| <b>Total général</b>       | 121,15€    | 415,00€                      |

**Table A.2.3 –** *Bilan coût global du GateWay SOBRE*

#### **a. GateWay** Pour la répartition des coûts industriels, voir figure A.2.10

<sup>12.</sup> Les estimations suivantes sont volontairement pessimistes pour intégrer le fait que des coûts inhérents aux choix de l'industriel et les arbitrages performantiels de SOBRE ne pourront être déterminés que lors de la conception détaillée du projet.

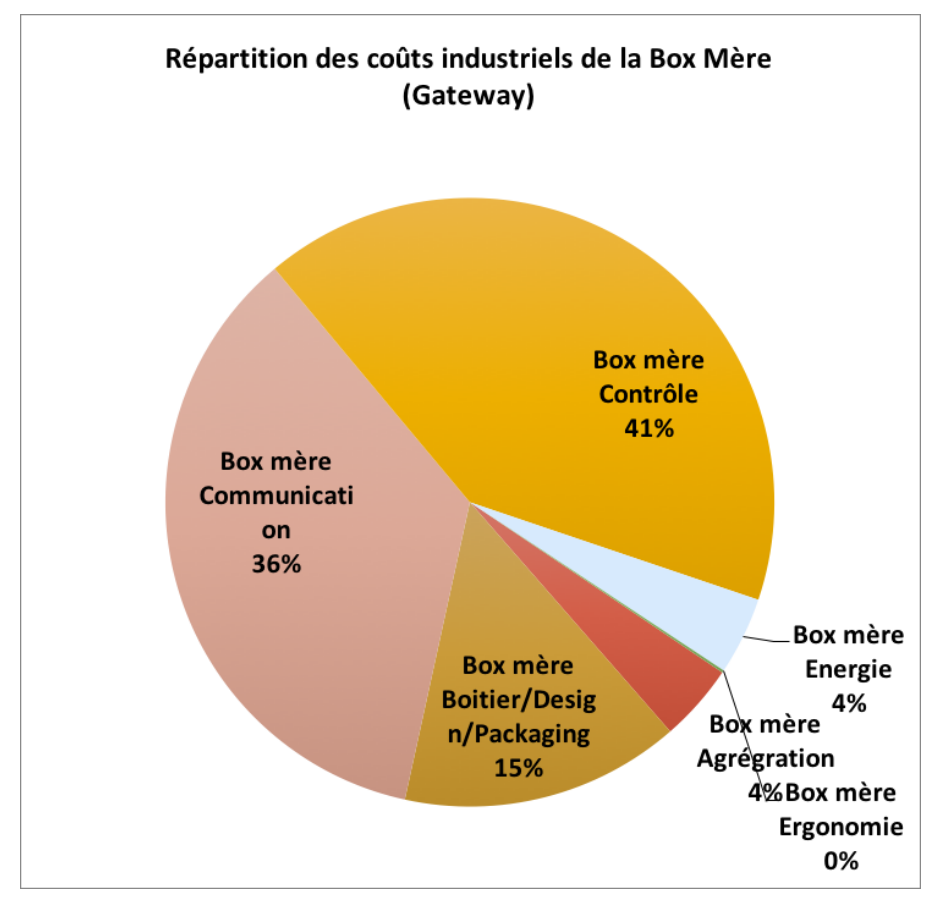

**Figure A.2.10 –** *Répartition des coûts industriels de la Box Mère (GateWay)*

| <b>Elements</b>                   | Prix HT Série | <b>Prix TTC Proto</b> |
|-----------------------------------|---------------|-----------------------|
| Agrégation                        | $6,00 \in$    | 39,00€                |
| <b>Boitier./ Design/Packaging</b> | 13,50€        | 200,00€               |
| Communication                     | $3,10 \in$    | $0.00 \in$            |
| Contrôle                          | 10,10€        | 22,90€                |
| Energie                           | $4,06 \in$    | $10,51 \in$           |
| Ergonomie                         | $1,00 \in$    | $3,00 \in$            |
| Métrologie                        | 12,20€        | 37,92€                |
| <b>Total général</b>              | 49,96€        | 313,43€               |

**Table A.2.4 –** *Bilan coût global du Node SOBRE*

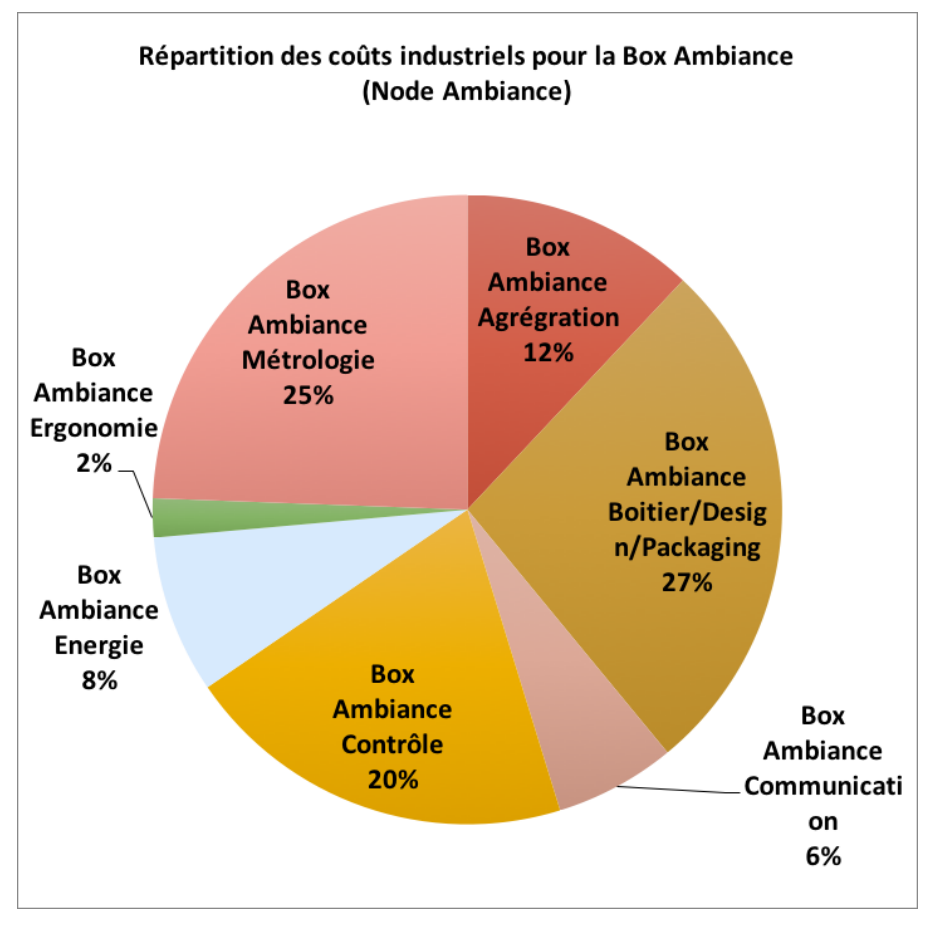

**Figure A.2.11 –** *Répartition des coûts industriels de la Box fille (Node)*

# **A.3 - Perspectives et évolution**

#### **A.3.1 - Remontées des données**

Les données remontées par les prototypes et leurs capteurs de référence sont présentées dans la section II.3.6.

#### **A.3.2 - Placement des capteurs**

Le placement optimum des capteurs fait partie des évolutions de l'étude de l'implantation d'un réseau de mesure dans un bâtiment. En effet, cette réflexion permet de ramener le nombre de sentinelles placées dans la zone étudiée au minimum requis sans perdre l'analyse optimale du comportement thermique du bâtiment, son usage et ses consommations.

Nous avons pu par exemple mesurer dans le bâtiment expérimental une différence de 2°C entre un capteur placé proche de la façade de la zone et un placé au centre.

La réduction du nombre permet aussi de répondre à une problématique vue dans la partie I.1.1.2 du volet **Contexte, objectifs et problématiques de la thèse** de ce manuscrit, à savoir la réduction de l'impact financier de la mise en place d'un réseau de mesure.

On pourra s'intéresser à l'application SOU <sup>13</sup> de Arnesano et al. (2016) qui permet, à partir d'un outil d'optimisation et du dessin de la zone à instrumenter, de déterminer le placement optimal des sentinelles de température dans la zone pour en obtenir le comportement thermique réel.

# **A.3.3 - Autonomie**

Le choix du protocole LoRa pour la remontée des données des capteurs vers le serveur de stockage devrait permettre au réseau d'atteindre la durée de vie d'un an et plus recommandée dans ses spécifications. Le choix d'un microcontrôleur adapté, capable de couper une majeure partie de ses sources de consommation, dispensera au réseau une augmentation de son autonomie. En effet, les temps de veille des capteurs, de la communication et du contrôle représentent plus de 80% du temps d'opération du système.

# **Conclusion intermédiaire**

Un prototype répliqué a été réalisé, testé et exploité pour analyser le comportement thermique et l'usage de sites expérimentaux. Il a permis de créer un démonstrateur pour le projet SOBRE, de détecter d'éventuels freins à la conception et réplication industrielle, et de choisir ou d'abandonner certaines technologies du réseau de mesure pour rédiger les spécifications fonctionnelles et techniques attendues.

Les tests du prototype ont permis de déterminer la faisabilité du projet métrologique et de pouvoir acquérir des données d'expérimentation qui serviront aux tests du modèle élaboré dans notre projet, l'identification des paramètres physiques (équivalents) de conception du bâtiment et l'optimisation de ses consommations.

<sup>13.</sup> Sensor Optimization Unit

# **Partie B Annexes du modèle RXCX**

# **B.1 - Coefficients de transfert thermique : Uintr et Uext**

La conductivité thermique  $(\lambda)$  est une caractéristique propre à chaque matériau.

Elle indique la quantité de chaleur qui se propage par conduction thermique :

- en 1 seconde,
- à travers 1 m2 d'un matériau,
- épais d'un 1 m,
- lorsque la différence de température entre les deux faces est de  $1$  K ( $1$  K =  $1$  °C).

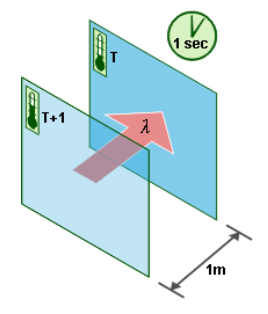

**Figure B.1.1 –** *Schéma de la prise en compte des différents facteurs dans le calcul du* λ

Les valeurs citées ci-après ne sont valables que pour des matériaux homogènes. On considèrera que l'inertie est prise en compte pour les matériaux d'enveloppe de l'intérieur vers l'extérieur et s'arrête à la première couche d'isolant. La variable **Uint** utilisée dans le modèle est définie comme étant le coefficient de transfert thermique entre l'air intérieur et la masse du bâtiment. Elle est donc associée à la grandeur λ**intr** par la relation suivante : **Uintr =** λ**intr eintr** avec **eintr** l'épaisseur du matériau "interaction" entre la température de la masse et la température intérieure.

L'unité considérée ici **W.m**−**<sup>1</sup> .K**−**<sup>1</sup>** . Cela prend en compte l'épaisseur et la surface selon la relation suivante : **S e** ce qui donne des **m<sup>2</sup> m** → **m** ou dans l'expression de λ des **m**−**<sup>1</sup>** .

Le tableau B.1.1 ci-dessous donne des exemples de valeurs  $12$ 

<sup>1.</sup> [Lien vers présentation SolidWorks sur les coefficients de transfert thermique par convection](http://help.solidworks.com/2012/French/SolidWorks/cworks/Convection_Heat_Coefficient.htm)

<sup>2.</sup> [Diapo 63 de la présentation](http://www.fsr.ac.ma/cours/physique/bargach/Chap4.pdf)

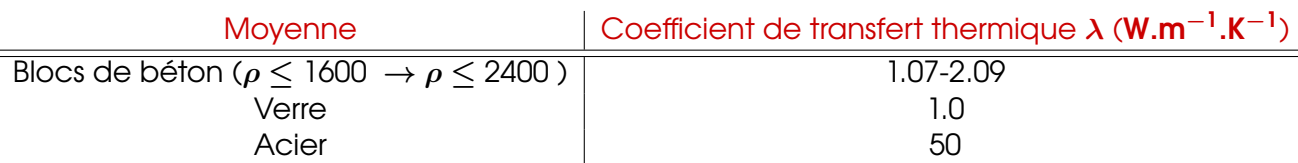

**Table B.1.1 –** *Échantillon de valeurs de* λ **mat** *pour les transferts conductifs dans les matériaux*

| Movenne                    | Coefficient de transfert thermique $h (W.m^{-2}.K^{-1})$ |
|----------------------------|----------------------------------------------------------|
| Air (convection naturelle) | $5-25$                                                   |
| Air/vapeur surchauffée     | 20-300                                                   |

**Table B.1.2 –** *Échantillon de valeurs de* **h surface** *pour les transferts convectifs à la surface*

La variable **Uintr** utilisée dans le modèle représente les mouvements conductifs et convectifs de la chaleur entre les deux interfaces (intérieur et masse). Pour le bâtiment étudié, on considérera que la majorité des interactions se font avec les planchers haut et bas. On peut voir dans la partie II.2.1.2 que ces planchers représentent la majorité de la capacité thermique du bâtiment. Dans la détermination de la valeur de **Uintr**, nous prendrons donc l'épaisseur de cette partie d'enveloppe pour calculer la valeur afin de se référer au tableau B.1.1 ci-dessus.

On obtient donc un **U**<sub>intr</sub> de la forme :

$$
\mathbf{U}_{\text{intr}} = \left(\frac{1}{\lambda_{\text{intr}}^{\text{surface}}} + \frac{\mathbf{e}_{\text{intr}}}{\lambda_{\text{intr}}^{\text{mat}}}\right)^{-1}
$$

En prenant l'épaisseur du plancher du bâtiment de **0.25m**, nous avons une valeur de **Uintr** comprise dans l'intervalle **[2.03 : 6.27]**. Pour être plus précis, il faudrait utiliser un ratio surfacique des différents matériaux en interaction avec la température intérieure.

Le domaine de définition de **Uext** est le même. En effet, il représente le même type de mouvement conductif. Ces interactions ne concernent par contre pas les mêmes surfaces d'échanges ni les mêmes épaisseurs.

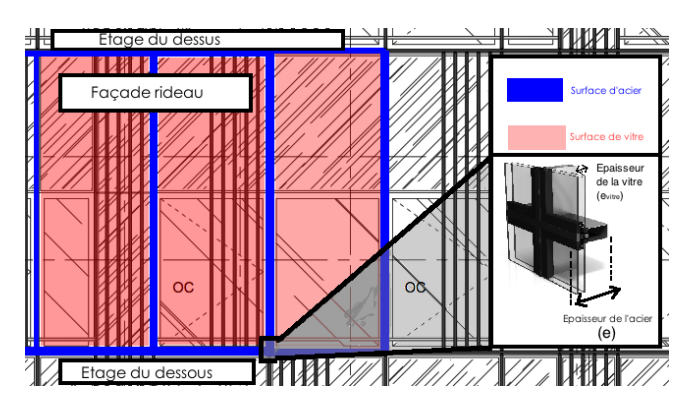

**Figure B.1.2 –** *Schéma d'une façade rideau et explication des différentes surfaces et épaisseurs prises en compte*

# **B.2 - Script de détermination des capacités thermiques globales**

La variable bat. ModRef permet de savoir si on travaille sur la référence ou sur le modèle "terrain".

%% Calcul du Cm glob

```
if bat. ModRef
% Bureau
    % Partie bois
    dim_equ.bur . long = 1.38;
    dim_{equ}. bur . larg=0.6;
    dim_equ . bur . haut=0.74;
    dim_equ.bur.epais.bois=0.02;
    dim equ . bur . epais . acier = 0.005;
    dim_equ . bur . nbr=0; % Long Larg Haut Epaiss bois Epaiss acier
else
% Bureau
    % Partie bois
```
dim\_equ . bur .  $long = 1.38$ ;  $dim_{equ}$ . bur .  $larg=0.6$ ; dim  $equ.$  bur . haut=  $0.74$ ; dim\_equ . bur . epais . bois = 0.02; dim\_equ.bur.epais.acier=0.005; dim\_equ . bur . nbrpersquaremeter=1/12; % 1 bureau par 12 m dim\_equ . bur . nbr=dim\_equ . bur . nbrpersquaremeter . \* S . plan . i n ert ; % Long Larg Haut Epaiss bois

```
end
```
%% Calcul Capacit thermique globale de l'acier dans le b timent

e\_mat. acie r=dim\_bat . epais .mur; % 0 ,2 m Cm\_glob. menuiserie=Mass\_vol. acier. \* Chal\_spec. acier. \* e\_mat. acier. \* S. mur; % 2,0e+07 J/K

%% Calcul Capacit thermique globale des vitres dans le b timent

e\_mat. ve r re=dim\_bat . epais . v i t rage ; % 0 ,01 m Cm\_glob. vitrage=Chal\_spec. verre. ∗ Mass\_vol. verre. \* dim\_bat. epais. vitrage. \* S. vitrage ; % 5 ,2e+06 J /K

% Calcul de la capacit thermique globale du mobilier

Volumes. bur . bois=dim\_equ . bur . long . ∗dim\_equ . bur . la rg . ∗dim\_equ . bur . epais . bois ; % Partie acier Volumes. bur . acier=dim\_equ . bur . long . ∗dim\_equ . bur . larg . ∗dim\_equ . bur . epais . acier . ∗4+2. ∗dim\_equ . l

Cm\_glob.bur = (Volumes.bur.acier.\*Mass\_vol.acier.\*Chal\_spec.acier... +Volumes. bur . bois . ∗ Mass\_vol . bois . ∗ Chal\_spec . bois ) . ∗dim\_equ . bur . nbr ; % 9 ,4e+07 J /K

#### B.3. EXEMPLE DE FICHE DE SYNTHÈSE DES VARIABLES NUMÉRIQUES DU BÂTIMENT PAR TYPE DE MODÈLE

#### %% Cloisons internes

Volumes. cloison\_interne. verre=dim\_bat. nbre\_cloison. verre. \* dim\_bat. unite\_longueur\_cloison Volumes. c lo ison\_interne . placo=dim\_bat . nb re\_cloison . placo . ∗dim\_bat . unite\_longueur\_cloison

Cm\_glob. c lo ison=Volumes. c lo ison\_interne . verre .\* Mass\_vol. verre .\* Chal\_spec. verre ... +Volumes.cloison\_interne.placo.\*Mass\_vol.placo.\*Chal\_spec.gypse; % 1e+06 J/K

%% Calcul Capacit thermique globale des planchers dans le b timent

Volumes. plan. bois=dim\_bat. e\_mat. plan. bois . \* S. plan. in ert ; Volumes. plan . vide\_san=dim\_bat .e\_mat. plan . vide\_san . ∗ S . plan . i n e r t ;

Cm\_glob. plan . bois=Volumes. plan . bois . ∗ Mass\_vol . bois . ∗ Chal\_spec . bois ; Cm\_glob. plan. vide\_san=Volumes. plan. vide\_san. ∗ Mass\_vol. air . ∗ Chal\_spec. air ;

Cm\_glob. plan. total=Cm\_glob. plan. bois+Cm\_glob. plan. vide\_san; % 1.97e+07 J/K

%% Calcul Capacit thermique globale des plafonds dans le b timent

Volumes. plaf. placo=dim\_bat.e\_mat. plaf. placo. \* S. plaf. in ert; Volumes. plaf. vide\_san=dim\_bat.e\_mat. plaf. vide\_san. \*S. plaf. in ert;

Cm\_glob. p laf. placo=Volumes. p laf. placo. \* Mass\_vol. placo. \* Chal\_spec. gypse; Cm\_glob. p la f . vide\_san=Volumes. p la f . vide\_san . ∗ Mass\_vol . a ir . ∗ Chal\_spec . a ir ;

Cm\_glob. p laf . t o ta l=Cm\_glob. p laf . placo+Cm\_glob. p laf . vide\_san ; % 5.1e+07 J/K

Cm\_glob. in ert. to tal=Cm\_glob. bur+Cm\_glob. menuiserie+Cm\_glob. vitrage ... +Cm\_glob.cloison+Cm\_glob.plan.total+Cm\_glob.plaf.total; % 1.9e+08 J/K

% Calcul de la capacit thermique globale de l'air de la zone considir Volumes. in t = dim\_bat . long . \* dim\_bat . larg . \* dim\_bat . haut ; Cm\_glob. int. total=Mass\_vol. air. \* Chal\_spec. air. \* Volumes. int;

# **B.3 - Exemple de fiche de synthèse des variables numériques du bâtiment par type de modèle**

**B.3.1 - Modèle IES**

```
Affich_data.t_start = 1Affich_data.t_end = 1.7e+02
Chal_spec.acier = 4.7e+02
Chal_spec.air = 1e+03
Chal_spec.beton = 8.8e+02
Chal_spec.verre = 2.5e+03
Chal_spec.bois = 2e+03
Chal_spec.gypse = 1.1e+03
Cm_glob.menuiserie = 0
Cm_glob.vitrage = 9.9e+07Cm_glob.bur = 9.5e+07Cm_glob.cloison = 0Cm_glob.plan.bois = 1.5e+08
Cm_glob.plan.vide_san = 1.2e+05
Cm_glob.plan.total = 1.5e+08Cm_glob.plaf.placo = 9.3e+07Cm_glob.plaf.vide_san = 1.2e+05
Cm_glob.plaf.total = 9.3e+07Cm_glob.inert.total = 4.4e+08Cm_glob.int.total = 6.9e+06Coef_Fourr_mod1 = 0.12Coef_Fourr_mod2 = 5.3Coef_Fourrier\_analysis.R6C2.intmod1 =Coef_Fourrier\_analysis.R6C2.intmod2 =Coef_Fourrier_analyse.R6C2.inertmod1 = 0.0021J.psi = 1.7Corr.R6C2.N1_model = 0.52Corr.R6C2.N1_modd2 = 1Corr.R6C2.N2_model = 0.52Corr.R6C2.N2_model = 1Delta_t_{max}.R6C2.int = 2.5e+02
Delta_t_max.R6C2.inert = 1.1e+04Infiltration.q_inf = 2
Irradiance.Fs = 0.25
Irradiance.prof = 5
Mass_vol.acier = 7.8e+03
Mass_vol.air = 1.2Mass_vol.beton = 2.2e+03Mass_vol.vertex = 8.3e+02Mass_vol.bois = 6.6e+02Mass_vol.placo = 7.4e+02
Power_adjust.EER_GF = 6.8
Power_adjust.percent_P = 0.71Power_adjust.percent_rad = 0.72
Power_adjust.convert_w = 1e+03
                                       Profil_Occ.talon_important = 1
                                       Profil_Occ.nbre_occ_max = 40
                                       S.facade = 6.8e+02S.mur = 6.8
                                       S.vitrage = 6.7e+02S.plan.inert = 1.1e+03
                                       S.plan.int = 0
                                       S.plaf.inert = 1.1e+03
                                       S.plaf.int = 0
                                       S.intr = 2.9e+03
                                        S \text{ ext } = 50Sample.data_end = 7.4e+02
                                       Sample.data_start = 5.8e+02Sample.day_start = 5
                                       Sample.Week_end = 4
                                       Sample.Week_start = 3
                                       T.s \text{ouffl}.\text{R6C1_model} = 13T.souffl.R6C1_mod2 = 14
                                       Temp_adjust.ext = 1.3
                                       Temp_adjust.adj = 1.3
                                       U.wall = 4.8U.window = 3.40.088 U.plaf.inert = 2.8
                                   0.088 U.plan.inert = 2.7
                                        U.intr = 2.1
                                        U.ext = 3.7U.mur = 4U. \text{vitrage} = 3.7U.glob.inert = 1.5e+04Volumes.bur.bois = 0.017
                                       Volumes.bur.acier = 0.43
                                       Volumes.cloison_interne.verre = 0
                                       Volumes.cloison_interne.placo = 0
                                       Volumes.plan.bois = 1.1e+02
                                       Volumes.plan.vide_san = 98
                                       Volumes.plaf.placo = 1.1e+02
                                       Volumes.plaf.vide_san = 98
                                       Volumes.int = 5.7e+03a.inert_model = 2.6e-05a.inert_model = 2.6e-05ans mod1 = 0.52ans_mod2 = 1atteign_limit_calcul = 2.7e+03
```
B.3. EXEMPLE DE FICHE DE SYNTHÈSE DES VARIABLES NUMÉRIQUES DU BÂTIMENT PAR TYPE DE MODÈLE

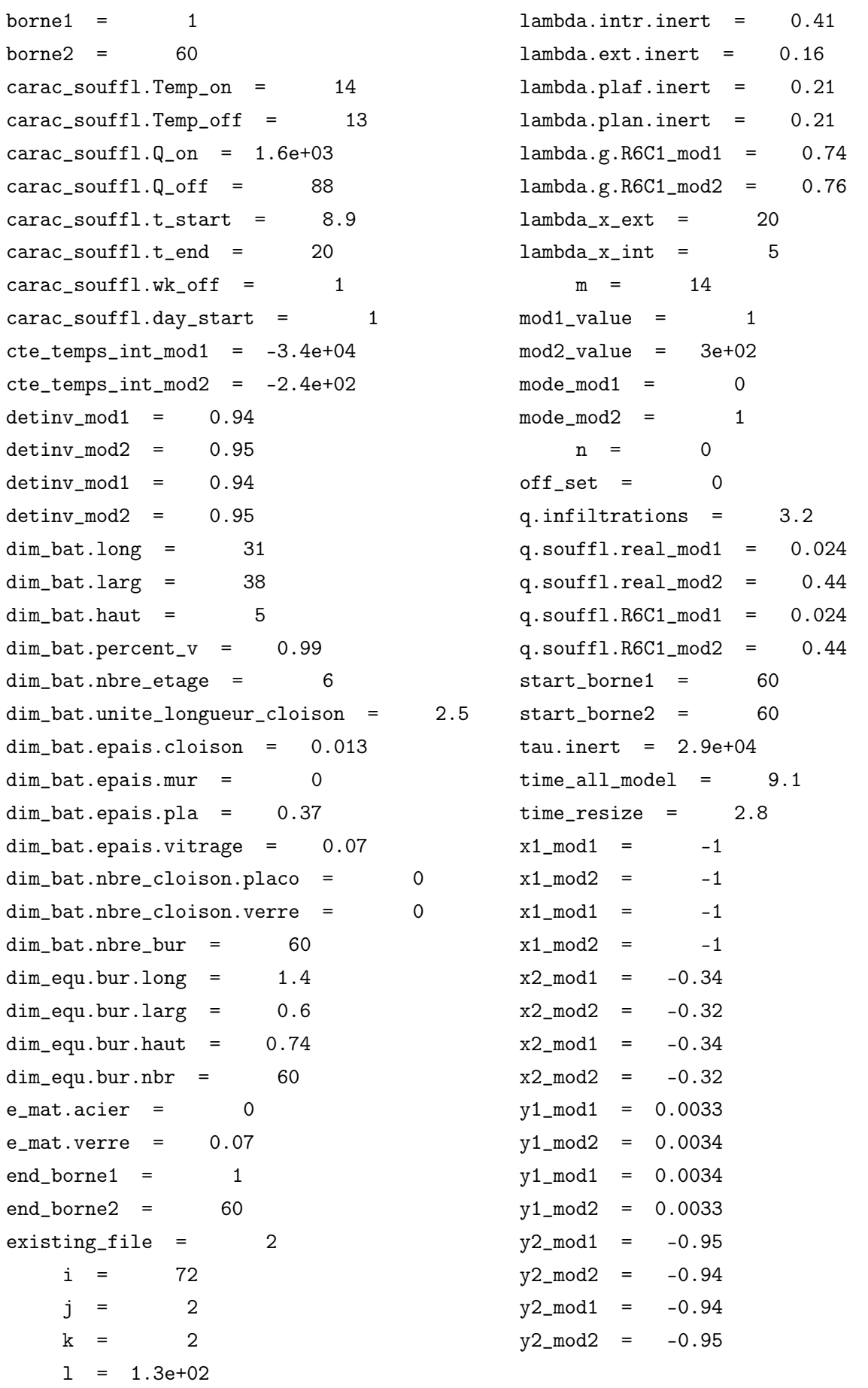

#### **B.3.2 - Modèle TN III**

```
Affich_data.t_start = 1
Affich_data.t_end = 1.7e+02Chal_spec.acier = 4.7e+02Chal_spec.air = 1e+03Chal_spec.beton = 8.8e+02
Chal_spec.verre = 2.5e+03
Chal_spec.bois = 2e+03
Chal_spec.gypse = 1.1e+03Cm_glob.menuiserie = 2e+07
Cm_glob.vitrage = 5.2e+06Cm_glob.bur = 6.4e+07Cm_glob.close = 1.2e+06
Cm_glob.plan.bois = 1.9e+07Cm_glob.plan.vide_san = 1.3e+05
Cm_glob.plan.total = 1.9e+07Cm_glob.plaf.placo = 4.9e+07Cm_glob.plaf.vide_san = 7.2e+04Cm_glob.plaf.total = 4.9e+07Cm_glob.inert.total = 1.6e+08Cm_glob.int.total = 1.7e+06Coef_Fourrier_analyse.R6C1.inert = 0.13
Coef_Fourrier\_analysis.R6C2.intmod1 =Coef_Fourrier\_analysis.A6C2.intmod2 =Coef_Fourrier\_analysis.R6C2.inertmod1 = 0.002S.ext = 23
Corr.R6C1.N1_modd = 0.029Corr.R6C1.N1_modd2 = 1Corr.R6C2.mean_mod1 = 0.45Corr.R6C2.mean_mod2 = 1Delta_t_max.R6C1.inert = 1.4e+04
Delta_t_max.R6C2.int = 2.3e+02Delta_t_max.R6C2.inert = 1e+04Infiltration.q_inf = 0.3
Irradiance.prof = 5
Irradiance.Fs = 0.25
Mass_vol.acier = 7.8e+03
Mass vol.air = 1.2Mass vol.beton = 2.2e+03Mass vol.verre = 8.3e+02Mass_vol.bois = 6.6e+02Mass_vol.placo = 7.4e+02
Nbre\_occ\_5_Nmod1 = 0Nbre_{o} N<sub>_</sub>mod2 = 40
                                        P_{mod1} = 0.07P_{mod2} = 20
                                        Power.GF.in_model = 0Power.GF.in_model = 1Power.GF.model_mod1 = 0
                                        Power.GF.model_mod2 = 6.7e+02Power.occ.model_mod1 = 0
                                        Power.occ.model_mod2 = 5.3e+02
                                        Power_adjust.convert_w = 1e+03
                                        Power\_adjust.percent_P = 0.5Power\_adjust. EER\_GF = 4Power_adjust.percent_rad = 0.3
                                        Profil_Occ.nbre_occ_max = 40
                                        Profil_Occ.P_computer = 0.15
                                        Profil_Occ.P_occ = 0.08
                                        S.facade = 2.8e+02S.mur = 28
                                        S.vitrage = 2.5e+02S.plan.inert = 4.8e+02S.plan.int = 0
                                        S.plaf.inert = 4.8e+020.098 S.plaf.int = 0
                                   0.098 S.intr = 1.2e+03Sample.Week_start = 3
                                        Sample.Week_end = 4
                                        Sample.day_start = 5
                                        Sample.data_start = 5.8e+02
                                        Sample.data_end = 7.4e+02T.s \text{ouffl}.\text{R6C1_model} = 0T.s \text{ouff1}.\text{R6C1} \text{ mod2} = 18T_inert_init = 19
                                        U.wall = 1.3U.window = 1.3
                                        U.plaf.inert = 2.2
                                        U.plan.inert = 2.2
                                         U.psi = 10U. intr = 2.2U.mur = 2.5U. \text{vitrage} = 3.9U.ext = 16U.glob.inert = 5.6e+03
```
B.3. EXEMPLE DE FICHE DE SYNTHÈSE DES VARIABLES NUMÉRIQUES DU BÂTIMENT PAR TYPE DE MODÈLE

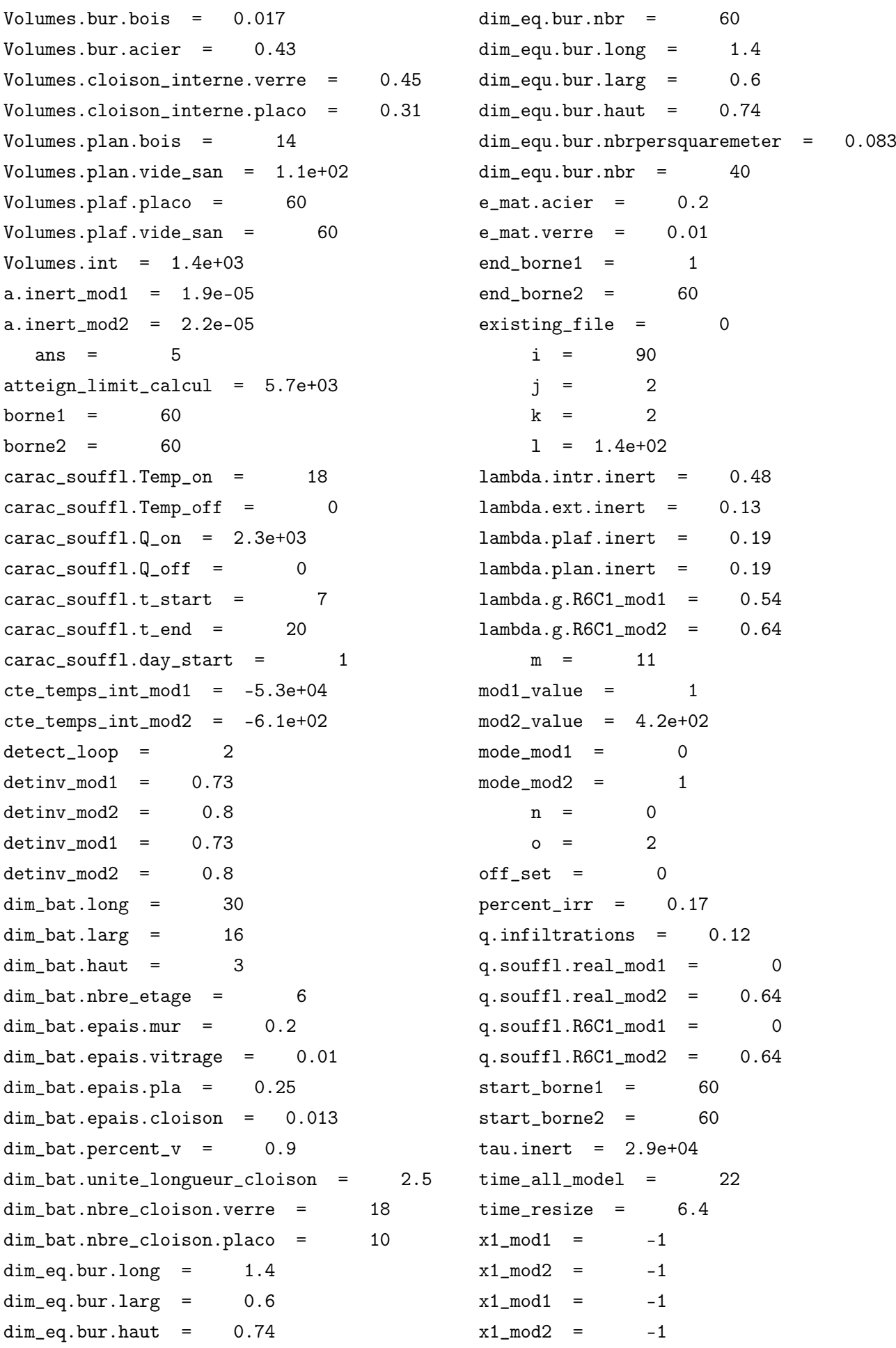

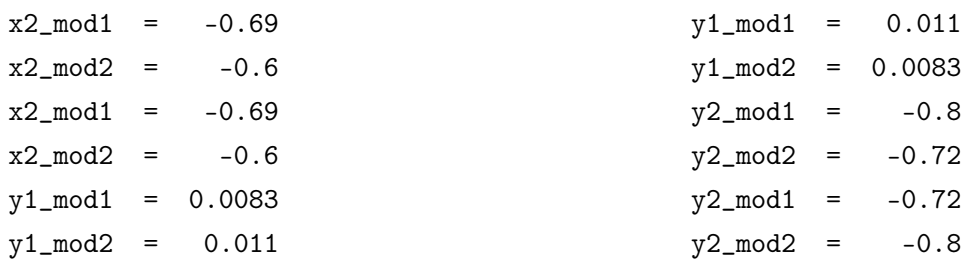

# **B.4 - Démonstration détaillée du modèle**

#### **B.4.0.1 - Valeurs propres**

Pour diagonaliser la matrice, on doit d'abord déterminer ses valeurs propres  $e_1$  et  $e_2$ . Avec **I**, la mtrice diagonale, la relation générique est :

$$
det(A - ev. I) = 0 \Rightarrow \begin{bmatrix} -A_{1,1} - ev & A_{1,2} \\ A_{2,1} & -A_{2,2} - ev \end{bmatrix} = 0
$$

Pour notre cas, on obtient :

$$
\det(A - \text{ev.l}) = 0 \Rightarrow \begin{bmatrix} -\frac{1}{\tau_{\text{int}}} - \text{ev} & \frac{\lambda_{\text{int}}^{\text{int}}}{\tau_{\text{int}}} \\ \frac{\lambda_{\text{int}}^{\text{m}}}{\tau_{\text{m}}} & -\frac{1}{\tau_{\text{m}}} - \text{ev} \end{bmatrix} = 0
$$

$$
\Rightarrow \left(\frac{1}{\tau_{\text{int}}} + \text{ev}\right) \cdot \left(\frac{1}{\tau_{\text{m}}} + \text{ev}\right) - \frac{\lambda_{\text{int}}^{\text{int}} \cdot \lambda_{\text{int}}^{\text{m}}}{\tau_{\text{int}} \cdot \tau_{\text{m}}} \Rightarrow \text{ev}^2 + \frac{\text{ev}}{\tau_{\text{m}}} + \frac{\text{ev}}{\tau_{\text{int}}} + \frac{1}{\tau_{\text{m}} \tau_{\text{int}}} - \frac{\lambda_{\text{int}}^{\text{int}} \lambda_{\text{int}}^{\text{m}}}{\tau_{\text{m}} \tau_{\text{int}}} \right)
$$

$$
\Rightarrow \text{ev}^2 + \text{ev} \cdot \left(\frac{1}{\tau_{\text{m}}} + \frac{1}{\tau_{\text{int}}}\right) + \frac{1 - \lambda_{\text{int}}^{\text{int}} \lambda_{\text{int}}^{\text{m}}}{\tau_{\text{m}} \tau_{\text{int}}}
$$

Polynôme du second degré, détermination du ∆ :

$$
\Delta = \left(\frac{1}{\tau_{m}} + \frac{1}{\tau_{int}}\right)^{2} - 4. \left(\frac{1 - \lambda_{int}^{int} \lambda_{int}^{m}}{\tau_{m} \tau_{int}}\right)
$$
  
\n
$$
\Rightarrow \Delta = \frac{1}{\tau_{m}^{2}} + \frac{1}{\tau_{int}^{2}} - \frac{2}{\tau_{m} \tau_{int}} + \frac{4. \lambda_{int}^{int} \lambda_{int}^{m}}{\tau_{m} \tau_{int}}
$$
  
\n
$$
\Rightarrow \Delta = \left(\frac{1}{\tau_{m}} - \frac{1}{\tau_{int}}\right)^{2} + 4. \frac{\lambda_{int}^{int} \lambda_{int}^{m}}{\tau_{m} \tau_{int}}
$$
  
\n
$$
\Rightarrow \lambda_{g} = \lambda_{int}^{int} \lambda_{int}^{m}
$$
  
\n
$$
\Rightarrow \Delta = \left(\frac{1}{\tau_{m}} - \frac{1}{\tau_{min}}\right)^{2} + 4. \frac{\lambda_{g}}{\tau_{max}}
$$

τ**int**

τ**m**τ**int**

τ**<sup>m</sup>**

 $\Rightarrow$   $\Delta > 0$ 

On obtient donc :

$$
\mathbf{ev}_1 = \frac{1}{2} \left[ -\left(\frac{1}{\tau_m} + \frac{1}{\tau_{\text{int}}} \right) + \sqrt{\left(\frac{1}{\tau_m} - \frac{1}{\tau_{\text{int}}} \right)^2 + 4 \cdot \frac{\lambda_g}{\tau_m \tau_{\text{int}}} } \right] \tag{B.4.1}
$$

$$
ev_2 = \frac{1}{2} \left[ -\left(\frac{1}{\tau_m} + \frac{1}{\tau_{int}}\right) - \sqrt{\left(\frac{1}{\tau_m} - \frac{1}{\tau_{int}}\right)^2 + 4 \cdot \frac{\lambda_g}{\tau_m \tau_{int}}} \right]
$$

(B.4.2)

### **B.4.1 - Vecteurs propres**

 $\sim$ 

 $\overline{a}$ 

On rappelle l'expression générale d'obtention des vecteurs propres :

Pour~**v** 6**=** ~**0**, on a **(A**−**ev.I)**~**v =** ~**0**. On y associe son espace vectoriel propre : E**ev = ker(A**−**vp.I)** On détermine donc les vecteurs propres de la matrice A pour chacune des valeurs propres

trouvées précédemment (2).

Vectorur propre 
$$
\vec{v_1} = \begin{bmatrix} x_1 \\ y_1 \end{bmatrix}
$$
 correspondant à la valeur propre **ev**<sub>1</sub> :

$$
(\mathbf{A} - \mathbf{ev}_1 \cdot \mathbf{I}) \cdot \vec{v_1} = \vec{0}
$$
 (B.4.3)

$$
\Rightarrow \begin{bmatrix} -\frac{1}{\tau_{\text{int}}} - \text{ev}_{1} & \frac{\lambda_{\text{int}}^{\text{int}}}{\tau_{\text{int}}} \\ \frac{\lambda_{\text{int}}^{\text{m}}}{\tau_{\text{m}}} & -\frac{1}{\tau_{\text{m}}} - \text{ev}_{1} \end{bmatrix} \cdot \begin{bmatrix} x_{1} \\ y_{1} \end{bmatrix} = \begin{bmatrix} 0 \\ 0 \end{bmatrix}
$$

$$
\Rightarrow \begin{cases} \left( -\frac{1}{\tau_{\text{int}}} - \text{ev}_{1} \right) .x_{1} + \frac{\lambda_{\text{int}}^{\text{int}}}{\tau_{\text{int}}} .y_{1} = 0 \\ \frac{\lambda_{\text{int}}^{\text{m}}}{\tau_{\text{m}}} .x_{1} + \left( -\frac{1}{\tau_{\text{m}}} - \text{ev}_{1} \right) .y_{1} = 0 \end{cases}
$$

$$
\Rightarrow \begin{cases} \left( \frac{1}{\tau_{\text{int}}} + \text{ev}_{1} \right) .x_{1} = \frac{\lambda_{\text{int}}^{\text{int}}}{\tau_{\text{int}}} .y_{1} \\ \frac{\lambda_{\text{int}}^{\text{m}}}{\tau_{\text{m}}} .x_{1} = \left( \frac{1}{\tau_{\text{m}}} + \text{ev}_{1} \right) .y_{1} \end{cases} \tag{B.4.4}
$$

266

Si on considère :

$$
\Rightarrow \begin{cases} a.x_1 = b.y_1 \\ c.x_1 = d.y_1 \end{cases}
$$

On remarque que :

$$
\left(\frac{1}{\tau_{\text{int}}} + \text{ev}_1\right) \cdot \left(\frac{1}{\tau_{\text{m}}} + \text{ev}_1\right) \neq \frac{\lambda_{\text{int}}^{\text{int}}}{\tau_{\text{int}}} \cdot \frac{\lambda_{\text{in}}^{\text{m}}}{\tau_{\text{m}}}
$$
(B.4.5)

Le déterminant du système d'équation B.4.4 est non nul, il y a donc une infinité de solution.

On somme les deux égalités pour obtenir **(a + b).x = (c + d).y** :

$$
y_1. \left(\frac{1}{\tau_m} + ev_1 + \frac{\lambda_{\text{intr}}^{\text{int}}}{\tau_{\text{int}}}\right) = x_1. \left(\frac{1}{\tau_{\text{int}}} + ev_1 + \frac{\lambda_{\text{intr}}^{\text{m}}}{\tau_m}\right)
$$

Une des solutions de cette équation est :

$$
\Rightarrow \begin{cases} x_1 = \frac{1}{\frac{1}{\tau_m} + ev_1 + \frac{\lambda_{\text{intr}}^{\text{int}}}{\tau_{\text{int}}}} \\ y_1 = \frac{1}{\frac{1}{\tau_{\text{int}}} - ev_1 + \frac{\lambda_{\text{intr}}^{\text{m}}}{\tau_m}} \end{cases}
$$

On obtient donc un vecteur  $\vec{v_1}$  :

$$
\Rightarrow \vec{v_1} = \left(\begin{array}{c} \frac{\tau_{\text{int}} \tau_{\text{m}}}{\tau_{\text{int}} + \text{ev}_1.\tau_{\text{int}}.\tau_{\text{m}} + \lambda_{\text{int}}^{\text{int}} \tau_{\text{m}}} \\ \frac{\tau_{\text{int}} \tau_{\text{m}}}{\tau_{\text{m}} + \text{ev}_1.\tau_{\text{int}}.\tau_{\text{m}} + \lambda_{\text{int}}^{\text{m}} \tau_{\text{int}}} \end{array}\right)
$$

et son espace propre associé E**ev<sup>1</sup>** :

$$
\mathcal{E}_{ev_1} = \left\{ \left(\begin{array}{c} x_1 \\ y_1 \end{array}\right) = t \cdot \left(\begin{array}{c} \frac{\tau_{\text{int}} \tau_{\text{m}}}{\tau_{\text{int}} + ev_1 \cdot \tau_{\text{int}} + \lambda_{\text{int}}^{\text{int}} \tau_{\text{m}} \\ \frac{\tau_{\text{int}} \tau_{\text{m}}}{\tau_{\text{m}} + ev_1 \cdot \tau_{\text{int}} \cdot \tau_{\text{m}} + \lambda_{\text{int}}^{\text{m}} \tau_{\text{int}}}\end{array}\right), t \in \mathbb{R} \right\}
$$

ou

$$
\mathcal{E}_{ev_1} = \left\{ \begin{pmatrix} x_1 \\ y_1 \end{pmatrix} = \tau_{\text{int}} \tau_{\text{m}}.t. \begin{pmatrix} \frac{1}{\tau_{\text{int}} + ev_1 \cdot \tau_{\text{int}} + \lambda_{\text{int}}^{\text{int}} \tau_{\text{m}} \\ 1 \end{pmatrix}, \{t, \tau_{\text{int}}, \tau_{\text{m}}\} \in \mathbb{R} \right\}
$$

267

soit :

$$
\mathcal{E}_{ev_1} = \text{Vect}\left(\left[\begin{array}{c}1\\ \overline{\tau_{\text{int}} + ev_1.\tau_{\text{int}}.\tau_{\text{m}} + \lambda_{\text{int}}^{\text{int}}\tau_{\text{m}}}\\1\\ \overline{\tau_{\text{m}} + ev_1.\tau_{\text{int}}.\tau_{\text{m}} + \lambda_{\text{int}}^{\text{m}}\tau_{\text{int}}}\end{array}\right]\right) (B.4.6)
$$

On obtient donc un nouveau vecteur  $\vec{v_1}$  unitaire :

$$
\Rightarrow \vec{v_1} = \left(\begin{array}{c} 1 \\ \overline{\tau_{\text{int}} + \text{ev}_1.\tau_{\text{int}} \cdot \tau_{\text{m}} + \lambda_{\text{int}}^{\text{int}} \tau_{\text{m}}} \\ 1 \\ \overline{\tau_{\text{m}} + \text{ev}_1.\tau_{\text{int}} \cdot \tau_{\text{m}} + \lambda_{\text{int}}^{\text{m}} \tau_{\text{int}}} \end{array}\right) \tag{B.4.7}
$$

 $\overrightarrow{O}$ n effectue le même calcul pour  $\vec{v_2}$  :  $(\textsf{A}-\textsf{ev}_2\textsf{I}).\vec{v_2}$  =  $\vec{0}$ 

$$
\Rightarrow \begin{bmatrix} -\frac{1}{\tau_{\text{int}}} -ev_2 & \frac{\lambda_{\text{int}}^{\text{int}}}{\tau_{\text{int}}} \\ \frac{\lambda_{\text{int}}^m}{\tau_m} & -\frac{1}{\tau_m} -ev_2 \end{bmatrix} \cdot \begin{bmatrix} x_2 \\ y_2 \end{bmatrix} = \begin{bmatrix} 0 \\ 0 \end{bmatrix} \Rightarrow \begin{cases} x_2 = \frac{\tau_{\text{int}} \tau_m}{\tau_{\text{int}} + ev_2 \cdot \tau_{\text{int}} \cdot \tau_m + \lambda_{\text{int}}^{\text{int}} \tau_m} \\ y_2 = \frac{\tau_{\text{int}} \tau_m}{\tau_m + ev_2 \cdot \tau_{\text{int}} \cdot \tau_m + \lambda_{\text{int}}^m \tau_m} \end{cases}
$$

On obtient donc un espace propre  $\mathcal{E}_{ev_2}$  et un nouveau vecteur unitaire  $\vec{v}_2$  :

$$
\mathcal{E}_{ev_2} = \text{Vect}\left(\left[\begin{array}{c} \frac{1}{\tau_{\text{int}} + ev_2 \cdot \tau_{\text{int}} \cdot \tau_{\text{m}} + \lambda_{\text{int}}^{\text{int}} \tau_{\text{m}} \\ 1 \\ \frac{1}{\tau_{\text{m}} + ev_2 \cdot \tau_{\text{int}} \cdot \tau_{\text{m}} + \lambda_{\text{int}}^{\text{m}} \tau_{\text{int}}}\end{array}\right]\right) \tag{B.4.8}
$$

$$
\vec{v}_2 = \begin{bmatrix} \tau_{\text{int}} + \text{ev}_2.\tau_{\text{int}}.\tau_{\text{m}} + \lambda_{\text{int}}^{\text{int}} \tau_{\text{m}} \\ 1 \\ \frac{1}{\tau_{\text{m}} + \text{ev}_2.\tau_{\text{int}}.\tau_{\text{m}} + \lambda_{\text{int}}^{\text{m}} \tau_{\text{int}} \end{bmatrix}
$$
(B.4.9)

On obtient donc l'expression de P :

$$
P = \begin{pmatrix} \frac{1}{\tau_{\text{int}} + ev_1 \cdot \tau_{\text{int}} \cdot \tau_m + \lambda_{\text{int}}^{\text{int}} \tau_m} & \frac{1}{\tau_{\text{int}} + ev_2 \cdot \tau_{\text{int}} \cdot \tau_m + \lambda_{\text{int}}^{\text{int}} \tau_m} \\ \frac{1}{\tau_m + ev_1 \cdot \tau_{\text{int}} \cdot \tau_m + \lambda_{\text{int}}^m \tau_{\text{int}}} & \frac{1}{\tau_m + ev_2 \cdot \tau_{\text{int}} \cdot \tau_m + \lambda_{\text{int}}^m \tau_{\text{int}}} \end{pmatrix}
$$
(B.4.10)

ou encore :

$$
P = \begin{pmatrix} x_1 & x_2 \\ y_1 & y_2 \end{pmatrix}
$$
 (B.4.11)

# **B.4.2 - Détermination de T<sub>int</sub> et T<sub>m</sub>**

Soit 
$$
\mathbf{D} = \begin{bmatrix} \mathbf{e} \mathbf{v}_1 & \mathbf{0} \\ \mathbf{0} & \mathbf{e} \mathbf{v}_2 \end{bmatrix}
$$
 la matrice diagonale des valeurs propres et  
\n
$$
P = \begin{pmatrix} \frac{\tau_m \tau_{int}}{\tau_{int} + \mathbf{e} \mathbf{v}_1 \cdot \tau_{int} \cdot \tau_m + \lambda_{int}^{int} \tau_m} & \frac{\tau_m \tau_{int}}{\tau_{int} + \mathbf{e} \mathbf{v}_2 \cdot \tau_{int} \cdot \tau_m + \lambda_{int}^{int} \tau_m} \\ \frac{\tau_m \tau_{int}}{\tau_m + \mathbf{e} \mathbf{v}_1 \cdot \tau_{int} + \lambda_{int}^{m} \tau_{int}} & \frac{\tau_m \tau_{int}}{\tau_m + \mathbf{e} \mathbf{v}_2 \cdot \tau_{int} \cdot \tau_m + \lambda_{int}^{m} \tau_{int}} & 0 \text{ u } P = \begin{pmatrix} x_1 & x_2 \\ y_1 & y_2 \end{pmatrix} \text{ la matrice des vecteurs propres (on prend ici les premiers vecteurs propres trouvés, et non les unitaires).} \end{pmatrix}
$$

Il faut pour examiner si P est inversible, c'est à dire déterminer si le déterminant de P est différent de 0.

$$
\det(\mathsf{P}) = \frac{(\tau_{\mathsf{m}}\tau_{\mathsf{int}})^2}{(\tau_{\mathsf{int}} + \mathsf{ev}_1.\tau_{\mathsf{int}}.\tau_{\mathsf{m}} + \lambda_{\mathsf{int}}^{\mathsf{int}}.\tau_{\mathsf{m}}) \cdot (\tau_{\mathsf{m}} + \mathsf{ev}_2.\tau_{\mathsf{int}}.\tau_{\mathsf{m}} + \lambda_{\mathsf{int}}^{\mathsf{m}}.\tau_{\mathsf{int}})} \tag{1}
$$
\n
$$
- \frac{(\tau_{\mathsf{m}}\tau_{\mathsf{int}})^2}{(\tau_{\mathsf{int}} + \mathsf{ev}_2.\tau_{\mathsf{int}}.\tau_{\mathsf{m}} + \lambda_{\mathsf{int}}^{\mathsf{int}}.\tau_{\mathsf{m}}) \cdot (\tau_{\mathsf{m}} + \mathsf{ev}_1.\tau_{\mathsf{int}}.\tau_{\mathsf{m}} + \lambda_{\mathsf{int}}^{\mathsf{m}}.\tau_{\mathsf{int}})} \tag{2}
$$

pour le dénominateur de **(1)** :

$$
\tau_{int} \tau_{m} + \mathbf{e} \mathbf{v}_{2} \tau_{m} \tau_{int}^{2} + \lambda_{intr}^{m} \tau_{int}^{2}
$$
  
+
$$
\mathbf{e} \mathbf{v}_{1} \tau_{m}^{2} \tau_{int} + \mathbf{e} \mathbf{v}_{1} \mathbf{e} \mathbf{v}_{2} (\tau_{int} \tau_{m})^{2} + \mathbf{e} \mathbf{v}_{1} \lambda_{intr}^{m} \tau_{int}^{2} \tau_{m}
$$
  
+
$$
\lambda_{intr}^{int} \tau_{m}^{2} + \mathbf{e} \mathbf{v}_{2} \lambda_{intr}^{int} \tau_{m}^{2} \tau_{int} + \lambda_{intr}^{m} \lambda_{intr}^{int} \tau_{int} \tau_{m}
$$

En développant et factorisant par **ev<sup>1</sup>** et **ev<sup>2</sup>** :

1 +  $ev_1(\tau_{\text{int}} + \lambda_{\text{int}}^{\text{int}} \tau_m)$  +  $ev_2(\tau_m + \lambda_{\text{int}}^m \tau_m)$  +  $ev_1ev_2(\tau_m \tau_{\text{int}})$  + τ**int** τ**<sup>m</sup>**  $\lambda_{\text{intr}}^{\text{m}}$  + τ**<sup>m</sup>** τ**int**  $\lambda_{\mathsf{intr}}^{\mathsf{int}}$  **+**  $\lambda$ g

Même calcul pour **(2)** :

$$
1 + \text{ev}_2(\tau_{\text{int}} + \lambda_{\text{int}}^{\text{int}} \tau_m) + \text{ev}_1(\tau_m + \lambda_{\text{int}}^m \tau_m) + \text{ev}_1 \text{ev}_2(\tau_m \tau_{\text{int}}) + \frac{\tau_{\text{int}}}{\tau_m} \lambda_{\text{int}}^m + \frac{\tau_m}{\tau_{\text{int}}} \lambda_{\text{int}}^{\text{int}} + \lambda_g
$$

En notant :

$$
\alpha = \mathsf{ev}_1(\tau_{\mathsf{int}} + \lambda_{\mathsf{int}}^{\mathsf{int}} \tau_{\mathsf{m}}) + \mathsf{ev}_2(\tau_{\mathsf{m}} + \lambda_{\mathsf{int}}^{\mathsf{m}} \tau_{\mathsf{int}}) \tag{B.4.12}
$$

$$
\beta = \mathsf{ev}_2(\tau_{\mathsf{int}} + \lambda_{\mathsf{intr}}^{\mathsf{int}} \tau_{\mathsf{m}}) + \mathsf{ev}_1(\tau_{\mathsf{m}} + \lambda_{\mathsf{intr}}^{\mathsf{m}} \tau_{\mathsf{int}}) \tag{B.4.13}
$$

269

$$
\gamma = \mathbf{ev}_1 \mathbf{ev}_2(\tau_m \tau_{int}) + \frac{\tau_{int}}{\tau_m} \lambda_{int}^m + \frac{\tau_m}{\tau_{int}} \lambda_{int}^{int} + \lambda_g
$$
 (B.4.14)

On obtient :

 $det(P) = \frac{\tau_{m}\tau_{int}}{1}$ **1** +  $\alpha$  +  $\gamma$  $-\frac{\tau_{\mathsf{m}}\tau_{\mathsf{int}}}{\tau_{\mathsf{m}}\tau_{\mathsf{int}}}$ **1 +** β **+** γ d'où :

$$
\text{det(P)} = \frac{\tau_{\text{m}} \tau_{\text{int}} (\beta - \alpha)}{\gamma^2 + \gamma (\alpha + \beta + 2) + \beta + \alpha + 1}
$$
(B.4.15)

Il faut donc que  $\beta \neq \alpha$  pour que la matrice soit inversible. En effet,  $\alpha = \beta$  ssi  $ev_1 = ev_2$ , soit que les  $\lambda$  sont racines doubles ce qui est impossible car  $\Delta \neq 0$  :

On rappelle **P** dans sa version simplifiée :

$$
P = \begin{pmatrix} x_1 & x_2 \\ y_1 & y_2 \end{pmatrix}
$$
 (B.4.16)

La nouvelle expression du déterminant est :

$$
det(P) = x_1.y_2 - x_2.y_1
$$
 (B.4.17)

L'inverse de **P** s'écrit :

$$
P^{-1} = \frac{1}{\det(P)} \cdot \text{Comatrix}(P)
$$

En remplaçant par les expressions adéquates :

$$
P^{-1} = (x_1.y_2 - x_2.y_1)^{-1} \begin{pmatrix} y_2 & -x_2 \ -y_1 & x_1 \end{pmatrix}
$$

En écrivant 
$$
\Omega = \frac{1}{x_1 \cdot y_2 - x_2 \cdot y_1}
$$
:  

$$
P^{-1} = \left(\begin{array}{cc} \Omega \cdot y_2 & -\Omega \cdot x_2 \\ -\Omega \cdot y_1 & \Omega \cdot x_1 \end{array}\right) (B.4.18)
$$

Nous avons donc ici les expressions de **D**, **P** et **P** −**1** . Reprenons l'expression **X** <sup>0</sup> **= AX + B.U(t)**, **00 peut en effet écrire : <b>X′ = PDP**<sup>−1</sup>.**X + B.U(t)**. Si on multiplie l'expression par **P**<sup>−1</sup>, on obtient :  $P^{-1}.X' = D.P^{-1}.X + P^{-1}.B.U(t)$ . En posant  $Y = P^{-1}.X$ , on a aussi, si  $P^{-1}$  est constant,  $Y' = P^{-1}.X'$ , d'où :

**Y** <sup>0</sup> **= D.Y + P**−**<sup>1</sup> .B.U(t)**

On peut écrire : 
$$
P^{-1}.B.U(t) = F(t) = \begin{bmatrix} f_1^p(t) \\ f_2^p(t) \end{bmatrix}
$$
, les expressions des  $f_i^p$  sont explicitées dans la partie b.

$$
\text{lci}: D.Y = \left[\begin{array}{c} ev_1.y_1(t) \\ ev_2.y_2(t) \end{array}\right] \text{ et } Y' = \left[\begin{array}{c} y'_1(t) \\ y'_2(t) \end{array}\right], \text{ on a done } \left[\begin{array}{c} y'_1(t) \\ y'_2(t) \end{array}\right] = \left[\begin{array}{c} ev_1.y_1(t) \\ ev_2.y_2(t) \end{array}\right] + \left[\begin{array}{c} f_1^p(t) \\ f_2^p(t) \end{array}\right] \text{ ou}
$$

le système d'équation suivant :

$$
\begin{cases}\n y_1' = ev_1.y_1(t) + f_1^p(t) \\
 y_2' = ev_2.y_2(t) + f_2^p(t)\n\end{cases}
$$

La solution de l'équation différentielle du premier ordre **dy<sup>i</sup> dt = aiy<sup>i</sup> + f<sup>p</sup> i (t)** peut s'écrire

$$
y_i = (C_{t_0})_i \cdot e^{(\alpha_i, t)} + \left(\int_{t_0}^t f_i^p(t) \cdot e^{-\alpha_i t} \cdot dt\right) \cdot e^{\alpha_i t}.
$$

On obtient les équations résolues **y<sup>1</sup>** et **y<sup>2</sup>** suivantes :

$$
Y = \begin{cases} Y_1 = (C_{t_0})_1 \cdot e^{(\alpha_1, t)} + \left( \int_{t_0}^t f_1^p(t) \cdot e^{-\alpha_1 t} dt \right) \cdot e^{\alpha_1 t} \\ Y_2 = (C_{t_0})_2 e^{(\alpha_2, t)} + \left( \int_{t_0}^t f_2^p(t) \cdot e^{-\alpha_2 t} dt \right) \cdot e^{\alpha_2 t} \\ \text{Si } Y = P^{-1}.X \text{ colors } X = P.Y. \text{ Rappelons : } X = \begin{bmatrix} T_{int} \\ T_m \end{bmatrix} \\ X = P. \begin{bmatrix} (C_{t_0})_1 \cdot e^{(-\alpha_1, t)} + \left( \int_{t_0}^t f_1^p(t) \cdot e^{\alpha_1 t} dt \right) \cdot e^{-\alpha_1 t} \\ (C_{t_0})_2 e^{(-\alpha_2, t)} + \left( \int_{t_0}^t f_2^p(t) \cdot e^{\alpha_2 t} dt \right) \cdot e^{-\alpha_2 t} \end{bmatrix} \end{cases}
$$

 $\text{Ici, } \mathbf{a}_1 = \mathbf{ev}_1 \text{ et } \mathbf{a}_2 = \mathbf{ev}_2 \text{ Ce } \text{qui} \text{ donne pour } \mathbf{T}_{\text{int}}$ :

$$
T_{int} = x_1 \cdot \left( (C_{t_0})_1 \cdot e^{(ev_1 \cdot t)} + \left( \int_{t_0}^t f_1^p(t) \cdot e^{-ev_1 t} \cdot dt \right) \cdot e^{ev_1 t} \right)
$$
  
+
$$
x_2 \cdot \left( (C_{t_0})_2 e^{(ev_2 \cdot t)} + \left( \int_{t_0}^t f_2^p(t) \cdot e^{-ev_2 t} \cdot dt \right) \cdot e^{ev_2 t} \right)
$$
 (B.4.19)

et pour **T<sup>m</sup>** :

$$
T_{m} = y_{1} \cdot \left( (C_{t_{0}})_{1} \cdot e^{(ev_{1} \cdot t)} + \left( \int_{t_{0}}^{t} f_{1}^{p}(t) \cdot e^{-ev_{1}t} \cdot dt \right) \cdot e^{ev_{1}t} \right)
$$
  
+
$$
y_{2} \cdot \left( (C_{t_{0}})_{2} e^{(ev_{2} \cdot t)} + \left( \int_{t_{0}}^{t} f_{2}^{p}(t) \cdot e^{-ev_{2}t} \cdot dt \right) \cdot e^{ev_{2}t} \right)
$$
 (B.4.20)

# **B.5 - Synthèse des expressions du MTES**

$$
U_{g}^{int} = \rho_{\alpha} C_{\alpha} q_{\alpha} + \rho_{\alpha} C_{\alpha} q_{s} + U_{intr}.S_{int}
$$
\n
$$
\tau_{m} = \frac{(C_{m})_{global}}{U_{g}^{m}}, \quad \Lambda_{intr}^{int} = \frac{U_{intr}S_{intr}}{U_{g}^{int}}, \quad \Lambda_{ext}^{int} = \frac{\rho_{\alpha} C_{\alpha} q_{\alpha}}{U_{g}^{int}},
$$
\n
$$
\Lambda_{s}^{int} = \frac{\rho_{\alpha} C_{\alpha} q_{s}}{U_{g}^{int}}, \quad S_{app}^{int} = \frac{(P_{app}^{int})_{conv}}{U_{g}^{int}}
$$
\n(B.5.21)

$$
\mathbf{S_{app}^{int}} = (\mathbf{S_{occ}})_{conv} + (\mathbf{S_{elec}})_{conv} + (\mathbf{S_{GF}})_{conv}
$$
 (B.5.22)

$$
U_{g}^{m} = U_{ext}S_{ext} + U_{intr}S_{intr} + U_{plotf}^{m}S_{plat}^{m} + U_{plan}^{m}S_{plan}
$$
\n
$$
\tau_{m} = \frac{(C_{m})_{global}}{U_{g}^{m}}, \qquad \Lambda_{ext}^{m} = \frac{U_{ext}^{m} \cdot S_{ext}^{m}}{U_{g}^{m}} = \Lambda_{plan}^{m} \frac{U_{plan}^{m} \cdot S_{plan}^{m}}{U_{g}^{m}}
$$
\n
$$
\Lambda_{intr}^{m} = \frac{U_{intr} \cdot S_{intr}}{U_{g}^{m}}, \qquad \Lambda_{plat}^{m} = \frac{U_{plat}^{m} \cdot S_{plat}^{m}}{U_{g}^{m}}, \qquad (B.5.23)
$$
\n
$$
S_{irr}^{m} = \frac{P_{irr}^{m}}{U_{g}^{m}}, \qquad S_{app}^{m} = \frac{(P_{irr}^{m})_{rad}}{U_{g}^{m}}
$$

$$
\mathbf{ev}_1 = \frac{1}{2} \left[ -\left(\frac{1}{\tau_m} + \frac{1}{\tau_{\text{int}}} \right) + \sqrt{\left(\frac{1}{\tau_m} - \frac{1}{\tau_{\text{int}}} \right)^2 + 4 \cdot \frac{\lambda_g}{\tau_m \tau_{\text{int}}} } \right]
$$
(B.5.24)

$$
\mathbf{ev}_2 = \frac{1}{2} \left[ -\left(\frac{1}{\tau_m} + \frac{1}{\tau_{\mathsf{int}}} \right) - \sqrt{\left(\frac{1}{\tau_m} - \frac{1}{\tau_{\mathsf{int}}} \right)^2 + 4 \cdot \frac{\lambda_g}{\tau_m \tau_{\mathsf{int}}} } \right]
$$
(B.5.25)

$$
\vec{v_1} = \left(\begin{array}{c} 1 \\ \overline{\tau_{\text{int}} + \text{ev}_{1}.\tau_{\text{int}}.\tau_{\text{m}} + \lambda_{\text{intr}}^{\text{int}}\tau_{\text{m}}} \\ 1 \\ \overline{\tau_{\text{m}} + \text{ev}_{1}.\tau_{\text{int}}.\tau_{\text{m}} + \lambda_{\text{intr}}^{\text{m}}\tau_{\text{int}}} \end{array}\right) \tag{B.5.26}
$$

272

$$
\vec{v}_{2} = \begin{pmatrix}\n\frac{1}{\tau_{int} + ev_{2} \cdot \tau_{int} \cdot \tau_{m} + \lambda_{int}^{int} \tau_{m}} \\
\frac{1}{\tau_{m} + ev_{2} \cdot \tau_{int} \cdot \tau_{m} + \lambda_{int}^{m} \tau_{int}}\n\end{pmatrix}
$$
\n(R.5.27)  
\n
$$
T_{m} = y_{1} \cdot \left( (C_{t_{0}})_{1} \cdot e^{(ev_{1} \cdot t)} + \left( \int_{t_{0}}^{t} f_{1}^{p}(t) \cdot e^{-ev_{1}t} \cdot dt \right) \cdot e^{ev_{1}t} \right)
$$
\n
$$
+ y_{2} \cdot \left( (C_{t_{0}})_{2} e^{(ev_{2} \cdot t)} + \left( \int_{t_{0}}^{t} f_{2}^{p}(t) \cdot e^{-ev_{2}t} \cdot dt \right) \cdot e^{ev_{2}t} \right)
$$
\n
$$
T_{int} = x_{1} \cdot \left( (C_{t_{0}})_{1} \cdot e^{(ev_{1} \cdot t)} + \left( \int_{t_{0}}^{t} f_{1}^{p}(t) \cdot e^{-ev_{1}t} \cdot dt \right) \cdot e^{ev_{1}t} \right)
$$
\n(R.5.28)

**2 (t).e**−**ev2<sup>t</sup> .dt**! **.eev2<sup>t</sup>**

 $\setminus$ 

**+x2.**

 $\sqrt{ }$ 

 $(C_{t_0})_2 e^{(ev_2, t)} + \left(\int_0^t e^{2\pi i t} dt\right)$ 

**t0 f p**

$$
(B.5.29)
$$

# **B.6 - Données de sorties pour les autres semaines pour le MTES**

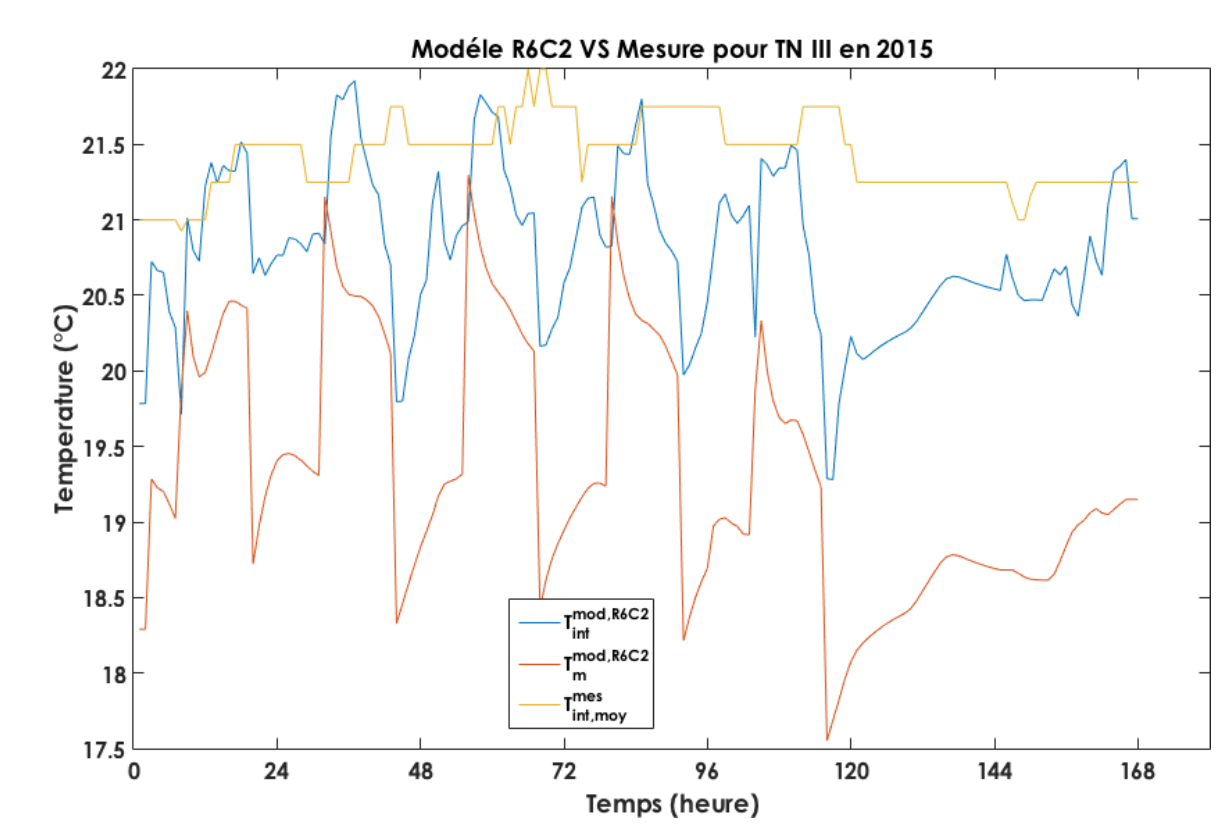

**Figure B.6.3 –** *Températures échantillonnées obtenues via le modèle R6C2. Données terrain (semaine 3 à 4)*

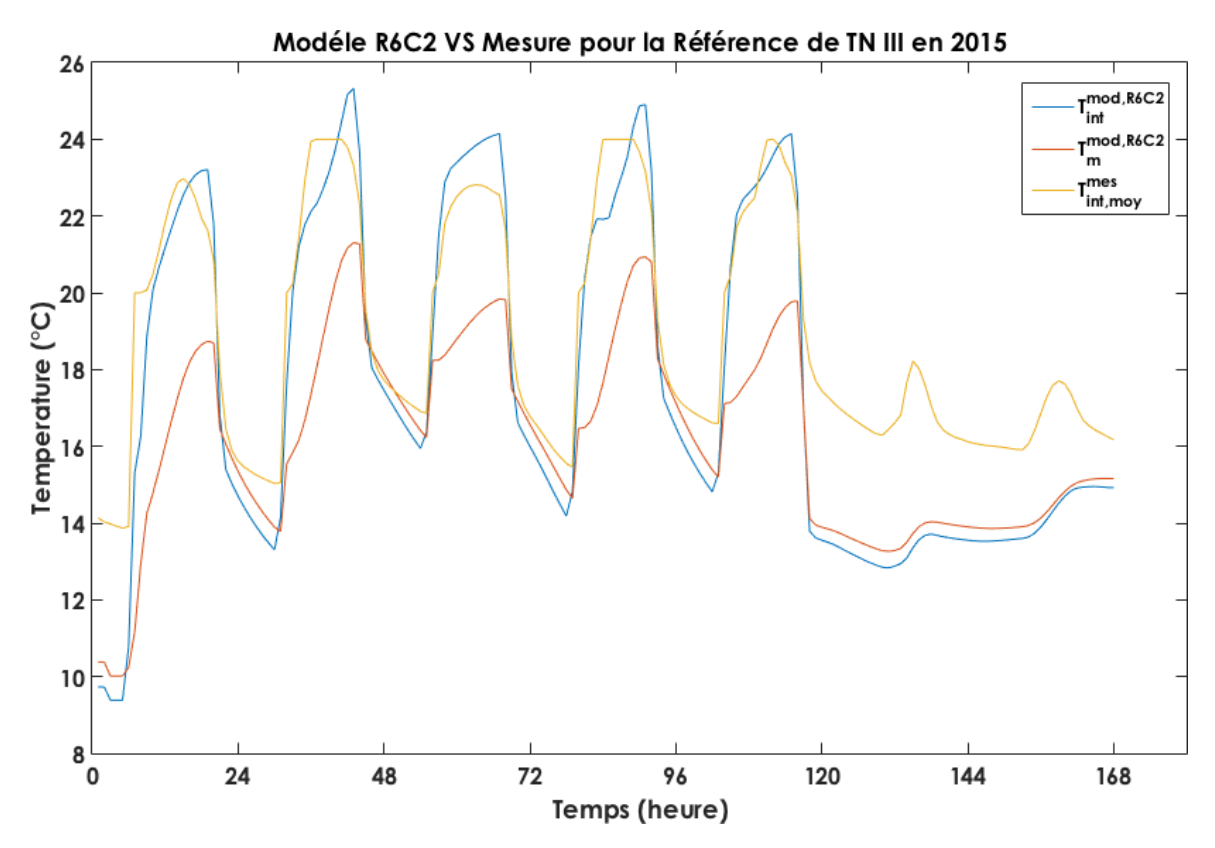

**Figure B.6.4 –** *Températures échantillonnées obtenues via le modèle R6C2. Données in silico (semaine 3 à 4)*

![](_page_287_Figure_3.jpeg)

Données modélisées (R6C2) en fonction des données mesurées pour la Référence de TN III en 2015 **Semaine Hiver** 

**Figure B.6.5 –** *Corrélation entre données mesurées et données modélisées. Données in silico (semaine 3 à 4)*
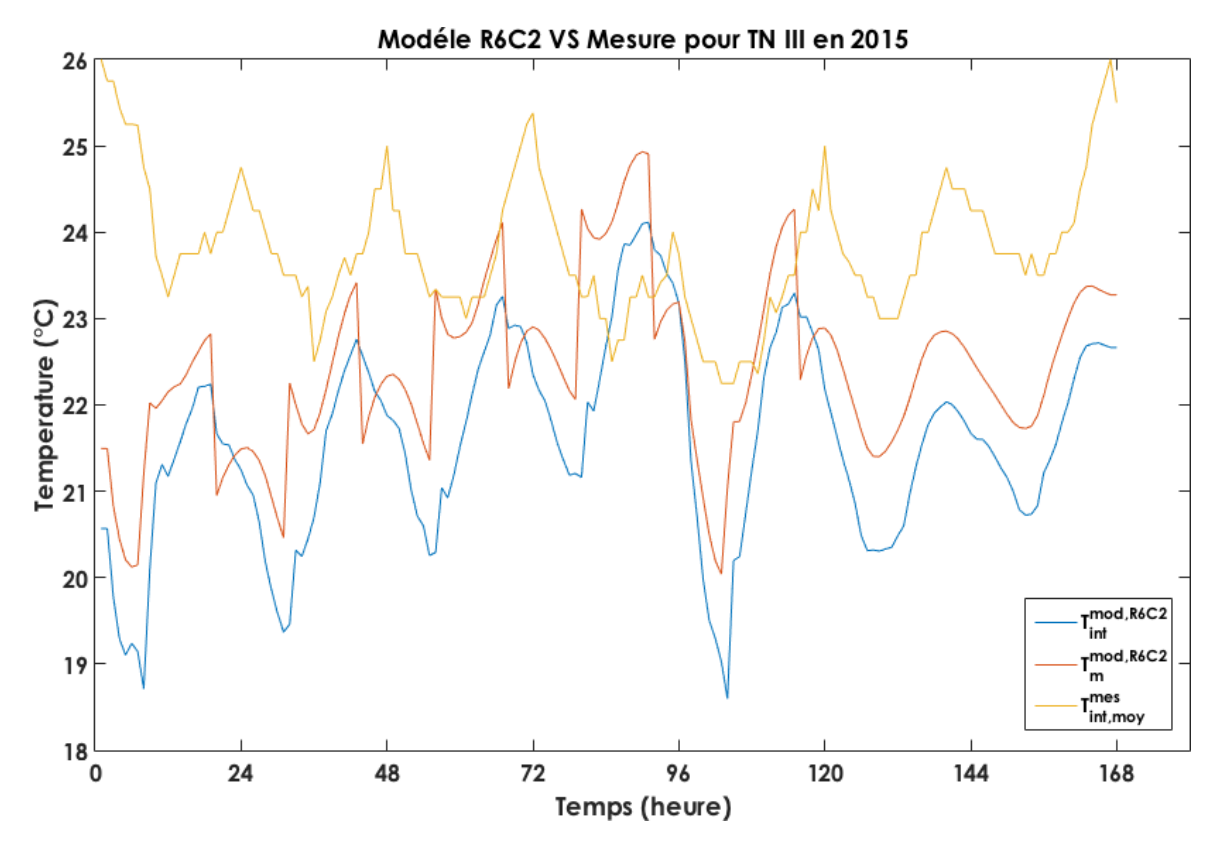

**Figure B.6.6 –** *Températures échantillonnées obtenues via le modèle R6C2. Données terrain (semaine 23 à 24)*

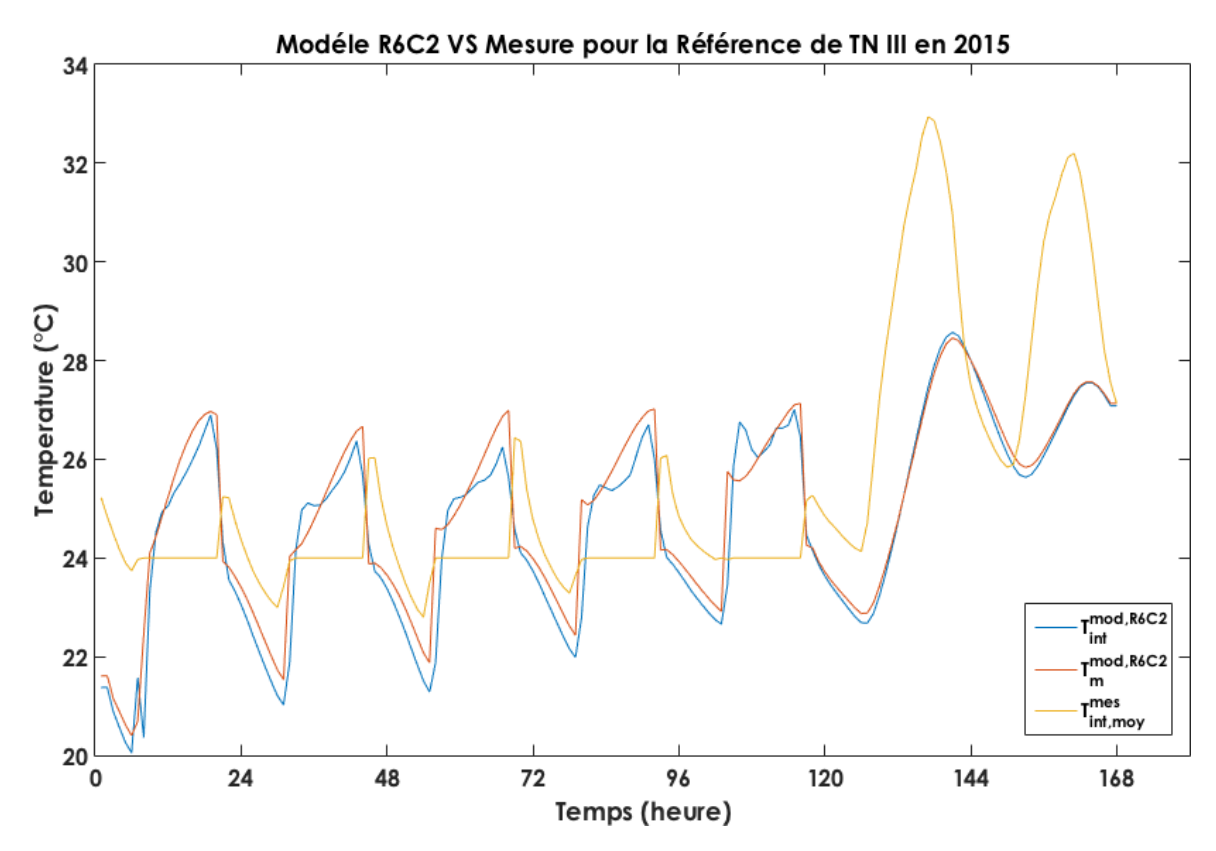

**Figure B.6.7 –** *Températures échantillonnées obtenues via le modèle R6C2. Données in silico (semaine 23 à 24)*

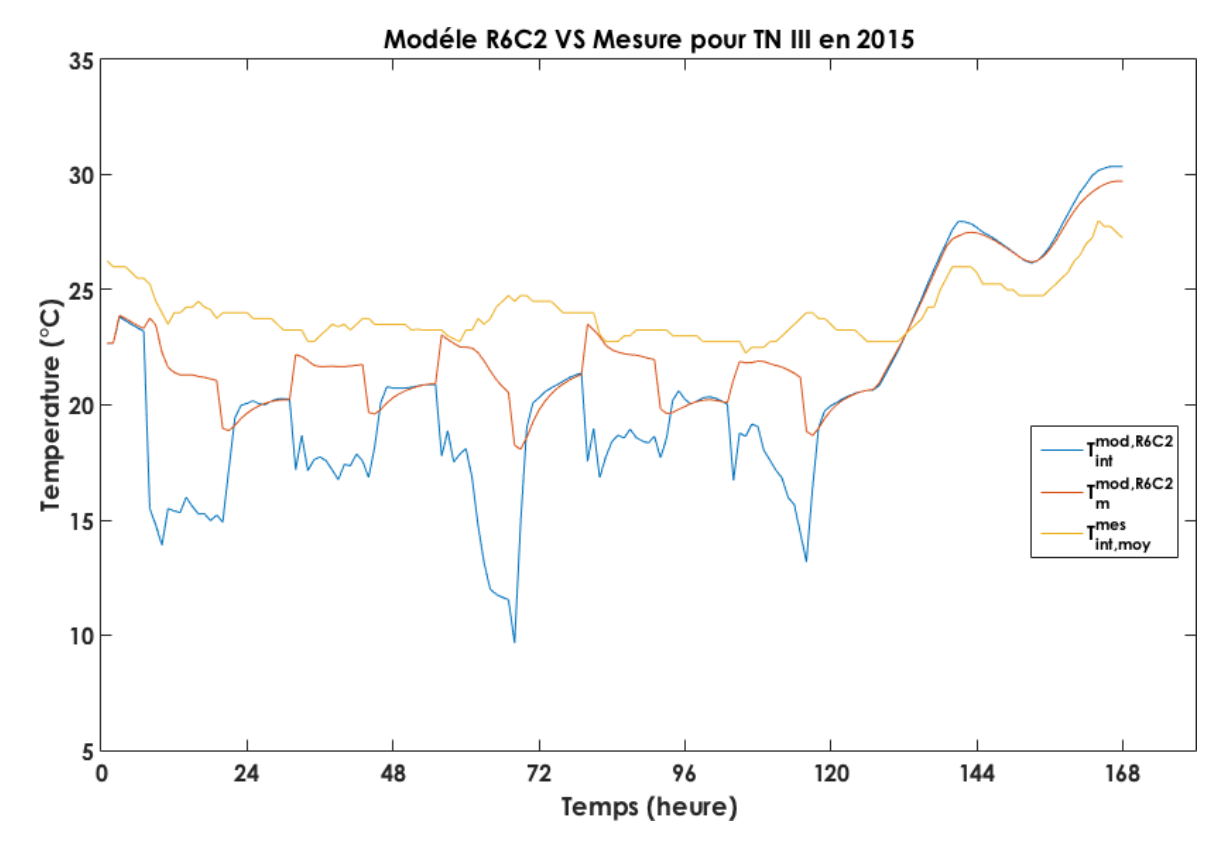

**Figure B.6.8 –** *Températures échantillonnées obtenues via le modèle R6C2. Données terrain (semaine 33 à 34)*

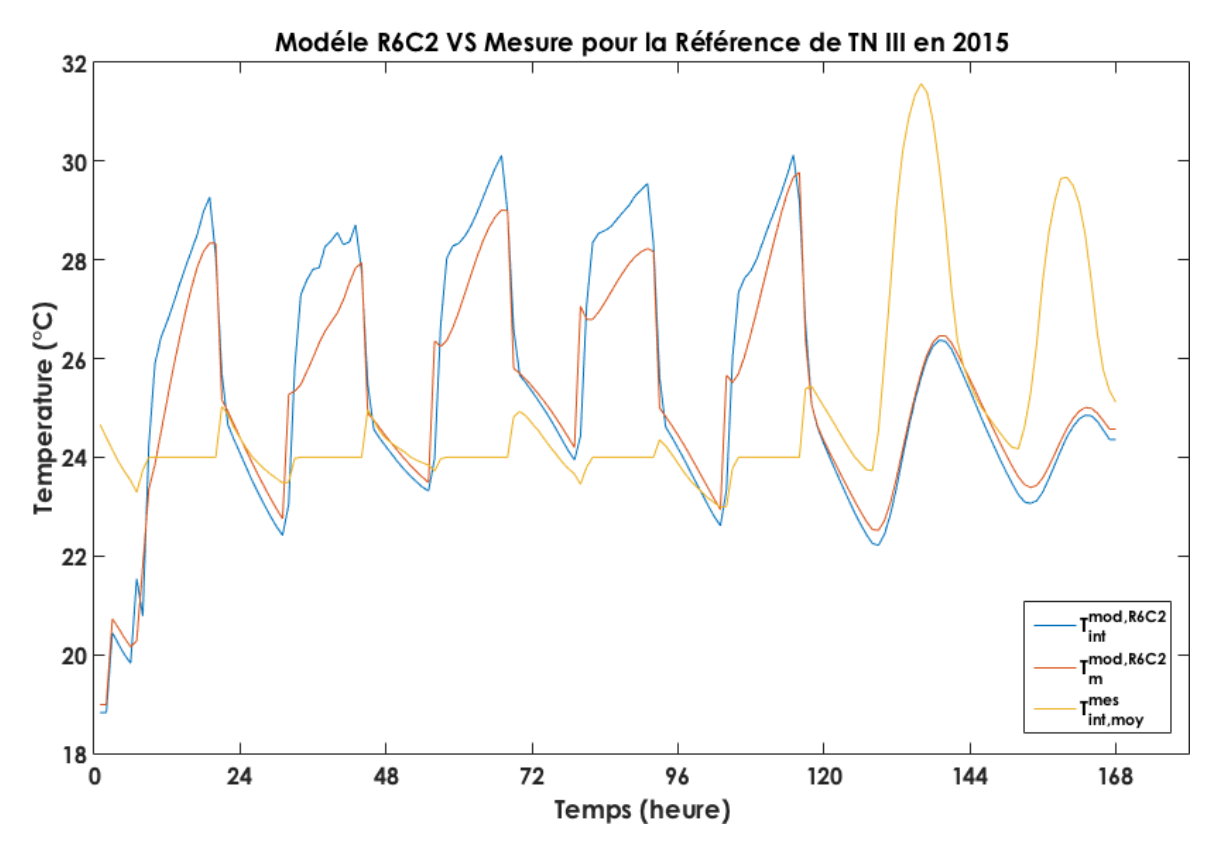

**Figure B.6.9 –** *Températures échantillonnées obtenues via le modèle R6C2. Données in silico (semaine 33 à 34)*

## **B.7 - Évolutions proposées**

Le MTES, disponible de manière analytique, permet d'identifier les différents rôles dans l'évolution du bilan thermique. En effet, nous pouvons différencier les apports au système, l'interaction entre les interfaces (température de l'air intérieur et de la masse de la zone étudiée) et l'évolution dans le temps de ces derniers. Pour des raisons de numérisation des calculs, la démonstration a été simplifiée et peut laisser les points d'amélioration suivants :

- Comme vu à la partie II.2.2, les valeurs propres **ev<sup>1</sup>** et **ev<sup>2</sup>** ne sont pas constantes ce qui influe sur la résolution de l'équation différentielle, transformant les expressions en exponentielle :  $e^{-\lambda_i t}$  ⇒ $e^{-\int_{t_0}^t \lambda_i(t).dt}$ . Cela permettrait de mieux prendre en compte l'aspect non stationnaire des paramètres d'état du bâtiment dans la résolution du MTES.
- Si les valeurs propres sont variables en fonction du temps, cela influe aussi sur les valeurs de **P** qui devient donc **P(t)**. Ce qui implique que dans la démonstration, au moment de la définition de Y, en posant **Y = P**−**<sup>1</sup> (t).X** ou **X(t) = P(t).Y(t)**, on a aussi, si **P(t)** est variable, alors **P** −**1 (t)** est variable, et **X** 0 **(t) = P**<sup>0</sup> **(t).Y(t) + P(t).Y**<sup>0</sup> **(t)**. Cela donne depuis les expressions de **X** 0 **(t)** : **X** 0 **(t) = P**−**<sup>1</sup> (t).D(t).P(t).X(t)+ P**−**<sup>1</sup> .B(t).U(t)**, et **Y(t) = P**−**<sup>1</sup> .X(t)**, on arrive à **Y** 0 **(t) = D** − **P** −**1 (t).P**<sup>0</sup> **(t) .Y(t) + P**−**<sup>1</sup> (t).B(t).U(t)**, avec **D** la matrice unitaire diagonale.